### MICROLOISIRS

**TTESSEYRE SPECIAL PILOTAGE: les secrets des courses de voitures** acrobatiques • Evénement : Midwinter, Loom et Harricana **• Amusexpo: tous les nouveaux jeux d'arcade 1990 et Exclusif : la console 16 bits de Nintendo! • MARCADE**  $-25,00F$ **Initiation: modems sans peine!** 

Nº75 FEVRIER 1990. 25 F. BELGIQUE: 175 FB. SUISSE: 7.50FS. CANADA: 6,50\$ CAN. MAROC: 39 DH. ESPAGNE: 750 PTAS. ISSN073-6968

a conso

Commodore

## **POUR LUTTER CONTRE 1**  •

Faites-vous un hiver pas comme les autres avec les ouvrages Atari les plus passionnants, pour voyager dans sa tête en restant bien au chaud chez soi.

#### **LE GRAND LIVRE DE L'ATARI ST** + **LE GUIDE STE (toutes ses particularités en 16 pages).**  + **2 disquettes du meilleur freeware = 199 F.**

**LE GRAND** 

**LIVRE OE** 

**L'ATARI ST** 

**RIST** 

Véritable encyclopédie. LE GRAND LIVRE DE L'ATARI ST a été conçu pour apporter des réponses précises à toutes vos questions : ennuis de disquettes. choix d'une imprimante. d'un logiciel... Possédez ainsi les informations nécessaires à une utilisation optimale de votre machine. Plus encore. découvrez toutes les caractéristiques du STE grâce au guide de 16 pages et bénéficiez du meilleur freeware avec les 2 disquettes (jeux et utilitaires).

#### **BIEN DEBUTER EN GFA BASIC Versions 2.0 et 3.0 incluses.**

**OFFRE SPECIALE 199'** 

Découvrez les notions de base du langage le plus évolué sur

ST et effectuez rapidement vos premiers pas en programmation. Le glossaire de toutes les fonctions du GFA Basic vous apportera une aide précieuse tout au long dé vos développements. Profitez des nombreuses astuces et sachez éviter les pièges. Réf. ML 527. 129 F. 248 p.

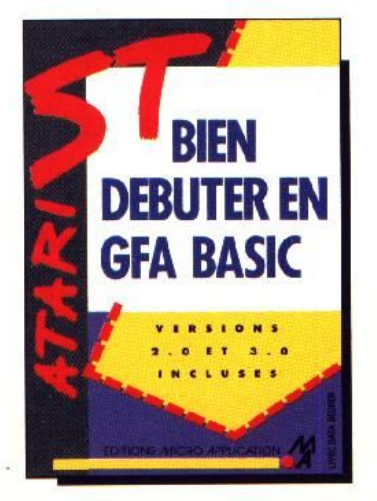

#### **LE LIVRE DU DEVELOPPEUR TOME2**

Véritable mine d'informations techniques sur la programmation système des ST et STE. cet ouvrage vous permet de mettre en pratique vos connaissances dans les domaines les plus pointus : système d'exploitation, ressources graphiques et sonores. entrées/sorties. interface GEM... Avec plus de 40 programmes types dans les quatre langages clés de l'Atari (GFA Basic, OMIKRON®, langage C ou Assembleur) vous serez prêt à affirmer vos talents de programmeur. Réf. ML 589. 199 F. Réf. 689. 299 F avec disquette 720 Ko. 370 p.

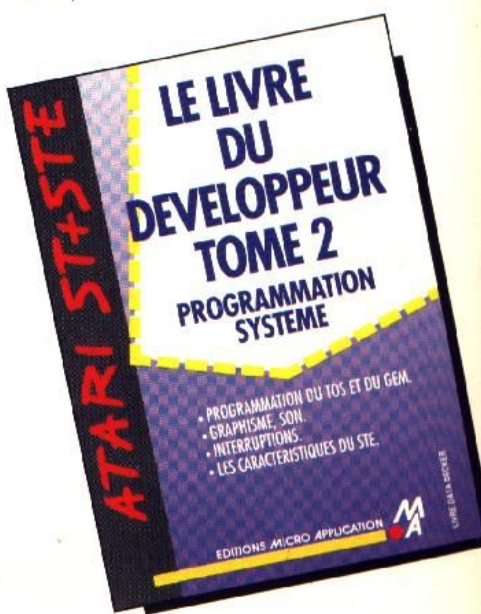

### • •

#### **DEVELOPPER SOUS SUPERBASE PROFESSIONAL Version 3 incluse**

Ce livre de référence contient tous les outils pour réussir vos dévelop-

**DEVELOPPER** 

**BOFFSSIONAL VERSION 3 INCLUS** 

**SOUS** 

**ATARI ST ET STE** 

**EDITIONS MICRO APPLICA** 

infection. à observer ses techniques de reproduction avant de traiter vos programmes et votre système. Réf. ML 657. 199 F. avec la disquette.

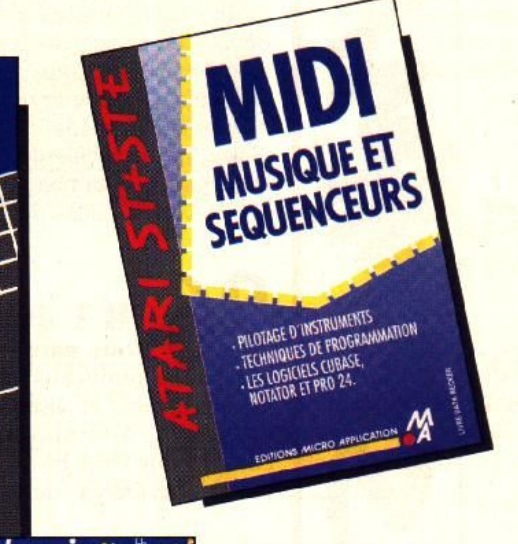

pements. Avec plus d'une centaine d'exemples et une disquette contenant 9 applications prêtes à l'emploi et commentées, apprenez à maîtriser le langage DML dans tous ses domaines d'appli-

cations : création de fichiers. manipulation des enregistrements, accès au système... Réf. ML 688. 299F avec la disquette. 280 p.

**ANTI** 

**VIRUS** 

Détection, élimination. prévention.

÷.

**ONE**  $\Xi$ ~

**<sup>1</sup>**--~•

**·I**   $\cdot$  **1** 

#### **ANTI VIRUS**

Afin d'éviter la perte-des données ou la destruction de vos programmes favoris, ANTI VIRUS propose des informations pratiques ainsi qu'un programme de détection et d'élimination des virus. Ce livre vous apprendra à reconnaître très tôt une

#### **MIDI MUSIQUE ET SEQUENCEURS**

La norme MIDI vous permet de transformer votre Atari ST ou STE en véritable studio d'enregistrement : pilotage d'instruments. éditeur de partition, création de sons et d'effets sonores... Avec une foule de renseignements pratiques et

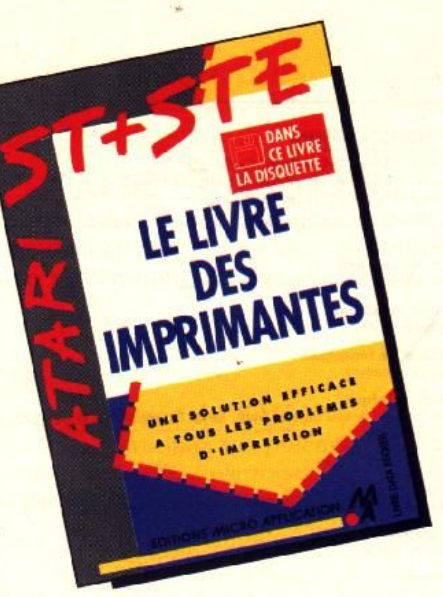

techniques. ce livre est un excellent moyen pour exploiter à fond votre interface: types d'instruments MIDI, schémas de connexion, programmation d'un séquenceur en Basic. utilisation des principaux logiciels MIDI ( NOTATOR. CUBASE ou PRO 24...). Réf. ML 591. 99 F. 188P.

#### **LE LIVRE DES IMPRIMANTES**

Quel utilisateur n'a jamais rencontré de problèmes avec son imprimante? Perte des accents, drivers inadaptés... Ce livre contient toutes les informations nécessaires à l'utilisation des imprimantes matricielles. marguerites, laser ou jet d'encre, mais aussi une foule de renseignements sur la création de drivers de caractères personnels, l'utilisation de l'imprimante sous GEM, TOS ou Basic... Réf. ML 692. 249 F disquette incluse.

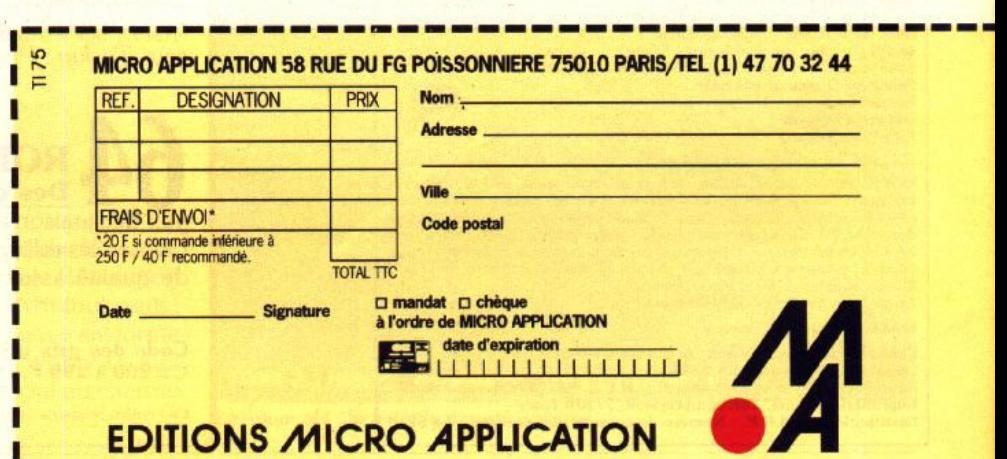

#### **TILT MICROLOISIRS**

2, rue des Italiens, 75440 Paris, Cedex 09<br>Tél.: (16-1) 48.24.46.21, Télex: 643932 Edimondi<br>Abonnements : tél.: (1) 64.38.01.25.

**RÉDACTION** Rédacteur en chef<br>Jean-Michel Blottière

Directeur artistique Jean-Pierre Aldebert

Secrétaire de rédaction Dominique Chauvel

Chefs de rubrique Mathieu Brisou, Jean-Loup Renault, Dany Boolauck Rédaction

Jean-Philippe Delalandre

Maquette<br>Christine Gourdal, Yasmine Chabert, Isabelle Moatti Photographe

François Julienne Secrétariat Catherine Rossigneux

Ont collaboré à ce numéro<br>Acidric Briztou, Diabolik Buster, Eric Caberia, Daniel Clairet, Pierre Fouillet, Jacques Harbonn, Olivier Hautefeuille, François Hermellin, Alain Huyghues-<br>Lacour, Juju, Olivier Scamps, Brigitte Soudakoff, Laurent Tournade, Jérôme Tessevre, Pierre-Olivier Vincent, Charles Villoutreix,

**MINITEL 3615 TILT** Chef de rubrique Florence Serpette

**ADMINISTRATION-GESTION** 2, rue des Italiens, 75009 Paris. Cedex 09

Directeur de la publicité Claire Vésine

Chef de publicité **Sulvie Houeix** 

Assistante

Claudine Lefebvre Exécution

Sophie Bazin

**Ventes** Ventes<br>Synergie Presse, Philippe Brunie, Chef des ventes<br>73/77, rue de Sèvres, 92100 Boulogne. Tél: (1) 46.04.88.10.

#### **Service abonnements** Tél.: (1) 64.38.01.25.

France: 1 an (12 numéros): 229 F (TVA incluse).<br>Etrance: 1 an (12 numéros): 229 F (TVA incluse).<br>Étranger: 1 an (12 numéros): 316 F (train/bateau)<br>(Tarifs avion: nous cons iter). Les règlements dolvent être effectués par chèque bancaire, mandat<br>ou virement postal (3 volets) BP 53<br>77932 Perthes, Cedex,

Promotion

Isabelle Neyraud avec Catherine Binétruy

Directeur administratif et financier Jean Weiss

**Fabrication**<br>Jean-Jack Vallet

#### **ÉDITEUR**

**EDITEUR**<br>
Chille Microloisirs » est un mensuel édité par<br>
Chille Mondiales S.A. au capital<br>
de 10.000.000 F. R.C.S. Paris B 320 508 799.<br>
Durée de la société : 99 ans à compter<br>
du 19/12/1980. Principal associé : Ségur<br>
S Francis Morel<br>Directeur délégué : Jean-Pierre Roge

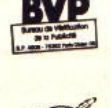

La reproduction, même partielle, de tous les articles parus dans la publication (copyright Tilt) est interdite, les informations rédactionnelles publiées dans<br>« Tilt-Microloisirs » sont libres de toute publicité. Les anciens numéros de Tilt sont disponibles Till/Service Abonnements 2, rue des ltaliens, 75440 Paris Ceclex<br>09. Les exemplaires de Tilt peuvent être conservés sous coffret (80F port<br>compris). Règlement anticipé (par chèque ou mandat) à l'ordre de : TILT 2, rue des Italiens, 75440 Paris Cedex 09.<br>Tirage de ce numéro = 115 000 exemplatres.

Couverture : Jérôme Tesseyre

Directeur de la publication : Jean-Pierre ROGER -<br>Dépôt légal : 1<sup>er</sup> trimestre 1990<br>Photocomposition et photogravure : H.E.I., 94700 Maisons-Alfort.<br>Imprimeries : Sima, Torcy-Impression, 77200 Torcy -<br>Distribution : N.M.P

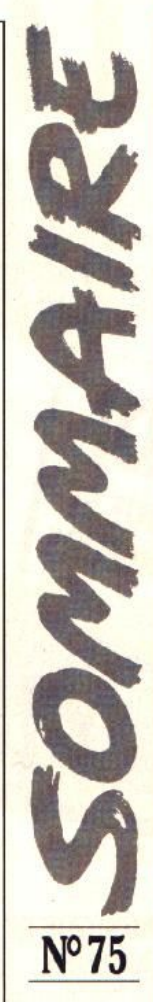

#### Les consoles-surprises du CES

**SCOOP!** 

**Voir p. 118** 

#### **AVANT-PREMIERES** Le raid motoneige Harricana

part fin février de Québec vers le Grand Nord. L'épreuve a donné l'idée à Loriciel de développer un jeu dont Tilt nous dévoile en exclusivité les premiers écrans. Restons dans le froid avec Midwinter : une catastrophe écologique transforme la Terre en boule de glace et vous prenez la tête des survivants. Loom ne possède qu'une commande ! Les plates-formes de Killing Game Show recèlent des pièges infernaux. Fred vous lance à la poursuite d'un nain jaloux qui vous a réduit à sa taille. Parmi les Previews, celles de Thalion, une jeune société allemande.

#### **TILT JOURNAL** Vous saurez tout.

tout sur les nouveaux jeux d'arcade qui seront un jour adaptés sur vos micros, en visitant le salon Amusexpo. Tout sur les compatibles PC à technologie avancée. Tout, ou presque, sur le compilateur GFA basic. Et quasiment tout ce qui intéresse les joueurs invétérés, des joysticks aux souris.

#### **ARCADE** Votre monture: un dragon!

C'est le formidable compagnon d'armes qui vous assiste dans le remarquable Dragon Breed. Un rapide survol du médiocre Next Space avant d'être accueilli par les fusillades nourries de Midnight Resistance pour finir par Legend of Hero Tonma.

#### **HITS** Le simulateur de tank Sherman M4.

Sur Atari ST est-il aussi attravant que le Tilt d'Or M1 Tank Platoon sur PC? Pour le savoir, ils ont été opposés en un combat mémorable. Operation Thunderbolt aurait-il le même succès qu'Operation Wolf? Le dernier-né des simulateurs de vol. F29 Retaliator vaut-il le détour? Les autres hits : ESS, Fighter Bomber, X-Out, Ninja Warriors, Space Ace, Time, Hawaiian Odyssev, Tusker, Pinball Magic, PC Kid...

#### **ROLLING SOFTS** Des classiques comme Boulder Dash,

aux déclinaisons de hits comme la version Amiga de Ghouls'n Ghosts, les rolling softs version 1990 se révèlent nombreux mais de qualité assez inégale...

Code des prix utilisé dans Tilt : A= jusqu'à 99 F, B=100 à 199 F,  $C = 200$  à 299 F, D = 300 à 399 F, E = 400 à 499 F, F = plus de 500 F.

Ce numéro comporte un encart non folioté entre les pages 34 et 37.

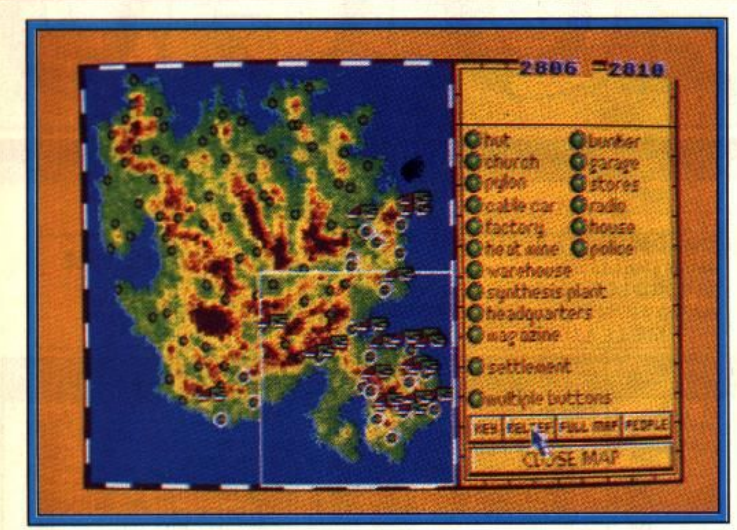

*Mldwlnter : s urulvanls* sur une terre *glacée.* 

#### **CHALLENGE**<br>Les acrobaties automobiles proposées par des jeux comme *Hard* **Rock'n Roule.**

*Driuin', Stunl Car, Chase* H.Q., *Turbo Outrun* ou *Power Drift*  font pâllr d'envie les cascadeurs des studios d'Hollywood. Téméraire, Alain Huyghues-Lacour a pris le volant pour établir quel est le meilleur et s'ils valent leurs modèles venus des bornes d'arcade.

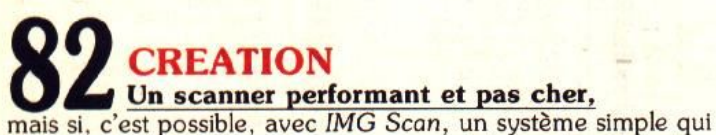

se fixe sur la tête d'une imprimante reliée à un *ST. Shoot'Em Up Construction Kit* permet à tout un chacun de se fabriquer son propre jeu d'action sur *ST* sans une seule ligne de programmation ! Les autres logiciels testés : *Turbo ST, Vtdi Amlga, First Word Plus* 3.14, *Discoscopie Amlga, Sprite Editor ST. ..* 

### **88 INITIATION**<br>Les ordinateurs solitaires s'ennuient. Pour les dérider, rien de

tel qu'un bon modem qui va leur permettre de se raconter des histoires! Mais qu'est-ce au juste qu'un modem? A quoi ça sert? Comment ça marche? N'est-ce pas trop compliqué? Combien ça coûte? N'est-ce pas réservé aux entreprises? Une enquête branchée et câblée d'Olivier Hautefeuille.

### **SOS AVENTURE**<br>un jeu d'aventure bourré d'action, ne feront pas reculer les auda-

cieux décidés à sauver l'humanité de l'extinction. Révolution dans le wargame avec *Omega* : vos tanks se battent tout seuls! Mais il faut les éduquer. *Omnicron Conspiracy* vous transforme en détective cosmique. Une foule de méchants s'oppose aux héros de la Lance des *Dragons of Flame ,* un logiciel au charme envoûtant.

### **106** ~;!!~2!; !~. !~!~~ .... pour tous ceux qui attendent qu'on vienne à leur rescousse, les

messages apportent un souffle nouveau aux aventuriers.

### 114 **FORUM**<br>grâce à des exemples vécus, participez aux polémiques autour

du *STE,* réagissez aux avis sur les *PC,* interrogez-vous sur l'arrivée d'un nouvel *Amiga,* apprenez à utiliser les pokes, etc.

### et tout peut arriver à tout instant! Le Tam Tam Soft, composé

en hâte à la dernière minute, contient toujours des surprises.

### **121 ESAME**<br>Expliquée par Juju le chatoyant avec un programme qui des-

sine et anime des objets en trois dimensions en fil de fer, en face cachée, etc., en n'importe quoi, quoi!

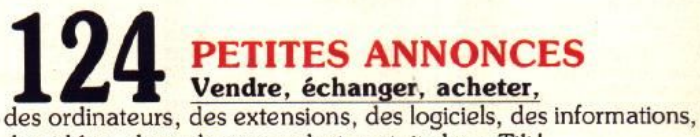

des idées, des adresses: c'est gratuit dans *Tilt!* 

### Tous les logiciels de ce numéro

classés par ordre alphabétique pour vous éviter d'écorner votre magazine en le feuilletant au hasard à la recherche d'un titre.

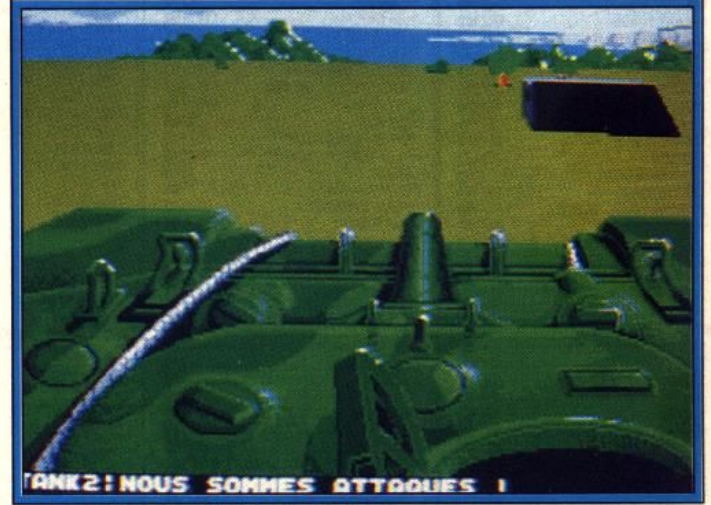

*Sherman M4 : la bataille des simulations.* 

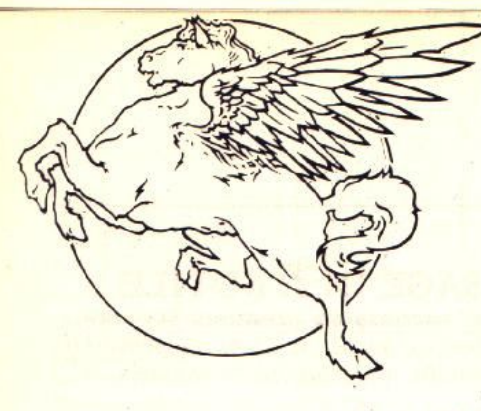

COCONUT

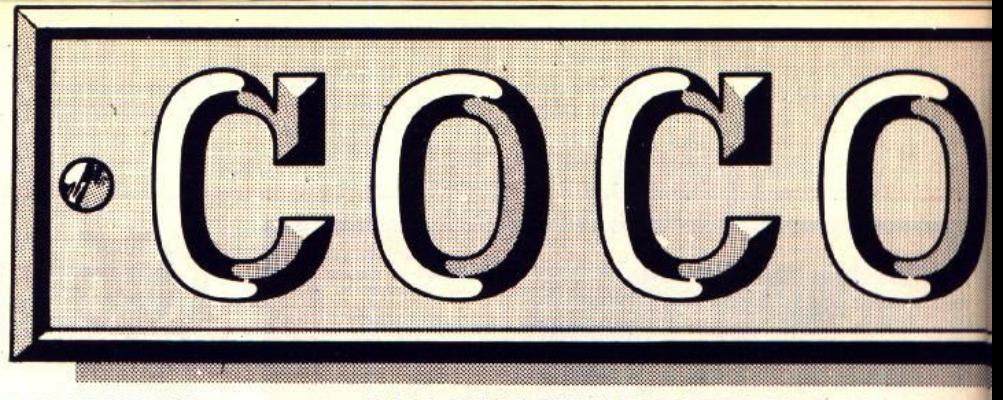

IL Y A LES CLIENTS COCONUT...

COCONUT

1

IL Y A CEUX QUI CHERCHENT ENCORE... COCONUT

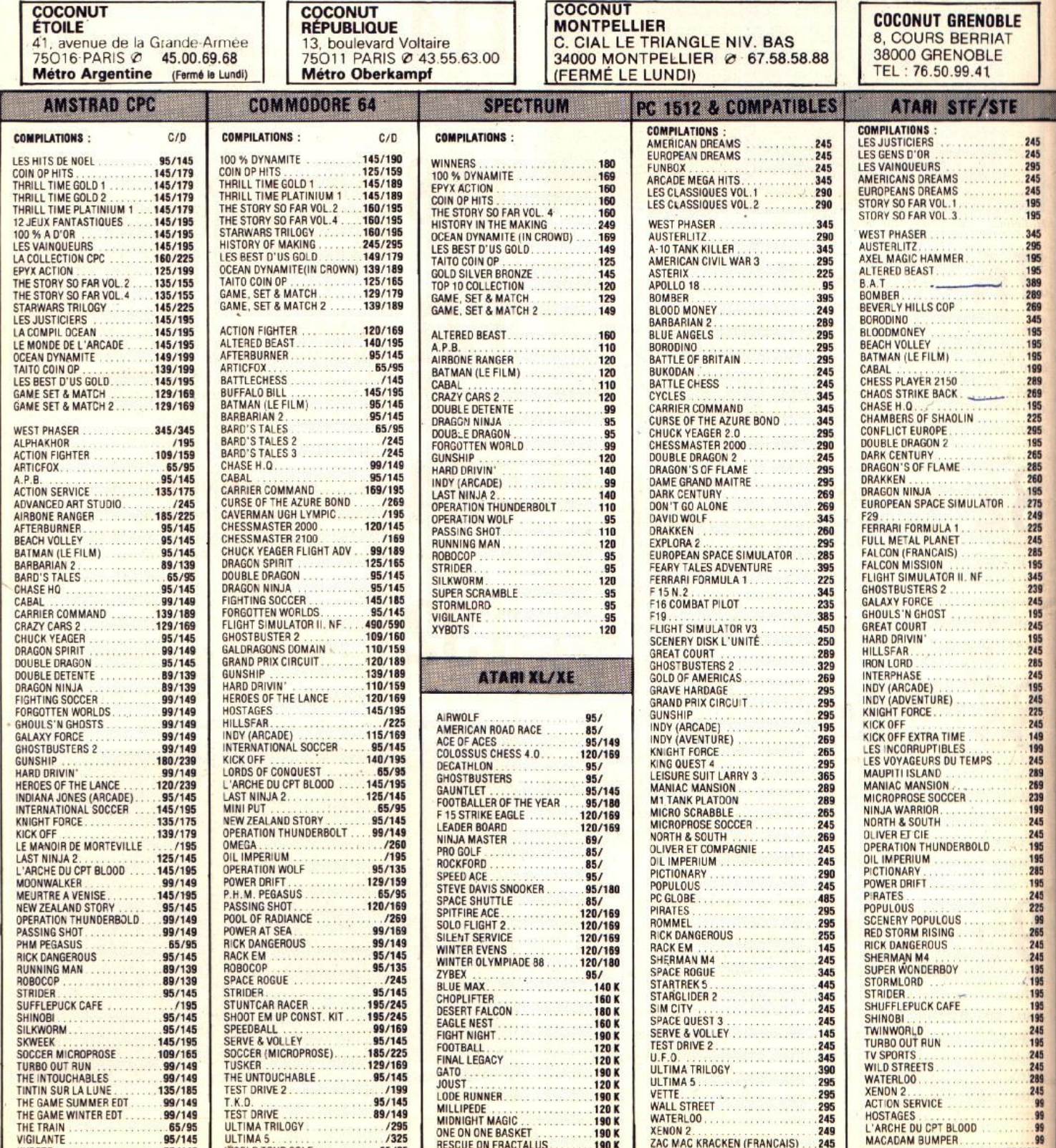

1

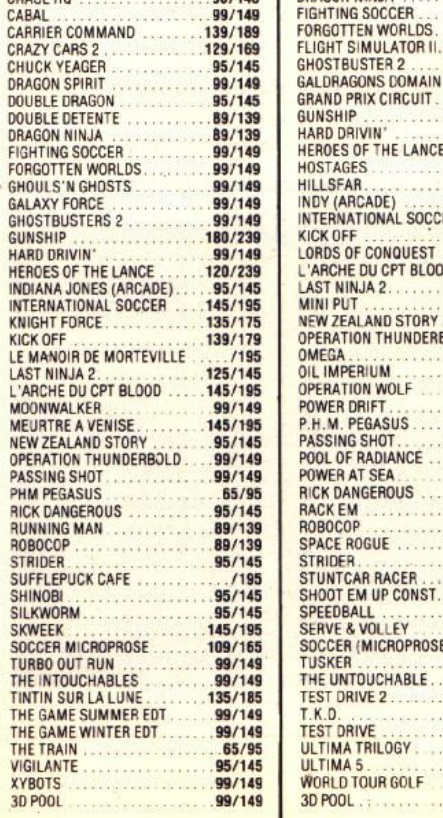

**XYBOTS**<br>3D POOL

. . . . . .

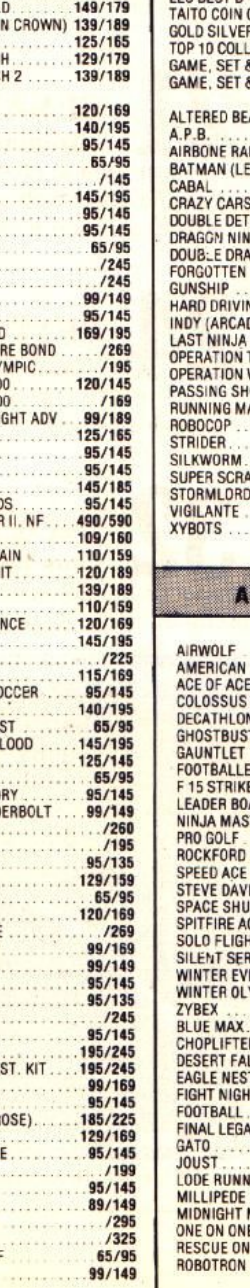

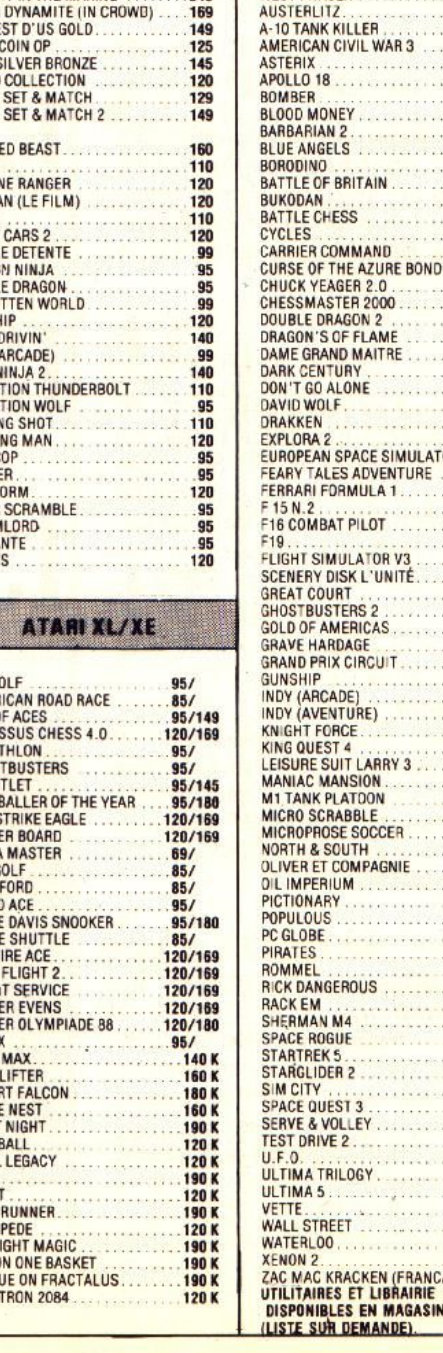

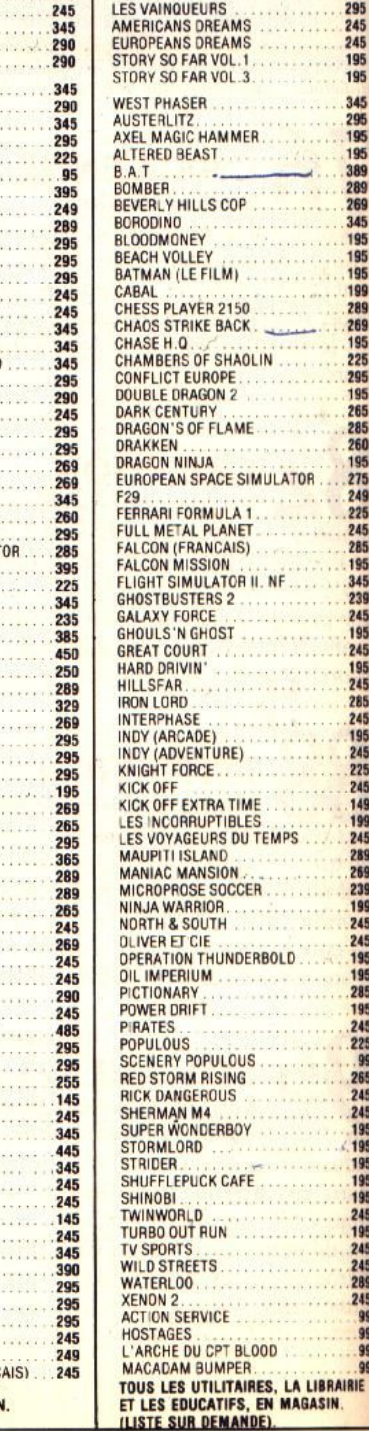

 $11.11$ earre

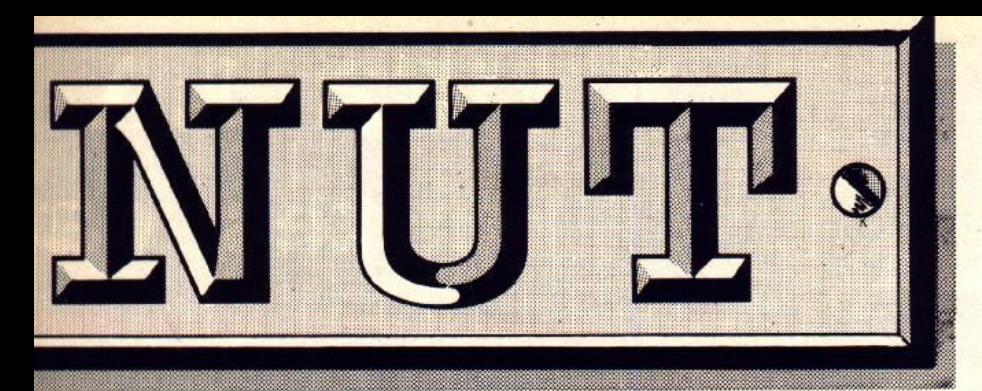

43.55.63.00

#### **PROMOTION**

**QUICKJOY 2 TURBO 89 F.** 

#### **1er DISTRIBUTEUR DE LOGICIELS SUR PARIS ET REGION PARISIENNE**

#### **HORAIRES D'OUVERTURE DU LUNDI AU SAMEDI DE 10 HA 19 H**

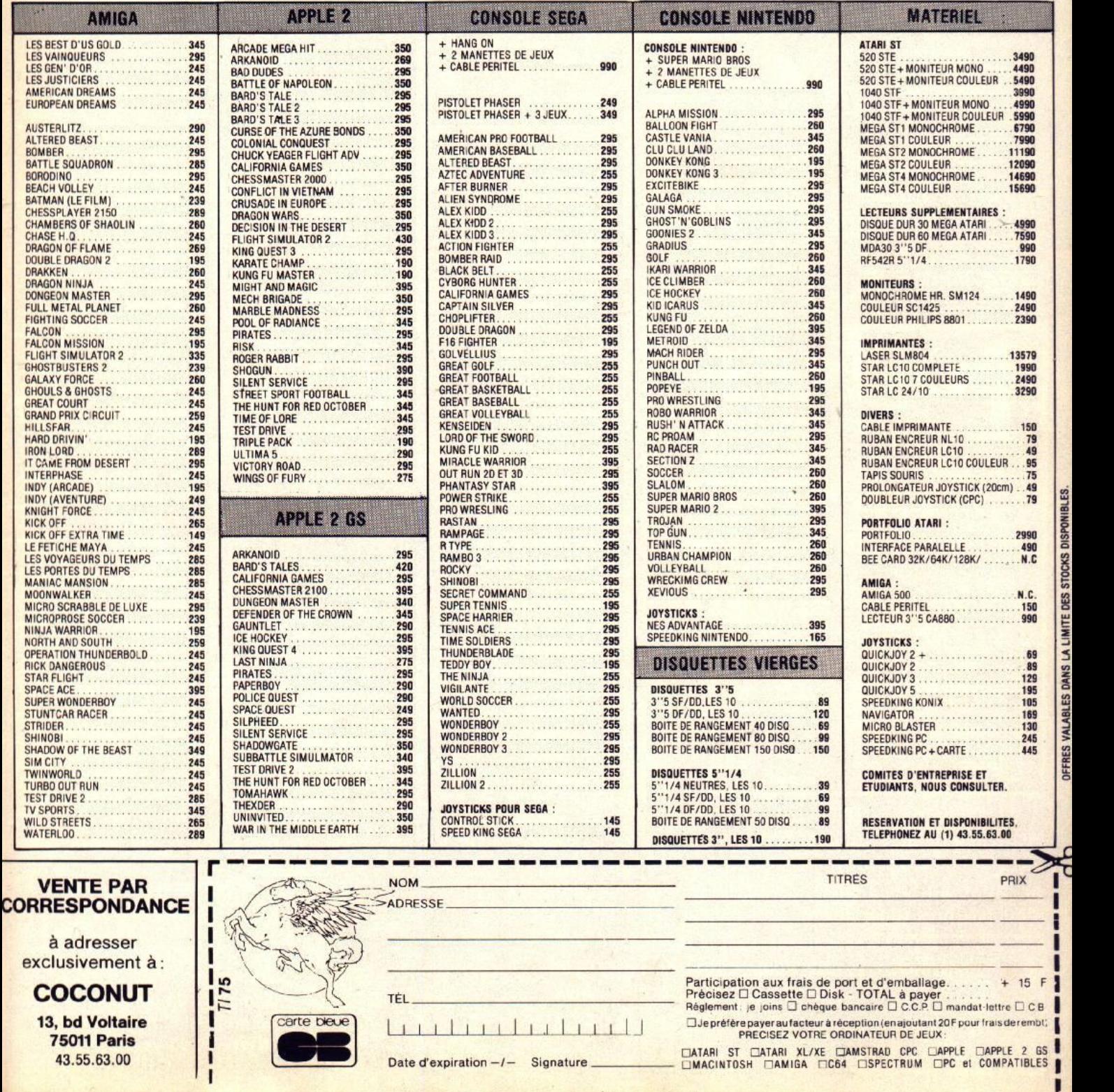

**1 1** 

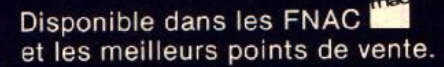

### JOUEZ LA! toutes cap

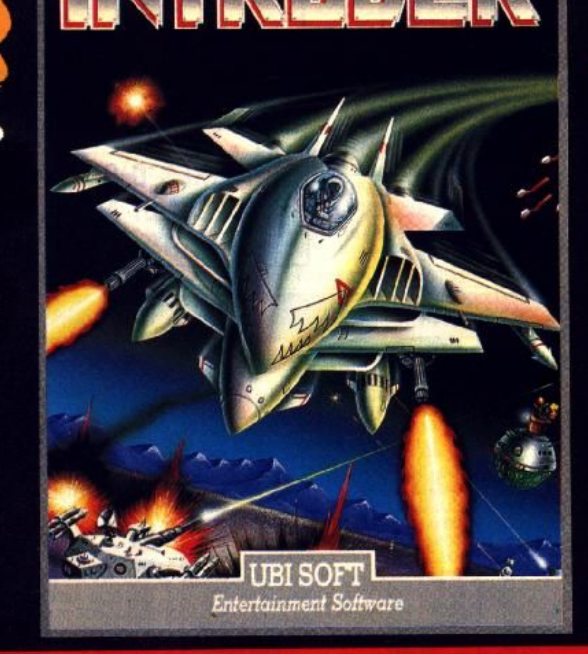

### **CATÉGORIE**<br>SHOOT'EM UP

 $rac{6\times 6}{12105}$   $rac{7}{12}$   $rac{1}{210000}$   $rac{1}{5}$ 

Usitte à faire un shoot'em up, autant qu'il<br>sorte de l'ordinaire. C'est ce que les pro-<br>grammeurs de ce jeu se sont dit, et croyez-moi,<br>c'est réussi ! Devoir combattre des brosses à dent géantes n'est pas si fréquent, et encore je<br>ne vous dis pas tout. En-dehors de cela, d'excel-<br>lents graphismes, de bons bruitages (pour<br>un ST) et une animation assez fluide. Tout cela<br>pour vous dire que ce logiciel, p est une réussite sur tous les plans.

GFN 4

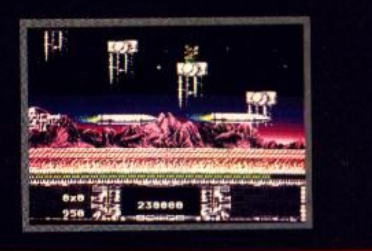

#### **CATÉGORIE JEU D'ARCADE**

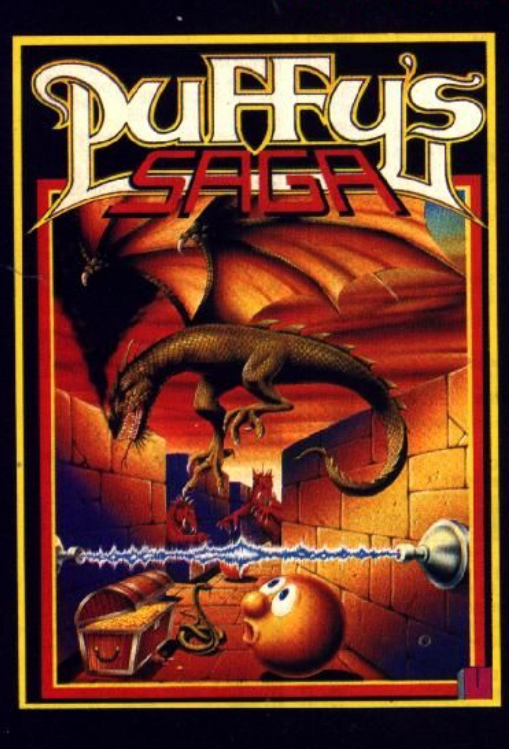

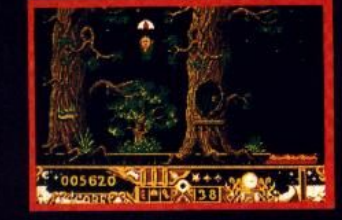

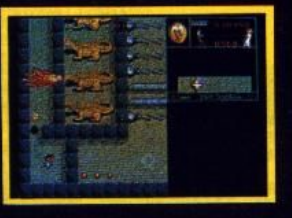

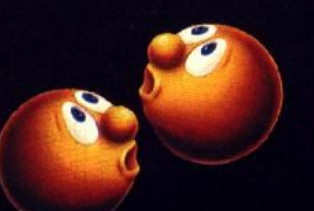

Pas le temps de s'ennuyer dans cette saga, vous comprendrez aisément qu'Ubi Soft tient en Puffy un jeu d'enfer, futur hit, et surtout, qui n'est pas près d'arrêter de tourner sur vos CPC.

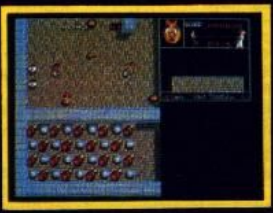

En tout cas, le mien est d'ores et déjà squatté par deux petites boules de poils jaunes. Matt MURDOCK Amstrad 100 %

La légende d'un enfant-roi, aux graphismes dignes d'un dessin animé

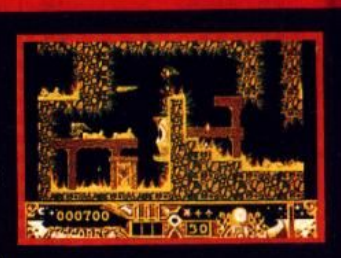

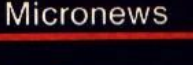

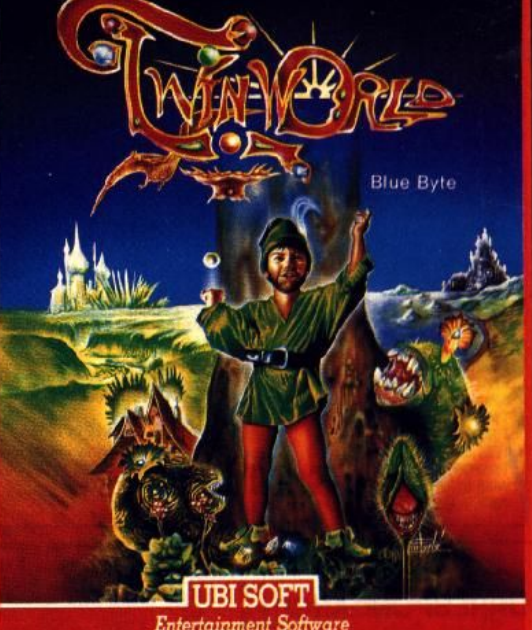

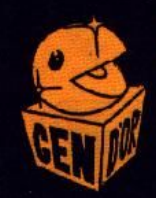

Le meilleur jeu de tableau sur Amiga. Superbe ! Un petit chef-d'œuvre Le graphisme est fantastique. INTÉRÊT : 90 % **GENERATION 4** 

# **JUALITE**<br>Igories

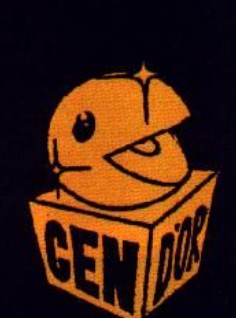

**GREAT<br>COURTS Blue Byte THE ULTIMATE TENNIS** 

**SIMULATION** 

**UBI SOFT** 

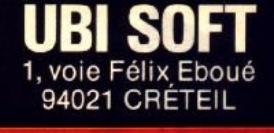

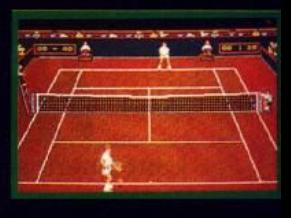

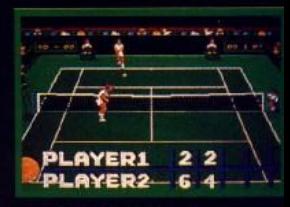

GREAT COURTS s'annono comme la nouvelle référend en matière de simulation s CPC. Les graphismes et l'ar mation sont irréprochables AMSTRAD 100

> La meilleure simulation de tennis sur PC. **AMSTRAD PC MAG**

#### **CATÉGORIE JEU DE ROLE** UNE GRANDE SAGA MÉDIÉVALE

Décidément, UBI SOFT fait fort pour la fin de l'année ! Nous avons<br>pu voir IRON LORD, un jeu d'aventure médiéval à hurler tellement<br>les écrans sont beaux, avec des épreuves en tout genre - du bras de<br>ter, de l'épée, de l'a une taverne. STupéfiant ! TILT

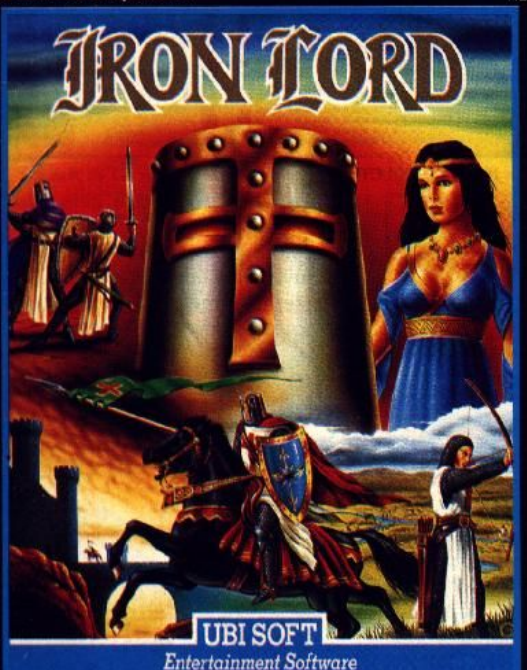

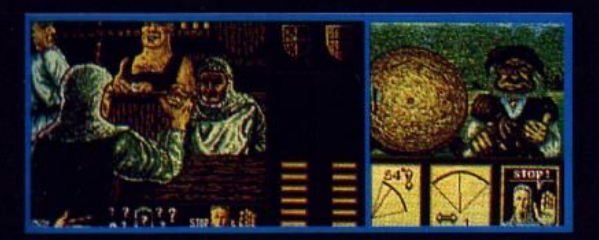

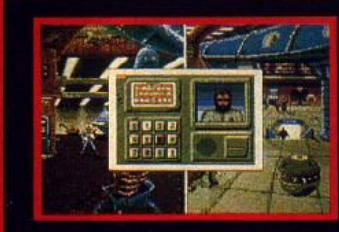

**CATÉGORIE<br>AVENTURE** 

TILT: 17/20

#### Dour bien parler de ce<br>Il soft très étrange, il m'aurait fallu employer<br>un éventail exhaustif de

un éventail exhausit de<br>
qualitactist, tels que<br>
qualita, magnifique, mer-<br>
veiileux, etc. Je préfére<br>
veiileux, etc. Je préfére<br>
détails qui m'ont<br>
impressionne. La carte sonore vendue avec le<br>
sont est une véritable révo ce soft, là encore, c'est à la fois original et<br>passionnant. Un soft qui ne peut que plaire.

GENERATION 4 N° 16

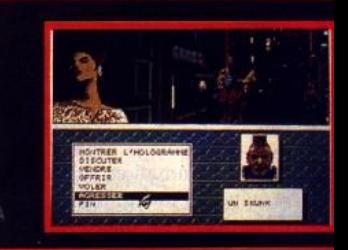

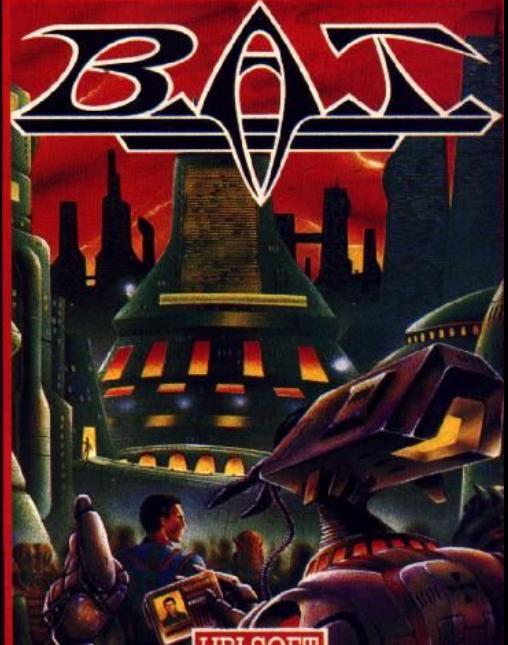

UBI SOFT I **Entertainment Software** 

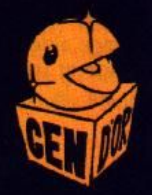

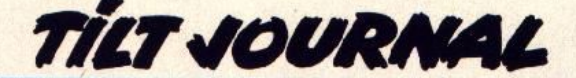

**Harricana** 

Lancement simultané fin février 90 du rallye Harricana, et du soft du même nom développé chez Loriciel. En avant-première, Tilt a enquêté sur le projet, sa conception, sa programmation. En attendant le test de la version définitive...

L'idée naquit d'une discussion entre le célèbre pilote automobile René Metge et toute l'équipe de Loriciel. Harricana, le raid international de motoneige Québec/ Canada qui s'élancera pour la première fois de Québec fin février 1990, risque bien de sur· planter en difficulté et en intérêt le Paris/Dakar en personne ! 2 500 kilomètres de piste, douze étapes et des températures qui avoisinent les - 40<sup>°</sup>, l'appel du Grand Nord sera le challenge de l'année 1990. Tout comme était né l'an passé Je célèbre *Porsche Turbo*  Cup, le logiciel Harricana, mijote depuis près d'un an au sein des ateliers de Loriciel. Tilt profite de l'événement pour vous offrir une avant-première poussée. Analyse du projet, suivi de la réalisation, premiers écrans et astuces de programmation, les secrets de la réussite avec toute l'équipe d'Harricana en micro-neige !

#### **Le projet**

À la base du projet, René Metge qui est, avec Nicolas Hulot, l'organisateur de ce rallye. Président

cours de la reconnaissance pour mettre en ·place les éléments du décor. li faudra compter trois mois de programmation pour que s'achève le projet. Prévu sur ST, CPC. Amigo et PC, le logiciel est prévu pour fin février.

#### **L'équipe**

L'équipe qui travaille sur *Harricana* se compose de six personnes. A la tête du projet pour la programmation, Bernard Auré. A ses côtés, deux graphistes, Richard Martens et Yvan Gaidon et deux autres programmeurs, Jean-Pierre Vitulli pour les phases de présentation du soft et Olivier Richez qui s'occupe de la version *CPC* aidé de Bernard. Sans oublier bien sûr le célèbre Michel Winogradoff, musicien à l'orchestre du Splendid et responsable des bruitages et musiques de la presque totalité des programmes de Loriciel.

Une équipe soudée qui nous a dévoilé les ambitions du soft *Harricana* el quelques astuces employées pour la programmation .

la *Porsche Turbo Cup.* Pas de boîte de vitesses, pas de bord de pistes à éviter... En revanche, pour chaque étape, il s'agira de tracer son chemin sans se perdre dans l'immensité des plaines canadiennes à l'aide d'une carte quadrillée el coordonnée. Le territoire de chaque épreuve permet au pilote de rouler dans toutes les directions pourvu qu'il avance. Une sortie à gauche de la carte replace par exemple votre motoneige sur la droite du territoire à la même distance du point d'arrivée. Il n'est heureusement pas possible de faire marche arrière, et donc impossible de tourner en rond. La stratégie est intéressante. Il faut prendre des points de repère, tenir compte, sans

elle fonctionne, il s'agira, sans au· cun doute, d'un atout passion· nant. Pour contrer le pilotage peut être monotone d'une moto· neige (comparé à celui d'une Porsche...) l'équipe a enfin adjoint au scénario un aspect ludlquo/ comique : • j'ai tout de suite pensé aux Fous du volant, celte série TV qui avait pour héros Satanas et Diabolo, la belle Pénélope ou le professeur Maboulette ... » avoue bernard Auré !<br>résultat, six des dix-neuf participants maniés par l'ordinateur seront des personnages de caractère. Le Maladroit aura tendance à courir derrière sa« bécane •, le Brutal à vous poussez contre un arbre, les Jumeaux Tricheurs à user de ruses ignobles pour vous

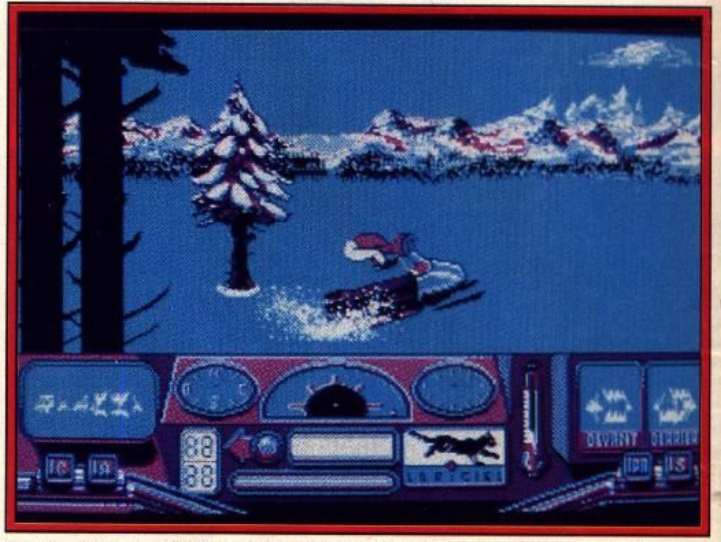

On développe la version PC en mode CGA avant de travailler sur ST et Amiga.

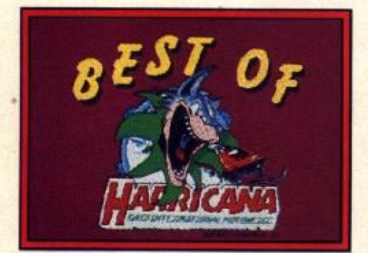

*Un sigle retravaillé et animé...* de Loriciel, Laurant Weill s'intéresse très vite à ce nouveau défi. Il obtient les droits d'exploitation de l'épreuve et met au point, en outre, le logiciel qui permettra de tenir à jour le classement des équipes durant la course. Le logiciel *Horricana* est, quant à lui, mis en chantier sur des bases réelles, la reconnaissance même du parcours entre Montréal et Radisson, à l'extrême nord du Canada. René Metge aide à la conception du pilotage et les graphistes travaillent sur la vidéo filmée au 10

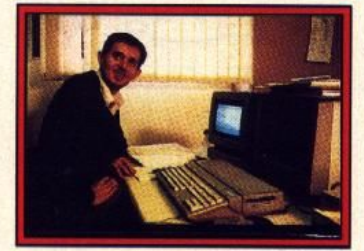

#### Bernard Auré, chef du projet. **Le scénario**

Le soft colle au mieux à la réalité de la course. Vingt concurrents vont s'élancer sur les pistes enneigées. Le but de l'aventure, mener à bien les douze étapes proposées sachant que tout joueur classé en dernière position sur une étape sera définitivement exclu de la partie. A côté du scénario, Bernard Auré nous a décrit l'orientation que va prendre l'aventure sur vos écrans. li ne s'agit en aucun cas de retrouver ici un pilotage à

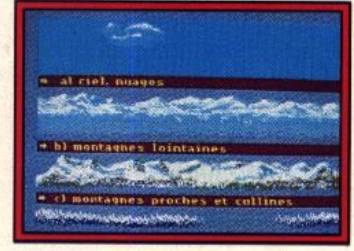

*Différents ciels des versions 16 bits.* cesse des concurrents qui vous précèdent ou vous suivent, et bien sûr, rouler « à fond les ballons » en évitant les obstacles... Trouvaille géniale, les concepteurs du soft ont incorporé à votre tableau de bord une option « magnétoscope •. Cela vous permettra à tout moment de remonter le temps, de revenir sur vos pas (vous et vos concurrents bien sûr) afin d'essayer un nouveau passage et donc de rattraper les erreurs de pilotage. Nous n'avons pas essayé cette option mais, si

vaincre. etc. Ajoutez à cela des personnages animés style BD pour donner le départ de chaque épreuve ou valider les arrivées, le soft semble mêler avec aisance humour, ludisme et pilotage.

#### **Le graphisme**

*Harricano* tire ses décors de la vidéo filmée lors de la reconnais· sance de l'épreuve réelle. « Il fal-

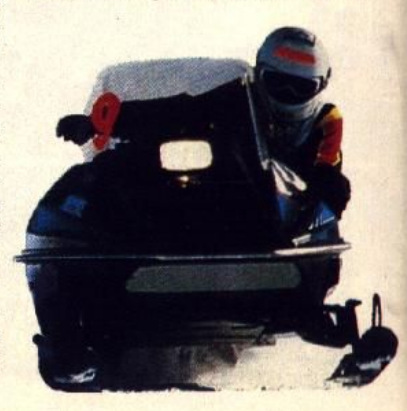

lait ensuite coller au mieux à la réalité tout en respectant les possibilités de chaque machine, de l'Amigo au *CPC* • note Bernard Auré. Là encore, deux aspects se mêlent dans l'aventure : réelle pour le dessin des paysages, comique pour les départs, les arri· vées et les « bouilles » des six personnages cités plus haut. Bernard Auré a préféré travailler tout d'abord sur la version *PC.* « Il est plus facile de penser les décors en CGA quatre couleurs pour ensuite les retravailler pour 16 bits. » Les écrans que nous vous présentons sont donc issus de la version *PC.* Les planches de travail montrent en revanche l'adaptation 16 bits des décors *et*  des sprites. Graphiquement, l'équipe de Loriciel use, ici, de toutes les techniques connues pour gagner un maximum de taille mémoire. Sur une palette de 16 couleurs (version 16 bits, *ST*  et Amiga), les sprites n'utilisent que 8 couleurs ce qui offre un gain d'octets appréciable. De même, lorsqu'une moto s'éloigne vers le fond de l'écran, elle n'utilise bientôt que quatre, puis deux couleurs. « C'est une technique très utilisée. Tout d'abord, les sprites bloquent moins de place mémoire et cela correspond *en*  plus à la vision réelle : l'œil humain discerne de moins en moins de couleurs au fur et à mesure que l'objet qu'il observe s'éloigne. Cette technique est donc pratique et... réaliste ! Nous utilisons, ici, huit grossissements, ce qui divise par quatre l'encombrement mémoire ... » Autre ruse de programmeur averti, Harricana utilise le mode « deux écrans ».

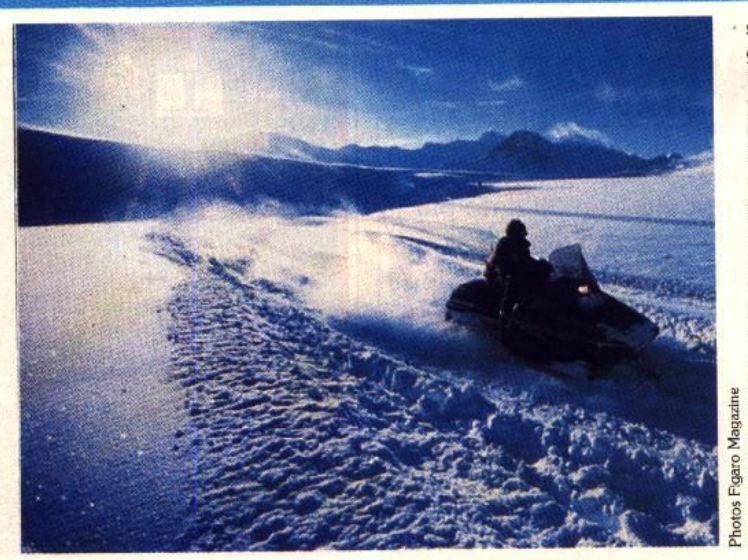

Alors que sur *West Phaser*, par exemple, le déplacement de chaque sprite était traité individuellement, Harricana alterne à toute vitesse deux écrans, un peu à la manière du défilement des images au cinéma. Chaque nou· vel écran est redessiné et prend en compte les mouvements de tous les sprites. Un gain de place considérable vu le nombre d'objets en déplacement !

Toutes ces techniques permet· tront à Harricana quelques

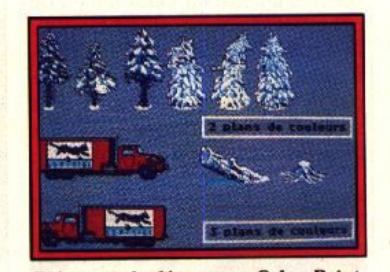

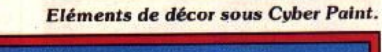

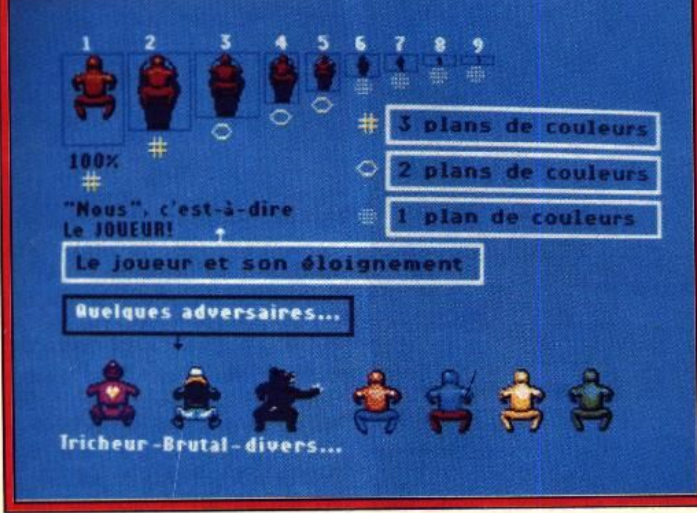

La moto s'éloigne et utilise de moins en moins de couleurs. Gain de place !

« plus • graphiques, surtout pour les versions 16 bits. Un hélico crèvera les ciels *ST* et Amiga et surtout

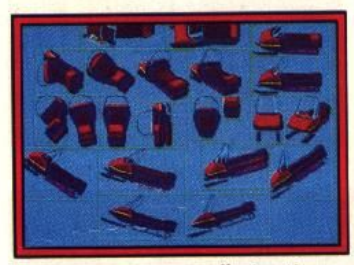

La *motoneige avant l'animation*.

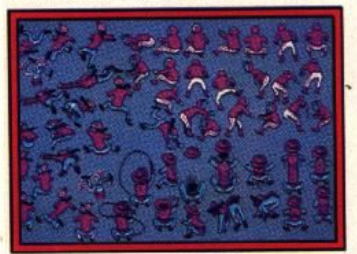

A priori, le jeu devrait dépoter ! apparaîtront sur votre tableau de bord les têtes « BD » des personnages qui vous précèdent ou vous suivent, un rétroviseur en quelque sorte, très utile pour reconnaître sur l'arrière la venue de Papi Fada, et agir en conséquence !

#### **Musique et bruitages**

Indispensables pour l'ambiance et le réalisme de la course, les bruitages font partie intégrante de la progammation d'un soft ludique. Bernard Auré travaille en parfaite harmonie avec le génie du décibel Loriciel, Michel Winogradoff. Le premier pour la technique, le second pour la musique !

« La musique, c'est encore et toujours un problème de mémoire. Pour Harricana, j'ai utilisé mon

système personnel. un programme mis au point sur Porsche *Turbo* Cup : j'enregistre dans un premier temps des notes de bases et des échantillons qui sont stockés dans un fichier ; ensuite, un sous-programme de mon cru appelle les notes au moment voulu. Cette technique utilise moins de mémoire que celle qui consiste à une digitalisation de l'intégralité d'un morceau. • Concrètement, on passe de 600 Ko à 100 Ko pour une minute de musique. • Merci Bernard ! A l'autre bout de la chaîne, côté « terrain » si l'on<br>peut dire, Michel est le respone sable du contenu musical.<br>El orsqu'il ne répète pas avec l'or-Lorsqu'il ne répète pas avec l'orchestre du Splendid, Michel balade son magnéto. « C'est moncôté Tintin Reporter ! Sur les circuits pour glaner les bruitages de *Turbo* Cup, dans les fêtes foraines pour l'ambiance de Crazy *Shot.* J'enregistre des bruitages que j'échantillonne ensuite. • Pour Harricana, Michel part aux sports d'hiver rencontrer les motoneiges ! Pour la musique, tout se passe dans son Home Studio, MAO oblige. Pour les amateurs, Michel utilise un Synthé DX 7, un sampler Akaï et le Notator comme sequencer. Ce qu'il pense de son job au sein de Lori-

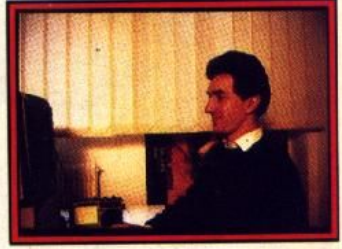

**Michel Winogradoff, le musicien.** ciel ? « La musique arrive toujours en bout de chaîne. Je travaille dans un enclos, un nombre d'octets bien précis pour m'exprimer librement. C'est dur... mais c'est aussi passionnant ! Il faut aller à l'essentiel, c'est un très bon exercice de style... Sur CPC en revanche, c'est moi qui programme en basic et ça m'amuse tout autant. »

Deux disquettes double face, deux mégas de donnée, un an de réflexion pour trois mois de programmation, Harricana sortira fin février, alors que prendront le départ les concurrents du « vrai » rallye ! Si le soft est à la hauteur de ses ambitions, heureux qui pourra courir au chaud, loin des grêlons de la baie d'Hudson !

Olivier Hautefeuille

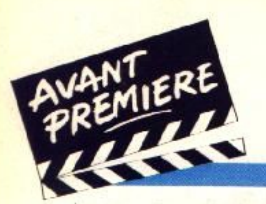

#### **TILT JOURNAL**

### **Midwinter**

Ce jeu débute par une catastrophe tout à fait concevable : la Terre, déjà bien atteinte par la pollution, reçoit une météorite qui dérègle son climat. Serez-vous capable de sauver le monde ?

L'action de *Midwinter* se passe dans le monde des années 2010-2020. Le réchauffement de la planète y est une bien cruelle réa· lité. La navrante inconscience des stupides primates que nous sommes fait son œuvre (il n'y a que nous qui pensons que notre intelligence est supérieure!). La pollution de notre atmosphère est

soleil. Les conséquences climatiques d'un bouleversement sont plus qu'alarmantes. Un refroidissement généralisé du monde est enclenché. Pour corser les choses, un tremblement de terre en Amérique centrale provoque une série d'explosions volca· niques qui enveniment la situation. La température de la pla-

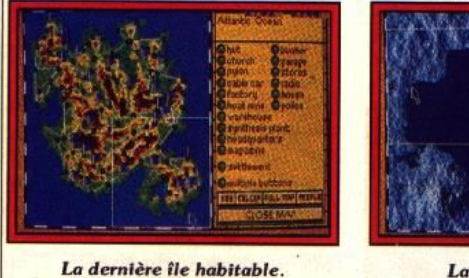

La carte des reliefs.

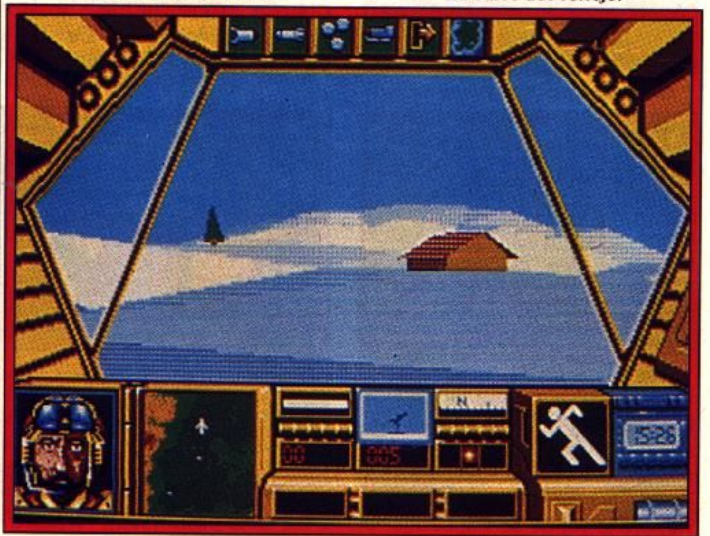

Un avenir proche qui fait froid dans le dos...

irréversible. Les grands de ce monde tentent de résoudre le problème de l'élévation du niveau de la mer. C'est alors que survient une catastrophe dont l'ampleur affecte l'ensemble de la planète. Une gigantesque météorite percute la Terre, au niveau de la jungle de Birmanie. L'explosion développe une puissance comparable à une bombe ato· mique de 10 000 mégatonnes. Les débris et autres résidus projetés dans l'atmosphère terrestre privent lâ planète des rayons du

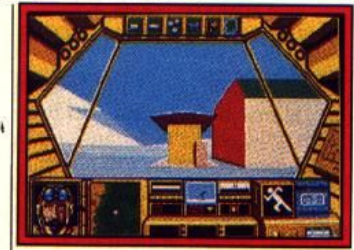

*A bord* du *vihlcule de\$ neige•.*  nète chute de vingt-cinq degrés ! Ce tableau apocalyptique qui vous est décrit peut. selon les ex.· perts de la Climatic Research

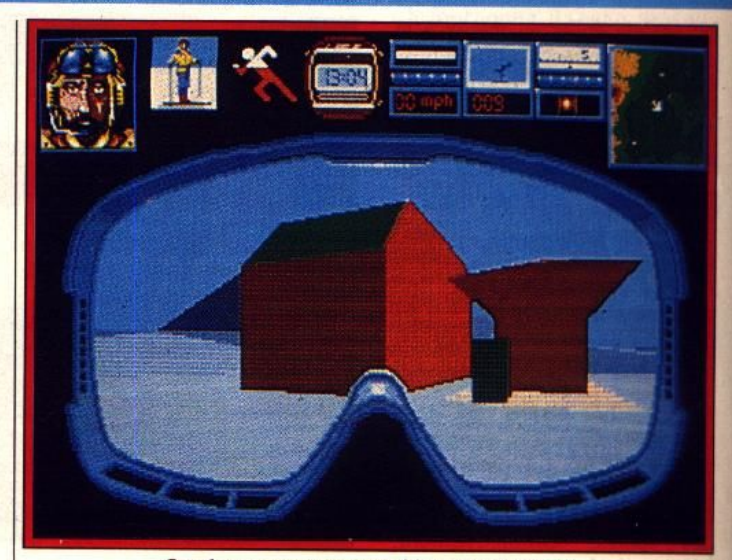

*Graphismes vectoriels en 3D surfaces pleines.* 

Unit, devenir réalité sur notre bonne vieille Terre ! C'est ce qui rend le scénario de *Midwinter* encore plus intéressant. D'ailleurs on peut vérifier ce souci d'authenticité et de vraisemblance du jeu jusque dans les moindres détails. La partie de l'histoire de *Mldwinter* qui nous intéresse relate le succès d'un groupe de pionniers héroïques. Ils ont réussi, non sans peine, à rendre une île habitable. En effet, un ingénieux système de réchauffement de l'île en fait un havre salutaire au beau milieu de cet enfer de glace qu'est devenu la Terre. Un beau jour, les habitants se rendent compte que la partie sur de l'île ne donne plus signe de vie. A première vue, des envahisseurs tentent, semble-t-il,

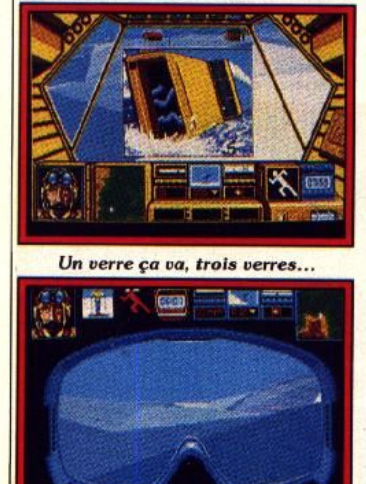

*Vous êtes sur vos skis.* de se l'approprier. Ce jeu inclassable allie étroitement stratégie, aventure et action. Vous avez pour mission de protéger les

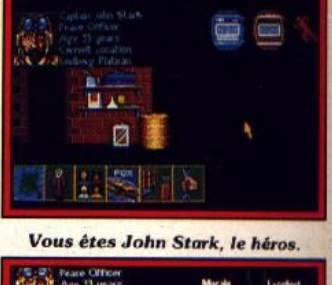

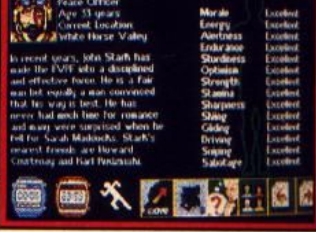

#### Votre état de santé.

points stratégiques du système de réchauffement de l'île et repous· ser l'envahisseur. Le chef que vous êtes doit recruter, au maxi· mum, trente-deux personnages susceptibles de vous aider dans votre tâche. Des plans et des car· tes (avec option zoom) vous per· mettent d'évaluer la situation en permanence. Les séquences d'action sont servies par des gra· phismes vectoriels en 3D, surfaces pleines. Il s'agit principalement de trois modes de dépla· cernent : le ski, le buggy des neiges et le deltaplane. Micro· prose affirme que tout le système de jeu est conçu pour donner au jeu, à la fois, une grande profon deur et une convivialité exceptionnelle. La préversion de *Mid winter* n'est, hélas, pas jouable ce qui nous interdit la moindre ap· préciation. Sa sortie est prévue sur ST (fin février), Amiga (fin mars) l et PC (avril). Dany Boolauck

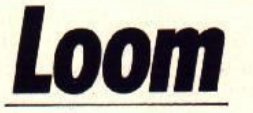

Loom est un jeu enchanteur puisque les sorts en sont le principal ressort. L'innovation, ce sont les charmes : des musiquettes qu'il faut découvrir et savoir réutiliser à bon escient.

En matière de systèmes de jeu dans le domaine de l'aventure, les innovations réellement surprenantes sont assez rares. Ac· tuellement, nous en sommes aux jeux d'aventure graphiques, animés et gérés par la souris tels que Les Voyageurs du temps, Déjà Vu ou Indiana Jones (système) d'icônes ou commandes). C'est un bref raccourci mals Il nous per· met de mesurer l'évolution du genre qui, à l'évidence, adopte de plus en plus des techniques cl· nématographlques. *Loom,* le prochain titre de Lucasfilm Games en est un exemple parfait. De plus, il pose une nouvelle pierre dans l'évolution du sys· tème de jeu.

A l'instar, des précédentes aven· tures de Lucasfilm, Loom est un<br>jeu entièrement graphique, entièrement graphique, animé, et en 3D. C'est son interface de communication qui nous

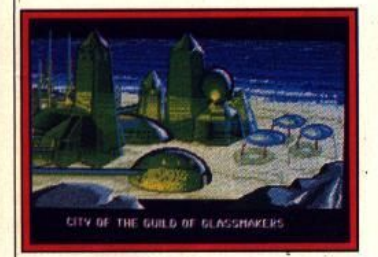

La guilde des verriers.

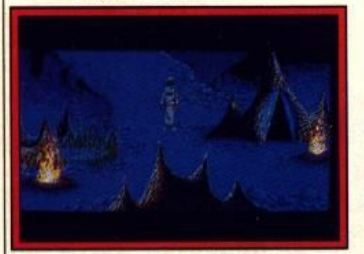

Des foyers dans la nuit.<br>
intéresse plus particulièrement. Il ne nécessite aucune entrée de textes, ni de cliquages sur des commandes. Le joueur utilise en tout et pour tout UNE seule icône ! Cette dernière représente une baguette magique divisée en huit segments qui correspondent, chacun à une note de musique. Correctement associées, elles deviennent de puissantes formules magiques. Ainsi, Bobbin, le héros de Loom. agit et influence le monde qui l'entoure par lînter· médiaire de la magie. Oui, vous avez bien lu, l'unique geste réellement interactif du joueur est fan· cement de sorts !

Brian Moriarty, chef de projet de *Loom* et ex-scénariste d'lnfocom (Wishbringer, Beyond Zork) s'explique : « Il y a tellement d'actions banales dans les jeux de fan· tasty. On passe beaucoup de temps à falre des inventaires, à

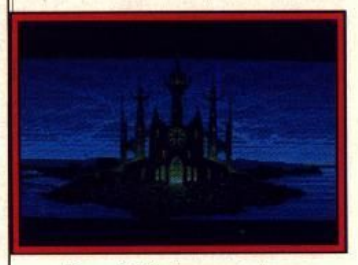

*Une cité fantasmagorique.* 

jongler avec des statistiques et à résoudre les ambiguïtés de l'interface de communication. Ce que les joueurs de Fantasy aiment réellement, c'est le pouvoir. Ils veulent évoluer sans crainte à travers des paysages vastes et exotiques. jeter des sorts sur des objets et observer ce qui se passe. C'est la raison pour laquelle j'ai divisé l'interface *Loom* en trois opérations uniquement : *aller*  d'un endroit à un autre, choisir des objets et jeter ses sorts. » Loom se déroule à une époque révolue : l'âge des grandes guildes. Bobbin, le héros, appar· tient à la puissante guilde des tis· serands, personnages dotés de pouvoirs magiques. L'histoire dé· bute tristement, les anciens de la guilde ont mystérieusement àisparu, enlevés par une force occulte et maléfique. Seul rescapé

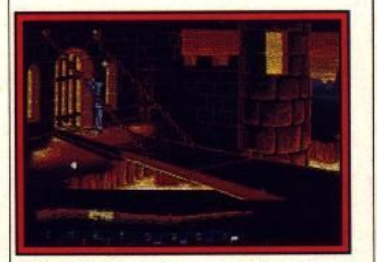

*Pont-levis sur douves enflammées.* de ce méfait. Bobbin doit retrouver les anciens. Mais cela n'est possible qu'en brisant l'enchantement qui les retient prisonniers. Bobbin doit donc affronter cefte force du Mal qui, de surcroît, met l'univers en danger.

Hormis l'exploration du monde de Loom, l'apprentissagé des sorts est l'activité clé de l'aven-

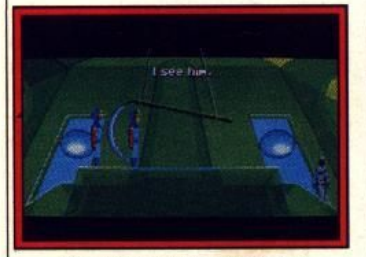

Des plans venus du cinéma.

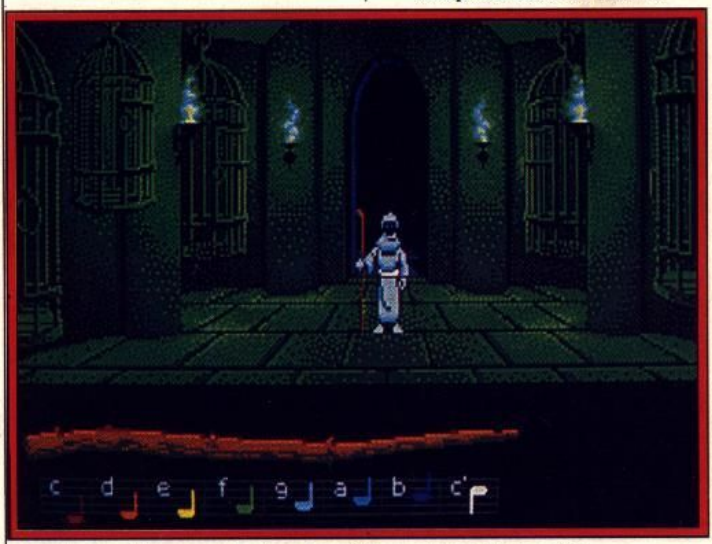

Loom, un jeu dans lequel la musique sert de guide.

ture. Par exemple, quand Bobbin est en présence de magie, sa baguette brille et résonne. Supposons que Bobbin découvre un morceau de tissu du couleur verte. Un cliquage sur le tapis déclenche quatre notes mustcales. Si le Joueur répète ces quatre notes sur la baguefte, il cotore, en vert, une nappe blanche par exemple ! De même, le chant des chouettes permet de voir dans le noir. Voilà de quoi affiser la curiosité des aventuriers les plus bla-

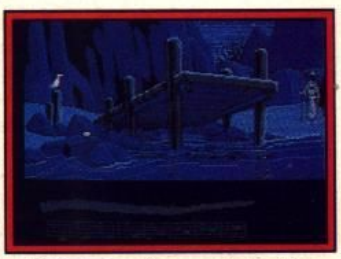

Contre-plongée sur embarcadère.

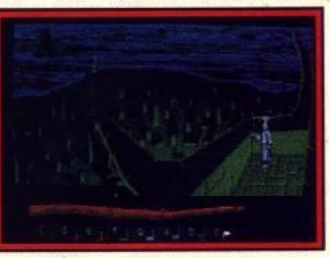

#### Vue plongeante sur la cité.

sés. Mais il faudra attendre la<br>sortie du soft, fin janvier ou début février pour en savoir plus. D'ici là, jetez un coup d'oeil sur les photos d'écrans, elles se suffisent à elles-mêmes. La sortie prévue (en français) sur PC précédera de peu, celle des ver· sions *ST* et Amiga.

Dany Boolauck

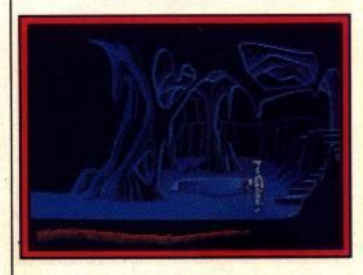

Une grotte luminescente.

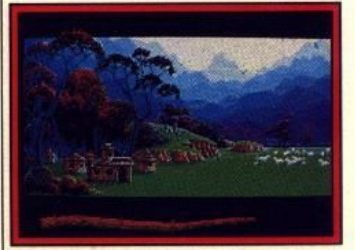

**Beaux graphismes sur PC.** 

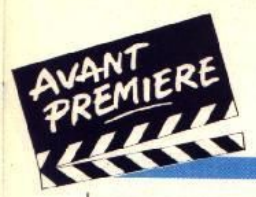

**TILT JOURNAL** 

*Killing*  **Game Show** 

Gladiateur des temps futurs, vous divertissez les spectateurs au risque de votre vie, mêlant stratégie, action à haute dose et suspense !

L'action se passe hors de notre système solaire, autour d'une étoile inconnue. Les planètes habitées qui y gravitent ne connaissent plus la violence. Est-ce pour cette raison que l'émission de télévision interplanétaire *The Killing Game Show* existe? Toujours est-il que cette distraction, mortelle pour les participants, bat tous les records d'audience .• Les concurrents sélectionnés par chaque planète doivent déjouer le système de défense des planètes adverses. Chaque système de défense est placé à l'intérieur d'une immense arène cylindrique qui se remplit lentement d'eau. Placé à la base du cylindre, le joueur doit en atteindre le sommet tout en déjouant les pièges vl-

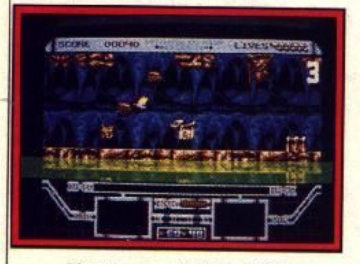

Version montrée au PCS.

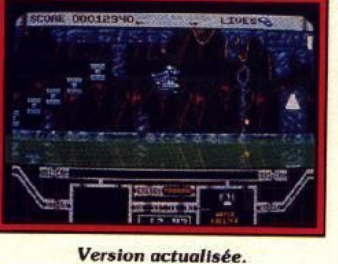

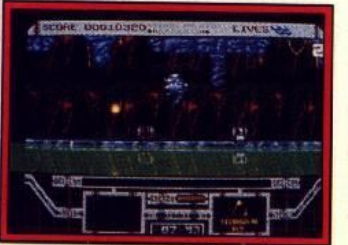

Il faut ramasser les clés

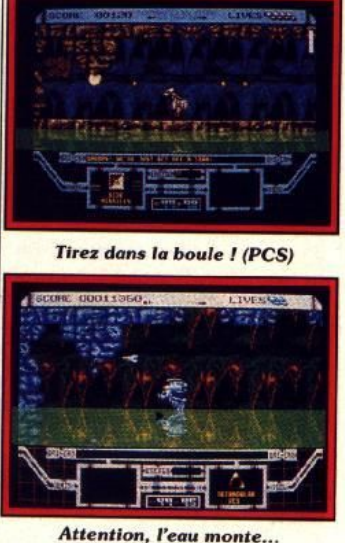

cieusement placés sur son parcours. En cas de réussite, vous avez accès au cylindre suivant et ainsi de suite jusqu'à la victoire finale qui vient au bout du seizième cylindre. Des armes diverses et des clés sont disséminées dans les différents niveaux du cylindre. Chaque plate-forme comporte un puzzle-piège. Par exemple, au

premier niveau, (autrement dit au premier cylindré), le robot débute sur une plate-forme placée à quelques mètres de l'eau. Un chronomètre se déclenche automatiquement et l'eau commence à monter ! Votre première réaction : vous emparer d'un objet vital le *water freezer* qui a la faculté de stopper la progression de l'eau. Pour l'activer, il suffit de maintenir appuyé le bouton du joystick. Las ! Des aliens se mettent à vous attaquer. Il faut les

éliminer très vite sans quoi l'eau se met à monter (forcément puisque vous désactivez le *water freezer*  en actionnant le bouton de tir). Vicieux n'est-ce pas ? Et ce n'est pas fini : une fois les aliens élimi· nés, il faut détruire le champ de force puis briser le mur qui vous barrent l'accès à la plate-forme suivante. Pour ce faire, quelques tirs sur un énorme bouton placé en hauteur neutralisent le champ de force (l'eau monte encore). En prenant la clé (celle qui brise le

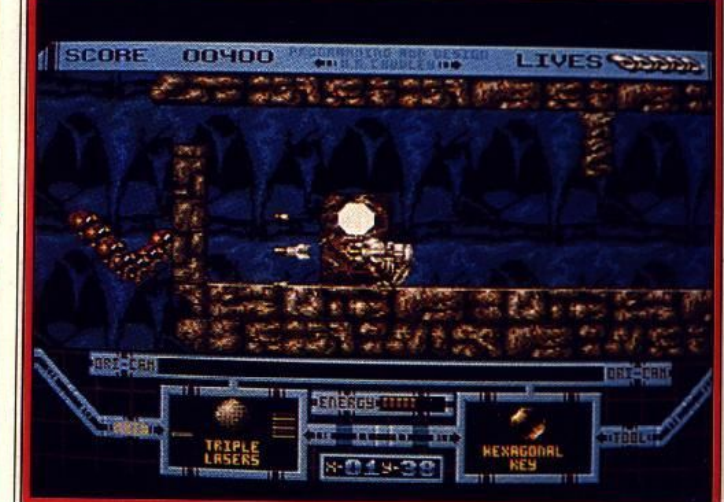

Une chenille agressive vous attaque.

Un niveau supérieur.

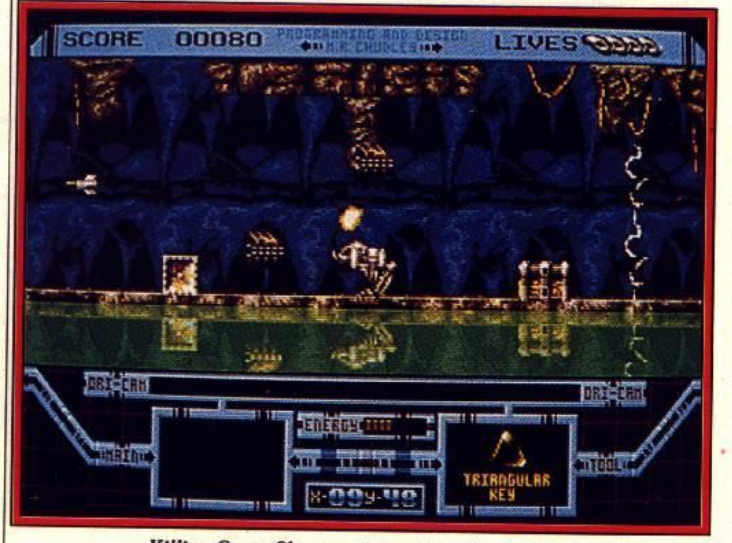

Killing Game Show, un jeu spectacle périlleux.

mur), vous abandonnerez auto· matlquement le *water freezer* ! A partir de là, la vitesse seule peut vous sauver la vie car plus rien n'arrête l'eau 1 Placez la clé dans la serrure et grimpez le long du mur vers la plate-forme suivante. Rappelons que tout ce que nous venons de vous décrire ne concerne que la première des dix plates-formes (environ) du premier cytlndre 1 De la stratégie, de l'action à haute dose et du suspense. Ça promet !

Très avares de leurs préversions. les concepteurs de Psygnosis ne nous ont présenté que deux échantillons du même niveau. Ces deux étapes permettent de mesurer l'évolution que peut subir un jeu avant de parvenir au stade final. Il vous faut attendre au moins jusqu'au mois de février pour vaincre les cylindres de Kil· *ling Game Show .* Comme toujours, rappelons que le programme peut subir des gramme peut subir des<br>modifications notables et des améliorations importantes avant sa commercialisation. Cette dernière est prévue sur *Atari ST,*  Commodore, et Amiga. Dany Boolauck

### **APRES VIDI ST ET VIDI AMIGA**

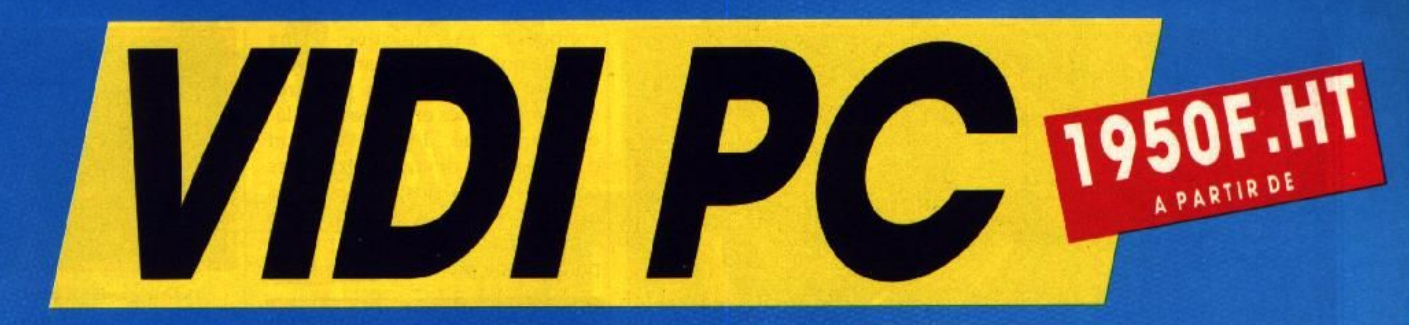

### LE DIGITALISEUR VIDEO TEMPS REEL POUR NUMERISER UNE IMAGE PROVENANT DE VOTRE TV,<br>MAGNETOSCOPE, CAMESCOPE OU CAMERA...

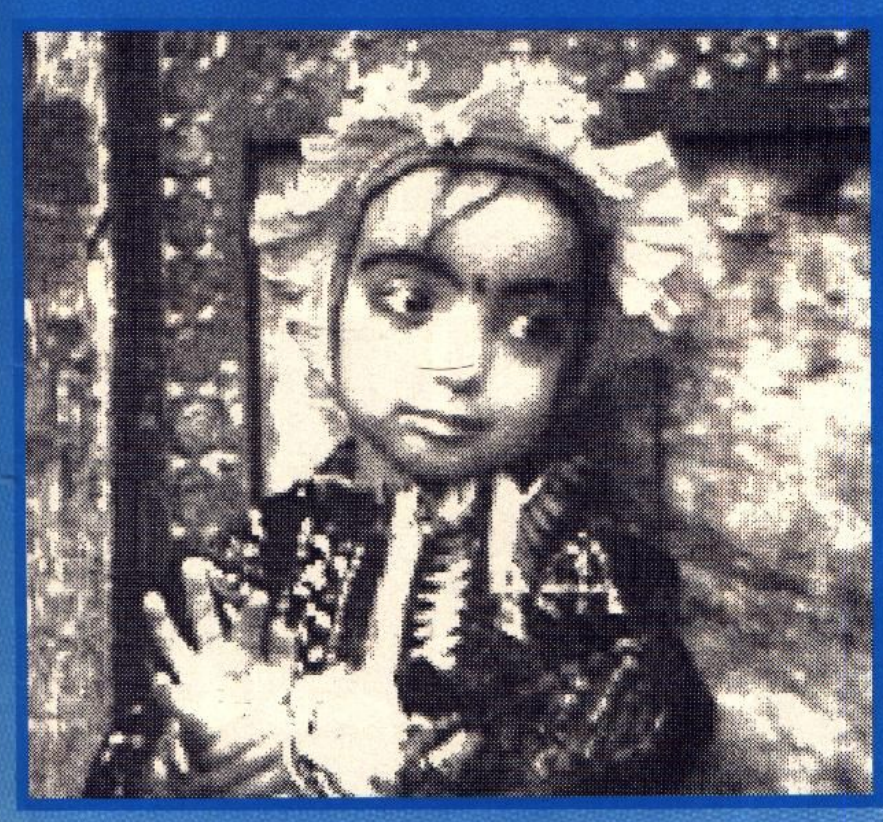

### **VIDI PC**

Résolution 320 × 200 · 16 niveaux de gris Numérisation temps réel

VIDI PC +

**POUR** 

1950F.HT\*

**\* Résolution 640 × 200** + 16 niveaux de gris

· Numérisation temps réel PROMOTION DE LANCEMENT

#### **CARACTERISTIQUES TECHNIQUES:**

- Réglage : de la luminosité (16 niveaux), du contraste (16 niveaux)<br>Réglage du nombre de niveaux de gris (2, 4, 8 ou 16) et du position-<br>nement horizontal et vertical de l'image.<br>Capacité de filtrage de l'image.
- 
- > Formats de fichiers :<br>• VID : format de sauvegarde de VIDI PC (décrit dans la documenta-<br>ion) TIF : format d'image TIFF (Microsoft/Aldus) IMG : format<br>d'image GEM (Digital Research)

Les formats TIFF et IMG permettent de récupérer les Images digitalisées<br>dans des logiciels de PAO tels que **Ventura Publisher, Page Maker,**<br>etc., ainsi que dans des logiciels de dessin tels que **Deluxe Paint II, Pc**<br>**Paint** 

Configuration minimum :<br>Ordinateur IBM PC, XT, AT ou 100 % compatible. 256 Ko de mémoire centrale.<br>Carle graphique Hercules, CGA ou EGA (ou PC1512 Monochrome)<br>Imprimante compatible EPSON.

\* Prix Public conseillé. Les marques citées sont des marques déposées.

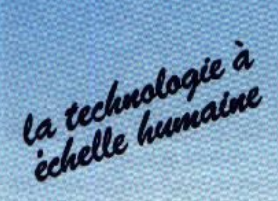

**HUMAN TECHNOLOGIES** 87, rue de Billancourt 92100 Boulogne Tel. 46.04.88.71 Fax: 46.04.82.24

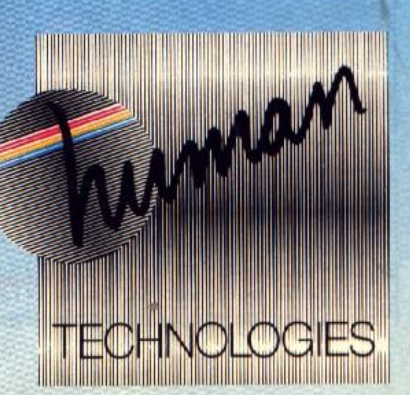

LIVRÉ AVEC ZZ-LAZY PAINT

2950F.HT

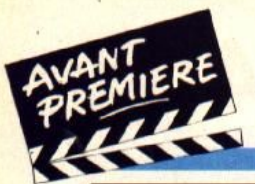

#### **TILT JOURNAL**

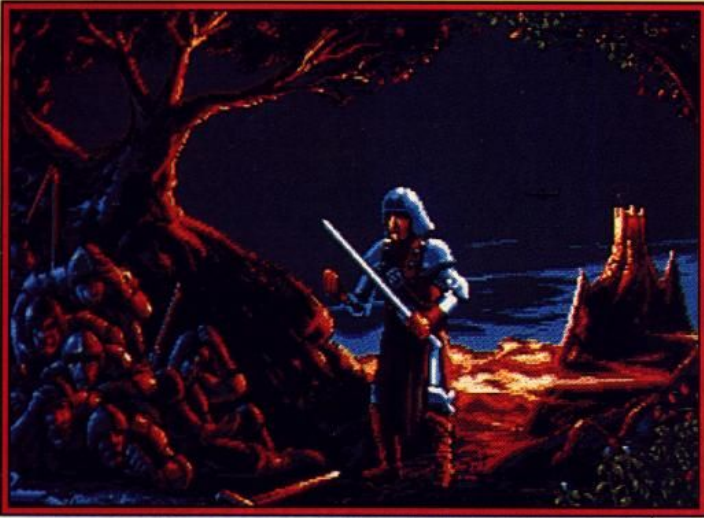

Les graphismes de Fred mettent immédiatement dans l'ambiance.

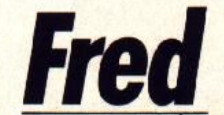

Transformé en avorton par un nain jaloux, vous affrontez mille dangers pour retrouver votre prestance d'antan et le cœur de votre dulcinée.

Voilà ce qu'est le scénario de<br>Fred, un jeu d'arcade/aventure dans tout bon récit du Moyen<br>Age, son cœur appartient à une gente et belle damoiselle.<br>L'amour qu'il lui porte est tel que

Une petite histoire à l'eau de rose du beau physique de Fred, Ulti-<br>teintée d'un humour bon enfant. | mor le transforme en vilain petit mor le transforme en vilain petit<br>moche. Et toc ! La belle effravée Fred, un jeu d'arcade/aventure par l'aspect répugnant de Fred le<br>signé Ubi Soft. Le héros nommé fuit sans délicatesse. L'ingrate signé Ubi Soft. Le héros nommé fuit sans délicatesse. L'ingrate<br>Fred, bien entendu, est l'arché- pimbêche trouve un réconfort sal-Fred, bien entendu, est l'arché- pimbêche trouve un réconfort sal-<br>type même du chevalier sans vateur dans bras plus avenants. type même du chevalier sans vateur dans bras plus avenants.<br>
peur et sans reproche. Comme Toutes les mêmes (on ne le dira Toutes les mêmes (on ne le dira<br>jamais assez !).

> Après avoir atteint les profon-<br>deurs ultimes de la déchéance, Fred parvient tout de même à se

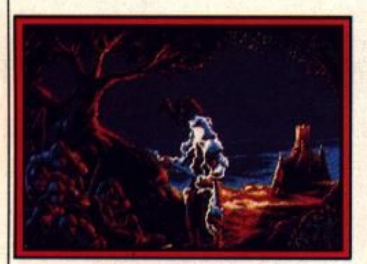

#### *Un mauvais coup !*

Tristan et Yseult, à côté, c'est un feu de paille ! Remarquez, ici l'histoire ne nous précise pas si l'aimée rend à Fred son brûlant amour.

Rencontrez un être beau, fort et surtout séduisant déplaît à cer· tains. Ultimor, un nain hideux fort antipathique, ne supporte pas de voir un tel bonheur. Il en crèverait presque de jalousie, c'est de vous dire ! Doté de pouvoirs magiques, l'infâme nabot décide d'intervenir pour assouvir on ne sait quel instinct pervers. Envieux

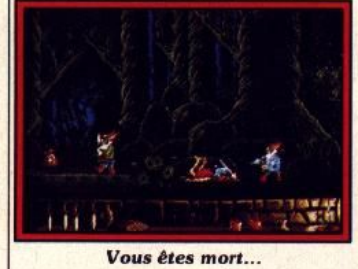

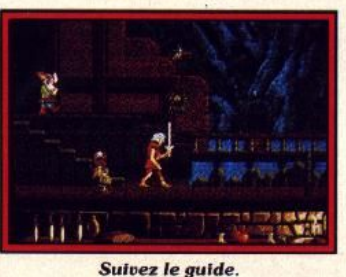

ressaisir et entreprend de se sortir de ce mauvais pas. Il veut briser l'envoûtement qui le maintient dans ce pitoyable état et re·

conquérir sa dulcinée. Une longue quête l'attend car il doit re· trouver le sorcier nain pour ré· duire à néant les effets de la malédiction. Armé de couteaux et d'un glaive, il devra traverser des contrées, plus hostiles les unes que les autres. A l'écran, cette • promenade • se traduit par un parcours de plus de cinquante ta-

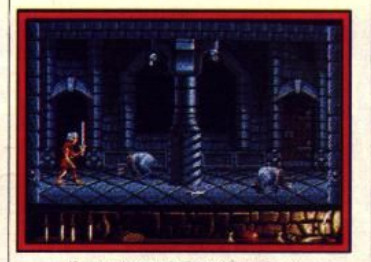

Dans les caves du château.

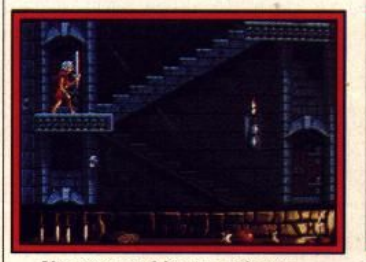

Une atmosphère inquiétante...

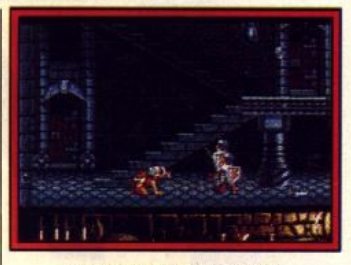

#### Des gardes à combattre.

buissons. Vous devez également tenir compte de ces changements de plans quand il s'agit de fuir ou d'attaquer un ennemi.

Pour passer d'un niveau à l'autre Fred doit d'abord suivre un drôle de petit guide, récupérer des ob· jets qui lui donnent accès à des passages à travers une clairière, par exemple. La préversion en

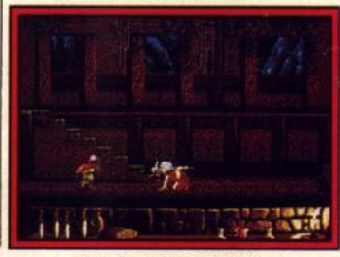

Au deuxième niveau.

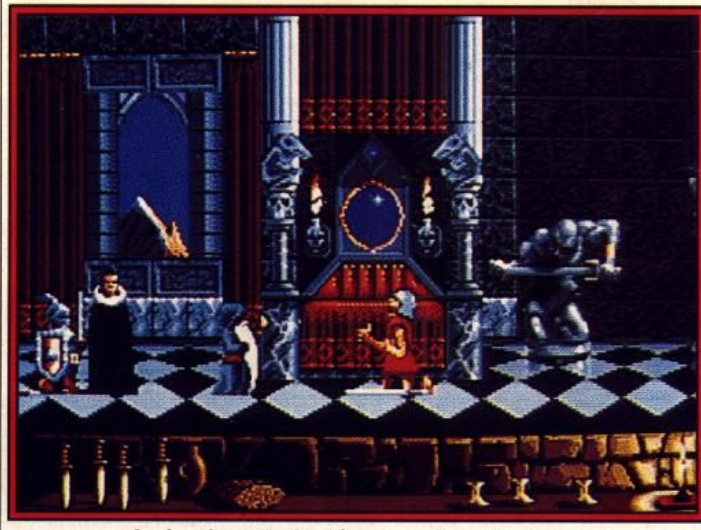

#### La dernière salle du château est pleine de monde.

bleaux différents. Au fil du scrol· ling horizontal, vous découvrez de multiples ennemis (environ une centaine). Lutins, magiciens, nains, araignées, monstres vo· lants et autres joyeux compa· gnons du même acabit. Huit ma· nipulations cabalistiques sur votre joystick permettent à Fred de sauter, se baisser, faire des roulésboulés, etc. Autre particularité du jeu : La possibilité de se déplacer sur trois plans différents. Ainsi, on voit Fred passer devant ou derrlère des rochers, un arbre ou des

notre possession nous a permis d'apprécier les graphismes riches en couleurs. L'aspect « cartoon » est bien rendu par la forte dose d'humour du jeu. Il ne nous reste plus qu'à attendre la sortie de Fred, annoncée pour fin janvier, afin de le tester correctement. En· tretemps, les programmeurs peaufinent et entreprennent les dernières améliorations que doit subir le jeu. Fred est prévu sur *Atori ST, Commodore, Amiga* el IBM PC et compatibles.

Dany Boolauck

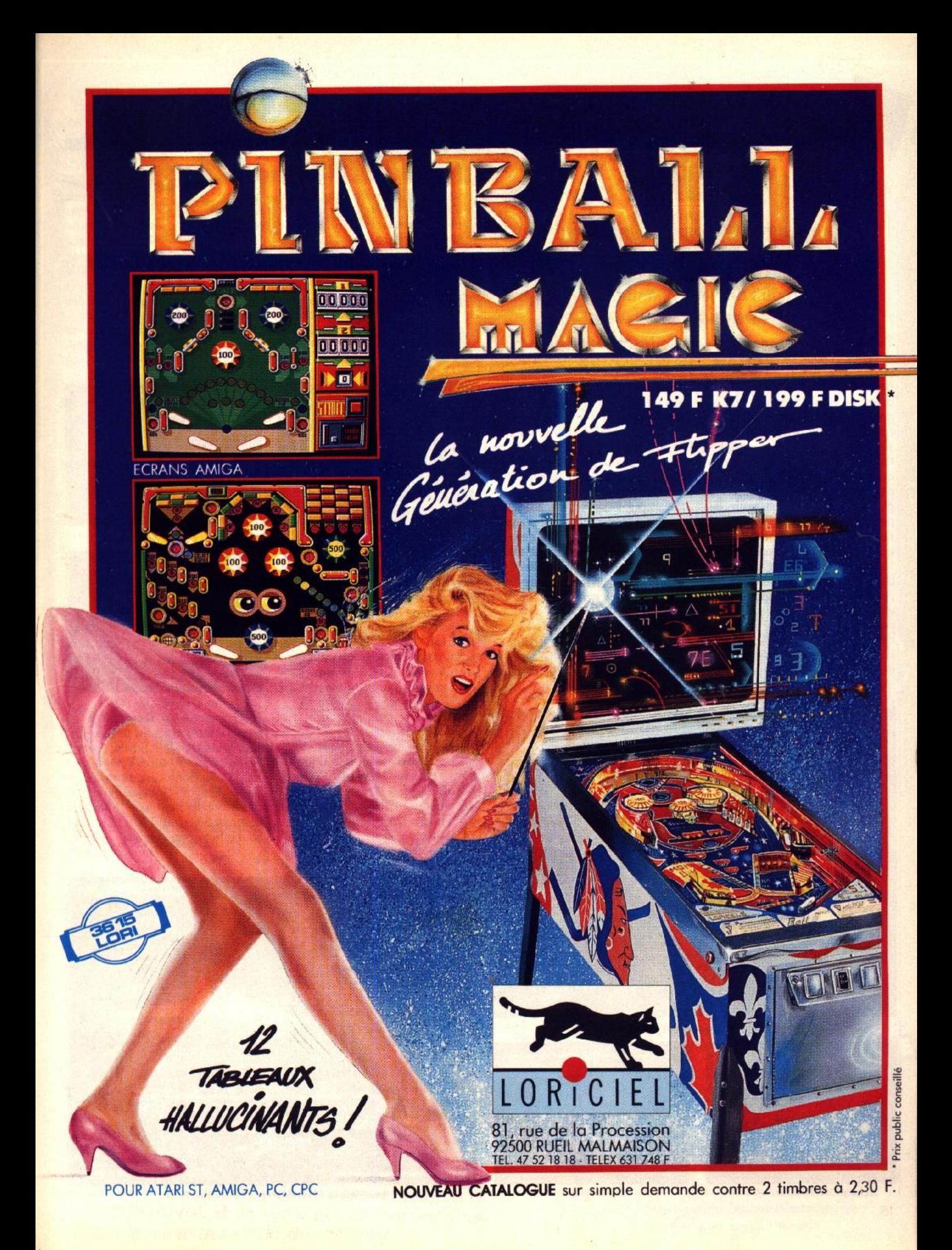

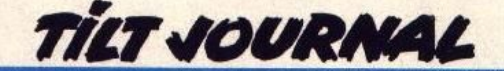

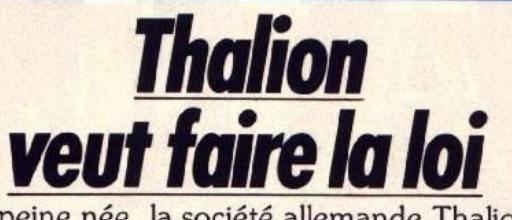

A peine née, la société allemande Thalion Software produit des jeux comme une grande et talonne des concurrentes plus aguerries.

Temps maussade lors de notre visite chez Thalion Software, à Gütersloh (R.F.A.). C'est dans cette petite ville allemande au cadre cossu et bien tranquille que les programmeurs et graphistes de cette nouvelle société tapotent sur leurs claviers. La récente histoire de Thalion Software commence chez Grand Siam, dirigé par Stephen Hall. Cette compagnie anglaise connue pour des produits tels que *Pacmanla* tente de trouver ses marques depuis quelques mois et surtout du nouveau sang. Elle cherche, par ce biais, à étoffer son catalogue qui est relativement modeste. Or, voilà qu'Ariola, une société de distribution allemande, remarque deux jeunes programmeurs : Hoelger Flôtmann, un transfuge de Rainbow Arts et Erik Simon, un étudiant passionné par l'infor-

matique. Après quelques tractations infructueuses, Ariola prend contact avec Grand Siam qui accepte de devenir le partenaire fondateur de la Thalion Software. Petit à petit, Flôtmann constitue une équipe de programmeurs. A l'instar des anciens membres du groupe pirate Ackerlight, quelques membres de l'équipe Thalion sont des ex-pirates qui ont in· terrompu leurs activités illicites pour se lancer dans une entreprise plus créative. C'est un exemple qu'on aimerait plus souvent voir dans la micro ludique. Le principal souci de Thalion : faire des jeux de qualité (on s'en doutait) et rester éclectique dans ses créations (nous le verrons par la suite). Perfection et exploit technique, voilà ce qui prime dans l'esprit des programmeurs que je rencontre. C'est à

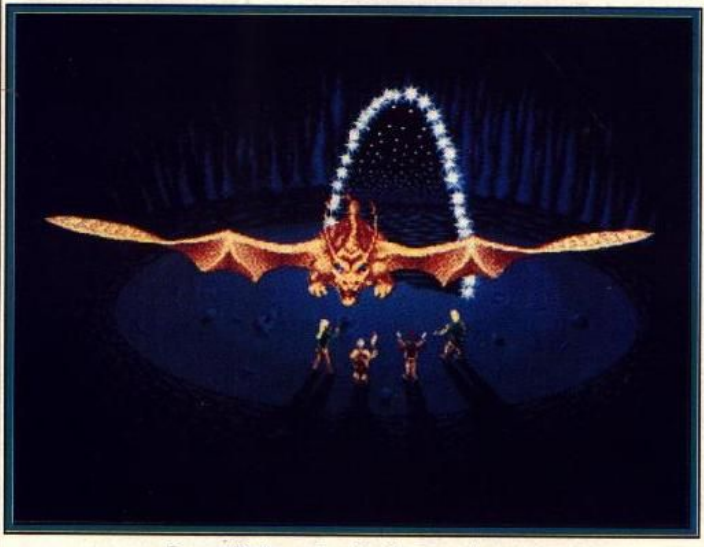

Dragonflight, un jeu de rôle gigantesque !

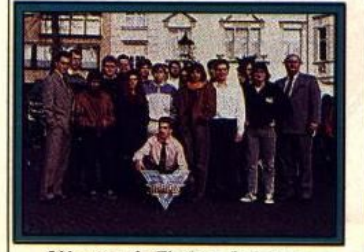

L'équipe de Thalion Software.

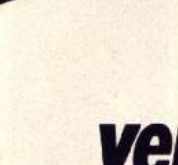

d'un scrolling vertical. Vous y dirigez un personnage à travers huit niveaux. Une vue aérienne permet de suivre les évolutions du personnage ainsi que ceux des monstres à travers un labyrinthe futuriste. La fluidité du scrolling sera, paraît-il, ce qu'on peut faire de mieux sur 16bits ! *Teramissera*  disponible à partir de janvier sur C 64, Amigael *ST.* Dragonfllght le jeu de rôle tant attendu, a pris beaucoup de retard. Il y est ques-

tion de retrouver les dragons ban· nis par des personnages malveil-<br>lants. Vous dirigez quatre lants. Vous dirigez personnages à travers le plus gigantesque jeu de rôle (semble-t-il) de la micro ! Les combats sont représentés par des séquences animées. Sortie prévue deuxième tri·

Un scrolling vertical...

qui veut donner à son jeu un scrol· ling plus fluide, plus de couleurs, plus de rapidité que celui de son voisin ! Cet esprit de compétition leur réussit relativement bien. Je ne vous présente pas *Chambers*  of Shaolin, la simulation de kung-fu, m Seven Gates of *Jam*bala (un jeu à la Mario bros). Ces deux titres sont déjà disponible sur le marché sur *C* 64. *ST* et *Amiga.*  Trois jeux ont retenu mon attention. Commencons par *Leavin' Teramis.* un shoot'em up doté

mestre 1990surST, *AmigaetPC.*  Terminons par *No Second Prize*, un jeu d'action en graphismes vectoriels, surfaces pleines. Vous y dirigez un vaisseau dans une course effrénée. Il est annoncé comme étant le jeu le plus rapide sur 16 bits. Personnellement, je le trouve très beau graphiquement et c'est sûrement le plus fluide des jeux en graphismes vectoriels. Mais *Interphase* reste tout de même le plus rapide. Pour l'instant, car Chris Jungen, le pro-

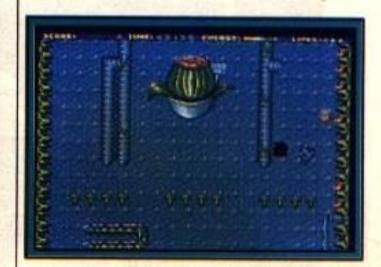

... pour Leavin' Teramis (ST).

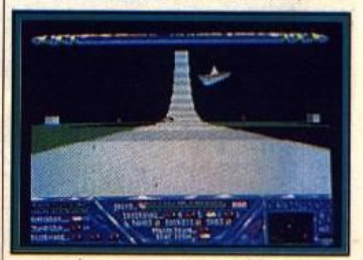

No Second Prize (ST).

grammeur de *No Second Prlze ,* a bien l'intention de le rendre encore plus rapide ! Sortie prévue en automne 90 sur *ST. Amlga* el *PC.* Voilà donc ce que nous réserve Thalion Software qui démarre réellement son offensive commercialle en 1990. On leur souhaite bonne chance.

Dany Boolauck

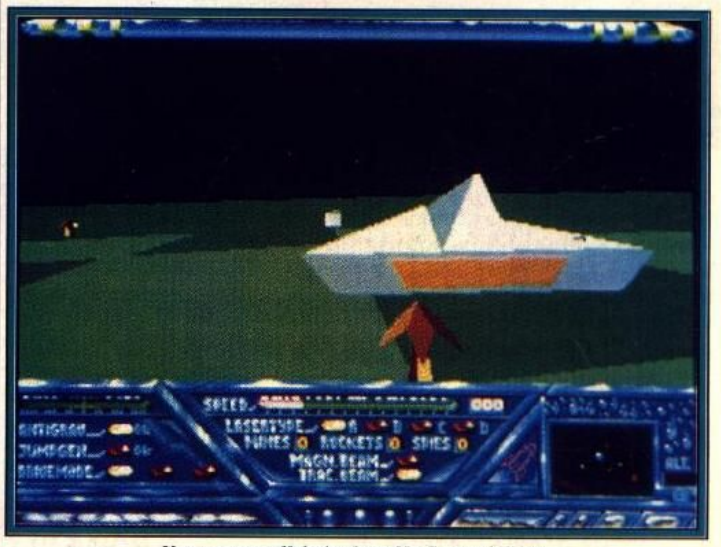

Une course effrênée dans No Second Prize

18

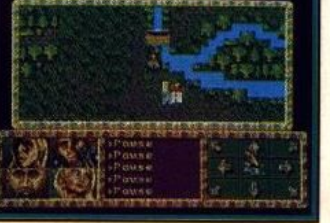

Dragonflight.

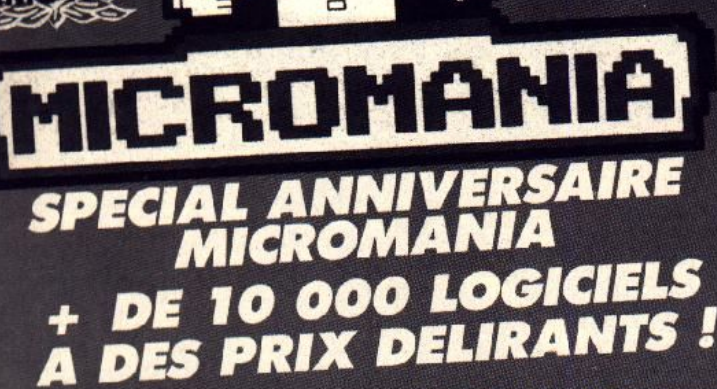

#### **AMSTRAD CASSETTE/DISQUETTE**

#### Exemple :

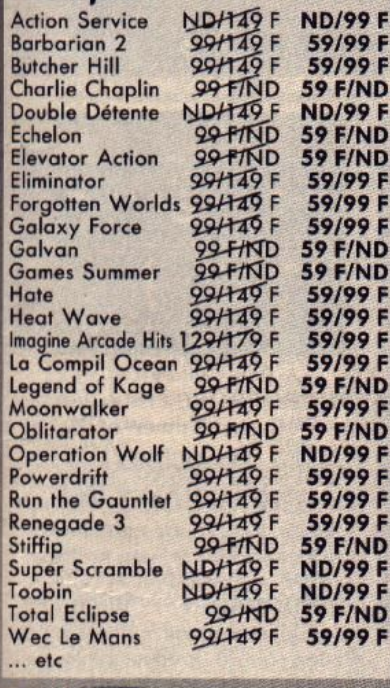

#### **AMIGA.** Exemple :

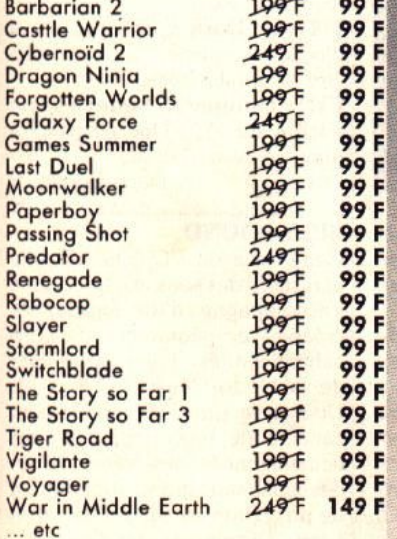

#### **PC COMPATIBLE** E

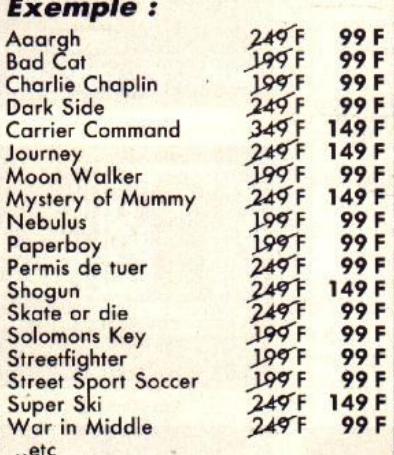

#### **ATARI ST. Exemple:**

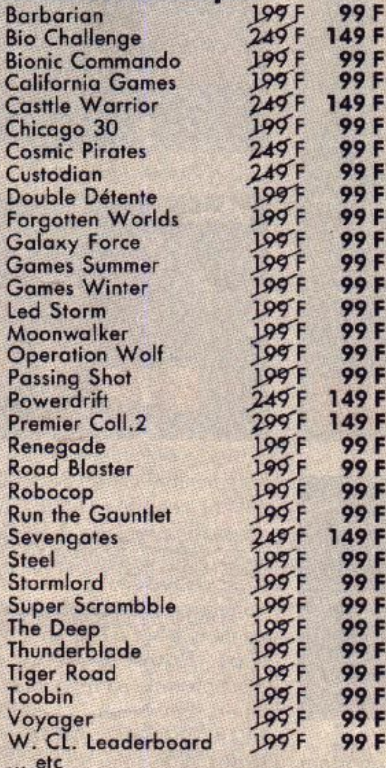

F<br>F

FFFF

F

Ces logiciels sont disponibles dans les magasins MICROMANIA et en vente par correspondance. (Dans la limite des stocks disponibles)

#### ES NOUVEAUTES D'ABORD<br>SLES MAGASINS DANS **ICROMANIA**

#### Ne manquez pas l'événement

GENIAL **MICROMANIA** au FORUM DES HALLES LE PLUS GRAND MAGASIN D'EUROPE spécialisé en logiciels de jeux. 135 M<sup>2</sup> DE JEUX pour AMSTRAD, ATARI ST, AMIGA, SEGA, PC Compatibles, Thomson...

#### **FORUM DES HALLES**

5, rue Pirouette et 4, Passage de la Réale Niveau - 2 Métro et RER Les Halles Tél. 45.08.15.78

#### **PRINTEMPS HAUSSMANN**

64, bd Haussmann Espace Loisirs sous-sol .<br>Métro Havre-Caumartin<br>Tél. 42.82.58.36

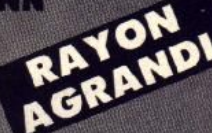

#### **CENTRE COMMERCIAL VELIZY 2**

PRINTEMPS VELIZY Niveau 1, Rayon Musique-Micro<br>Tél. 34 65 32 91 LE PLUS GRAND CHOIX DE LOGICIELS **SUR LE SUD-OUEST PARISIEN** + DE 2500 JEUX EN STOCK

#### **PRINTEMPS NATION**

2125, Cours de Vincennes - 4º Etage<br>75020 PARIS **Métro RER Nation** Tél. 43 71 12 41

#### **CENTRE COMMERCIAL VALENTINE** A MARSEILLE **MAGASIN PRINTEMPS** 13011 Marseille Tél. 91.44.00.66

#### **GARANTIE TOTALE 1 AN !**

Chez MICROMANIA les logiciels sont garantis 1 an Si un logiciel ne fonctionne pas nous l'échangerons immédiatement contre un logiciel neuf

#### **TILT JOURNAL**

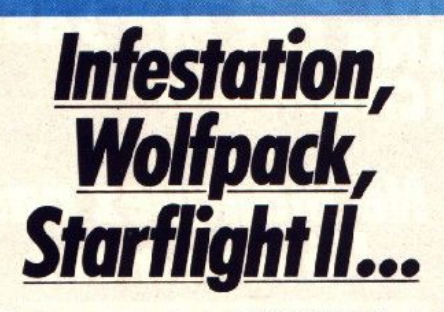

Peu de previews ce mois-cl et c'est un peu normal. Les éditeurs sont un peu essouflés par le marathon de fin d'année qui est une période capitale pour notre industrie. Les professionnels sont d'ailleurs euphoriques ! Les magasins étaient en rupture de stock de *ST* et d'Amiga 500 en France, vers la fin décembre. D'après des sources généralement bien informés les Amlga 500 étaient introuvables, à cette même époque, en Europe ! Certains distributeurs ont fait des ventes records sur certains titres. Le titre champion des ventes sur 16 bits est français, il s'agit des Voyageurs du temps qui frisent les 17 000 pièces, vendus en France sur *ST* et Amlga. A noter que 70 % de ces PSYGNOSIS : Infestation est un jeu d'aventure en graphismes vectoriels, surfaces pleines. Sortie prévue en janvier sur ST. Amiga. prévue en janvier sur ST, Amiga.<br>GRAND SLAM : Space Har-<br>rier II, une adaptation d'arcade qu'on ne présente plus, devrait rier IL, une adaptation déjà être disponible sur *ST* et Amiga.

16/32 EDITION : Dragonlord, un jeu d'action, devrait déjà ~tre disponible sur *ST.* 

USGOLD : Black Tiger. une adaptation arcade, est prévue sur *ST* et Amlga. Date de sortie février/ mars.

SILMARILS : Targhan, le jeu d'aventure/arcade, sort sur CPC (janvier). Colorado est un jeu d'aventure/arcade comportant des séquences en 30. Le côté

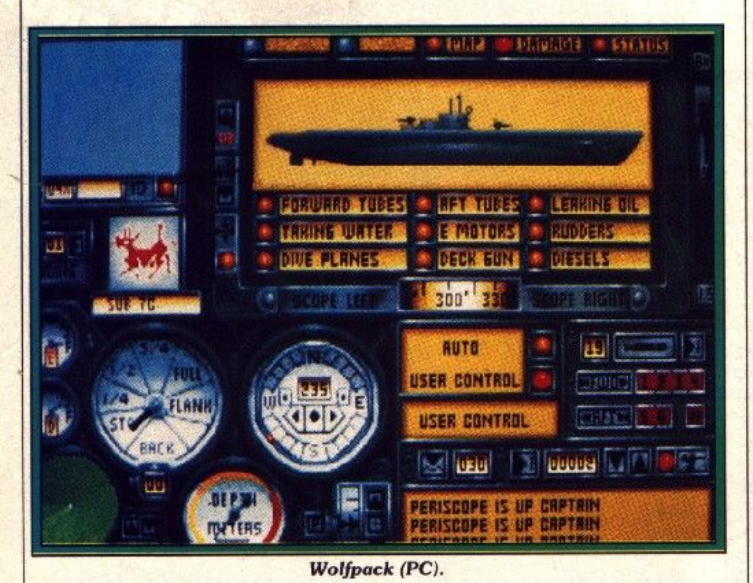

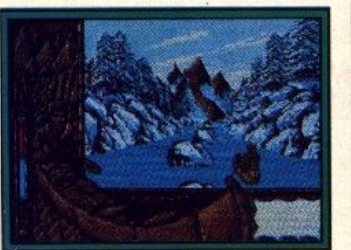

Colorado (ST}. ventes se font sur ST. Mais trêve de confidences et voyons ce que nous préparent les éditeurs pour les mois à venir.

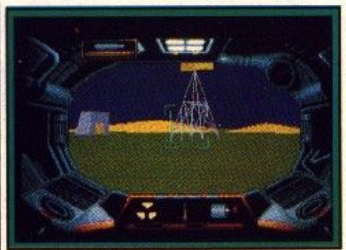

Infestation (Amiga). aventure y sera plus important que dans *Targhan .* Sortie prévue sur *ST* et Amiga en février. Même chose pour Starblade que les

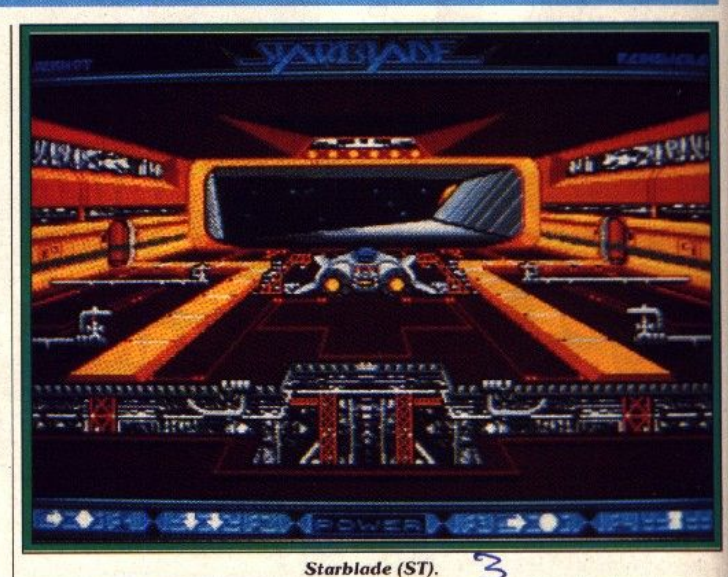

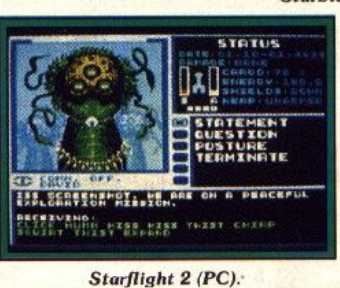

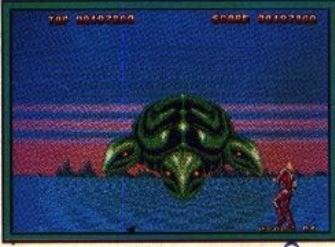

**Space Harrier II (ST).** 

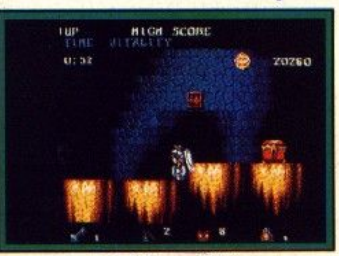

**Black Tiger (ST).** responsables de Silmarils décrivent comme étant un jeu d'ayenture/arcaàe à la *Targhan*  avec des décors futuristes. ACCOLADE : la simulation de golf nommé Jack Nicklaus sort en janvier sur *ST* et en février sur *C 64.* Power Boat est un jeu d'action (une course) dont la sor-

tie est prévue sur PC en janvier. ELECTRONIC ARTS : Star· flight 2, la suite du fabuleux jeu de science-fiction Starflight est enfin disponible sur PC. Test dans le prochain *Tilt.* 

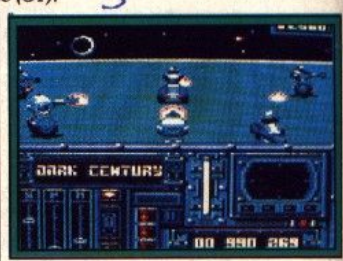

Dark Century (CPC). MICROPROSE : sous le label rainbird, sort Tower of Babel. Un jeu de stratégie/réflexion. Servi par de superbes graphismes<br>vectoriels en 3D, surfaces vectoriels en 3D. pleines, il comporte un éditeur de puzzles. Sortie prévue en février sur *ST* et Amiga.

MIRRORSOFT : Wolfpack. c'est le nom d'une superbe simulation où le joueur pilote, au choix, un sous-marin ou un destroyer. Sortie prévue en janvier/ février sur PC.

TITUS : Dark Century, le jeu d'action/stratégie, devrait déjà être disponible sur CPC

FTL : Dungeon Master va être adapté sur PC ! Une nouvelle à prendre avec réserve.

Dany Boolauck

#### SPLT SOUND

Cette carte sur PC échantillonne et restitue des sons en stéréo. Elle s'accompagne d'un logiciel de création de séquences de sons échantillonnés. Idéal pour faire de la House Music ! (Prix : F) . Une carte simplifiée, seulement capable de reproduire les sons échantillonnés, sera vendue avec des jeux, sans grand supplément de prix. Premier sur la liste : *Iron*  Lord. Distribuées par Ubi Soft, ces deux cartes doivent sortir très<br>prochainement.<br>J.-P.D. prochainement.

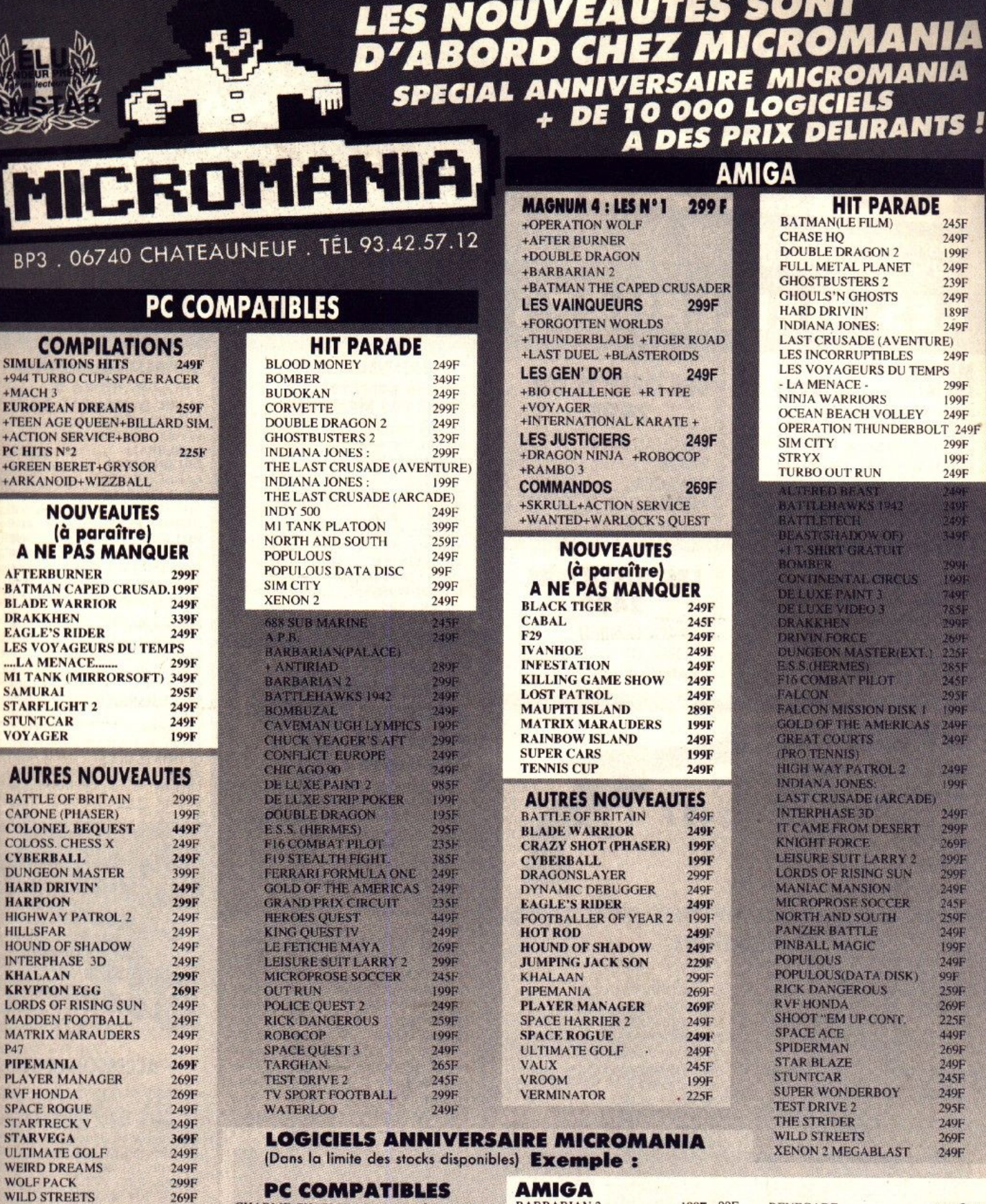

#### ACCESSOIRES

 $B<sub>1</sub>$ 

SIMI

 $+944$ 

 $+MA$ 

EUR

 $+TEE$ 

 $+AC$ 

+GRI

 $+AR$ 

A

AFT

**BAT** 

**DRA** 

LES

**VOY** 

AU **BAT** 

CAP **COL**  $COL$ 

**CYB** DUN **HAR** HAR **HIGI** 

**HILL** HOU INTI

KHA

**KRY** LOR MAD **MAT** 

P47

PIPE **PLA** RVF **SPAC** 

**STAI** 

**STA** 

ULTI

WOL

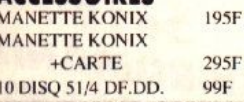

**PAPERBOY** PERMIS DE TUER **SKATE OR DIE SOLOMONS KEY STREETFIGHTER** 

**SUPER SKI** 

WAR IN MIDDLE EARTH 249F

**NEBULUS** 

**MOON WALKER** 

**CHARLIE CHAPLIN 199F** 99F **CARRIER COMMAND** 349F 149F 199F 99F **199F** 99F LOOF 99F  $249f$ 99F  $249F$ 99F LOOF 99F  $199F$ 99F STREET SPORT SOCCER **L99F** 99F 249F 149F

99F

#### **BARBARIAN 2 BATTLE VALLEY CASTTLE WARRIC CYBERNOID 2 DRAGON NINJA FORGOTTEN WOR GAMES SUMMER LAST DUEL MINDBINDER** MOONWALKER

**PAPERBOY** 

**PASSING SHOT** 

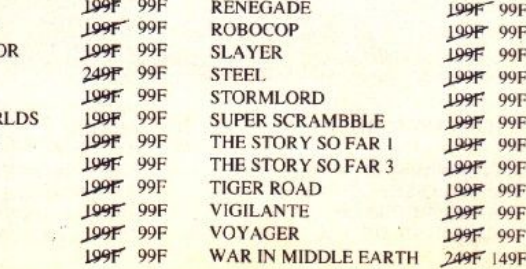

m

IA **IA** 

245F 249F 199F

249F 239F 249F 189F 249F

249F

299F

199F

249F

299F 199F

249F

249F<br>199F

249F<br>299F<br>269F

299F<br>299F<br>249F<br>245F<br>259F

249F

249F

99F 259F<br>269F<br>225F

449F

269F

295F

249F

269F

### WHEN SH

#### SPECIAL ANNIVERSAIRE **MICROMANIA** + DE 10 000 LOGICIELS DES PRIX DELIRANTS!

BP3.06740 CHATEAUNEUF. TÉL 93.42.57.12 OUVERT DU LUNDI AU SAMEDI DE 8 H A 20 HEURES

ROMANIA

### **LES MEILLEURES OFFRES ATARI ST**

#### **MAGNUM 4:** LES N°1 **299F**

+OPERATION WOLF +AFTER BURNER +DOUBLE DRAGON +BATMAN CAPED CRUSADER +BARBARIAN 2

#### **LES VAINQUEURS 299F**

- + FORGOTTEN WORLDS
- + THUNDERBLADE
- + TIGER ROAD
- + LAST DUEL
- + BLASTEROIDS

#### **LE PHASER**

compatible avec ATARI ST, AMIGA, **PC COMPATIBLE** et AMSTRAD CPC (avec un jeu **West Phaser)** 

#### $cc$

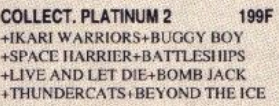

**COMMANDO**  $269F$ +SKRULL+ ACTION SERVICE<br>+WANTED+WARLOCK'S QUEST

**GREMLIN ACTION ST** 2995 +CYBERNOID +MOTOR MASSACRE +TECHNOCOP +ARTURA +DEFLECTOR

**AMERICAN DREAMS** 259F +SUPERSKI+OPERATION JUPITER +OPERATION NEPTUNE +BUBBLE GHOST

**STARWARS TRILOGY**  $249F$ +LA GUERRE DES ETOILES +L'EMPIRE CONTRE ATTAQUE +LE RETOUR DU JEDI

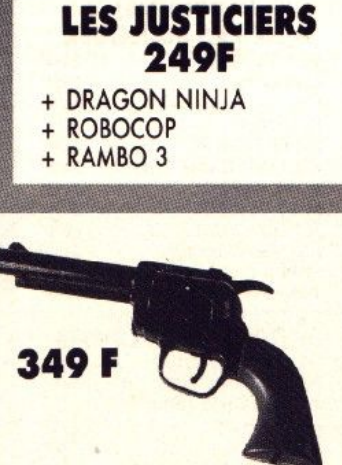

**LES GEN' D'OR** 

**249F** 

+ INTERNATIONAL KARATE+

+ BIO CHALLENGE

+ R TYPE

 $+$ 

**VOYAGER** 

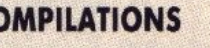

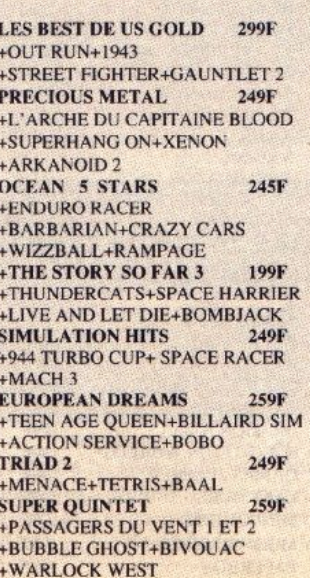

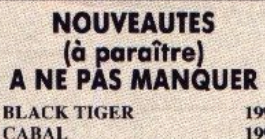

9F

QQF

**QQF** 

149F

99F

149F

99F

149F

 $99F$ 

99F

99F

**99F** 

99F

99F

99F

**99F** 

QQF

**99F** 

149F

**OOF** 

99F

149F

149F

 $149F$ 

**QQF** 

99F

QOF

**QQF** 

149F

99F

**99F** 

**QQF** 

QQF

**QQF** 

99F

99F

99F

99F

99F

**100F** 

 $249F$ 

199F

249F

199F

 $249F$ 

**LOOF** 

 $249F$ 

 $249F$ 

109F

**199F** 

 $199F$ 

 $199F$ 

199F

**109F** 

199F

249F

199F

 $199F$ 

 $749F$ 

 $209F$ 

 $249F$ 

199F

**L99P** 

 $199F$ 

LOOF

 $249F$ 

**199F** 

 $L^{QQ}F$ 

**LOOF:** 

199F

 $199F$ 

 $199P$ 

**199F** 

**L99F** 

199F

LOOF

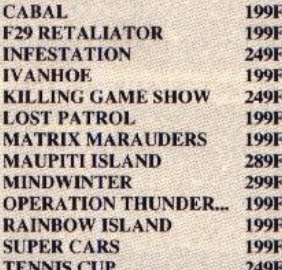

#### **LOGICIELS ANNIVERSAIRE MICROMANIA ATARIST Exemple:**

AXEL MAGIC HAMMER 199F

**BARBARIAN BIO CHALLENGE BIONIC COMMANDO BLOOD MONEY CALIFORNIA GAMES CASTTLE WARRIOR** CHICAGO 30 **COSMIC PIRATES CUSTODIAN DOUBLE DETENTE FORGOTTEN WORLDS GALAXY FORCE GAMES SUMMER GAMES WINTER LED STORM MOONWALKER MYSTERY OF MUMMY OPERATION WOLF PASSING SHOT POWERDRIFT** PREMIER COLL.2 **OUARTZ** RENEGADE **ROAD BLASTER ROBOCOP RUN THE GAUNTLET SEVENGATES SLAYER** STEEL. STORMLORD **SUPER SCRAMBRLE** THE DEEP THUNDERBLADE **TIGER ROAD TOORIN VOYAGER** 

(Dans la limite des stocks disponibles)

W. CL. LEADERBOARD

#### **AUTRES NOUVEAUTES**

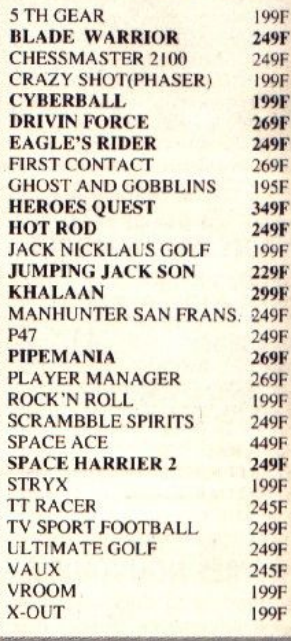

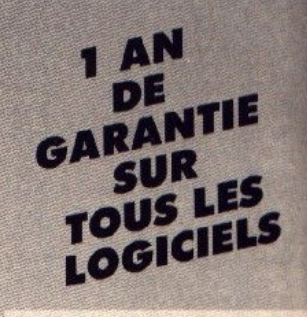

#### **ACCESSOIRES ST**

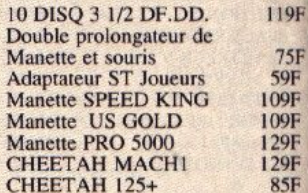

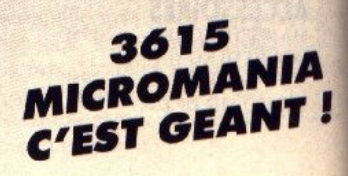

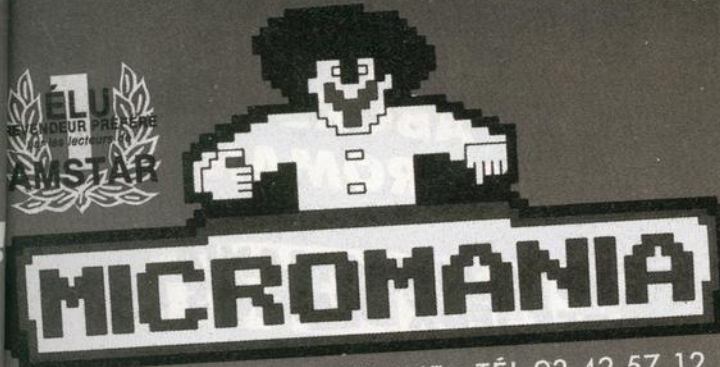

### **CHEZ MICROMANIA** 3615 MICROMANIA

LES NOUVEAUTES

D'ABORD

BP3 . 06740 CHATEAUNEUF . TÉL 93.42.57.12

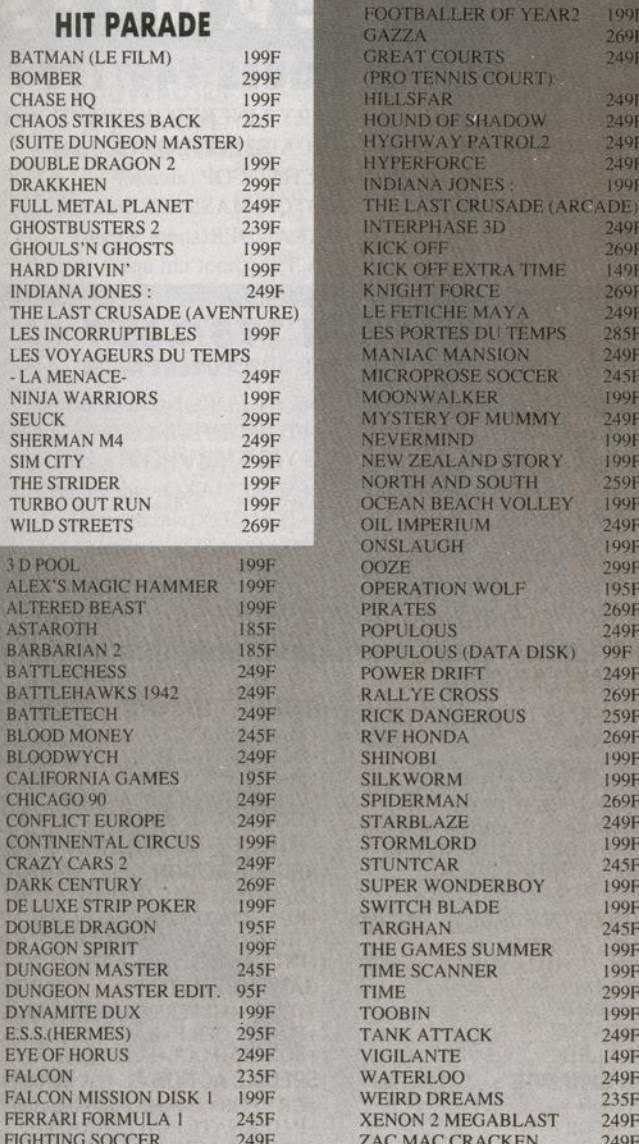

 $240F$ 

### **DES JEUX DEMENTS!**

TARI ST

#### **JEUX POUR CONSOLE SEGA CONSOLE SEGA CONTROL STICK SEGA** 990F  $129F$ **CONSOLE SEGA** 1149F **RAPID FIRE SEGA** 99F (+ LE PISTOLET) **MANETTE SPECIALE** 145F (SPEED KING) **PISTOLET SEGA** 359F  $(+3$  JEUX) **LUNETTES 3D** 325F

249F

#### **AFTER BURNER** 295F **ALIEN SYNDROME** 295F **NOUVEAUTÉS ALEX KID/LOST STAR** 295F ALEX KIDD H.T.V. 295F **CALIFORNIA GAMES** 295F **ALESTE POWER STRIKE**  $255F$ **CAPTAIN SILVER** 205F **AMERICAN BASEBALL** 295F **CASINO GAMES** 295F **BLACK BELT** 255F **CLOUD MASTER** 295F **BOMBER RAID** 295F **CYBORG HUNTER** 255F 255F **CHOPLIFTER DEAD ANGLE** 295F 295F **FANTASY STAR DYNAMITE DUX** 295F **FANTASY ZONE 2** 295F **GALAXY FORCE** 295F **FANTASY ZONE MAZE** 255F **GHOSTBUSTERS** 255F 255F **GREAT BASKETBALL PSYCHO FOX** 295F 295F **LORD OF THE SWORLD R TYPE** 295F **MONOPOLY** 295F **SPELL CASTER** 295F **NINJA** 255F **TENNIS ACE** 295F **OUT RUN** 295F **WANTED** 255F **OUT RUN 3D** 295F **WONDERBOY 3** 295F RAMBO<sub>3</sub> 295F **HIT PARADE RAMPAGE** 295F **RESCUE MISSION** 255F **ALTERED BEAST** 295F **ROCKY** 295F 295F **DOUBLE DRAGON** S.D.I. 255F **GOLVELLIUS** 295F **SECRET COMMAND** 255F **KENSEIDEN** 295F **SHOOTING GAME** 259F **RASTAN SAGA** 295F **SPACE HARRIER** 295F **SHINOBI** 295F **TIME SOLDIERS** 295F **THUNDERBLADE** 295F **WONDERBOY**  $255F$ **VIGILANTE** 295F WONDERBOY M.L. 295F 295F Y'S **WORLDS SOCCER**  $255F$ **ZILLION 2**  $255F$ ZAXXON 3D 295F

#### **LES CLASSIQUES MICROMANIA : 99 F**

Une nouvelle collection des meilleurs titres publiés pour votre ordinateur, réédités à des prix clubs.

**ARCTIFOX BARD'S TALE 1 EMPIRE FUSION** 

**PISTOLET SEGA** 

**MARBLE MADNESS OUT RUN SKYFOX 2 SOLOMON'S KEY** 

**STARFLEET STREET FIGHTER** MUSIC CONSTRUCTION SET **LEADERBOARD** 

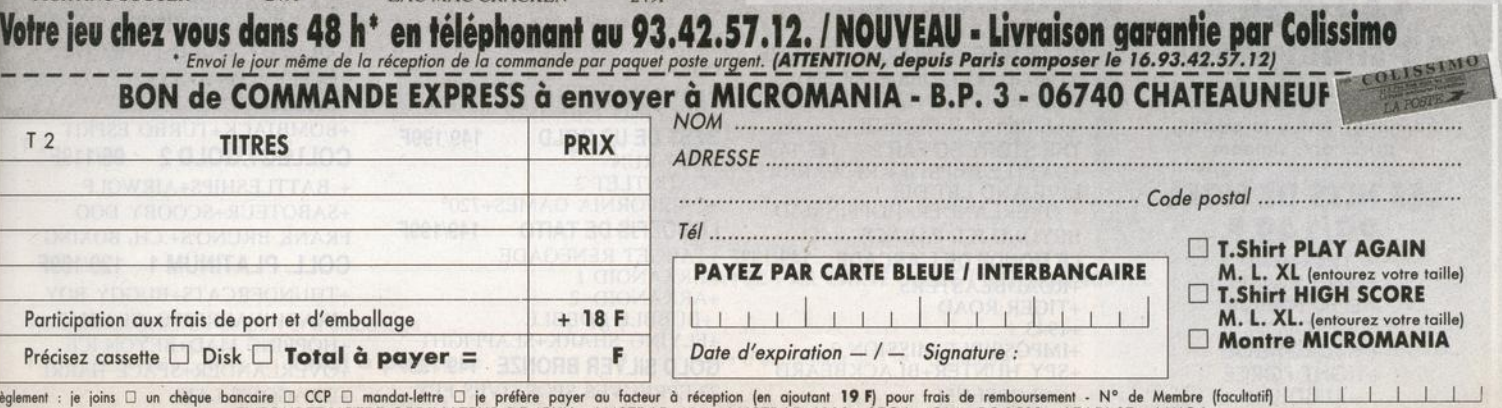

ENTOUREZ VOTRE ORDINATEUR DE JEUX : AMSTRAD 464 . AMSTRAD 6128 . SEGA . C64 . PC 1512 . ATARI-ST . AMIGA

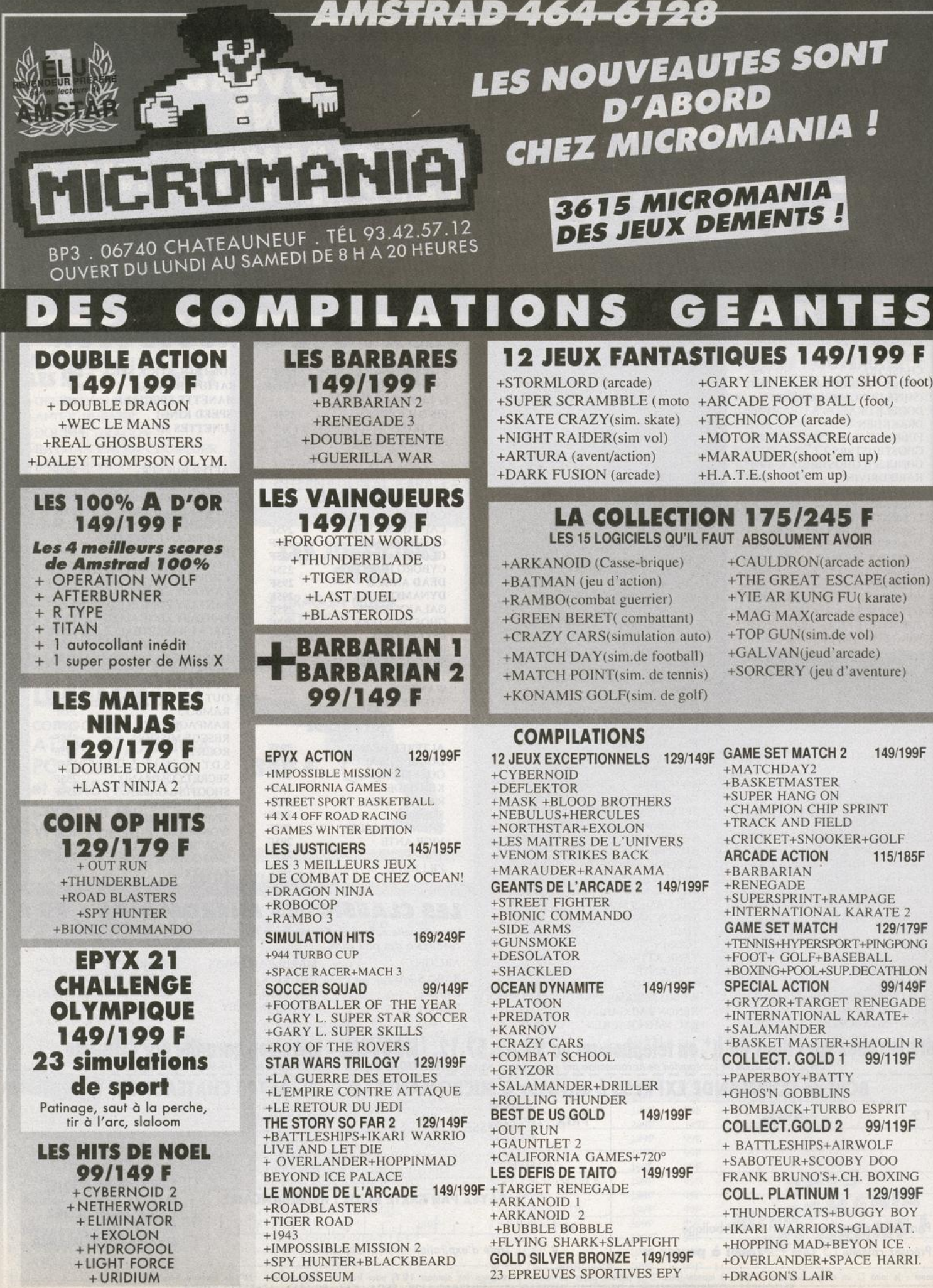

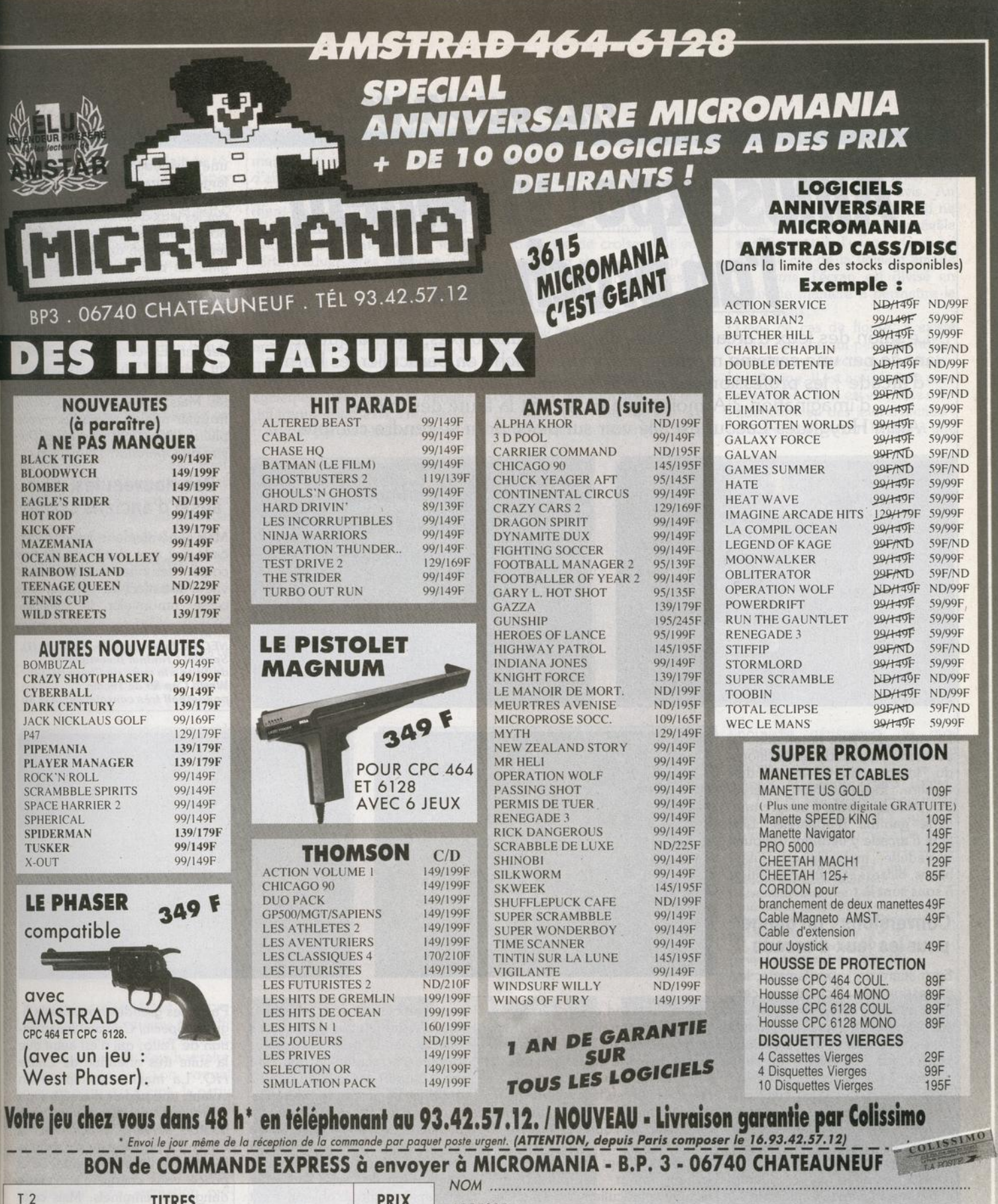

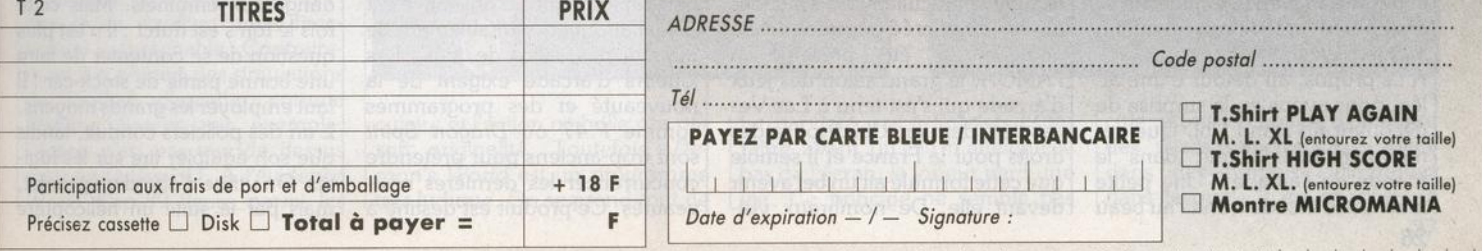

Riglomem : je join< un chàquo lxincoirt CCP mondot·ltttre je prffè<o payer ou fodeur à ré«ption (en ojou1ont 19 f) pour lroi• dt remboursement • N" de Membre (focuhotiij 1 1 1 1 1 1 1 ENTOUREZ VOTRE ORDINATEUR DE JEUX: AMSTRAD 464. AMSTRAD 6128 . SEGA . C64 . PC 1512 . ATARl-ST. AMIGA

#### **TILT JOURNAL**

### **Amusexpo: vivement** *<u><b> I'an prochain!*</u>

Le salon des jeux d'arcade, autres flippers et juke-boxes, est marqué cette année par une certaine morosité ... Celle-ci touche en particulier les bornes d'arcade : les professionnels sont-ils blasés ? Les fabricants manquent-ils d'imagination ? A moins que ce ne soit la faute des micros ? Alain Huyghues-Lacour est allé voir sur place pour se rendre compte...

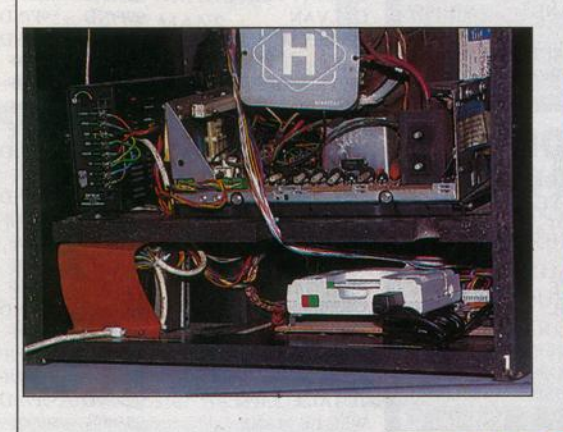

une distribution beaucoup plus large, dans des secteurs qui jusqu'ici ne sont guère touchés par les jeux d'arcade, comme des hôtels par exemple. Depuis le temps que l'on dit que le *PC En· gine* est une machine d'arcade, voilà qui le confirme !

D'une manière plus générale il y avait beaucoup moins de ma· chines spectaculaires que l'an dernier. Est-ce dû à la morosité du marché ? La plupart des jeux présentés étaient des nouveau· tés. Mais, au hasard des stands on trouvait quelques grands succès plus anciens, comme *Hard* Dri· vin' ou Operation Thunderbolt.

#### **Des nouveautés, mais aussi d'anciens succès**

Mais généralement, les jeux d'ar· cade ont une durée de vie très courte. Les joueurs se lassent très vite d'une machine et il faut sans cesse renouveler le matériel.

*Le système à base de console<br>
NEC PC Engine présenté par Ubi (1).*<br> *Special Criminal Investigation de Taito : la s uite de Chase HQ (2). World Cup 89 de* Tecmo : un football très convaincant (3 et 4).

Le salon des jeux automatiques s'est tenu au parc des expositions du Bourget, du 12 au 15 décembre. Exclusivement réservé aux professionnels, il couvre une large gamme d'appareils. Les jeux d'arcade y tiennent toujours la vedette, mais flippers, jukeboxes, billards et autres machines à sous sont là.

#### **Conversions : un danger pour les jeux d'arcade** ?

En matière de jeux d'arcade, les professionnels affichent une cer-<br>taine morosité. Le marché est assez calme depuis quelques mois. Certains distributeurs semblent penser que nos micros ne sont pas tout à fait étrangers à ce problème. Il est vrai que les jeux d'arcade sont systématiquement convertis sur micro. Ces conversions se font de plus en plus rapidement et leur qualité s'affine. Toutefois, ce phénomène devrait avoir une influence limitée sur le marché de l'arcade qui est quand même très différent.

A ce propos, au détour d'une allée, nous avons eu la surprise de découvrir un stand Ubi. Que venait faire cet éditeur dans le monde de l'arcade ? Une petite machine d'arcade trônait au beau

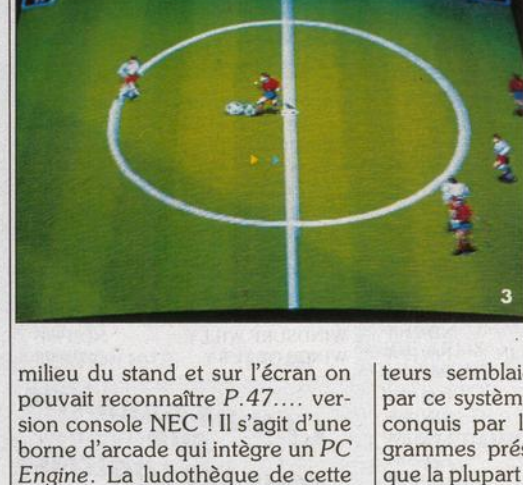

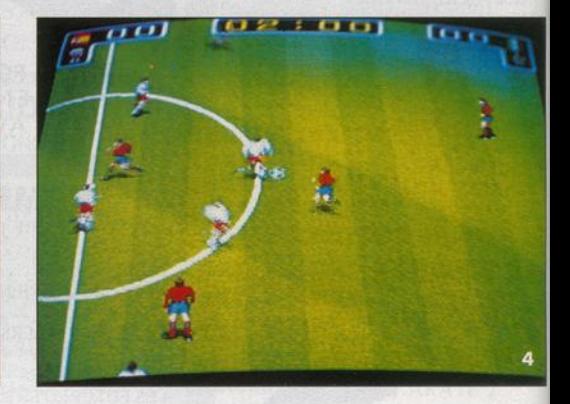

console est suffisamment riche pour offrir de grands classiques d'arcade, ainsi que des jeux originaux de qualité. Certains programmes seront adaptés spécialement pour répondre aux besoins particuliers de l'arcade. Ce système, créé par une société anglaise, a été présenté à l'AMOA, le grand salon des jeux d'arcade qui s'est tenu à Las Vegas lété dernier. Ubi dispose des droits pour la France et il semble que cette formule ait un bel avenir devant elle. De nombreux visi-

teurs semblaient fort intéressés par ce système et ils étaient tous conquis par la qualité des programmes présentés. Il faut dire que la plupart des jeux de la NEC sont d'un tel niveau qu'ils ne détonnaient pas dans ce templé de l'arcade. Le coût de cette borne est nettement inférieur à celui d'un jeu d'arcade traditionnel et le changement de cartes s'effectue très rapidement. L'objectif n'est pas d'attaquer véritablement le marché des salles de jeux. Les joueurs d'arcade exigent de la nouveauté et des programmes comme *P.47* ou *Dragon Spirit*  sont trop anciens pour prétendre concurrencer les dernières nou- veautés. Ce produit est destiné à Parmi les grandes nouveautés fi· gurait *Special Criminal Inuestiga· tion* de Taito, qui n'est autre que la suite très attendue de *Chase*  HQ. La machine comporte un volant, une pédale d'accélération et un levier de vitesse muni d'un bouton servant à actionner le turbo. Le principe du jeu reste le même : le quartier général de la police vous charge d'arrêter de dangereux criminels. Mais cette fois le ton s'est durci : il n'est plus question de se contenter de faire une bonne partie de stock-car ! li faut employer les grands moyens. L'un des policiers conduit, tandis que son équipier tire sur les fugi· tifs. On utilise d'abord un pistolet, mais par la suite un hélicoptère

largue un bazooka qui fait de sé· rieux dégâts. Avant de rattraper les gangsters, il faut prendre de gros risques car la route est nette· ment plus dangereuse que dans le programme précédent. La cir· culation est assez intense avec notamment des motos qui ne rendent pas les choses faciles. Sans parler des obstacles en tout genre. La meilleure solution est encore de les balayer d'un bon tir de bazooka. L'animation est en· core plus réussie que celle de Chase HQ, ce qui n'est pas peu dire. L'impression de vitesse est fantastique, d'autant plus que le volant tressaute entre vos mains de manière très réaliste. Bref, Special Criminal Investigation est un jeu d'arcade époustouflant qui devrait remporter le même succès que son prédécesseur.

#### **Des programmes très ludiques**

Côté football, Tecmo propose World Cup 89, un programme très réaliste qui séduira les fans de ce sport. Tous les coups imagi· nables sont disponibles. Résul· tat : il n'est pas du tout évident de

meilleures simulations sportives d'arcade. Société peu connue, Tooplan présente un shoot-<br>them-up nommé Demon's them-up · nommé World. Un ou deux joueurs af. frontent des fantômes et toute sorte d'adversaires étranges. On dispose d'un laser, mais il est pos· sible d'acquérir d'autres armes plus efficaces au cours du jeu. En fait, on récupère une nouvelle arme presque à chaque instant, ce qui est très stimulant. Mais il ne suffit pas de tirer vite et juste : il est également nécessaire de franchir différents obstacles. La réalisation n'est pas particulièrement specta·

suite au jeu et cette machine est un véritable gouffre à pièces.

Le jeu d'arcade le plus original de ce salon est indiscutablement Block Hole de Konami. li s'agit d'une sorte de croisement entre *Tetris* et un shoot-them-up. Des pièces de formes Irrégulières descendent sur l'écran, à la manière de *Tetris*, et l'on contrôle un vaisseau qui se déplace latéralement en bas de l'écran. Lorsqu'un tir touche une pièce, celle-ci s'agrandit d'un carré à l'endroit où elle a été touchée. La pièce disparaît une fois qu'elle s'est transformée en rectangle. SI l'on

terriblement excitant au premier abord, mais il suffit de jouer une partie pour changer d'avis. Au même titre que *Tetrls,* ce jeu ne paye pas de mine mais se révèle passionnant à l'usage. Comme dans le cas de la version arcade de *Tetris*, l'écran est divisé en deux de manière à permettre le jeu à deux.

Dans ce cas de figure, il existe deux options qui permettent l'affrontement direct ou bien le jeu en équipe. li est amusant de constater que *Tetris* est en passe d'in· fluencer bien des jeux d'arcade : il a vraiment ouvert la voie à une

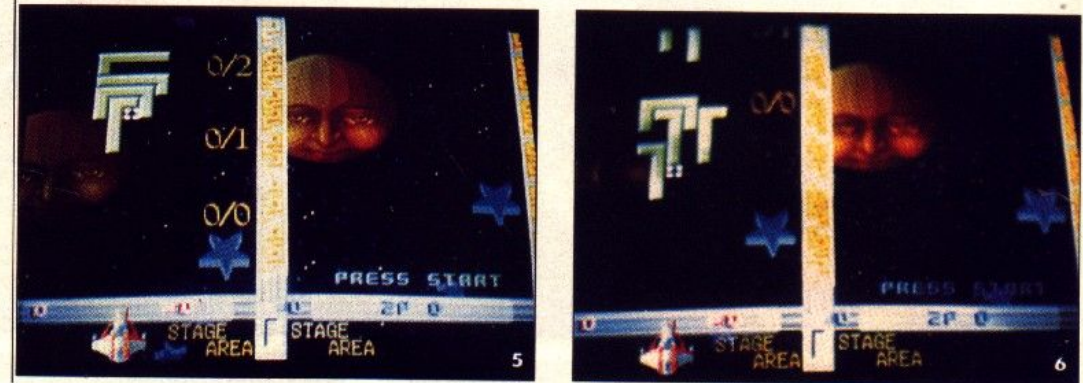

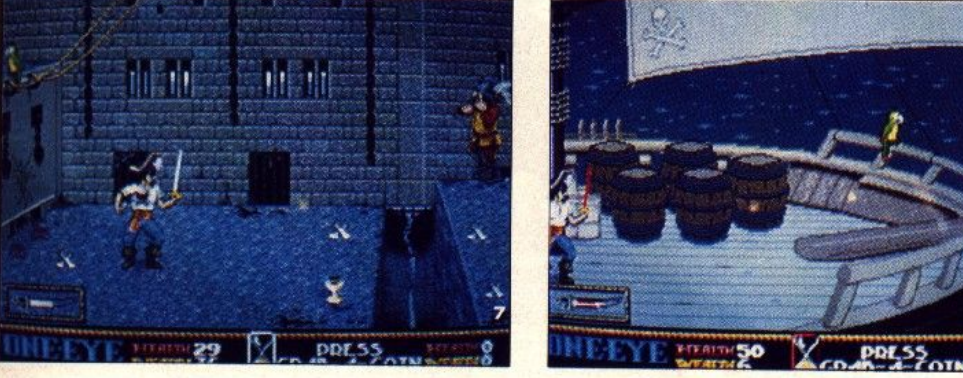

nouvelle génération de pro· gramme, comme Plotting ou Block Hole. Génial ! Après le célèbre Hard *Drivin', S. T.U.N. Runnerest* un nouveau jeu d'arcade en 30 surfaces pleines d'Atari Games. Un véhi-

*B lo<:k Hole* du *Konoml* : un savant mélange dont le résultat évoque un Tetris mâtiné de Shoot-them-up (5 et 6). Skull and Crossbones d'Atari : finalement décevant (7 et 8). S. T.U.N. Runner, la 3D toujours<br>aussi spectaculaire (9 et 10).

les maitriser dès le début. Les premières parties sont donc très diffi· ciles, d'autant plus que l'ordinateur est un redoutable adversaire. Mais une fois que l'on connaît bien les différents coups, la partie devient vraiment passionnante. li est également possible de jouer l'un contre l'autre, ce qui donne des matchs acharnés. La réalisation est excellente, avec un bon graphisme, une animation pré-<br>cise et un scrolling multi-direclise et un scrolling multi-direcionnel irréprochable. Contrairement à la plupart des simulations de football d'arcade. comme Fighting Soccer par exemple, l'action n'est pas vue de dessus mals en fausse 30. A l'évidence World Cup 89 figure parmi les

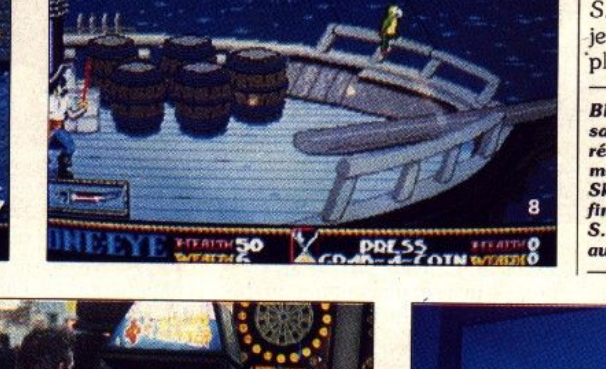

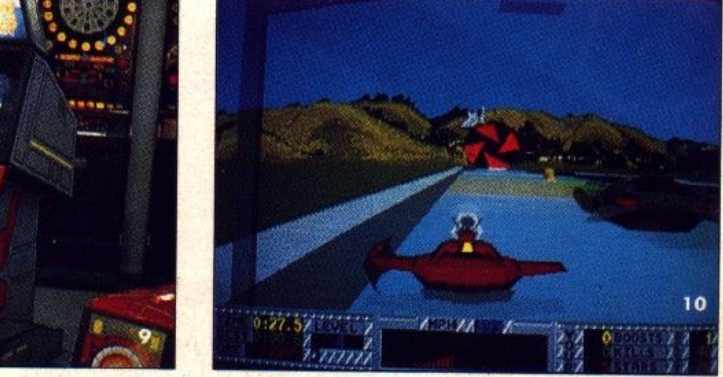

culaire et l'action ne brille pas par son originalité. Toutefois, *De· mon's* World est un programme très ludique. On se prend tout de

ne parvient pas à la faire dispa· raître avant qu'elle n'atteigne le bas de l'écran, le joueur perd une vie. Ce principe ne semble pas

cule futuriste, capable d'atteindre des vitesses incroyables, fonce dans des tunnels cylindriques dans lesquels il est possible de

#### **TILT JOURNAL**

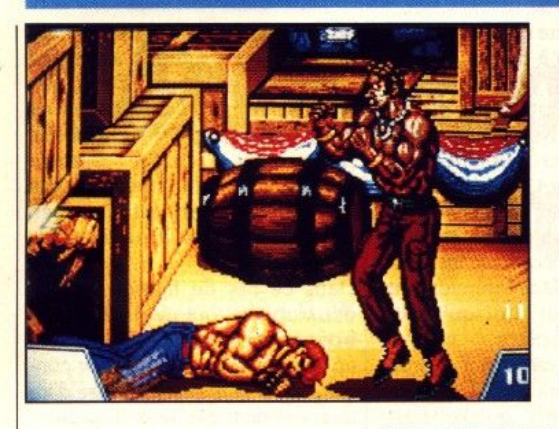

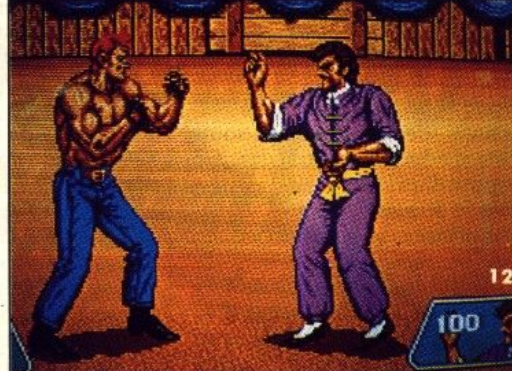

passionnant. surtout si on joue avec un ami. Mais battre l'ordinateur n'est pas évident.

Gottlieb présente *Exterminator,*  un jeu d'arcade surprenant. Votre maison est infestée d'in· sectes et vous devez parcourir toutes les pièces afin de les exterminer jusqu'au dernier. L'action est représentée *en* 3D, avec les insectes progressant vers vous et deux mains au premier plan. Vous pouvez *tuer* ces insectes de quatre manières différentes et devez utiliser celle qui convient en

monter le long de la paroi et même de faire un tour complet. De nombreux véhicules ennemis sont présents : une bonne raffale de rayons laser et il n'y paraîtra plus ! Ce programme specta· culaire bénéficie d'une animation particulièrement fluide. La version présentée est équipée d'une sorte de moto futuriste sur laquelle on s'assoit et que l'on dirige grâce à un guidon muni de boutons de tir.

Autre nouveauté d'Atari Games : *Skull and* Crossbones, un beat·

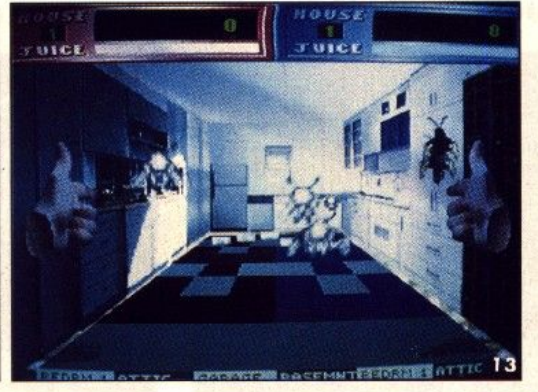

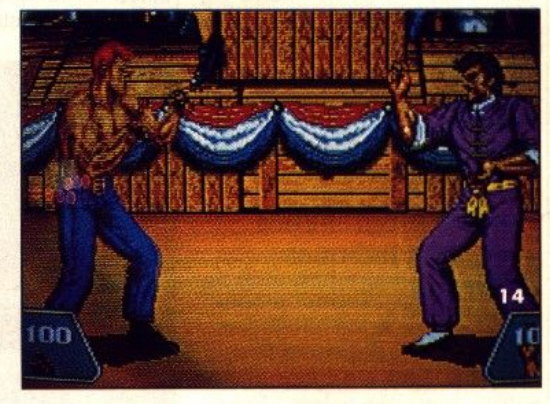

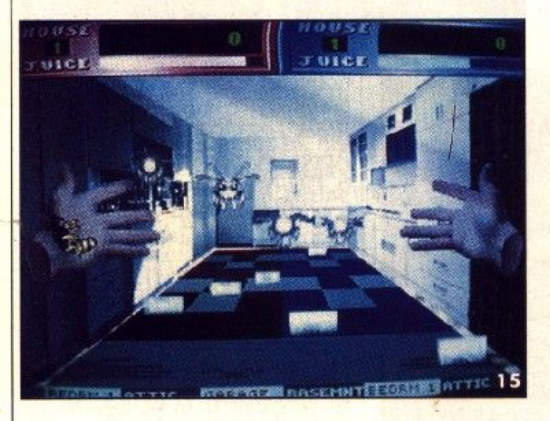

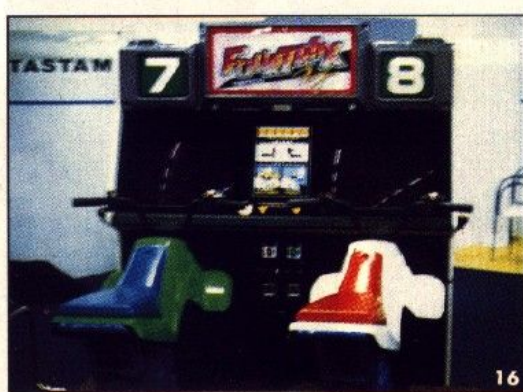

Violence Fight de Taito : à  $$ <sup>n</sup> 'e•t *pa•* loin (l1, J2 et 13). **Surprenant, Exterminator** rl•que *d'itonner plu•* d 'un jou eur *d 'arcade (J4 et* JS). Four Trax de Namco, un jeu impressionnant, à l'image<br>du célèbre <mark>Final Lap</mark> (16).

fonction de la position des adversaires. Si le concept de base est original, la réalisation ne l'est pas moins. Ce jeu a vraiment un look inhobituel, grâce à un surprenant mélange entre graphismes et images digitalisées. Les mains le sont et les différents mouvements sont rendus avec un incroyable réalisme. Cela crée un contraste saisissant avec les insectes, dessinés avec beaucoup de fantaisie . C'est un programme très original, mals il est difficile de prédire les réactions des habitués des salles d'arcade qui seront sans doute déconcertés par une action aussi saugrenue.

Finalement, l'arcade se *porte* toujours bien. Tant qu'il y aura des programmes aussi originaux que *Block /Iole et* d'autres aussi spec· taculaires que *Specia/ Criminal lnuestlgation,* il n'y aura pas trop de soucis à se faire. En outre, la plupart de ces nouveaux jeux feront sans doute leur apparition sur nos micros cette année.

Alain Huyghues-Lacour

them-up. Vous tenez le rôle d'un pirate qui écume les mers du Sud en quête de rapines. Deux missions différentes sont proposées dans lesquelles il faut livrer de nombreux combats au sabre d'abordage contre des flibustiers. des soldats espagnols et des sorciers. li est possible de jouer à deux, en équipe. Mais de temps à autres les frères deviennent *enne* mis afin d'obtenir des bonus. Ce jeu est finalement assez décevant tant par sa réalisation que par l'intérêt de jeu.

Dans la lignée de *Street Fighter, Violence Fight* est un nouveau jeu de combat de Taito. A tour de rôle, vous affrontez quatre adversaires qui utilisent tous une technique qui présente une large panoplie de coups. La réalisation est 28 •

excellente, avec des sprites de grande taille et une animation très précise. La particularité de cette borne réside dans le paiement : chaque pièce introduite dans la machine correspond à un certain temps de jeu. Cela répond à une demande des exploitants de salles d'arcade. Il existe un décalage flagrant entre les « pros » qui monopolisent une machine pour une longue durée en ne mettant qu'une pièce et, d'autre part, les joueurs qui renoncent à jouer car leur pièce ne leur permet que quelques secondes de jeu. Taito reprend en fait l'une des idées fortes de la machine Play for choice de Nintendo, présentée l'année dernière. Le fait qu'une société de l'importance de Taito adopte cette formule laisse présager une évolution en ce sens. Si l'expérience est bien accueillie, il est vraisemblable que d'autres suivront.

Développé par Namco, *Four Trax est une superbe course de* motocyclettes tout-terrain pour deux joueurs. *Ce* jeu est développé sur la seule machine vraiment impressionnante présentée lors de ce salon. Il s'agit d'un équivalent de Final Lap, avec un écran pour chaque joueur. Au lieu d'être assis, les joueurs chevauchent une motocyclette qui vibre en fonction de l'irrégularité du terrain. Et, comme les pistes sont particulièrement accidentées ... *cette* course décoiffe ! Elle bénéficie de graphismes très agréables et l'animation est convaincante. C'est un programme

### Les graphistes du mois

Les années quatre-vingt-dix seront-elles propices à l'art infographique ? Les œuvres des participants au concours Tilt sont, en tout cas, de bon augure. Alors que les logiciels graphiques ne cessent de se diversifier, l'éventail des machines se resserre : on retrouve encore dans ce domaine - mais pour combien de temps ? - le duel ST/Amiga.

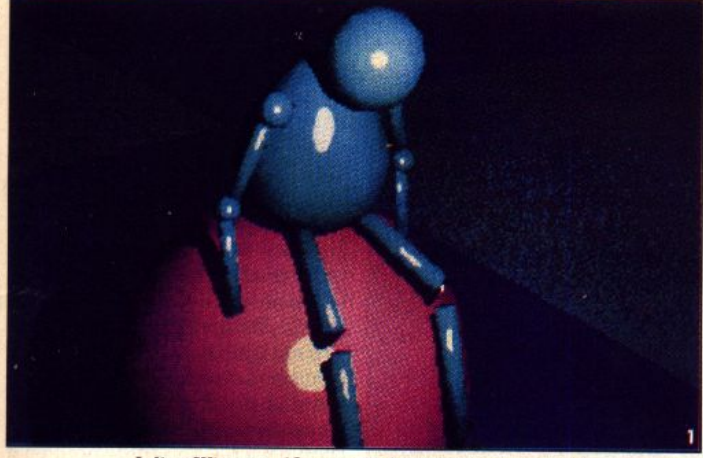

Julien Wittmer, 19 ans, sur Amiga avec Sculpt 4D.

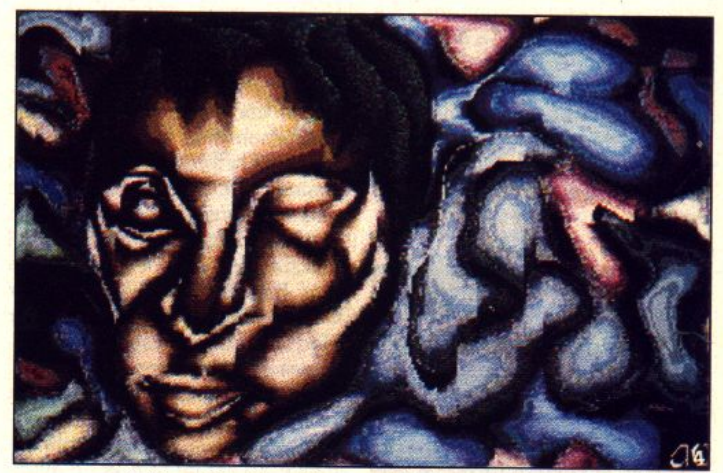

Anthony Chretien, 19 ans, sur Amiga avec Digi-Paint.

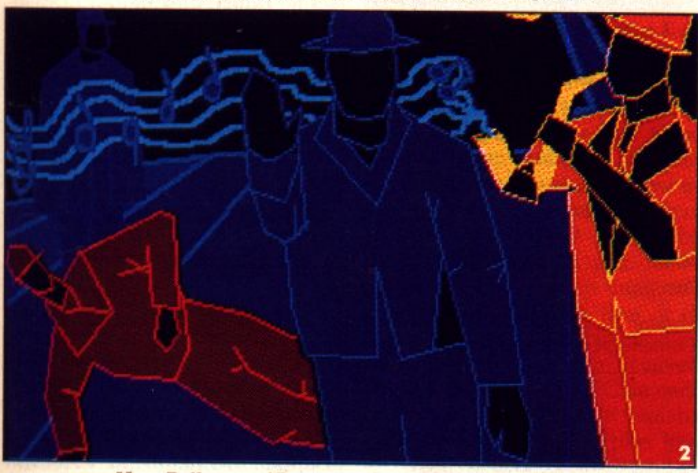

Marc Bellenger, 17 ans, sur Atari ST avec Degas Elite.

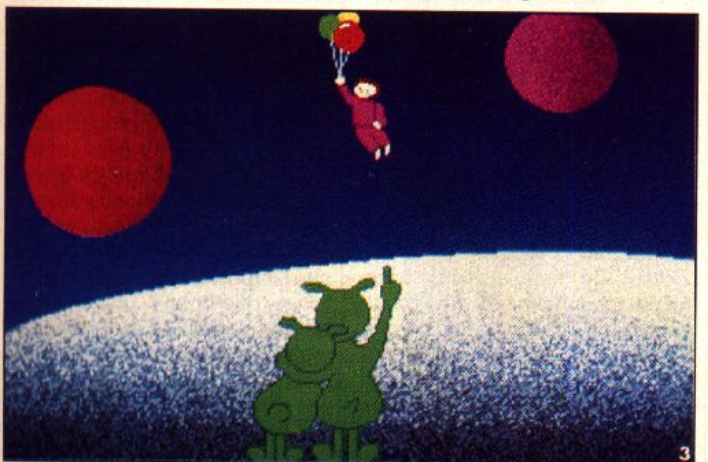

David Leratti, 16 ans, sur Amiga avec Deluxe Paint III.

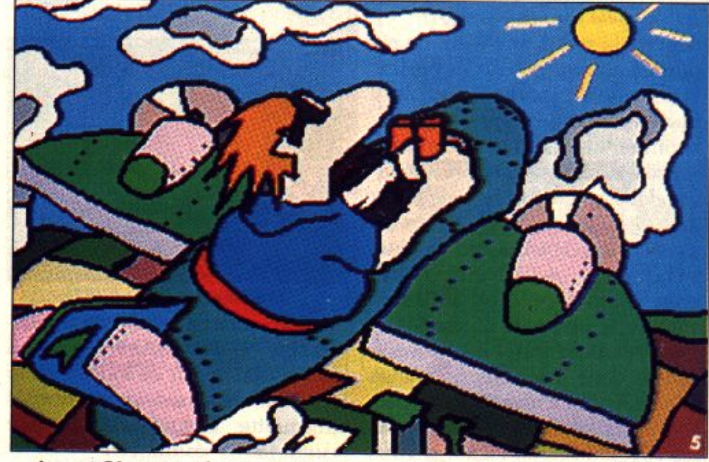

Antoni Chretien, 19 ans, sur Amiga avec Photon Paint et Deluxe Paint III.

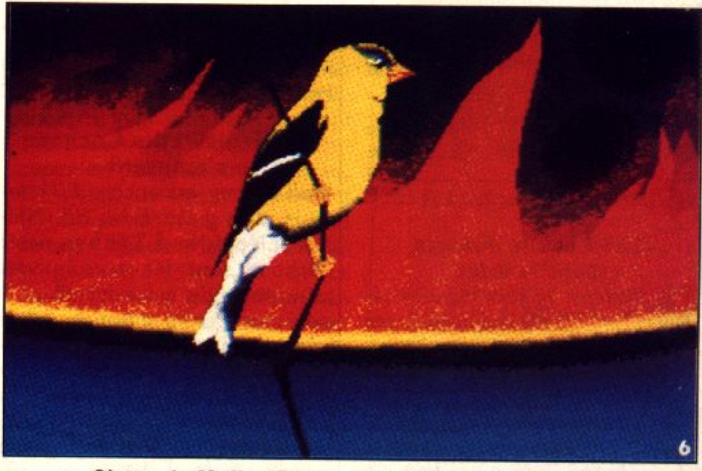

Christophe Maille, 15 ans, sur Atari ST avec Spectrum 512.

### TILT JOURNAL

### *Kid's School*

#### Planète connaissance

Partant du principe qu'il est plus drôle d'apprendre en s'amusant grâce à des aventures galacticoéducatives, Micro C présente ce programme de niveau primaire qui aborde cinq matières : maths, français, histoire, géographie et sciences. Vaste programme ! Le logiciel se compose de deux parties ; la première sert en fait de révision et permet de se préparer aux questions posées dans la seconde. Mais hélas, on ne rentre pas comme cela dans le programme, il faut préalablement jouer le jeu et donc subir les exi-

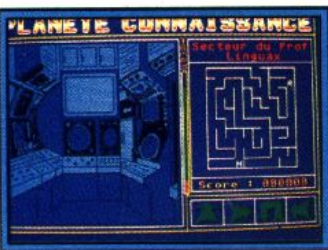

#### *Planète* connaissance *(ST).*

gences du scénario. Avant de répondre aux questions des professeurs et de récupérer des points, il faut en passer par l'épreuve du labyrinthe. Et c'est là que l'on commence à déchanter car se déplacer dans ce labyrinthe relêve du tour de force , de plus le temps est limité. Quand par hasard on réussit l'épreuve, on peut enfin entrer dans le vif des sujets qui sont somme toute assez diversifiés et permettent de tester les connaissances dans différents domaines tels les chiffres romains, les personnages célèbres de l'histoire, les végétauxs, etc. Alors, si vous n'avez pas peur de perdre le fil, vous pouvez toujours tenter l'aventure, mais à vos risques et périls (disquette Micro C pour Atari ST.

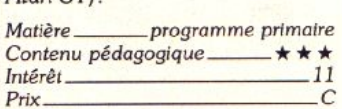

#### Les Castors Juniors dans la forêt

Pas d'erreur, ce sont bien les célèbres Riri, Fifi et Loulou créés par Walt Disney qui nous emmènent, via l'ordinateur, à travers un grand jeu de piste éducatif. C'est l'occasion pour les 7/10 ans de partir à la découverte de la forêt et de ses habitants et d'enrichir leurs

connaissances sur la faune et la flore. Ce programme se présente aussi comme un jeu auquel un, deux ou trois joueurs peuvent participer. Alors, selon la devise fameuse « Scouts prêts », à vos machines et en route pour la grande aventure ! Celle-ci vous conduit en six étapes à travers la forêt. Que vous soyez seul ou à plusieurs vous avez le choix de votre itinéraire, lequel est jalonné de questions concernant tous les sujets se rap portant à la forêt. Si vous ne vous sentez pas très sûr de vous, vous pouvez toujours consulter en cours de partie le fameux manuel des Castors juniors qui, grâce à une banque de données assez conséquente, et évite de rester bloqué sur une question. Ces dernières sont variées et font appel autant à la connaissance qu'à la réflexion et à l'observation. L'ensemble est vivant, laisse toute initiative à l'enfant. Le jeu d'aventure. au graphisme coloré et

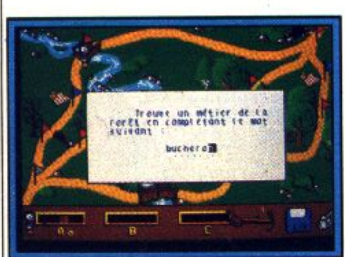

Les Castors Juniors *(ST)*.

soigné, stimule l'envie de travail· Ier seul ou à plusieurs. Un grand bravo donc pour ce logiciel aussi pétillant que ses protagonistes (disquette Coktel Vision pour *Atmi ST,* compatible *PC* et Amiga).

*Matiêre \_\_\_ sciences de la narure Corytenu* ~dagogique- \* \* \* \* \* Tmér~1 *18*  Prix *C* 

#### Les Trois Petits Cochons s'amusent

Walt Disney est encore à l'honneur mais grâce à Nif-Nif, Naf-Naf et Nouf-Nouf. Les trois petits cochons sont les personnages principaux de cet éducatif proposé par Coktel Vision aux 4/6 ans. L'enfant évolue dans ce pro· gramme à travers une dizaine d'activités. Il peut développer son sens de l'observation en trouvant, grâce à des indices où se cache le grand méchant loup, ou ap· prendre à reconnaître des formes. Le puzzle est aussi à l'honneur ainsi que le fameux jeu de Memory.constitué Ici de quatorze images qui offrent un bon exercice d'observation et de mémorisation. Enfin, pour apprendre à se repérer dans l'espace, promenons-nous dans le labyrinthe pendant que le loup n'y est pas.

Voici pour l'essentiel des activités proposées, dont la difficulté augmente au fil du programme. En fait, la différence de niveau entre les épreuves reste cependant peu marquée, même si le nombre de pièces des divers puzzles augmente et que le Memory associe en fin de parcours une image à un mot. Cet ensemble est donc un

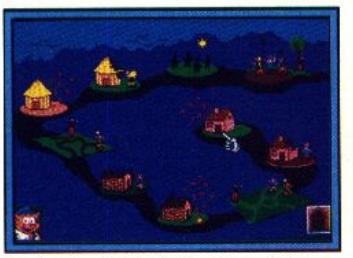

Les *Trois Petits Cochons (ST)*. peu répétitif bien que chaque activité soit animée et colorée et tout à fait adaptée aux jeunes utilisateurs. Enfin, il n'y a pas de quoi craindre un grand méchant loup et les trois petits cochons ont encore une longue vie devant eux (disquette Coktel Vision pour *Atari ST,* compatible *PC* et Amiga).

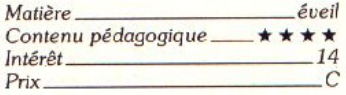

#### Fun School 2

Nous avions déjà eu l'occasion de tester ce logiciel destiné aux enfants de moins de 6 ans, mais il n'avait pas fait l'objet d'un article car il n'existait qu'en anglais. Aussi quelles ne furent pas notre joie et notre surprise de le recevoir en français ! C'est tout de même plus simple, surtout quand on s'adresse à des petits qui n'ont pas encore acquis la lecture. Ce programme propose un petit cocktail de huit activités pour mieux reconnaître formes, couleurs et lettres. C'est de façon très ludique que l'enfant aborde ces concepts fondamentaux pour progresser dans son apprentissage. Chaque option fait appel à des notions différentes. Le train leur fera découvrir la correspon-

dance de couleurs. S'ils veulent participer au pique-nique, ils de vront se déplacer correctement el trouver le bon chemin dans les méandres du labyrinthe. Il faudra faire preuve de perspicacité pour découvrir sous quelle motte de terre se cache la taupe en suivant les indications données par l'ordinateur. Autant d'activités qui per-

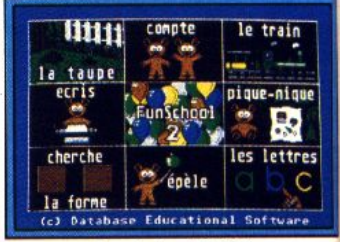

Fun *School 2 (ST).* 

mettent de développer le sens de l'observation et de se repérer dans l'espace . Ce logiciel est donc tout à fait adapté aux très jeunes enfants grâce à son contenu, son environnement convivial et son confort d'utilisation. En outre, le graphisme est soigné et l'anima· tion n'est pas superflue pour un si jeune public (disquette Educatio nal Software pour Arori *ST* el *Amstrod* CPC)

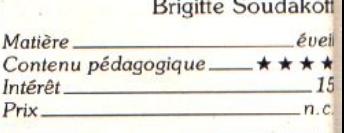

#### *<u>Game Boy</u> parallèle*

La console de jeux portable Nintendo, le Game Boy (voir Tilt n<sup>o</sup> 73) n'est toujours pas importée officiellement en France par Bandai. Toutefois, à l'occasion des fêtes de fin d'année, certains se sont décidés à l'importer en parallèle. C'est le cas, par exemple, de Micromania qui propose le Game Boy à 990 F. Ce prix s'en· tend TTC et s'avère plus élevé que celui qui est pratiqué outre-Manche. Il est cependant évident que les amateurs pressés et ayant les moyens n'y verront pas d'in· convénient. Soulignons toutefois que l'import en parallèle pose cer· talnes questions : qui assure le service après vente, les cartouches qui seront importées par le représentant légal de Nintendo en France fonctionneront-elles sur les modèles venus de façon détournée ? C'est une affaire à suivre...

### **PC et compatibles: ca bouge**

Technologie RISC, miniaturisation, baisse des prix : 1990 annonce l'avènement des nouveaux PC. A coup d'innovations technologiques, ils interpellent utillsateurs et fabricants.

Des firmes comme *Apple, Atari, Commodore et* autres *Next* justifient l'existence *de* machines non compatibles *PC* en reprenant un argument des anti MSX : un standard bloque l'évolution technologique et ne permet pas à l'utilisateur de profiter pleinement des plus récentes avancées techniques dans les domaines du matériel et du logiciel. Conclusion. l'utilisateur n'a donc pas intérêt à l'existence d'un standard en informatique ! Oh la belle maxime ! En fait, depuis le mois de septembre 1989, divers ordinateurs compatibles avec le standard imposé par IBM rivalisent pour obtenir le titre de machine la plus révolutionnaire. .. A force de recherches *et* de maîtrise des technologies, les ingénieurs nip-<br>pons et américains relèvent le pons et américains relèvent le gant et en font voir de toutes les couleurs aux autres !

#### Les Nippons sont partout, même aux U.S.A. !

Marque relativement peu connue du grand public, Sanyo a introduit sur le marché un compatible *ATnommé26 Plus.* Apriori, rien de révolutionnaire si ce n'est la présence d'un processeur à technologie RlSC {Reduced Instruction Set Computer). Grâce à ce circuit intégré, cet ordinateur se révèle d'après certains tests plus rapides qu'un AT à base de 80386SX d'origine Intel. Toute-<br>fois, le coût de ce système est de ois, le cout de ce système est de noins de 10 000 F H1 contre entre 15 et 20 000 F pour les autres. Voici qui prouve les avantages de la technologie RISC par rapport aux méthodes classiques utilisées par la majorité des compatibles mais aussi par le *Mac,* le *Next* et autres *Atari* à base *de*   $8000!$ 

Autre innovation dans l'univers *PC* : le *Poqet.* Vous connaissez tous *l'Atari Portfolio.* Développé par une société américaine associée au groupe japonais Fuji, le Poget reprend le même concept. Il s'agit donc d'un compatible de

poche dont la taille est de 22 par 13 centimètres. A peine plus grand que le *Portfolio,* il est architecturé autour d'un 80C88 cadencé à 7 Mhz. Il offre un écran de 25 lignes sur 80 caractères (résolution 640 par 200 points). Autrement dit, il est entièrement compatible CGA, contrairement à la machine Atari. De même, il propose un véritable clavier, 640 de ROM incluant MS *Dos* 3.3, GW basic et divers logiciels, 512 Ko de RAM en standard {contre 128 pour le *Portfolio)* que l'on peut étendre, une interface série et un port parallèle pour imprimante {en option sur son concurrent). La mémoire de masse est prise en charge par des cartes mémoire d'une capacité maximale de 512 Ko. En option, il permet toutefois l'utilisation de cartes optiques d'origine Canon (400 \$ pour le lecteur). Ces dernières sont *de* la taille d'une *carte*  de crédit et proposent 2 Mo de données. A noter que des accords ont été passés avec des éditeurs afin d'utiliser en duplication ce nouveau support. Bref, le *Poqet-PC* est un véritable condensé de haute technologie. Il révolutionne le concept de PC de poche puisqu'il s'aligne sur de véritables

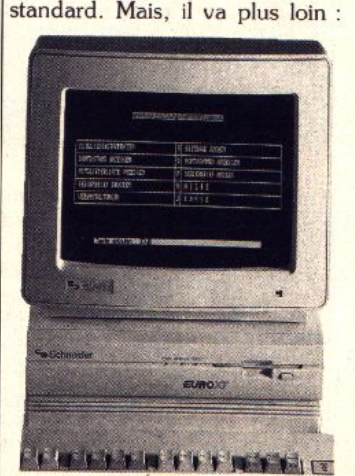

*Révolution dea prix : /'Euro XT propose pour moins de 7 500 Fun* lecteur 3 poucea et demi. un *disque dur* et un écran 1

son prix de 2 000 \$ semble élevé mais le positionne en concurrence de portables tels les bas de gamme Toshiba et Zenith. De quoi réflêchir au moment de l'achat...

Mais, l'innovation en matière de PC ne *se* limite pas à des prouesses technologiques. Les compatibles attaquent sans vergogne *Apple* et *Next* sur le plan des concepts. Pour preuve, le Grid *Pad.* En résumé, il s'agit d'un bloc-note informatique. Pas de clavier, mais une machine au format A4 disposant d'un écran d'une résolution de 640 par 400 avec lequel on communique par l'intermédiaire d'un stylet électronique. Imaginez-vous, sous réserve de disposer d'une application adéquate, en train d'écrire sur l'écran. Comme par miracle, l'ordinateur lit votre écriture, la transforme en un fichier ASCII directement chargeable par n'importe quel traitement de texte. Que de temps de gagné ! Il est en outre tout à fait imaginable de lui connecter un clavier ainsi qu'un lecteur de disquettes pour l'utili-

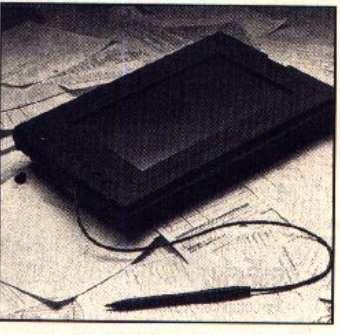

Le Grld Pad : un bloc-note lriformollsé et *compatible ...* 

ser au bureau comme un *PC* classique. Architecturé autour d'un 80C86 cadencé à 10 Mhz, cette machine d'un poids *de* 2,2 kg dispose *de* 1 Mo de RAM. Lamémoire de masse est constituée *de*  cartes mémoire de 256 ou 512 Ko. La venue *de* cette machine devrait intervenir courant 1990. Certains diront que ce concept n'est pas vraiment nouveau. C'est vrai, mais pour la première fois une société de la taille de Grid va aussi loin dans la compacité et la portabilité d'un. *PC* de ce type... Du reste, les Japonais toujours à l'affut de nouveaux créneaux pensent que ce genre de machine devrait à terme faire une percée remarquée. Tout dépend du prix cependant. Rendez-vous avec le futur est toutefois pris. Mathieu Brisou

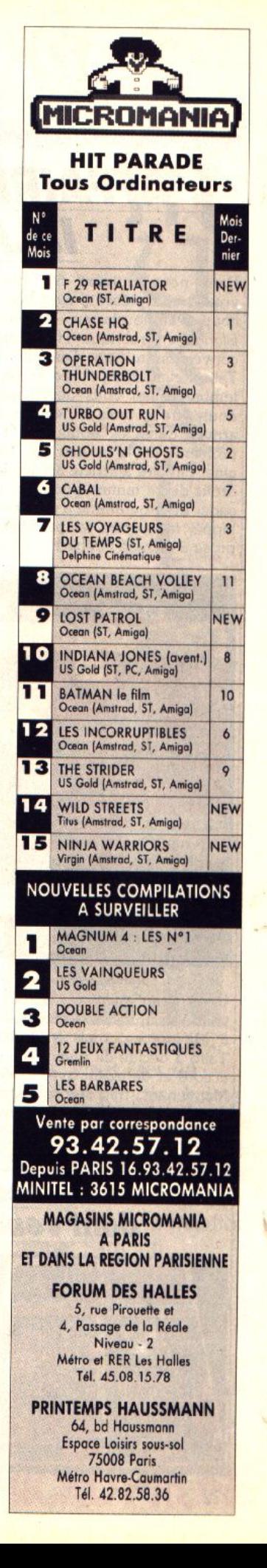

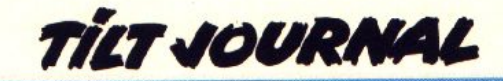

#### **L'AFFAIRE RAINBOW ISLANDS**

Dans notre numéro 69, nous vous avons présenté avec beaucoup d'enthousiasme, *Rainbow Islands* en rubrique Hit. Cette conversion au jeu d'arcade de Taito devait être publiée en septembre, aussi vous devez sans doute être étonnés de ne rien voir arriver dans les boutiques. Le problème est le suivant : A l'origine, Firebird a acheté à Taito les droits de ce fantastique jeu d'arcade. Le programme a été developpé, mais entre temps, Microprose a racheté Firebird.

qu'Ocean a les droits, mats pas le programme. Il pourrait sembler évident que les deux parties parviennent à un accord, mais les discussions ne semblent guère progresser. La sortie de Rainbow Islands est donc reportée a une date indéterminée. Si les deux parties n'arrivent pas à s'entendre, Ocean sera contraint de refaire entièrement la programmation de ce jeu. Ce serait dommage, car la sortie en serait retardée de beaucoup et puis, la conversion -réalisée par Firebird

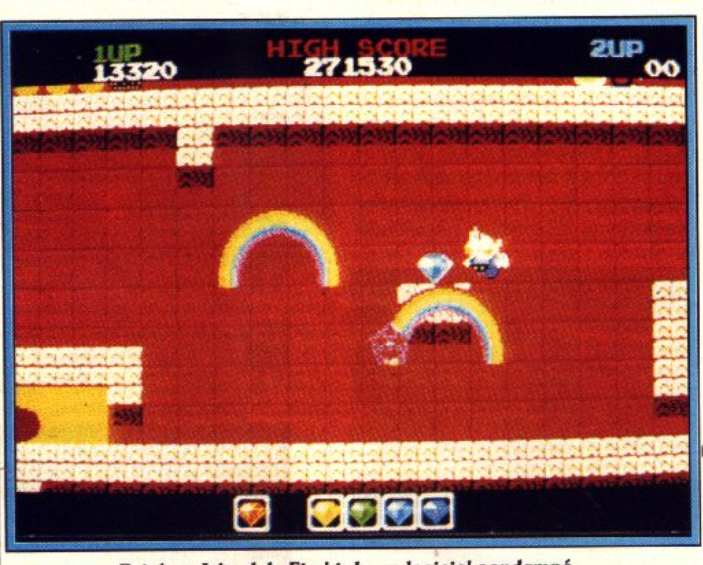

*Rainbow Island de Firebird : un logiciel condamné...* 

vendu les droits de ce programme *Islands,* qui est la suite de *Bubble*  à Microprose, mais à Firebird, Bobble, aurait pu être un grand<br>Taito a décidé de revenir sur cet succès, mais son avenir est main-<br>accord et de traiter avec Ocean. accord et de traiter avec Ocean. Maintenant, Microprose dispose plus que des versions pirates cird'un excellent programme, mais culent déjà... n'en a pas les droits, tandis Alain Huyghues-Lacour

Considérant qu'ils n'avaient pas lest vraiment superbe. Rainbow Bobble, aurait pu être un grand<br>succès, mais son avenir est main-

#### *Les livres donl vous êles le héros*

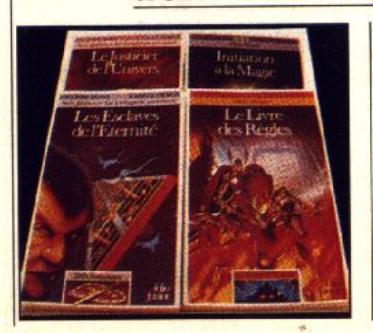

Pour vivre une aventure ou un jeu de rôle interactif, nul besoin d'ordinateur ou de réunion entre amis pour plonger ensemble dans les affres d'un module. Folio Junior continue d'étoffer sa déjà riche collection de livres interactifs. Dé et crayon sont les seuls ac-<br>cessoires indispensables. Les cessoires indispensables. livres sont bien traduits et les aventures souvent passionnantes<br>(Folio Junior) d.H. (Folio Junior).

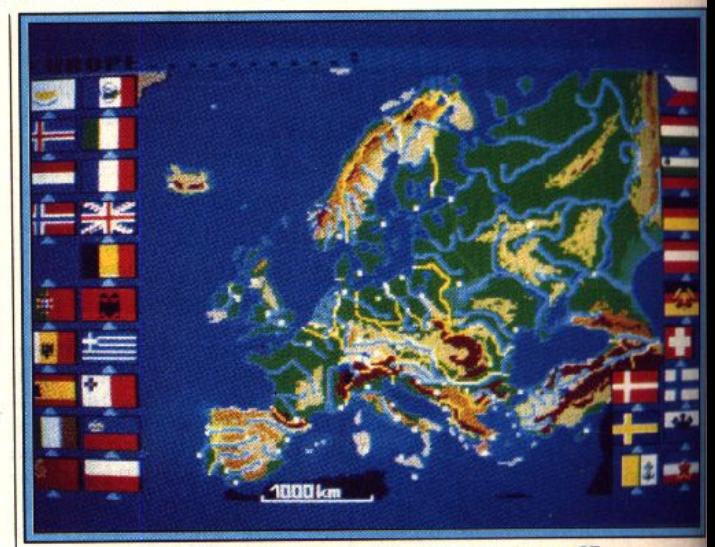

Zook Atlas : un atlas géographique complet sur ST.

### **Dompub:** *encore et encore*

*Station* poursuit ses efforts ! Ce spécialiste du domaine public (Dompub) propose des programmes variés. Notre spécialiste vous en propose une sélection.

Voici un choix d'autres logiciels Domaine Public de chez Station pour *Atari* ST.

Zook Atlas est un atlas géograp hique des cinq continents. Il aide pour le repérage de villes, régions, fleuves, océans et dra*Stuffer* est un petit program bien utile. Il permet de dépasser la limite des six accessoires du GEM, limite beaucoup trop restrictive dans certains cas. L

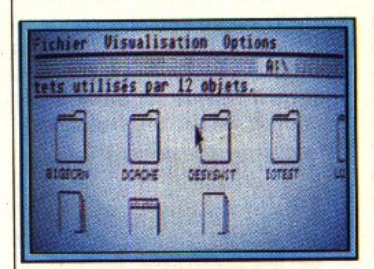

#### *Big* Sereen *(ST).*

peaux du monde entier. Le programme fonctionne selon deux modes : apprentissage où le programme donne le nom de la zone cliquée (si toutefois elle est répertoriée) et mode contrôle où il vous faudra trouver l'élément donné par le programme. Dans ce dernier cas, une aide est fournie si vous ne trouvez pas la bonne réponse, pour éviter de rester sur votre faim. Les gra phismes réussis rendent très lisibles les différentes cartes et drapeaux.

mode de fonctionnement est simple. Il suffit de charger Stuffer

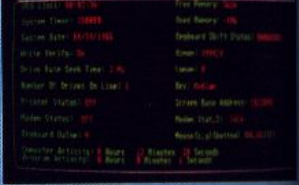

#### Systat 7 (ST).

en accessoire et de mettre les a tres accessoires dans le dossie Stuffer du catalogue principal. ne vous restera alors plus qu' choisir les accessoires que vou désirez charger en fonction de besoins du moment. Une exter sion mémoire à un Méga est re commandée car tous ces acces soires risquent de prendr beaucoup de place surtout en a de changement de résolution Certains programmes (Turbo SI ST Doctor) n'acceptent pas l changements de résolutions

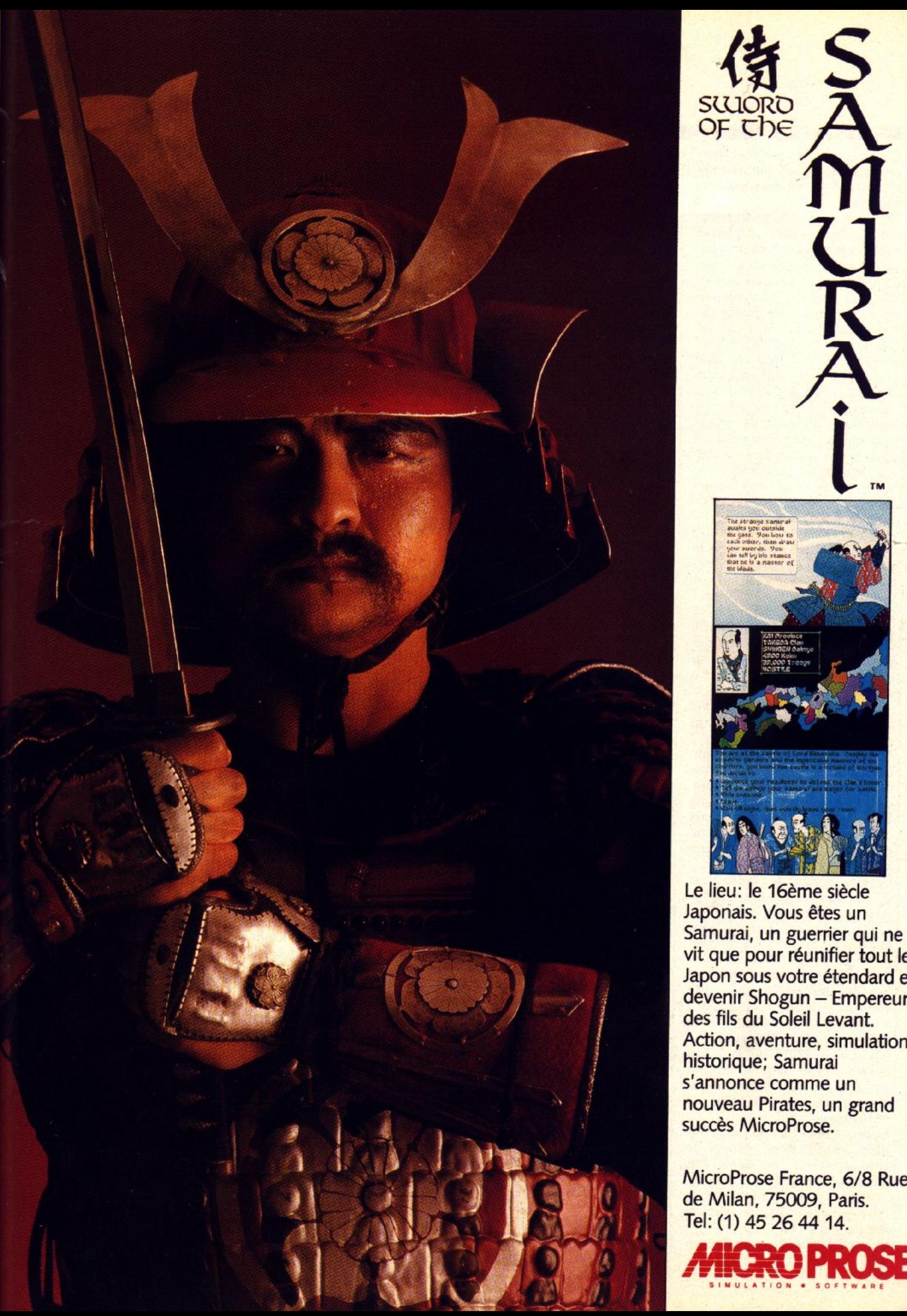

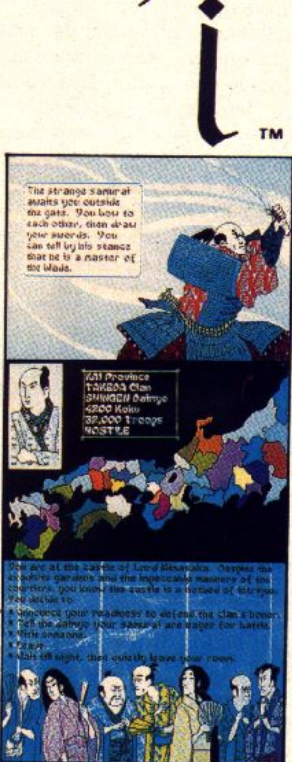

 $\hat{m}$ 

**u** 

Le lieu: le 16ème siècle Japonais. Vous êtes un Samurai, un guerrier qui ne vit que pour réunifier tout le Japon sous votre étendard et devenir Shogun - Empereur des fils du Soleil Levant. Action, aventure, simulation historique; Samurai s'annonce comme un nouveau Pirates, un grand succès MicroProse.

MicroProse France, 6/8 Rue de Milan. 75009, Paris. Tel: (1) 45 26 44 14.

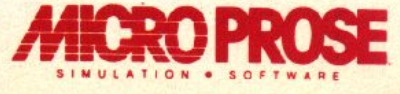

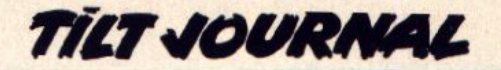

*Stuffer* et d'autres plantent dans certains cas. Cependant. dans la plupart des cas, tout se passe cor· rectement.

*Blgscreen* est une disquette bour· rée d'utilitaires dont la plupart sont très pratiques. *Bigscreen* luimême est un écran virtuel fonctionnant dans toutes les résolutions. Rappelons, en quelques mots, le principe des écrans vir· tuels. Sur ST, la résolution est fonction du nombre de couleurs utilisées : 320 × 200 en seize couleurs,  $640 \times 200$  en quatre couleurs et 640 × 400 en monochrome. Les écrans virtuels per· mettent de s'affranchir de cette li· mitation de résolution, l'écran physique se comportant comme une fenêtre de visualisation de l'écran virtuel. Bigscreen permet de définir un écran de taille quelconque. Il faut cependant signa· ler qu'un écran de 1 280 × 800 en seize couleurs occupe déjà la bagatelle de 512 Ko de mémoire. Le scrolling à travers l'écran virtuel est rapide et fluide. Le programme ne fonctionne pas avec les anciennes ROM 1.0, mais il est cependant possible de tourner la difficulté en chargeant au préalable sur disquette le TOS 1. 4. Ce programme se révèle très intéressant avec les traitements de texte et encore davantage avec les logi· ciels de mise en page.

*[)CQche* est un petit programme définissant une mémoire cache configurable pour les accès aux disques souples ou durs. Cela évite ainsi de recharger un secteur déjà en mémoire cache et fait donc gagner un temps précieux lors des opérations disques.

Deskswit permet de choisir entre différentes configurations de bu· reau sauvegardées avec le suffixe • .INF •. Ce programme, sans être capital, pourra vous être utile de temps à autre.

*IOTest mesure la vitesse de trans*fert de tous les disques, qu'il s'agisse de disquette, disque dur ou même de RAM Disk. Bien utile pour connaître les caractéristiques d'un disque dur que l'on désire acheter d'occasion, par exemple, et pour lequel on ne dispose pas de spécifications techniques.

*Lupen* offre une loupe temps réel plein écran à deux niveaux de grossissements. Son appel s'effectue très simplement par Alt-Shift-Shift et ne devrait donc pas interférer avec la grande majorité des programmes

Systat 7 permet de connaître, en

temps réel, la valeur de certains paramètres système. li s'agit des coordonnées de la souris et état des boutons, code des touches clavier et état des touches mortes *(Control, Shift, A/ternate),* date, heure et timer système, adresses de l'écran, de Himem ou de Lomem, quantité de mémoire libre et occupée, etc.

*Testecran* propose l'extinction automatique de l'écran au bout d'un temps réglable. Le rappel s'effectue très simplement par ap pui sur une touche quelconque. bouton souris ou simple déplacement de celle-ci. Un bon programme évitant de fatiguer inu· tilement votre moniteur (le bombardement incessant des électrons sur la même zone du tube comme dans le cas d'une image fixe laissée de manière prolongée peut endommager de manière définitive le revêtement phosphorique de l'écran, conduisant à un manque de luminosité locale se traduisant par une tache sombre).

*TD13* enfin est un petit pro· gramme permettant de se passer du panneau de contrôle pour changer la date et l'heure du sys· tème. Jacques Harbonn

### **Un CD pour** *les micros*

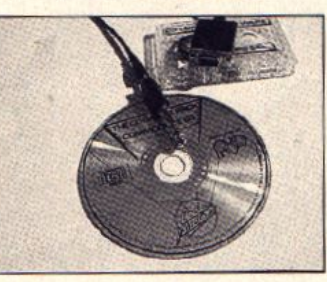

Un compact disc : trente jeux ! Editeur d'outre-Manche parti-<br>culièrement connu pour ses logiciels bas de gamme, Code Master propose une compilation d'une trentaine de jeux pour *Amstrad CPC,* Sinclair *Spectrum* et *Com· modore64.* Originalité de ce produit : le support utilisé est un Compact Oise. En résumé, le CD remplace la K7. Déjà éprouvé sur MSX, ce système permet un temps d'accès aux logiciels très rapide et une bonne qualité de chargement. Cette compilation est proposée à environ 200 F, câble de liaison lecteur de Compact Disc/ordinateur inclus (distributeur lnnelec). M. B.

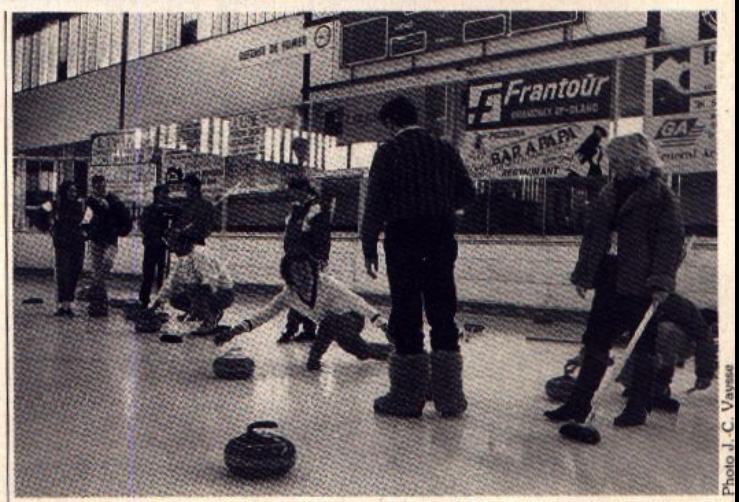

**Séance d'initiation au curling.** 

### *Tilt:bonïaar*  les sportifs

*Tiit* s'initie aux sports d'hiver mul· tiépreuve ! Non pas sur micro-ordinateur en jouant à *Winter*  Games ! Mais sur le terrain... en participant au premier Trophée des neiges des journalistes. Cette compétition organisée par l'Association Média aventure presse, le service des sports de la ville de Chamonix, Milka, Pierre et Vacances et Auto Best, a rassemblé pour l'occasion plus de trente rédactions parmi les plus grands titres de la presse française : *VSD, Télé* Loisirs. *Paris Match, Moto Journal,* les *Nouueaux Auenturiers* et *Bateaux* pour la presse écrite, AFP, SIPA pour les agences de presse et TF1, A2, La Cinq, M6 et Huit Mont Blanc, la chafhe locale, pour la 1V. Patrick Costa, le spécialiste es *Defender of the* Crown, Christophe Dubois allas • Zarmo • et Florence Serpette du 3615 Tilt composaient

l'équipe *Tilt.* Seule la neige a boudé ce week-end chamoniard en nous privant des slaloms parallèles et les organisateurs, ont dû faire appel à leur imagination pour que « le spectacle continue •. Un cocktail glissant d'épreuves rafraîchissantes rem· plaçait le programme de ski : patinage de vitesse, curling, tir à l'arc, natation et escalade. C'est le team Huit Mont Blanc-les *Nouueawc Aventuriers* qui remporte ce premier trophée des neiges des journalistes suivi de très près par La Cinq-Moto *Jour·*  nal. Tilt, quant à lui, se hisse honorablement à la 9<sup>e</sup> place du clas-<br>sement pénéral avec une sement général avec, première place au tir à l'arc pour Patrick Costa, une autre première place au classement féminin com· biné pour Florence Serpette et une quatrième place pour Chris-

#### **&o souris libérée**

tophe Dubois.

Changer sa souris pour connecter un joystick n'est pas toujours très

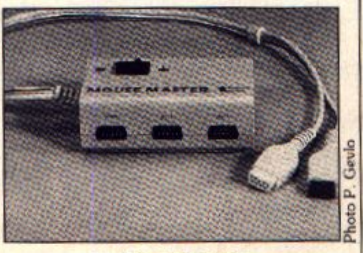

Le Mouse Master.

aisé avec un *Amiga* sur un bureau encombré et tient du délire sur un ST.STE. Mouse Master propose une alternative intéressante aux câbles de prolongation joystick habituellement utilisés. Il s'agit d'un petit bottier se raccordant sur les deux prises joysticks et disposant des entrées pour la souris et deux joysticks. Un interrupteur effectue la bascule immédiate entre joystick et souris (distribué<br>par Bus Plus : 290 F) J. H. par Bus Plus ; 290 F).

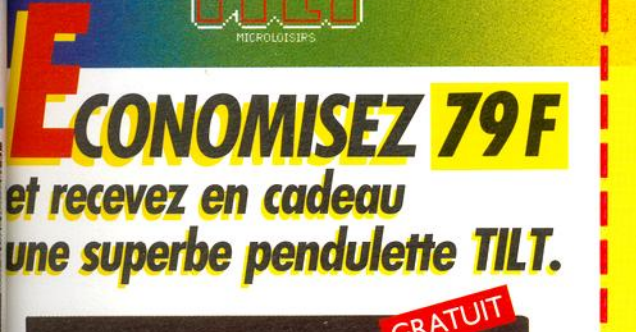

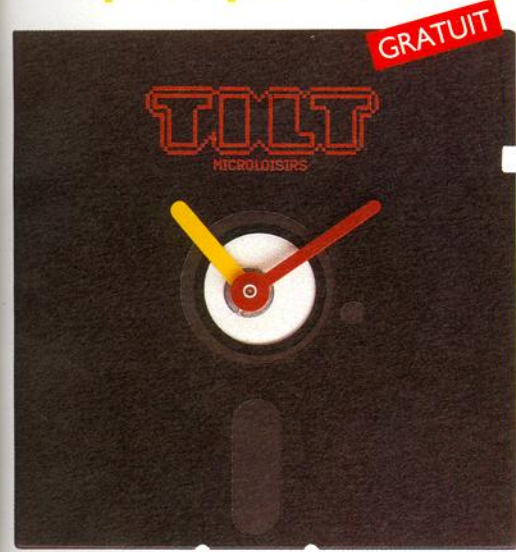

OUI. profitez vite de cette offre exceptionnelle. Vous recevrez votre magazine directement chez vous. vous réaliserez des économies et. EN PLUS, vous recevrez GRATUITEMENT cette pendulette TILT montée sur une véritable disquette.

Avec ce cadeau spécialement réalisé pour TILT. vous serez toujours à l'heure de la Micro.

**OFFRE SPECIALE AU MAGA** 

### **OUI, JE M'ABONNE**

Je recevrai donc les 12 prochains numéros de TILT, dont le numéro spécial "Le Guide Jeux et Micro" pour 229F\* seulement, au lieu de 308F (prix normal). Je réalise ainsi une économie de 79F.

\* Etranger = + 87 F. Avion : nous consulter.

**1 1** 

**MON CADEAU** 

l'ai bien noté que je recevrai gratuitement, en cadeau, une pendulette TILT montée sur une véritable disquette.

- □ Je joins mon règlement, à l'ordre de TILT, par chèque bancaire ou postal.
- <sup>0</sup>je préfère régler par Carte Bleue **C:** dont vo1c1 le numéro.

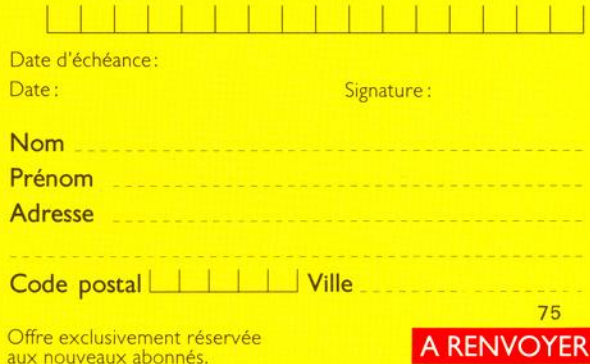

**A RENVOYER** 

Format de la pendulette TILT: 5" 1/4. Pile fournie

# IBRE REPONSE Nº 4375 75443 PARIS CEDEX 09 **MICROLOISIRS**

# est à renvoyer, sous enveloppe non affranchie Cette carte d'abonnement ىم

#### **NOFFRE SPECIALE** Des économies + un cadeau

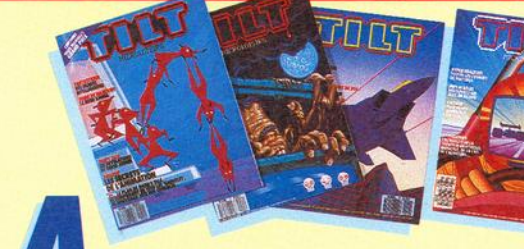

**BONNEZ-VOUS** A TILT.

**VOUS RECEVREZ:** 

**NUMEROS MENSUELS** 

**GRATUIT** 

**NUMERO SPECIAL** 

"Le Guide Jeux et Micro"

**I SUPERBE CADEAU** 

une originale pendulette à quartz montée sur une véritable disquette.

Renvoyez, dès aujourd'hui, votre carte d'abonnement. (Il est inutile d'affranchir l'enveloppe).

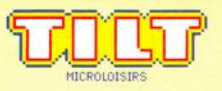
# Il y avait les jeux<br>de tennis…

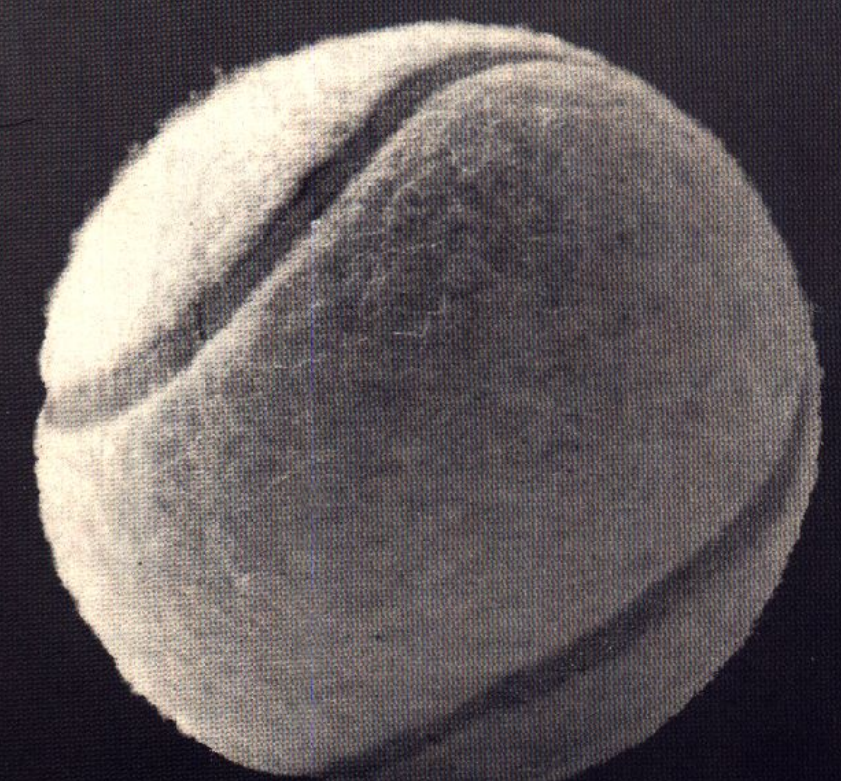

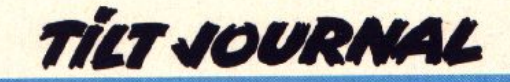

### *livres el Mieros*

## <mark>Le Maître du jeu</mark><br>sur Amiga

Cet ouvrage regroupe des trucs et astuces. Plus de cinquante jeux ont été sélectionnés et tous les genres sont représentés, de l'action à l'aventure en passant par les simulations. Les trucs donnés sont également très variés. On y trouve des cheat mode, des solu· tions complètes de jeux d'aven· ture, des plans, des codes, etc. L'ensemble est bien fait et tout le monde y trouvera son compte. Certaines astuces ont déjà été publiées dans la rubrique Message in a bottle, mais vous trouverez également de l'inédit. J'y ai découvert quant à moi comment passer un tableau de *Emerald* Mine. Un ouvrage sérieux, pour en apprendre plus sur vos jeux préférés {le *Martre du jeu* sur *Amiga* de P. Brunet : éditions BCM).

Alain Huyghues-Lacour

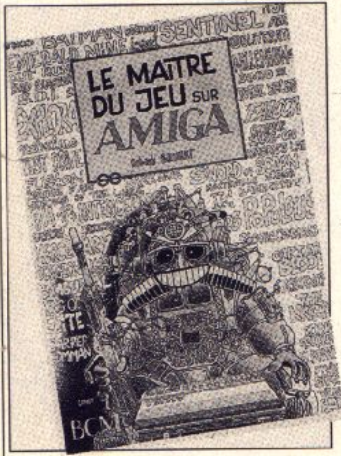

### **Apprendre MS· Dos**

Avez-vous remarqué ? Bien des utilisateurs de *PC* et compatibles connaissent le nom de MS-Dos mais pas vraiment sa réalité. En dehors des sempiternels Dir, CD Truc, CD..., CLS combien d'instructions sont-elles ignorées ? Si l'on vous parle d'Edlin, de Copy Con, de Keybfr. de Ver et autres, ne vous y trompez pas, c'est bel et bien du Dos de Microsoft dont on vous entretient. Plutôt que de prendre une mine entendue sur ce sujet pourquoi ne pas résolu-

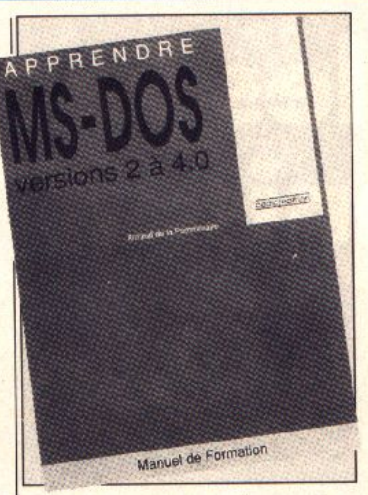

ment plonger dans le système d'exploitation du PC? Apprendre MS-Dos facilite ce contact plus profond avec les ver· sions 2 à 4.0 de MS-Dos. Tout au long de ses onze chapitres et de ses diverses annexes, il expose de manière simple et efficace les instructions et fonctions de ce système d'exploitation. Tout y passe, du disque dur à la redirec tion des fichiers en passant par la gestion de la mémoire étendue. Il s'agit d'un ouvrage agréable et re lativement accessible, plaisant pour l'amateur.

(Apprendre *MS-Dos,* édition Cedic/Nathan).

### **Flight Simulator**

Ce livre est destiné à tous ceux (ô combien nombreux) qui parviennent à décoller avec *Flight SI· mulator* mais qui ne réussissent jamais à atterrir. L'ouvrage pro pose un moyen progressif et pé· dagoglque d'appréhender le plus abouti des simulateurs de vols sur

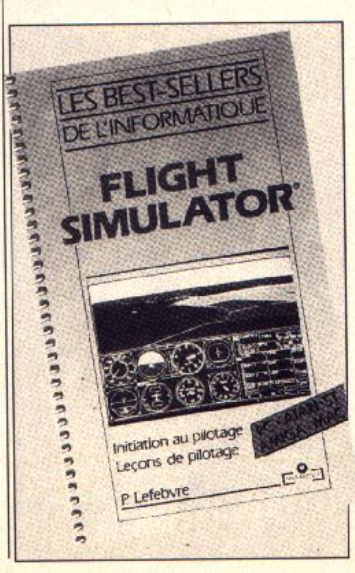

micro, (le livre traite de *FSll* et *FSl11* sur *ST, Amiga, PC* et *Mac),*  ceci en acquérant les indispensables connaissances aéronautiques. L'écriture se veut simple tout en abordant sans hésiter des notions aussi variées et complexes que celles de portance, de traînée, d'avionique (différentes gouvernes de l'avion). De manière plus pratique, tous les instruments de bord sont expliqués dans le détail. En dernier lieu. problèmes concrets et solutions sont exposés (approche de certains aéroports nord-américains). La simplicité et la richesse de ce livre en feront très rapidement l'ouvrage de référence pour tous les débutants sur *Flight Simula/or (Flight Simulator, Initiation au* pl· */otage,* de P. Lefebvre ; éditions Eric Caberia **BosicGFA 3** 

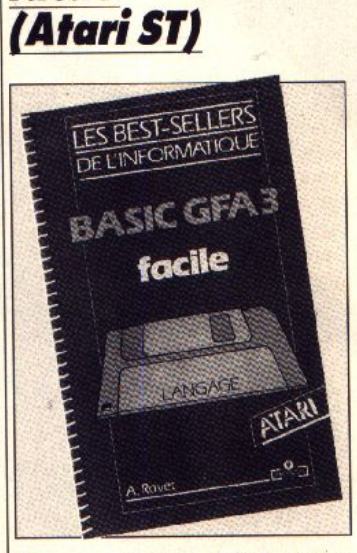

**locile** 

On ne présente plus le *basic CFA 3.* Tilt d'or Canal + 89, ce langage est devenu l'outil de programmation le plus répandu et le plus utilisé sur *ST.* Disposant d'un grand nombre de commandes donnant accès à toutes les spécificités de la machine telles que les routines graphiques, sonores, bi· bliothèque GEM, et interrup· tions. ce langage peut s'avérer d'une approche difficile. Le livre adopte donc une stratégie très progressive et structurée qui permet, dans un premier temps, de bien maîtriser l'éditeur-interrupteur du GFA 3. Viennent ensuite des problèmes suivis d'exemples, aussi complexes que les notions de procédure et récursivité, d'adresse, de pointeur, de peek et de poke. Une approche claire

et efficace des notions de programmations structurée, de de· bugging et traitement des erreurs est aussi présente. Même des domaines aussi pointus que le parrallélisme et les interruptions sont abordés, toujours de manière claire *et* didactique. Un ouvrage de bonne qualité donnant un grand nombre d'exemples concrets *(Basic GFA* 3 *Facile* de A. Ravet : éditions Marabout).

#### Eric Caberia

### **le livre du GFA bosic3.0 (pour Amigo}**

Le basic GFA est en passe de devenir le langage le plus répandu sur micro 16 bits (exception faite des PC). Après le *ST,* l'Amiga succombe en effet au charme de ce surprenant basic. Ce livre a pour but d'optimiser votre programmation en rappelant les bases et en donnant un grand nombre d'astuces et d'exemples d'utilisation. Des domaines aussi variés que l'organisation de la mémoire, la gestion de l'affichage, l'animation d'objets, la programmation des fenêtres el menus sont abordés en détail (exemples à l'appui). Cette liste est loin d'être exhaustive, tant le<br>livre fourmille d'informations, ce livre fourmille d'informations, ce qui en fera à n'en point douter un complément Indispensable au manuel du basic GFA 3.0. A noter que l'ouvrage est suivi d'un index et qu'il est accompagné d'une disquette d'exemples exécutables (le *Liure du GFA basic 3 .0, pour Amlga* ; de *Bleek, Hecht et Litz· kendorf*; éditions Micro Applica-<br> **Eric Caberia** Eric Caberia

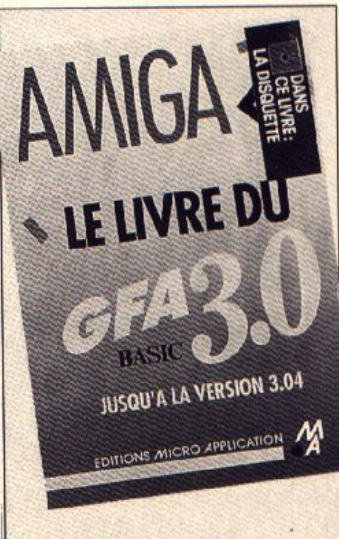

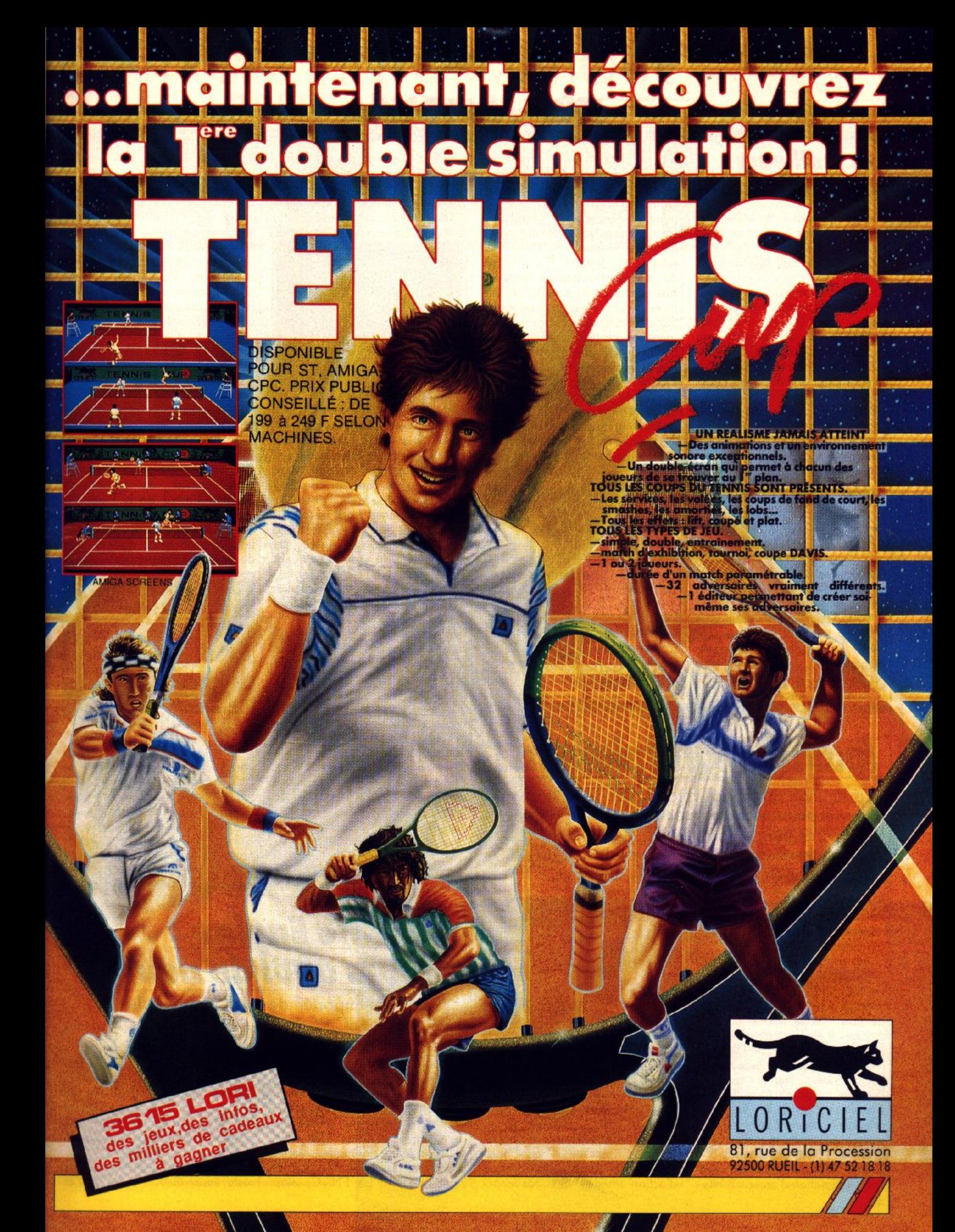

### **TILT JOURNAL**

### &es *meilleurs solïs sur* **Alori**

Il est toujours difficile de faire un choix dans une logithèque aussi bien fournie que celle de l'Atari *ST.* Le but des 100 *Meilleurs Lo·*  gi*ciels pour Atari est de proposer,* dans divers domaines, une sélection des programmes incontournables. Ainsi, le choix se fait plus facilement. Divers secteurs sont explorés (des outils de program· mation au jeux en passant par les applications médicales) . Lors· que, dans un secteur donné, plusieurs programmes sortent du lot, ils sont tous présentés. Reste au lecteur à faire son choix en comparant leurs spécificités. Nom de l'éditeur, version, écran requis et

prix indicatif viennent compléter les fiches de chaque progamme. En outre, on trouve en fin d'ouvrage une liste non qualitative des principaux programmes pour *ST.*  Non exhaustif, ce livre ne prête flanc à la critique que du fait de sa relative ancienneté. En matière de micro-informatique tout va très vite et ce livre vieux de six mois environ n'est pas très à jour dans certaines domaines notamment en matière de jeux d'arcade. En outre, il met en avant des programmes introuvables en France. Malgré tout, ce livre s'avère de bon conseil en matière de bureautique, PAO et programmation notamment. (Les 100 *Mellleurs Logiciels pour Atari,* édition Marabout).

Mathieu Brisou

*ruptibles* (Ocean) devant *Myth.*  Meilleur jeu d'action arcade 16 bits : *Kick Off* devant *Xe-*<br>non *II*. Meilleure adaptation adaptation d'une licence non-arcade 8 bits (ouf 1): *Batman* devant *Indy* et /es

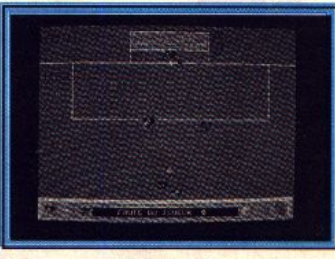

Kick *Off (ST).* 

*Incorruptibles.* Meilleure adapta· tion d'une licence non-arcade 16 bits (re-ouf !) *:Batman* devant *les In corruptibles* et *Indy.* Programmeur de l'année : Bullfrog (Populous). Jeu le plus original : *Popu/ous* devant Lord *of the Ri· sing Sun* et Sim *City.* Prix de la meilleure création étrangère : *les Voyageurs du temps* devant *Crazy Cars II, Pro Skweek* et *Drakkhen.* Meilleurs bruitages 8 bits : *Turbo Outrun*  devant *Denaris* et City *Dull.* Meilleurs bruitages 16 bits : Xenon II<br>devant Ghouls'n Ghosts et devant Ghouls'n *Ghostbusters* II. Meilleurs graphismes 8 bits : *Myth* devant *Stormlord* et Operation *Thunderbolt.* Meilleur graphisme 16 bits : **Fiendish Freddy devant Shadow** of the Beast et Dragon's Lair. Journaliste de l'année : Ciaran Brennan devant Gary Penn, Steve Cock, Tony Hetherington et Julian Rignall. Magazine de l'année : *The One* devant *Amtga Format, Your* Sinclair, *CVG, Zero* et *Ace.* Meilleure bande vi· déo promotionnelle : *Ghouls'n*  Meilleure publicité :

*Frendish Freddy.* Prix spécial Commodore, remis pour encou· rager les développeurs qui travaillent sur la « meilleure machine du monde », selon les représentants de la société : *De·*  luxe Paint III devant Music Ex. **Shadow of the Beast et Sculpt III** D Animate. Revendeur de l'année : Microbyte devant Bits and Byte et Computer Shop. Distribu· teur de l'année : Leisure Software devant Center Soft, Gem et R and R. Editeur de l'année : Ocean devant Mirrorsoft, US Gold et Psygnosis.

Et enfin, le prix le plus important, qui récompense la meilleure contribution au développement de l'industrie a été remis à Rod Cou· sens, directeur général d'Activision en Europe pour son inlassable activité en faveur du développement de la micro ludique. Comme vous pouvez le constater. ces prix, décernés par la profession toute entière, sont destinés à récompenser non seu·

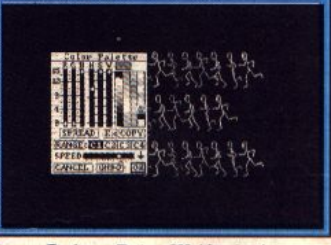

**Deluxe Paint III (Amiga).** 

lement la qualité des jeux mais également le dynamisme et les actions commerciales des édi· teurs, distributeurs et journalistes. Ils sont donc à bien des égards, loin de nos Tilt d'or qui ne cher· chent à consacrer que la valeur pure des jeux, en dehors de toute connotation commerciale ...

### *<u>Du son plein</u> les oreilles*

Miniamp est un petit amplifica· teur stéréo se connectant sur les sorties sons de l'Amiga ou du *STE.* li délivre une puissance de 5 W par canal et est livré avec câbles de raccords et bloc d'alimentation. Trois formules sont proposées : amplificateur seul (290 F), avec enceintes coniques

une voix {530 F) ou enceintes trois voix (895 F). Les résultats grâce à cet appareil sont excel· lents et vous permettront de goûter pleinement la stéréo et l'environnement sonore de qualité de jeux tels que *Battle Squadron* par exemple (distribué par Bus Plus).  $J<sub>H</sub>$ 

### *lndin: congratulations!*

Institution du monde micro outre-Manche, les lndin récompensent les meilleurs jeux de l'année et même plus ... Journalistes, personnalités, éditeurs et autres distributeurs se voient aussi récompensés pour leurs loyaux services.

Soirée de gala à Londres pour l'INDIN 89, le dîner annuel qui rassemble toute la profession micro-informatique anglaise. Editeurs, distributeurs, revendeurs, journalistes programmeurs, plus de trois cents personnes assistaient à cette party dont le point d'orgue était la remise d'oscars destinés à récompenser les meil· leures performances de l'année. Dans la catégorie meilleure simulation 8 bits, étaient nominés *Bomber* et *Stunt Cars Racer* ; élu : *Stunt Cars Racer,* de Microprose. *Falcon* de Mirrorsoft emporte la palme de la meilleure si· mulation 16 bits devant *Indy 500*  et Sim City, *d'Infogrames*. Meil-Jeure adaptation d'arcade 8 bits :

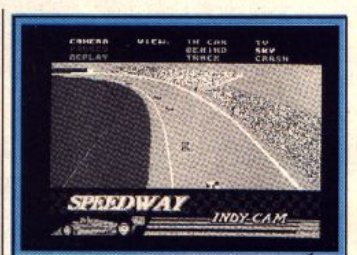

*lndlanapolls 500* (PC).

*Chase HQ,* d'Ocean, devant *Forgotten Worlds* et *New Zealand*  Story. Meilleure adaptation d'arcade 16 bits : *Ôperation Thun· derbolt* {Ocean) devant *Silk·*  worm, *Ghouls'n Ghosts, Chase HQ* et *Hard Driuin'.* Meilleur jeu d'action arcade 8 bits : les Incor-

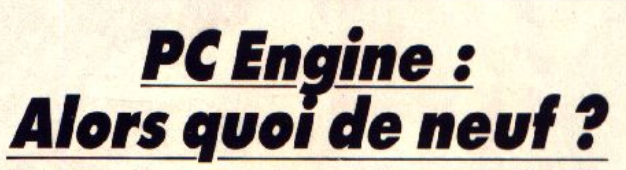

Toujours importée de manière non officielle, la console NEC PC Engine jette les bases pour se tailler en 1990 une place sur le marché.

Mettons les choses au point. Pour ceux qui l'ignorent encore, le *PC Engine* n'est pas un nouveau compatible, c'est la console NEC. Et celle-ci est enfin disponible dans toute la France. Une nou· velle société, Sodipeng, assure désormais une large diffusion de cette console. La FNAC, ainsi

que bon nombre de grandes surfaces ont référencé le *PC Engine.*  Le prix public conseillé est de 1 790 F et Sodipeng assure le service après-vente, avec une possibilité d'échange dans les 48 heures en cas de panne. En revanche, le prix des jeux

reste assez élevé : entre 300 et

### **MAITRISEZ L'INFORMATIQUE SES APPLICATIONS!**

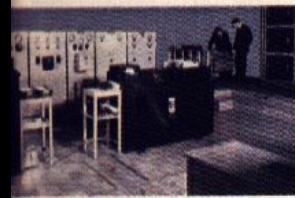

1951 : Mise en service de Léo,<br>premier ordinateur de gestion.

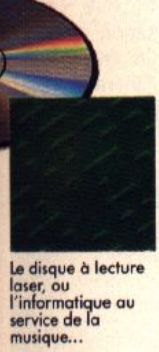

EDITIONS **TIME** 

LIFE

ENEXAMEN GRATUIT PENDANT 10 JOURS!

Conception de micro-circuits sur<br>tablette graphique à l'aide d'un<br>crayon optique.

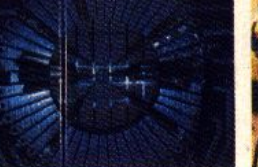

Détail d'une puce, Leur frogilité<br>est si grande que 70 % d'entre<br>elles sont endommagées au<br>moment même de leur<br>fabrication l

GARDEZ CES 2 LIVRES

EN PAYANT

SEULEMENT LE SECOND

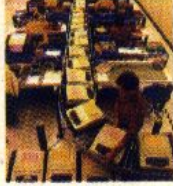

1981 : Une chaîne de fabrication Apple II, un des premiers succès commerciaux dans le grand public

Initiation & I'mformatique

toutun ordinateu

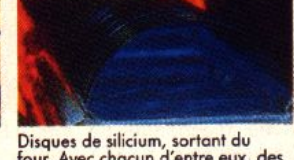

four. Avec chacun d'entre eux, des<br>milliers de puces vont pouvoir être fabriquées.

Déjà, les ordinateurs<br>de bord équipent la<br>plupart des<br>automobiles. Bientôt, des liaisons par<br>satellite permettront<br>le contrôle du trafic!

### LA PUCE: PRODIGE DE<br>LA MINIATURISATION

1 La mémoire morte de la<br>puce contient les instructions<br>stockées pour exploiter le calculateur.

2) La mémoire vive, rentre en fonction uniquement pendant la durée du traitement.

3) Le décodeur de commande<br>décompose les instructions en<br>étapes détaillées pour l'exploi-<br>tation par l'UAL.

49 L'UAL: unité arithmétique<br>et logique, chargée des calculs,<br>elle constitue le microproces-<br>seur central de la puce.

5 le circuit horloge relie la<br>puce à un cristal à quartz<br>externe, il synchronise l'ensem-<br>ble du traitement.

6) La section entrée/sortie dirige la transmision avec des Le fonctionnement détaillé de la puce<br>vous sera révélé dans Initiation à l'informatique.

### LE MONDE DES ORDINATEURS: TOUT, TOUT, TOUT SUR<br>L'INFORMATIQUE ET SES APPLICATIONS QUOTIDIENNES.

Aucun instant de notre vie n'échappe au traitement informatique : écrire, calculer, gérer, illustrer, communiquer, voyager,<br>créer... Voici pourquoi TIME-LIFE a conçu LE MONDE DES **ORDINATEURS: une collection unique pour découvrir,** comprendre et perfectionner vos connaissances sur l'informatique et ses applications dans votre vie de tous les jours. Pour que vous puissiez découvrir tout l'intérêt que présente cette nouvelle collection, pour vous, pour vos enfants...<br>pour votre avenir professionnel, votre culture personnelle;<br>TIME-LIFE vous fait profiter d'une offre exceptionnelle : vous recevez le premier volume de la collection : Initiation à l'informatique en cadeau, accompagné du second volume : Les langages de programmation

Pour recevoir ces 2 volumes, sans aucun engagement, retournez dès<br>maintenant le bon d'examen gratuit ci-dessous!

Dans chaque volume du MONDE DES ORDINATEURS: • 128 pages en couleur, format 23,5 x 28 cm, superbement reliées<br>• Des centaines de photos, de schémas, un glossaire et un index

Les langages de programme

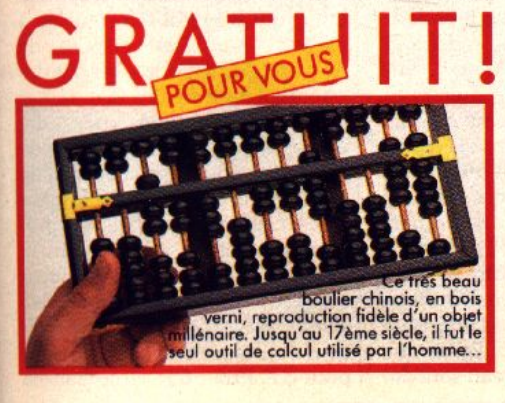

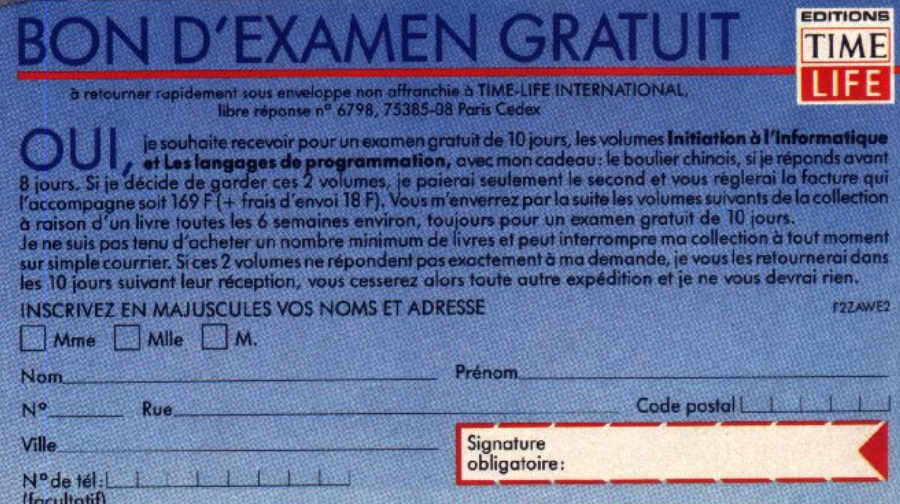

#### TI<sub>75</sub>

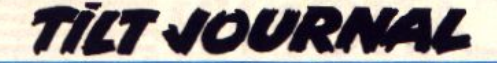

550 F. D'autre part, deux manettes de qualité sont désormais disponibles. Bien d'autres accessoires sont prévus prochaine-

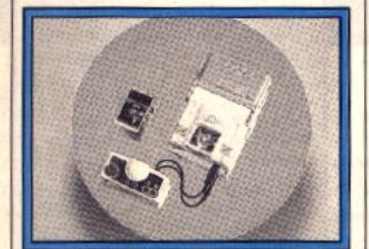

Le PC Engine de NEC.

ment, nous en reparlerons.Se battant depuis plus d'un an pour lmposerle *PC Engine.* la boutique Shoot Again est toujours à la pointe de l'actualité. Les nouveautés y sont nombreuses et le système d'échange de logiciels fonctionne bien. Avec une distribution en grandes surfaces dans des boutiques spécialisées et une présence sur le marché de l'arcade (voir l'article sur Amusexpo), ça bouge pour le *PC Engine* 1 Cette console devrait réaliser une bonne percée en France cette année. Alain Huyghues-Lacour

### **Cryo, tel le phénix**

D'ERE à Exxos, d'Exxos à Cryo, P. Ulrich et consorts n'ont qu'une idée : laisser libre cours à leur imagination pour créer des jeux.<br>Exxos, ca vous dit certainement l'reste le style Exxos : nul

par ses compères (Didier Bou-<br>chon, Michel Rho, Rémi Herbubel nommé Cryo. L'histoire du<br>logo donne dès l'abord le ton. Il noïde en hibernation, découvert<br>près d'une montagne de la plavieillard. Ce logo rappelle du

Exxos, ça vous dit certainement | reste le style Exxos : nul mystère quelque chose... Label d'édition | à cela... Il n'en reste pas moins quelque chose ... Label d'édition à cela ... Il n'en reste pas moins<br>issu du groupe Ere/Infogrames, que l'on est impatient de voir les issu du groupe Ere/Infogrames, que l'on est impatient de voir les<br>c'est au cri de Ata Ata Holo Ualu premieres créations de cette nouc'est au cri de *Ato Ato Holo Uglu* premieres créations de cette nou-<br>lancé par Philippe Ulrich et repris velle structure. L'équipe talenvelle structure. L'équipe talen-<br>tueuse de Cryo se sentira-t-elle à chon, Michel Rho, Rémi Herbu- l'aise dans le carcan Exxos. Cela<br>lot, Jocelyn Valais, et autres) que lest d'autant plus important que, lot, Jocelyn Valais, et autres) que est d'autant plus important que,<br>l'équipe à qui l'on doit Kult rejoint comme le précise le dossier de l'équipe à qui l'on doit *Kult* rejoint comme le précise le dossier de<br>le giron de Virgin Games. Exxos presse, Cryo est considéré par le giron de Virgin Games. Exxos presse, Cryo est considéré par devient ainsi une coquille vide. Il Virgin comme un label de comdevient ainsi une coquille vide. Il Virgin comme un label de com-<br>est remplacé par un nouveau la-<br>munication. L'équipe se bornemunication. L'équipe se borne-<br>rait-elle à un simple travail d'édilogo donne dès l'abord le ton. Il tion ? A voir ... Une chose reste représente un visage d'humacependant certaine, ce change-<br>ment prouve la cohésion de près d'une montagne de la pla-<br>
l'équipe et, en attendant les premiers logiciels Cryo, on ne peut<br>que leur souhaiter bonne chance. commanditée par un irracible que leur souhaiter bonne chance.<br>
vieillard. Ce logo rappelle du Mathieu Brisou

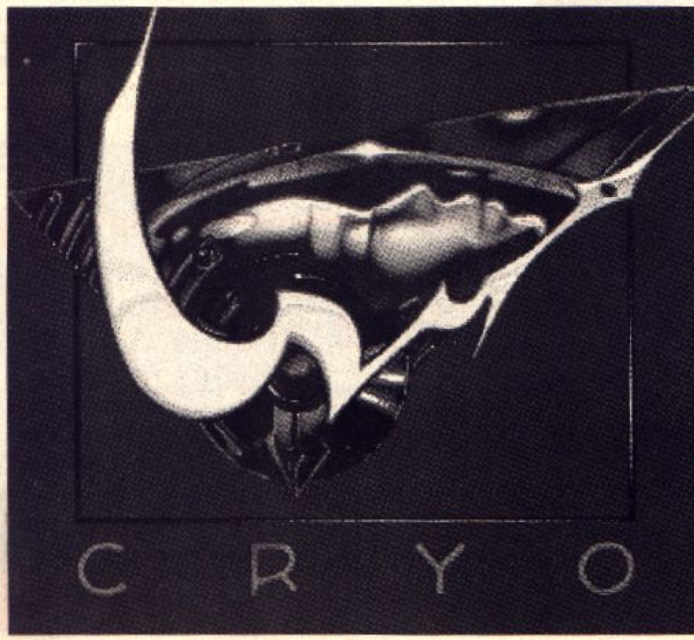

### *GFA basic : compilez!*

Le nouveau compilateur GFA version 3.03 est désorrnais disponible. Les possesseurs de fandenne version bénéficient d'un échange gratuit par simple envol de la disquette originale 3.01. Cette nouvelle version corrige un certain nombre de bugs. En voici la liste fournie par Micro Application complétée par nos tests. EXIT IF TRUE fonctionne désormais. PRINT USING, CLS et SETMOUSE x,y,b tournent correctement. INPUT dans une fenêtre ne génère plus d'erreur lors du scrolling. CLOSEW réinitialise le clippage (limitation de la zone d'écran active). GB est juste. SCRP\_READ ne génère plus d'erreur. OPTION BASE 1 fonctionne pour 1 et 2 dimensions<br>avec les tableaux boléens. les tableaux A%=A% AND \$7FFFFFFF fonctionne pour des variables avec des masques avec un seul bit à 0, quand la variable est déclarée locale, ou avec un masque égal à &HOOOOFFFF. RUN et END ne p osent plus de problème au sein d'une procédure. Pourtant tout n'est pas rose car il subsiste quelques bugs. Certains sont mineurs comme les INPUT. En interprété, les textes de !'INPUT sont suivis d'un point d'interrogation et d'un espace, qui disparaissent après

compilation. Certes, il suffit de modifier le texte des INPUT mais la correction de ce bug n'aurait pas da poser de problème. D'autres sont nettement plus graves. Ainsi la monstrueuse erreur de compilation de DELETE se retrouve ici. L'utilisation de DE-LETE A\$(n) au sein d'un tableau de chaînes efface l'élément n + 1 et non l'élément n ! On peut toujours tourner la difficulté en modi-

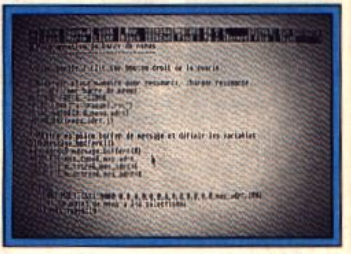

*Du GFA au L.M ? Compilez !* 

fiant l'instruction en DELETE A\$(n-1) pour effacer félément n mais il est tout de même inadmissible d'être obligé de modifier le programme pour le voir tourner de la même manière en interprété et compilé ! Allons M. Ostrowski, vous avez réussi un excellent travail avec le GFA basic 3.0. Prouvez-nous que vous pouvez faire de même pour le compilateur. Jacques Harbonn

### *Des aeeessoires ar eenlaines* !

Qui n'a jamais frémi d'envie devant le nombre d'accessoires de bureau *Macintosh* ? Les utilisateurs du *ST* font en effet bien pâle figure avec seulement six acces· soires autorisés sous application GEM. Multidesk vient remédier à cette lacune en permettant de dépasser très largement la limite fatidique des six accessoires. Le logiciel peut être installé lui-même en accessoire ou lancé comme un programme. Vous pouvez ainsi charger n'importe quel acces· solre, même pendant qu'un pro· gramme tourne et ainsi vous affranchir de toute limite du nombre d'accessoires, excepté celle de la taille mémoire de votre ordinateur. Pour les néophytes, ou ceux qui n'auraient pas saisi l'intérêt de cet utilitaire, il faut souligner que les accessoires de bureau sont de

venus, avec l'évolution de la micro, des programmes à part entière, on trouve ainsi des calculatrices. des jeux, des tableurs, des petits traitements de texte. L'utilisation de *Multidesk*  permet donc d'avoir simultanément un grand nombre d'applications qui s'avèrent fort utiles à l'usage. *Multidesk* dispose de nombreuses options telles que des opérations de tri (les accessoires de bureau sont rangés par ordre alphabétique), de changement de nom de menu, d'optimisation de la quantité de RAM nécessaires aux accessoires. Un excellent programme qui ne dément pas la bonne réputation de cet éditeur qui nous avait déjà étonné avec *Turbo* Sr (accélérateur graphl que). (Disquette Bela-Arobace pour ST. Prix : C). Eric Caberia

### "VOUS POUVEZ ENCORE CHANGER LE COURS DE LA GUERRE"

Plus de 2 années de travail pour un résultat fantastique! **Sherman M4 est la** simulation de tank à posséder à tout prix. Ce jeu retrace tous les types de combat de chars de la 2<sup>e</sup> guerre mondiale.

cadeaux

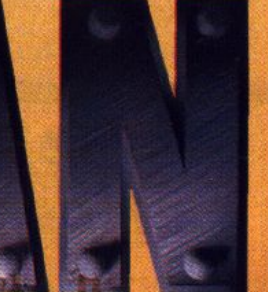

**UN REALISME A VOUS COUPER LE** SOUFFLE.

> **DISPONIBLE POUR** ST, AMIGA, CPC, PC & COMPAT. **PRIX PUBLIC CONSEILLÉ : DE 199** à 249 F SELON **MACHINES.**

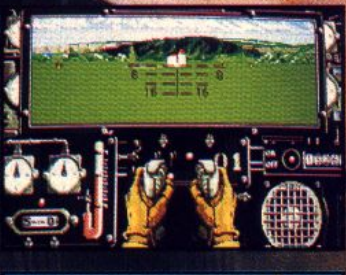

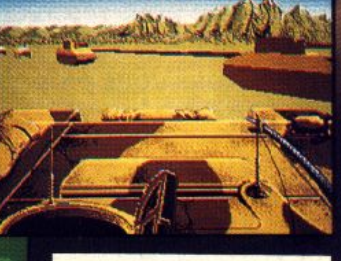

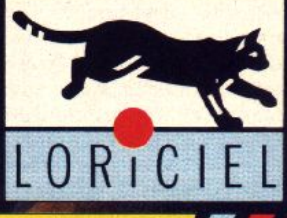

EA 89

81, RUE DE LA PROCESSION<br>92500 RUEIL- (1) 47 52 18 18

### TILT JOURNAL

# *Ballle Squodron el les eonsoles*

Pour Jacques Harbonn, *Battle Squadron est une* véritable référence et révolutionne le strict cadre du shoot'em up sur *Amiga*. Voici pourquoi...

La sortie de *Battle Squadron* (voir • hits • du numéro précédent) constitue à mon sens plus que la simple arrivée sur le marché d'un excellent jeu (et encore le mot est faible). C'est la première fois que l'on voit sur un 16-32 bits un shoot-them-up réunissant autant de qualités : graphisme et animation superbes, musique adaptée à chaque phase de jeu *et* complétée par des bruitages de tir et d'explosion évocateurs, maniabilité hors pair·, tableaux variés, et j'en passe.

Au cours de fréquents et parfois longs débats, A. H.-L. s'enthou· siasmait sur la qualité des jeux d'action sur consoles 16 bits et je lui soutenait qu'il était tout à fait possible de créer un jeu de qualité identique, si ce n'est meilleure sur des ordinateurs performants tels que le *ST* (et surtout maintenant le STE) et *l'Amiga.* Le principal problème venait à mon sens non de la machine mais des programmeurs eux-mêmes qui ne parvenaient pas à maîtriser parfaitement leur outil. *Battle Squadron*  ou vient de m'en apporter la

preuve éclatante. Il relance du même coup le débat du choix entre ordinateur ou console pour les purs joueurs d'action. Si des jeux du niveau de *Battle*  Squadron ou de Stunt Car (je

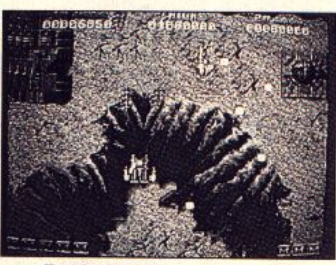

Battle Squadron relance-t-il *le débat ordinateur/console?* 

partage en partie l'avis d'Alain Huyghues-Lacour, il aurait mérité d'être Tilt d'Or ex-aequo avec Interphase) se multiplient, les consoles 16 bits risquent *de* man· quer de pâture. Certes, leur prix d'achat est inférieur, en contre· partie, l'investissement est nettement plus Important pour les cartouches et l'écart est rattrapé à partir de dix jeux.

Jacques Harbonn

**A qui profite le flop?** 

A l'évidence, au gagnant de notre concours Flop... Rendez-vous compte, grâce à sa sagacité, il a réussi à établir la liste presque idéale des pires softs auxquels on puisse jouer !

A voir l'air réjoui d'Anthony Bruchet qui, à treize ans, vient de gagner le concours Tilt-Flop 1989, on se dit que le malheur des uns fait le bonheur des autres. Il faut dire que le premier prix - une visite des égoûts de Paris - était particulièrement allèchant. *Tilt* lui a demandé ce qu'il en pense . **Tilt** : Tu viens de gagnec le con-

cours Flop. Est-ce parce que tu t'es fait toi-même rouler en achetant les jeux ?

**A. B.** : Non, heureusement, car je n'ai pas la machine adéquate. Je les ai vus chez des copains et j'ai tenu compte des avis de *Tilt.*  **Tilt** : Que penses-tu des notations sévères d' Acidric Briztou ? **A. B.** : Ça dépend ! Je ne suis pas toujours d'accord... **Tilt** : De tous les flops que tu as vus, lequel est, le plus nul ? **A. B.** : Sans doute 1943 ! **Tilt** : Quel ordinateur as-tu ? **A. B.:** J'ai un *Thomson M05,*  mais je vais sûrement en changer pour un *Atari 520 STE.*  **Tilt** : Quels sont les pires flops sur *MO5*, ceux que tu regrettes d'avoir acheté ?

**A. B.** : Je n'ai pas les noms en tête ... Il y a eu *F-15 Strike Eagle. La Nuit des templiers,* non plus, c'est pas terrible.

**Tilt** : Comment, à ton avis, peut-on éviter de se faire piéger par des jeux nuls ?

**A. B.** : En les essayant chez des copains ou dans les magasins, et en suivant les conseils de *Tilt* !

**Tilt** : Quels sont, pour toi, les principaux critères de nullité d'un jeu ?

**A. B.** : D'abord. les graphismes. S'ils sont mauvais, le jeu est nul. Ensuite, l'action. Il faut qu'elle ne soit pas trop répétitive. Enfin. Il faut que le jeu soit jouable !

**Tilt** : Quel style de jeux préfèrestu?

**A. B.** : J'aime les jeux d'action, comme Androïd sur MO5. J'aime aussi *Gryior* sur *Amstrad* que j'ai vu chez des copains.

**Tilt** : Quel sera le premier jeu que tu achèteras pour ton *ST* ? **A. B.** : *A/tered Beast.* Je l'ai essayé en salle d'arcade, ça m'a plu. *Stunt Car* également.

> Propos recueillis par Jean-Philippe Delalandre

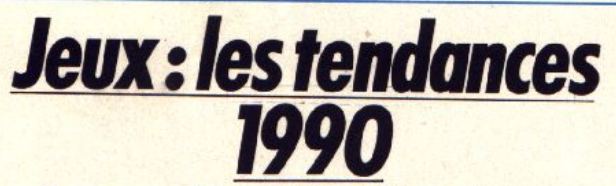

Que nous réservent les éditeurs de jeux pour l'année 1990 ? Deux tendances se dégagent. Nous vous proposons de les découvrir.

Les jeux vidéo suivent des modes : à croire que les édileurs se donnent le mot pour produire les mêmes programmes, au même moment. Le cas le plus marquant est le, déjà ancien, phénomène casse-briques. Tout le monde y est allé de sa variante *d'Arkanoïd* jusqu'à l'épuisement total du marché. Cette année, la tendance s'oriente autour de deux directions, l'une est tournée vers le passé, l'autre vers l'avenir : les jeux de plates-formes et les jeux en 30 surfaces pleines.

Dire que les jeux de plates-formes

sont tournés vers le passé n'est pas une critique. Le retour en force de ce genre est loin de me déplaire. li y a deux choses que j'aime dans la

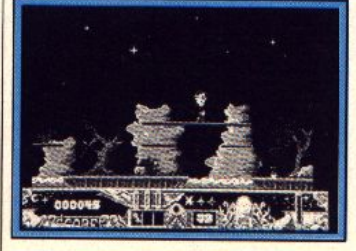

Twinworld (ST).

vie : les jeux de plates-formes et les shoot-them-up. Depuis trois ans, j'étais en état de manque et je n'ai pu survivre que grâce aux consoles (saint *Mario Bros,* priez pour moi). Et tout à coup, un déluge déferle sur nos micros. J'avais tout juste terminé le dossier plates-formes le mois dernier, que cinq nouveaux programmes arrivaient *(Switchblade, Terry's bigAdventure, Twinworld, Axe/'s Magic Hammer* et *High and*  Heavy). Le miracle, c'est qu'its sont tous réussis. Bien d'autres programmes de ce type sont annoncés : 1990 sera sans doute l'année des plates-formes. Ceux qui me prennent le plus la tête actuellement sont *Wonder Boy in* Monster *Land* el *Switchblade.* La seconde tendance, ce sont les jeux 3D surfaces pleines. Il y avait bien eu quelques précurseurs sur 8 bits, comme l'inoubliable *Senti*nel, mais les capacités des 16 bits permettent enfin d'exploiter cette

direction. Et encore, ce genre n'arrivera à son apogée qu'avec les 32 bits, qui permettent des calculs bien plus rapides. Mais, c'est

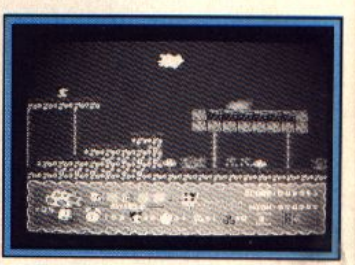

Terry's big Adventure (Amiga).

une autre histoire 1 Ces derniers mois, on a vu arriver quelquespetites merveilles : Stunt Car, Inter*phase, Hard Drivin'* et *Indv* 500. C'est vraiment une nouvelle gé· nération de programmes, qui devrait bouleverser notre univers lu· dique. Je pense que 1990 devrait nous offrir quelques programmes qui vont faire mal !

Alain Huyghues-Lacour

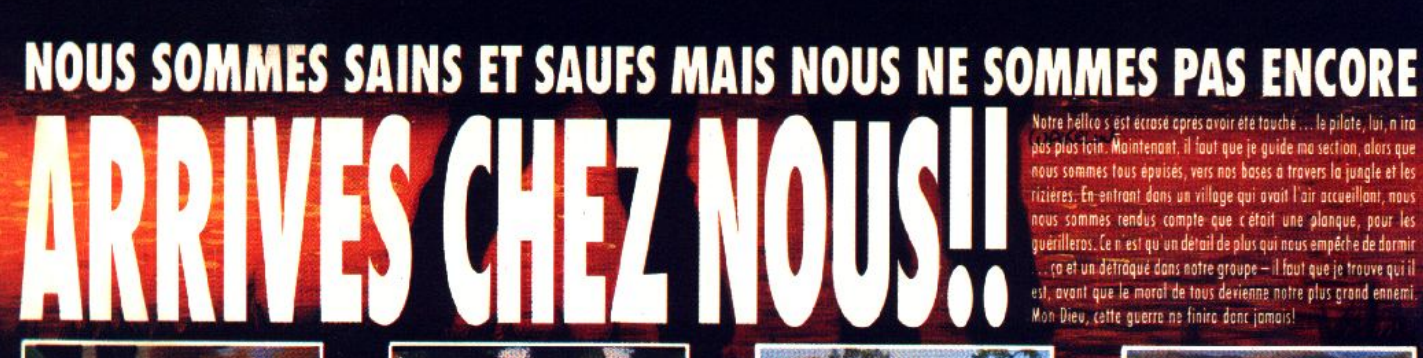

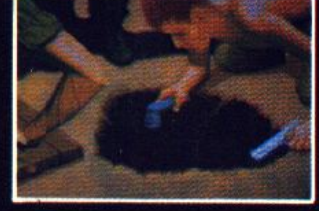

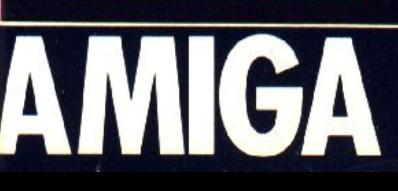

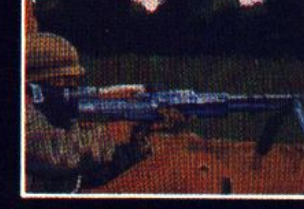

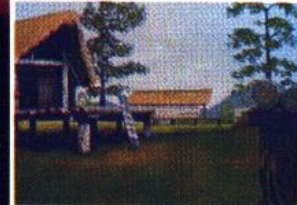

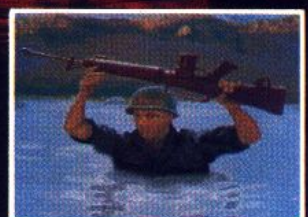

 $\overline{a}$ 

 $\overline{\textbf{S}}$ 

ZAC DE MOUSQUETTE, 06740 CHATEAUNEUF DE GRASSE. TEL: (1) 43350675

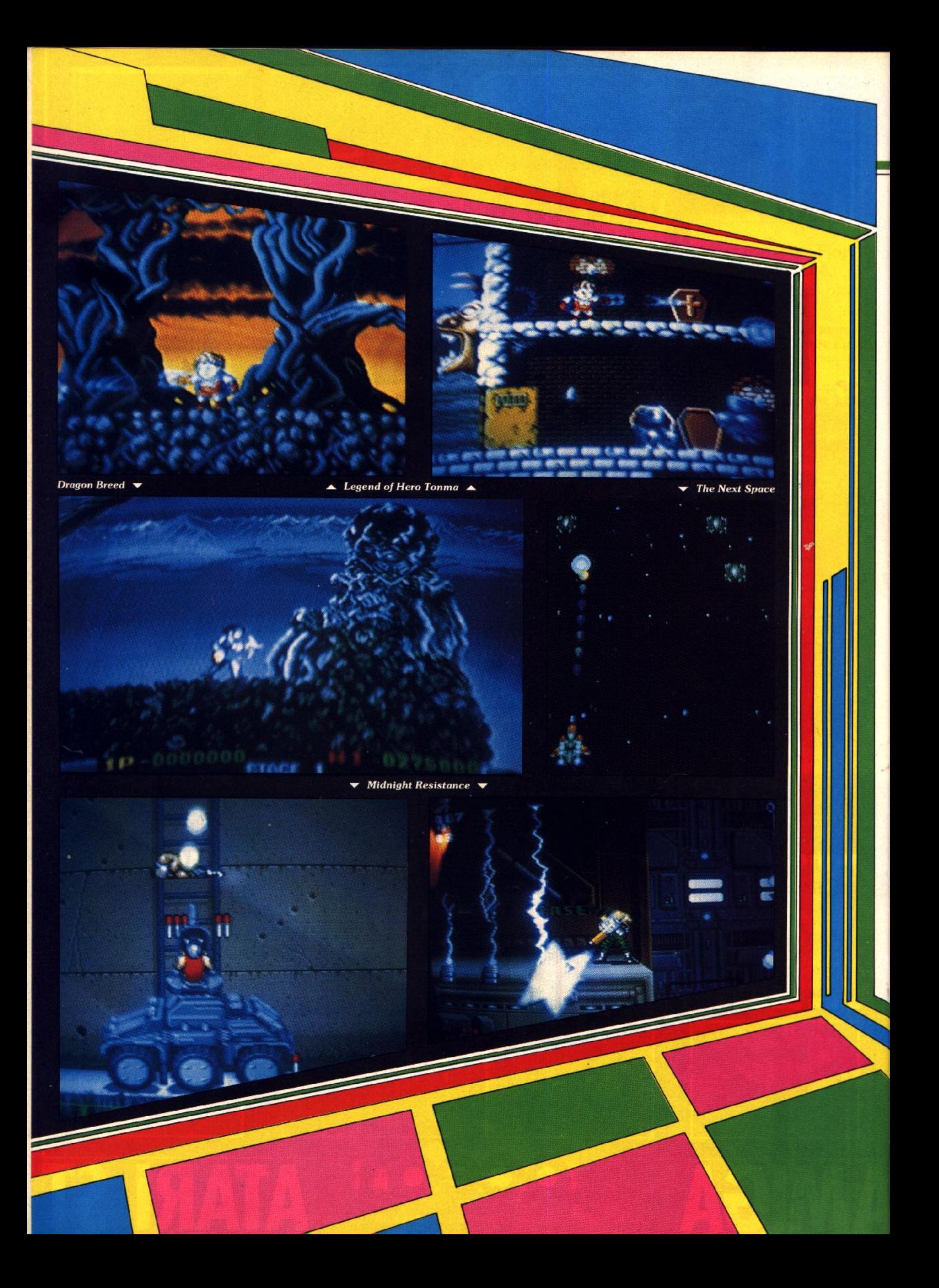

### ARCADES

### **Dragon Breed IREM**

Après le superbe R-type, les programmeurs d' lrem sont de retour avec un nouveau shoot· them-up qui devrait beaucoup faire parler de lui. L'action commence alors que vous tirez quelques coups de laser sur un rocher. Un dragon apparaît, vous montez derrière sa tête et il vous emporte dans les airs. Dès cet instant. l'enfer se dé· chaîne : des créatures volantes de toute sorte vous attaquent sans relâche. Lorsque vous les abattez, certaines laissent échapper des icônes. Vous ob· tenez des armes de plus en plus puissantes en les ramassant.

Cela est assez classique. Mais l'usage que vous pouvez faire de votre monture l'est beau· coup moins. En effet. vous ne perdez une vie que lorsque votre personnage est touché, alors que votre dragon est in· destructible. Vous pouvez donc contourner certains ennemis, avant de reculer pour les écra· ser avec le corps de votre dra· gon. C'est vraiment une trou· vaille intéressante. Lorsqu'on maitrise bien cette possibilité. on peut faire un véritable car· nage, en détruisant simultané· ment plusieurs ennemis avec le dragon tout en tirant sur les au· tres. Vous pouvez également utiliser votre monture pour vous protéger dans les moments difficiles. Pour cela, vous devez avancer rapidement avant de reculer brusquement. Le corps du dragon s'enroule alors au· tour de vous. ce qui vous met hors de portée des tirs de vos adversaires pendant quelques secondes. A la fin de chaque niveau, vous devez affronter un énorme monstre. Dans le pre· mier niveau, il s'agit d'un dra· gon qui occupe la presque tota· lité de l'écran. Cette

scène rappelle étran· gement la séquence du gigan·

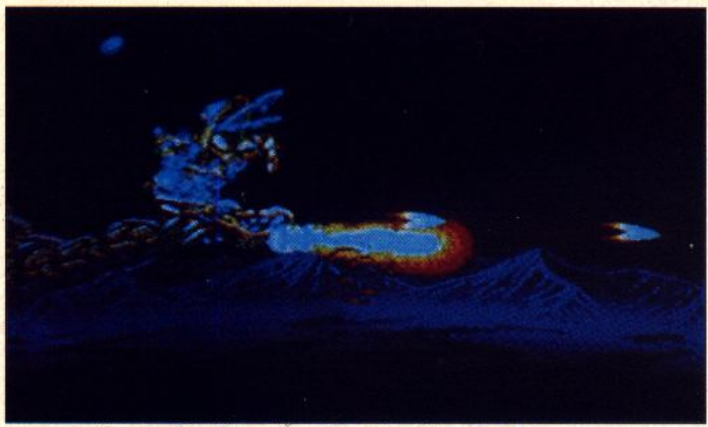

*Dragon Breed: un shoot-them-up aérien et peu commun.* 

Une expédition agitée sur le dos d'un dragon, monture étonnante et efficace, une exploration spatiale *à* éviter, un exercice militaire ardu et une excursion risquée au pays des monstres.

tesque vaisseau de R·type, car vous devez passer en-dessous de lui en détruisant les parties de son corps avec lesquelles il vous noie sous un véritable dé· luge de projectiles.

La réalisation de Dragon Breed est magnifique, avec de beaux graphismes et une animation irréprochable. Le paysage défile en scrolling horizontal, mais il scrolle également verticalement en fonction de vos déplacements. On retrouve avec plaisir la patte des créateurs de R·type, notamment au niveau de certains graphismes. Il s'agit du shoot-them-up le plus intéressant et le plus original que l'on ait vu depuis longtemps dans les salles d'arcade et on ne peut qu'espérer une conversion sur micro.

### **The Next Space**

#### **SNK·**

SNK nous a souvent offert beaucoup mieux que ce shootthem-up à scrolling vertical. Il est indiscutable que ce programme ne brille pas par son originalité et ce ne sont pas les graphismes des plus médiocre qui sauveront l'affaire. Il est vrai que l'animation est rapide et précise, mais c'est le cas de la plupart des jeux d'arcade. Ce jeu est aussi difficile qu'ininté-

ressant. Gardez donc vos pièces pour des programmes qui en valent vraiment la peine.

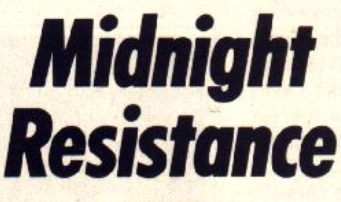

#### **DATA EAST**

Armé d'un fusil mitrailleur, vous pénétrez dans le quartier général ennemi, afin de faire le plus de dégâts possible. L'action commence lorsque vous arrivez, à bord d'une jeep pilotée par une belle jeune femme. Vous vous débarrassez alors de quelques soldats ennemis sans trop de peine. Mais les choses se gâtent dès l'instant où vous quittez la jeep. Vous escaladez des échafaudages sous le feu de l'ennemi et de l'autre côté, c'est un tank qui vous attend. Il est possible de tirer dans toutes les directions, mais cela demande une certaine pratique. Vous · devez absolument ré· cupérer les clés qui appa· raissent lorsque vous détruisez certains ennemis, car elles vous permettront d'acheter des armes supplémentaires. Entre deux niveaux, vous passez par une armurerie qui vous offre le choix entre différentes armes, qui vont du tir multidirectionnel jusqu'à un lance-flammes très puissant. Choisissez votre équi· pement avec beaucoup de soin, car il ne sera pas facile de for· cer les défenses ennemies, d'autant plus que des hélicop·

tères viendront vous attaquer à intervalles réguliers. Midnight<br>Resistance est un shootest un shootthem·up efficace. Le graphisme est bien moins spectaculaire que celui des précédents programmes de Data East, comme Robocop ou Double Dragon, mais l'anima· tion est aussi rapide que précise. Ce n'est pas le jeu de l'année. mais il vaut bien quelques pièces dans la machine.

### **Legend of Hero** *Tonma*

#### **IREM**

Les programmeurs d'lrem sont très en forme ces temps-ci, car ce programme est également une réussite. Se situant à mi· chemin entre jeu de platesformes et shoot-them-up, il rappelle quelque peu Wonderboy in Monsterland. mais en beaucoup plus violent. Vous partez à l'assaut du château dans lequel se cache un terrible sorcier et vous affrontez des squelettes, des goules et bien d'autres créatures redoutables. L'action est frénétique, car de nouveaux ennemis surgissent aussi rapidement que vous les abattez. Heureusement. vous ramassez de nombreuses armes diffé· rentes en cours de route, mais vous devez surtout compter sur vos réflexes pour vous tirer d'affaire. Il faut également sauter très souvent pour atteindre des plates-formes sur lesquelles se trouvent des bonus ou des clés indispensables. Plus longtemps vous maintenez le bouton appuyé, plus haut vous sautez. Vous pouvez aussi retomber sur la tête d'un de vos adversaires pour rebondir encore plus haut. Les premiers niveaux du programme défilent en scrolling horizontal, mais par la suite vous grimpez en haut du château grâce à un scrolling vertical. Certains niveaux font penser à Bionic Commando. Legend of Hero Tonma est un programme passionnant. mais difficile, qui bénéficie d'une ex· cellente réalisation.

Alain Huyghues-Lacour

47

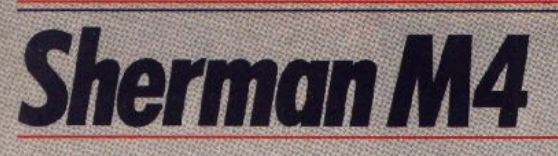

#### **ATARIST**

Moins complet que M1 Tank Platoon — un Tilt d'or ! — Sherman M4 dispose cependant d'atouts décisifs : plus beau et plus réaliste dans la précision des décors, il offre de multiples options dont profiteront les débutants avant les grandes manœuvres. Loriciel. Programmation : Didier Arnaud ; graphisme : Christophe Kerninon et Didier Arnaud; bruitages: M.W.

Sherman M4 aurait été « le » simulateur de tank de l'année s'il n'avait eu sur sa route M1 Tank Platoon. deMicroprose. Ce dernier, Tilt d'or 89, trouve pourtant en Sherman un concurrent de taille. Notre test va de ce fait être essentiellement axé sur la comparaison de ces deux produits... Dès les premières secondes de jeu, on s'aperçoit, en effet, que Sherman M4 reprend mot pour mot la mise en place graphique et la stratégie de son confrère. Vous allez piloter quatre blindés pour diverses missions qui retracent la fin de la Seconde Guerre mondiale. Le pilote, après une complète mise en place des options de jeu, va tour à tour conduire chaque char d'assaut, soit sur la carte, soit sur le terrain. Sur la carte, il s'agit de déplacer un curseur pour indiquer à l'unité son point d'arrivée. Chaque tank va alors évoluer de lui-même, éviter les embûches, tirer sur l'ennemi... Sur le terrain, le jeu vous permet, par simple appel au clavier, de passer d'un tank à l'autre. Le pilote dispose ensuite de trois vues différentes : vision à travers le périscope, vision du haut de la tourelle (quatre angles de vue) et jumelle pour le repérage de l'ennemi.

Voici pour la forme de l'aventure. Passons maintenant à sa mise en place graphique.

La progression des blindés, dans Sherman M4, est

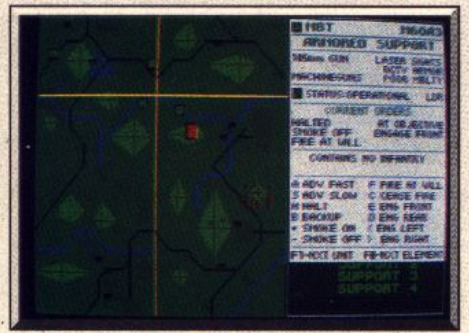

M1 Tank Platoon : carte plus fouillée...

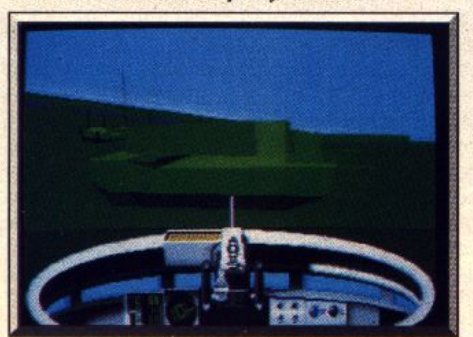

Décors plus simples de M1 Tank Platoon...

très réaliste. Les arbres défilent à vos côtés. les ponts, rivières, maisons, églises, etc. sont d'une rare précision. Le graphisme est bien meilleur pour les détails que dans M1 Tank Platoon où le décor apparaît sans aucune végétation.

Dans le cockpit, les mains actionnent les deux manches à balai, superbe ! En revanche, on ne retrouve pas ici le relief du terrain, le fait de se cacher derrière une colline ou de voir le blindé se pencher lorsqu'il grimpe sur un monticule de terre. Le passage entre les différentes vues et les différents tanks vous permet de suivre l'un de vos chars se dépla-

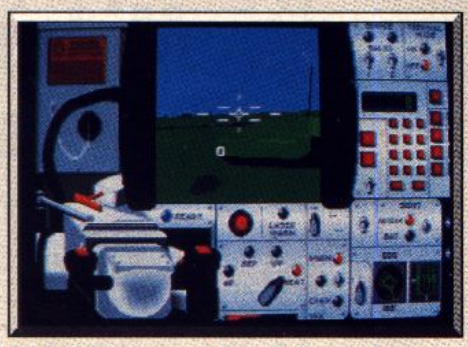

M1 Tank Platoon : vue du cockpit..

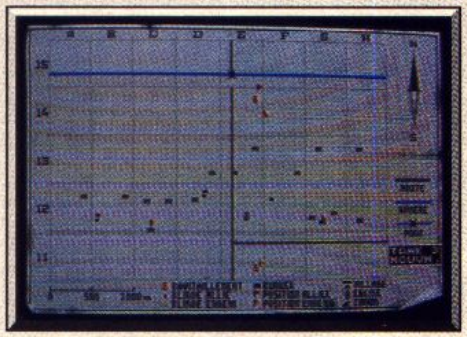

... que dans Sherman M4.

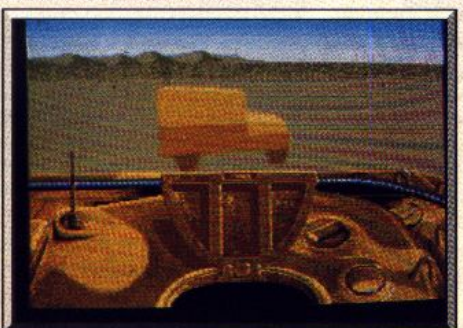

... par rapport à ceux de Sherman M4.

çant en mode automatique. Il n'est pas possible ici de se placer en vue extérieure d'un blindé, ce qui était le cas pour M1. Autre défaut, il est impossible de tourner la tourelle du char sans modifier son cap. impossible de rouler au sud en tirant à l'ouest... Incroyable, vu qu'il s'agit de l'une des particularités les plus remarquables et les plus pratiques d'un blindé! Graphiquement, Sherman est donc moins complet que son confrère dans les options de vue, dans le relief, mais plus réaliste dans la précision et la beauté de ses décors.

Le travail sur carte est très semblable à celui de M1. On peut jouer « stratégie » tout comme sur PC. La carte est pourtant bien moins détaillée et il n'est pas possible, comme pour M1, de glaner des informations complètes sur les unités qui apparaissent sur le terrain. Sherman reprend l'avantage en ce qui concerne la variété et le suivi des missions. Chacune des trois grandes batailles proposées ici se découpe en plusieurs phases de combat entre lesquelles vous allez vous réapprovisionner en carburant, en munitions et réparer les avaries.

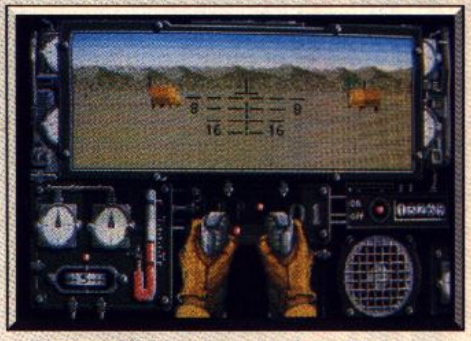

#### Sherman M4 : la même avec les mains.

La notice française qui accompagne le soft explicite très bien la situation de chaque bataille et le joueur ne va jamais travailler en aveugle. Le niveau de difficulté des missions est en général assez élevé. En revanche, Sherman fait très fort en ce qui concerne les options de jeu. Avant de lancer l'offensive, vous pouvez modifier le nombre de vos chars, jusqu'au moral même des troupes ennemies. Les débutants profiteront de munitions infinies, de chargement immédiat des canons, etc., autant de points qui font oublier la très (trop ?) grande difficulté des combats. Dans cette comparaison, Sherman M4 apparaît finalement plus beau mais moins complet que M1

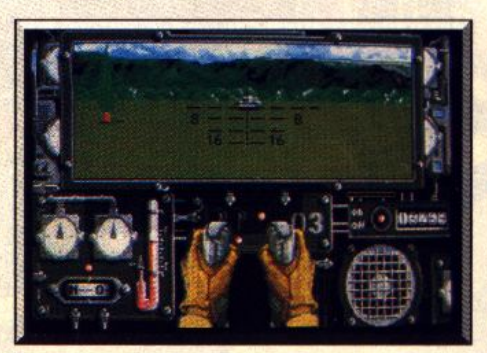

La cible est dans le collimateur.

Tank Platoon. Mais, attention, ce n'est pas parce que l'on souffre de quelques défauts face à un Tilt d'or que l'on perd toutes ses qualités. Il faut bien voir, de même, que MI Tank Platoon n'est pas encore disponible sur ST ou Amiga. Alors, pas d'hésitation si vous êtes passionné par la simulation et le combat, Sherman M4 est un soft à ne pas manquer, à moins que vous n'ayez le courage d'attendre M1 Tank Platoon sur 16 bits... Olivier Hautefeuille

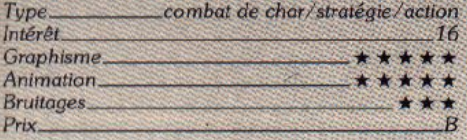

#### **Avis**

Sherman M4 est un programme d'excellente qualité. L'utilisation judicieuse de sprites, associés à des graphismes en 3D calculés sont du plus bel effet. Les programmeurs français ne nous avaient pas habitués à tant d'audace technique. Seul petit regret : l'absence de bruitages lors des collisions.

Eric Caberia

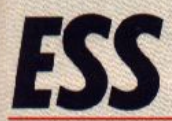

### **ATARIST**

Simulation spatiale et économique, ESS marie bien les deux genres. Le pilotage en apesanteur éprouve le doigté sur clavier et souris, la gestion des missions y gjoute une partie vitale d'ingéniosité.

Tomahawk. Conception: Roland Oskian et François Nedelec ; programmation : Inférence : graphisme : Yannick Chosse, Joseph Kluytmans et Kaki.

Ce programme s'inspire tout à la fois de la simulation spatiale et économique. ESS vous place aux commandes d'une navette spatiale en l'année 2010. Votre but, acheminer dans l'espace des satellites et surtout veiller à leur bon fonctionnement. Le soft mélange donc deux centres d'intérêt : celui de la simulation en apesanteur et celui de la gestion économique et financière de votre entreprise. Un mariage réussi!

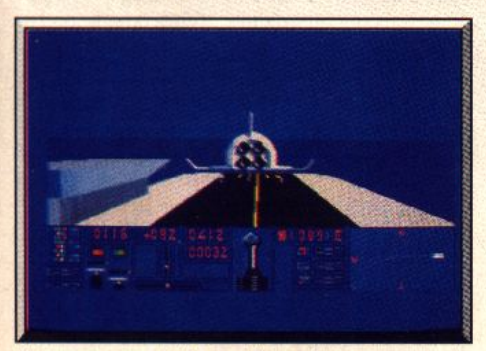

Une manœuvre délicate : l'atterrissage.

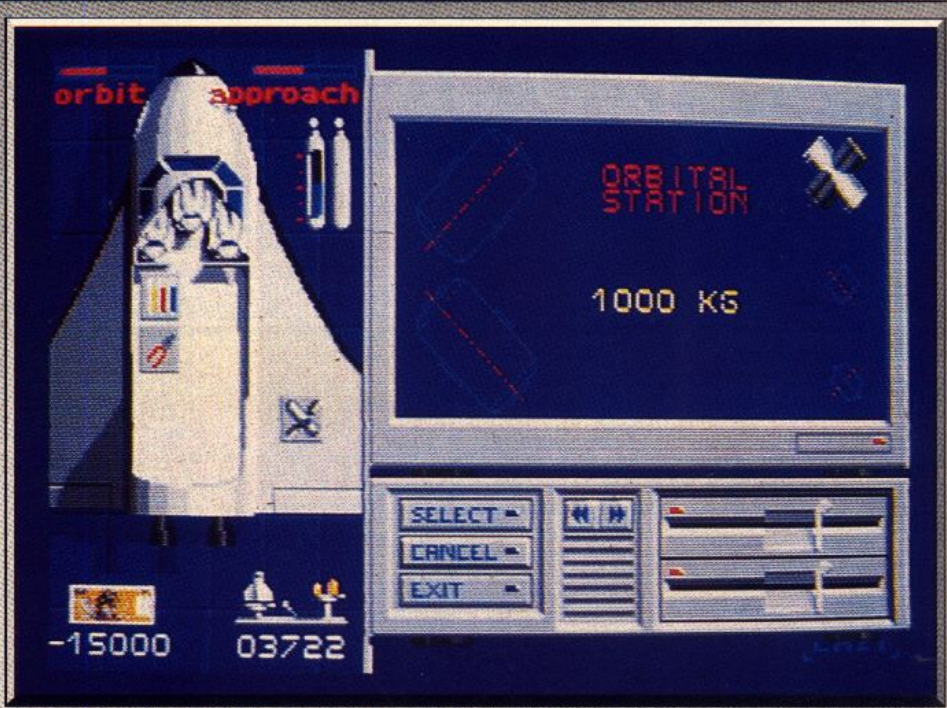

Une précision d'horloger est exigée pour accoster la station orbitale.

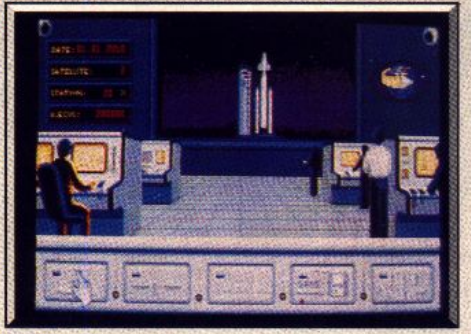

#### La salle de contrôle.

ESS est accompagné d'une notice très bien rédigée. C'est un atout de taille lorsque l'on prend en compte la difficulté du maniement d'une navette spatiale. Graphiquement, le jeu enchaîne toute une série de scènes très parlantes. La plupart du temps, il s'agit de tableaux sur lesquels on sélectionne un matériel, une action par un choix d'icône. Entièrement manié à la souris et parfois au clavier pour plus de précision, le soft ne souffre aucun reproche en ce qui concerne sa prise en main. Les graphismes d'ESS sont très agréables et précis ce qui est important pour ce genre de simulation. Les bruitages sont assez réduits, ce qui ne fait que renforcer l'ambiance « vide spatial » de l'aventure.

Si l'on décompose l'ensemble du jeu, quatre phases majeures sont au menu. Le pilotage, tout d'abord, vous permet d'approcher, sur un orbite, une station ou un satellite. C'est sans aucun doute la phase la plus délicate de l'aventure. La navette est contrôlée par un système complexe de tuyères. En combinant la souris et le clavier, le piloter va jongler avec les translations et les rotations et demande ainsi à l'appareil tous les déplacements possibles et imaginables. Rien à voir, bien sûr, avec le pilotage d'un jet. L'apesanteur vous oblige à corriger sans cesse une trajectoire, à maîtriser toutes les poussées de réacteurs, à annuler un mouvement par le mouvement inverse. Diable, qu'il faut être précis pour ne pas perdre de vue le satellite que l'on tente de rejoindre ! Manche à balai qui s'incline sur le tableau de bord, compteurs de coordonnées x, y, z à vous faire perdre la boule, 3D superbe, animation d'une souplesse remarquable, un programme tout simplement beau.

Deuxième phase, la réparation des satellites endommagés. Lorsqu'il revêt son scaphandre et qu'il plonge en apesanteur, le cosmonaute se manie comme la navette. Aussi difficile, aussi agréable... Vient ensuite l'atterrissage de la navette, du retour sur Terre, une phase de jeu assez brève mais elle aussi jolie et relativement délicate en début de partie.

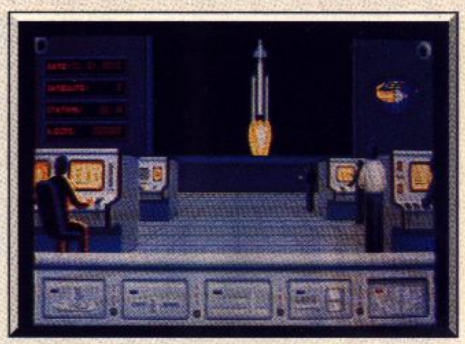

#### Le décollage de la navette.

Et enfin, c'est la stratégie et la complexe gestion des appareils, des membres d'équipage et des techniciens qui ajoutent la dernière touche au tableau. Pour chaque vol, vous choisissez le matériel qui vous sera nécessaire pour une mission donnée. Pièces pour une réparation, satellite à mettre sur orbitre avant une date précise, énergie pour chacun des postes, techniciens, etc... en tenant compte du poids limite que vous pouvez transporter et surtout l'état de vos finances.

Car ESS est aussi une simulation économique. Vous disposez d'un capital en début de partie. Vous devez le gérer au mieux pour ne pas perdre de contrat, remporter des primes ou encore payer des amendes.

En fait, cette association pilotage/gestion économique donne à ce jeu un attrait particulier. Le pilotage en lui-même est intéressant

Mais il lasserait n'importe quel pilote à long terme si ce dernier n'était pas sans cesse interpellé par une multitude de tâches complémentaires, absolument indispensables à la bonne marche de l'appareil : un délai à tenir, une panne à réparer d'urgence, etc.<br>Tenu de respecter une durée minimum pour chaque vol (énergie vitale qui s'amenuise), d'étudier la portée des trajectoires avec soin (l'énergie propulsive est une denrée précieuse...), le pilote doit en plus garder son calme pour réussir chaque manœuvre, aussi délicate soit-elle.

ESS, grâce à la diversité des tâches proposées, motivera le joueur à long terme, pourvu que ce dernier ne soit pas un fana du laser. Cet instrument a une tâche bien précise dans ce programme : éliminer les débris de satellites détruits ! C'est tout Pauvre AH-L Olivier Hautefeuille

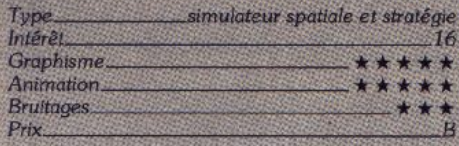

### **Fighter Bomber** PC

A première vue, rien ne distingue Fighter Bomber des nombreux autres simulateurs de vol dont est doté le PC : même couleur, même aspect, même animation. Une idée judicieuse fait cependant la différence : vous créez vous-même vos missions et vos ennemis. Activision. Programmation : Ciaran Jultnieks ; graphisme : Mark Gristhiths et **Derek Austin : bruitages : Paul Summer** 

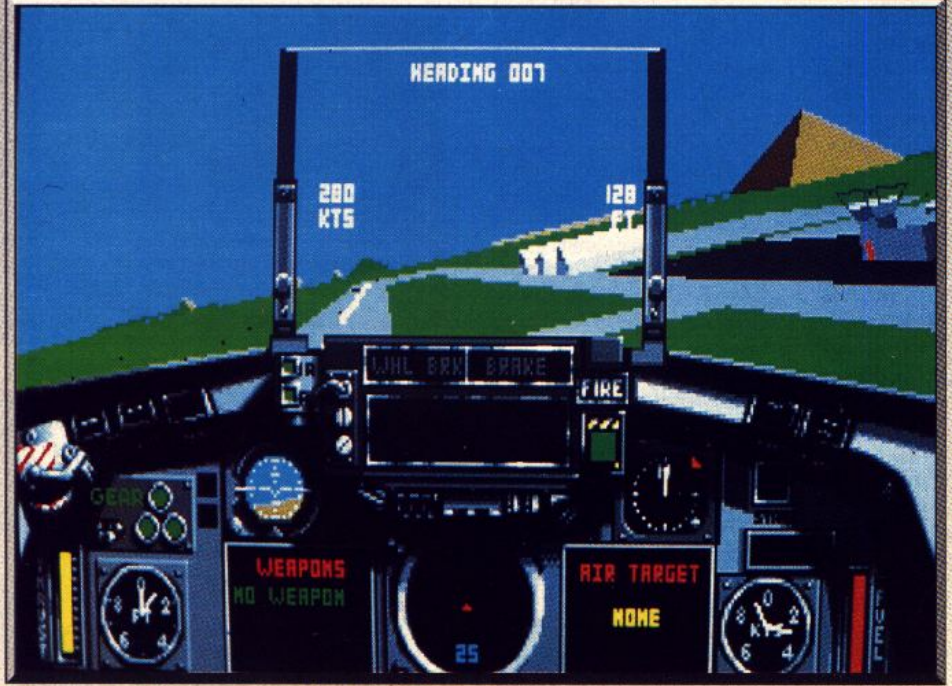

En VGA, la vision extérieure et le cockpit sont superbes. 50

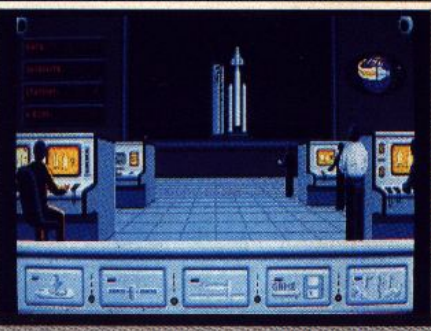

Allez-v doucement...

#### **Version PC CGA, VGA** et Hercules

En VGA, c'est superbe, En Hercules, cela tient la route... En CGA, c'est moche, même si l'intérêt de la simulation et de la stratégie se maintient. Pourquoi pas d'EGA ? Olivier Hautefeuille

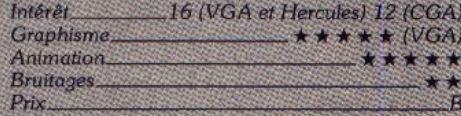

Après les superbes F 19 et F 15 de Microprose. qu'attendre de plus d'un nouveau jet ? Tout juste un éditeur de mission, le « plus » qui permet à Fighter Bomber d'Activision, de sortir du rang. Ce soft est techniquement identique à tout ce que l'on connaissait déjà. Les graphismes 3D sont en tout point semblables à ceux de F 15, sur PC, équivalents à ceux de Falcon, sur Amiga si l'on travaille en mode **VGA** 

Le choix des missions offre de nombreuses phases

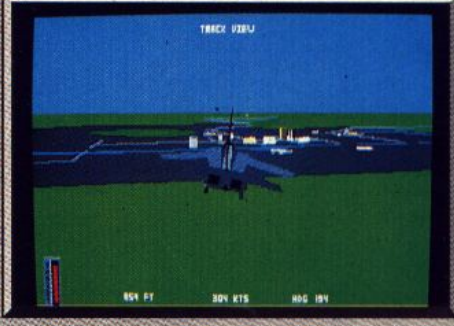

Vue extérieure plus ou moins zoomée.

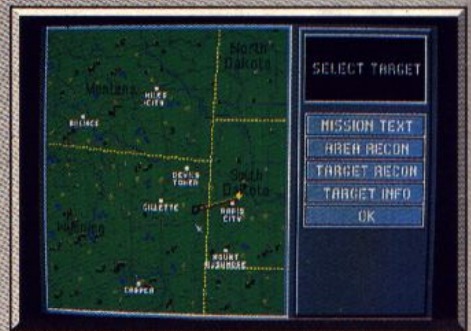

Etude très complète de la stratégie sur carte.

d'entraînement qui donnent naissance ensuite à des missions variées. Le pilote choisit son appareil (très belle représentation 3D), il arme l'engin de bombes et missiles puis prend connaissance de la mission. Outre le désormais classique briefing et la carte du territoire, on appréciera l'option Reconnaissance des lieux et cibles qui offre une vision tournante du panorama 3D d'un convoi, d'une montagne, et permet au pilote de puiser dans le paysage de son futur combat des points de repère très utiles par la suite. L'animation de Fighter Bomber est semblable à celle de ses confrères de vol. Saccadée sur XT, acceptable sur AT et fluide sur 386, tout dépend de votre machine. Restent enfin les bruitages de la missions, toujours aussi réduits... Voilà pour le fond de l'aventure.

Le « plus » qui donne toute sa valeur à ce programme, réside uniquement dans la présence de l'éditeur de mission. Le pilote va choisir sur la carte une piste de décollage, mettre en place des cibles de toute sorte, radar, convois, etc..., écrire un texte de description de la mission puis la tester ou mieux encore la remettre en les mains de son pote préféré ! L'idée est judicieuse et il est vraiment très agréable de définir soi-même les pièges qui vous surprendront en cours de jeu. Le programme ajoute à votre mission quelques ennemis supplémentaires, notamment des avions qui défendront les points stratégiques.

Des défauts, Bomber en compte finalement bien peu. On regrettera la faiblesse de l'appareil d'autopilotage et de ciblage des adversaires. l'un des atouts majeurs de F-15 par exemple. Les vues proposées par Bomber sont en revanche très intéressantes et le suivi de l'appareil en vue extérieure, ajouté à un zoom puissant, est animé avec beaucoup de souplesse. Grâce à son éditeur de missions, Bomber reste dans la course de la simulation aérienne cuvée 90. Personnellement, mon simulateur idéal reste F-15. Dommage que l'éditeur de mission ne soit pas dans les menus de ce programme ! Il faudra désormais que les futurs concepteurs de combats aériens innovent, puisque tout semble avoir été dit. Après F-19, F-15, Falcon et désormais Bomber, qu'attendre de plus dans notre prochaine mission, mise à part une animation encore plus souple ? Olivier Hautefeuille

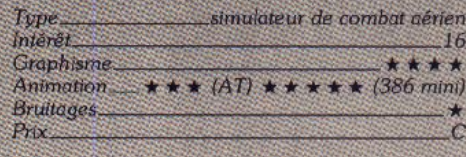

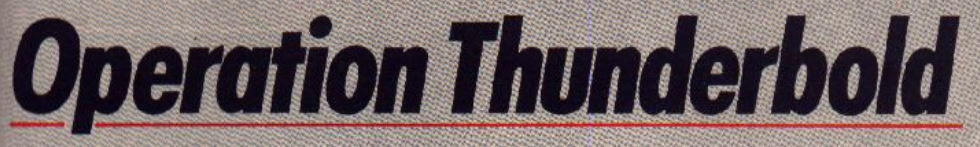

### **AMIGA**

Encore un jeu où il faut tirer sur tout ce qui bouge en tâchant malgré tout d'éviter les otages. La mission gagnera en efficacité si votre commando est composé de deux personnes.

Ocean. Programmation : John Brandwood ; graphisme : Robert Hemphill ; musique : Jonathan Dunn

Il y a un an, Ocean occupait la première place dans tous les hit parades avec la conversion d'Operation Wolf, le célèbre jeu d'arcade de Taito. Cette année, cet éditeur compte bien renouveler ce succès avec Operation Thunderbolt. La nouveauté de ce programme repose sur la possibilité de jouer à deux simultanément. Cette fois, l'équipe de mercenaires repart pour une nouvelle mission au Proche-Orient. Il s'agit de libérer les passagers d'un DC 10, qui a été détourné par des terroristes. Les passagers sont retenus en otages dans un camp situé dans une pays qui ressemble fort à la Lybie

L'action commence alors que vous descendez une rue représentée en 3D. Des terroristes courent vers vous en vous arrosant d'une pluie de balles, tandis que des hélicoptères font des passages dans le ciel. Tout de suite, le ton est donné : il faut tirer sur tout ce qui bouge et il va falloir vraiment s'accrocher pour remplir cette mission. Au début on est déconcerté par l'absence de viseur, habituellement utilisé dans les jeux de ce type, comme Operation Wolf ou Capone. On ne dispose que de l'impact des balles pour juger de la direction de son tir. Cela ne vous facilite pas les choses, mais heureusement vous pouvez récupérer un viseur laser par la suite. Comme les gilets pare-balles, les grenades et les bouteilles d'énergie, ce précieux équipement s'ob-

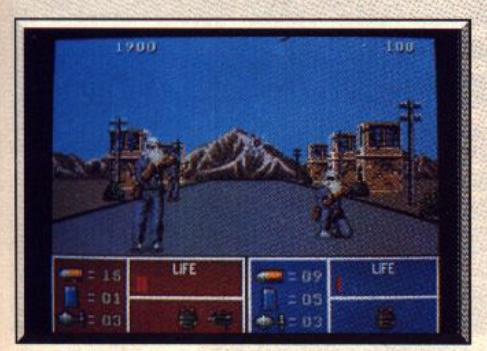

Dans la rue du premier niveau.

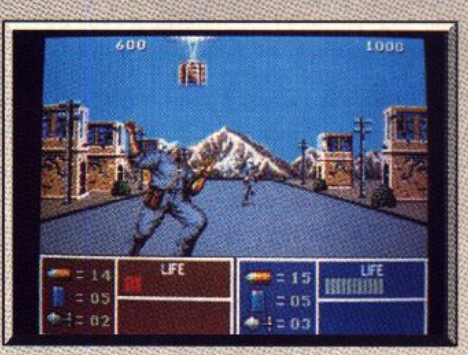

Abattre la caisse donne d'autres armes

tient en détruisant des caisses qui descendent en parachute ou bien en tirant sur des animaux qui traversent le champ de bataille.

Cette mission comporte huit niveaux, dans lesquels vous investissez le camp ennemi en prenant garde à ne pas tirer sur les otages, vous roulez en jeep en affrontant les blindés ennemis, vous empruntez un bateau sous le feu de l'aviation ennemie, etc. L'aventure se termine à bord du DC 10 et vous devez remonter l'allée centrale en abattant les terroristes qui se dissimulent au milieu des otages, avant d'abattre leur chef qui s'abrite derrière le pilote. Et si vous abattez ce dernier, plus personne ne pourra plus faire décoller l'avion et la mission échouera. Mais croyez moi, vous n'êtes pas prêts d'en arriver là, car c'est vraiment un jeu très difficile.

Comme Operation Wolf, ce programme bénéficie d'une réalisation très soignée, notamment en ce qui concerne le graphisme. De plus, le tir est nettement. plus précis que dans le programme précédent. C'est une conversion très fidèle qui reprend tous les éléments du jeu d'arcade, y compris les images intermédiaires. On peut juste lui reprocher un niveau de difficulté bien trop élevé. En fait, c'est l'éternel problème que l'on retrouve dans la plupart des programmes qui se jouent à deux. Le jeu est conçupour deux joueurs et si vous êtes seul, vous n'irez

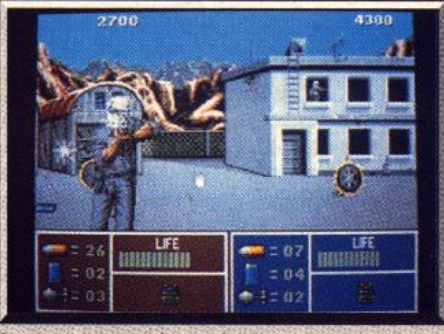

Les terroristes utilisent des lance-roquettes.

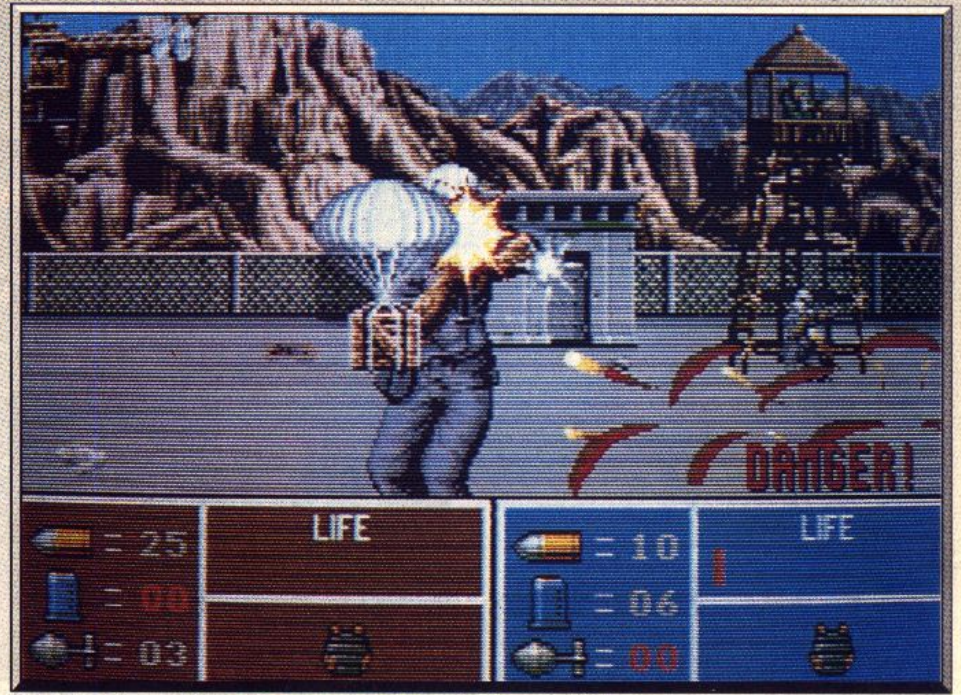

Attention, danger ! Votre énergie est au plus bas, la fin est proche.

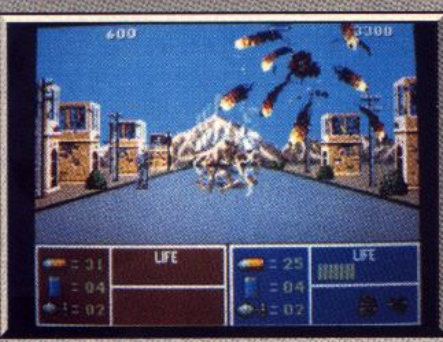

Un hélicoptère vient de sauter

pas très loin. En mode deux joueurs, il est possible d'utiliser deux souris ou deux joysticks. Le joystick est bien moins rapide que la souris, mais il vous permet de disposer du viseur laser pendant toute la durée du jeu.

Operation Thunderbolt est un jeu de tir très excitant, qui mettra vos réflexes à rude épreuve. Mais je ne saurais trop vous conseiller de jouer à deux si vous ne voulez pas risquer une dépression ner-Alain Huyghues-Lacour veuse.

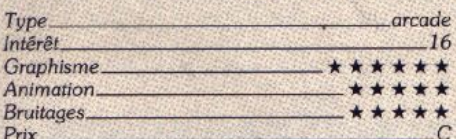

#### **Version CPC**

La version CPC est également très réussie. Le graphisme est excellent et l'animation très satisfaisante. Toutefois, c'est un jeu difficile, d'autant plus que le joystick est bien moins efficace qu'une souris dans  $A.H.L.$ ce type de jeu.

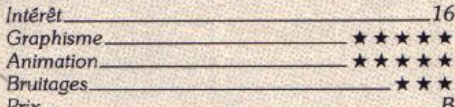

#### **Avis**

Quel déception ! J'adore la version arcade Operation Thunderbolt. Je ne retrouve absolument pas le même plaisir de jeu sur micro. Tirer avec une souris n'est pas très convaincant ! En outre, le scrolling des séquences en 3D est saccadé. Je serais étonné de voir un vrai fana de la version arcade se contenter d'une pâle copie de l'original. Compte tenu de la puissance de nos machines, certaines conversions sont à éviter. Je n'achète pas! Diabolik Buster

#### Avis

Mon dernier avis sur un jeu Ocean a été suivi d'une longue conversation téléphonique avec Marc Dian d'Ocean France. Il me reprochait d'avoir dit que ses conceptions avaient bien du mal à exploiter pleinement les capacités des ordinateurs 16/32 bits. Il en est de même de ce soft. L'animation du décor du premier niveau de ce jeu m'a immédiatement hérissé. La recherche d'un effet 3D est toujours louable mais pas lorsqu'il se révèle poussif et saccadé ! Certains diront qu'il s'agit d'un point de détail. Je ne suis pas d'accord : un logiciel doit être irréprochable. Operation Thunderbolt l'est sur certains points (graphisme, présentation de l'ensemble, qualité des virgules sonores) mais pas sur d'autres. Dommage, car il ne lui aurait pas fallu grand-chose de plus... **Acidric Briztou** 

# X-Out

### **AMIGA**

Nouveau clone de R-Type. X-Out s'en rapproche par les couleurs et le nombre élevé de sprites. Mais s'en détache. malgré tout par sa dominante stratégie. X-Out reste cependant un jeu où l'action domine. Il séduira les amateurs de lasers et autres machines à tirer. Rainbow Arts. Conception: Heiko Schröder ; graphisme : Celàl Kandemiroglù ; musique : Chris Hülsbeck

Déjà présenté en avant-première (voir Tilt n° 74). X-out revient dans nos colonnes pour le résultat du test effecté sur la version définitive. Shoot'em up doté d'un scrolling horizontal, X-out est un clone de R-type dont le scénario est on ne peut plus classique. Les Terriens sont, une fois de plus, envahi (on nous en veut) ! Cette fois-ci, il s'agit d'extraterrestres d'Alpha du Centaure. l'étoile la plus proche de notre système solaire. Contrairement aux traditionnels aliens, ils construisent leurs bases sous la mer. Très agressifs, ils signalent leur présence par la destruction de tous les avions et navires qui, par malheur, se trouvent sur leur chemin. Les nations du monde entier ne tardent pas à s'unir pour contre-attaquer. Après des semaines de recherches, une arme décisive est mise au point, le projet Deep Star. Il s'agit de sous-marins très sophistiqués capables de refouler les envahisseurs. Quatre modèles sont réalisés ainsi qu'une longue

série (vingt-cing) d'armes dévastatrices. Vous êtes un des volontaires sélectionnés pour piloter ces sous-marins.

Présenté comme jeu d'action/stratégie, X-Out se distingue des autres shoot'em up par une système de jeu (somme toute) assez original. Tout s'achète (y compris les vaisseaux !) chez l'armurier qui apparaît au début de chaque niveau ! Le joueur dispose d'une mise de départ de 12 000 crédits. Un si maigre pécule n'autorise aucune largesse intempes-

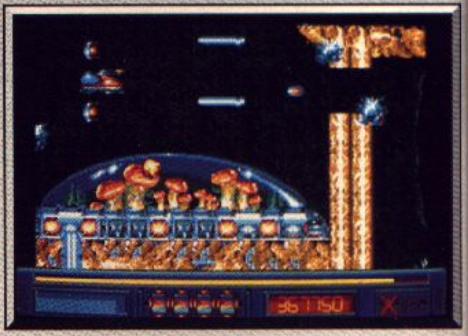

Des champignons sous dôme.

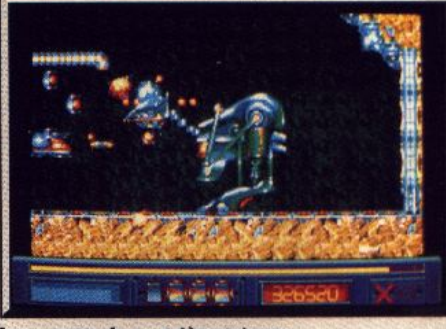

Le monstre du quatrième niveau.

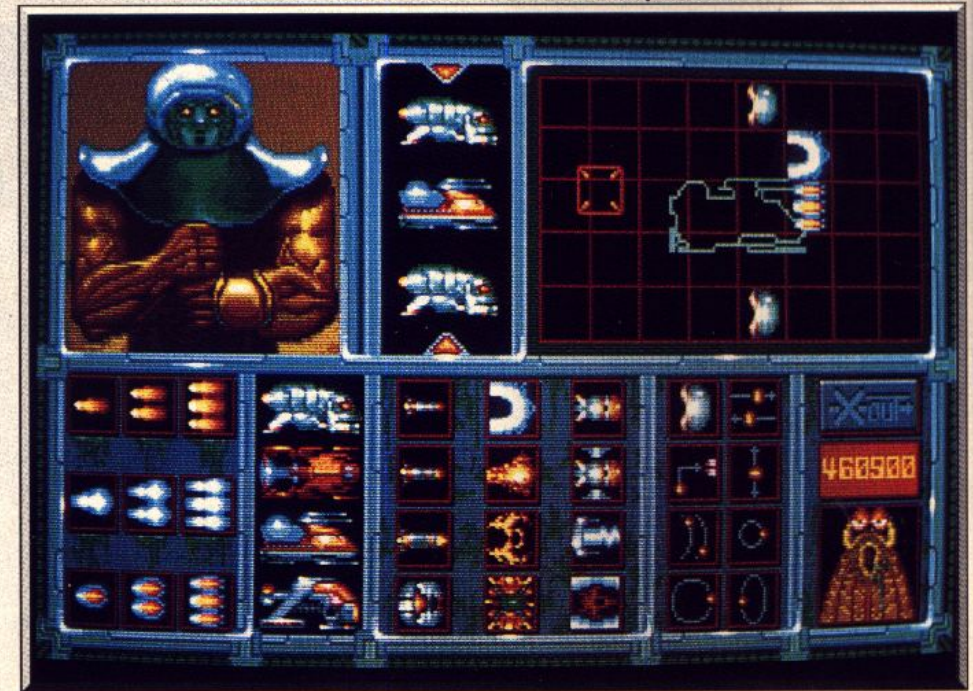

Le nombre de vaisseaux et leur armement dépendent du capital que vous amassez.

tive, à peine de quoi s'acheter et armer (pauvrement) deux vaisseaux. Dur constat quand on sait que les chances de réussite sont liées à la robustesse du vaisseau et la qualité des armes. Mais c'est justement là que réside tout l'intérêt d'une partie. On aura le droit de voir les beaux sprites des huit niveaux du jeu si l'on fait des achats d'armes cohérents et si l'on est habile à s'en servir. En effet, tout alien abattu rapporte de l'argent d'où l'intérêt d'être bien armé pour en tuer un maximum. Parmi les vingt-cing armes disponibles dans X-Out, citons les trois types de tir : simple, double ou triple ; des boucliers, des mégalasers, etc.

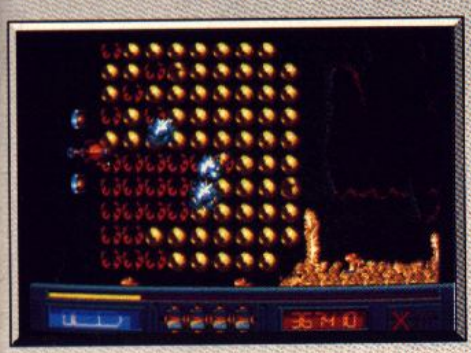

Un obstacle typique du troisième niveau.

### **Ninja Warriors AMIGA**

*Vous êtes friand d'arcade ? Vous ne manquerez ce soft* à aucun *prix! Ce jeu, aussi périfleux que les* sauts *du même* nom, *demande une extrême mobilité et* des *réflexes de spécialiste !*  **Vlrgln. Conversion : Random Access. ; programmation : John Croudy et Ronald Pieket ; musique : Ronald Pieket** 

Ce beat-them-up de Taito a remporté un important succès dans les salles d'arcade, l'année dernière. Ce programme, que l'on peut jouer à deux, se signalait par une représentation du style cinémascope, avec<br>une image très allongée qui occupait la largeur de trois écrans L'action se déroule en 1993 alors qu'un dictateur sanguinaire s'est emparé\_ du pouvoir en s'appuyant sur l'armée et sur la pègre. Le dernier espoir des rebelles repose sur deux robots de combat : les ninja warriors.

Le premier niveau se déroule dans les bas quartiers de la ville. Armés de longs poignards et de quelques shuriken, les ninja warriors affrontent les soldats ennemis qui surgissent de partout. La plupart sont ar· més de couteaux et la meilleure tactique consiste à exécuter un saut périlleux particulièrement spectaculaire. Si vous avez bien calculé votre coup, vous<br>vous retrouvez derrière vos agresseurs qui, déconcertés, s'arrêtent quelques secondes et vous en<br>profitez pour les frapper dans le dos avant qu'ils ne reprennent leurs esprits. Mais certains soldats sont armés de fusils ou de lance-grenades et là, il n'est pas question de finasser. Vous devez réagir très vite et les abattre en lançant quelques shuriken. Toutefois, il est très important de ne pas gaspiller vos<br>armes de jet, car elles vous seront très utiles par la suite. De temps à autre, vous rencontrerez des adversaires bien plus redoutables dont vous ne vienUne partie se déroule selon le rituel traditonnel d'un R-type. Vous « dégommez » une foule de petits monstres, quelques gros, puis le classique très gros. à la fin du niveau. Les coups de l'ennemi font mouchent et entament votre bouclier. Pas de retour au début du niveau en cas de perte de vie, le vaisseau suivant poursuit la partie sans interruption. Méfiez-vous, l'arrivé du vaisseau suivant s'opère instantanément, dès qu'on perd une vie. Si il apparaît « dans » le décor (ça arrive), il est perdu. Il y a retour à la case départ (au premier niveau) quand tous les sous-marins sont détruits.

A l'usage, le résultat est probant : on ne peut s'empêcher de recommencer une partie après chaque échec. La beauté des décors et des sprites servis par une superbe palette de couleurs accroissent le plaisir. La fluidité de l'animation est excellente, sauf à quelques rares endroits où elle est légèrement saccadée (trop de sprites). Bref, X-out (ou Cross-out) fera le bonheur des amateurs du genre.

Dany Boolauck

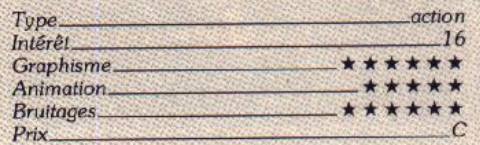

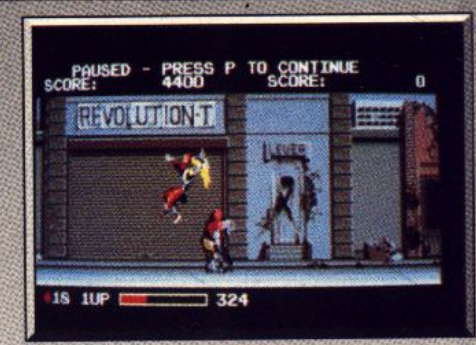

Gare au bossu cybernétique !

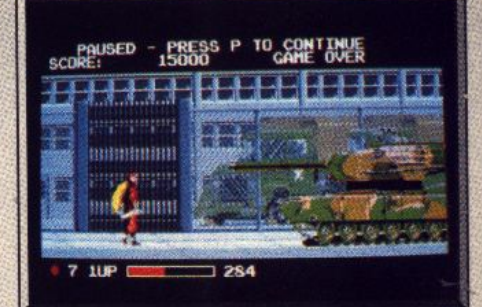

#### Le tank est redoutable.

drez pas facilement à bout. Ce sont des monstres bossus ou un ninja armé d'un sabre. La mobilité est la clé du succès car ces adversaires ne peuvent être attaqués de front. Vous devez sauter derrière eux, les frapper et sauter à nouveau juste comme ils se retournent. Dans les niveaux suivants, vous péné· trez sur les terrains militaires et vous devrez notamment faire face à un tank et les ennemis qui foccupent ne vous feront pas de cadeau.

Ninja Warriors est la conversion la plus réussie que meurs, qui nous avait déjà donné le fantastique *Silkworm*, a réalisé un travail magnifique, car on re-

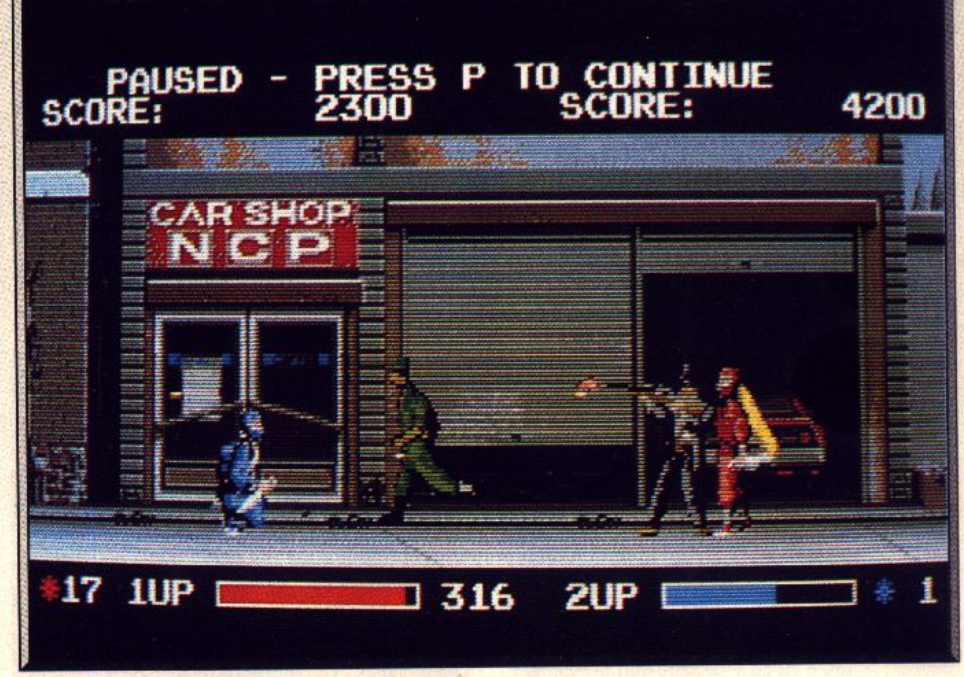

Le jeu en équipe assure plus d'efficacité à la mission.

trouve la totalité des personnages et des décors du programme original. Le graphisme est très fin et les décors changent sans cesse. Les programmeurs utilisent une nouvelle technique qui permet de changer les écrans suivants pendant le jeu et le résultat est spectaculaire. Il y a des détails très plaisants, comme l'aspect du ninja qui se modifie en fonction des blessures qu'il reçoit, avant de finalement exploser. Ninja Warriors est un jeu difficile, mais qui offre une excellente jouabilité. Heureusement. vous disposez de quatre vies pour en venir à bout et de deux vies chacun si vous jouez à deux. Une superbe conversion que les fans d'arcade ne manqueront sous aucun prétexte. Alain Huyghues-Lacour

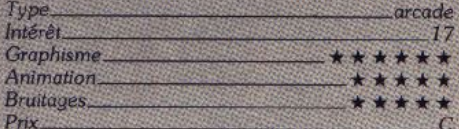

#### **Version Atari ST**

Alors que la version ST de Silkworm était bien inférieure à celle de l'Amiga, cette fois les programmeurs ont réalisé une superbe conversion sur ces deux machines. Les couleurs sont moins nuancées et le scrolling légèrement saccadé sur Atari, mais à part cela cette version est superbe. C'est beau. l'action est rapide et la jouabilité est excellente. Un grand jeu d'arcade.  $A.H.L.$  $1415.81$ 

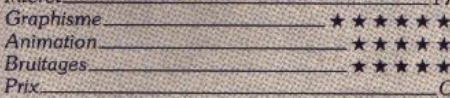

#### **Avis**

Ninja Warriors est un jeu tout à fait agréable, en particulier à deux. Les attaques proposées sont d'une grande variété et leur maniement ergonomique. Les adversaires se battent chacun à leur manière et la progression de difficulté est bien menée. Ce qui ne gate rien, les décors de Ninja Warriors sont superbes et les animations excellentes. Un bon jeu de combat. Jacques Harbonn

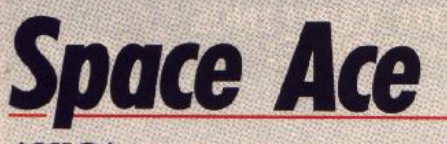

### **AMIGA**

Réactions pour le moins mitigées devant ce magnifique logiciel où, classiquement, le héros doit délivrer sa fiancée des griffes du méchant. Cependant le soft souffre des mêmes défauts que son ancêtre, Dragon's Lair. **Readysoft. Graphisme: Don Bluth:** programmation Simon Douglas et David Foster: bruitages David Foster et Jorge Freitas.

Quand un vétéran des studios Disney quitte la grande maison pour voler de ses propres ailes, on peut s'attendre à ce qu'il fasse de grandes choses: Don Bluth a réalisé ainsi plusieurs dessins animés dignes des Walt Disney de la grande époque. comme Le secret de Nimh. Il est aussi connu dans l'univers du jeu pour avoir créé Dragon's Lair, un jeu d'arcade légendaire. Après la superbe conversion de ce soft sur Amiga (qui arrive sur ST en début d'année), voici un nouveau programme réalisé à partir des graphismes de ce maître.

L'ignoble Borf attaque la Terre et il compte parvenir à ses fins grâce à une arme redoutable, capable de transformer les Terriens en enfants. L'action commence alors que Space Ace et son amie Kimberley s'approchent du vaisseau de Borf. Kimberley est kidnappée et Space Ace est transformé en ado-

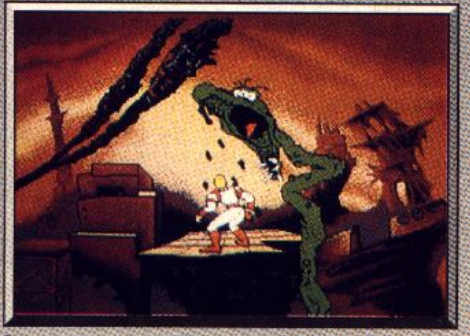

Les monstres à la Disney attaquent !

lescent... mais il n'a pas dit son dernier mot. Comme Dragon's Lair, ce programme se compose de courtes séquences. Il ne s'agit pas d'un jeu classique, car l'action se déroule sous vos yeux et vous n'intervenez qu'à quelques instants précis. Il faut découvrir la réaction appropriée à une situation donnée et c'est surtout le timing qui pose problème. Une fois que vous avez trouvé ce qu'il convient de faire, vous passez les séquences sans la moindre difficulté

Le principal atout de Space Ace est sa réalisation éblouissante, en tout point digne de celle de Dragon's Lair. Les superbes graphismes de Don Bluth sont pratiquement en plein écran. l'animation est excellente et la bande sonore contribue pour beaucoup à l'ambiance très cinématographique de ce programme. Le jeu est composé de 33 séquences, dont aucune ne dure plus de quelques secondes. C'est assez court, mais on reste beaucoup de temps sur chaque séquence, avant de découvrir comment la passer. Heureusement, une sauvegarde vous permet de reprendre le jeu à partir de l'endroit où vous êtes bloqué, ce qui vous permet de travailler une séquence sans perdre de temps. Ensuite, vous pouvez rejouer les séquences, qui s'enchaînent alors sans interruption.

Space Ace est nettement mieux concu que le pro-

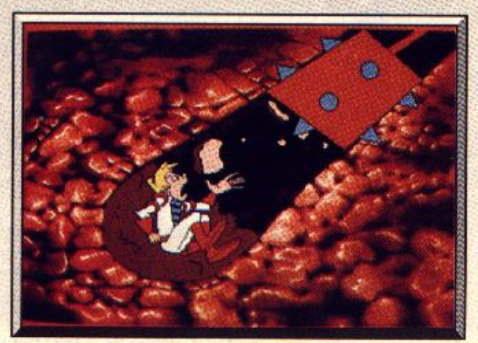

Une fausse manœuvre, c'est la chute.

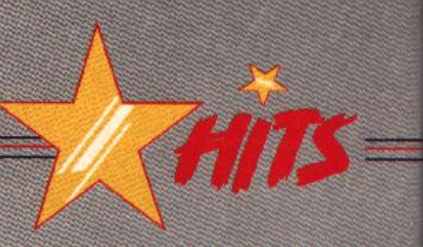

gramme précédent, car les interminables périodes de chargement entre deux séquences ont disparu. Autre avantage: ce programme fonctionne sur un Amiga 500, sans qu'il soit nécessaire de disposer d'une extension mémoire.

Sur un plan strictement ludique, on peut émettre des réserves sur l'intérêt à long terme de ce programme. On se prend au jeu quand il s'agit de découvrir le secret de chaque séquence. Ensuite, on s'éclate en les enchaînant. Une fois le jeu terminé,

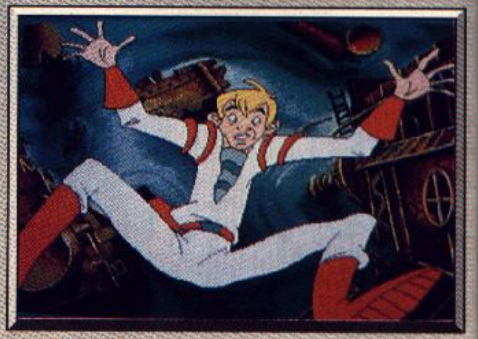

**Space Ace en mauvaise position.** 

les disquettes risquent de ne plus sortir plus de leur boîte que pour faire une démonstration devant des amis. Mais comment résister à l'envie de mettre un grand dessin animé dans son Amiga?

Alain Huyghues-Lacour

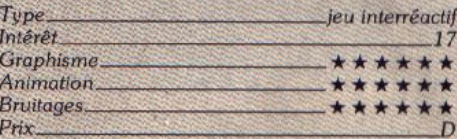

#### **Avis**

Beau, moui, il l'est. Mais le joueur ne fait pas grandchose dans tout ça. Il doit appuyer sur des touches au bon moment, c'est tout. Le seul plaisir qu'on peut en tirer c'est de voir les séquences. Mais à quel prix ! Une fois le programme terminé, on peut soit classer les disquettes dans un fond de tiroir, soit les jeter à la poubelle. Non, un soft aussi beau soit-il ne justifie pas un achat coûteux quand il est aussi peu gratifiant et d'une durée de vie aussi courte !Diabolik Buster

#### **Avis**

Space Ace de Ready Soft est très beau. Si, si. Vraiment, très beau. Les graphismes sont de fort bonne facture et l'animation se révèle véritablement un modèle du genre. Résultat, il nécessite quatre disquettes. Soulignons aussi la qualité de l'illustration sonore tant côté musical que bruitages. Bref, Space Ace est un très beau jeu.

Pardon, mille excuses, Space Ace est un très beau logiciel : certainement pas un jeu. L'ensemble est de même niveau que Dragon's Lair. On est rapidement lassé par la difficulté et par le nombre trop restreint des possibilités. Techniquement, c'est un programme très réussi mais Space Ace ne mérite en aucun cas 17 en intérêt comme le prétend A.H.-L. Pour moi, il ne vaut pas mieux que son prédécesseur et ne mérite pas votre attention ! Vous avez certainement mieux à faire que perdre votre **Acidric Briztou** temps...

# Time

#### **AMIGA**

Une terre désertée par les hommes, en voie de disparition complète et contrôlée par des automates, tel est le paysage apocaluptique de l'avenir proposé par Time. S'ensuit un voyage dans le temps à la recherche d'une explication. Une occasion en or de faire une petite incursion dans l'aventure.

Programmation: Empire. **Richard** Yapp : graphisme : Gareth Williams, **Tristan Humphries, Geoff Quilley** 

Nous sommes en 2047. La Terre a été classée site historique et ses habitants ont été, en majorité, transportés sur les nombreux satellites artificiels avant qu'elle ne soit restaurée. Lors de la présenta-

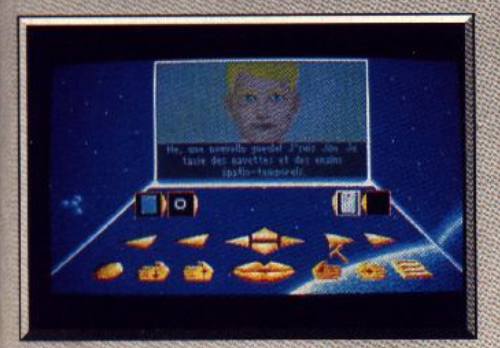

Il faudra battre son high score au jeu vidéo.

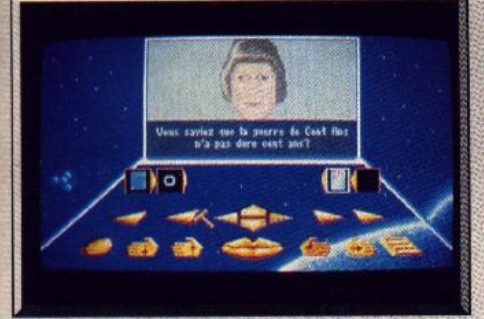

#### L'une des historiennes du satellite.

tion, vous avez appris qu'en 2064, la Terre n'est plus qu'une planète ravagée, contrôlée par les robots et que les Humains sont en voie de disparition. Que s'est-il donc passé ? Revenons en 2047. Vous<br>incarnez un technicien, Hunter, qui arrive sur le satellite Historisat 1, spécialisé en histoire. L'écran se compose d'une petite fenêtre graphique (trop restreinte d'ailleurs à mon goût) où vous pourrez observer Hunter se déplacer dans les différents lieux et rencontrer les divers habitants, le reste contenant les différentes icônes nécessaires au jeu. Le système de déplacement est assez particulier. A chaque carrefour, vous trouverez une « multiporte » ouvrant sur trois chemins différents. Vous changerez votre

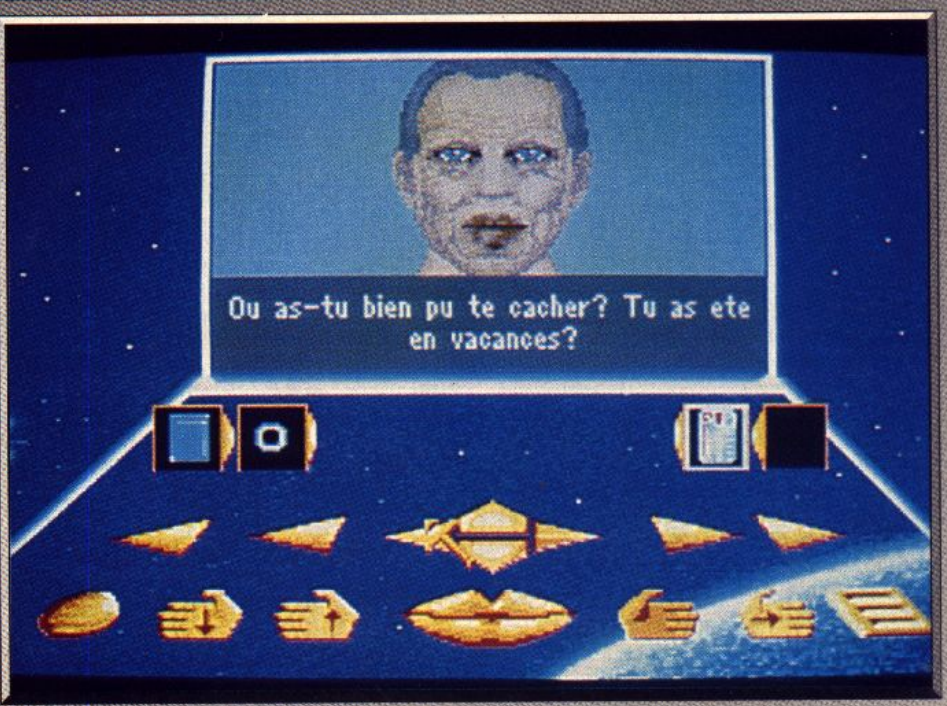

Le conservateur vous a dans le nez et ne cesse de vous brimer.

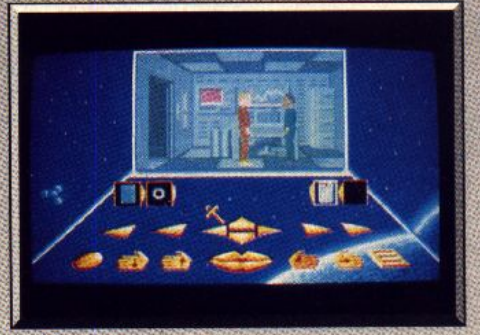

Le bureau du conservateur.

destination en actionnant l'émetteur que vous portez, votre déplacement à l'écran s'effectuant toujours latéralement. Dès votre arrivée, un message du directeur vous informe qu'il veut vous voir de toute urgence. L'hôtesse va vous fournir auparavant quelques renseignements. Elle est d'ailleurs sensible à votre charme naturel et il ne faudra pas hésiter à en profiter (pour la bonne cause) un peu plus tard. Pour accéder au bureau du directeur, vous devrez passer par celui du conservateur qui ne vous tient pas en haute estime, c'est le moins que l'on puisse dire ! Il va vous barrer le passage sans relâche. Aussi pour tromper sa vigilance, actionnez le dispositif d'alarme. Le conservateur va aller l'arrêter et vous pourrez alors vous rendre chez le directeur. Cette aventure est truffée de difficultés qui vous bloquent mais trouvent toujours une solution logique. Une fois chez le directeur, celui-ci vous informera de la gravité de la situation et vous demandera de contacter le docteur Delauney sur Terre. C'est le moment d'y aller.

En discutant avec le prédicateur, vous saurez qu'il se trouve dans le parc. Empruntez la navette, et arrêtez-vous dans le monde maritime. Après quelques paroles, le guide vous donnera un succédané de poisson. Rendez-vous alors dans le parc. La femme du docteur Delauney va vous empêcher de le voir. Heureusement elle adore son chat. N'est-ce pas le moment de lui offrir le poisson ? Le docteur Delauney va vous faire partager sa grande découverte : la machine à voyager dans le temps dont les hommes ont tant rêvé.

Allez faire un tour dans le futur et vous aurez une idée plus précise de votre mission. Il est temps de revenir sur Historisat 1 et de continuer votre exploration. Bien des passages vous sont refusés pour différentes raisons et vous devez donc trouver le moyen de les contourner. Ainsi vous devez être vacciné pour accéder à une certaine zone. Mais l'infirmière, après avoir retrouvé son thermomètre un moment perdu, ne vous trouve pas assez fiévreux pour le faire. C'est le moment de vous rappeler ce que vous a dit l'hôtesse d'accueil sur la chaleur anormale des toilettes. Allez-y, laissez le thermomètre monter et retournez voir l'infirmière qui vous fera enfin la pigûre tant attendue. Le gamin devant le jeu vidéo se laissera séduire par une pomme caramelisée tandis que Jim, le conducteur de navette ne sera lui impressionné que par un score élevé à ce même jeu (il s'agit d'un jeu d'action très rudimentaire). Il faudra encore entrer dans les bonnes grâces de l'historienne, rendre à Roger le technicien le « Q » de son holostatue romaine et aider à réparer l'engin spatio-temporel (la bague de l'hôtesse vous sera très utile). Il ne vous « restera plus » alors qu'à

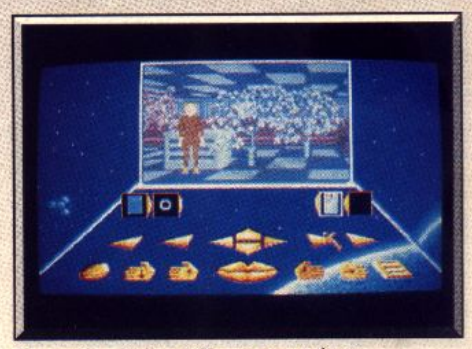

La gestion du jeu s'effectue par icônes.

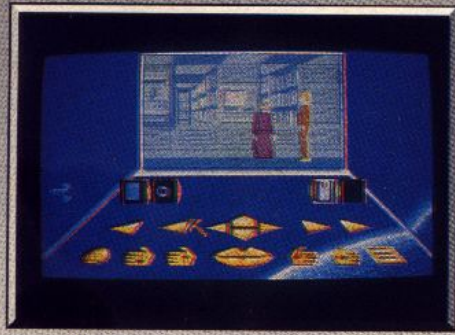

Dans la bibliothèque.

effectuer diverses incursions dans le passé (Merlin, Léonard de Vinci, Confucius, etc.) où de nouvelles difficultés vous attendent.

Cette aventure dispose de graphismes animés de qualité. Les obstacles sont fréquents mais pas insurmontables si l'on fait appel à une logique rigoureuse. Tout autant que la recherche des objets, les renseignements acquis auprès des personnages sont importants. S'il n'y a pas de véritable dialoque (les gens se contentent de vous parler sans que vous puissiez répondre), les paroles de chacun collent bien à la situation et sont souvent pleines d'humour. La limitation à quatre objets transportés vous oblige

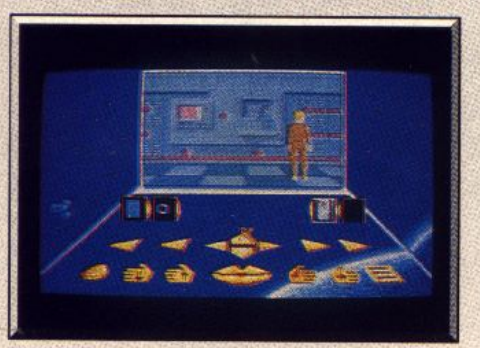

#### Dans l'un des nombreux couloirs.

à une gestion rigoureuse. Le jeu se déroule de manière linéaire mais en temps réel ce qui apporte un côté plus vivant. Seuls les bruitages, en dehors d'une superbe musique de présentation, se montrent très limités. Ce programme offre une aventure prenante et correctement francisée Jacques Harbonn

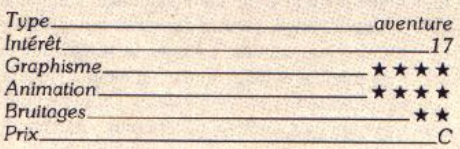

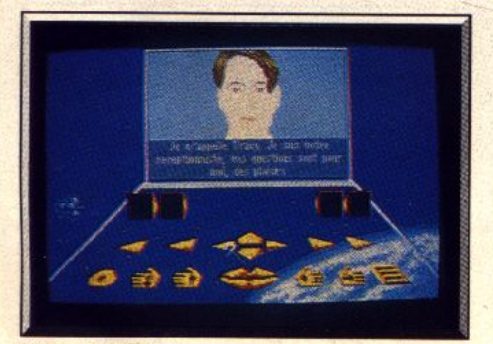

**Version Atari ST.** 56

#### **Version Atari ST**

Cette version est identique à celle de l'Amiga, en dehors de la musique de présentation nettement moins bien rendue et des couleurs plus limitées des graphismes.  $1H$ 

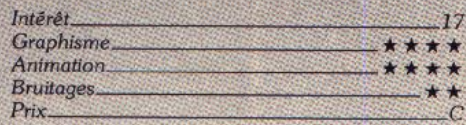

**Le Gunstick** 

### **CPC PC**

Le Gunstick, un pistolet pour micros, est particulièrement bien chargé : cinq jeux avec les compatibles PC et six avec les CPC. A vos gâchettes!

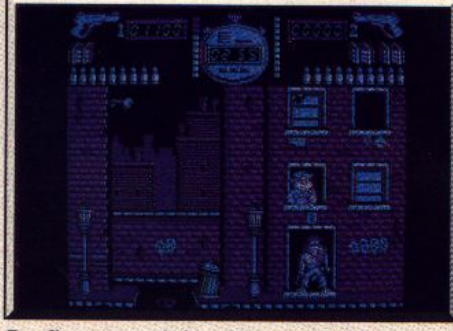

Pas d'erreur : seuls les vilains sont à tuer.

Les pistolets font une arrivée en force sur nos micros. Le dernier venu est le Gunstick d'Ubi Disponible sur CPC et PC, il est très réussi es thétiquement, et surtout il présente une excellente ergonomie. Il fonctionne avec quatre piles de type walkman que l'on introduit à l'arrière et se branche directement dans le port joystick. Mais, là n'est pas l'essentiel. L'essentiel ce sont les jeux livrés avec. Dans Guillaume Tell, le héros helvétique traverse les montagnes à la recherche de sa fiancée, enlevée par un seigneur. De nombreux dangers le guettent tout au long du chemin et il devra

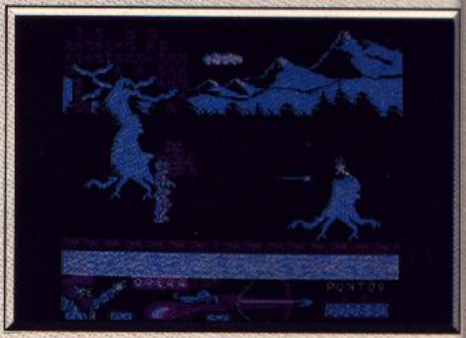

Guillaume Tell : « ma pomme : c'est lui ! » abattre ses agresseurs avant qu'ils ne l'atteignent. C'est un programme difficile, qui ne vous laissera pas un instant de répit, d'autant plus que les ennemis sont très rapides.

Target Plus se compose de deux jeux différents. Un jeu de tir sur cibles, classique mais efficace. Le second est plus original puisque vous devez protéger un poulet rôti, convoité par des insectes. Vous devez abattre les araignées et les mouches avant qu'elles ne commencent leur festin. Le jeu se termine lorsque les insectes ont tout dévoré, ne laissant que la carcasse.

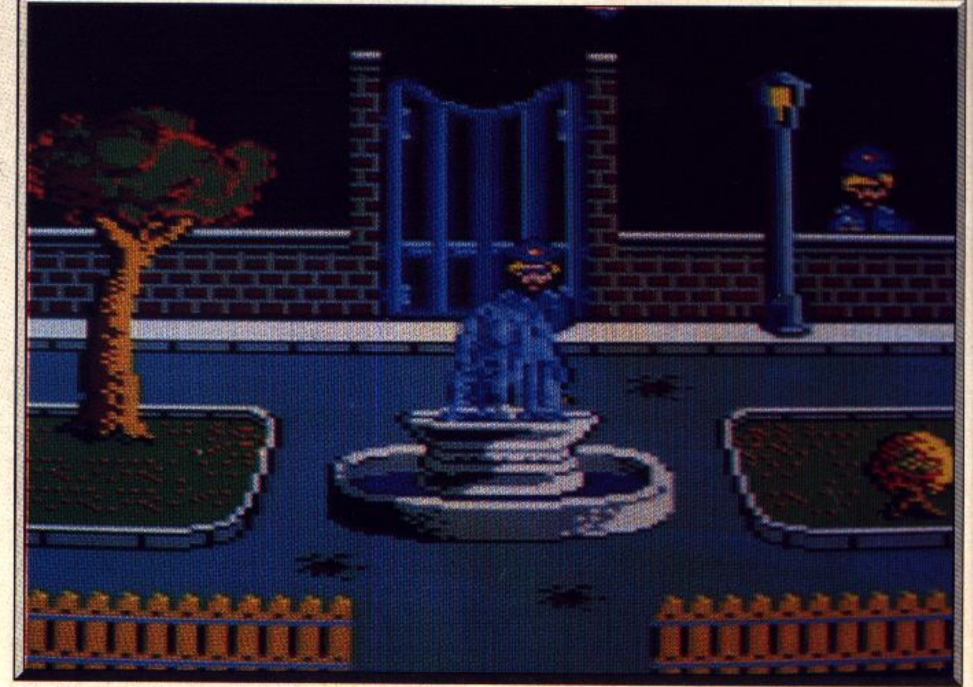

Peu d'originalité mais une réalisation satisfaisante et un pistolet précis.

Dans Solo, vous devez nettoyer les rues de la ville, où pullullent les bandits et d'énormes rats

Bestial Warrior propose d'affronter toutes sortes de créatures plus redoutables les unes que les autres. Vous devez rechercher différents objets qui vous permettront de passer au niveau suivant

Jeu de poche, Trigger vous permet d'abattre les voyous qui rôdent dans un parc (Assassins ! NDLSR). Mais attention à ne pas blesser les passants innocents, si vous ne voulez pas perdre de points. Il est indispensable de tirer

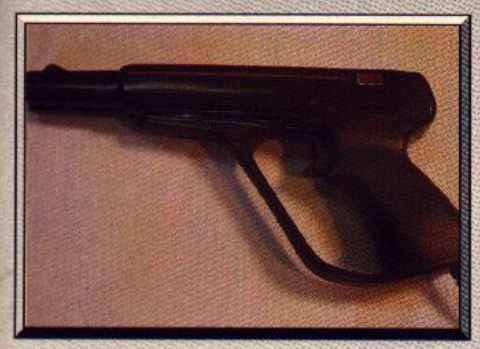

Le Gunstick : des jeux à « tir » larigot.

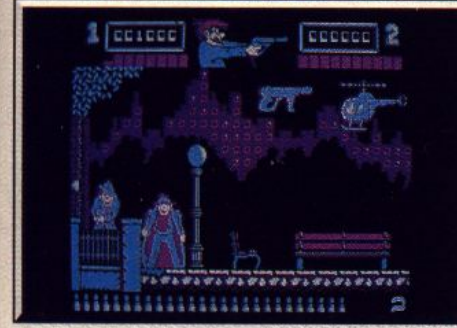

#### Vos réserves de balles sont limitées.

sur les mitraillettes qui apparaissent de temps à autres afin de refaire le plein de munitions. Mike Gunner est un jeu proche d'Operation Wolf, dont l'action se déroule dans central Park, puis Killing street. Vous devez abattre de très nombreux gangsters qui vous tirent dessus et qui n'hésitent pas à lancer des bâtons de dynamite. Là encore, il ne faut pas tirer sur les enfants qui passent au beau milieu des combats, sinon vous perdez une vie. Dans l'ensemble, ces jeux bénéficient d'une réalisation satisfaisante, avec notamment de bons graphismes. Certains se ressemblent quelque peu, mais il est très difficile d'innover en ce domaine. Quant au pistolet lui-même, il présente une grande précision. Le prix public est de 329 F avec six jeux pour la version CPC, et de 349 F avec cinq jeux pour PC. Le Gunstick est un excellent accessoire qui fera le bonheur de tous les rois de la gachette.

Alain Huyghues-Lacour

### **Sur Amstrad CPC**

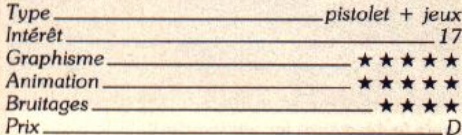

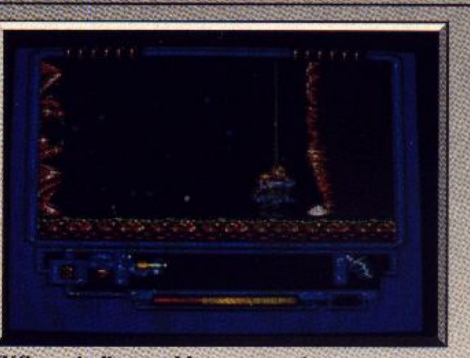

**Réflexes indispensables pour survivre. Sur PC et compatibles** 

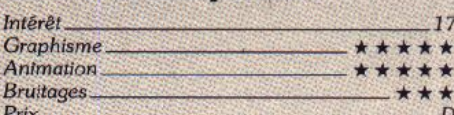

Hawaiian

### **Scenery disk pour Flight Simulator III PC ET COMPATIBLES**

**Odyssey** 

Complément de Flight Simulator III, cette disquette scénario vous fait décoller classiquement d'Hawaii, vous amène tout au fond du cratère d'un volcan pour vous entraîner enfin dans un univers parallèle ! Sublogic. Conception: W. Woodley, L. **Kirkwood et M. Maase** 

Si le réalisme et la qualité du Flight Simulator II ne sont plus à démontrer, sa trop grande perfection peut parfois mener à l'ennui. Ainsi, jouer au baron noir au-dessus de Paris fait maintenant parti de la routine et atterrir sur le Golden Gate n'affole que notre souris préférée. Un cocktail fait de chaleur tropicale, d'un zeste d'aventure et de délires façon Sublogic, viendra réveiller nos sens engourdis par la

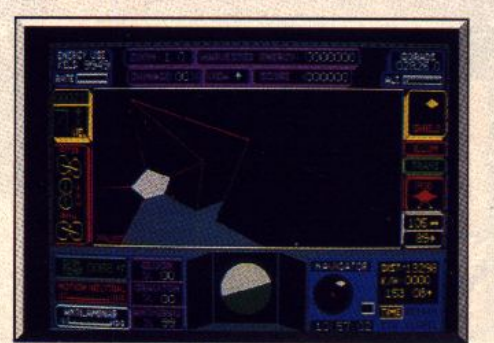

Les murs du tunnel mènent au néant.

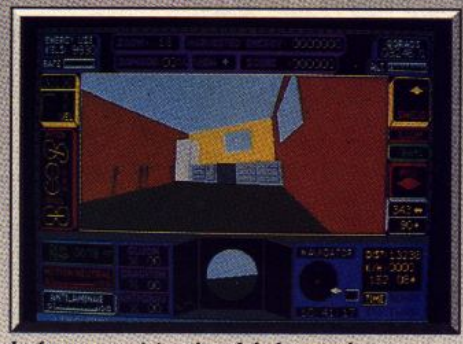

La fameuse cuisine, le vol de la mouche. rudesse de l'hiver. Son nom est signé de la pointe du clavier : Hawaiian Odussev.

Ce programme possède trois grandes phases. La première est de la simulation pure et dure. Elle permet ainsi de se familiariser avec ce paradis tropical. Puis deux nouvelles dimensions viennent s'ajouter : l'aventure et un vol où éclate le délire des développeurs de Sublogic.

L'aventure est sans doute un bien grand mot, mais ce deuxième essai, de la part de l'éditeur (voir la recherche d'énergie dans UFO), montre bien le problème actuel dans la conception des logiciels de simulation. Apporter au réalisme un attrait supplémentaire par le biais d'une histoire.

En partant d'un point précis de la carte, il faut, de l'avion, localiser un trésor caché. La chasse commence à l'aérodrome de General Lyman Field, à Hawaii, sur la zone marquée d'une croix. L'utilisation du jet est vivement recommandée pour parcourir les quelques 700 kilomètres du périple. Le principe du jeu est de suivre la direction pointée par des flèches matérialisées sur le sol. Celles-ci apparaîtront au fur et à mesure du voyage. L'une d'elle se montra à clignoter lorsque les pierres précieuses seront à proximité. La réussite de cette chasse au trésor dépendra de l'estimation correcte de la direction indiquée par les flèches et de la régularité dans la tenue du cap.

La dernière phase, et sans doute la plus captivante, est la descente dans le cratère du Mauna Loa. Celui-ci transporte le joueur dans un univers parallèle. Une fois arrivé, sept portes immenses se présentent droit devant. Chacune d'elle réserve des surprises. Ainsi réduit à la taille d'un moustique, l'avion survolera tour à tour une cuisine équipée, longue de 8 km et un piano à queue. Son clavier, de 2 400 m de long, sera utilisé comme piste d'atterrissage (pourvu que le pianiste soit aux sports d'hiver!). En choisissant une autre porte, on arrive dans un monde tout aussi surprenant. Après une série de tunnels montants et descendants, tournant à

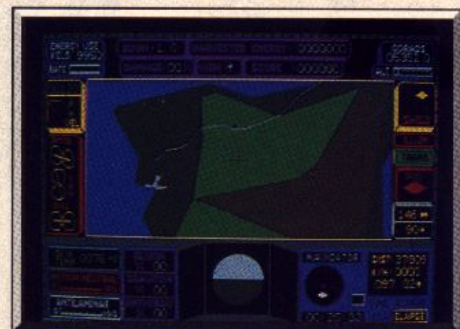

Le volcan, quand faut y aller, faut y aller...

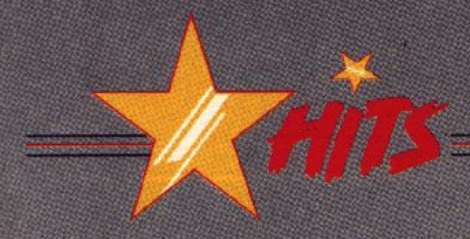

gauche puis à droite, enfin la sortie. Hélas, mille fois hélas, un monde où tout est renversé nous attend Le problème du vol dans cet univers provient du fait du l'antenne cu volume le 90° à gauche. La terre se<br>trouve donc à droite et le ciel à gauche et l'attraction<br>s'opère entre ciel et terre ! Voler avec un honzon vertical (ou « vertizon » peut-être ?) n'est pas facile. Tout aussi bizarre, ce monde fait d'aéroports suspendus. Même le porte-avions « Nimitz » vole !

Si la chance est au rendez-vous, la téléportation se fera en des lieux appartenant à notre dimension : au-dessus de Maui pour réncontrer un planeur géant ou encore, en Egypte sur le site de Guizèh, au célèbre Sphinx et aux trois pyramides.

La descente dans le cratère de Kilauea aura pour effet de renvoyer le pilote et son avion au XVII° siècle. Tous les aéroports auront disparus mais un superbe trois-mâts sera au rendez-vous.

Cette disquette scénario nous propose une nouvelle option : le Vasi.

Ce système d'aide visuelle à l'atterrissage permet de

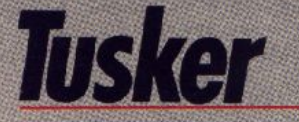

quider le pilote dans sa phase finale d'approche. La position de l'avion, par rapport à l'angle idéal pour<br>attenur, sera matérialisé par deux rangées de phares<br>bicolores : si les deux rangées sont blanches l'avion est trop haut, si elles sont rouges, il est trop bas. La pente correcte étant signalée par une rangée blanche et l'autre rouge. Ce type d'approche est standard et s'appelle un plan à 5 % en aéronautique (ce qui représente un angle de 3<sup>e</sup> avec la piste). Un tel système ne nécessite aucune liaison radio avec le sol contrairement à un ILS utilisable conjointement lorsqu'il existe.

Hawaiian Odyssey est le complément idéal de FS3.<br>laissant une plus grande place à l'imaginaire sans pour autant sacrifier la qualité de simulation ni à l'esthétique puisque les paysages hawaiiens sont superbes. Regrettons, cependant, que la version actuellement disponible ne soit pas en mode VGA. Rosario De Sanctis

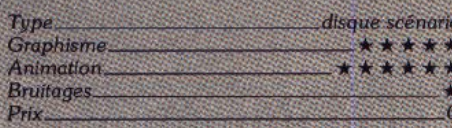

 $C<sub>64</sub>$ 

Explorateur sur les traces de votre père disparu à la recherche du cimetière des éléphants, vous combattez dans le désert contre les bédouins et contre la soif, puis dans la jungle, contre des adversaires innombrables, plantes carnivores et dinosaures inclus ! Tusker est une excellente réalisation qui combine l'action à une exploration pleine d'aventure !

#### **System 3**

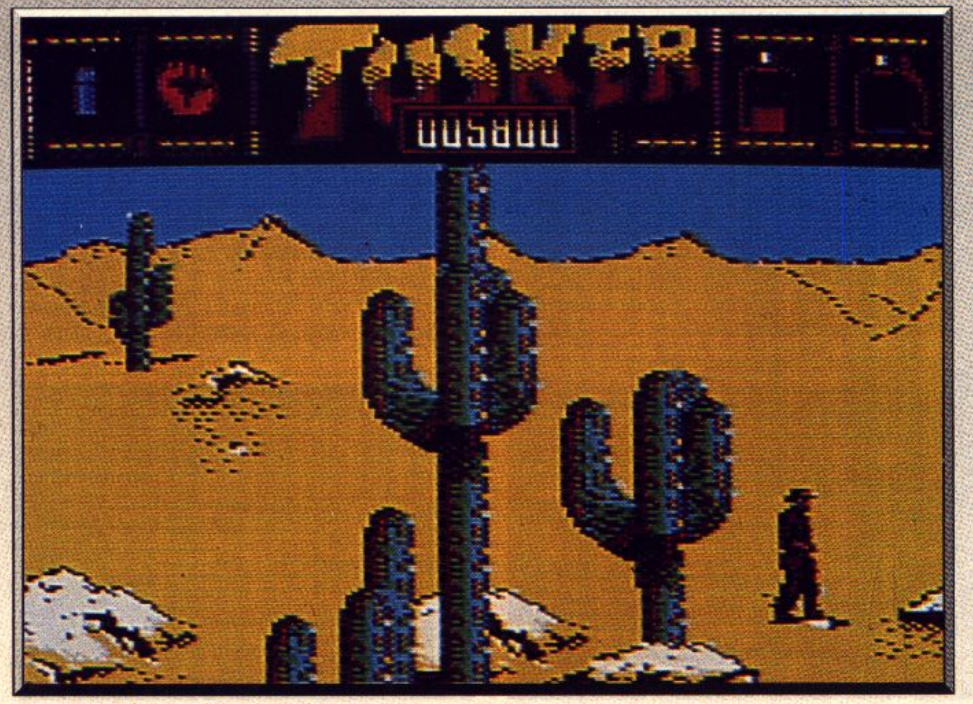

Un grand jeu d'arcade/aventure dans la lignée de Last Ninja.

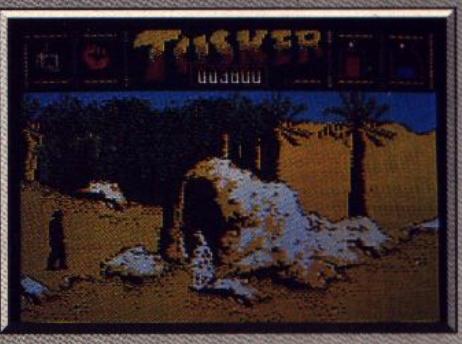

L'entrée de la caverne

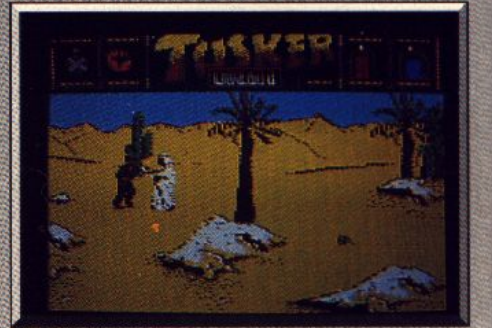

#### Le combat contre les bédouins.

Indiana Jones est sans doute le personnage qui a le plus influencé les jeux vidéo ces derniers temps. Tusker, proposé par System 3 après Last Ninja, est une parfaite illustration de ce phénomène.

Tusker part sur les traces de son père, qui est mort au cours de sa recherche du cimetière des éléphants. Tout d'abord, vous parcourez le désert à la recherche d'objets fort utiles : pistolet, balles, couteau, bouteilles, etc. Mais dès les premiers tableaux, vous faites de mauvaises rencontres. Des bédouins armés de sabres vous attaquent et vous devez les combattre à mains nues. Mais le plus gros risque que vous courez dans le désert, c'est de mourir de soif. La déshydratation vous quette et vous devez absolument trouver de l'eau au plus vite. C'est la première d'une longue série de problèmes que vous devrez résoudre. Cette aventure africaine vous conduira à travers des régions très différentes. Vous devrez traverser la jungle et explorer de sombres cavernes, jusqu'à un temple perdu. En chemin, vous livrerez de nombreux combats et vous aurez affaire à toute sorte de créatures, comme des plantes carnivores ou des dinosaures. Tous les ingrédients des grandes séries B américaines sont au rendez-vous dans cette aventure pleine de dangers.

Tusker est construit sur le même modèle que Last Ninja, en offrant un parfait dosage entre action et

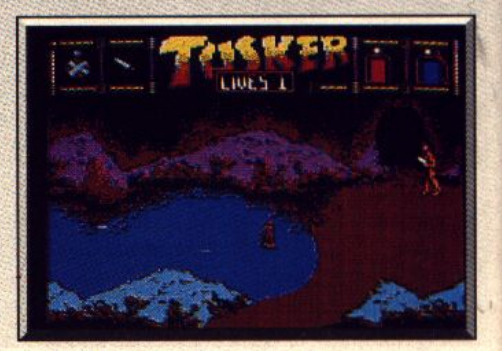

Après le désert, un lac souterrain.

aventure. Si les combats sont fréquents, le succès passe surtout par la résolution de nombreuses énigmes. Certaines vous donneront du fil à retordre et il faudra faire travailler vos méninges. Vous pouvez transporter de nombreux objets et vous avez la<br>possibilité d'en utiliser deux à la fois, comme un pistolet et des balles par exemple.

Bien qu'elle ne soit pas aussi somptueuse que celle de Last Ninja II, la réalisation de Tusker est excellente. Les différents tableaux ne sont pas représentés en 3D, mais il est quand même possible de se déplacer vers le fond de l'écran. Le soft bénéficie de graphismes soignés, avec des décors variés, ainsi que d'une animation précise.

# **F29 Retaliator**

### **AMIGA**

Simulation de combat plus que de vol, ce soft entraîne le pilote au cœur des batailles préques par les programmeurs pour le siècle prochain. Les animations 3D sont très réussies.

### Ocean

Depuis quelque temps on assiste à une véritable surrenchère dans le domaine des simulations de vol, de F-15 en F-18, c'est l'escalade. Au train où vont les choses, on ne devrait pas tarder à voir arriver F-999. Mais restons sérieux, cette nouvelle simulation nous emmène dans un futur proche, au début du XXI<sup>e</sup> siècle. Vous avez le choix entre deux appareils fantastiques : le chasseur stratégique F-22, et le F-29, aux ailes en flèche avant. Evidemment, ces merveilles de la technologie future sont bien plus performantes.

Après avoir choisi votre grade, qui correspond à cinq niveaux de difficulté, vous entrez le nom de votre pilote, dont les performances seront sauve-

gardées sur la disquette. Si dans ce futur proche la technologie a beaucoup progressée, il n'en va pas de même de la paix. En effet, vous avez le choix entre trois grandes zones de combat : le Proche-Orient, l'océan Pacifique et l'Europe. Vous pouvez également choisir l'Arizona, une vaste zone dans laquelle les conditions de combat sont simulées et où vous pouvez vous entraîner sans risquer d'être abattu. Et si vous n'êtes pas un vétéran disposant de nombreuses heures de vol sur d'autres simulateurs. il est conseillé de commencer par Zulu Alert. Cette option vous permet de vous familiariser avec les missions de combat, sans atterrissage ni décollage. et dans ce cas vous pouvez combattre sans le

La bande sonore souligne parfaitement l'ambiance

particulière de cette aventure exotique. Si vous avez aimé Last Ninja II, vous ne serez pas déçus par

Alain Huyghues-Lacour

arcade/aventure

ce grand jeu d'arcade/aventure.

Type...<br>Intérêt

 $P_{\text{TX}}$ 

Graphisme...

Animation.

**Bruitages** 

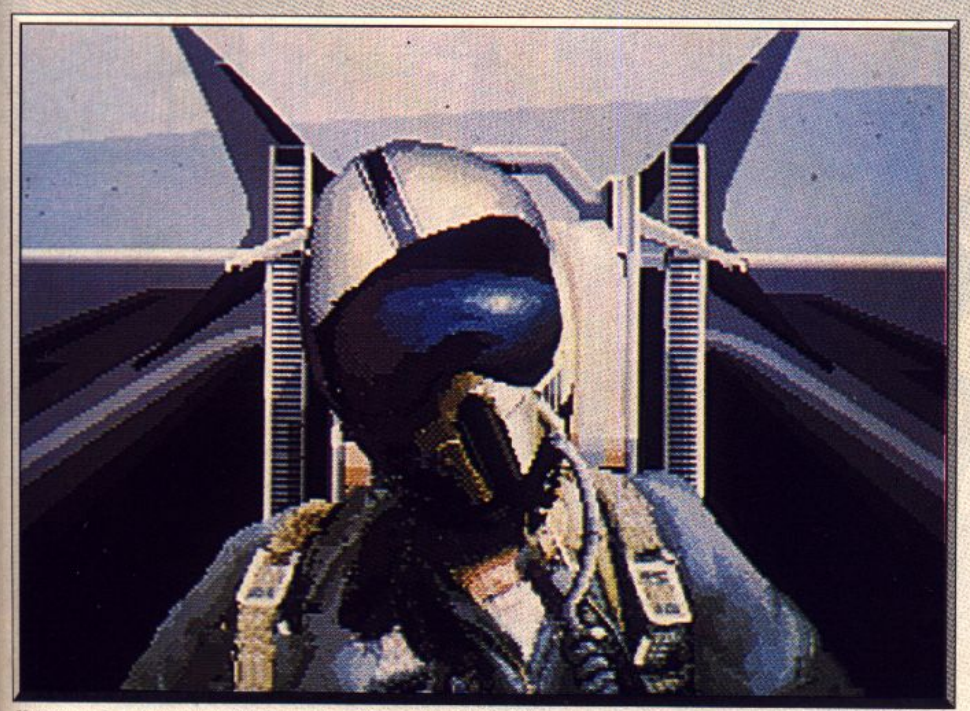

Une superbe réalisation pour un simulateur de voi futuriste.

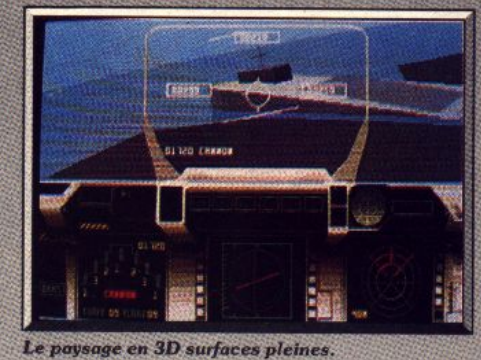

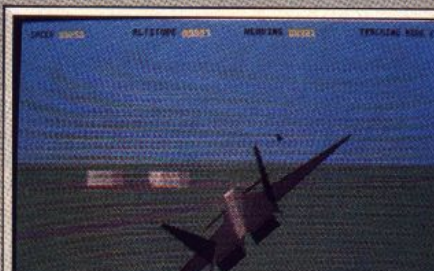

#### Une grande variété d'objectifs.

moindre risque. L'un des principaux atouts de cette simulation repose sur la grande variété des missions proposées. Une centaine de scénarios différents sont disponibles. En ce qui concerne la taille des zones de combat et la variété des cibles. F-29 est ce qu'on a fait de mieux sur Amiga, loin devant Falcon ou F-18 Interceptor. Vous survolez des villes, des bases de missiles, des navires, des tanks, des usines, etc. Il y a vraiment beaucoup à voir et le paysage défile avec une superbe animation 3D surfaces pleines comme c'est désormais l'usage dans ce type de programme, vous avez accès à différentes vues, à partir de l'intérieur ou de l'extérieur de l'appareil. En ce qui concerne le pilotage proprement dit, le tableau de bord est très clair et on peut faire apparaître différents écrans d'informations. Le pilotage n'est pas trop complexe, car l'accent est mis sur le combat. Les puristes diront, comme pour Falcon ou F-18 Interceptor, qu'il ne s'agit pas d'une véritable simulation de vol (n'est-ce pas Acidric ?). Ocean, le grand spécialiste de l'action pure et dure, signe là sa première simulation. Pour un essai, c'est un coup de maître qui surclasse tous ses concurrents, sur ST et Amiga. Votre appareil répond merveilleusement bien à la moindre commande et tout est possible. Cette incroyable maniabilité peut sembler peu réaliste mais, après tout, il s'agit d'un appareil du futur. Même les inconditionnels de l'arcade qui sont allergiques aux simulations, prendront beaucoup de plaisir avec l'option Zulu Alert qui permet de voler sans trop se prendre la tête. La version testée ici n'est pas totalement terminée, il manque encore les bruitages et quelques fonctions, mais on se rend parfaitement compte des qualités de cet excellent programme (notice en français).

Alain Huyghues-Lacour

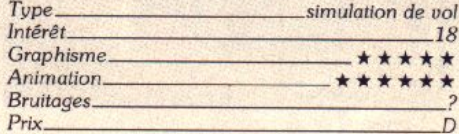

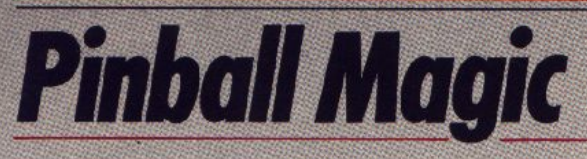

### **AMIGA**

Le flipper est un élément primordial de la magie des années soixante. Réduit à la portion congrue dans les salles d'arcade, il réapparaît sur les écrans des micros. Pinball Magic, qui en est le dernier avatar, profite du contraste entre le concept vidéo et le classicisme des flippers, outre le plaisir du Tilt !

#### Loriciel. N. Massonnat et D. Arnaud. Musique : J. Roudet

Les flippers règnaient en maîtres dans les salles d'arcade et les cafés jusqu'à l'arrivée des jeux vidéo, dans les années quatre-vingts. Ils sont désormais relégués au second plan et, en dépit de la fidélité de certains inconditionnels, l'espèce est en voie de disparition. Non content de les supplanter, les jeux vidéo s'inspirent des flippers. Nous avons déjà vu quelques réussites dans ce domaine, comme Pinball Construction Kit sur 8 bits ou Macadam Bumper sur ST. Aujourd'hui, c'est le tour de Pinball Magic, qui est une réussite.

Mais attention, il y a flipper et flipper. La nouvelle génération est très différente. L'électronique a beaucoup transformé les nouveaux appareils en apportant des effets sonores et visuels très spectaculaires. Et puis, les scores ne sont plus les mêmes : ils se chiffrent maintenant par millions.

Loriciel a pris le contrepied de cette tendance en s'inspirant des machines des années soixante, l'âge d'or du flipper. En fait, l'un des charmes de ce programme tient au contraste entre le classicisme des flippers et le concept vidéo du jeu. Pinball Magic se compose de douze tableaux différents, reliés par une porte. Une fois que vous avez éteint toutes les lettres d'un tableau, la porte s'ouvre et il ne vous

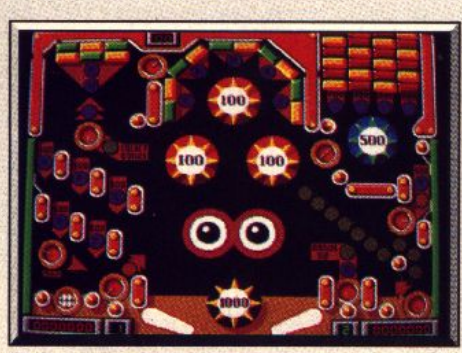

Un flipper aussi grisant qu'un vrai...

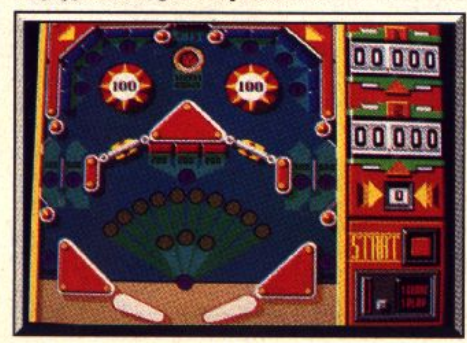

... et presque aussi nerveux.

reste plus qu'a y faire passer la boule pour passer au suivant. La plupart de ces tableaux sont très traditionnels, avec les bumpers, les bonus, le spécial, etc. En revanche, deux de ces niveaux offrent un intéressant croisement entre flipper et casse-briques. Dans ces derniers, la porte ne s'ouvrira qu'une fois toutes les briques détruites.

Pinball Magic bénéficie d'une réalisation très séduisante. Le graphisme est excellent et l'animation n'est pas en reste. Quant à la bande sonore, c'est une réussite totale qui contribue pour beaucoup au

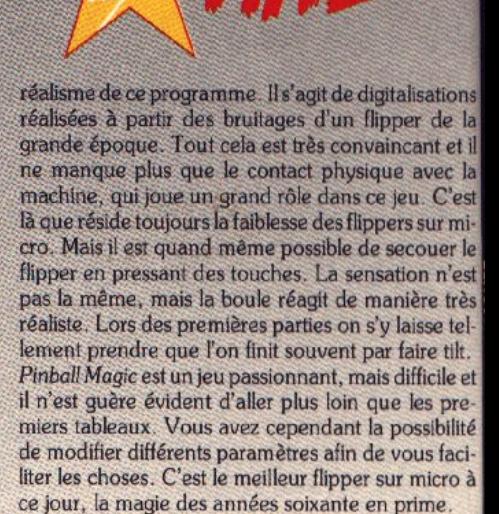

Alain Huvghues-Lacour

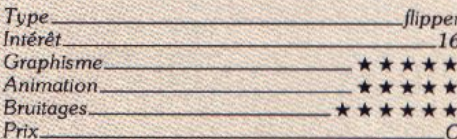

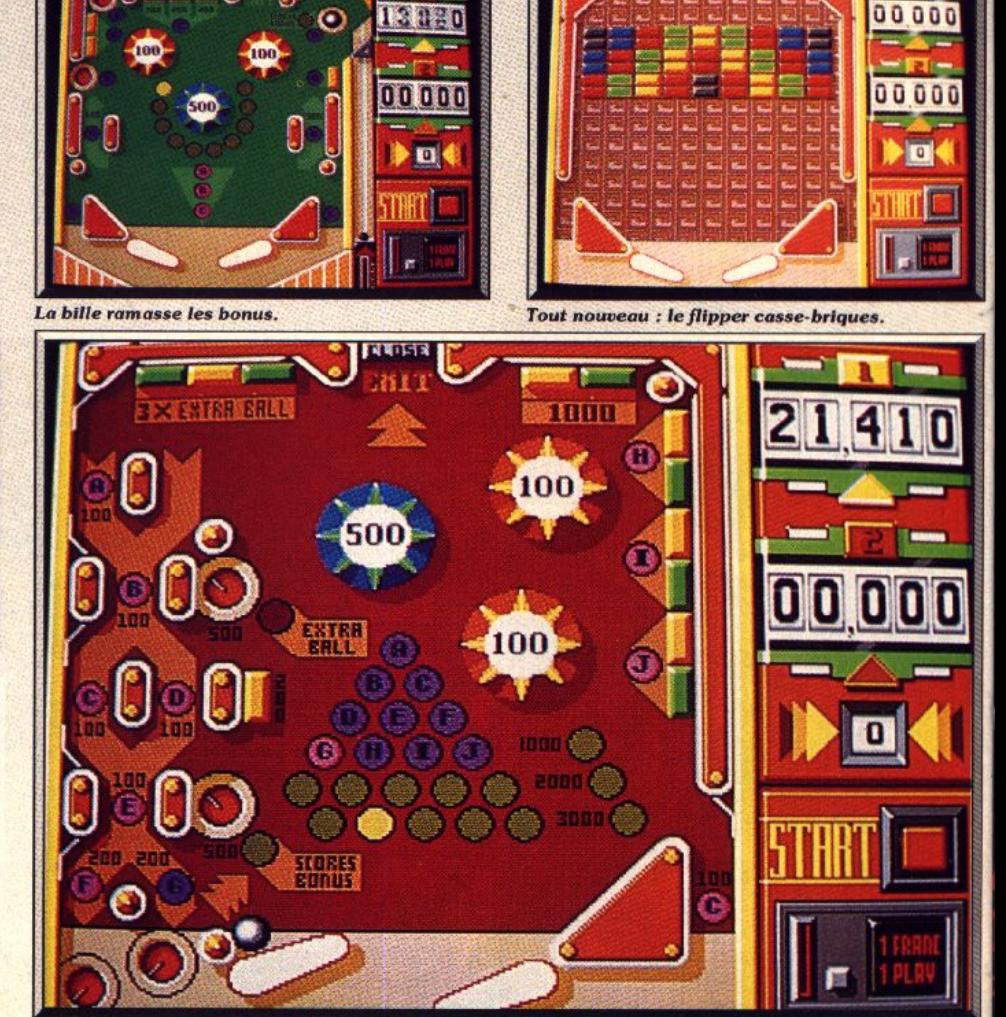

Pinball Magic allie l'excitation du flipper et la définition de l'Amiga.

# KIK EA Le JEU OFFICIEL du RAL **LYE**

AVANT LE 31 MARS PROCHAIN

VOTRE MEILLEUR SCORE

ET DONNEZ-NOUS

**KC** 

O

UNE

GRAND CONCOURS

83

FUROPEEN FISH

Une grande finale europeenne designerale neilleur

Yous trouted a legislation to a bulleting dependence of the legislation of the legislation of the legislation of the legislation of the legislation of the legislation of the legislation of the legislation of the legislatio

J'entre vous dui gognéro une peuged 205.

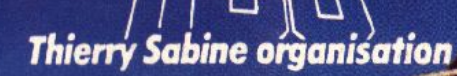

SECTION AND TO DIS

A PARIS-DAKAR 90

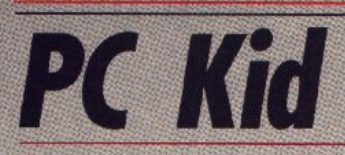

### PC ENGINE NEC

PC Kid est un type à la tête dure qui vit dans un monde tout aussi dangereux que préhistorique. Cela ne l'empêche pas de garder son humour. Un jeu original à l'animation fabuleuse ! **Hudson Soft** 

Les Japonais sont les maîtres incontestés des jeux d'action et les nombreux programmes développés pour le PC Engine en sont une parfaite illustration. Outre les conversions d'arcade qui sont majoritaires, on découvre des jeux originaux tout aussi réussis. C'est le cas de ce programme, par Hudson Soft. Cet éditeur nous a déjà donné certains des meilleurs jeux sur PC Engine, avec des titres comme R-Type, Super Wonderboy ou Gunhed. Le héros de ce programme est un petit bonhomme vivant à l'âge des cavernes. Rien dans les muscles. tout dans la tête. PC Kid n'est pas un intellectuel. mais il a la tête dure et c'est en donnant de grands coups de boule qu'il se débarrasse de ses adversaires. Vous sautez, vous appuyez sur le bouton

pour faire pivoter votre personnage et il retombe tête la première sur un agresseur qui explose sous le choc. C'est aussi spectaculaire qu'efficace ! Mais attention, si vous ratez votre cible, vous perdez conscience durant quelques secondes et vous êtes vulnérable. Comme dans tout jeu japonais digne de ce nom, vous ramassez de nombreux bonus au cours de votre progression et vous devez découvrir des passages secrets. Les paysages préhistoriques dans lesquels vous évoluez recelent bien des dangers. Vous devez nager dans des rivières souterraines, survivre à des tremblements de terre et affronter des monstres incrovables.

La réalisation de ce programme est irréprochable, à faire rougir de honte bien de programmeurs sévis-

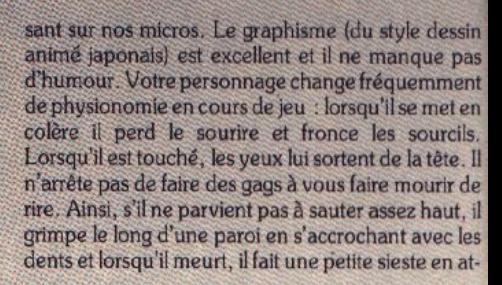

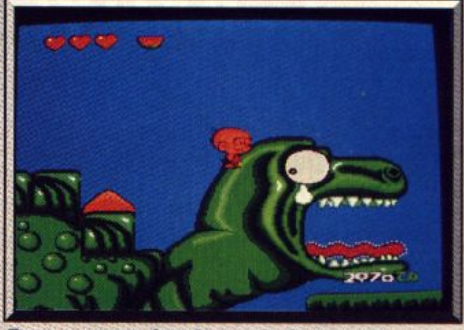

Passage secret dans la gueule du monstre.

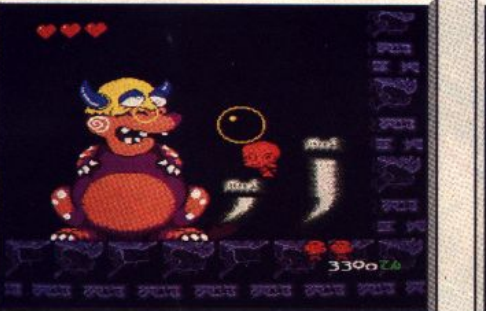

David a ses chances contre Goliath.

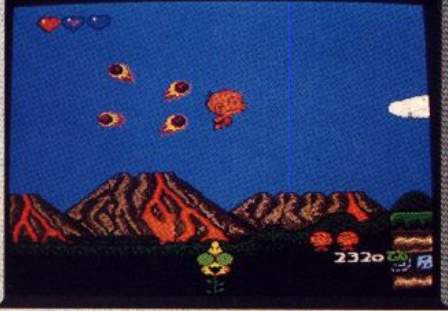

En bas, une plante-tremplin.

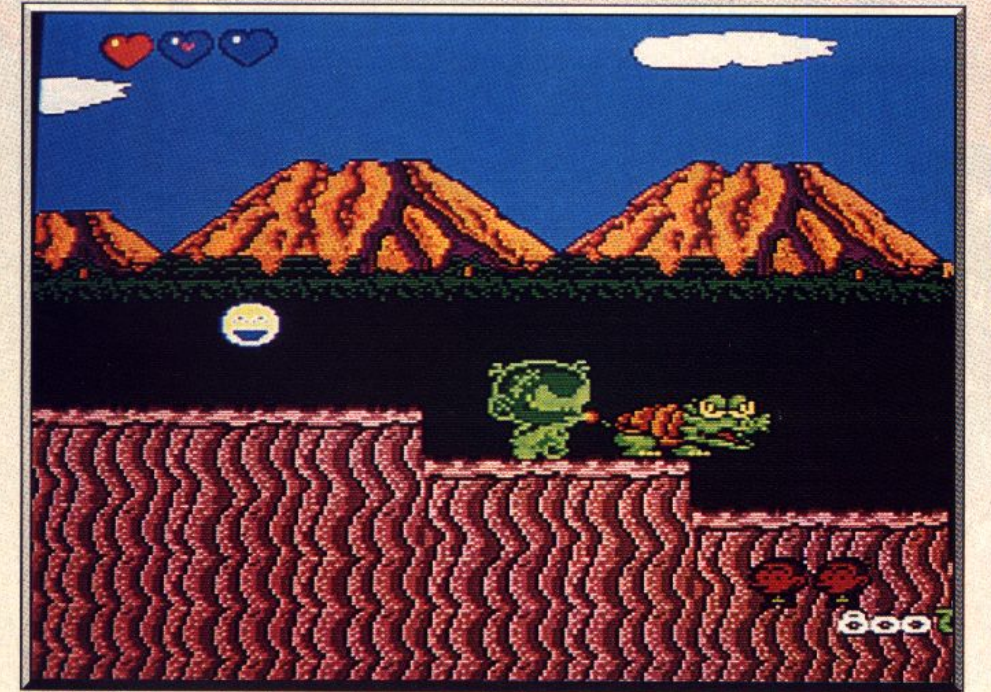

Invulnérable pour quelques instants, PC Kid en verdit de plaisir.

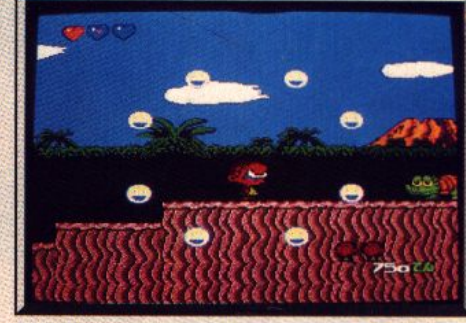

Les changements de physionomie de PC Kid.

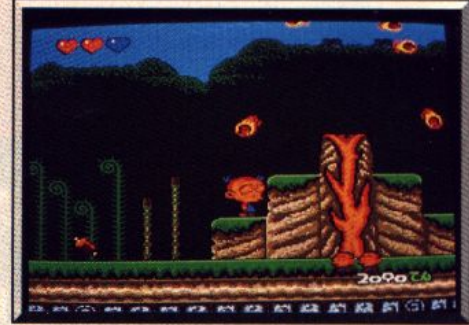

#### En plein tremblement de terre !

tendant que vous décidiez d'utiliser l'option continue. Quant à l'animation, c'est une merveille. L'action est très rapide et votre personnage réagit parfaitement à la moindre commande. Le jeu s'accompagne d'une bande sonore agréable, qui soutient bien l'action. PC Kid est le jeu d'action le plus original que l'on ait vu depuis longtemps.

Alain Huyghues-Lacour

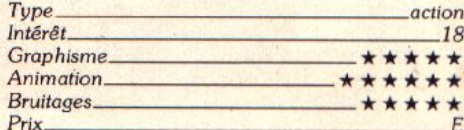

### TITUS <

présente avec la participation de FR3 - FNAC - Commodore - TILT :

# lère Coupe de France de football sur Micro-ordinateur

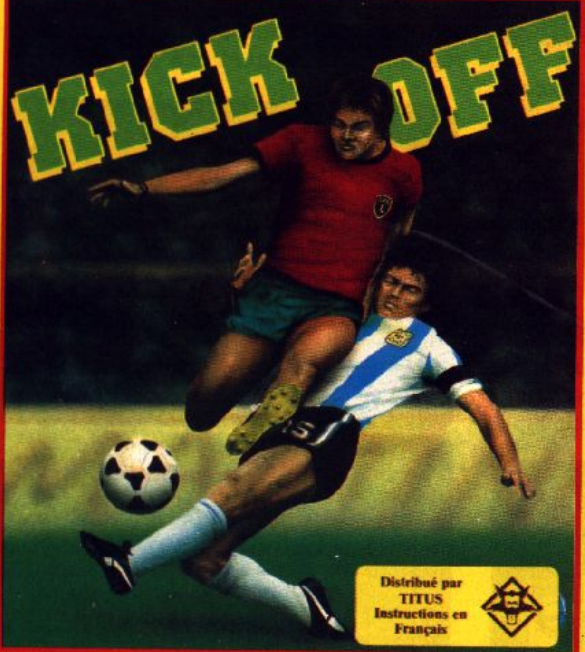

<sup>32</sup> titulaires et 32 suppléants seront tirés au sort pour les 1/16 de finale qui se dérouleront le Mercredi 7 Mars 1990 à l'auditorium de la FNAC des Halles à Paris.

® Chaque titulaire rencontrera son adversaire, à l'occasion d'un match d'une durée de 10mn. Le match se déroulera à partir du logiciel KICK OFF sur des ordinateurs Amiga 500 avec 2 joysticks.

® Les participants seront convoqués par courrier après tirage au sort. Le vainqueur se verra remettre un ordinateur Amiga 500 et chaque participant, un cadeau (softs, abonnements..).

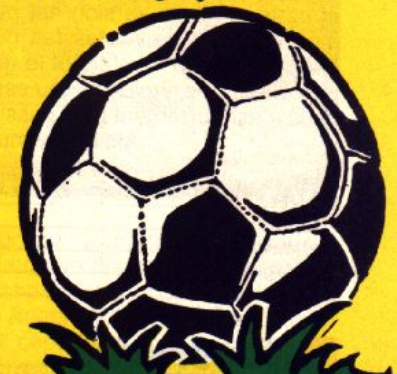

DATE LIMITE D'ENVOI DES BULLETINS LE 15 FEVRIER 1990 ! !

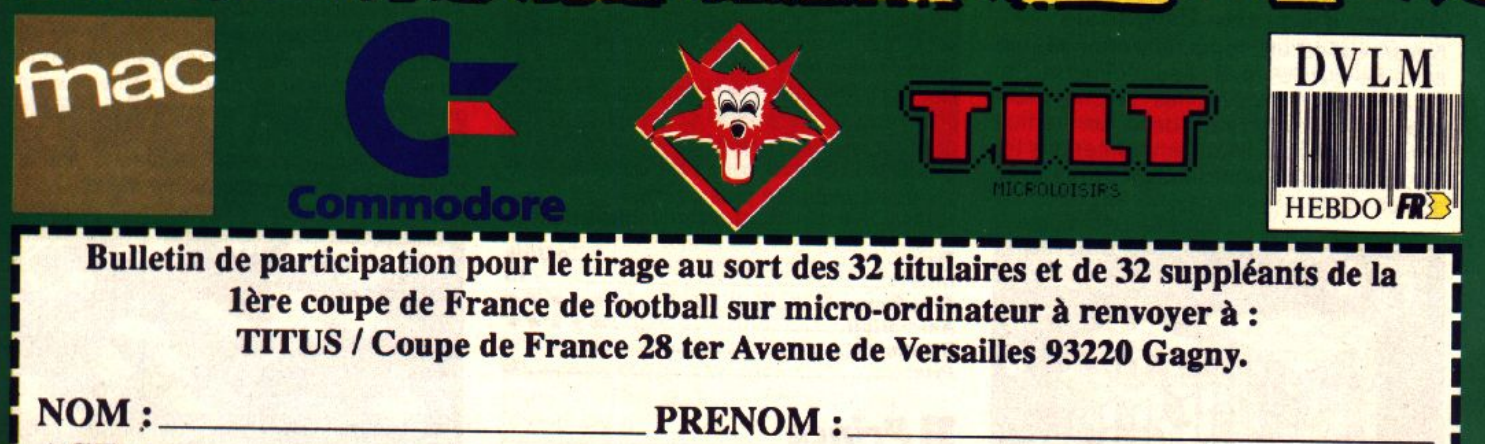

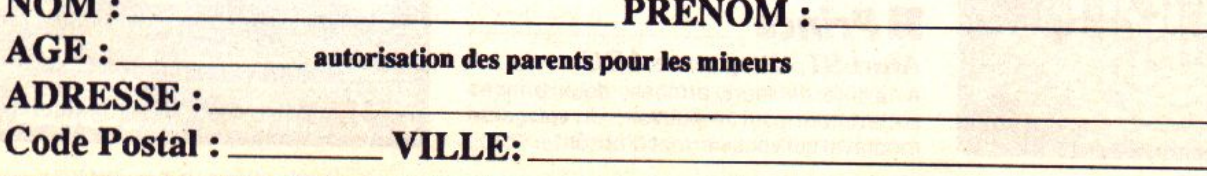

### **Disquettes, cassettes, cartouches, une sélection des softs qui roulent.**

ROLLING SOFTS

### **•••** *Boulder Dash*<br><sup>*Amiga, disquette First Star*</sup>

Oui ne connaît pas ce petit bonhomme qui creuse des galeries en déclenchant des avalanches de rochers ? Il faut réfléchir et faire preuve d'habileté pour ramasser les diamants en dépit des nombreux dangers qui vous guettent.

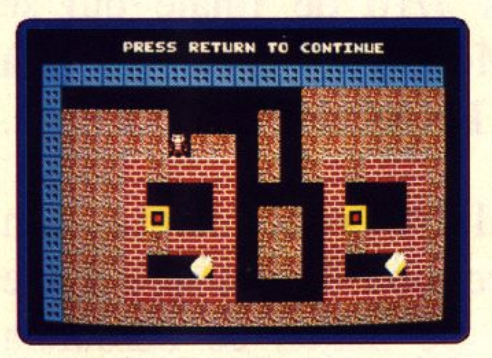

Le Boulder Dash original est un chefd'œuvre et aujourd'hui encore il pourrait remporter un succès sur 16 bits. Mais hé· las, les programmeurs ont préféré innover et cette nouvelle version est particulière· ment nulle. Si vous êtes fan de Bourlder Dash, procurez-vous plutôt le génial Emerald Mine. Le principe du jeu est le même, mais c'est autrement plus passionnant.

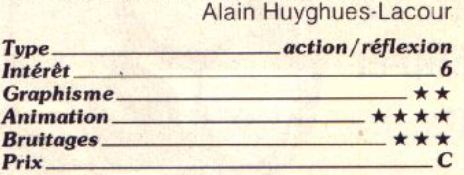

### *• Nevermind \_\_ \_ Amlga, disquette Psygnosls*

Nevermind est un programme étrange, une sorte de puzzle en plusieurs dimensions. Vous devez retrouver les pièces man· quantes d'un tableau dans un temps donné. Pour cela, il faut emprunter des té· léporteurs qui vous permettent de marcher sur les murs.

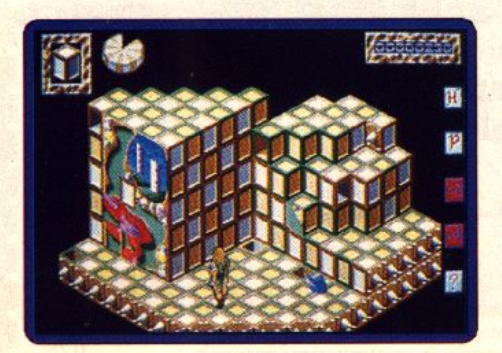

Psygnosis a réalisé un jeu de réflexion très original qui surprendra •plus d'un joueur. C'est un programmee difficile car on dis· pose de très peu de temps pour venir à bout de chaque salle. Il faut réfléchir vite et se déplacer vite. Le concept est intéressant, mais si vous n'êtes pas un amateur de casse-têtes ce n'est pas Nevermind qui vous fera aimer le genre.

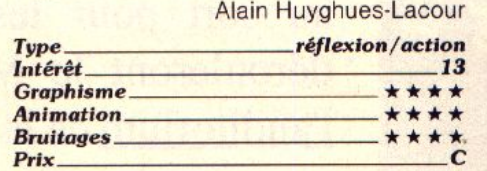

### *• Beverly Hills top\_ Atari ST, disquette Tynesoft*

Le flic de Beverly Hills lutte contre Mr Big, le chef d'une bande de trafiquants

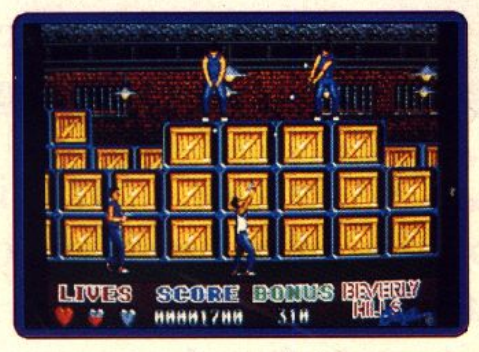

d'armes. Il affronte les gangsters dans un entrepôt, avant de se lancer à leur poursuite au volant de sa voiture. Finalement, il devra pénétrer dans le repaire de la bande et libérer des otages.

Ce jeu qui s'inspire du film à succès pos· sède quatre niveaux très variés et la pour· suite en voiture est particulièrement réus· sie. La difficulté est compensée par la présence d'une option continue. Un pro· gramme agréable qui aurait pu être un grand jeu dans la lignée de Batman, si la jouabilité avait été plus soignée.

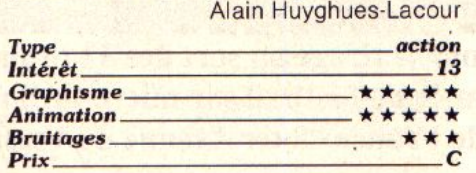

### *• Prinee \_\_\_\_ \_ Atari ST, disquette ARC*

A la tête de leurs armées, deux princes s'affrontent pour le pouvoir. Un wargame médiéval qui vous permet d'affronter l'ordi· nateur ou un autre joueur (si vous disposez de deux machines et d'un câble null mo· dem).

Prince est un wargame original qui pré· sente une nouvelle approche du genre. Tout se passe par l'intermédiaire de la sou· ris, ce qui offre un grand confort d'utilisa· tion. La réalisation est très soignée, avec des effets de zoom et une représentation

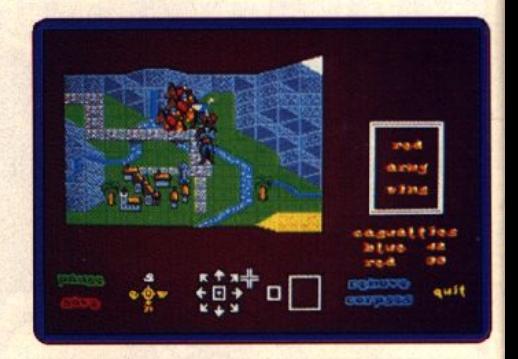

graphique proche de celle de Popu/ous. La simplicité du mode de contrôle est stimu· lante pour des novices. Toutefois, de nom· breux facteurs sont pris en compte et l'or· dinateur est un redoutable adversaire. Alain Huyghues-Lacour

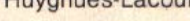

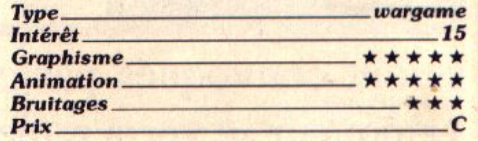

### • *trozy Shol \_\_ \_ Atari ST, Lorlclel*

Ce jeu de tir utilise tout aussi bien la souris du ST que le pistolet vendu avec le soft West Phaser. Dans une fête foraine, vous allez sélectionner l'une des cinq épreuves offertes : tir sur cibles en carton, tir au ca· nard, tir de ballons, chasse dans la jungle ou le classique tir de pipe. Graphismes soi· gnés, bruitages du tir vraiment très réussis, Crazy Shot est plus intéressant bien sûr avec le pistolet phaser qu'avec la souris. Mais si on le compare à Capone ou West

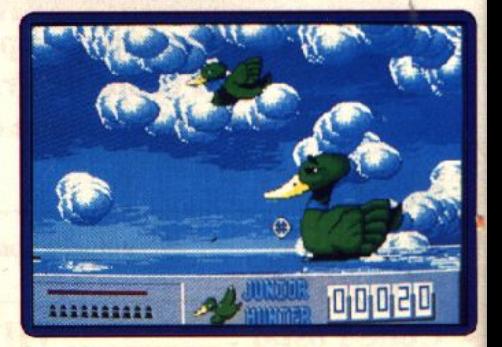

Le signe id indique que ce logiciel a été testé sur une autre version dans la rubrique Hit d'un précédent numéro.

Phaser, ce soft est moins ludique à long terme. Les scènes sont toutes très semblables. Au bout de dix minutes de jeu, la lassitude pointe le bout de son nez... Ce scénario très restreint séduira sans doute les jeunes tireurs qui jouent en équipe. Pour les autres, vive Capone !

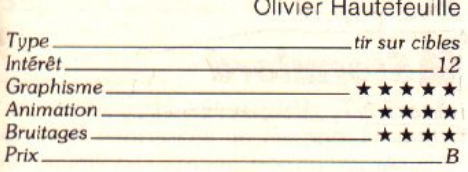

### *• Beach volley \_ \_ \_ Atarl ST, disquette* **Ocean**

Comment résister aux charmes des plaisirs estivaux ? L'adaptation sur ST de ce logiciel (déjà testé sur Amiga) n'a rien perdu de sa fraîcheur. Les graphismes sont beaux, fîns et très agréablement colorés. Les animations sont excellentes : vos joueurs disposent d'une grande palette de mouvements (smash. proiection par terre, amortis). Seuls les bruitages s'avèrent un

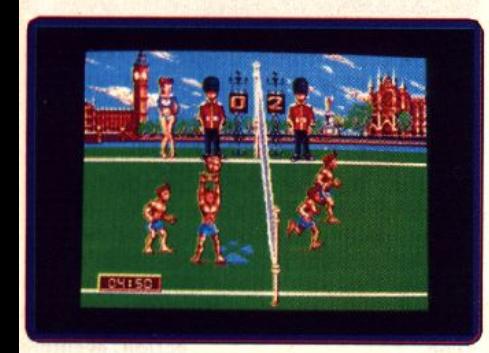

peu décevants (surtout en comparaison de la version Amiga). Un bon programme, sur-<br>tout en jeu à deux. Eric Caberia tout en jeu à deux.

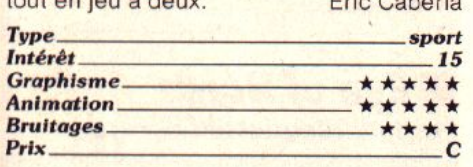

### • *Highwoy Polrol* **li\_** *Atarl ST, Microïds*

La première version de ce soft ne tournait que sur Amstrad 464, 664 et 6128. Sur 16 bits, ses concepteurs ont préféré, plutôt que d'adapter simplement Highway Patrol /, retravailler le pilotage de votre voiture, la stratégie. etc... Côté scénario, rien de changé : gendarme contre voleur, carte quadrillée, sirène et pistolet... (cf. Tilt-Parade, Tilt n° 67, page 54). Le pilotage de cette deuxième version est en revanche plus réaliste. Le volant ne revient pas tout seul, il est possible de contrôler les dérapages (difficile mais ce n'est pas du bluff !), de tomber en panne d'essence, de gérer des crevaisons, etc... Trois niveaux

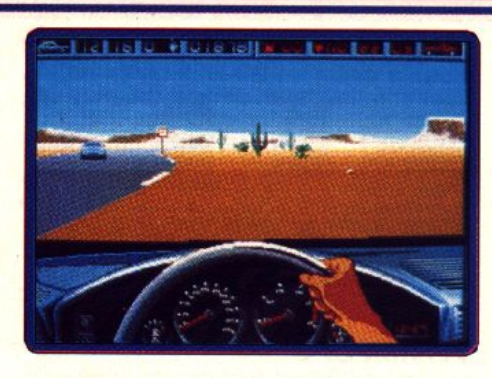

de difficulté rendent la course de plus en plus dure.

Bruitages efficaces. graphismes précis (les décors auraient pu être plus variés), animation souple, très bon dosage action/ stratégie (pilotage face à la lecture de carte, au plein d'essence), ce soft est réussi ! Face à la concurrence, il tient la route : moins joli que Crazy Cars Il (pas de relie' de piste par exemple} mais plus complet en stratégie. Un seul et « énorme » reproche : j'aurais tant aimé un mode deux joueurs sans lequel le trajet paraît bien

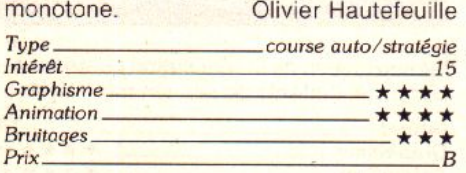

### .,, .. , \_ \_\_\_ \_ *Atarl ST, disquette Hewson*

Vous allez guider un robot au milieu d'un dédale digne du palais du Minotaure. Sa tâche n'est pas simple\_ Il doit en effet

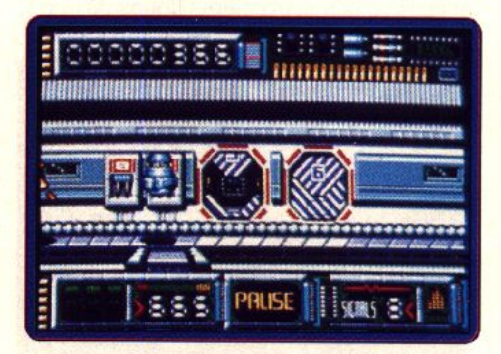

ramasser huit cartouches et les insérer dans les appareils adéquats. Mais aupara· vant, il devra désactiver les terminaux correspondants dans un mini jeu d'arcade tenant de Space Invaders et du cassebriques. De nombreux robots ennemis vont gêner sa progression mais il dispose heureusement de stations d'énergie pour refaire le plein.

Ce jeu est assez agréable par son labyrinthe complexe aux décors variés et bien dessinés et son action relativement diversifiée. Les rencontres avec les autres robots (joliment dessinés eux aussi) donnent lieu à

des affrontements assez originaux. En effet, votre machine peut tirer sur ses agresseurs ou les repousser en les tamponnant. Toutefois la phase de désactivation des terminaux est trop simple et le jeu risque de lasser après quelques parties car le labyrinthe semble être immuable.

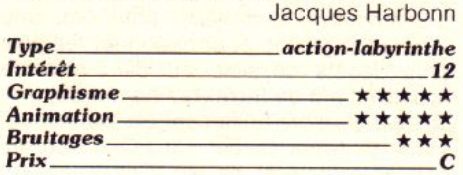

### *<u>• Oliveret</u> Compagnie \_\_ \_ Atarl ST, Cocktel Vision/ Na-*

*than* 

Adapté du tout récent film de ce même nom, ce logiciel offre un décor et de jolis sprites. Introduction soignée, personnages sympathiques, scènes originales et bruitages digitalisés assez riches, Oliver et Compagnie est techniquement bien réa-

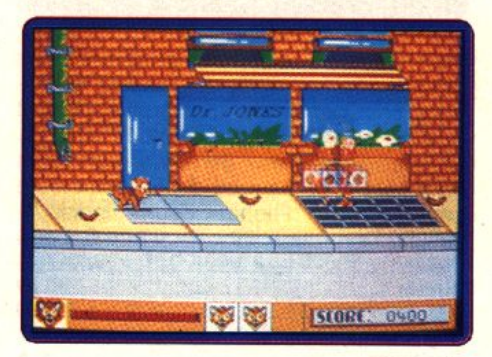

lisé. Côté ludique, il souffre des défauts in· hérents à la caste des adaptations micro/ ciné. Non. il ne s'agit quand même pas d'un remake de Roger Rabbit ! La longévité du logiciel est cependant trop brève à mon goût : au niveau junior. le joueur peut en très peu de temps vaincre les trois premières épreuves de la partie el déjà découvrir le thème de la quatrième. Même s'il faut ensuite s'accrocher pour vaincre le soft au niveau « pro », j'ai un peu regretté d'avoir si vite fait le tour de l'univers d'Oliver. De même, les scènes 1 et 2 ne se dé· roulent que sur un seul tableau de jeu. C'est un peu lassant.

Misant avant tout sur la beauté et la richesse des décors, des sprites, des bruitages, Cocktel réserve cette quête aux plus jeunes, heureux de retrouver ici les héros d'un film récent et marquant. Les vieux de la manette, risquent de se lasser. J'en suis ! Olivier Hautefeuille *Type \_\_\_\_\_\_\_\_\_\_\_ action* 

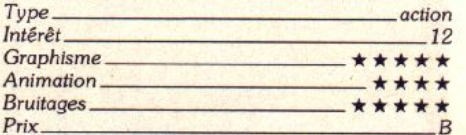

### **ROLLING SOFTS**

### *• Populous \_\_\_ \_* **PC,** *disquette Electronic Arts*

Vous incarnez un dieu bénéfique opposé dans une difficile lutte d'influence au dieu maléfique que symbolise votre adversaire. Chacun de vous doit rassembler le plus grand nombre de croyants pour avoir une force plus grande et occasionner les plus gros dégâts possible au dieu adverse (tremblement de terre, raz de marée). Po· pulous, qui a été brillament élu Tilt d'or 89, garde toute sa saveur sur *PC,* en ce qui concerne l'intérêt de jeu. Cependant on réussies. Bien sûr, les couleurs sont assez pauvres en CGA, mais le jeu reste rapide. Quel que soit le mode que vous utilisez, Great Courts est un soft indispensable.

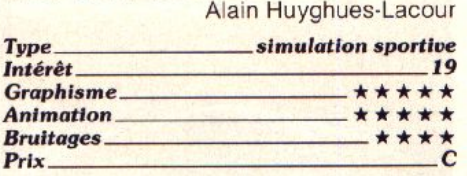

#### *Version* **CPC**

La version CPC est également très réussie,

qualité sur Amiga, en particulier dans le do· maine sonore. Eric Caberia Type \_\_\_\_\_\_\_\_\_ a <sup>c</sup> tlon/ dé/lre

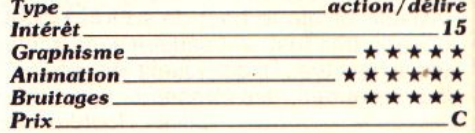

### *• s1ormlord \_\_ \_ Atarl ST, disquette Hewson*

Votre mission est de libérer des fées prl· sonnières d'un sort lancé par une reine dia·

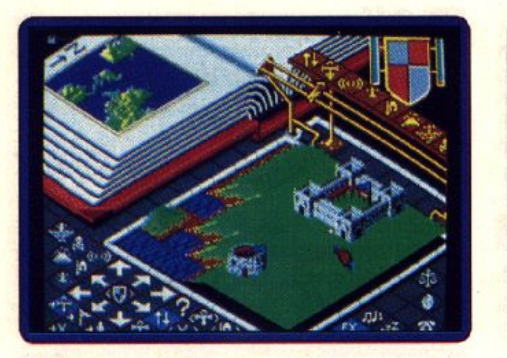

peut regretter une cértaine grossiereté des graphismes (en mode EGA). Les anima· tions sont correctes. Les bruitages sont très discrets (comme d'habitude sur PC). La querre des dieux demeure cependant un programme superbe dont personne ne peut regretter l'achat. Souris indispen· sable. **Eric Caberia** 

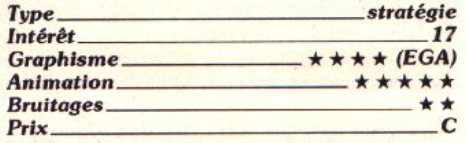

### • **Greaf** *'ourls* \_ \_ \_ **PC,** *disquette Ubl*

Ce soft vous permet de participer à des tournois, de jouer à deux et même de vous entraîner avec une machine.

Cette simulation d'une réalisme étonnant n'a vraiment pas volé son Tilt d'or 89 de la meilleure simulation sportive. C'est le meil· leur programme de tennis qui ait vu le jour sur un micro et on peut raisonnablement penser qu'il sera très difficile de faire mieux. Les versions EGA et CGA sont très

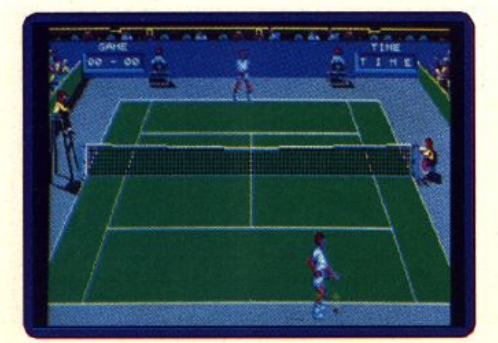

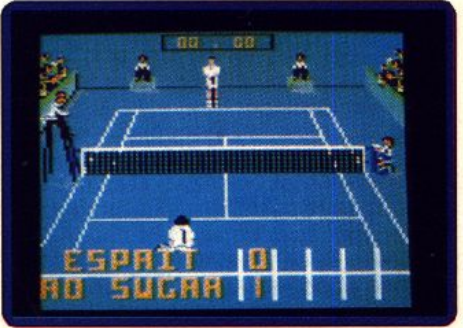

tant au niveau de la réalisation qu'en ce qui concerne l'intérêt de jeu. Un must. A.H.-L.

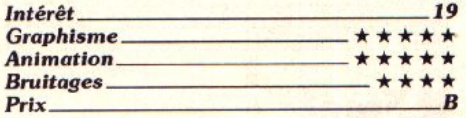

### • *Weird Dreams \_\_ Amlga, disquette Ralnblrd*

Une opération chirurgicale qui tourne mal, el vous voilà aux frontières floues de la vie,

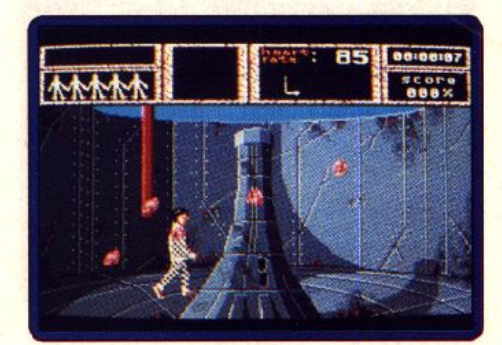

de la mort et du rêve. Parviendrez vous à vaincre le monde des songes pour revenir dans celui des vivants ? Le principal attrait de ce jeu d'action réside dans la superbe qualité des graphismes et des effets spé· ciaux. Ces derniers sont poussés à un ni· veau jusque là rarement atteint sur un mi· cro, qui mettent le joueur dans une attitude plus passive qu'active (on guette la moindre étrangeté). Le soft aurait gagné si le scénario avait été un peu plus étoffé. Néanmoins, on ne peut rester insensible à ce programme surréaliste qui gagne en

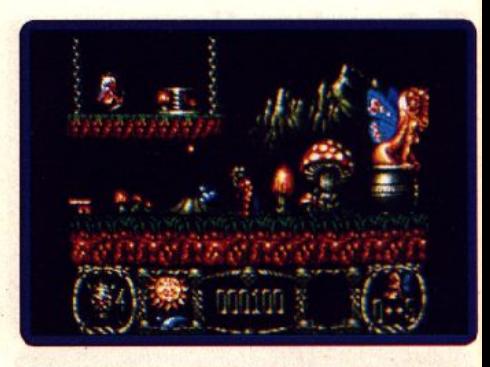

bolique et d'affronter un grand nombre de créatures plus étranges les unes que les autres (mouches, vers, dragons).

Les graphismes de Stormlord sont réellement d'une qualité exceptionnelle. Le souci du détail et l'utilisation parfaite de multiples nuances de couleurs font du logi· ciel un régal pour l'œil. Pour ne rien gâ· cher, les animations sont, elles aussi, d'ex· cellente qualité. Les bruitages sont

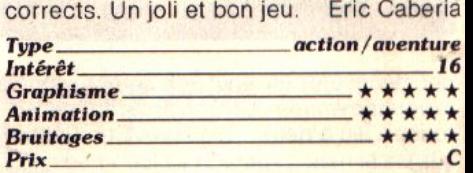

### *• Eye ol Horus \_ \_ \_ Amiga, disquette Logotron*

Le grand Horus, dieu de la lumière et du « bon » est le héros de cette superbe aventure. Combattre Set et retrouver les sept parties du corps de son défunt père, tel est le lot de l'humanoïde à tête de faucon... Scénario prétexte à une très belle partie

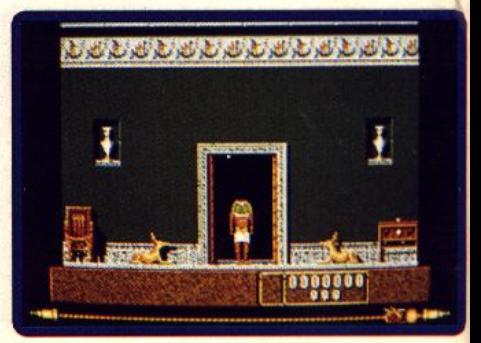

d'aventure/action, aussi riche visuelle· ment que dans la stratégie, développée. Ce qui frappe en premier l'utilisateur d'Eye of Horus, c'est la souplesse de l'animation de la partie. Démarche souple et gracieuse, votre héros peut se transformer en faucon afin d'avancer plus vite et surtout de combattre les ennemies qui l'assaillent. Ces transformations sont superbes. Les sprites sont très bien dessinés, très précis et les décors aussi fouillés que possible. Parfois confus quand trop de hiéroglyphes en· combrent les murs, le paysage de cette quête est malgré tout très bien rendu. Eye of Horus développe une dualité action/stratégie intéressante. Il s'agit comme souvent de tracer un plan de la tombe. de collecter des amulettes magiques (pouvoirs spéciaux), de découvrir des clefs, des armes... Les combats représentent au moins 80 % des préoccupations du joueur. Mis en scène comme de véritables shootthem-up, ils sont très difficiles, parfois im· possibles à vaincre sans quelques sorti· lèges spéciaux. Un bon soft que je qualifierais presque de Hit.

Olivier Hautefeuille

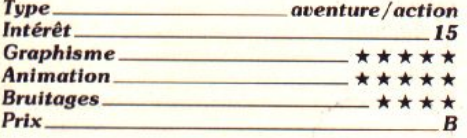

#### *Version* PC *CGA, EGA*

Une très belle version qui offre, sur XT, un jeu aussi rapide et précis que l'aventure Amiga. Sur AT et plus, le jeu est du même coup plus rapide encore, mais ce n'est ja· mais au détriment de la jouabilité. Les gra· phismes sont assez fins en configuration

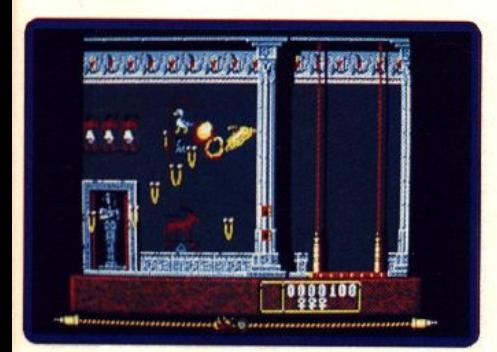

EGA. Dommage que le CGA rende si mal et que le VGA ne soit pas disponible. La ludo· thèque action PC étant assez pauvre, ce titre est un des bests du genre. O.H.

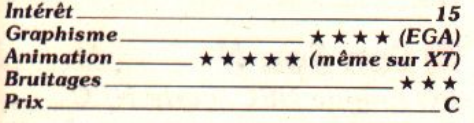

**• oead** *Angle \_ \_ Console Sega, cartouche Sega* 

Ce programme est la conversion d'un ex·

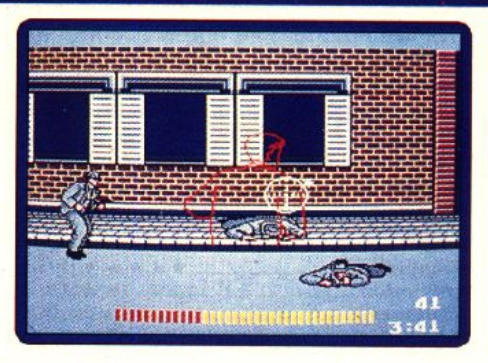

cellent jeu d'arcade, hélas peu connu dans notre pays. L'action se déroule dans les an· nées trente, alors que les gangs règnent de New York à Chicago. Revolver au poing, vous devez abattre les cards de la pègre et leurs hommes de main.

De manière surprenante, ce soft de tir situé entre Capone et Operation Wolf ne se joue pas au pistolet, mais au joystick. On se prend tout de suite au jeu, mais on risque de se lasser rapidement en raison d'une action particulièrement répétitive.

Alain Huyghues-Lacour

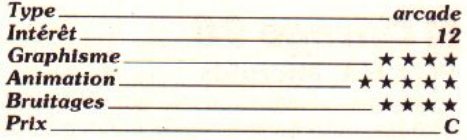

### *• The Cytles \_\_ \_ Amiga, disquette Accolade*

Participez au Grand Prix international de moto, qui se déroule sur 15 circuits cé· lèbres. Après Test Drive et Grand Prix Cir· cuit, il s'agit d'une nouvelle réalisation de

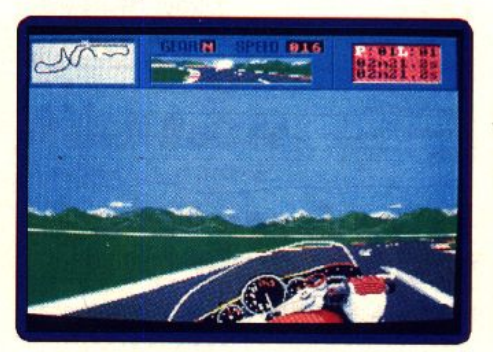

Distinctive Software pour Accolade. C'est l'équivalent moto de Grand Prix Circuit et on retrouve les mêmes ingrédients : nom· breux niveaux de difficulté. choix entre plu· sieurs motos, sauvegarde, etc... C'est un programme très réaliste, relevant plus de la simulation que de l'arcade, qui surclasse<br>*RVF Honda*. (Calain Huyghues-Lacour **Alain Huyghues-Lacour** 

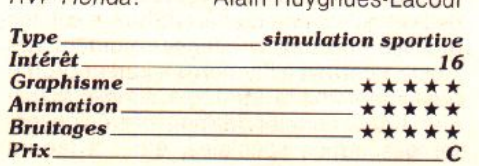

### *• Hard Orivin' \_ \_ \_*

### *Am iga, disquette Tengen*

Tous les habitués des salles d'arcade con· naissent ce grand jeu d'Atari Games. Vous avez le choix entre un parcours de vitesse et un parcours acrobatique des plus im· pressionnants. Domark a réalisé une con· version exemplaire de ce grand succès d'arcade. C'est un programme difficile, à mi-chemin entre simulation et arcade, qui bénéficie d'une excellente animation en 3D surfaces pleines. Alain Huyghues·Lacour

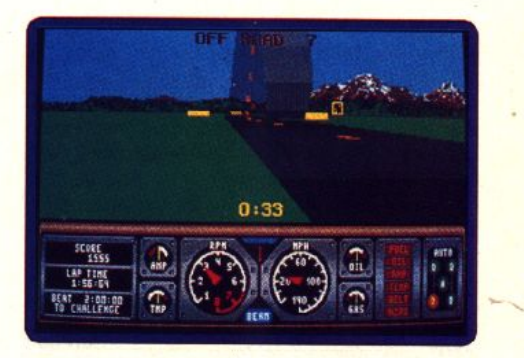

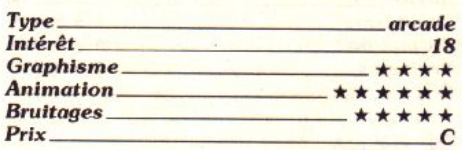

#### *Version CPC*

Cette version est également très réussie. L'absence de couleurs lui donne un aspect assez austère, mais l'animation est surpre· nante sur cette machine. Une superbe con· version. **· A. H.**·L.

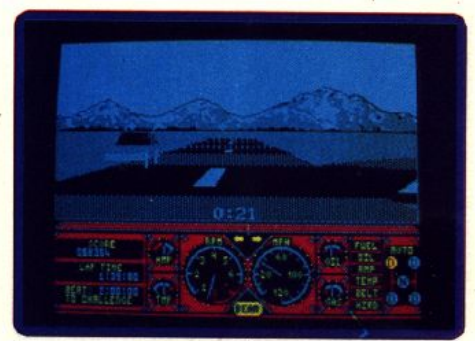

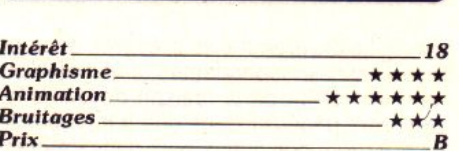

### *r:JGhouls'n Ghosls \_ Amiga, disquette Capcom*

Ce jeu d'arcade de Capcom est la suite du légendaire Ghost'n Goblins. Le chevalier Arthur revient dans de nouvelles aven· tures, aussi macabres que les précédentes. La mort rôde et le couperet de la  $\blacktriangleright$ 

### **ROLLING SOFTS**

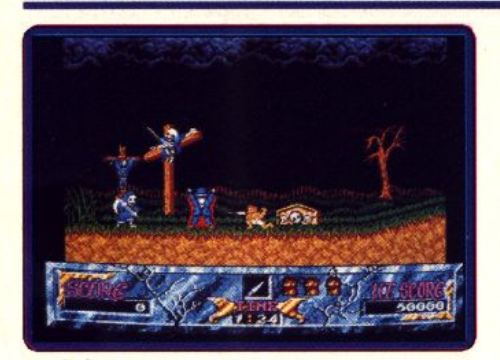

guillotine est prêt à tomber. La version Amiga est tellement supérieure à celle du ST, surtout en ce qui concerne le graphisme. Les couleurs sont nettement supérieures, la fenêtre graphique est plus grande et quelques décors agrémentent l'ensemble. De plus, la bande sonore, to· talement différente, renforce l'ambiance angoissante de ce programme. Ce n'est pas une conversion exceptionnelle, mais l'action est rapide et prenante.

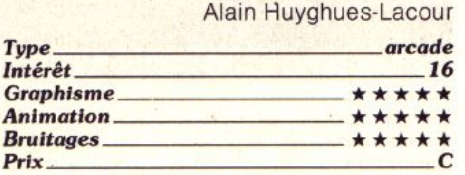

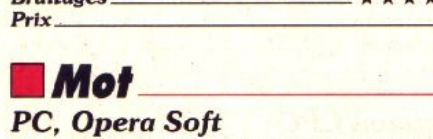

Mot est un monstre dévergondé sorti du téléviseur de Léo, un sympathique adolescent. Sans vraiment le vouloir, il détruit tout dans la maison, ceci à l'insu des pa· rents de Léo qui ignorent tout de son exis-

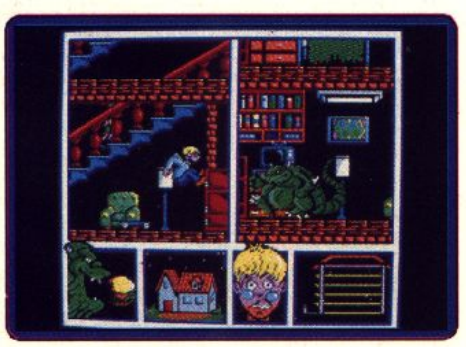

tence. Le programme se présente donc en trois phases indépendantes. Il faut d'abord faire sortir Mot de la maison de Léo. Mot doit alors pénétrer dans une jungle pleine de guerriers belliqueux puis dans un complexe futuriste truffé de robots agressifs, afin de libérer Léo d'un ordinateur fou.

Techniquement, on appréciera particuliè· rement l'utilisation de multifenêtrage qui permet de voir se dérouler simultanément des événements différents dans la maison de Léo. Les combats que doit livrer Mot dans la jungle et le monde futuriste sont simples mais plein d'humour. Les graphismes en EGA sont fins et nuancés (on appréciera l'aspect humoristique du monstre). Les animations, et en particulier les scrollings, sont d'une grande fluidité. Ce logiciel inspiré d'une bande dessiné, confirme l'émergence de programmes espagnols de qualité. Eric Caberia *Type \_ \_\_\_\_\_\_\_\_\_\_ actlon* 

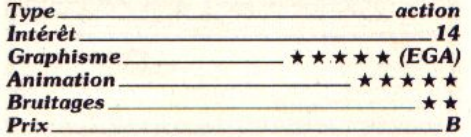

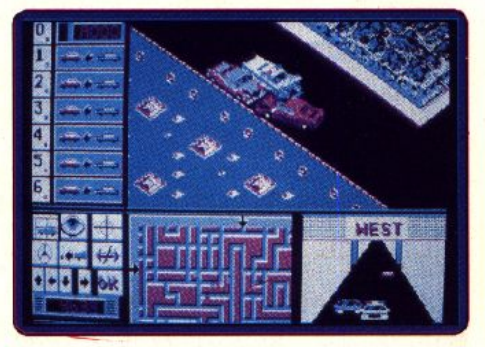

### *• Chicago 90 \_\_ \_* PC *CGA,* Microïds

Après une version réussie sur *CPC* (Tilt n° 68) et deux échecs sur ST et Amiga (Tilt n° 7 4), cette dernière adaptation est plutôt convaincante. Même si les décors de la ville sont trop répétitifs et le scénario un peu lassant, la grande souplesse du pilo· tage des voitures ainsi que la grandeur et la précision des sprites rattrape l'ensemble. Un soft cohérent, ludique même s'il ne s'agit pas de l'un de mes titres préféré.

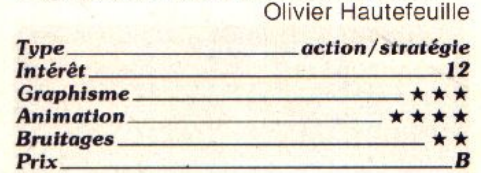

### • *The Seven Gales*  **01 Jombo/o \_ \_ \_** *A·miga, Grandslam*

Scénarisé comme un jeu de rôle, cette partie mise sur l'action à 100 %. Pour collecter les morceaux épars d'une baguette ma· gique. votre personnage doit parcourir un complexe labyrinthe de salles. couloirs, galeries... Les décors sont vraiment réussis et assez variés. Le personnage, comme tous les sprites de la quête d'ailleurs, est animé avec réalisme et précision. Lorsqu'il frappe le sol avec un marteau pour y glaner de l'or, qu'il saute ou dérape sur le sol, les mouvements et bruitages ajoutent un « plus » certain à l'action. Le joueur profite également d'une stratégie simple à manier. Il peut acheter des pouvoirs ou collecter des armes spéciales, etc... Il faudra

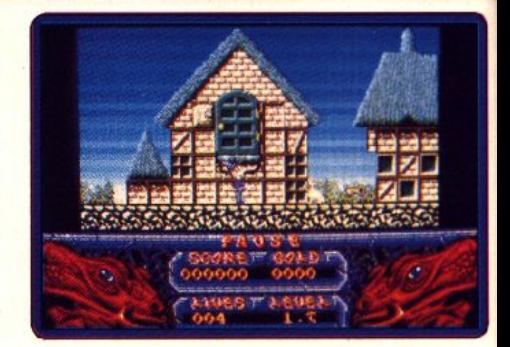

bien sûr qu'il comprenne la topologie des lieux, qu'il mémorise les passages qui s'ouvrent dans le sol, dans la profondeur de l'écran (bel effet 3D) ou le long des passerelles qui mènent au sommet d'un don· jon. Complet, techniquement bien réalisé, Seven Gates Of Jambala aurait été un hit si les monstres et pièges rencontrés avait été plus variés. Pour lors, il s'agit d'un boh logiciel que se devront de posséder les passionnés de l'aventure/action classique.

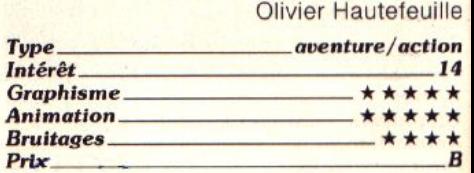

### *Version ST*

ST et Amiga, deux versions identiques, ce qui est tout à l'honneur de l'Atari. Un coup de chapeau à Grandslam pour la musique qui accompagne votre partie, aussi belle et « ambiance » sur cette version que sur l'Amiga. Amateurs d'aventure/action, un soft à acheter. **O.H.** 

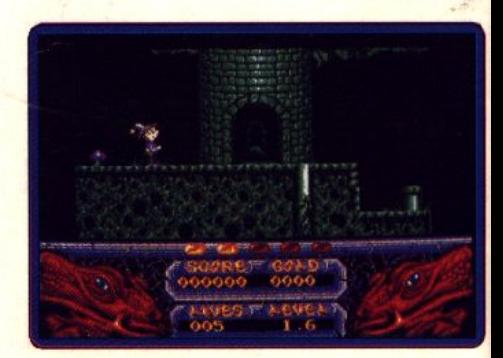

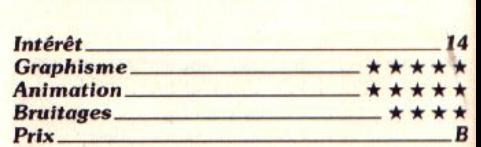

### *• Son Son 11 \_\_ \_* PC *Englne NEC, carte NEC*

Armé d'un long baton vous partez à la recherche de vos amis, enlevés par le dieu singe. En chemin vous affrontez toute sorte d'adversaires et vous devez triompher de nombreux pièges et obstacles.

Ce jeu d'arcade de Gapcom séduira tous les fans de jeux de plates-formes. La réali· sation est irréprochable, avec de bons sprites d'un style très japonais, un scrolling multidirectionnel fluide et une animation d'une grande souplesse. On *y* retrouve tous les ingrédients du genre : nombreux bonus, passages secrets, équipements à acheter en cours de route, etc... C'est l'un des meilleurs jeux de plates-formes sur le PC Engine. Passionnant !

Alain Huyghues-Lacour

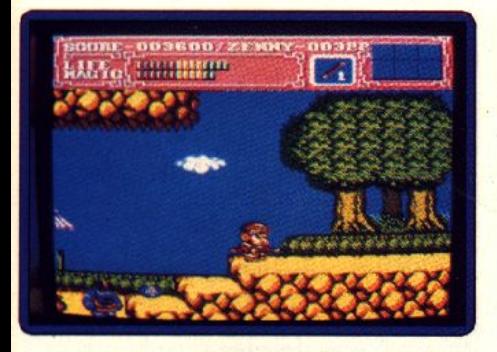

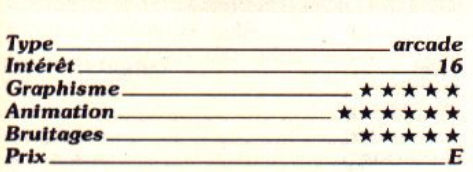

### • *Wild* **Slreels \_\_ \_** *Amlga, disquette Titus*

Vous devez affronter la pègre de New York afin de retrouver un agent de la C.I.A. Pour accomplir votre mission vous disposez de

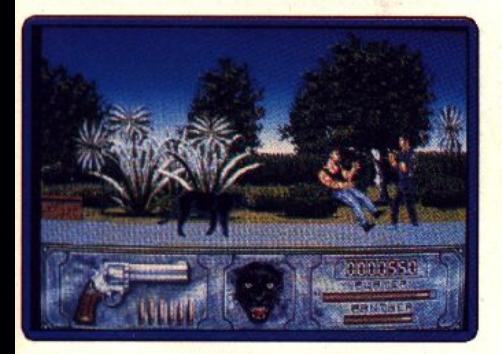

vos poings, ainsi que d'un revolver et de quelques balles. Heureusement, une panthère noire dressée pour le combat protège vos arrières.

Pour une fois, Titus présente un jeu d'action pure qui s'inscrit dans la lignée des beat·them-up d'arcade. La réalisation est soignée et il y a des idées originales. comme la présence de la panthère ou le fait de refaire le trajet inverse en protégeant l'homme que vous venez de libérer. Les jeux de ce type présentent généralement une action assez répétitive, mais ce· lui-ci bat tous les records. En dépit de quali·

tés indéniables, on se lassera très rapidement de ce programme.

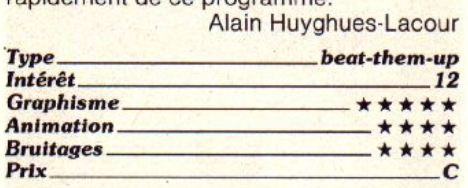

#### *Version Atari ST*

Wild Street est le· type même du pro· gramme auquel il ne manque pas grand-

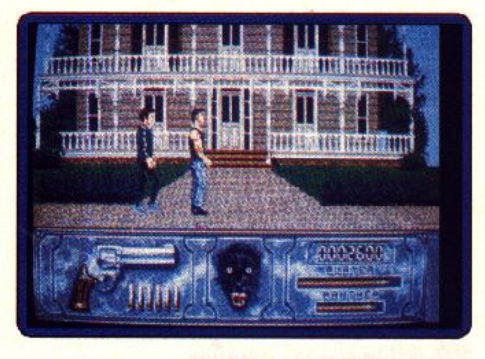

chose pour faire un excellent jeu : les gra· phismes sont fins, l'animation correcte, les bruitages adaptés, l'idée de la panthère originale et les mouvements variés. Cepen· dant l'action est peu prenante car les techniques de combat de tous les opposants sont identiques. De plus, avec une bonne synchronisation, vous parvenez en fin de tableau sans prendre un seul coup 1 La version ST ne diffère pas de celle de l'Amiga.

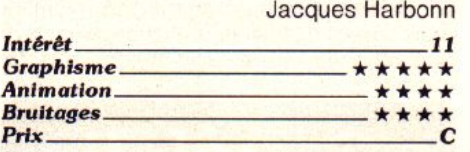

### *• Hell Roiser \_\_ \_ Amlga, disquette Exocet Software*

Dans un lointain futur, la planète Hazbal, plaque tournante du commerce galactique est tombé aux mains de pirates de l'es· pace. Votre tâche est donc de la libérer, et de sauver par la même la galaxie de I' étouffement économique.

Le programme propose deux types de jeux différents. Dans un premier temps, il s'agit d'un jeu de plates-formes réalisé avec le plus grand soin où vous devez à l'aide d'un laser parvenir à progresser au sein d'un complexe ennemi. L'autre jeu qui est complémentaire du premier est un shoot· them-up spatial de bonne qualité. Les graphismes sont fins. Les animations et scrol· lings sont, eux aussi, convaincants. Idem pour les bruitages. Autre bon point, le pro· grammee peut se jouer à deux simultané· ment. Un logiciel de bonne qualité.

Eric Caberia

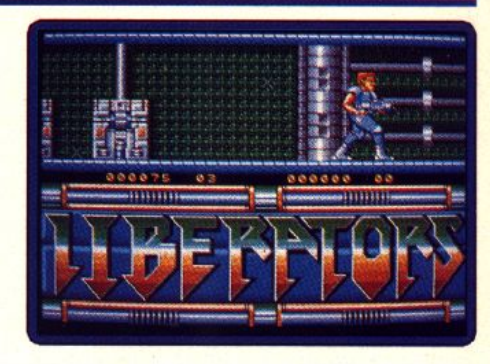

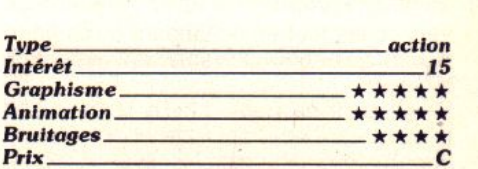

### *• Nuai Open \_ \_ \_* PC *Englne NEC, carte Naxat*

Dans cette simulation de golf assez tech· nique, vous pouvez choisir vos clubs, définir le point d'impact sur la balle pour don· ner un effet et contrôler la puissance de votre coup. Vous avez également accès à une vue aérienne du parcours, qui défile en scrolling multidirectionnel.

Naxat Open est un programme très plai· sant, qui offre un large éventail de possibili· tés. Les parcours sont assez difficiles et il faut vraiment s'accrocher pour les termi· ner en dessous du par. La réalisation n'est pas particulièrement spectaculaire (pas de représentation en 3D), mais elle est efficace. Les amateurs de ce sport seront sé· duits par le réalisme de cette simulation.

Alain Huyghues-Lacour

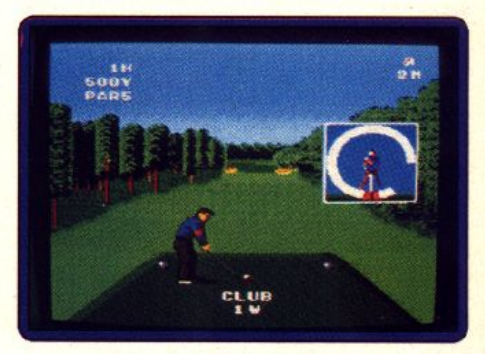

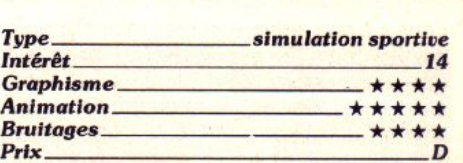

### *• Moonwolker \_ \_ \_ Atarl ST, disquette US Gold*

Ce programmme reprend quatre scènes du film de Mickael Jackson. Les deux pre· miers niveaux sont des jeux de labyrinthe, dans lesquels vous devez vous procurer di-

### **ROLLING SOFTS**

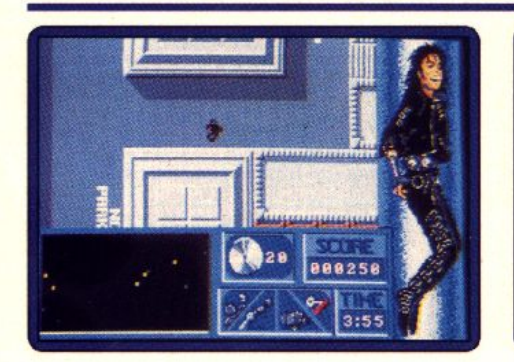

vers objets tout en échappant à vos pour· suivants. Les deux suivants sont des shoot· them·up.

Visiblement, ce programme est ciblé sur un public très jeune, celui de Mickael Jack· son. Moonnwalker est soigné, mais n'offre pas suffisamment d'intérêt de jeu pour sé· duire des joueurs plus âgés. Pour les in· conditionnels de l'idole uniquement.

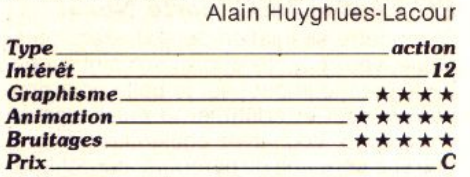

# *DET***<br><b>DETTE Chase HQ**<br>*Atari ST, disquette Ocean*

Au volant d'une voiture de police vous don· nez la chasse à de dangereux gangsters. Une fois que vous avez rattrapé leur véhicule. vous devez l'emboutir à de nom· breuses reprises afin de l'arrêter.

Cette course automobile originale a rem porté un succès mérité dans les salles d'ar-

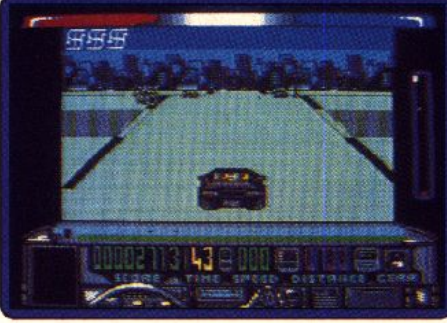

#### *Version C 64*

Une version décevante. Les couleurs sont pauvres, l'animation n'est pas brillante et, surtout, on ne ressent pas l'impression de vitesse. Difficile de se prendre vraiment au

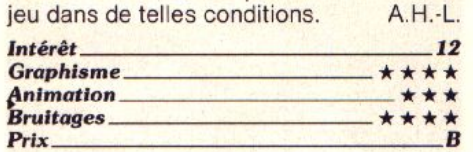

### *• Mozemonio \_\_ \_ C 64, disquette Hewson*

Le personnage que vous contrôlez doit passer sur toutes les dalles d'un labyrinthe, afin d'en changer la couleur. Mais attention aux créatures agressives, aux trous noirs, ainsi qu'à certaines dalles.

Mazemania est indiscutablement le petit frère de Skweek, qui était lui-même un croisement entre Pacman et Q-Bert C'est dire qu'il s'agit d'un programme très ludique, dans l'esprit des anciens jeux de console. Il faut réfléchir vite et agir encore plus ra-

scrolling vertical pour un ou deux joueurs. Aux commandes d'un vieux coucou, vous survolez le territoire ennemi en affrontant toute sorte de machines de guerre.

On en peut pas dire que ce programme soit particulièrement original. mais il est efficace. De nombreux détails relancent bien l'intérêt de jeu : des séquences de bonus, des petits avions supplémentaires qui se placent de chaque côté de votre appareil, ainsi que de redoutables engins qui vous attendent à la fin de chaque niveau. Seul, on se prend au jeu et lorsque l'on joue à deux, on ne s'arrête plus.

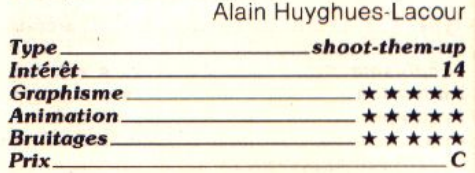

### *Manufflepuck Cafe*<br>*Amstrad CPC,*

### *disquette Broderbund*

Broderbund a réussi à taire un chef-

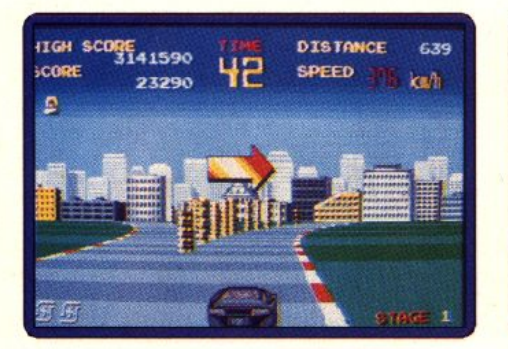

cade. La conversion est bien moins specta· culaire, mais l'action reste très prenante. Dommage que le niveau de difficulté soit si élevé qu'il devient pratiquement impos· sible d'aborder un véhicule sans perdre une vie, par tnanque de temps. Cette ver· sion est très proche de celle de l'Amiga.

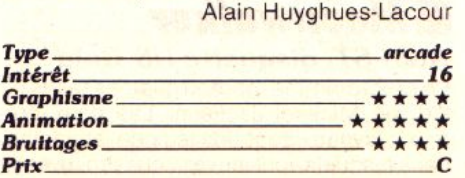

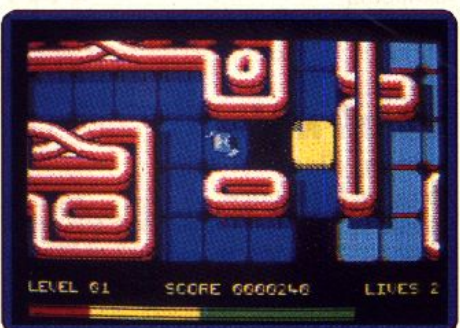

pidement. Ce n'est pas très original, mais cette bonne vieille recette est toujours aussi efficace. Alain Huyghues-Lacour *Type \_\_\_\_\_\_\_ \_\_\_\_\_ actlon* 

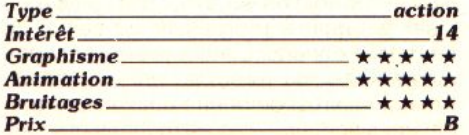

### *• Scromble Spirils\_ Console Sega, cartouche Sega*

Scramble Spirits est un shoot-them-up à

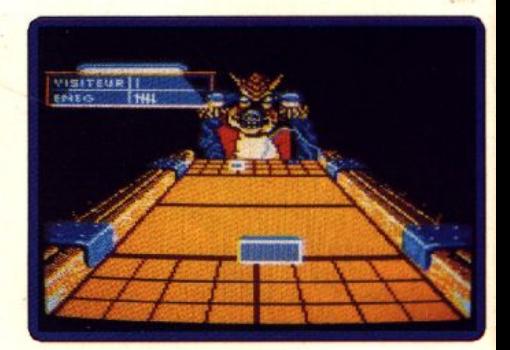

d'œuvre d'un simple jeu de palet. Dans les versions 16 bits, le jeu ne nécessitait pas d'apprentissage tant l'utilisation de la sou· ris s'avérait parfaite pour simuler la ra· quette. Mais le joystick du CPC ne parvient évidemment pas à donner une perception instinctive du jeu. Le maniement de la ra· quette perd la dimension naturelle qui la caractérisait avec la souris, il faut désor· mais « réfléchir » pour parer les coups de l'adversaire. Néanmoins les graphismes et animations sont d'excellente qualité. Les « pros • du joystick apprécieront ce pro· gramme plein d'humour. Eric Caberia

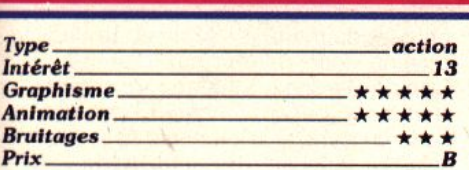

#### *Version PC*

La magie de Shufflepuck continue à opérer sur *PC*. En mode EGA, les graphismes s'avèrent bien colorés mais un peu moins fins que ceux des versions ST et Amiga. En l'absence de souris ou de joystick sur votre *PC,* le logiciel peut se jouer au clavier, mais

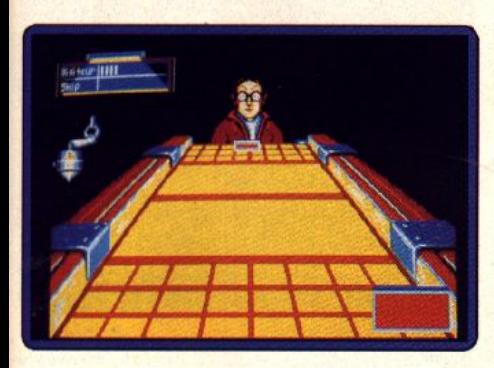

ne vous attendez pas dans ce cas à faire

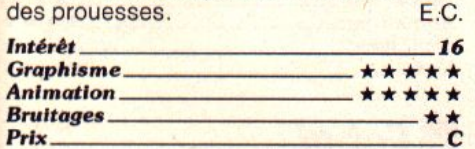

# *• Kenny Oalglish* **Soeeer Malelt** \_\_ \_ *Amlga, disquette Impression*

Ce jeu de foot sur micro montre le terrain de côté. Une fois le match commencé, vous contrôlez le joueur de votre équipe le plus proche de la balle. Au niveau graphique, le programme est médiocre. les sprites des joueurs sont en effet petits et inesthétiques. On peut cependant noter au crédit du logiciel l'apparition de grandes vi· gnettes animées quand une action impor· tante vient d'être accomplie : on voit l'ar· bitre siffler ou un joueur dépité se lamenter après un but, etc. Néanmoins les anima· tions des joueurs sont lentes ce qui rend le programme rapidement soporifique. Les

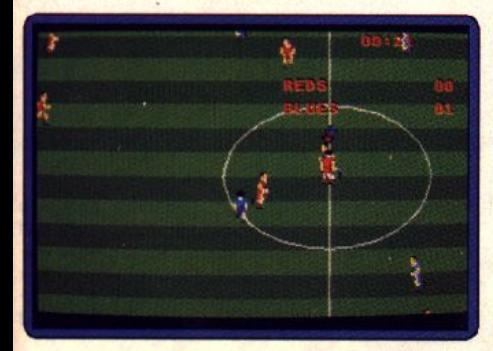

bruitages sont médiocres. Un programme<br>décevant. <br>Eric Caberia Eric Caberia **Twe \_ \_\_\_\_\_\_\_\_\_ \_ actlon lntérêt 6**<br>Graphisme *k k k* **Graphisme** *Animation* \* \* \*

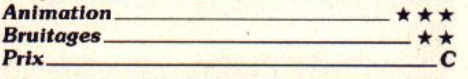

### *• 11ar Breaker \_\_ \_ Amlga, disquette ARC*

Aux commandes d'un vaisseau spatial, vous affrontez les envahisseurs qui se sont infiltrés dans vos colonies. Vous pouvez quitter votre navire et pénétrer dans les bases pour détruire l'ennemi et effectuer des réparations.

Star Breaker est un programme assez ori· ginal. une sorte de shoot·them-up stratégique. Pas question de tirer sur tout ce qui bouge, car la clé du succès repose sur la découverte des terminaux d'ordinateur et leur utilisation à bon escient. Les amateurs de ce type de softs seront déçus, d'autant plus que la réalisation n'est guère spectaculaire. Alain Huyghues·Lacour

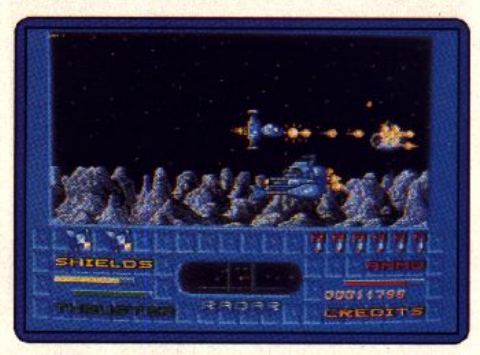

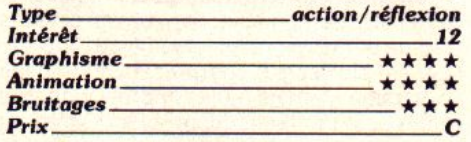

#### *Version Atari* **ST**

Ce mélange de shoot-them-up et de jeu d'aventure est plus prenant qu'il n'y paraît. La réalisation est correcte avec un joli scrolling différentiel sur trois plans au niveau du sol. La version ST est similaire à<br>celle de l'Amiga de Jacques Harbonn **Jacques Harbonn** 

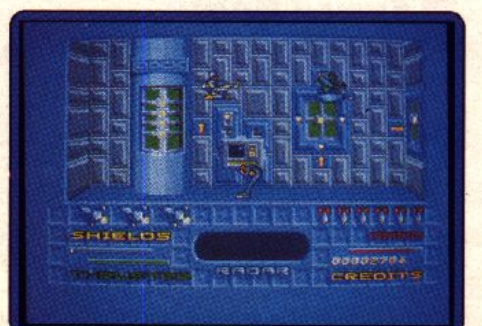

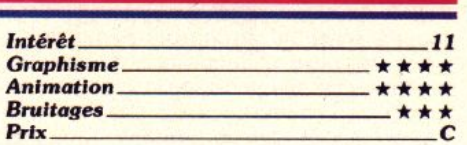

### *• Borodino \_ \_ \_ \_*

**.PC.** *disquette ARC* 

Lors de la campagne de Russie en 1812, Napoléon ne parvint pas à remporter une victoire éclatante à Borodino. Si vous voulez changer l'histoire, vous pouvez prendre

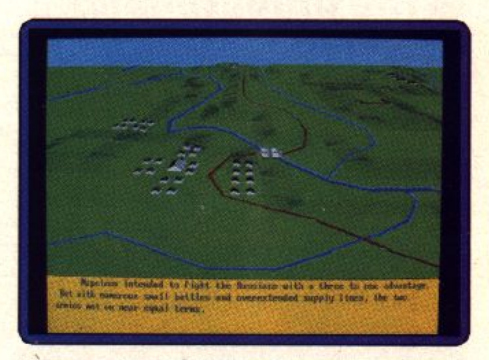

la place de l'Empereur ou celle de Kutúsov et vous affrontez l'ordinateur ou un autre joueur.

Ce wargame s'inspire assez nettement de Waterloo, notamment en ce qui concerne la réprésentation en 30. Autre emprunt : les ordres donnés peuvent être mal inter· prêtés et ils ne sont pas exécutés immé· diatement, ce qui va dans le sens du réalisme. Un programme intéressant, mals difficile, qui ne s'adresse pas aux débu· tants. **Alain Huyghues-Lacour** 

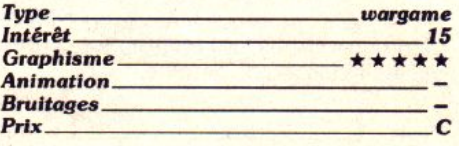

### **• World Games**<br>Console Sega, cartouche Epyx

Ce grand succès d' Epyx vous propose de participer à quatre épreuves originales : rodéo, équilibre sur des troncs d'arbres, saut en patins à glace, et caber toss. Après California Games voici un second ▶

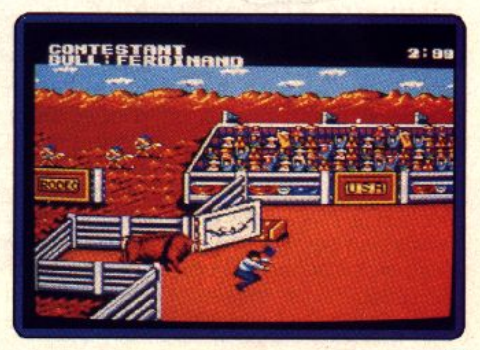

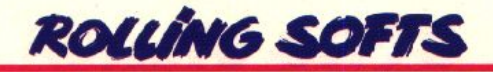

multiépreuve sur la console Sega. Hélas, on ne retrouve plus que quatre épreuves sur les huit présentes dans les versions micro. On reste donc un peu sur sa faim, malgré la qualité des différentes épreuves. Pour inconditionnels du genre.

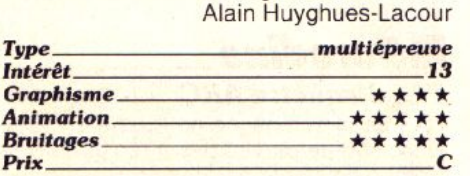

*• The Unlouchobles \_* **C** *64, cassette Ocean* 

Pour vaincre la pègre qui ronge la ville de Chicago vous devez. sur un ensemble de six séquences d'action différentes, parvenir à éliminer de dangereux gangsters. Ce programme varié propose, entre autres, un jeu de plates-formes, et une séquence d'embuscade en pseudo 3D dans une arrière-cour d'immeuble. Les graphismes et les animations du C *64* sont de bonne qualité. La jouabilité est excellente, particuliè-

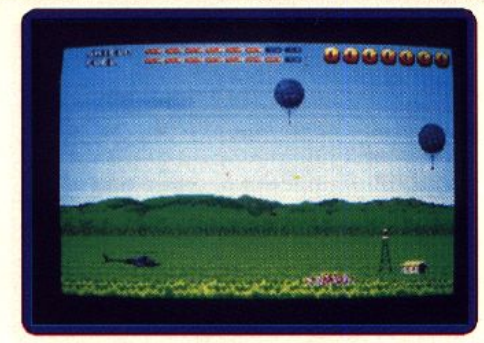

lui un grand jeu. Il n'en reste pas moins agréable à jouer, d'autant que la réalisation est très correcte, les bruitages seuls étant trop restreints. Jacques Harbonn *7ype \_\_\_\_\_\_\_\_\_ shoot-them-up* 

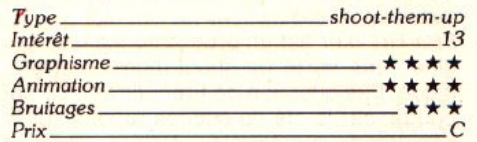

#### *Version Amiga*

La version Amiga de Fire est plus agréable

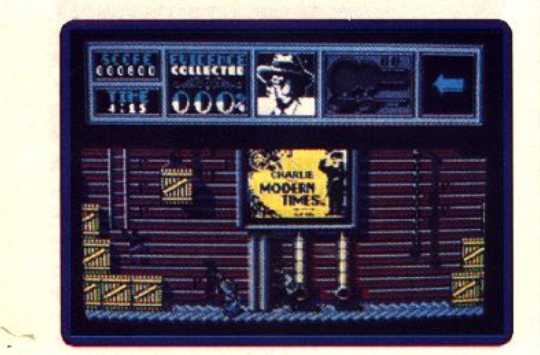

rement lors des séquences de tirs-réflexe. Ce programme est de bonne facture et constitue un bon jeu de détente.

Eric Caberia

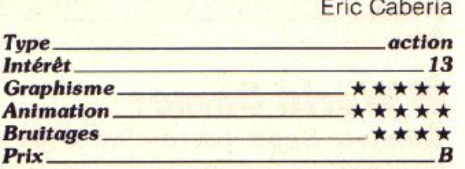

### *• Fire \_\_\_\_ \_ Atari ST et STE, disquette ND Productions*

Aux commandes de votre hélicoptère de combat, vous devez remplir cinq missions assez différentes à but humanitaire. En cours de mission, vous pourrez acquérir fuel supplémentaire ou tir double, mais il faudra en revanche épargner votre bouclier de protection. Fire est un jeu assez varié, tant au niveau des différentes missions qu'au sein de chacune d'elle. Vous devrez sans cesse changer d'objectif et épargner les populations civiles. Pourtant, il lui manque le petit quelque chose qui ferait de

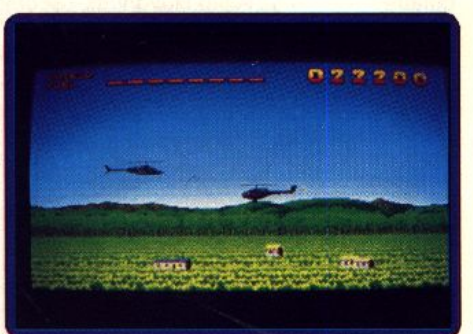

à jouer pour différentes raisons: l'hélicoptère est plus maniable; l'animation est plus rapide et met en relief le scrolling différenciel sur plusieurs plans (présent aussi dans la version ST mais moins impressionnant); enfin les bruitages sont plus variés et mieux rendus, bien qu'il n'y ait pas non plus<br>de musique d'accompagnement. J.H.

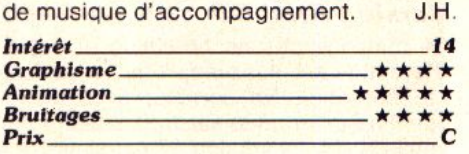

### *• Spoce Rogue \_\_ \_* **PC,** *CGA, EGA, disquette Orlgin*

### *Systems*

Space Rogue allie pilotage 30 spatial, action et commerce. D'après un classique scénario d'un monde futur où vous allez mener des combats et faire prospérer votre pécule, ce soft offre sur PC des graphismes assez simples. Dans les bases, le personnage évolue en vue aérienne style Gauntlet. Il parle aux personnages de ren· .contre pour glaner des informations ou

acheter du matériel. Il rencontre des mar· chands, joue à des jeux d'arcade, etc. Dans le vaisseau, il s'agit de manier les réacteurs pour approcher de l'entréed'une base ou franchir les tunnels spatio-tempo· rels. La jouabilité de cette partie est intéressante pour peu que l'on accepte l'as· pect stratégique de l'aventure, très présent face aux rares scènes d'action. En revanche. il manque à ce soft une petite touche d'originalité pour sortir réellement du lot. Space Rogue est intéressant mais pas inoubliable. Olivier Hautefeuille

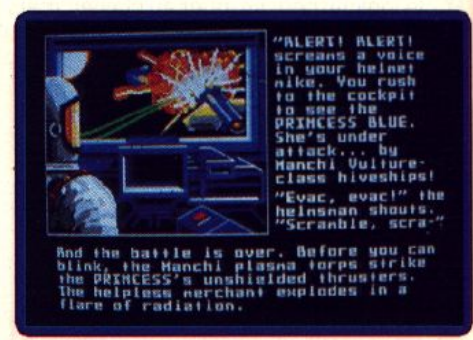

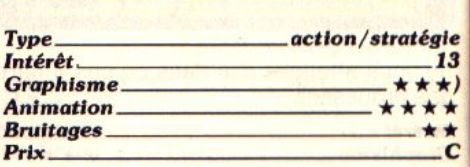

### *• Cobol \_\_\_\_ \_* **C** *64, disquette Ocean*

Armé de votre fusil mitrailleur, vous vous enfoncez en plein territoire ennemi en dé· truisant tout sur votre passage. Le réalisme

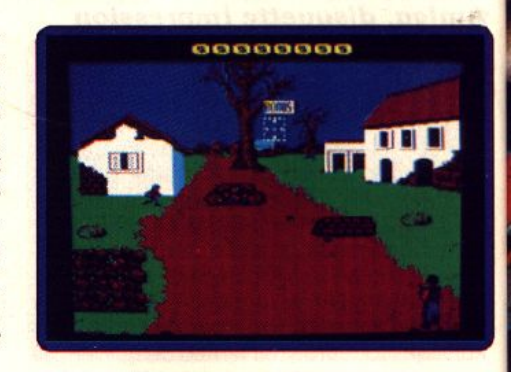

n'est pas un élément important du logiciel. Les graphismes sont corrects pour le C *64.* Les animations sont fluides et relativement rapides. On peut cependant regretter le champ de déplacement limité de votre personnage (seulement en latéral). Ce énième jeu de réflexe militaire n'attirera que les inconditionnels.

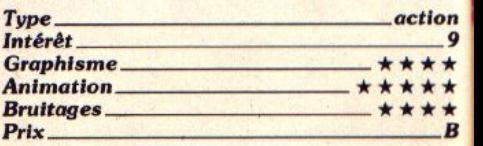

1
## **DOUBLE DRAGON**

Le plus acclamé de tous les jeux d'arts<br>martiaux de tous les temps!! La petite amie de Billy, Marianne, a été enlevée pour les Black Warriors, un gang sauvage et sans pitié mené par le mystérieux Shadow Boss. 1988 Mastertronic International, Inc.

和

AFTERBURNER

Aux commandes d'un F14 a post-<br>combustions, vous devrez affronter des<br>escadrilles entieres, détruire des bases ennemies et faire preuve d'un sens inne du<br>pilotage. Epoustouflant!

AFTERBURNER TM SEGA **SEGA ENTERPRISES LTD.** 

# **OPERATION WOLF**

**OPERATION WOLF**<br>
des jeux d'accedes d'accedes de l'angune de la propriet de la propriété du Numéron<br>
d'action palpitante samment sur<br>
d'action palpitante samment sur<br>
d'action palpitante samment sur<br>
permettra de vous acq forteresses ennomies et dans<br>laquelle vous tentez de délivrer les<br>prisonniers et d'assurer leur evasion. 1988 TA TO CORP

## **BATMAN**

BATMAN<br>
Le celebre super hero des unidates de architecture sur<br>
l'ecran de votre micro ofolinat euronomique de architecture demente sorte des architectures dans une commerce dans unidate de architecture dans une production

唯有部

THE CAPITA CRUSHOPS

ZAC DE MOUSQUETTE, 06740 CHATEAUNEUF DE GRASSE. TEL: (1) 43350675

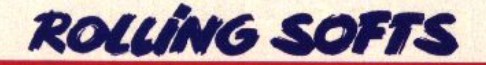

# **EXHAUSTILT I**

*Voici regroupés tous les jeux qui n'ont* pu *trouver place sous les rubriques hits* ou *rolling softs.* On *y trouve des jeux moyens, médiocres ou nuls, mais aussi des compilations et le splendide Kick Off (Spectrum).* 

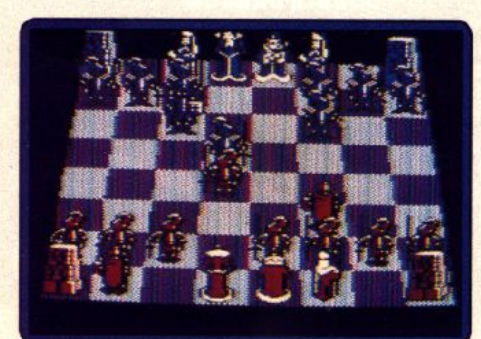

Battle Chess (C 64).

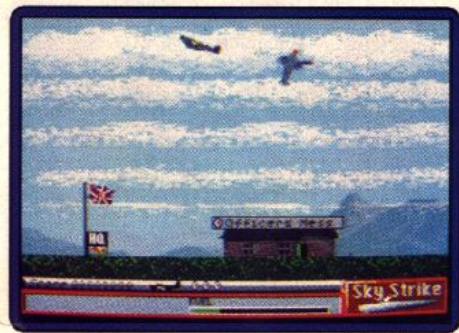

**Games Galore (ST).** 

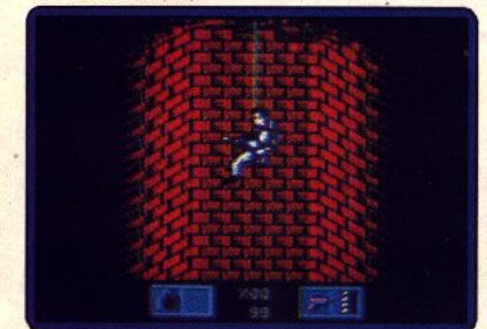

Ghostbusters II (C 64).

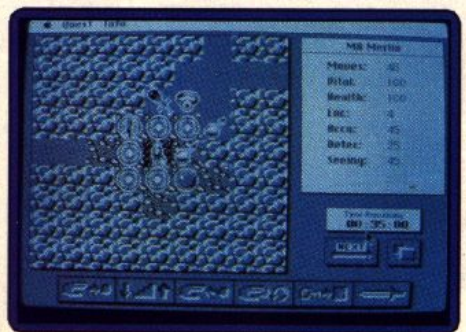

Guild of Thieves (Mac).

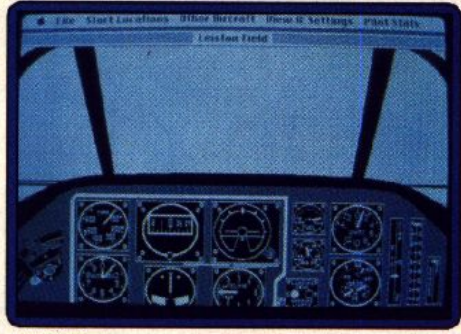

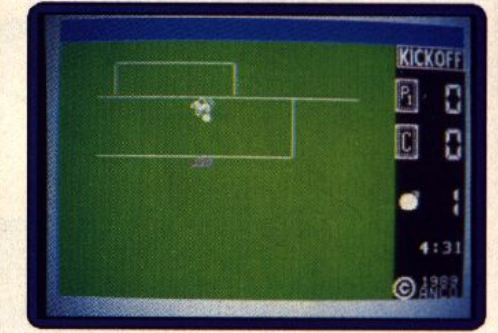

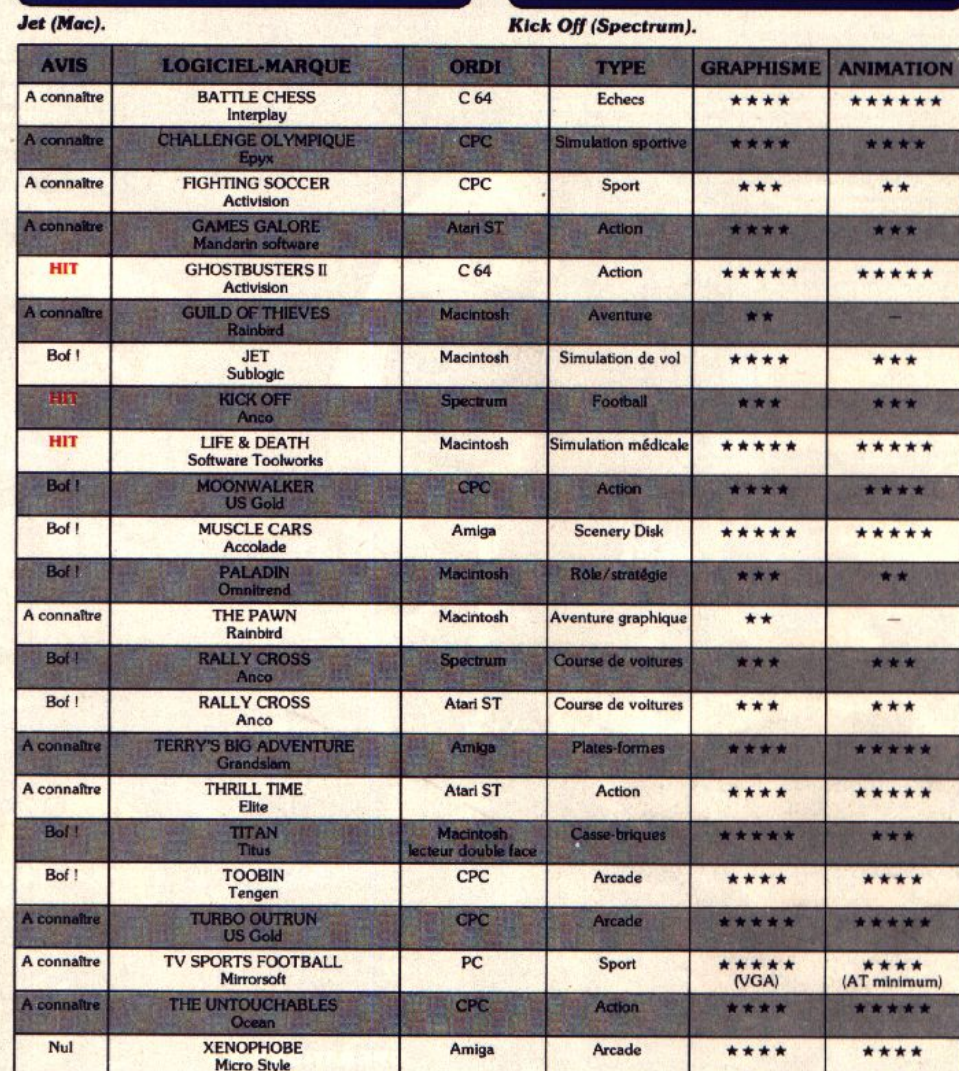

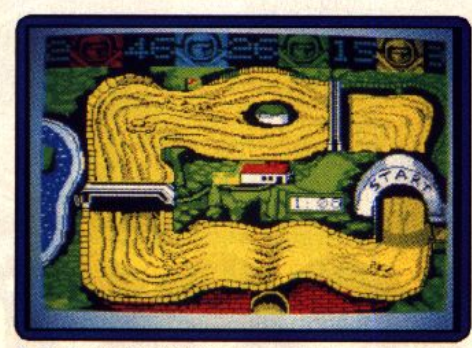

**Rally Cross (Spectrum).** Rally Cross (ST).

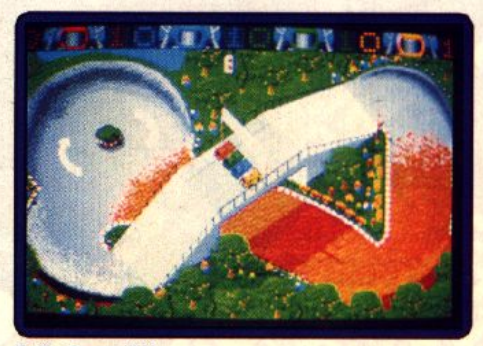

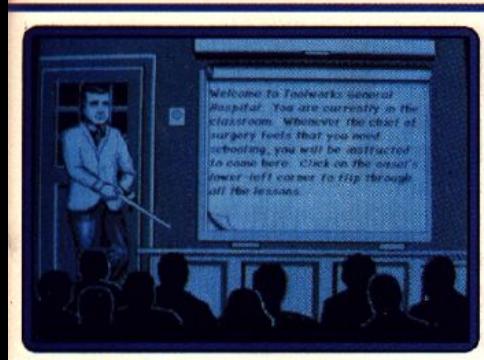

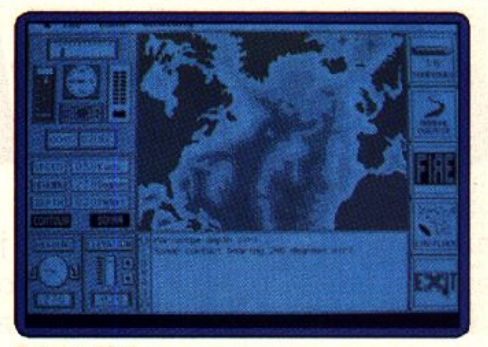

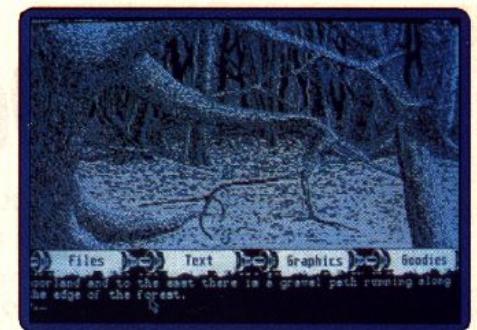

# Life and Death (Mac).

Paladin (Mac).

The Pawn (Mac).

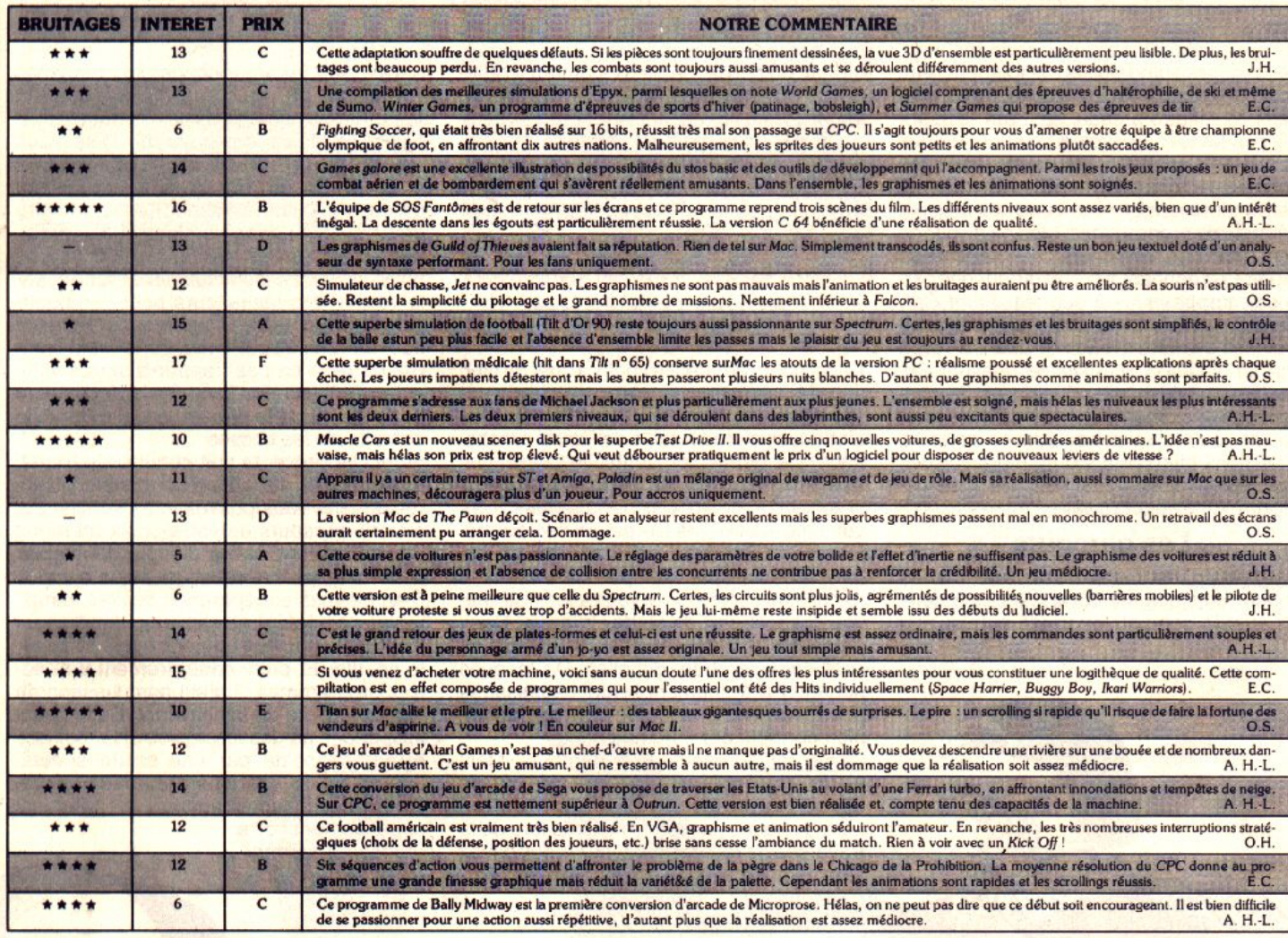

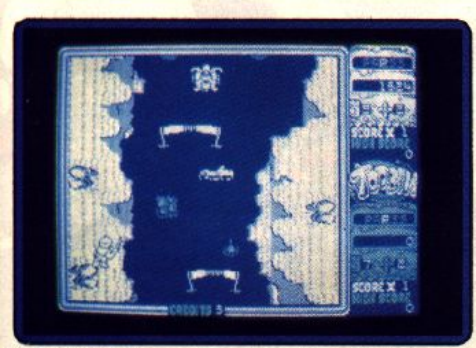

Toobin (CPC).

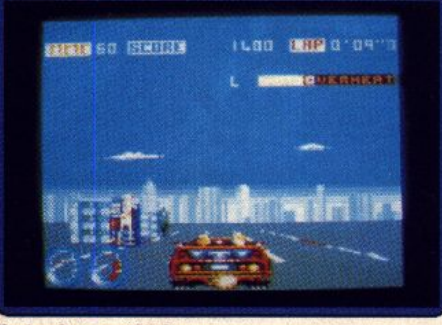

Turbo Outrun (CPC).

**Lines DOD** 

The Untouchables (CPC).

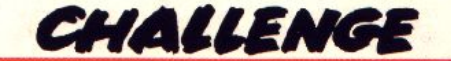

**Rock'n roule I** 

Les simulations de conduite intéressent maintenant un nouveau public : les acrobates du volant amateurs de tôle froissée. Ces jeux sur micro émanent presque tous des bornes d'arcade. *Power Drift, Turbo Outrun, Chase H.Q .*  valent-ils les originaux ? L'absence du volant nuit-elle au célèbre *Hard Drivin',*  à mi-chemin entre arcade et simulation ? Et la pôle position ne revient-elle pas à *Stunt Car*, le seul logiciel qui ne soit pas une adaptation ?

Les courses automobiles ont toujours rem· porté un grand succès, sur micro comme dans les salles d'arcade. Pourtant, le genre n'a pas beaucoup évolué au cours de ces dernières années. Heureusement les courses automobiles traditionnelles cè· dent maintenant la place à une nouvelle génération de programmes, bien plus specta· culaires. Les amateurs de sensations fortes s'en donnent à cœur joie sur des garcours acrobatiques à souhait. Stunt Car, Hard Drivin' et Power Drift sont tout à fait typiques de cette évolution. Quant à Turbo Outrun et Chase H.Q., ils ne relèvent pas exactement du même principe, mais ce ne sont pas des programmes classiques pour autant. Qu'il s'agisse de braver les pires conditions climatiques ou d'emboutir des voitures en fuite, l'accent est mis sur la démesure et le spectaculaire.

# **Les parcours**

Hard Drivin' est nettement inférieur à ses concurrents quant à la variété des trajets. En effet la compétition se déroule sur un circuit composé de deux parcours différents. Quelques mètres après la ligne de départ, vous arrivez à un embranchement. A droite, vous avez le parcours acroba· tique, à gauche celui de vitesse. Chacun d'eux comporte plusieurs points de contrôle, et votre temps est limité.

# *Essais sur circuit avant le départ*

Le parcours de vitesse vous permet de bien vous familiariser avec votre véhicule et cet entraînement n'est pas superflu avant de s'attaquer au redoutable parcours acroba· tique. Ce dernier présente des passages très difficiles que vous ne pourrez aborder si vous ne maîtrisez pas parfaitement votre véhicule. Votre vitesse est un facteur déterminant. Si vous n'allez pas assez vite dans la boucle, par exemple, votre véhicule retombera sur le sol ; si vous allez trop vite, vous risquez fort de quitter la route. Deux parcours. ce n'est pas beaucoup, mais ce sont deux parcours difficiles. De longues heures d'entraînement seront nécessaires pour avoir une chance de battre le champion contrôlé par l'ordinateur.

Chase H.Q. présente cinq parcours. Mais en fait. ceux-ci se différencient plus par les décors que par leur topographie. Toutefois, il y a quelques passages délicats lors de la traversée de routes en travaux. Vous devez alors tenter d'éviter des rochers et des bar-

rières, mais les accrochages ne créent· pas d'accidents. En fait, la difficulté vient du temps limité qui vous est laissé pour rattraper le véhicule des fuyards. Cela vous oblige à prendre un maximum de risques. Il n'est pas question de ralentir, ça passe ou ça casse. Quant à l'aspect spectaculaire de Chase H.O. , il ne tient pas aux caractéristiques du parcours, mais aux collisions entre les véhicules. Vous devez foncer sur la voiture des malfaiteurs pour l'emboutir par l'arrière à de nombreuses reprises pour en venir à bout. li faut cependant prendre garde à ne pas frapper d'autres véhi· cules. Bien sûr, les fuyards slalomment au beau milieu de la circulation afin de vous èompliquer les choses.

Stunt Car présente huit circuits différents, très difficiles. surtout en compétition. Heureusement, vous pouvez vous familiariser avec le parcours de votre choix en mode d'entrainement. Il est difficile d'imaginer des tracés plus acrobatiques que ceux-ci. Rien ne vous est épargné : bosses, sauts, virages en épingle à cheveux et même un incroyable saut en hauteur à vous couper le souffle. Et puis. contrairement aux autres programmes, il n'est pas question de quitter la piste un seul instant. Celle-ci est suspendue au-dessus du sol, et la moindre erreur se solde par une chute spectaculaire qui vous fera perdre un temps pré· cieux et qui endommagera sérieusement votre dragster. Terminer certains parcours

sans quitter la piste demande des réflexes à toute épreuve et une concentration de

chaque instant. Une performance. Turbo Outrun vous propose de traverser les Etats-Unis d'une côte à 'l'autre. Vous partez de New York pour arriver à Los An· geles, ce qui ne représente pas moins de seize étapes. Ces différents parcours sont assez variés. Certains sont parsemés d'obstacles divers, comme des barrières, des barils ou des tas de sable. D'autres vous obligent à affronter de très mauvaises conditions climatiques : tempêtes de neige

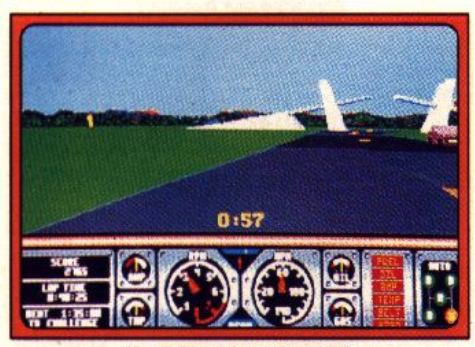

# *Hard Drlvln'* **•ur Atarl** *ST.*

ou route inondées. Toutes ces difficultés mettront à l'épreuve vos talents de con· ducteur. Toutefois, il faut bien reconnaître que ce programme est bien moins specta· culaire que ses concurrents.

Power Drift, avec vingt-sept parcours différents, surclasse les autres programmes de ce challenge. Chaque circuit est visible· ment étudié pour vous user les nerfs. La piste monte, descend et tourne dans tous les sens. Cela ne s'arrête pas un instant et lorsque vous découvrez l'une des rares lignes droites, vous pouvez être sûr qu'un virage particulièrement raide yous attend au bout, une fois que vous

serez à pleine vitesse. Comme si cela n'était pas suffisant, certains parcours sant recou· verts de neige ou sont à effectuer de nuit.

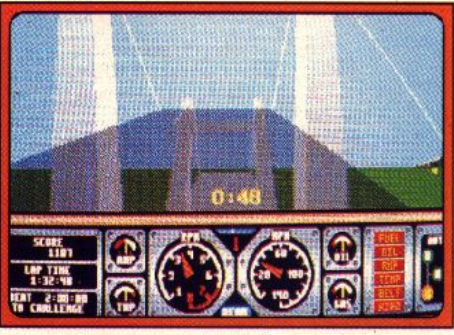

Animation en 3D surfaces pleines.

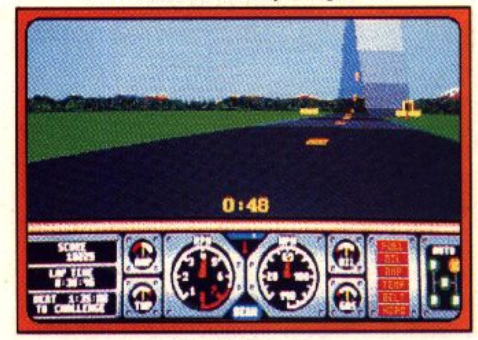

# *Lo grande* **roue. Les performances du véhicule**

Au niveau du mode de contrôle, il est diffi· cile de faire plus simple que Stunt Car. Votre dragster dispose d'une vitesse unique. Il suffit donc de pousser le joystick vers l'avant pour accélérer et vers l'arrière pour ralentir. Toutefois, il est équipé d'un turbo particulièrement performant, qui fonctionne lorsque vous gardez le bouton appuyé. Mais attention, l'usage de ce turbo est limité, à vous de l'utiliser à bon escient. Cela introduit un aspect stratégique inté·

ressant. D'autre part, on appréciera parti· culièrement la précision et la souplesse des commandes. Parfois,

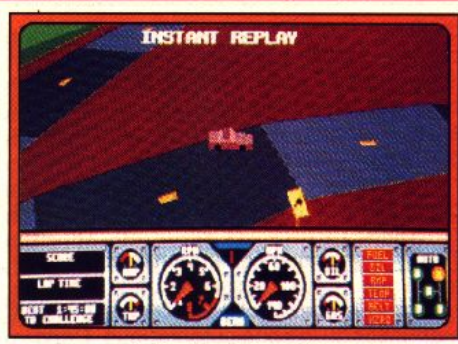

### Le **Replay de l'occident.**

lorsque votre véhicule est déporté dans un virage, vous avez deux roues dans le vide. pendant quelques instants. Mais la préci· sion des commandes vous permettra de reprendre la situation en main, si vous avez de bons réflexes.

La Porsche de Chase H.Q. ne dispose que de deux vitesses. C'est donc un jeu d'ar· cade des plus classiques à cet égard (vous passez les vitesses en appuyant sur le bouton), mais vous disposez également d'un turbo. Celui-ci est enclenché par une pression sur la barre d'espace. Il est conseillé de ne l'utiliser que pour vous donner une puissance supplémentaire, juste au moment où vous ruez sur la voiture que vous poursuivez. Le mode de contrôle au joystick et la précision des commandes con· tribuent pour beaucoup à l'excellente joua· bilité de ce programme.

Avec Power Drift, on reste également dans l'arcade traditionnelle: deux vitesses que l'on passe en appuyant sur le bouton de tir. Mais contrairement à Chase H.Q., vous avez le choix entre deux modes de contrôle : joystick ou souris. Dans les deux cas, il vous est possible

d'ajuster la sensibilité selon vos goûts. Le mode de contrôle est très proche de celui

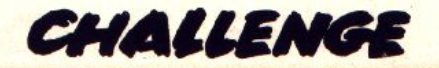

de Super Hang On, ce qui n'est guère sur· prenant, le même programmeur ayant réa· lisé ces deux logiciels. Le mode de contrôle offre une excellente précision et la souris est plus efficace dans ce programme. Mais que vous choisissiez le joystick ou la sou· ris, la jouabilité est excellente, ce qui est indispensable étant donné la difficulté des parcours.

Turbo Outrun joue également la carte de la simplicité : deux vitesses et un turbo. Toutefois, vous avez le choix entre les vitesses manuelles ou la boîte automatiqùe. Dans la pratique, cette alternative relève surtout du gadget. En effet, le mode de contrôle sé· lectionné n'a pas beaucoup d'influence sur vos performances en course. Quant au turbo, il ne donne pas une grande impres· sion d'accélération. On est bien loin des performances de *Stunt car.* 

# *De /'auto-école*  **à** *l'arcade/*

Sur le plan des vitesses, Hard Drivin' surclasse largement ses concurrents. Cela n'est guère étonnant pour qui connaît l'his· toire de ce programme. Il a en effet été conçu comme un simulateur de conduite à l'intention des auto-écoles américaines. En cours de réalisation, les concepteurs se sont rendus compte du potentiel ludique de ce programme. Puis Atari Games s'intéressa à l'affaire et une version remaniée (avec un parcours acrobatique) fit son ap· parition dans les salles d'arcade. Domark a su conserver les qualités qui ont fait de Hard Drivin' un grand succès d'arcade. Votre véhicule dispose de quatre vitesses en mode manuel ou automatique, ce qui a une grande incidence sur le déroulement de la course. Comme le jeu d'arcade, cette conversion est très difficile et seuls les rois du volant parviendront à tirer leur épin· gle du jeu en manuel .Hard Drivin<br>offre le choix entre deux modes de la course. Comme le jeu d'arcade, cette fours son importance,<br>conversion est très difficile et seuls les rois d'une course automobile<br>du volant parviendront à tirer leur épin-sur l'impression de vi<br>gle du jeu en manuel

gie du jeu en manuel Hard Drivin<br>offre le choix entre deux modes<br>de contrôle : joystick<br>cu souris.<br>En mode

manuel,

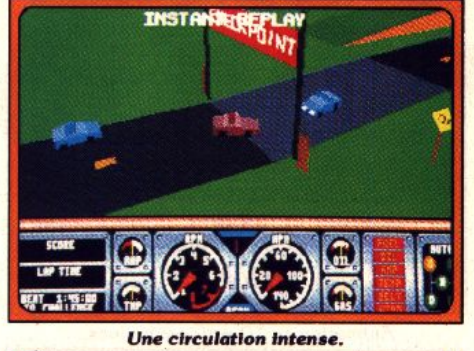

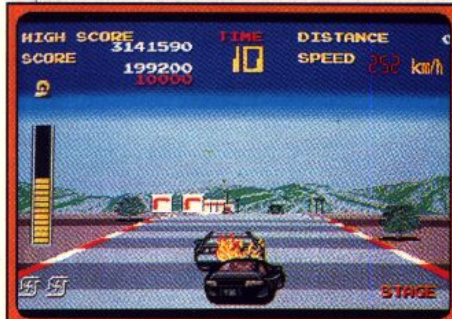

### *Foncez sur le véhicule des fugitifs.*

les changements de vitesses s'effectuent par l'intermédiaire du joystick, ou au clavier si vous utilisez la souris. Mais ils sont particulièrement difficiles à maîtriser dans les deux cas. Cette conversion est très proche de l'original, mais bien sûr la machine d'arcade offre volant, pédales et le· vier de vitesses. Un programme d'un tel réalisme qu'il nous fait regretter l'absence de ces accessoires sur micro-ordinateurs.

# **Réalisation**

C'est la qualité de l'animation qui est ici dé· terminante. Bien sûr, le graphisme a toujours son importance, mais le succès d'une coutse automobile repose avant tout sur l'impression de vitesse que l'on

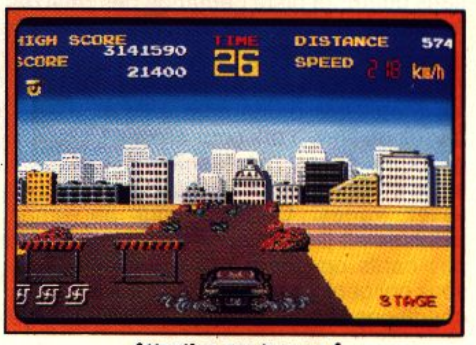

**Attention aux travaux I** 

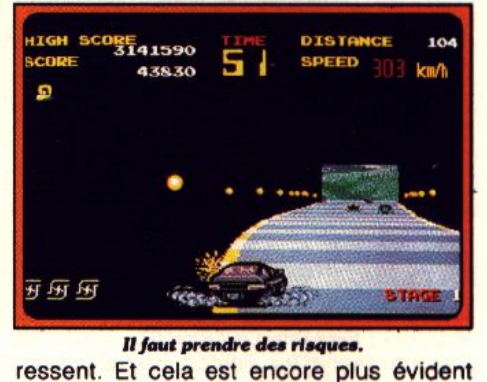

pour les courses acrobatiques, avec des scènes particulièrement spectaculaires. A l'exception de *Stunt Car*, tous les pro-. grammes de ce chattenge sont des conversions de jeux d'arcade, qui disposent à l'origine d'une animation extraordinaire. Tous ceux qui ont fait quelques parties de Power Drift dans une salle d'arcade en sont ressortis très impressionnés par la beauté de ce programme.

Hélas, nos micros sont bien loin de disposer des mêmes capacités. Prenons le cas de Power Drift justement. Le graphisme est réussi, la bande sonore agréable et la jouabilité satisfaisante. Alors c'est un succès ?

Eh bien non, parce que l'animation est confuse. A certains moments, on ne

> sait plus trop où on se<br>trouve et les voitures les voitures semblent rouler en plein ciel. Les qualités du programmeur ne sem· blent pas. en cause. Ce n'est pas un débutant. puisqu'il nous a déjà offert le fantas· tique *Super* Hang On. A l'évidence, le projet lui-même était trop ambitieux. Tous les parcours du jeu d'arcade figurent dans cette conversion, mais l'animation ne suit pas, il ne faut pas demander l'impossible. Alors le résultat est bâtard et, en dépit de certaines quali· tés, Power Drift ne convaincra personne.Turbo Outrun pose strictement le même

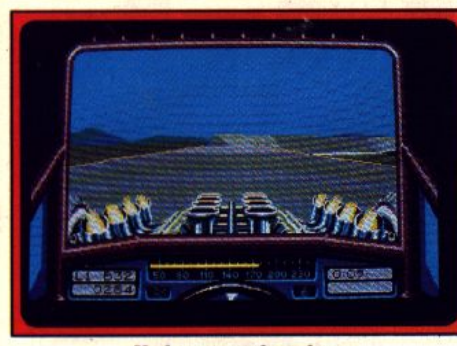

Un bon coup de turbo...

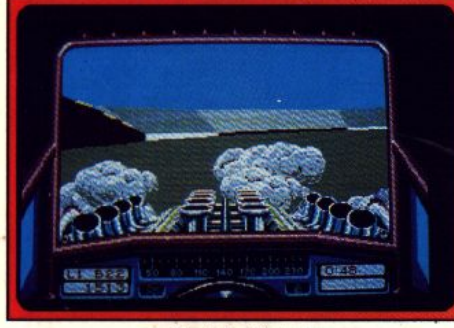

### $C'est la chute I$

problème. Les graphismes sont agréables (nettement mieux que ceux du premier épi· Sode), mais l'animation laisse vraiment à désirer. Sur la borne d'arcade, la scène de la tempête de neige est vraiment impressionnante, elle est beaucoup moins bien rendue sur micro. Et lorsque la Ferrari passe entre des barils nettement plus gros qu'elle, ta scène tourne au grotesque. Dé· cidément les courses automobiles de Sega ne sont vraiment pas faites pour nos micros-ordinateurs. Dans ce cas précis, on peut quand même mettre en doute le travail de programmation. Il semble évident qu'il est possible de faire mieux, mais un Amiga ne pourra jamais lutter contre une machine

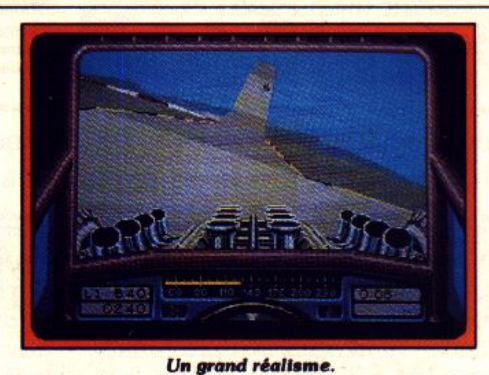

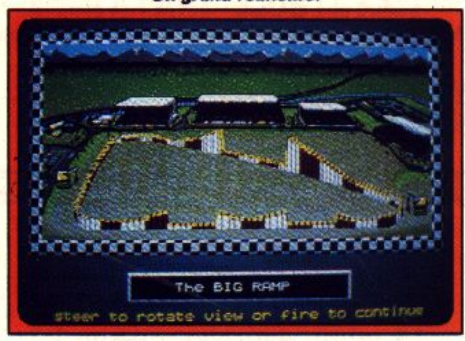

### **Des parcours acrobatiques.**

d'arçade sur une animation de ce type. Chase H.Q. s'en tire beaucoup mieux que les deux programmes précédents, pour· tant ce n'est pas non plus une conversion facile. Mais Ocean a fait le bon choix en simplifiant le graphisme, au bénéfice de l'animation. Bien sûr, on reste quand même loin des performances du jeu d'arcade qu'on ne peut pas rendre sur micro, mais on se prend tout de suite au jeu grâce à un effet de vitesse très réussi.

Hard Drivin' est la conversion la plus réussie de cette sélection. Réussir une version micro aussi proche de l'original paraissait impossible. Les circuits sont identiques, le

graphisme est pratiquement le même, et l'animation en 3D surfaces pleines est excellente. Attention, l'animation n'est pas aussi rapide que celle du jeu d'arcade, mais les fans de l'original ne seront pas dé· çus. C'est une conversion exemplaire. dont le seul défaut est un mode de changement de vitesses peu ergonomique. Le niveau de difficulté est assez élevé, mais pas plus que dans le jeu d'arcade.

Stunt Car bénéficie également d'une réalisation extraordinaire. Geoff Crammond (l'auteur de ce programme) avait déjà dé· montré sa maîtrise des courses automo· biles avec REVS (la meilleure simulation de formule 1 sur C 64), et prouvé son talent pour les animations en 3D surfaces pleines avec le mythique Sentinel. Indiscutablement il s'est inspiré de Hard Drivin', en partie du moins, pour réaliser ce programme, mais le résultat est totalement original. Le graphisme n'a rien d'extraordinaire, car tout repose sur l'animation. En dépit de la démesure de cette course délirante. ce programme présente un réalisme rarement atteint. On a vraiment l'impression d'être au volant d'un dragster et de réaliser toutes ces cascades incroyables. A tel point que l'on se penche dans les virages lors des premières parties. Les sauts, les vi· rages, les chutes, tout est réussi. Seul le dépassement de l'autre véhicule est criti· quable, car on a parfois l'impression de passer à travers celui-ci. Mais c'est vrai· ment un défaut mineur. L'incroyable qualité de l'animation, ajoutée à une jouabilité par· faite, fait de Stunt Car la course automobile la plus excitante à ce jour sur un micro.

# **Conclusion**

Aux deux premières places de ce challenge on trouve les programmes en 3D surfaces pleines : Stunt Car et Hard Drivin'.

Leut graphisme est assez limité mais, comme nous l'avons vu, c'est l'animation qui fait les grandes courses automobiles. Le grand vainqueur est Stunt Car, qui surpasse

IL ME SEMBLE **ENTENDRE UN BRUIT BIZARRE** DANS

AKATAKATA

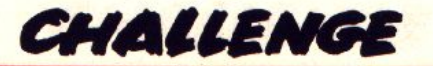

tous ses concurrents sur bien des plans : intérêt de jeu, jouabilité, réalisation, etc. Sa qualité est telle qu'il pourrait faire l'objet d"une « conversion à rebours •. et on ne se· rait pas surpris de le voir faire son entrée dans les salles d'arcade. Hard Drivin' fi· gure en deuxième place et c 'est egalement une belle réussite. Sa force repose sur un intéressant dosage entre réalisme et dé· lire. à mi-chemin entre arcade et simula· tion. Sans être aussi accompli, Chase H.Q. est un jeu assez prenant. Quant à Power Drift et Turbo Outrun, ils offrent un intérê1 de jeu bien moindre. Ce sont de petits jeux sympathiques qui peuvent être amusants le temps de quelques parties, mais qui sont loin de tenir les promesses des fantas· tiques jeux d'arcade dont ils ne sont que de pâles imitations.

Il est intéressant de constater que le meil· leur programme est le seul qui ne soit pas une adaptation d'arcade el ce n'est pas un hasard. Stunt Car est l'œuvre d'un programmeut de talent qui a développé directement son jeu sur ST en utilisant au mieux les possibilités de la machine. Alors que dans le cas de programmes comme Turbo Outrun ou Power Drift, les programmeurs se lancent dans des conversions impossibles, car ils sont limités, d'une part. par leur modèle, d'autre part, par les capacités du micro sur lequel ils développent. Ecartelés entre ces facteurs inconciliables, ils ac-

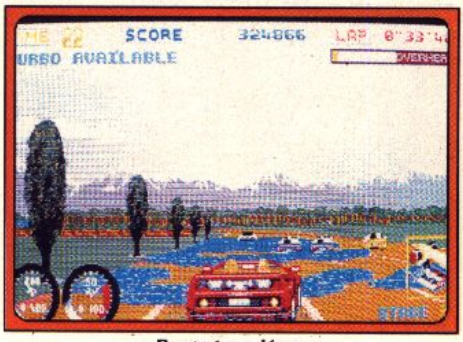

Route inondée..

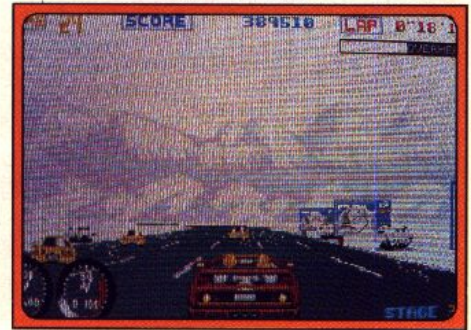

... et tempête de neige.

couchent généralement de programmes assez bâtards. Les éditeurs ont tort de vou· loir tenter des conversions fidèles. Il est nettement préférable de s'inspirer libre· ment du principe de base d'un jeu et de te· nir compte des capacités de la machine uti· lisée. Prenons l'exemple de la

conversion de Power Drift sur C 64. Seule l'idée de base a été conservée, les parcours sont totalement différents et les

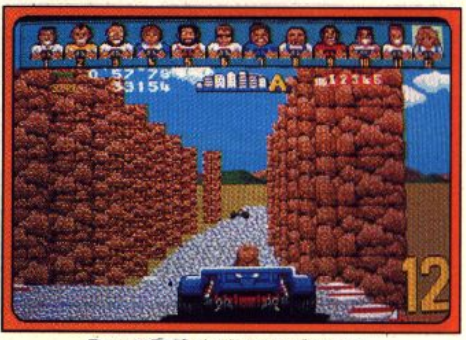

**Power Drift est trop ambitieux.** 

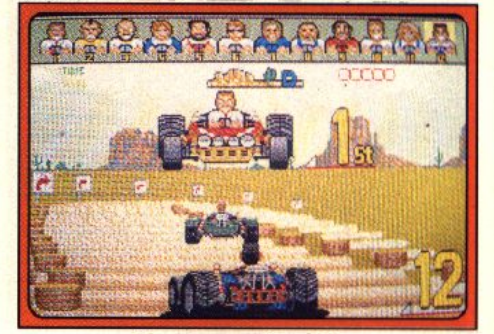

Des virages redoutables.

sprites beaucoup plus petits que sur la borne d'arcade. Lorsqu'on joue, la rapidité et la qualité du jeu font oublier qu'il ne s'agit pas du « vrai » Power Drift. En fait, la version du Commodore *64* est nettement plus passionnante que les versions 16 bits. Mieux vaut faire simple et efficace. Ce nouveau style de courses automobiles n'est sans doute pas une mode passagère et, à l'avenir, on devrait voir arriver des courses de plus en plus spectaculaires. Pa· rallèlement, la conduite gagne beaucoup en réalisme et il ne nous manque plus qu'une chose : de bons accessoires A quand un volant pour nos micros ? Alain Huy9hues·Lacour

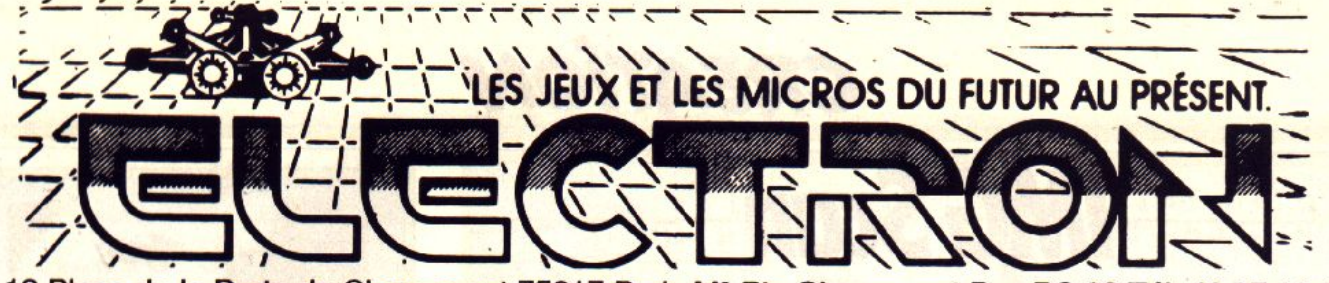

12 Place de la Porte de Champerret 75017 Paris M0 Pte Champerret Bus PC,92 Tél: 42 27 16 OO Ouvert 7 jours sur 7: Mardi au Samedi de 10h à 20h, Lundi 14h/19h, Dimanche 14h/18h

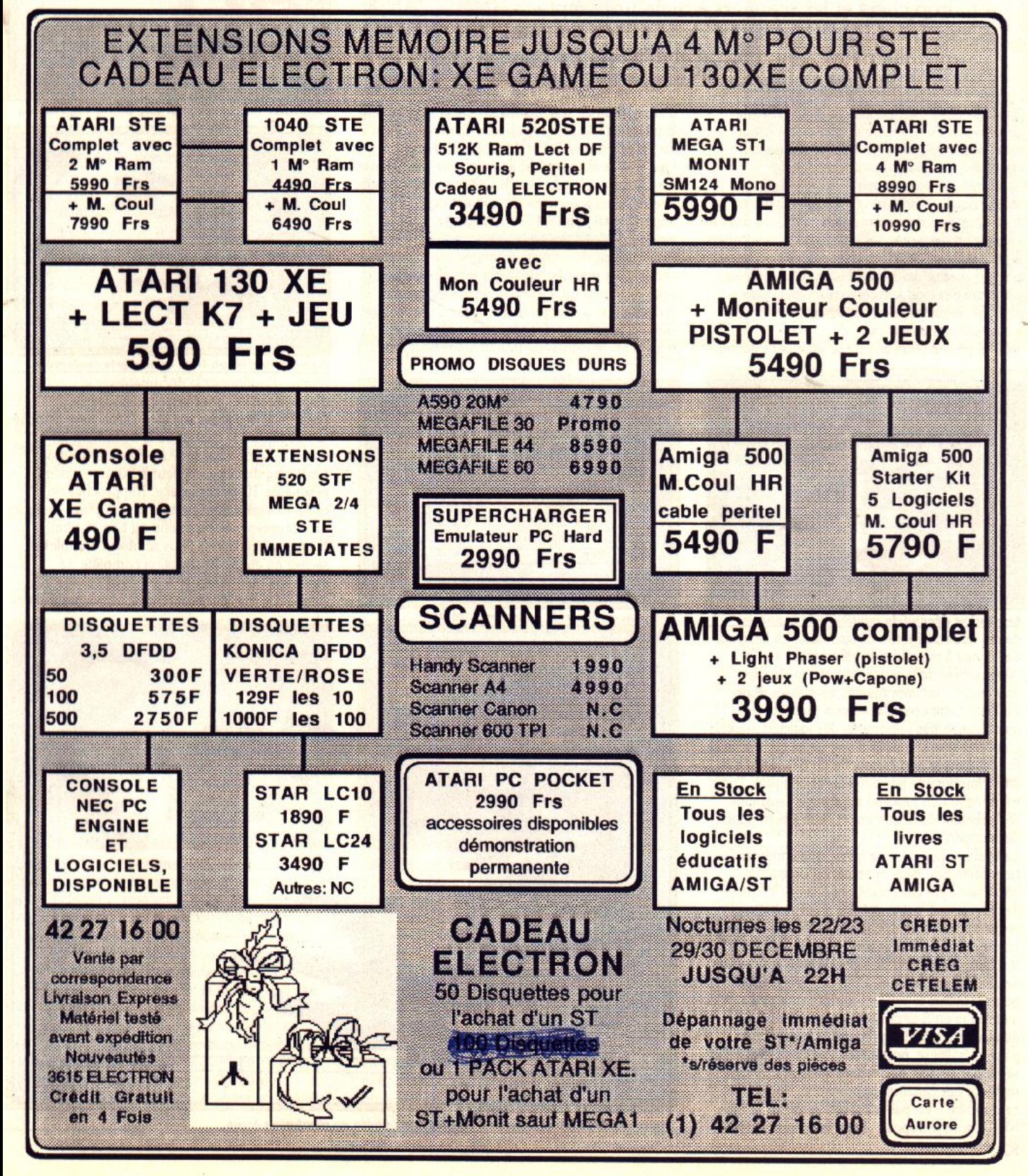

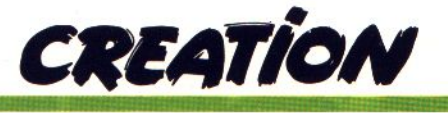

# **IMG Scan**

Vous voulez reproduire une image sur l'écran de votre micro avec l'intention de l'utiliser ou de la trafiquer. Les scanners à plat sont trop chers et les scanners à main trop imprécis. IMG SCAN, qui s'installe sur la tête de votre imprimante, offre une alternative bon marché et efficace. La porte ouverte aux manipulations d'images les plus folles !

li existe deux types d'appareils permettant de digitaliser (c'est-à-dire de produire une image traitable par ordinateur) : les digitaliseurs qui · travaillent sur une image vidéo issue de différentes sources (caméra, magnétoscope, vidéodisque, télévision) et les scanners qui ne traitent que les documents papier. Ces derniers se divisent en deux grandes catégories : les scanners à plat, utilisant un principe proche des photocopieurs, donnant de bons résultats mais d'un prix élevé, et les scanners à main, moins cher, où le balayage du document est assuré manuellement.

*IMG Scan* (sur *Atari ST*) ne se situe dans aucune

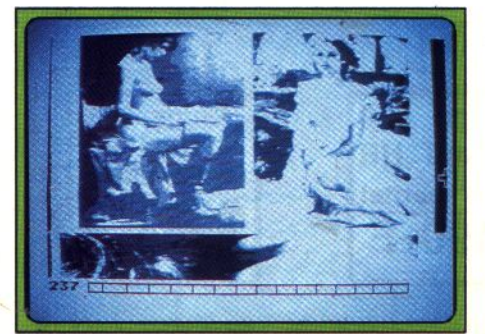

Le résultat dépend du contraste de la photo. de ces deux catégories de scanners. Le balayage de l'image à traiter est en effet assuré par le déplacement de la tête d'impression de votre imprimante, les imprimantes laser étant donc exclues. Cette nouvelle version présente une amélioration très importante des logiciels associés. L'ensemble se compose d'une petite cartouche se fichant dans le port cartouche du ST, reliée à la tête d'imprimante par deux fibres optiques. l'une transmettant un faisceau infrarouge assurannt l'éclairement du document et l'autre permettant de le coder.

La fixation du petit tube métallique contenant l'extrémité des fibres optiques est de grande importance car elle conditionne la qualité de la digitalisation. L'extrémité des fibres doit être perpendiculaire au document et très proche de lui : un espace d'un millimètre donne de bons résultats. La fixation doit être pensée en fonction de chaque imprimante. Pour certaines, vous pourrez utiliser le support fourni : une petite pièce métallique en S se collant directement sur le dessus de la tête d'imprimante. Une seconde pièce métallique, portant les fibres optiques, vient se clipper dessus, permettant ainsi un montage rapide. Pour certaines imprimantes, cependant, ce dispositif n'est pas utilisable. Ainsi sur la Star<br>NL-10 dont je dispose, il m'a fallu sortir la tête

d'impression de son logement et fixer directement **Contraste maximum pour une bonne impression**. le tube métallique sur le chariot de déplacement de l'imprimante à l'aide de ruban adhésif. Une fois les fibres fixées, il faut encore positionner sur Off les éventuels switchs DIP (ce sont les petits interrupteurs présents sur la plupart des imprimantes) assurant le saut de ligne automatique et les sauts de perforation, bloquer l'interrupteur de couvercle imprimante et dans certains cas retirer le ruban d'impression . Il ne vous reste plus qu'à allumer imprimante et ordinateur et à charger le programme de pilotage. Celui-ci fonctionne dans toutes les résolutions mais la basse résolution fournit le meilleur rendu à

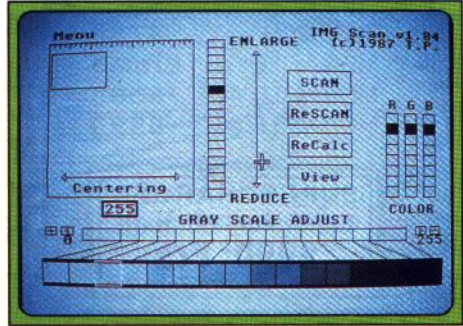

Panneau de contrôle en basse résolution.

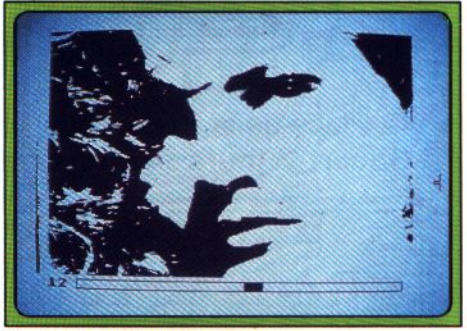

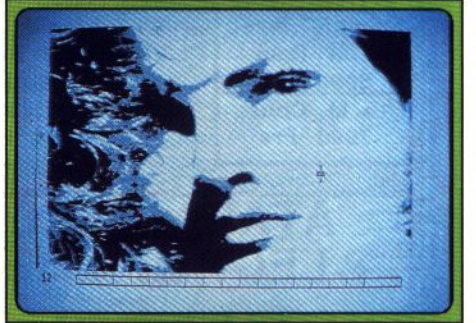

*En moyenne résolution, quatre gris seulement.* l'écran. Positionnez le document sur le rouleau d'imprimante et arrangez-vous pour que l'extrémité des fibres soit face à une zone blanche (en déplaçant le chariot ou le document luimême). Le nombre situé au-dessous du mot Centering doit être inférieur à 50, une valeur proche de 10 étant parfaite. Rapprochez ou éloignez légèrement l'extrémité des fibres optiques du document pour parvenir au bon résultat. Si ces manipulations vous semblent complexes, sachez qu'en fait l'installation complète ne demande que quelques minutes et s'avère très simple. Le meilleur scanning se fera à partir d'une

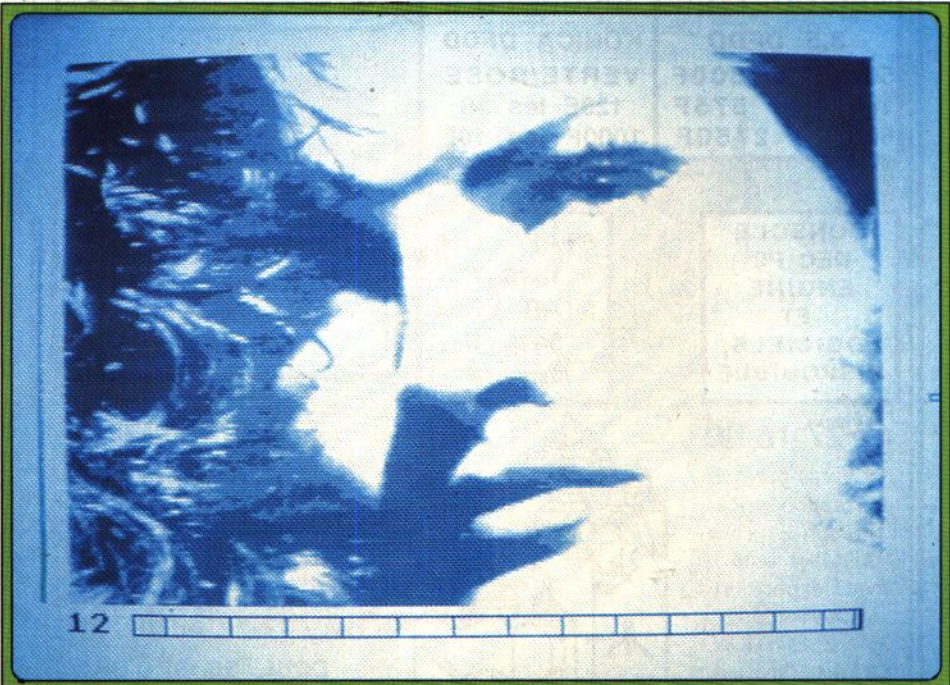

NL-10.dont je dispose, il m'a fallu sortir la tête *Digitalisation* directe à *partir* d 'un *magazine photo* en *résolution écran.* 

bonne photocopie noir et blanc mais tous les documents noir et blanc donneront aussi de bons résultats. Pour ce qui est des documents couleur, le système utilisant un faisceau infrarouge pour son éclairement, les rouges apparaîtront délavés. Ajustez maintenant le document de manière à ce que la fibre passe au-dessus d'un secteur contenant la gamme la plus étendue de noir et de blanc et activez plusieurs fois *Auto* Grey *Adjust* du menu. Cela permet au programme de calculer la meilleur échelle de gris. Le programme travaille sur 256 nuances de gris, 16 au maximum étant affichées à l'écran. Chargez ensuite le fichier correspondant à votre imprimante ou définissez vous-même les paramètres en vous aidant des explications détaillées du manuel si votre imprimante est peu courante.

Pour ce premier scanning, laissez les autres paramètres par défaut, repositionnez le document au début et lancez le scanning. Il faut compter environ cinq minutes pour un scanning en résolution écran mais rien ne vous empêche de l'arrêter en cours de route pour modifier certains paramètres et reprendre ensuite le scanning exactement là où vous l'avez laissé. Vous disposez de multiples fonctions pour modifier le rendu visuel du scanning. Vous pourrez ainsi assombrir ou éclaicir l'image en vous déplaçant sur l'échelle de gris ou augmenter ou diminuer le contraste en jouant sur la compression ou l'étirement de cette échelle de gris. Toutes ces modifications n'affectent que l'image à l'écran, le buffer de scanning de 128 K demeurant inchangé. La sauvegarde de l'image écran s'effectue aux formats Neo et Degas et il est possible de sauvegarder le buffer scanning pour retravailler ultérieurement les gris.

D'autres options affectent le scanning lui-même et devront donc être définies avant de le lancer. Vous pourrez ainsi déplacer la zone à scanner, procéder à un agrandissement ou à une réduction

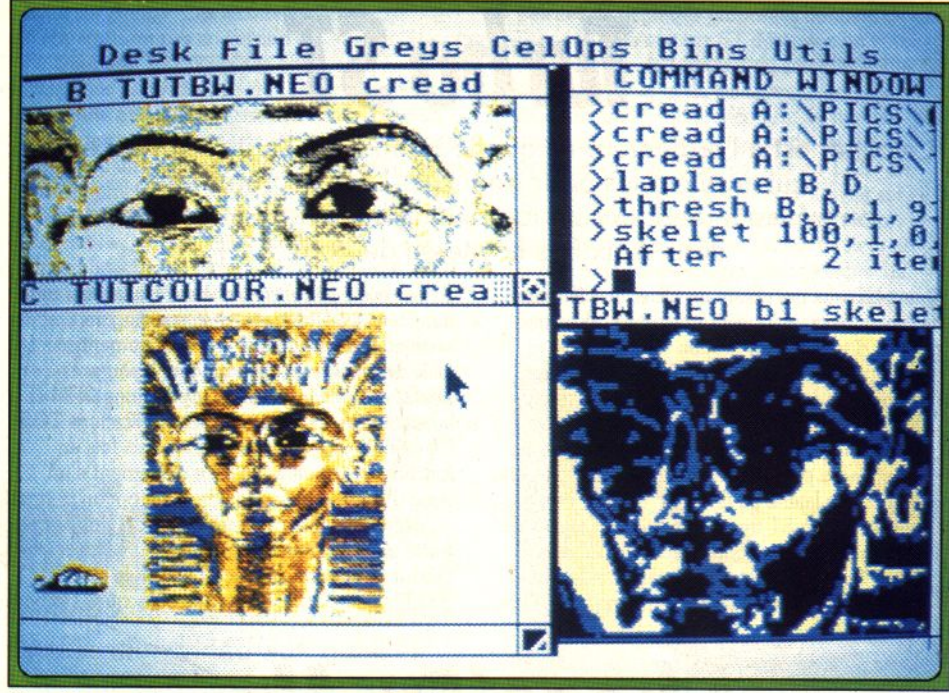

Travail sur une image couleur au format Neochrome.

Toutefois même si vous ne disposez pas d'un Méga ST4, il est possible de traiter de telles résolutions avec un disque dur, le programme sauvegardant alors le contenu du buffer partiel dès qu'il est plein. Si vous scannérisez dans une résolution autre que celle de l'écran, les fonctions d'élargissement, réduction et centrage n'auront plus d'effet sur l'image. En revanche, vous pourrez choisir entre une représentation en nuances de gris ou en noir et blanc uniquement. Un programme complémentaire, ATM (Atari Image Manager), va vous permettre de traiter vos scannings ou vos images en général de manière

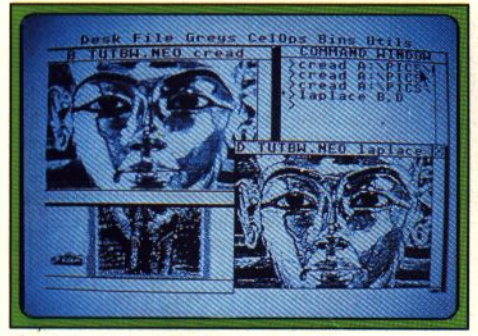

Traitement par algorithme de Laplace.

directe du document dans une large proportion et surtout choisir la résolution horizontale du scanning. Différentes résolutions sont proposées depuis le 75 dpi (points par pouce) jusqu'au... 1 000 dpi !, ce qui est vraiment exceptionnel sur ce type de matériel. Bien évidemment, la vitesse de traitement de l'image s'en ressentira dans les résolutions élevées et vous devrez disposer de suffisamment de mémoire pour stocker le buffer de scanning. La résolution verticale dépend de l'imprimante, la plupart se situant entre 144 et 360 dpi. Ainsi, un scanning en 1 000 dpi horizontal et 360 dpi vertical prendra la bagatelle de 2 800 K de mémoire !

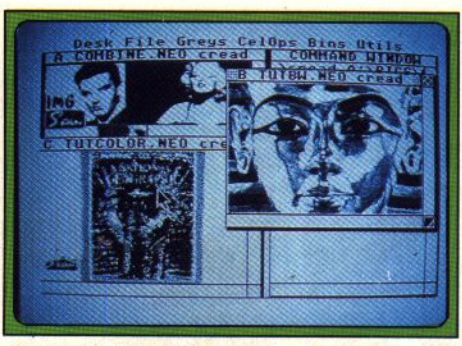

*Chargement de trois images.* 

très complète. Ce programme nécessite un minimum d'un méga de mémoire. Il travaille sur les formats Degas et Neo ainsi que sur un format spécifique monochrome ou couleur. Quatre fenêtres sont réservées aux images à traiter ou à leurs résultats, une cinquième fenêtre étant consacrée à l'éditeur. Les commandes sont soit tapées au sein de l'éditeur, soit sélectionnées directement dans les riches et nombreux menus déroulants. Ces commandes peuvent d'ailleurs être stockées temporairement pour n'être exécutées qu'à la fin du « programme ». Les options de manipulations sont d'une richesse difficilement imaginable et demandent un

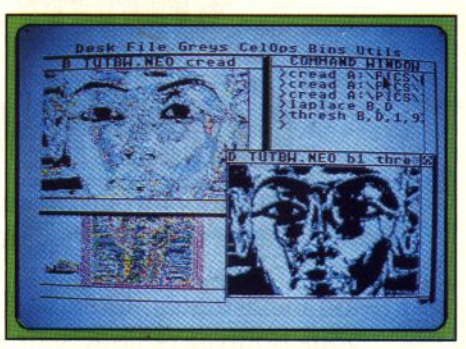

### Choisissez vos couleurs.

apprentissage assez rigoureux, d'autant que le manuel n'est pas toujours explicite. Vous pourrez ainsi additionner, soustraire, multiplier ou diviser des images, multiplier, diviser ou ajouter une constante à une image, toutes ces opérations affectant les valeurs de gris. Il est possible d'appliquer différents filtres à l'image, linéaires ou non linéaires, ou d'effectuer toutes sortes d'opérations logiques ou arythmétiques sur les bits de l'image. Le temps de calcul est parfois un peu long mais reste toujours raisonnable. Au début, vous risquez fort d'obtenir des résultats très différents de ceux escomptés, en particulier dans les opérations sur les bits, mais après un bon apprentissage, vous serez en mesure de travailler votre image d'une manière absolue. La puissance de ce programme est telle qu'elle justifierait déjà à elle seule l'achat de IMG Scan. En conclusion, *!MG Sean* est un excellent produit autorisant des digitalisations de qualité allant jusqu'à la résolution impressionnante de 1 000 dpi pour un prix particulièrement compétitif avec, cependant, une lenteur de scanning certaine. L'adjonction de AlM dans la package ouvre la porte aux

manipulations d'image les plus folles (Ladbroke Computing pour *Atari ST* ; prix : 1 490 F).

Jacques Harbonn

• *CREATION* 

Le blitter est à l'ordinateur ce que le turbo est à l'auto : un accessoire qui accélère les performances. Les programmeurs ont réussi à fabriquer un logiciel ingénieux qui augmente de deux à six fois la vitesse de votre *ST* !

Que tous ceux qui rêvent du blitter (accéléraeur de fonctions graphiques) se rassurent. Ils vont pouvoir disposer d'un produit sans bidouille ni soudure. *Turbo ST* est un effet un accessoire, fonctionnant dans toutes les résolutions, sous<br>GEM et sous TOS, conduisant quasiment aux mêmes améliorations que le blitter. Toutefois ne vous attendez pas à voir vos jeux tourner plus vite et le scrolling latéral du *ST* concurrencer celui de *l'Amiga : Turbo ST* travaille surtout sur les textes et, de toute manière, quasiment tous les jeux utilisent leurs propres routines plus rapides que celles du GEM. Il n'en reste pas moins que *Turbo* 

*ST* se révèle très agréable. Les résultats obtenus dans toutes les opérations de scrolling vertical de texte et de déplacements ou changements de taille de fenêtre révèlent un gain à peu près similaire au blitter dans les applications GEM et<br>beaucoup plus rapide dans les applications TOS. Ce gain de vitesse s'étend deux à six fois en fonction des applications. Le défilement d'un texte devient rapide et fluide. Une option permet de déconnecter le programme en cas de conflit (rare) avec un autre programme. Un excellent produit (disquette Arobace pour *Atari ST.* Prix : 390 F). Jacques Harbonn

# *- Shoot'Em Up Construction Kit*

Amateur de shoot'em up, vous êtes las de combattre gangsters et extra-terrestres. Vous imaginez d'autres adversaires et d'autres décors. Vos connaissances en programmation sont hélas limitées ou inexistantes. Grâce à *Shoot'em up Construction Kit,*  vous pourrez réaliser sans peine votre rêve sur votre *ST* !

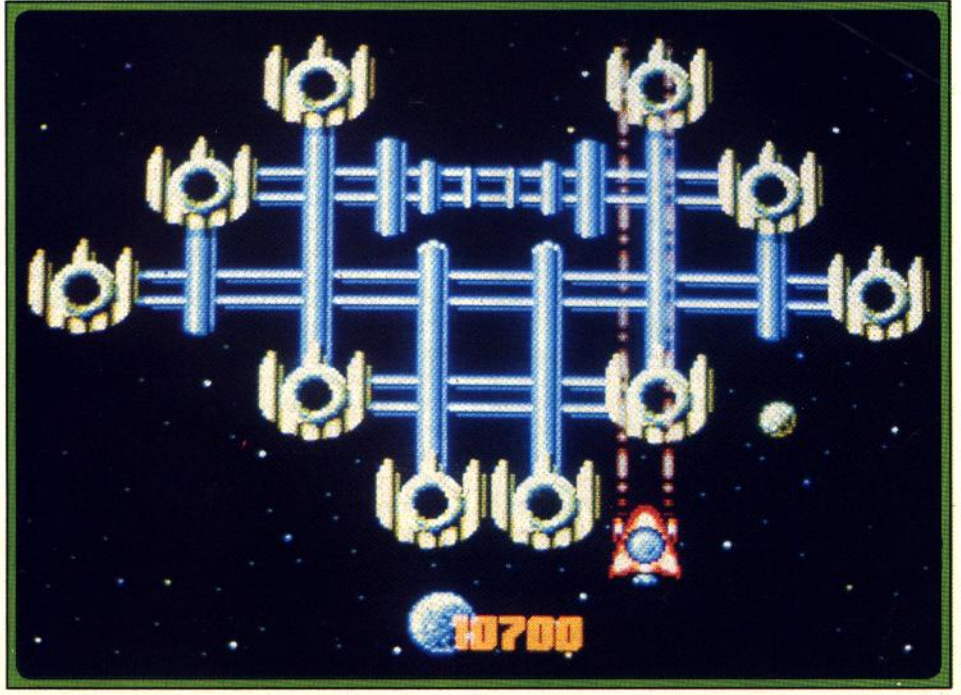

L'un des jeux fournis démontre les capacités de SEUÇK.

Nous vous avions présenté dans le numéro 69 de<br>
Tilt, la version *Amiga* de ce logiciel. Voici<br>
maintenant la version *ST*. Comme son nom le<br>
laisse présager, *Shoot'Em Up Construction Kit*<br>
(SEUCK) permet la création faci laisse présager, *Shoot'Em Up Construction Kit*  (SEUCK) permet la création facile de tous les jeux<br>de tirs à scrolling vertical ou à tableaux fixes, même aux non-programmeurs. Le programme se compose de multiples menus définissant les différents composants du jeu.

Commençons par les sprites. Ceux-ci sont limités à 24 x 24 points. L'éditeur est assez rudimentaire mais dispose des transformations en miroir, des translations et de la recopie dans une

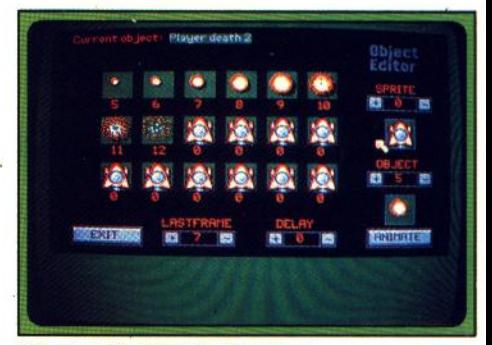

L'éditeur d'animation de sprites.

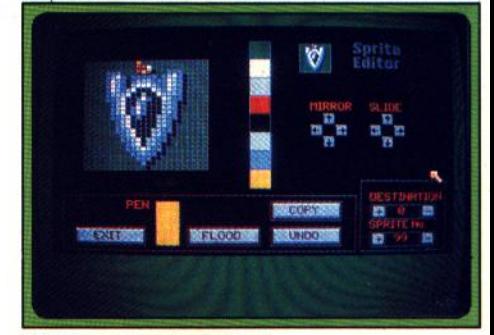

### L'éditeur de sprites (lutins).

autre grille de sprite. Une fois votre éventail de sprites constitué (99 au maximum), il est temps de tester l'animation obtenue. Pour cela, vous allez combiner une succession de sprites (jusqu'à 18) définissant une animation et régler la vitesse d'animation ainsi que certains autres paramètres tels que le pointage en avant, automatique ou non, après·un déplacement latéral ou l'animation différentielle en fonction du mouvement du joystick. Le résultat peut être observé directement dans la petite fenêtre de visualisation. Passons maintenant aux décors. Ils sont constitués de blocs de la taille d'un sprite (et qui sont créés selon le même principe) que vous allez juxtaposer pour définir votre paysage. Comme pour les sprites, vous êtes limités à 99 blocs pour l'ensemble du jeu, ce qui suffit cependant dans la plupart des cas. Tout bon shoot-them-up se doit d'offrir des bruitages Intensifs. SEUCK ne fait pas exception à la règle et propose un éventail de 50 bruitages pré-programmés couvrant les différents domaines de tirs et d'explosions et passant par les sirènes et autres bruits bizarres. De plus, rien ne vous empêche d'en créer d'autres en redéfinissant les nombreux paramètres de réglage (fréquence; attaque, chute, pitch, etc.). Pour mettre en place les différents éléments constitués, vous disposez d'un riche éventail

d'options pour les ennemis (fréquence et direction de tirs, résistance aux impacts, vitesse, etc.) et pour chacun des deux joueurs. Comme ces derniers disposent de paramètres différents, rien ne vous empêche de leur attribuer des engins, voire des missions différentes. Une fols.le jeu terminé, vous pourrez le tester à loisir en mode normal ou vie infinie, le sauvegarder indépendamment du programme et inclure une Image de présentation au format Degas, Neochrome ou Art Studio. Les résultats sont plus qu'honorables. SI les bruitages sont moins variés et moins bien rendus que sur Amlga, étonnamment, l'animation est de meilleure qualité. Ainsi, lorsqu'il y a vraiment beaucoup de sprites à l'écran, ceux-ci sont un peu ralentis et votre fréquence de tire devient nettement plus

lente sur Amlga. Ces inconvénients n'apparaissent pas en version *ST.* U est Intéressant de comparer les possibilités offertes par *Seuck* et Stos.pour la création de jeu. Le premier ne dema'nde aucune connaissance particulière en programmation ; Il est très simple à manipuler et dispose d'une animation rapide et fluide quel que soit le nombre (non limité d'ailleurs) de sprites à l'écran. *Stos* permet une plus grande variété de jeux, et l'adjonction d'une musique d'accompagnement en plus des bruitages, mais l'action est trop ralentie lorsqu'il doit gérer de nombreux sprites (limités à 15). Dans son domaine propre (shoot-them-up vertical et jeu de tableaux}, *Seuck* le surpasse par sa facilité d'utilisation et par sa puissance (disquette Outlaw<br>pour Atari ST). Jacques Harbonn Jacques Harbonn

# *--Vidi Amiga*

Un peu lent pour mériter la dénomination temps réel, *Vidi Amiga*  n'en est pas moins un outil de digitalisation vidéo aux qualités exceptionnelles, plus riche en options que son homologue sur *ST*.

*Vidl* Amiga est une version de ce digitaliseur temps réel que nous avons déîà eu l'occasion de tester sur *ST* (*Tilt* n° 70 et nominé au Tilt d'Or Création). Rappelons qu'un digitaliseur temps réel est un dispositif permettant d'obtenir une image d'ordinateur (c'est-à-dire codée sous forme de bits) à partir de n'importe quelle source vidéo, sans image fixe (comme c'était le cas pour les digitallseurs précédents} . L'équipement dont nous disposions était un appareil de pré-série composé d'un boitier de faible dimension se connectant à la sortie parallèle de l'Amiga et au second port joystick. La liaison avec la source vidéo est

assurée par un simple câble cinch non fourni mais très facile à trouver. Le boîtier dispose de potentiomètres de réglage pour la luminosité et le contraste de l'image et pour la synchronisation verticale (responsable de déchirements de l'image en cas de mauvais réglage). Après chargement du logiciel, on retrouve sensiblement les mêmes options que sur la version ST. Ainsi la digitalisation peut s'effectuer sur une succession d'images ou sur une seule. Il faut noter toutefois quelques différences à ce niveau. Tout d'abord la digitalisation se fait en  $320 \times 256$  dans une palette de 16 couleurs. Paradoxalement, les

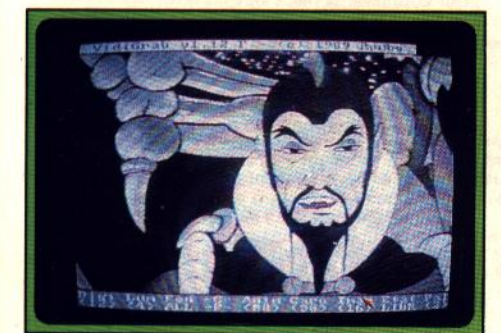

Le méchant de Flash Gordon.

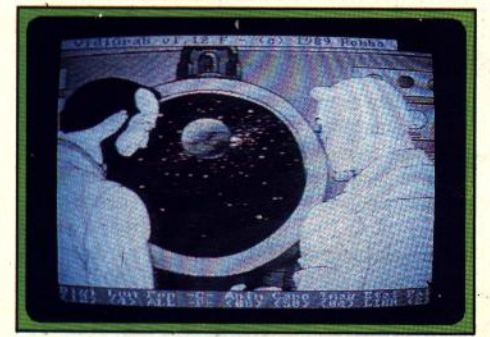

Flash Gordon et le savant dans leur vaisseau.

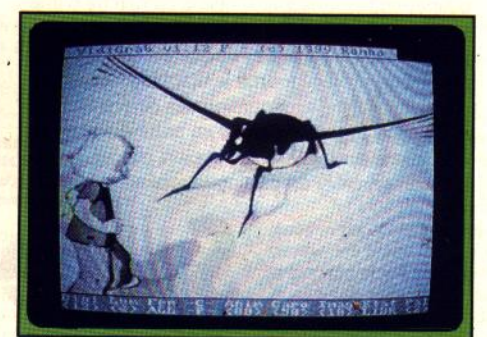

Les Maîtres du temps.

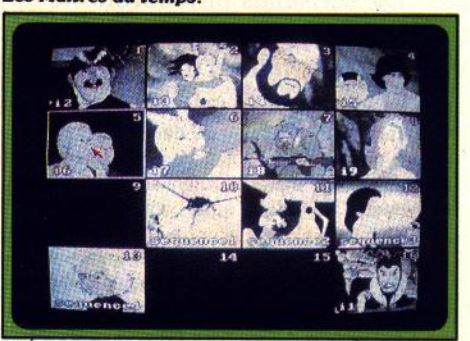

Tous les écrans digitalisés.

palettes de dégradés proposées donnent de moins<br>bons résultats que sur ST. Mais rien ne vous empêche, heureusement, de créer les vôtres mieux adaptées et de les sauvegarder. La seconde grande différence tient au nombre d'images digitalisées par seconde. Si la digitalisation s'effectue toujours en 1/25' de seconde (intervalle capital pour pouvoir suivre les 25 images par seconde des sources vidéo), la transmission à la mémoire de l'ordinateur est limitée à quelques images par secondes. La transmission se fait par l'interface parallèle et non par le port cartouche, beaucoup plus rapide. Du

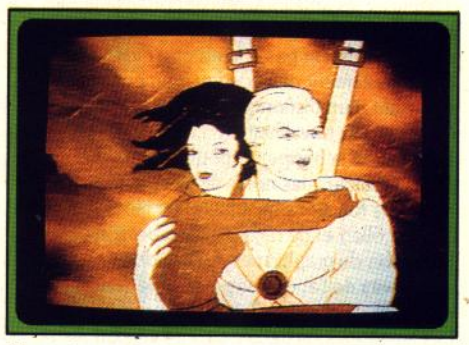

### Une palette en dégradés orange.

même coup, le terme « temps réel » devient sujet à caution, car s'il est possible de capturer une image d'un film sans mettre le magnétoscope en pause, il est impossible de capturer les 25 images d'une seconde d'animation. Comme dans la version ST, on peut définir une fenêtre de digitalisation indépendante de l'écran principal. • figer • une image en mémoire pour empêcher qu'elle ne soit recouverte par une ncuvelle digitalisation ou définir l'intervalle entre deux digitalisations. Les options complémentaires sont assez riches et corrigent certaines lacunes du *ST.*  On retrouve le coaper-coller et le presse-papier bien pratique pour la manipulation des images, le tableau des différentes images digitalisées, le mode carrousel qui effectue un diaporama des Images figées ou le mode animation réglable en vitesse et bien entendu la sauvegarde sur disquette au format IFF (format standard de l'Amiga). Au nombre des améliorations, il faut noter la possibilité d'effacer d'un seul coup toutes les images libres et surtout de sauvegarder d'un seul coup toutes les images libres et surtout de sauvegarder en une seule manœuvre l'ensemble des images figées. Cette dernière faisait cruellement défaut à la version *ST* et obligeait à une série de manipulations vite fastidieuses pour sauver l'ensemble des images mises en mémoire. Le second programme, Vidi Chrome, agit de la même manière que *Mlxlmage* sur *ST.* Il combine trois digitalisations de la même image prises avec des filtres rouge, vert et bleu spécifiques pour en créer une nouvelle en mode HAM, c'est·à·dire avec 4 096 couleurs. Ce procédé ne peut donc s'appliquer facilement qu'à des images fixes mais il existe un projet qui permettrait d'obtenir cette digitalisation en mode HAM directement. En conclusion, *Vidi* Amlga est un bon digitaliseur au prix compétitif mais le mode de transmission adopté par interface parallèle limite un peu sa dénomination temps réel (Rombo pour Amiga). Jacques Harbonn

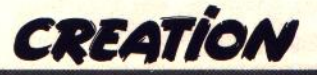

# *- First Ward Plus 3.14-*

Les possesseurs du plus ancien traitement de texte sur *ST* peuvent maintenant l'échanger pour une nouvelle version offrant plus d'ergonomie et de nouvelles fonctions.

First Word Plus est, avec le Rédacteur, l'un des deux traitements de texte les plus utilisés en France. Aussi nous a-t-il paru intéressant d'analyser les améliorations apportées par la nouvelle version 3.14. Rappelons pour ceux qui ne le connaissent pas encore que First Word Plus est un traitement de texte entièrement francisé, disposant d'un dictionnaire intégré de 40 000 mots travaillant en temps réel (c'est-à-dire au cours de la frappe) et pouvant être complété par l'utilisateur, des notes de bas de pages, de toutes les fonctions habituelles de blocs (coupercopier-coller) et de recherche, et acceptant l'inclusion de graphismes dans le document. Les utilisateurs de l'ancienne version ne seront pas dépaysés, la présentation est identique. Les améliorations de la nouvelle version sont

indépendamment ou incluses ultérieurement dans le document. Les documents de très grande taille (dépassant la mémoire vive disponible) peuvent être traités si vous disposez d'un disque dur, le programme utilisant ce disque comme mémoire temporaire de travail. On peut maintenant afficher simultanément la réglette des tabulations et la position du curseur (fromage ET dessert !) . Les changements de style de paragraphes sont plus faciles à mettre en œuvre et proposent, en outre, la transformation automatique majuscules- Jacques Harbonn

Remise a jour-

minuscules. Le dictionnaire est de chargement plus rapide. De plus, on peut maintenant choisir son dictionnaire principal au chargement. Le numéro de départ des notes de bas de page est maintenant redéfinissable.<br>Côté mise en pages, le nouveau programme

propose l'espacement proportionnel (la place occupée par un « i » n'est plus la même que celle d'un « m » par exemple, ce qui améliore grandement le rendu visuel) mais qui ne peut malheureusement pas être combiné à la pleine justification et l'impression avec un interligne de 1.5. Enfin, la plupart des commanddes sont doublées au clavier. En conclusion, cette nouvelle version 3.14 améliore l'ergonomie de certaines fonctions·et apporte des possibilités nouvelles intéressantes. Les possesseurs de l'ancienne version pourront l'échanger pour 275 F, les ·autres devant payer 1 000 F (disquette double face GST pour Atari ST)

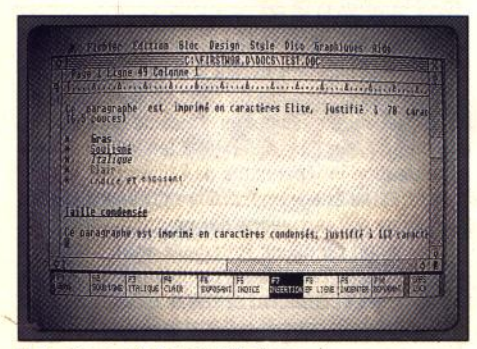

Un traitement de texte Wysiwyg.

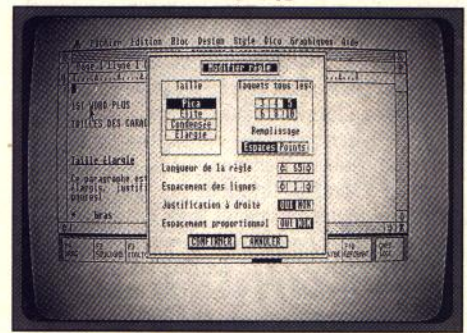

## *Définition d'une règle.*

assez diverses. Tout d'abord, la gestion des touches mortes (° , ° ) et de l'impression de caractères accentués est assurée désormais par un petit programme du dossier Auto au lieu de l'accessoire de bureau Codage imprimante qui obligeait.à sélectionner l'option complémentaire Codage caractères sur certaines imprimantes. Le menu Fichier s'est enrichi de l'option d'impressio directe du document en cours (il était obligatoire de sauvegarder d'abord le document avant impression dans la version précédente). On dispose maintenant d'un calepin pour pouvoir jeter ses idées en vrac avant de les oublier, ces informations pouvant être sauvegardées

L'exploration d'une disquette Amiga est une entreprise complexe. Les dernières fonctions de *Discoscopie* facilitent cette aventure qui devient une promenade aisée.

*--Discoscopie--*

La version Amiga de discoscopie que nous vous avons présentée dans le numéro 73 de Tilt était une pré-version. La version définitive dispose de fonctions supplémentaires. Le menu Tampon de. l'éditeur a été remanié et offre désormais la manipulation des données grâce au classique couper-copier-coller ainsi que la recherche d'une séquence ASCII ou hexadécimale. Le programme de copie des disquettes en format normal ou protégé fournit le mapping de la disquette (plan d'organisation des différents secteurs et pistes) et permet en outre diverses opérations sur les fichiers : copier, effacer, renommer, créer un catalogue, opérations sur la

protection des fichiers. Un troisième programme, Explorateur, a été rajouté, Grâce à lui, vous pourrez voir le plan d'occupation de la disquette (liste des secteurs libres et occupés), repérer l'emplacement physique d'un fichier sur la disquette ou analyser l'ensemble d'une disquette pour connaître la place des en-tètes fichiers et catalogues, des données, des extensions et des secteurs défectueux. Discoscopie sur Amiga est un programme indispensable à qui veut explorer<br>à fond la structure des données disquette ou récupérer le maximum de données d'un fichier illisible (disquette Esat Software pour Amiga ; prix : F). Jacques Harbonn

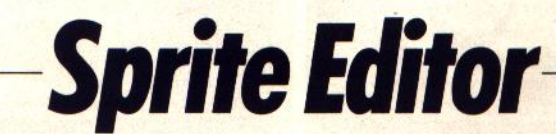

De sensibles améliorations apportent un intérêt renouvelé à cet utilitaire qui est non seulement compatible avec le *STE,* mais est aussi capable d'utiliser une bonne partie de ses possibilités.

Cette nouvelle version 4.0 de Sprite Editor (présenté dans le numéro 69 de Tilt) apporte un certain nombre d'améliorations. Tout d'abord, les différents programmes tournent sur toute la gamme des *ST.* Ils sont aussi compatibles avec les STE dont ils exploitent la nouvelle palette de 4 096 couleurs. Ensuite, il est désormais possible de reprendre les palettes des différents fîchiers en mémoire, que ce soit pour la fenêtre courante, pour la fenêtre n° 2 ou pour les sprites. Les sprites en provenance du Stos sont récupérables

de manière simple et les blocs au format Degas sont maintenant directement exploitables. La routine d'animation a été améliorée, permettant de gérer les sprites avec des coordonnées de X négatives (c'est-à-dire vers l'extérieur gauche de l'écran). Enfin, le programme Sauecran, qui effectue la capture et la sauvegarde sur disquette d'un écran en détournant la routine de Hardcopy (copie d'écran sur imprimante) du GEM a été rendu plus performant (disquettes Esat Software pour Atari ST ; prix : E). Jacques Harbonn

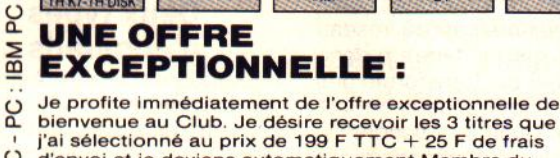

**COBRA** 

ST<br>CPC K7

**PC DISK MATA** 

**HARI** 

**CPC DIS** 

**SECRET** 

**DEFENSE** 

CPC K

**CPC DISK** 

**TURBO** 

**TRAX** 

**PLAY BAC** 

 $34 - TH$ 

**TH DISK** 

LIVINGSTONE

CPC K7

**CPC DISK** 

**RODEO** 

THE

**TH DISK** 

**BLOOD** 

**MONEY** 

DEMONIA

TH K7<br>TH DISC

**TETRA** 

**QUEST** 

AN

**SKRULL** 

**ST** 

LEATHERNECK

AM

a. d'envoi et je deviens automatiquement Membre du Club MICRO AVENUE

# **LES AVANTAGES DU CLUB** MICRO **AVENUE: QUES AVANTAGES<br>
IMICRO AVENUE :**<br> *En qualité de Membre du Club*<br> *Z* C Vous recevrez gratuitement à

CPC.

820

**CPC DISK** 

HOT

**BALL** 

AM

**PORT** 

**OF CALL** 

AM

**SUPERSKI** 

**PC 3%-CPC K7** 

TH K7-TH DIS

CPC K

34

COMMODORE

 $-<sub>C64</sub>$ 

compatibles

 $\overline{e}$ 

**EXPLORA** 

AM

**IRON** 

**TRACKERS** 

ST-AM

QUAD

**TERRORPODS** 

ST

1 : 7 . 9 . 9 1

AM

**EMANUELLE** 

**RT** 

**BALLISTIX** 

**ST** 

**INDOOR** 

**SPORTS** 

- $\xi$  Vous recevrez gratuitement à votre domicile, la liste<br>  $\Omega$  de toutes les nouveautés du CLUB MICRO AVENUE<br>  $\Omega$  Vous choisirez tranquillement chez vous les titres que de toutes les nouveautés du CLUB MICRO AVENUE<br>plusieurs fois par an.
- Vous choisirez tranquillement chez vous les titres que vous désirez recevoir. Vous n'avez aucune obligation<br>contracts d'achat. d'achat.
	-
- (J) Vous bénéficierez des supers prix réservés aux OC Membres du CLUB MICRO AVENUE.
- Vous pouvez acheter vos logiciels à la boutique du<br>
Club en profitant de tous vos avantages personnels.<br>
Club en profitant de tous vos avantages personnels. Club en profitant de tous vos avantages personnels.

# .:.: **VOS AVANTAGES**

**PERSONNELS :**<br>  $\frac{2}{00}$  • Profitez en plus du super avec<br>  $\frac{1}{20}$  permanence aux membres du<br>  $\frac{2}{5}$  pour chaque logiciel acheté au<br>  $\frac{1}{5}$  en choisir un deuxième avec 2<br>  $\frac{1}{5}$  prix catalogue (+ frais d'envo • Profitez en plus du super avantage réservé en **International du State de la permetation**<br>permanence aux membres du CLUB MICRO AVENUE : pour chaque logiciel acheté au prix Club, vous pourrez en choisir un deuxième avec 20 % de remise sur son prix catalogue (+ frais d'envoi).

 $\frac{1}{11}$  • En parrainant un ami, un membre de la famille et si il<br> $\frac{1}{11}$  ou elle devient membre du CLUB MICRO AVENUE,<br> $\frac{1}{11}$  vous recevrez un bon de remise de 20 % à valoir sur  $\frac{1}{\sqrt{2}}$  ou elle devient membre du CLUB MICRO AVENUE,<br>- vous recevrez un bon de remise de 20 % à valoir sur votre prochain achat d'un logiciel au prix catalogue, et<br>  $\leq$  sans limitation du nombre de parrainages. Vous pouve<br>  $\degree$  profiter de tous ces avantages, sans droit d'entrée, ni sans limitation du nombre de parrainages. Vous pouvez  $\supseteq$  profiter de tous ces avantages, sans droit d'entrée, ni<br> $\supseteq$  aucune cotisation au club. Il vous suffit seulement Saucune cotisation au club. Il vous suffit seulement<br>
Il vous suffit seulement<br>
Il vous suffit seulement<br>
Il vous suffit seulement<br>
Il vous suffit seulement<br>
Il vous suffit seulement<br>
Il vous suffit seulement

# **EXERCITE AND READ BOUTIQUE DU CLUB**

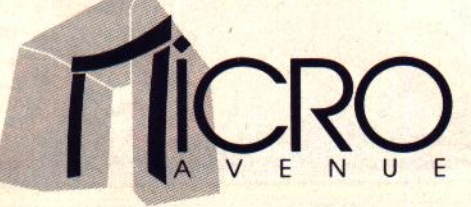

# **DANS LE HITECH CENTER**

58/60, av.de la Grande Armée 75017 PARIS Tél. : (1) 45 72 24 30 - (1) 40 55 95 95

# **LA GARANTIE TOTALE DE SATISFACTION:**

Tous nos logiciels sont neufs et identiques à ceux du commerce. Si toutefois et malgré toutes nos précautions. un logiciel était défectueux, il vous serait immédiatement échangé, sans discussion.

plus 25 F de participation aux frais

**LOOKING** 

**FOR LOVE** 

**OCEANIA** 

TH K7<br>TH DISK

**SPACE** 

**RACER** 

CPC K7

**X-RAY** 

TH K7

TH DISK

FORTERESSE

**CPC NT** 

**SUBBATTLE** 

PC 5%

**SPACE RACER** 

**BOB WINNER** 

PC 3%

**ZONE** 

**PC 5%** 

 $PC<sub>3</sub>$ 

**DOSSIER** 

**KHA** 

**OBLI-**

**TERATOR** 

AM

**SOLEIL** 

**NOIR** 

TH KI

TH DISK

**TEMPLE** 

**OF APSHAI** 

C64 D - PC 5

d'envoi

**CASE** 

**SURPRISE** 

GRAND

**RIX 500 CC** 

**PHARAON** 

CPC K7<br>CPC DISK

**STARTRAP** 

PC 5%

**MONTEZUMA'S** 

REVENGE

PC<sub>5</sub>

# **DE COMMANDE RENVOYER A MICRO AVENUE** 150 - 75821 PARIS CEDEX 17

# TITRES MACHINE  $N^{\circ}$  1  $N^{\circ}$  2 N° 3

**0 U 1, au 1, envoyez-moi ces trois logiciels dont j'ai noté les réfé-**<br>rences ci-dessus. Je vous joins à ma commande mon règlement de 224 F (l'offre de bienvenue à 199 F + 25 F de frais d'envoi) par : CHEQUE - C.C.P. - CB N°

# expire

Vous m'acceptez immédiatement dans votre CLUB MICRO AVENUE, je deviendrai Membre du Club à part entière et vous me ferez parvenir le catalogue et ma première vignette de réduction de 20 %.

Pour toute commande passée dans le catalogue au prix Club, ou pour tout achat effectué à la BOUTIQUE DU CLUB, j'aurai le droit d'acheter un logiciel avec une réduction de 20 %. A chaque parrainage, le CLUB MICRO AVENUE m'enverra gratuitement une vignette de réduction de 20 %, ou je la prendrai directement à la Boutique du Club. Je pourrai quitter le Club à tout moment par simple lettre, ou continuer à profiter de tous les avantages en restant au Club. Je ne m'engage à aucun autre achat.

### $NOM$ \_PRENOM

ADRESSE

### CODE POSTAL **VILLE**

Vous pouvez également passer votre commande à la boutique du club. Cette offre est limitée à un envoi par foyer, réservée aux nouveaux adhérents et à la France Métropolitaine, et valable dans la limite des stocks disponibles.

SIGNATURE INDISPENSABLE (celle des parents ou tuteur pour les mineurs).  $\equiv$ 

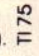

# *11/ir/ATIÔN*  **Modem Mode démploi**

*Non* ! *Les modems ne sont plus réservés* à *Bouygues ou* à *la Banque de France. Oui! Vous avez sûrement besoin d'un petit modem chez vous* ! *Musique, dessin, téléchargement, jeux, transferts de fichiers .. . de 20Q* à *5 000 F, le modem vous ouvre* à *une nouvelle forme de communication .* 

Un micro c'est bien, deux, c'est mieux ! Après le dossier Jeux à deux de notre numéro 69, voici venu le temps de faire toute la lumière sur un périphérique magique, le modem. Finis les plaisirs solitaires, connectezvous ! Pour le lecteur de *Tilt,* le . jeu, le dessin, la programmation, la musique, la PAO sont autant de domaines qui vont très bientôt prendre d'assaut votre ligne téléphonique. Aujourd'hui, il s'agit de faire le point sur ce qu'est un modem, sur ce qu'il peut vous apporter et bien sûr pour quel prix... Ce<br>périphérique, encore mal périphérique, encore mal connu du public, symbolise pour beaucoup d'entre vous une utilisation professionnelle, aussi rebutante et hors de pro· pos.que peut l'être une base de donnée pour un musicien ou un fana du joystick. Détrompezvous, le modem a de quoi vous surprendre. Avec quelques astuces, cet outil de télécommu· nication va donner des ailes à toutes vos applications micro. Le modem, c'est le futur et c'est surtout bien plus simple qu'il n'y paraît au premier

D'entrée de jeu, il faut comprendre qu'un modem n'est qu'une interface de communication. A ce titre, il est plus im· portant de savoir ce que l'on veut faire, ce que l'on peut faire avant de choisir un modèle précis de modem. Tous les appareils que j'ai testés pour réaliser ce dossier sont très semblables. Plutôt que de pré· senter en détail chaque modèle (couleur du boîtier, etc.), nous étudierons ici les possibilités réelles offertes par la télécommunication. Définition et description du modem, mise en évi· dence de trois configurations à des prix croissants (de 500 à 5 000 F), résumé des applications du modem, pour finir enfin par un guide d'achat qui vous indiquera, d'une part le jargon à connaître pour faire face à la té· lématique et à votre revendeur spécialisé, d'autre part la machine la plus adaptée à vos be-<br>synthesions.<br>thèse ment<br>peut soins.

 $\leq$ 

# **Qu'est-ce qu'un modem ?**

Utiliser un modem, c'est relier votre micro-ordinateur à la ligne de votre téléphone pour communiquer avec tous les systèmes informatiques connectés eux-mêmes au réseau des PTI. Un modem est donc un appareil qui transforme des données informatiques en une suite de signaux « sonores ». Ces signaux seront acheminés par la ligne téléphonique jusqu'au modem de votre cor· respondant. Ils seront alors déchiffrés et retransformés en données capables d'être lues par le micro receveur. Il est possible de transmettre via modem n'importe quelle înforma· tion. Les textes, les dessins, les tableaux de données (annuaire du Minitel par exemple), les partitions musicales, les sons d'un synthétiseur MIDI, les synthèses vocales, tous les élé ments que votre ordinateur peut lui-même stocker dans ses <sup>~</sup>1 1 [\_{ ~ '

mémoires sont à même d'être véhiculés par la ligne téléphonique. Le modem est par conséquent un instrument de travail très puissant puisqu'il exploite directement la puissance de votre micro.

# **Deux types d'appareils**

Les modèms se présentent soit sous la forme de boîtiers, soit sous la forme de cartes. Les deux types de modems sont techniquement identiques. Seule différence, le boîtier se place à l'extérieur du micro. Il est relié à ce dernier par un câble de liaison. 11 offre parfois à l'utilisateur des options accessibles directement par les interrupteurs situés sur la face avant de l'appareil. Certains boîtiers possèdent même un écran à cristaux liquides qui vous permettra de visualiser et de ré· gler, sans toucher à l'ordinateur, certaines options propres au modem (vitesse de trans-

mission, etc.). Les modems carte sont réservés aux machines telles que le

abord.

Macintosh ou les compatibles *PC.* Tout comme les cartes graphiques, ils viennent se loger, à l'intérieur du micro, directement sur la carte mère, le « cœur » de votre micro. Ce type de modem nécessite bien sûr une installation plus complexe que celle des boîtiers. Il faut ouvrir la machine. connecter la carte, etc. Si vous possédez un compatible PC, vous veillerez à choisir le bon type de carte : il existe en effet des cartes longues et courtes. Précisez la marque et le type de votre *PC* au revendeur au moment de l'achat...

# **L'installation**

Pour compléter l'installation d'un modem. il faut bien sûr le relier au réseau PTT. La configuration finale est donc la suivante : micro connecté au modem et modem connecté au téléphone. Le câble de liaison modem/téléphone est presque toujours fourni avec l'appareil. En revanche, la liaison modem/ micro est parfois plus délicate à réaliser... Cette liaison passe par la prise série AS 232 de votre ordinateur, une prise maintenant disponible à l'arrière de presque tous les micros. Le câble n'est pas toujours fourni avec le modem mais il se trouve facilement dans les magasins spécialisés. Pour les *PC,* il existe malheureusement deux standards pour la AS 232 : prise large à 25 broches et prise courte à 9 broches. Il sera alors nécessaire de repérer les prises situées sur la face arrière de votre compatible et d'étudier la

**J** 

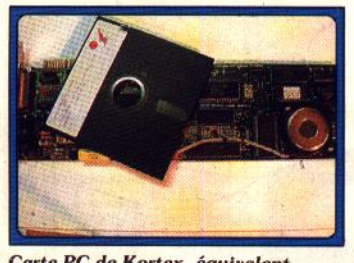

Carte PC de Kortex, équivalent...

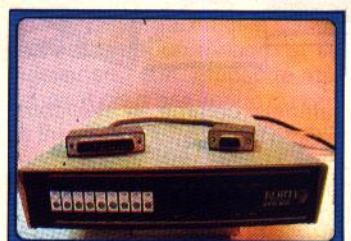

*au* boftler, *pour toutes* machines *!* 

liaison avec le revendeur au moment de l'achat du modem.

# **Quel micro peut être connecté à un modem**

Le modem ne fait que transmettre des données après les avoir traduites. De ce fait, n'im· porte quel modem de type boî· tier est utilisable sur tous les micros de la génération ! pourvu que ... votre ordinateur soit muni d'une prise série AS 232. Fai· sons le tour de la question, machine par machine.

Sur PC, il existe un très grand nombre de modèles. Ces mi· cros acceptent les deux types d'appareils. Ils possèdent pour la plupart la fameuse sortie série AS 232. Si cette dernière n'existait pas sur votre micro (ancien modèle ou configura·

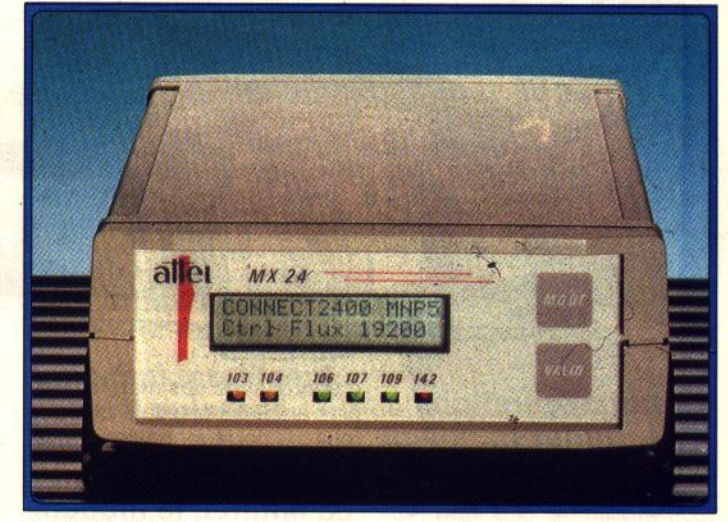

L e *MX 24 d'Attel,* un modem *Intelligent* auec *écran* à *cristaux llquldea.* 

tion de base...), une carte série (500 F environ) corrigerait ce handicap.

Le Macintosh accepte les modems carte compatibles Mac. Sur Apple, pas de problème si la AS 232 est de la partie.

Atari ST et Amiga sont tous deux munis de la RS 232, Mais. seuls les modems boîtier sont connectables.

Pour les 8 bits, il faudra investir dans une interface série. Un modem spécial Thomson est encore disponible à ce jour, malgré l'arrêt de production micro de la firme.

Il est donc pratiquement possible de connecter un modem sur tous les micros du moment.

Mais si le modem est un élément de transmission très puissant, il faut savoir l'utiliser. Face au « hard », le « soft » est d'une importance capitale. Votre modem sera d'autant mieux exploité que vous utiliserez un logiciel de communica· tion performant, de la même manière qu'une bonne impri· mante prend toute sa valeur grâce à un bon soft de dessin, un bon traitement de texte ! Les programmes disponibles sur le marché seront étudiés. chacuns. pour des utilisations bien précises.

.Nous allons tenter de définir avec exactitude ce qu'il est réellement possible de faire avec un modem. Ce matériel est assez cher : 2 000 F envi· ron dans les tous premiers prix...

**J** 

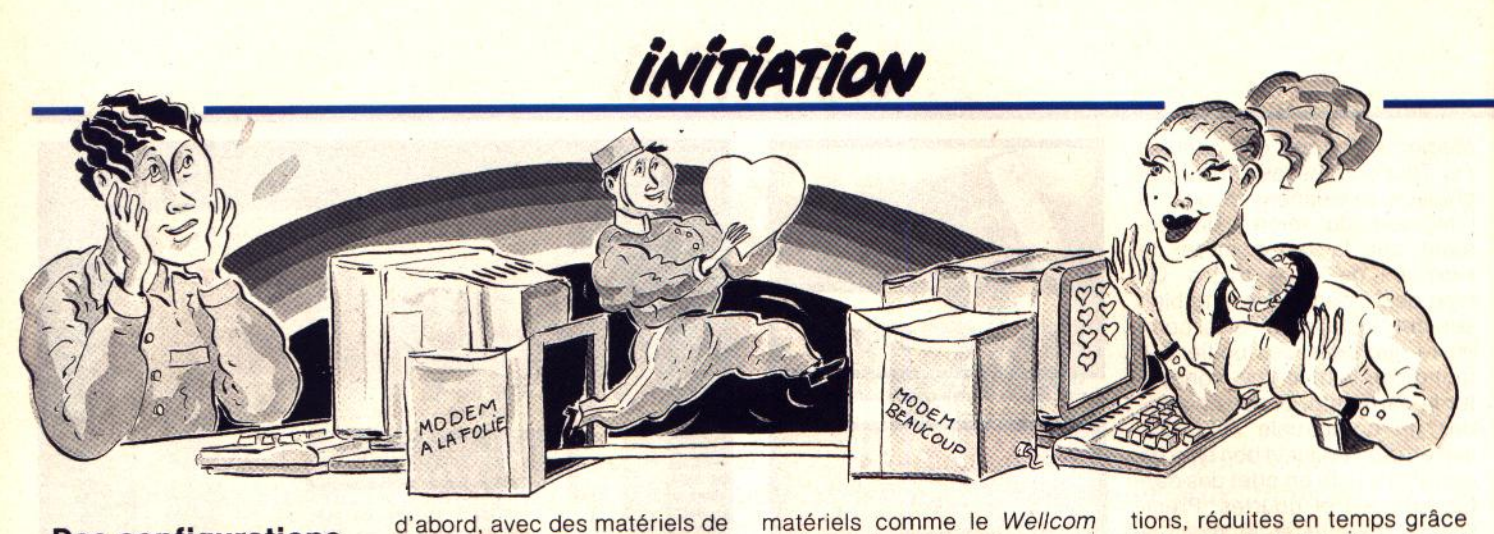

# **Des configurations variées, de 500 à 5 000 F**

Nous étudierons plus tard les gammes de prix qui concernent chaque configuration. Sa renta· bilité, comme celle de tous les périphériques qui se con· . nectent à votre micro, dépend bien sûr de l'utilisation que vous ferez d'un tel matériel.

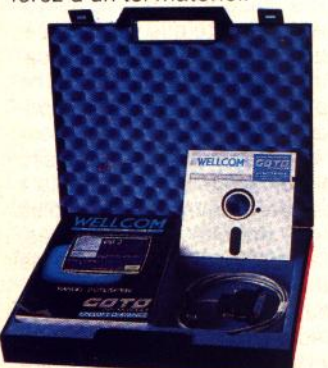

### *Soft* + câble, pas cher et très pratique.

A la base, le modem a été conçu pour les entreprises qui s'en servent pour échanger des fichiers, répertorier et classer des adresses puisées sur l'annuaire électronique (le « 11 » du Minitel), etc. Peu à peu, les utilisations et services disponibles via modem s'ouvrent ce· pendant au particulier. Jeux, MAO, téléchargement. Le mo· dem compte, dans un avenir proche, prendre possession de tous les micros de la planète. A ce jour, l'affaire n'est pas en· core gagnée et vous devrez, avant l'achat d'une configura· tion, définir très précisément ce que vous voulez faire avec votre modem.

Pour clarifier au maximum le domaine d'action de la télé· communication, nous allons étudier en deux temps l'éven· tail des possibilités offertes par le modem. D'un côté hard, tout d'abord, avec des matériels de plus en plus puissants afin que tous les porte·monnaies s'y retrouvent...

# **Le Minitel, le modem le moins cher du monde!**

Eh oui, le Minitel n'est rien d'autre qu'un modem, perfor· mant si l'on se tient à des utili· sations de base et surtout très bon marché puisqu'il est distribué gratuitement par les PTI (dépêchez·vous, cela risque de ne plus durer très longtemps 1). Voici donc la configuration la moins chère du marché : le Mi· nitel relié à votre micro. Plu· sieurs distributeurs offrent, pour environ 500 F, un ensemble câble + logiciel qui vous permettra d'utiliser le Mi· nitel comme un modem intel· ligent. La liaison est ici obtenue par un câble fourni. Il relie la prise RS 232 de votre micro à la prise DIN de votre Minitel. Cette connexion vous permet d'ajouter la puissance du Minitel, à celle de votre micro ! Des de Goto Informatique donnent à votre Minitel une intelligence non négligeable. Premier avantage, la maniabilité : le clavier, l'écran de votre micro sont bien plus agréables que ceux du Minitel. Ensuite, vous pourrez sans aucun problème mémoriser sur votre ordinateur des pages entières issues du Mini·, tel. Pour les appels télépho· niques, une liste de numéros mémorisés est disponible à l'écran. Une simple pression sur le clavier et la numérotation s'effectue automatiquement. Il reste bien sûr le plus important, le transfert de fichers, qu'il s'agisse de textes, de dessins, etc. Il suffira pour cela que votre correspondant soit lui aussi équipé d'un matériel équi· valent (mais qui pourra être de marque différente, pratique !) pour qu'il reçoive chez lui votre dernière œuvre sur Deluxe Paint III ! L'utilisation d'un tel soft et de son câble de liaison est à mon sens intéressante. Faible prix de revient à l'achat, économie sur les communications, réduites en temps grâce à la sauvegarde des pages écran d'un service Minitel par exemple, grande souplesse d'utilisation, enfin. C'est la première approche télématique qui touche directement le grand public.

Cette configuration présente cependant des défauts, notamment en ce qui concerne sa fiabilité et sa vitesse de travail. Performant, le modem du Mi· nitel l'est sûrement tant que l'on ne lui demande pas de transmettre des fichiers trop volumineux et surtout en un temps record. Les vitesses de transmission du Minitel ne sont pas vraiment turbo (voir enca· dré technique) et le transfert d'un programme important revient quand même assez cher. Pour une utilisation de base, transfert de petit fichier, télé· chargement (un sujet traité plus loin), travail sur les services du Minitel et numérotation télé-<br>phonique automatisée par automatisée exemple, cette configuration reste performante. Elle vous permettra en outre de faire con· naissance avec la télématique sans investir plus de 500 F dans l'aventure !

# **Les boitiers connectés sur le Minitel**

Cette deuxième configuration est très semblable à l'ensemble soft + câble. Il s'agit ici d'un boîtier « hard » qui se connecte au Minitel. Les différents modèles disponibles sur le marché sont commercialisés à des prix avoisinant les 1 500 F. Les pos· sibilités de travail sont proches de celles des soft + câble. Pourtant, la puissance du hard ouvre de nouvelles voies à la té· lécommunication. La plupart de ces interfaces permettent par exemple de connecter directe·

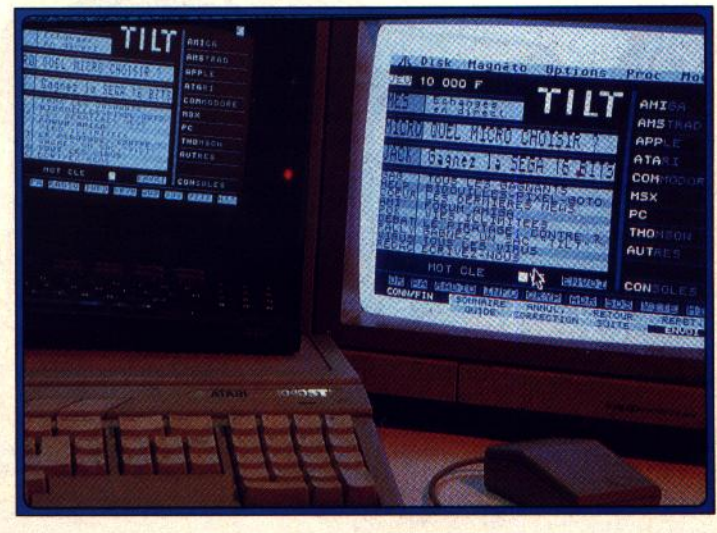

Le Minitel, un modem à la portée de tout le monde.

ment une imprimante à votre Minitel, imprimante série no-<br>tamment, même bas de tamment, même bas de gamme. Il faut noter que des imprimantes spéciales Minitel existent mais qu'elles sont souvent plus chères que des<br>imprimantes traditionnelles traditionnelles pour micro. La sauvegarde des informations est ici très performante. Même sans micro, cer-<br>taines interfaces stockent taines interfaces stockent jusqu'à 60 pages écran (cas du Mistral de chez C et D).

Les boîtiers peuvent servir aussi de répondeur en diffusant· un écran Minitel de votre cru aux correspondants qui vous appellent. Enfin, connecté à un micro. une interface de ce type ouvre les mêmes applications que l'ensemble soft + câble.

# **Plus puissant que le Minitel**

L'utilisation d'un Minitel en tant que modem est assurément une très bonne façon de décou-<br>vrir la télécommunication télécommunication. Pourquoi alors acheter un modem ? Pour des raisons de fiabilité, de vitesse de transmission, de puissance des programmes disponibles, autant de points que nous allons développer dans la configuration modem (autre que Minitel) + micro.

Beaucoup d'utilisateurs préfèrent de loin posséder un modem que d'exploiter celui du Mi· nitel. Outre les problèmes de<br>puissance, beaucoup repuissance, connaissent que, pour une utili· sation journalière, avoir son propre modem, en boîtier externe ou en carte, c'est avoir l'autonomie, l'ergonomie. Le compatible *PC* qui possède son modem en carte interne est une seule et même unité. On peut automatiser les manipulations, programmer en Dos ou en langage évolué toute une série de manipulations, d'automatisations. Il serait bien sûr possible de cacher le Minitel sous le bureau et de raccorder son ali· mentation à celle du micro afin que son emploi soit transparent à 100 % ! Mais c'est alors la fiabilité, et surtout la puissance des systèmes, qui vous feront préférer un modem.

# **Après le Minitel,** les prix grimpent

Un modem vous coûtera au minimum 2 000 F. Dresser la liste

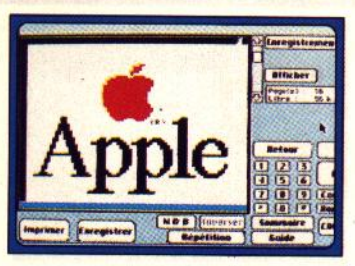

## Mac Tell 3 sur Apple.

et tester tous les appareils sur le marché serait difficile. Car un modem reste un modem et sa puissance, son efficacité dé· pendent pour beaucoup du service que vous appelez (dans le cas des serveurs du réseau Mi· nitel par exemple) et du soft qui gère le travail. Les modems se différencient par leur vitesse de transmission (voir le lexique technique). De 300 à 9 600 bits par seconde (on dit aussi baud), un modem haut de gamme sera 32 fois plus rapide que le bas de gamme. La plupart des modems performants émettent et reçoivent à 2 400 bits/seconde et doublent la vitesse de transfert du Minitel, 1 200 bits/se-

conde en réception. Deuxième critère de choix, certains modems sont programmables sur leur face avant, sans passer par le biais d'un ordinateur. Le 2400 Box de Cortex vous permettra, par exemple, de numéroter à même le modem. autre « plus », le tout dernier modem de la société Attel, le MX 24, possède sur sa face avant un écran de contrôle à cristaux liquides qui évite de travailler « en aveugle ».

# **A modem intelligent, soit puissant**

Cependant toutes ces qualités sont relativement mineures si l'on travaille sur un micro, c'est surtout au niveau du software que votre choix se fera. Un modem, même moyen, peut donner une efficacité maximum s'il est piloté par un programme puissant.

Les modems, quels qu'ils soient, comportent deux entités

de travail : le circuit de transmission et le cerveau qui est la partie « intelligente » de la machine. Côté transmission, c'est la vitesse qui importe avant tout. Le lexique expose l'essentiel sur ce point.

Côté « intelligence », l'affaire est plus complexe... L'intelli· gence du modem se résume à sa faculté de mémoriser des

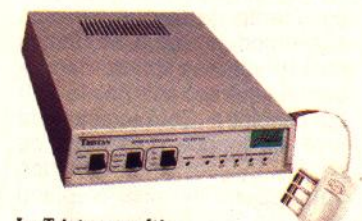

Le Tristan, multi*standard de la société Hello.* 

programmations, d'effectuer des tâches particulières. Par exemple, un certain modem va pouvoir mémoriser des numé· ros de téléphone et faire de la numérotation automatique. Un

autre servira de répondeur en restant sans interruption

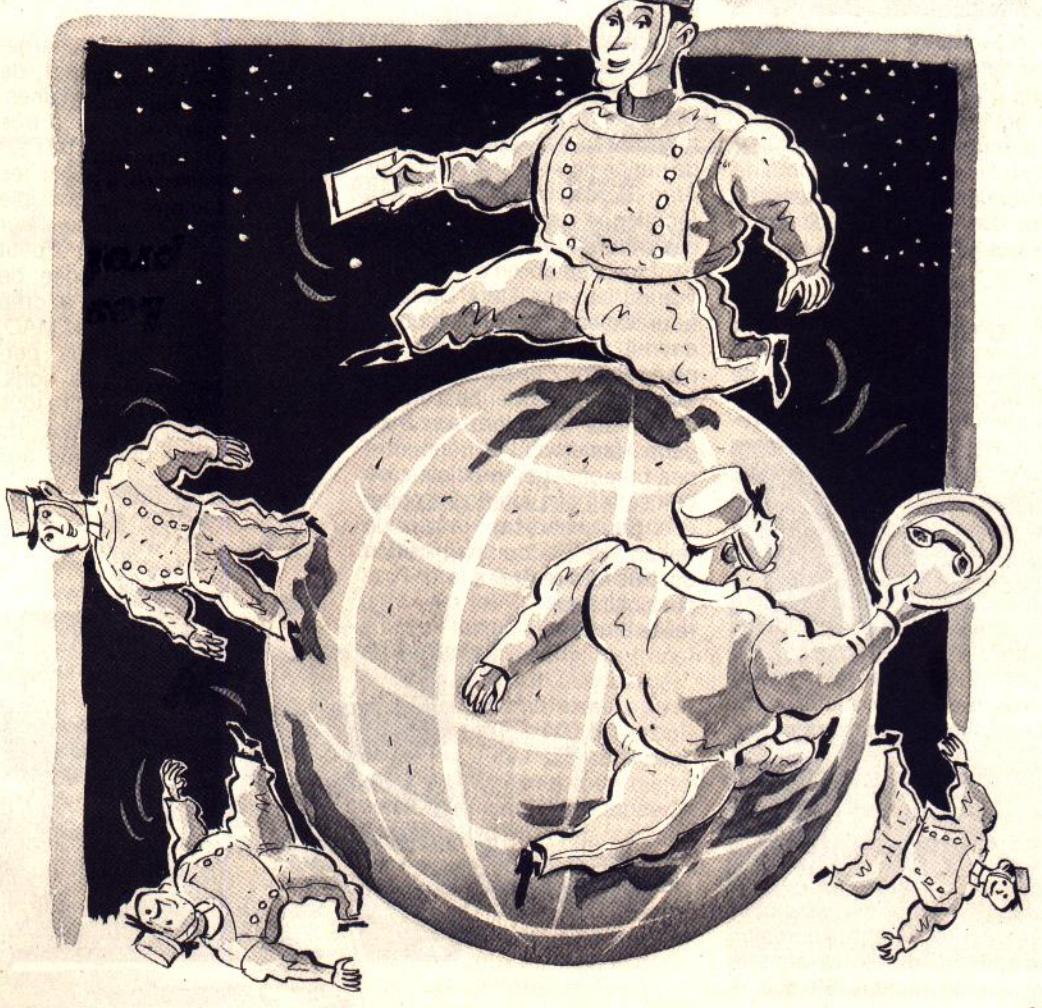

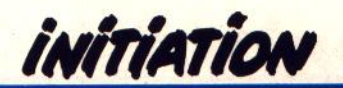

Téléchargement d'une song Pro 24. en attente de tout appel d'un autre modem, etc. Ces tâches sont effectuées soit par le mo· dem lui-même, soit par le soft qui l'exploite. Côté logiciels, la liste est longue. Les softs de base proposent la numérotation automatique, la mise en place d'alarme qui compose un nu· méro, la sauvegarde de page.

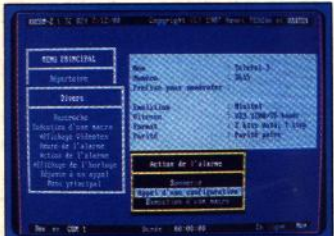

KC Com, alarme et numérotation. Une fois en possession du mo· dem. il faut soit apprendre à le programmer, soit, ce qui est plus simple, se procurer un sott d'exploitation. Dans le domaine public, les logiciels disponibles soot très nombreux et traitent de tous les sujets.

# **Que faire d'un modem?**

Les sociétés sont les premières utilisatrices du modem pour l'automatisation de la recherche d'adresses, la con· nexion aux banques de données professionnelles, etc. Viennent ensuite les parti· culiers qui s'ouvrent de plus en plus à la télécommunication. La grande aventure du Minitel a lancé en France une dyna· mique qui n'existe nulle part ail· leurs. Maintenant, le modem ouvre des applications dans une multitude de domaines.

# **Modem et jeu, le début d'une grande aventure**

Pour nous, passionnés de jeux sur micro, le modem est encore. très peu utilisé dans le domaine ludique. Tilt a montré dans le dossier du numéro 69 que le

jeu via modem montrait depuis peu le bout de son nez. Combat sur Falcon ou F 19, stratégie sur Populous ou comment jouer avec son pote de Marseille ! De nouvelles orientations élar· gissent encore le rôle du mo· dem dans l'univers ludique de ce début d'année. A part les classiques jeux sur Minitel, as· sez rébarbatifs côté graphisme. animation ou bruitages, des jeux de grand intérêt circulent d'ores et déjà sur la ligne de votre téléphone. La société Eu· ropéenne de Télématique l'a prouvé avec Navytel sur le ser· veur Atari, la première bataille navale qui utilise votre ST pour gérer l'aspect visuel et sonore de la partie mais met en scène jusqu'à 300 participants, reliés entre eux par modem (cf. Tilt n° 69, page 25). Chez Euro· péenne de Télématique, on parle également d'un grand projet sportif, du même genre que Navytel, mais encore plus puissant.

Pour toutes ces exploitations ludiques, à chacun son rôle : l'ordinateur tient une place très importante puisqu'il gère l'en· semble des graphismes et brui· tages de la partie. Le modem est réservé à la mise en communication des joueurs. Un kit de connexion est disponible sur Atari ST pour moins de 100 F. II fonctionne comme la première des configurations vues plus haut mais se borne à l'exploita· tion du serveur Atari. Dans un futur assez proche, le modem devrait permettre la mise en place de jeux encore plus per· formants. Pourquoi pas un jeu d'aventure. Imaginez, un Dungeon Master où l'on rencontre des personnages multiples, où l'on se fait des amis, des enne· mis. Seul handicap, le prix de revient de la communication qui très vite restreint la possibilité de telles parties.

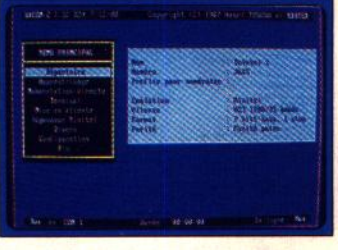

# Fiches *d 'appel* mémorisées. **Le Téléchargement,**  la MAO, le dessin... **via modem**

Il s'agit ici de charger sur son micro des fichiers répertoriés dans des serveurs : utilitaires, mais aussi sons pour la MAO, dessins laissés par vos copains dans des boîtes aux lettres bi· naires (« binaires » car elles acceptent des types de fichiers autres que du texte). Le iélé· chargement est souvent lancé sur un serveur en même temps qu'un kit de liaison comportant un câble et un logiciel. Ces kits n'existent malheureusement pas pour toutes les machines. Le plus souvent, c'est sur ST et *PC* qu'ils sont disponibles.

La technique du téléchargement couvre maintenant de plus en plus de domaines. L'exemple de la MAO est très parlant en ce qui concerne l'exploitation d'un modem par les particuliers. Il est déjà possible de faire du très bon travail sur un simple Atari et on ne peut que se féliciter de l'idée de Jean-Michel Jarre qui a créé son propre serveur dédié MAO. Votre modem va vous permettre d'échanger des sons, des partitions, de résoudre tous les problèmes d'emploi du MIDI. de créer une boîte aux

**'** 

lettres afin d'envoyer et de re· cevoir des fichiers« musique ». Plusieurs studios parisiens tra· vaillent déjà en liaison modem, un poste pour la création, un pour l'arrangement. Un coup de téléphone et le morceau est véhiculé d'un bout à l'autre de la chaîne. En fin de compte, le<br>téléchargement représente téléchargement souvent la force de frappe d'un serveur, près de 75 % des communications en moyenne.

Aujourd'hui, la technique s'ouvre à un réseau de trans· mission qui écrase complète· ment ce que l'on obtient avec des modems classiques. Le projet s'appelle Numéris, le réseau RNIS (comme Réseau numérique à intégration de service). C'est le dernier-né des réseaux issus de France Telecom. Il est capable de vous transmettre des données à la vi· tesse de 64 kilobits/seconde,<br>soit 6 400 caractères/se-6 400 caractères/seconde ! Ce réseau ne transmet plus des fréquences comme c'est le cas maintenant, mals des signaux numérisés. Si ce mode de transmission fonc· tionne déjà depuis quelques temps, son prix de revient est tellement élevé qu'il est réservé, pour l'instant, à de très grosses exploitations. En un mot, ce n'est pas encore pour nous ! Bien entendu, toutes les sociétés qui construisent à ce jour les modems travaillent également sur l'exploitation du RNIS. D'après les respon· sables interrogés, les retom· bées de cette fabuleuse avan· cée technologique ne se feront sentir que dans cinq ans environ. Mais une fois de plus, c 'est la France qui prend l'avantage. Cocorico-munication !

 $\sqrt{11111}$ 

自己的

# *En Ioule illégolilé*

Le modem est aussi un instru· ment de piratage. Les hackers n'ont qu'un but, celui de péné· trer des bases de données puis· santes, de plonger au cœur des comptes de la BNP, d'EDF ou du Club Med... D'après quelques interviews top secret, il semble que l'âge d'or du hacking soit bien terminé. « Il *y* a quatre ans, il suffisait de donner Test comme code d'accès pour violer l'entrée d'un serveur. Au· jourd'hui, c'est une autre paire de manches... » Les hackers<br>sont-ils vraiment malhonsont-ils vraiment nêtes ? La question est déli· cate. La plupart des interviewés affirment aimer cette discipline pour le fun. « On entre dans un service juste pour le sport, pour y mettre son nom et c'est tout. • Rien à voir avec ceux qui laissent un virus dans un système. On parle çà et là de hacker chargé de faire sauter le temps d'une soirée tel ou tel serveur au profit d'un concurrent (surtout en ce qui concerne les « messageries roses »). Information malheureusement incontrôlable et que nous divulguons avec la plus grande prudence ... C'est dans le domaine du possible. un point c'est tout.

Autre activité illicite à laquelle se prête le modem, le transfert des softs piratés. Il semble que les softs, une fois déplombés, circulent plus par les lignes téléphoniques que par le cour· rier... Il s'agit d'un réseau très puissant, essentiellement amé-

ricain et bien plus fermé que ce· lui du piratage classique. Aux Etats-Unis, les BBS (Bu/tin Board System) sont des nœuds de communication, des postes centrales où sont reçus et ren· voyés une multitude de pro· grammes. Beaucoup de BBS sont parfaitement licites et comparables au télécharge· ment français du domaine pu·

> blic. D'autres centres, très protégés et connus de bien peu de monde, voient passer

> > .......

dans leur banques un nombre impressionnant de nouveautés piratées ou en passe de l'être. Les pirates du modem utilisent des machines non homologuées qui transmettent les in· formations à 9 600 bits/seconde, « le seul moyen de travailler efficacement •. Alors attention, si l'on vous offre un modem de ce genre, préférez· lui un modèle plus sage, et ho· mologué par les PTT...

Nous vous proposons ici quel· ques exemples d'applications accessibles pour un particulier. Ils vous permettront de mieux cerner vos besoins. Le matériel nécessaire et l'investissement total est précisé pour chaque cas. Nous citons parfois des matériels précis, choisis en fonction de leurs performances et de leur prix de revient. D'au· tres solutions sont bien sûr offerles par d'autres éditeurs dont nous vous communiquons la liste en fin d'article. Un grand nombre de configurations ne tournent que sur *PC*. Cela est dO bien sûr au fait que le *PC* est particulièrement répandu dans les entreprises. En revanche. pour toutes les machines de la génération, l'utilisateur trouvera souvent des solutions au· près des softs du domaine pu· blic. Qu'il s'aide alors des exemples qui vont suivre pour savoir ce qu'il cherche.

Le transfert de fichier à moins de 500 F. Pour commu· niquer des petits fichiers à l'un de vos amis, le Minitel suffit lar· gement, pour peu qu'il soit « re-

# *Exemples d' opplicolions du modem pour le particulier*

tournable » (se reporter au lexique). Pour compléter l'installation, un câble de liaison Minitel/micro. Toutes les ma· chines sont connectables et la liaison est possible entre deux ordinateurs différents.

Prix de la communication : communication téléphonique, très bon marché si l'on travaille en plus dans les horaires économiques des PTT !<br>Le téléchargement

téléchargement pour 100 F. Presque tous les ser· veurs disponibles sur le réseau du Minitel offrent des kits de té· léchargement très bon marché. Parfois, la fiabilité du transfert reste douteuse. Il est malheu· reusement impossible de tester ici tous les téléchargements ac· tuellement en service. Toutes les machines sont concernées. Connectez-vous au serveur dé· dié à votre ordinateur ou renseignez·vous auprès des clubs. A noter sur ST deux excellents logiciels, Emulcom et ZZcom

testé dans le Tilt n° 67. Attention, certains transferts ne fonctionnent pas avec le mo· dem du Minitel ou même avec certains Minitels anciens, pas assez performants. Lire atten· tivement les conditions préci· sées sur le serveur.

Prix de la communication : plus cher que le simple transfert de fichier. En 36 15 le plus souvent. plus d'un franc la mi· nute et les transferts sont souvent longs... A vous de tester la rentabilité prix du trans· fert/valeur du soft téléchargé. Le Minitel transformé en répondeur pour 1 000 F. Un boîtier et un câble suffisent pour que votre Minitel et votre micro se transforment en répondeur. Dès l'appel d'un autre modem, le vôtre envoie une page écran, un texte, etc. L'Eco·Modem V25 (PC) de la société Soclema LCM assure par exemple la liai· son entre deux Minitels et donc tous les transferts de fichier.

Utlllser son micro à distance pour 2 000 F. Sur *PC* par exémple, la carte Hometel de la société Goto permet d'utiliser tous les programmes, les fichiers, les données de votre PC à distance, par le biais de n'im· porte quel Minitel. Application réservée aux plus fortunés

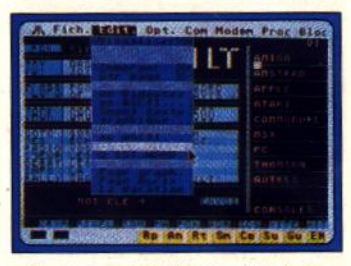

Emulcom, le ST devient Minitel.

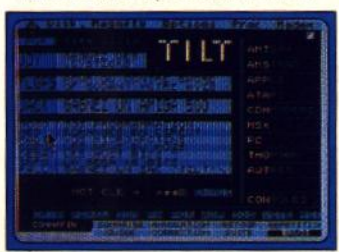

**ZZ Com et le serveur Tilt.** 

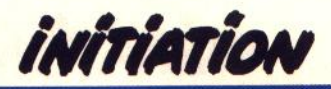

MODEM PULMONAIR

mais qui peut rendre des services importants. Bien entendu, le modem de cette carte ne rentre en fonction que lorsque vous appelez votre numéro. Ré· sultat, le prix de la communication reste limité à celui de la liai· son téléphonique.

Créer un centre serveur pour... Créer un serveur, c'est mettre en place un programme sur votre micro qui pourra être appelé par d'autres modems. Le prix de cette configuration varie selon le nombre d'entrées de votre serveur, c'est-à-dire le nombre de correspondants qui pourront s'y connecter simulta· nément. Pour un serveur mono-

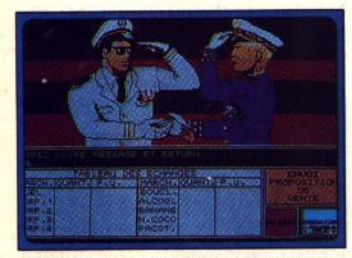

*Navytel, bataille navale ST/modem.* voie (un seul correspondant à la fois), il faut compter pour le logi· ciel environ entre 3 000 et 5 000 F. Pour 16 voies, le prix de la configuration dépasse 10 000 F.

Pour 2 000 F, un modem Identique à celui du Minitel (type V22) est disponible chez presque tous les éditeurs. Rappelons ses atouts face au Mini· tel : 1 200 bts en full duplex (alors que le Minitel envoie vos messages à 75 bts) et souvent une partie intelligente pour la programmation, la numérotation automatique, etc. Autre<br>atout, certains téléchargeatout, certains téléchargements ne sont possibles que grâce à de tels appareils et pas avec le simple modem du Minitel.

Pour 3 000 F. Un modem plus puissant que celui du Minitel travaillera à 2 400 bts (V22 bis), soit deux fois plus vite qu'un Ml· nitel et sera entièrement pro· grammable. La vitesse est aussi gage de fiabilité. Si vous devez transmettre des fichiers importants, aucune hésitation, il vous faut un appareil de type V22 bis au minimum.

Faire parler et répondre son micro au téléphone est un do· maine particulièrement attirant mais encore inaccessible pour le particulier, à moins qu'il roule en Rolls et fume de vrais ha· vanes ! Il faut compter environ 5 000 F pour une interface qui échantillonne vos paroles et pas loin de 7 000 F en ce qui concerne la synthèse vocale qui circulera par le biais du modem, vers les installations de vos correspondants. Un répon· deur téléphonique reste ici bien plus intéressant !

Relier deux ordinateurs sans modem ? Oui avec un câble Null Modem qui n'est en fait qu'une liaison série/série proté· gée. Coût, 200 F environ et la possibilité d'échanger des fichiers, de jouer à deux, etc. Rien à voir avec la télécommunication réelle mais il y a un dé· but à tout !

Jouer sur micro via modem concerne aujourd'hui exclusi· vement le ST. Il suffit par exemple de se procurer la disquette de Navytel et d'investir dans un kit de connexion micro/ Minitel comme celui que nous avons décrit dans notre première configuration. Méfiez· vous toutefois de la facture PTT, le seul point noir de votre prochaine bataille navale.

Un modem sur Thomson, une solution particulière reste à votre disposition, c'est le mo· dem de Thomson MD 90120 qui fonctionne à 1 200 bts en full duplex. Malgré l'arrêt de la branche micro de la société Thomson. ce modem est en· core disponible chez le reven· deur First Electronic.

# **Les utilisations** professionnelles

Dans les sociétés, le modem sert essentiellement à exploiter au maximum l'annuaire électro· nique, le Bottin du 11. La technique utilisée est la suivante. Un soft vous permet de re· chercher sur l'annuaire tous les charcutiers du départe· ment 93. En une nuit de travail, le modem a dressé la liste exacte de cette catégorie et le micro a stocké toutes les informations sous forme d'éti· quettes. Le lendemain, le courrier est envoyé, la promotion efficace à 100 %.

Autre technique plus efficace encore, la prospection télépho· nique via modem. Une compa· gnie d'assurance va, à partir d'une liste de correspondants obtenue de la même façon. diffuser un message en synthèse vocale à toutes les personnes concernées par un produit. La synthèse vocale est, de même, utilisée à ce jour pour rappeler aux particuliers qu'ils n'ont pas encore réglé leur facture de gaz : « Allo, EGF vous signale

que, faute de paiement, votre alimentation sera coupée le... » Le tout est automatisé d'un bout à l'autre de la chaîne. Un micro prend en compte les paiements. En cas de retard, le programme connecte le mo· dèle et en avant pour le premier avertissement...

Dernière utilisation profession· nelle du modem, le transfert de fichier à grande vitesse. Avec des systèmes comme le ANIS qui fonctionnent à 64 kilo bits/ seconde, les banques, les agences de voyages, etc. sont en liaison complète 24 heures sur 24.

Mais le plus étonnant dans tout cela, c'est que le particulier peut utiliser exactement les mêmes se/vices, à son échelle bien sûr.

La synthèse vocale, le transfert de fichiers. le modem utilisé comme répondeur, toutes ces applications sont à votre dispo· sition pour des prix certes encore élevés mais tout de même relativement abordables.

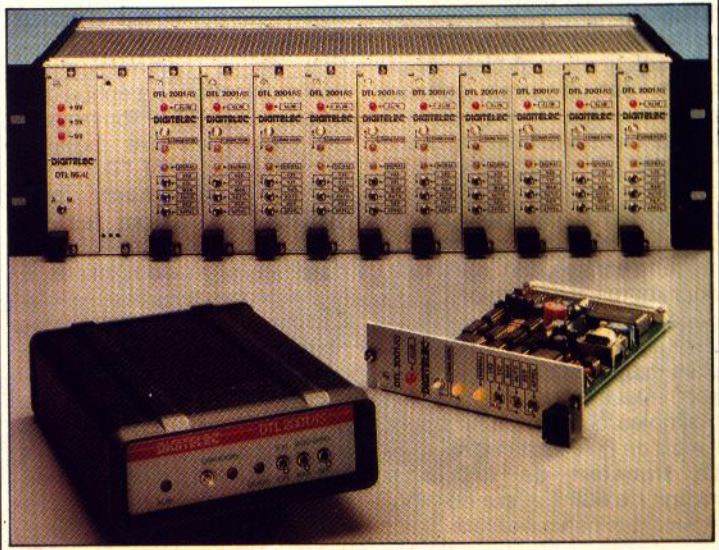

DTL 55 AL de Digitelec, dix modems en un.

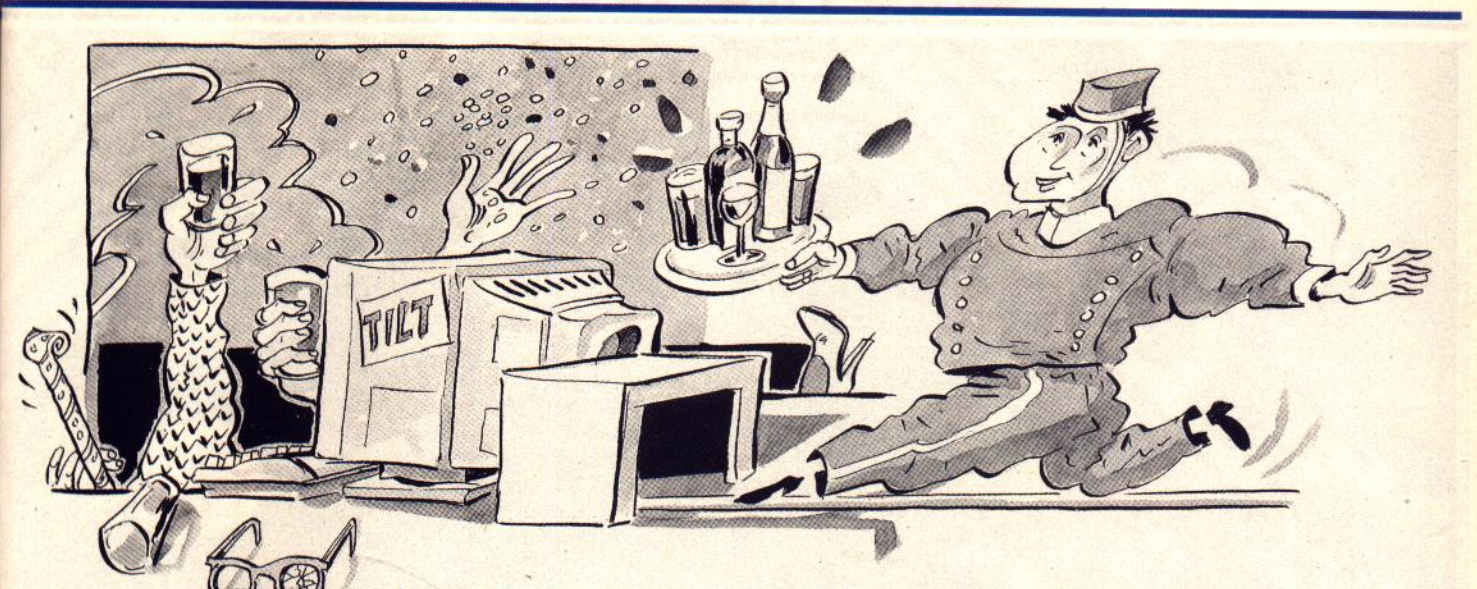

# **Petit lexique** *lecllnique*

Le modem ou MOdulateur/DE-Modulateur est une interface qui convertit des données informatiques et signaux transmissibles par le réseau PTT.

Vitesse de transmission : c'est le cheval de bataille des constructeurs de modems et de ceux qui les utilisent. Les modems sont classés par type selon leur vitesse d'émission et de réception. selon les normes. PTT suivantes :

Type V21 : 300 bits/seconde

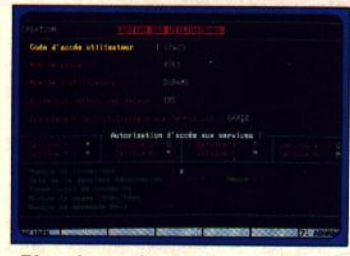

**Plus cher, créer son serveur (Goto).** Type V22 : 1 200 bits/seconde Type V23 : 1 200bits/seconde en réception

(mode Minitel} 75 bits/seconde en émission

Type V22 bis : 2 400 bits/seconde

Type V32 :9 600 bits/seconde On retrouve aussi des normes qui n'ont pas trait à la vitesse de transmission, par exemple : Type V25 : numérotation auto-

matique Type V25 bis : réponse automa-

tique

Le bit/seconde, (Bts) ou encore baud, correspond à une unité de vitesse telle que 1 200  $bits/seconde = 120$  caractères par seconde environ.

Modem symétrique et disymétrique : un modem est symétrique s'il émet et reçoit les informations à des vitesses égales (exemple, les modem de type V22 sont symétriques, ils<br>émettent et recoivent à reçoivent à 1 200 bts). Le modem du Minitel (V23) est disymétrique puisqu'il émet à 75 bits (environ sept caractères/seconde} et reçoit à 1 200 bits.

Modem reversible : un modem est réversible quand on peut inverser ses vitesses de transmission et d'émission, en jargon télématique, le « retourner ». Pour un modem de type V23, l'utilisation d'un service Minitel de consultation est intéressante : on reçoit à 1 200 bts, une vitesse suffisante pour afficher les tableaux écrans, les textes, etc. et l'on émet à 75 bts, ce qui suffit dans la cas d'une messagerie, pour l'émission de textes courts. En revanche, si l'on utilise le modem V23 pour envoyer un fichier à un autre modem, il sera intéressant d'inverser les vi-<br>tesses afin d'émettre à d'émettre à 1 200 bts. D'où l'intérêt des modem réversibles !

Retournement en cours de communication : certains modems peuvent inverser leur vitesse d'émission/réception en cours de communication, ce qui est bien pratique dans le cas de transfert de fichier. Sinon, il faudra déconnecter le modem et le « retourner » à l'initialisation, ce qui implique de quitter la liaison à chaque changement de sens d'émission, à chaque fois que l'un des modems décide de ne plus émettre un fi· chier mais de recevoir celui de son correspondant.

Le Minitel : est un modem de type V23, 1 200 bts à la réceptioin, 75 bts à l'émission. Certains Minitel sont « retournables »: le moyen de s'en apercevoir, la plaque des caractéristiques située au dos de l'appareil doit indiquer un « R » après le numéro du type du Mi· . nitel.

Half duplex et full duplex : deux types de liaisons distincts. Dans la cas d'un modem half duplex, les deux correspondants ne peuvent pas envoyer en même temps des informations. Le full duplex offre en revanche un « dialogue » simultané. Pour les transmissions entre deux micros, le full-duplex permet par exemple à l'ordinateur qui reçoit un fichier d'envoyer en même temps des codes de vérification qui fiabilisent le transfert. Un procédé qui est totalement impossible en half duplex.

La norme Hayes : est un protocole qui pose de façon standard les ordres essentiels qui permettent de programmer un modem, par exemple, de fixer sa vitesse de réception, de régler le niveau de sortie du haut-parleur, de mémoriser un numéro de téléphone. etc.

Dossier réalisé par Olivier Hautefeuille.

# Les sociétés de télécommunication

Voici la liste non exhaustive des sociétés concernées par la télécommunication : Attel : spécialisé en modem. Liste des distributeurs par courrier. Tél.: 47.83.81.13.<br>Courrier. Tél.: 47.83.81.13.<br>LCM: société spécialisée en modems et traitements des in· formations. De nombreux matériels annexes, câbles de liaison micro/Minitel, etc. Cataogue au 36 17 LCM. Tél. : 46.38.04.04. Hello : spécialisé *Apple* et<br>*Macintosh*. Modem. Tél. : Macintosh. 45.23.30.34. BVRP : spécialiste en logiciels de communication. Tél. : 42.93.10.91. Kortex : spécialiste en modems que ce soit système carte

ou boîtier. Tél. : 40.05.04.64. Digitelec : spécialiste en modems. Tél. : 56.34.44.92. La Commande électronique spécialiste en modems. Tél. 32.64.63.62. Goto Informatique ; modems et création de centres ser· veurs. Tél. : 20.83.13.33. First Electronic : revendeur du MD 90120 de Thomson. 124, bd de Verdun, Courbevoie. Européenne de télécommunication : développement de serveur, projet de Navytel. services liés à la MAO. Tél. ;<br>42.67.04.94.<br><u>Olitec :</u> modems. Tél. : 42.67.04.94. <u>93.21.95.15.</u><br>
<u>PNB :</u> modems. Tél. : **PNB:** modems.<br>40.99.04.00.

**S.O.S AVENTURE** 

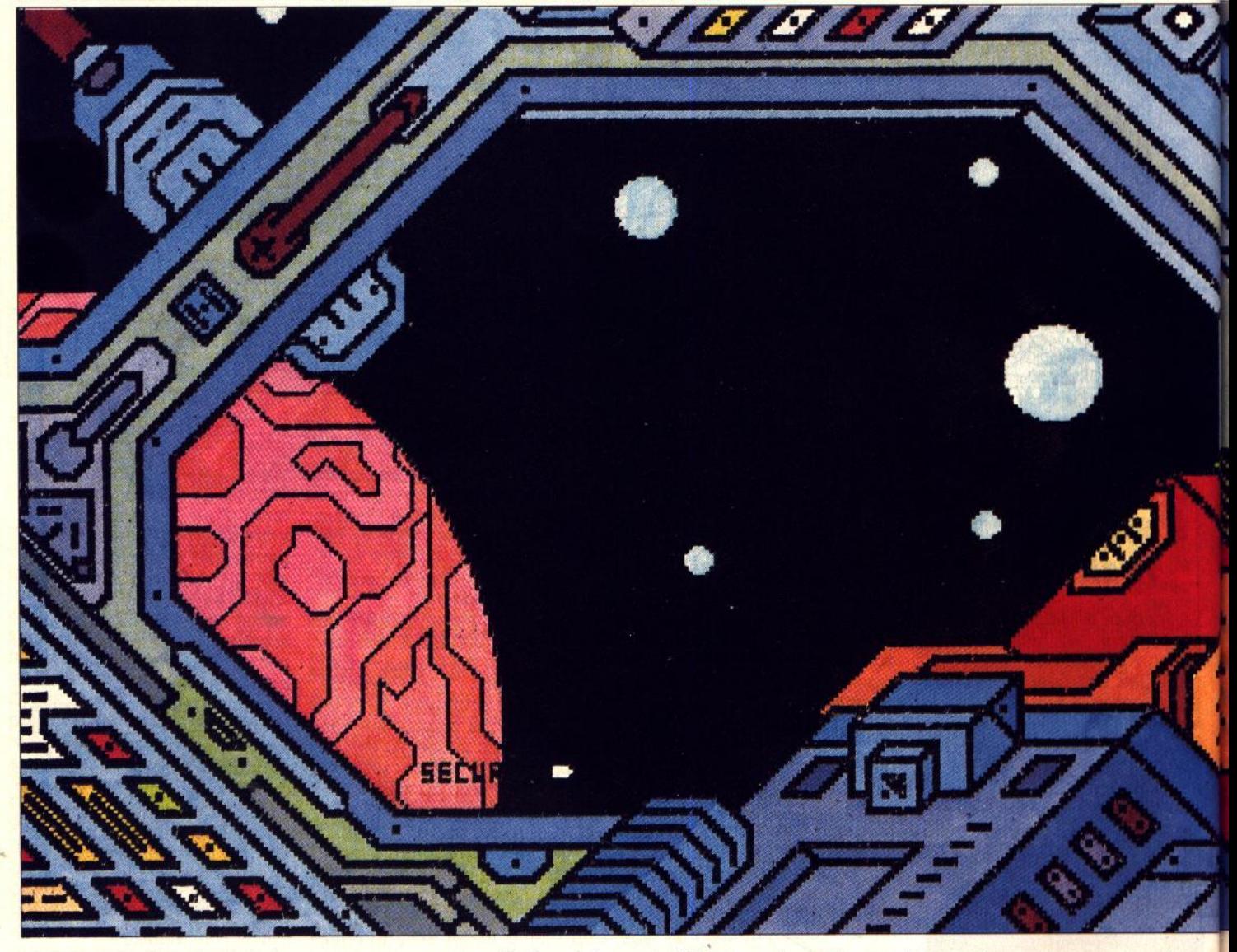

# **Drakkhen**

**ATARIST** 

*Dragons et créatures reptiliennes fourmillent dans une île étrange que votre équipe d'aventuriers doit fouiller pour sauver le monde.* 

*Une réalisation remarquable !*  **Infogrammes. Conception : Stéphane Baudet, Richard Bottet, Michel Royer, Laurent Salmeron ; scénario : Marcela Froideval ; graphismes : Dominique Gi· rou, Frédéric Bascou** 

• Anhak Drakkhen aghnahir hurthd 1 • tels furent les paroles du dernier des grands dragons lorsqu'il fut tué par un paladin en quête de gloire. Cette longue plainte, qui était aussi une incantation magique, scellait le sort du monde. Désormais, plus rien ne serait comme avant et l'équilibre cosmique lui-même se trouvait modifié. Une nouvelle ère commençait, celle des Drakkhens, une ère où les humains n'auraient plus de place.

Premier signe avant-coureur de ce cataclysme : les mages et archimages de l'Empire des hommes perdent tous leurs pouvoirs. Et, sans magie, les structures mêmes des civilisations s'effondrent, si bien que l'Empereur des hommes décide d'envoyer une équipe de quatre aventuriers dans une mystérieuse île qui semble être sortie de nulle part.

Votre équipe d'aventuriers est envoyée sur cette île où se déroulent d'étranges phénomènes : une nou· velle genèse et en train de s'y constituer. Des créatures dragonoïdes y forment des civilisations qui règneront sans partage dans la nouvelle ère du Dragon. L'étrange île s'étend sans cesse, ce qui laisse peu de temps aux civilisations humaines avant d'être définitivement remplacées par celles des dragons. Tour à tour, vous incarnez donc quatre personnages dont la mission est de trouver huit donjons où hufi princes-dragons vous livreront leur secret et vous permettront peut-être de con· stituer l'incantation qui sauvera le monde des hommes. La quête n'est pas de tout repos car le territoire exploré recèle un nombre invraisemblable de dangers. Des créatures malfaisantes rôdent en effet dans les terres de Drakkhen. Dragons, serpents volants, gnomes reptiliens, vers affamés etc. semblent s'être donné le mot pour vous anéantir. Vous devrez livrer des combats sans merci pour les défaire. Au cas où la force physique ne suffirait pas, vous disposez de sorts qui, adroitement utilisés, vous permettent de détruire des créatures, de vous télé-

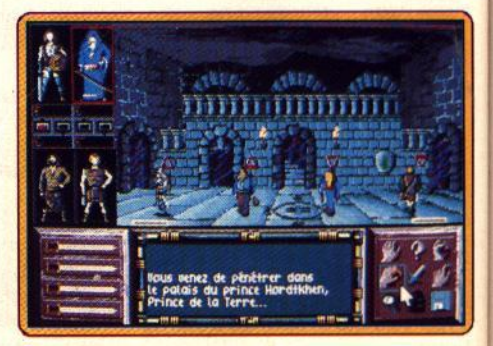

**Gestion conviviale des personnages.** 

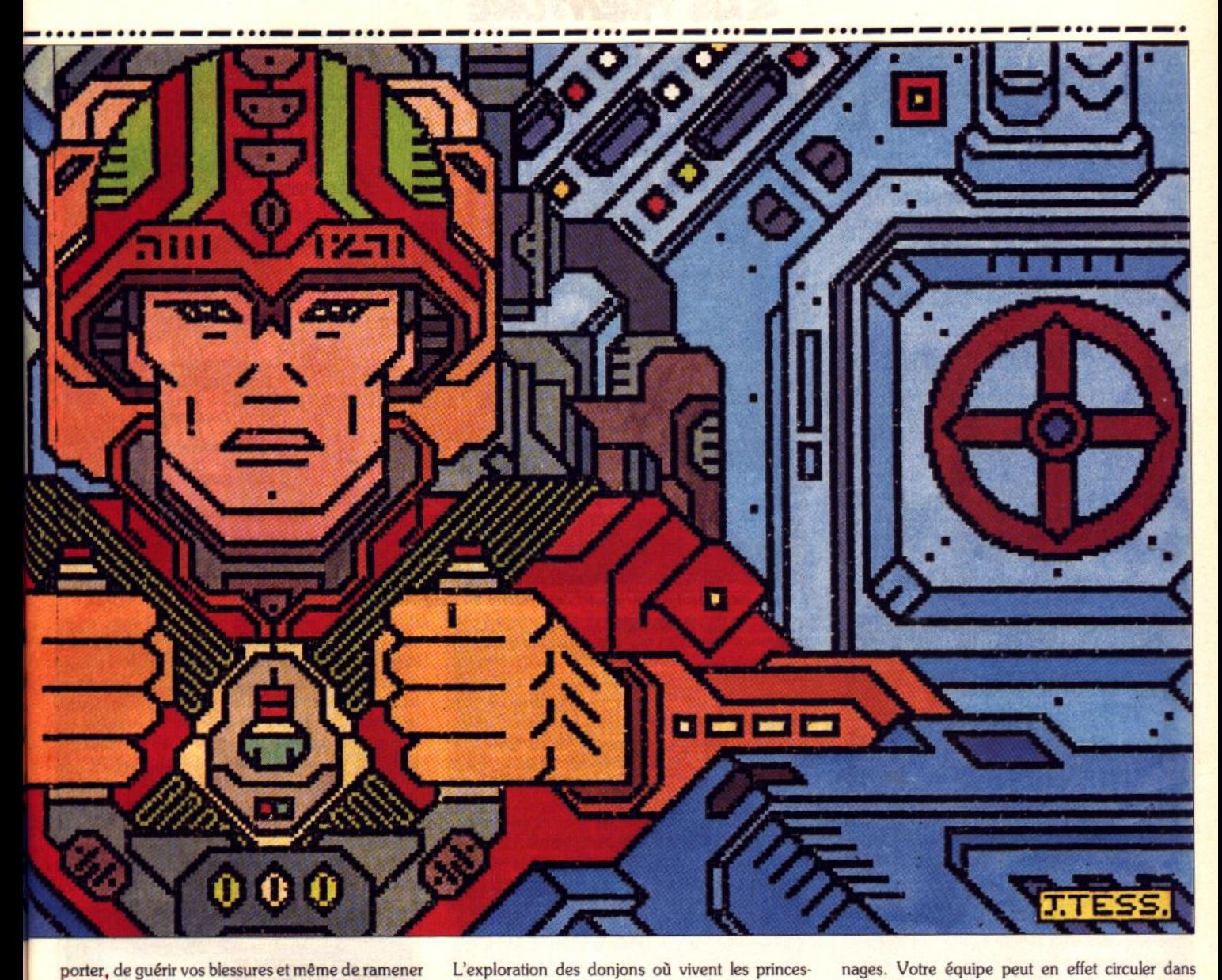

porter, de guérir vos blessures et même de ramener à la vie l'un de vos compagnons. Votre quête ne se résume heureusement pas à d'incessantes batailles, vous pouvez aussi récolter d'importants renseigne· ments en allant cogner aux portes des maisons des hommes-dragons. Je vous conseille de chercher une taverne. En effet, avec l'alcool, les langues se délient vite. N'hésitez pas non plus à ramasser des objets qui pourraient vous paraître insignifiants, car dans certaines situations, ils seront indispensables.

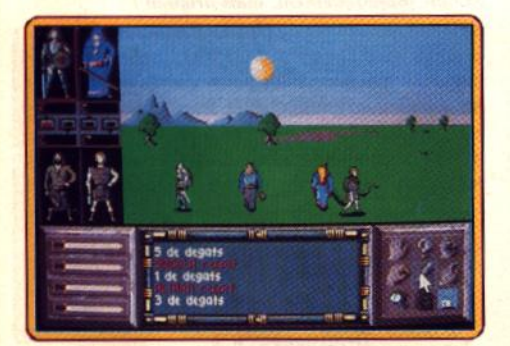

Menez votre équipe à la victoire.

L'exploration des donjons où vivent les princes· dragons n'est pas non plus une cinécure, de nom· breux pièges vous y attendent, et il faudra tirer le meilleur parti des qualités des membres de votre équipe.

L'interface utilisateur du programme s'avère simple et conviviale, c'est en effet grâce à un système d'icônes que vous avancez dans l'aventure. Cependant l'aspect le plus spectaculaire de Drakkhen réside dans le mode de déplacement de vos person·

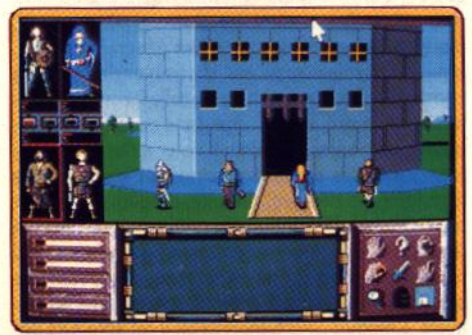

Un jeu de rôle au graphisme agréable !

toute l'île sans être visible. Vous pouvez aussi faire avancer le personnage de votre choix dans un décor fixe. Le mode de déplacement de l'équipe en temps réel est réellement une trouvaille dans le monde du jeu de rôle. Les concepteurs du logiciel utilisent avec maestria un algorithme de 30 à faire pâlir d'envie un concepteur de jeu d'action. Outre sa superbe réalisation technique, Drakkhen dispose d'excellentes animations des personnages et de graphismes fins et chatoyants. A noter que, pour illustrer le temps qui s'écoule, vous pouvez voir en temps réel le ciel s'obscurcir avant qu'appa·

raissent les étoiles. Un superbe logiciel qui dé· montre que les jeux de rôle ne sont pas à la traine des techniques de programmation sur micro. A noter que Drakkhen est fourni avec une nouvelle. Eric Caberia

> Type : jeu de rôle Intérêt : 18 *Graphisme* : \* \* \* \* \* Animation : \* *Bnlitages* : \* \* \*  $P$ rix:  $C$

# **SQS AVENTURE**

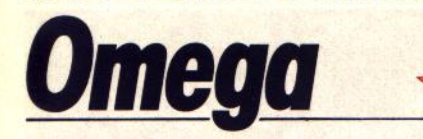

# **AMIGA**

*Un concept original gouverne ce wargame d'un nouveau genre vous ne dirigez pas votre tank dans les batailles, vous lui apprenez* à *se battre tout seul, grâce à l'intelligence artificielle.*  Origin. Programmation: Stuart **B.**  Marks.

*Omega* est un wargame totalement original. Au lieu de contrôler différentes unités déjà définies, vous al-<br>lez construire intégralement un tank totalement autonome, capable de se déplacer, de chercher les ennemis, d'attaquer, etc., à l'aide du programme d'intelligence artificielle (IA) que vous aurez intégré. Dans un premier temps, vous devez définir les ca-<br>ractéristiques de votre engin. Comme vous êtes encore débutant dans le difficile domaine de la robotique commandée par IA, vous ne disposerez au

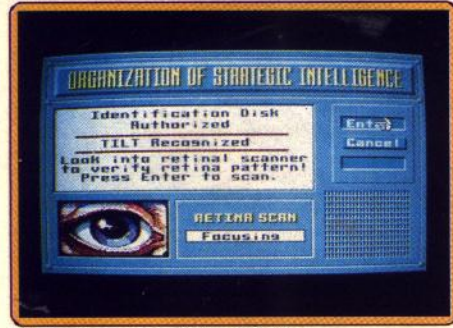

## L'ordinateur a les pirates à l'œil.

départ que d'une somme de mille crédits. Vous al· lez d'abord choisir le type de tank parmi les dix mo· dèles proposés, puis la contenance des réservoirs de fuel, le type de motorisation adapté ainsi que l'armement et les systèmes de scanner et les éventuels accessoires supplémentaires (que vous ne pourrez d'ailleurs pas choisir pour ce premier essai) . Evidemment, plus ces éléments sont efficaces et plus ils sont chers. Mais, à ce stade, ne soyez pas trop gourmand car vous manqueriez alors d'argent pour aquérir un équipement capital. Ainsi, il ne sert à rien de suréquiper votre premier tank si vous ne pouvez le doter d'un scanner. Votre engin, quelle

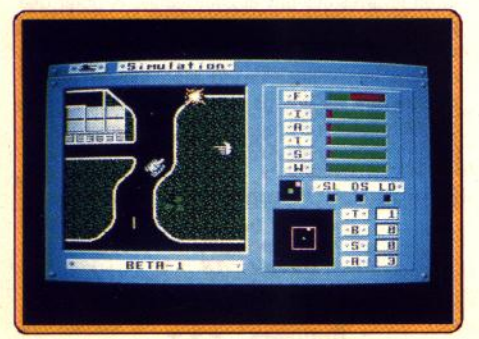

Observation du cheminement du tank.

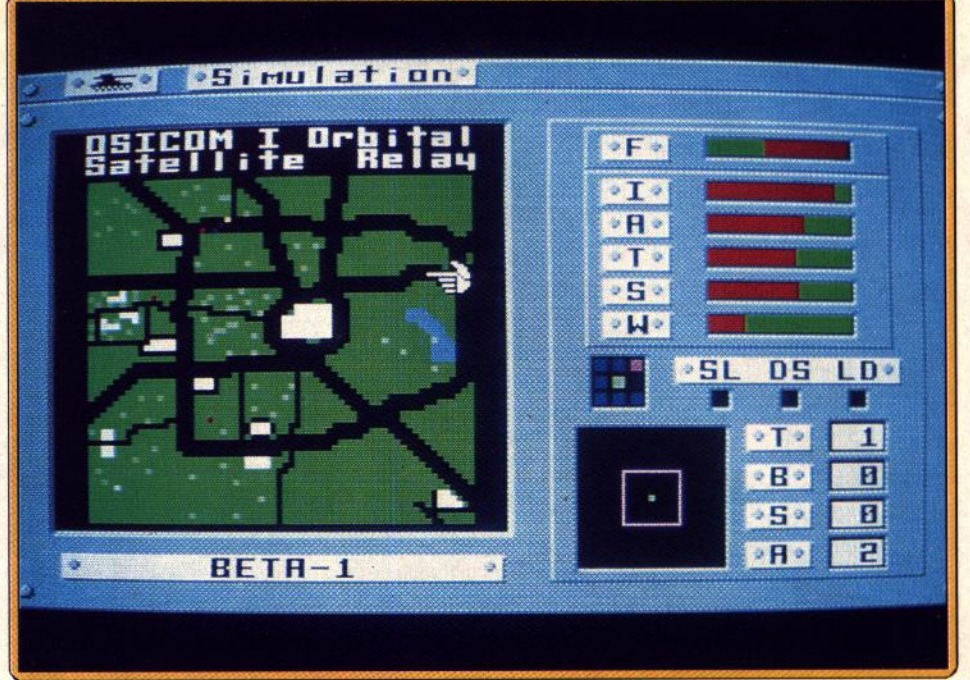

Le tank intelligent d'Omega sort des ornières du wargame traditionnel.

que soit sa puissance, passerait allégrement à côté des ennemis sans les détecter *et* ne tarderait pas à succomber sous les tirs répétés.

Une fois votre tank équipé, vous devez l'instruire de ce qu'il doit faire. Pour ce premier essai, le plus simple est d'utiliser les routines (capsules) prédéfinies. Le programme pourras' articuler de la manière suivante : chercher un ennemi, lui tirer dessus jusqu'à *ce* qu'il soit hors de combat et recommencer tant qu'il reste des ennemis dans le secteur.

Sauvegardez votre création et testez-la en combat. Pour cela, vous allez choisir vos ennemis et le terrain de combat. Le reste se déroule ensuite de manière autonome, les différents chars suivant leur programmation. Vous pourrez observer le combat selon le point de vue des différents antagonistes ou à partir d'un satellite, ce qui accélère grandement le déroulement de la bataille. Vous verrez que votre pre· mier engin, même s'il est assez efficace, a la fâcheuse tendance de tirer inutilement sur les obstacles au lieu de les contourner, de continuer le combat même s'il est en mauvaise posture et même de passer parfois à côté des ennemis sans les détecter.

Il est temps de remédier à la chose en affînant sa programmation. Le langage proposé se compose d'un éventail de commandes et de fonctions<br>proches du basic et du pascal. Vous y trouverez tout ce qu'il faut pour déplacer votre engin, le faire tourner, utiliser l'arme de votre choix, repérer ses différentes cibles (tanks ou quartier général adverse), réparer les dommages, etc. Bien entendu, il faudra construire votre programme de telle façon qu'il n'effectue certaines actions que dans certains cas précis. Vous pourrez d'ailleurs vous aider des différentes routines proposées, couvrant les domaines d'attaque, de défense, de fuite, de déplacement et bien d'autres. Une fois votre nouveau tank accepté (le logiciel teste votre programme pour vérifier qu'il ne contient pas d'anomalie notable), il ne vous reste plus qu'à l'essayer en combat comme précédemment. Lorsque vous penserez qu'il est apte à se défendre efficacement, faites-lui subir une évaluation.

Il s'agit d'une série de dix batailles où votre engin sera opposé à d'autres, l'ordinateur choisissant les opposants et le terrain de son choix. SI votre véhl· cule parvient à remporter au moins sept victoires sur les dix combats, vous serez admis au niveau supérieur, avec un capital de mille crédits supplémen taires pour construire un tank doté de meilleurs équipements que le premier. Mais en fait, c'est sur· tout la programmation de l'IA de votre engin qui va s'avérer capitale. S'il est facile de passer l'évaluation avec succès dans les premiers niveaux, il en va tout autrement par la suite et vous devrez affiner votre programmation en conséquence car les tanks enne-

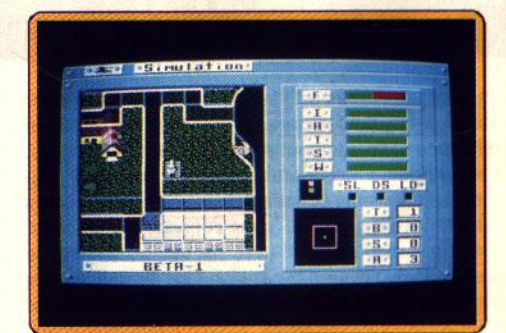

## Simple graphiquement, mais original !

mis vont se montrer de plus en plus retors. Le con· cept de jeu d'Omega est vraiment nouveau et totalement passionnant. Seul point négatif : la représentation graphique et sonore des combats est médiocre. Qu'importe, puisque l'on ne se lasse pas de ce programme même après plusieurs heu-Jacques Harbonn

> $Type:$  *création de chars lntirlt : 17 Graphisme :* \* \* \* Animation : \* \* \* *Bruitages :* \* \* Prix ; C

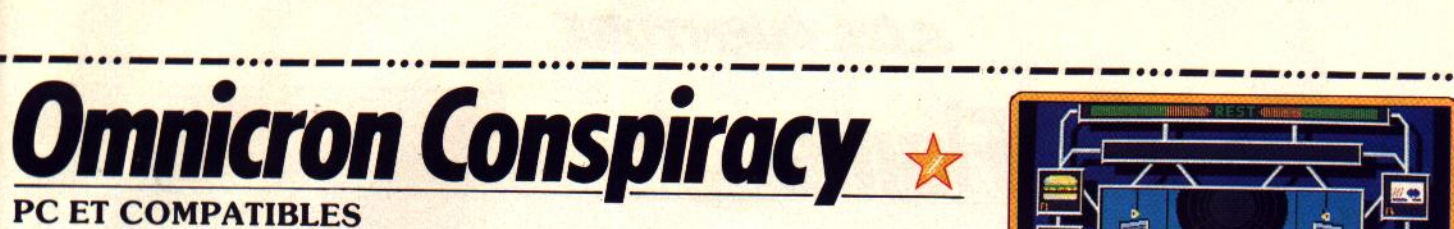

# **PC ET COMPATIBLES**

*Policier du futur, vous enquêtez sur la disparition d'un agent chargé de pister des trafiquants de drogue sur la planète Cron.*  Bien que l'emballage ait un air galactique, le jeu ne fait que reprendre, *en les dépoussiérant, les ficelles du bon vieux polar.*  lmageworks. Conception : First Star Software

Comme c'est curieux ! Un jeu d'aventure britannique qui fait sa première sortie sur *PC* ! C'est un procede bien innabituel pour le marché européen. Mais en y regardant de plus près, on comprend mieux le • pourquoi du comment •. Omnicron *Consplracy* devait, à l'origine, sortir sous le label Epyx. Compte tenu des gros problèmes financiers que cette société connaît actuellement, elle a finale· ment cédé les droits de ce jeu d'aventure (moyennant finances, bien sûr) à Mirrorsoft. Il s'agit bien<br>d'un produit américain, développé, au départ, pour d'un produit américain, développé, au départ, pour le marché d'outre·Atlantique. Jeu d'aventure gra· phique et animé, *Omnicro Conspirocv* vous place dans la peau d'un policier du futur. Le Capitaine

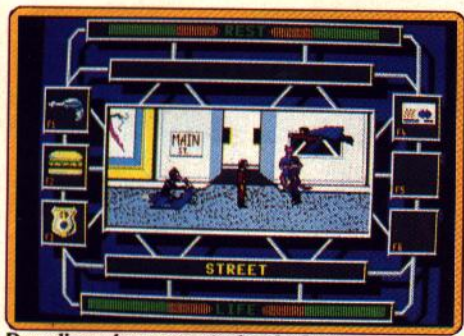

**Dans l'une des rues animées de Cron.** 

Powers (c'est vous) vient de recevoir l'ordre de se rendre sur la planète Cron. Un des agents fédéraux qui était sur la piste d'un réseau de drogue ne donne plus signe de vie. Vous avez pour mission de retroy· ver l'agent. Si, par malheur, l'agent est retrouvé mort, vous devez terminer sa mission vous-même. Le démarrage d'une aventure avec d'aussi maigres renseignements serait laborieux si la notice ne comportait quelques indices. Après avoir soigneuse· ment compulsé ces précieuses notes, je me lance dans l'incontournable rituel qui me permet de changer une disquette sur *PC.* Première impression, le jeu fait terriblement penser à un Sierra, bien que le

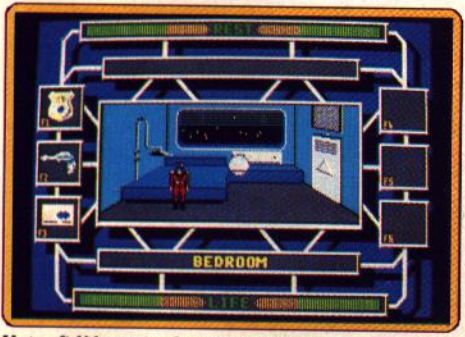

Votre fidèle majordome : un robot.

système de jeu soit relativement différent. L'écran Une belle secrétaire peu loquace. principal est, pour ainsi dire, entouré de fenêtres ré· servées aux informations qui vous sont indispensables. Par exemple, les objets que vous transportez sont affichés à l'écran en permanence (pas bête ça). Les commandes mises à votre disposition pour mener à bien votre mission sont réduites au stricte mini· mum. En gros, vous ne pouvez qu'examiner, utiliser, prendre, poser et converser. Pour revenir à l'aventure proprement dite, sachez que Powers doit dormir et manger régulièrement. Il vit à bord de son vaisseau spatial, assisté par des robots. L'enquête débute à bord de ce fameux vaisseau. Une rapide exploration s'avère relativement infructueuse, mais

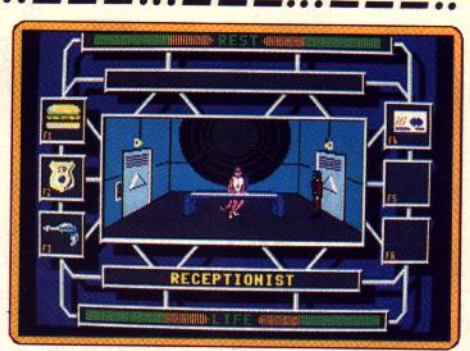

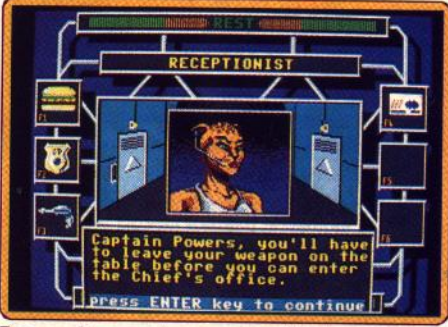

Des graphismes corrects, sans plus.

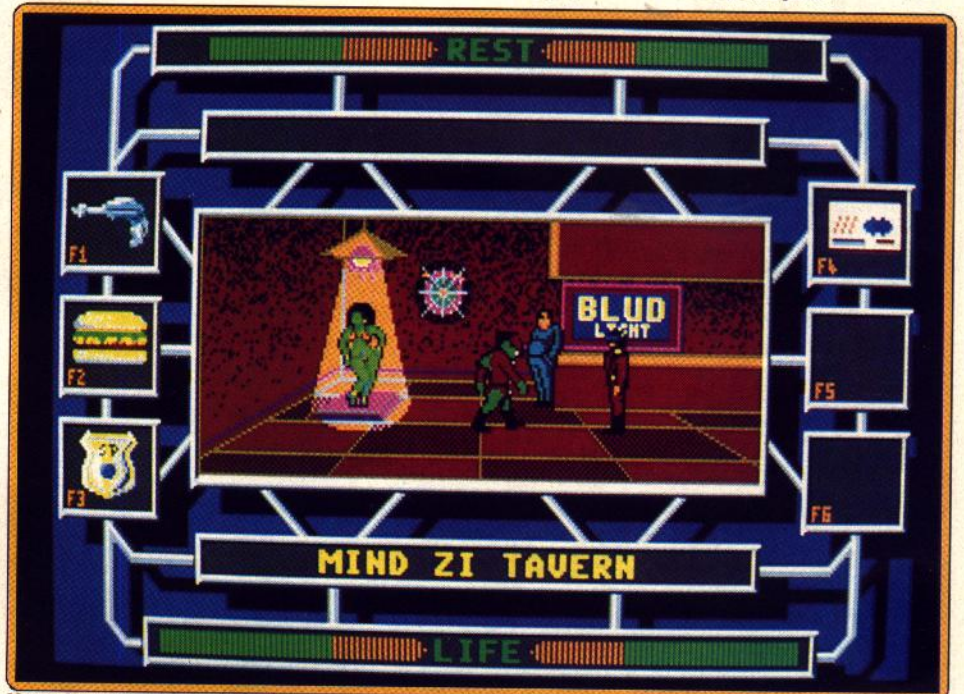

Notez le système de multifenêtrage qui s'avère pratique à l'usage.<br>elle a au moins le mérite de vous familiariser avec le lancent tou

clients du bar (pour tout vous dire, je me suis fais descendre dès ma première visite !). Bref, les auleurs n'ont fait que reprendre les bonnes vieilles re· cettes. D'ailleurs, ce jeu doit sûrement sortirr d'un tiroir poussiéreux car sa conception est légèrement dépassée. Pour preuve, certains personnages n'ont aucun souvenir de votre précédent passage et vous

elle a au moins le mérite de vous familiariser avec le lancent toujours les mêmes phrases. On ne voit plus système de jeu. La véritable aventure commence de teurine d'aberration (et on ne devrait plus voir) ce genre d'aberration avec l'arrivée sur la planète Cron. malgré le cadre dans un bon jeu d'aventure. Cela dit, reconnaissons futuriste, on retrouve tous les clichés du polar clas-<br>futuriste, on retrouve tous les clichés du polar clas- que le s que le soft est plaisant malgré son petit côté désique. Powers doit, par exemple, visiter un bar mal modé, voir éculé. Les graphismes, l'animation et les famé où il peut trouver des bons « tuyaux ». Mal- bruitages sont correctes sans plus. Pour les incondiheureusement, sa tête de « flic » ne revient pas aux tionnels du genre uniquement. Dany Boolauck

> *Type : aventure graphique*   $Intérêt : 14$ Graphisme : \* \* \*  $Animal:$   $\star$   $\star$   $\star$ Bruitages : \* Prix : n.c.

# SAS AVENTURE

# *Dragons of Flame*  **Dragons of Flame**  $\star$

*Un charme envoQtant* se *dégage de l'aventure entreprise par la petite troupe que vous dirigez. Les héros sont attachants, les*  ennemis sont *féroces et l'affaire est enthousiasmante. En prime, des graphismes agréables et des animations* réussies. US Gold SSI. Programmation: Graham Lllley; graphisme : Kevin Bulmer.

La saga des héros de la Lance se poursuit. La maléfique reine des ténèbres, Takhisis, a lâché ses hordes de Draconlans sanguinaires sur le pays de Krynn. Pleurs et cris règnent désormais partout et la résignation s'abat sur des contrées autrefois heureuses. Seul un petit groupe d'aventuriers composé de huit membres décide de renverser les forces du chaos. Ils se donnent pour mission de se faufiler au travers des grottes de Sla-Mor jusqu'à la forteresse de Pax Tharkas, puis de s'emparer de la mythique épée Wyrmslayer dont la puissance les aidera à délivrer des esclaves qui viendront renforcer les armées du bien. Les huit compagnons sont très différents nains pillards, des guêpes géantes, des goblins, des trolls, des zombies, des chiens sauvages et même des hommes serviteurs des Draconians. C'est dur 1 Heureusement, vous trouvez en cours de route des armures et boucliers, des bagues magiques, des potions (qui soignent ou qui rendent plus fort) ou des parchemins dont la lecture permettra aux membres de l'équipe de jeter des sorts.

Des NPC (personnages qui ne participent pas au jeu), que vous rencontrez durant votre quête pourront éventuellement vous accompagner. Leur aide s'évère indispensable pour parvenir au terme du jeu. Parmi ces NPC, on note Eben Shatteston, un

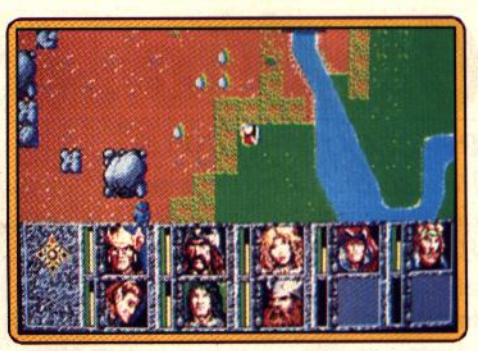

### Traque draconienne des troupes draconianes.

mercenaire qui, le cas échéant, peut mettre son épée à votre service ou Gilthanas, un elf guerrier qui connaît parfaitement le pays.. Autre point intéressant de Dragon of Flame, son interactivité. Vous pouvez en effet voir votre leader se déplacer en temps réel dans une vision panoramique vu de haut, ce qui vous permettra éventuellement d'éviter les mauvaises rencontres. Vous disposez aussi d'un mode carte qui vous donne toujours une Idée précise de la position des troupes draconlanes qui déferlent sur le pays des elfes. En cas de rencontre ou de combat, le logiciel change de mode de visualisation et adopte une vue de profil. C'est par le biais de

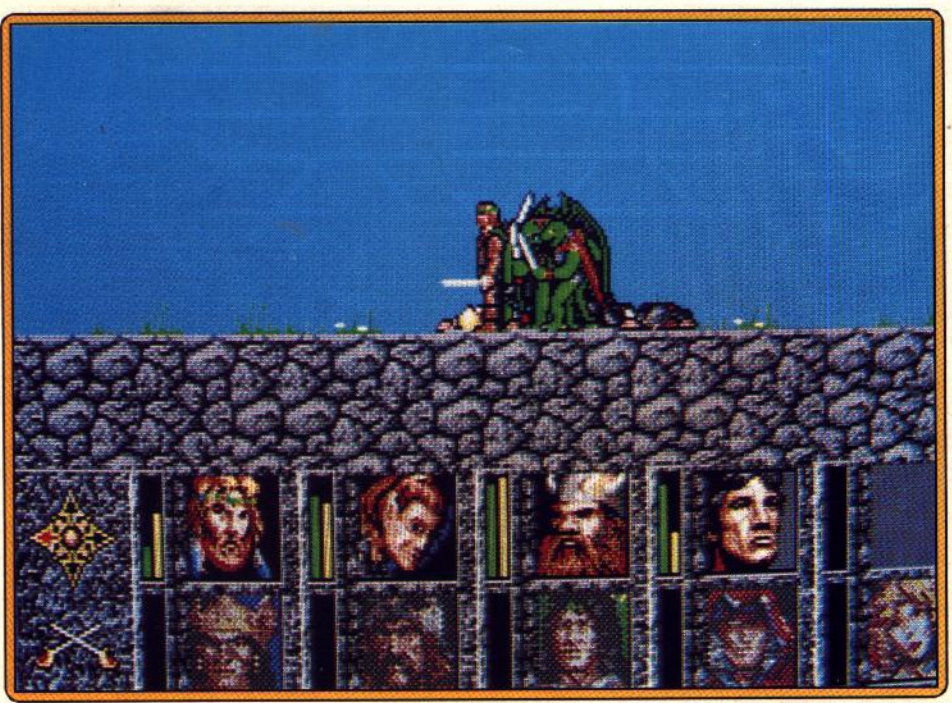

Un jeu de rôle classique au graphisme convaincant. les uns des autres, on note ainsi la présence de Goldmoon, une farouche guerrière, fille de la tribue de Que-Shu. Son compagnon, Rlverwind, est lui aussi de la partie et n'hésitera pas à la protéger en cas de coup dur. Raistlin Majere, le magicien n'a pas une forte constitution, ce qui ne l'empêche pas d'être un des piliers du groupe grâce à la puissance de ses sortilèges. Son frère, Caramon Majere, est un féroce guerrier dont la robustesse s'avère indispensable lors des combats rapprochés. Enfin, Flint Fireforge, le nain ne brille pas par l'intelligence, mals son excellente forme physique est un atout pour la réussite de l'équipe.

Outre les Draconians, vous devez affronter des La carte du terrain.

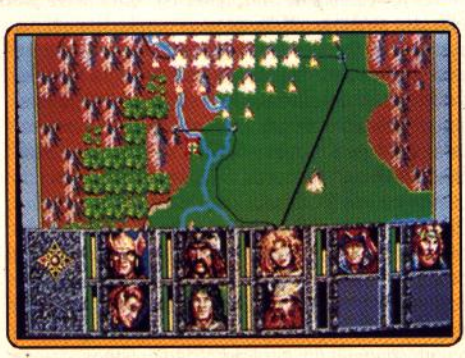

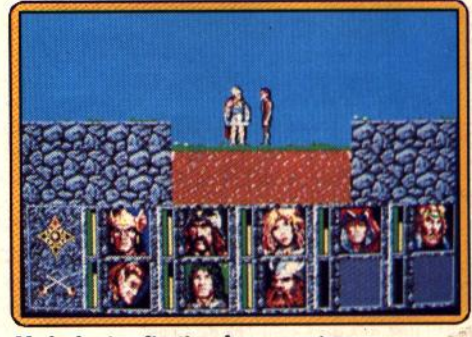

Mode de visualisation des rencontres

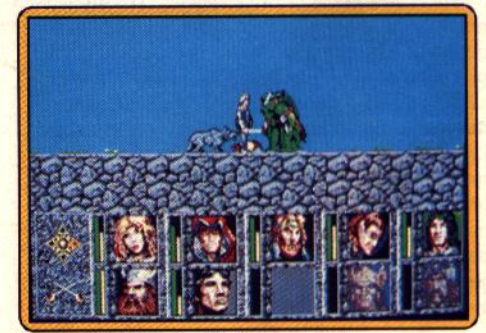

Les combats sont animés avec fluidité.

menus déroulants que vous pourrez utiliser des sorts ou donner des indications et instructions à chacun des membres de l'équipe.

Les graphismes du programme sont agréables et les animations fluides et réussies. Les mordus et même les néophytes dans le domaine des jeux de rôle seront sensibles au charme envoûtant de Dragon of<br>Flame. Eric Caberia

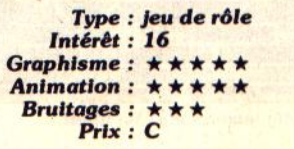

100

ø

E

### bits TOP 8

**EXAMPLE TURBO OUT RUN**<br>OG GOLD, AMSTRAD GPC LES JUSTICIERS<br>OCEAN, AMSTRAD CPC **GHOST BUSTER 2**<br>ACTIVISION, AMSTRAD CRC LES VAINQUEURS<br>US GOLD, AMSTRAD CPC BATMAN THE MOVIE<br>OCEAN, AMSTRAD CPC

GHOUL'S N GHOST

**OCEAN, AMBRAD CPC** US CLD, AMSTRAD CPC

12 JEUX EXCEPTIONNELS

LES 100 % A D'OR<br>OCEAN, AMSTRAD CPC

WEST PHASER<br>LORICLEL, AMSTRAD CPC KNIGHT FORCE<br>TITUS, AMSTRAD CPC HARD DRIVIN ARCADE HITS **VIRĜIN, AMSTRAD CPC** 

47000 AGEN 90, boulevard de la République T : 53.66.93.99<br>49000 ANGERS Centre Commercial des Halles T : 41.86.11.00<br>64600 ANGLET Centre Com. Mercure Av. J.L. Laporte T : 59.52.40.69<br>74000 ANNECY 19, rue Sommeiller T : 50.5 06600 ANTIBES 2928, route de Grasse T : 93.74.18.06<br>06600 ANTIBES 2928, route de Grasse T : 93.74.18.06<br>59410 ANZIN Centre Commercial Petite Forêt T : 27.29.36.90 95100 ARGENTEUIL 53, rue Paul Vaillant Couturier T: 39.61.40.44 13200 ARLES 2, bis place Lamartine T: 90.96.11.02 **2000 AVIGNON 16, rue du Vieux Sentier T : 30.85.82.10**<br>73000 BASSENS CHAMBERY Ct. Com. Galion. rue Centrale T : 79.70.53.33<br>90000 BELFORT 52, faubourg de France T : 84.28.38.21<br>25000 BESANCON Ct. Com. Chateaufarine rte de 62400 BETHUNE Centre Commercial la Rotonde T : 21.56.98.10<br>62400 BETHUNE Centre Commercial la Rotonde T : 21.56.98.10<br>92120 BOULOGNE 96, rue Jean Jaurès T : 46.05.59.04 62200 BOULOGNE SUR MER 25/27 rue Thiers T : 21.83.14.15 13470 CABRIES PL CAMPAGNE Ct Com. Barneoud Bt. B T: 42.02.54.45 14000 CAEN 87/91, rue de Bernières T : 31.86.65.30 62100 CALAIS Centre Commercial Continent T: 21.34.90.77 62100 CANNES Angle rue Hoche et rue du 21.21.34.36.77<br>37170 CHAMBRAY LES TOURS Ct. Com. Chambray 2 T: 47.38.22.83<br>37170 CHAMBRAY LES TOURS Ct. Com. Chambray 2 T: 47.28.21.30<br>50000 CHARTRES 19, rue du Bois Merrain T: 37.21. 71680 CRECHE/SAONE Gal. March. des Bouchardes T: 85.37.16.55 94000 CRETEIL Carrefour Pompadour RN186 T: 48,98,31,51<br>76200 DIEPPE Centre Commercial Mammouth T: 35,82,99,84<br>59140 DUNKERQUE 98/102 bd Alexandre III T: 28,63,89.77 38130 ECHIROLLES Ct. Com. Espace Comboire T: 76.33.34.81

lectronique

Shots Posts

# **TURBO OUT RUN**

69130 ECULLY Centre Commercial Le Perollier T: 78.33.68.01 93800 EPINAY SUR SEINE Centre Commercial Epicentre T : 48.29.11.50<br>93800 EPINAY SUR SEINE Centre Commercial Epicentre T : 48.29.11.50<br>27000 EVREUX Cap Caer Normanville T : 32.31.17.17 21000 EVRY Centre Commercial Evry 2 T : 60.77.39.59<br>
91000 EVRY Centre Commercial Evry 2 T : 60.77.39.59<br>
83600 FREJUS 805, avenue de Lattre de Tassigny T : 94.53.32.02<br>
72000 LE MANS C.C. Beauregard Interm. Rt d'Alençon T 09002 LTON 20, Ne Grenette 1 . 10.42.95.13<br>78200 MANTES LA JOLIE 6, avenue de la République T : 34.78.64.40<br>13006 MARSEILLE 39, avenue Cantini T : 91.78.00.61 14120 MONDEVILLE Centre Commercial Supermonde T: 31.34.20.30<br>42000 MONTHIEU ST ETIENNE 32, rue des Rochettes T: 77.34.19.85 68000 MULHOUSE 75, rue Franklin T: 89.59.89.89 54000 NANCY Centre Commercial St Sébastien T: 83.35.70.92<br>44000 NANTES Place du Change T: 40.48.19.96<br>58000 NEVERS 1, rue Hoche T: 86.21.50.40 06000 NICE 4, boulevard J. Jaurès T : 93.80.87.87 06000 NICE 122, boulevard Gambetta T: 93.88.57.57 30000 NIMES Boulevard Salvador Allende T: 66.29.87.99 62900 NOYELLES GODAULT C. Commercial Auchan T: 21.49.77.01 T5010 PARIS 1, place Stalingrad T: 40.37.41.19<br>75010 PARIS 1, place Stalingrad T: 40.37.41.19<br>75011 PARIS 31, boulevard Sébastopol T: 42.33.74.45<br>75011 PARIS 31, avenue de la République T: 43.57.97.91 75007 PARIS 28, avenue Mote Picquet T : 45.57.97.97<br>75007 PARIS 28, avenue Mote Picquet T : 47.05.30.00<br>75005 PARIS 97, rue Monge T : 45.35.00.13<br>75013 PARIS Ctre Com. Massena place Venetie T : 45.83.48.92<br>75014 PARIS 88,

# TOP 16 bits

TURBOSQUT RUNA

STRIDER<br>US GOLD, ATARI/ST, AMIGA LES JUSTICIERS<br>OCEAN, ATARI/ST

FERRARI FORMULA ONE<br>ELECTRONIC ARTS, ATARI/ST

**CHASE HQ<br>OCEAN, ATARI/ST, AMIGA** 

**BATMAN THE MOVIE**<br>OCEAN, ATARI/ST, IBM PC

LES VAINQUEURS<br>US GOLD, ATARI/ST GHOST BUSTER 2<br>ACTIVISION, ATARI/ST, AMIGA

**CRAZY CARS 2<br>TITUS, ATARI/ST, IBM PC** GHOUL'S N GHOST<br>US GOLD, ATARI/ST, AMIGA

WILD STREETS<br>TITUS, ATARI/ST, AMIGA

SIM CITY<br>INFOGRAMME, AMIGA<br>SHERMAN M4<br>LORICIELS, IBM PC, ATARI/ST

**M1 TANK PLATOON**<br>MICROPROSE, IBM PC

75014 PARIS 45, avenue du Général Leclerc T : 43.27.79.11 75019 PARIS 211, rue de Belleville T : 46.07.25.97 75019 PARIS 211, rue de Belleville 1 : 46.07.25.97<br>64000 PAU 2, boulevard Commandant R. Mouchotte T : 59.30.64.66<br>34470 PEROLS Z.A.C. du Fenouillet T : 67.50.02.49<br>66000 PERPIGNAN 26 Cours Lazare Escarguel T : 68.34.07.62<br> 21000 QUETIGNY 11, avenue de Bourgogne T : 80.46.58.88<br>42300 ROANNE 21, rue Charles de Gaulle T : 77.72.36.00 76000 ROUEN 43, rue des Carmes T : 35.07.07.07<br>76000 ROUEN 4xenue de Caen T : 35.07.07.07<br>95200 SARCELLES Centre Commercial Les Flanades T : 34.19.61.00 93270 SEVRAN Centre Commercial Beau Sevran T: 43.83.41.11 93270 SEVINAR Centre Commercial Dead Sciving 1, 19320-111<br>93200 ST DENIS 3, Cours des Arbaletriers T : 48.20.12.15<br>38120 ST EGREVE Galerie Marchande Continent T : 76.75.45.50 42000 ST ETIENNE 17, rue du Président Wilson T: 77.41.75.69 69230 ST GENIS LAVAL Ct. Com. St Genis 2 les B Barolles T: 78.56.43.35<br>45140 ST JEAN DE LA RUELLE Ctre Com. Auchan T: 38.43.51.20 91700 STE GENEVIEVE/BOIS 96, route de Corbeil T : 60.16.28.50 67000 STRASBOURG place de l'Homme de Fer T : 88.22.34.00 65000 TARBES 1, avenue Bertrand Barrère T : 62.51.21.21 31500 TOULOUSE 88, allees J. Jaurès T : 61.62.90.36<br>31500 TOULOUSE 7/9, boulevard Lascrosses T : 61.23.90.94<br>10000 TROYES 7, rue de la République T : 25.73.73.89 26000 VALENCE Centre Commercial Valence II T : 75.55.98.92 69120 VALENCE Centre Commercial Valence II 7 - 1999-9092<br>69120 VAULX EN VELIN Ct. Com. du G. Vire. 1, av. Gabriel Peri T : 72.04.54.14<br>59650 VILLENEUVE D'ASCQ Ctre Com. Villeneuve 2 T : 20.91.47.85 01440 VIRIAT Galerie Marchande La Chambière T: 74.23.48.82

Chez NASA, vous trouverez aussi un grand choix de logiciels éducatifs NATHAN

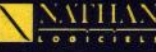

# **SQS AVENTURE**

# **Leisure Suit Larry II**

Graphismes améliorés pour ce second volet d'un jeu veillissant sauvé par son thème.

aventure animée : type 15 : intérêt  $\begin{array}{cccc}\n\star \star \star \star : graphisme\\ \n\star \star \star : animation\n\end{array}$  $\star \star :$  bruitages anglais : langue  $C:$  prix

# **Leisure Suit Larry III**

Diversité et érotisme accentuent l'intérêt de la troisième partie des aventures de Larry. aventure animée : type 15 : intérêt \* \* \* \* : graphisme  $\star \star \star :$  animation  $\star \star :$  bruitages anglais : langue  $C:$  prix

# **Gold Rush**

Humour et interactivité alliés au facteur temps sont les atouts d'un jeu qui ne brille ni par le graphisme ni par le son. aventure animée : type<br>16 : intérêt

 $\star \star : graphisme$  $\star \star :$  animation  $\begin{array}{c}\n\star \star \star : \text{bruitages} \\
D : \text{prix}\n\end{array}$ 

# **Hillsfar**

La très bonne facture de cet excellent jeu mêlant rôle et action permettra aux novices de s'initier.

rôle/action : type 16 : intérêt  $\star \star \star : graphisme$ \*\*\*  $:$  animation  $\begin{array}{l}\star\star\star\,:\,bruitages\\ C: prix\end{array}$ 

# **Gold of The Americas**

Ni animation ni bruitages pour cette expédition où économie et histoire jouent un grand rôle. aventure historique : type 12 : intérêt \* \* \* (EGA) : graphisme  $-:$  animation : bruitages  $C:$  prix

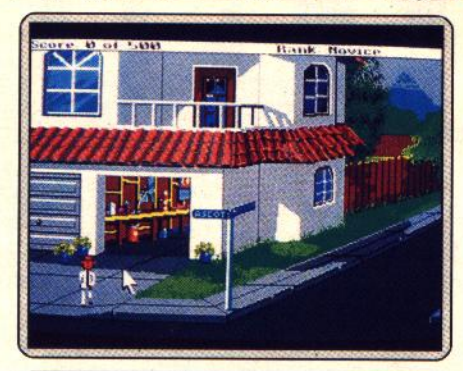

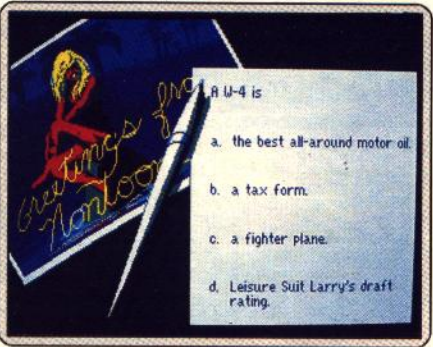

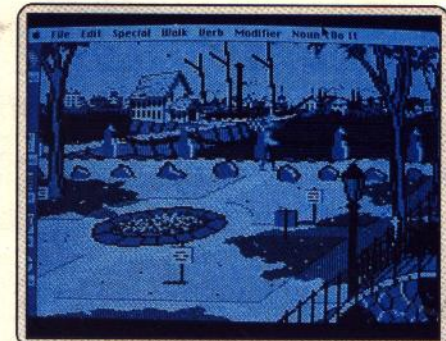

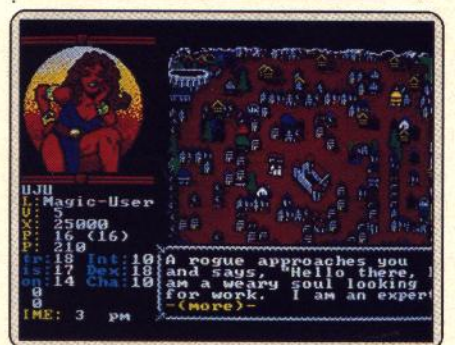

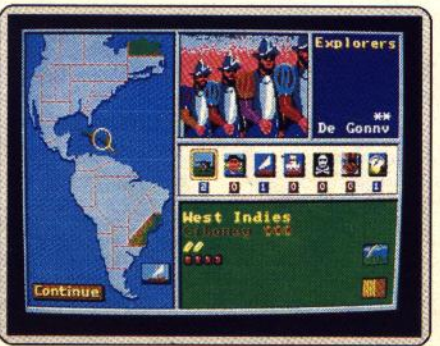

Larry est le prototype parfait du play-boy ringuard (costume trois pièces trop serré et sourire luisant), qui semble persuadé que toutes les femmes sont des citadelles qui n'attendent que lui. Mais voilà, la réalité est beaucoup moins rose. Notre play-boy des banlieues doit trouver le moven d'entrer en interraction avec les différentes créâtures de rêve qu'il rencontre (ces dames sont vertueuses, que voulez-vous), ceci dans l'espoir de fonder<br>un petit ménage tranquille. Les graphismes du deuxième volet de Larry sont améliorés. On peut s'empêcher cependant de trouver que le programme a pris un coup de vieux avec l'apparition de logiciel d'aventure tel qu'Indiana Jones et tous ses successeurs. Les animations souffrent du même problème d'obsolescence. D'autre part, la version Amiga ne se distingue en rien de celle du ST (ce qui est quand même dommage). Dernier petit point : Sierra devrait désormais penser à traduire en français ses programmes comme le font ses petits camarades, ce qui aiderait beaucoup pour « draguer facile ». Un programme amusant malgré tout. (Disquette Sierra on line). **Eric Caberia** 

Les possesseurs de PC se lancent dans le troisième volet de cette grande épopée. Leisure Suit Larry III est un excellent programme, en tout point<br>semblable à tous les softs d'aventure animée Sierra. Notre héros, devenu<br>P.G.-G. au sein de l'île qui fut le théâtre de sa seconde mission, se voit e quelques secondes déchu de tous ses provilèges. Sa femme le plaque, son patron le jette... Tout recommence à zéro 1 Ce soft possède quand même quelques atouts que l'on ne trouvait pas dans les deux premiers épisodes.<br>Les décors utilisent de plus en plus de plans différents pour rendre compte de la 3D. Une sauvegarde automatique s'enclenche toutes les cinq minutes de jeu. Enfin, les concepteurs de Leisure Suit Larry III semblent de<br>plus en plus portés sur l'érotisme. En ouverture; il s'agit de regarder à la jumelle l'immeuble d'en face... Plus loin, Larry séduira la belle, sur un ma-<br>gnifique gros plan d'une blonde Hawaïenne. Un bon soft donc, difficile puisque le score à atteindre est cette fois-ci de 2000 points et techniquement bien réalisé sur PC (voir le test de Larry II sur PC, Tilt n° 64) (disquette Sierra). **Olivier Hautefeuille** 

Sierra continue à adapter ses titres sur le Macintosh. Gold Rush vous propulse à New York en 1848, c'est-à-dire au début de la ruée vers l'or. Une époque où les fortunes se font et se défont rapidement. Mais pour l'instant, votre priorité est de prendre le bateau pour vous rendre sur la côte<br>ouest. Ce soft possède toutes les « qualités Sierra » : décor 3D, scénario original et rempli de rebondissements, humour et interactivité des personnages. On se délecte ! D'autant que le facteur temps prend ici une importance primordiale. Certaines actions doivent en effet être exécutées au bon moment. Une excellente idée qui introduit du stress dans la réflexion. La réalisation reste en revanche fidèle à la politique de « transcodage pur<br>et dur » de cet éditeur. Les graphismes, déjà cubiques sur ST, n'ont pas gagné en finesse. Et sur écran monochrome, le résultat est parfois très confus. Quant au son, il n'est pas très convaincant. Seules les animations tirent leur épingle du jeu. Gold Rush est malgré tout un excellent Sierra (disquette Sierra pour Mac + et suivants - en couleur sur Mac II - Second lecteur conseillé). **Olivier Scamps** 

Voici les versions ST et Amiga de cet excellent jeu (testé dans Tilt n° 67 et 68), mélange de rôle et d'action, de la lignée Advanced Dungeons and Dragons. Votre héros, guerrier, magicien, clerc ou voleur sera créé de manière simple ou chargé parmi les personnages prédéfinis fournis. Sa quête va le<br>mener de labyrinthe en maison sans oublier les souterrains et les passages<br>secrets. Les épreuves sont multiples : parcours à cheval, concours de tir l'arc, combat dans l'arène, crochetage des serrures,... Il pourra s'adjoindre des compagnons pour faciliter sa quête. Les graphismes sont absolument splendides et très variés, tant par les dessins eux-mêmes que par le mode de vue adopté : vue latérale, vue du dessus avec ou sans relief, vue 3D.<br>L'animation est d'un bon niveau et le thème musical agréable.

S'il s'éloigne des jeux de rôle plus classique et risque de déconcerter le puriste, Hillsfar n'en demeure pas moins un jeu prenant et diversifié, susceptible de mieux faire connaître les jeux de rôle aux novices. Les versions ST et Amiga sont strictement identiques (notice et jeu en français) (disquette **SSI pour Atari ST et Amiga). Jacques Harbonn** 

Ce programme se propose de faire de vous un conquistador. Gérant sumultanément une dimension historique et économique, le logiciel vous permet de diriger une grande expédition. Vous pouvez ensuite fonder des colonies, disposer d'armées ou faire l'acquisition d'esclaves africains en fonction de votre budget. Une fois votre colonie établie, vous devez la défendre des agressions des concurrents européens. L'attaque étant le meilleure des défenses, vous pouvez contrer vos adversaires sur terre et mer. Gardez néanmoins un œil sur vos colonies pour éviter les révoltes internes. Les différents événements du programme sont ponctués par l'affichage de vignettes assorties de commentaires et de valeurs chiffrées. Les choix et options du jeu vous sont proposés sous forme d'icônes. Les graphismes de Gold of The Americas sont simples mais efficaces dans le mode EGA. Le programme ne dispose malheureusement pas d'animations ni de bruitages, ce qui le met en retrait des productions actuelles, dommage (disquette SSG pour PC). **Eric Caberia** 

# les meilleurs logiciels...

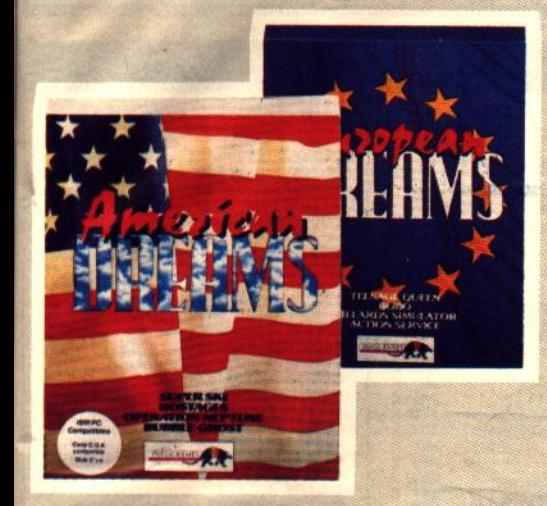

**PACK LOGICIELS American Dreams European Dreams Convient pour** PC 5"1/4 - PC 3" 1/2.<br>AMICA-ATARIST.

 $\frac{dissquette}{4 \text{ titres}}$  299 $\text{F}$ 

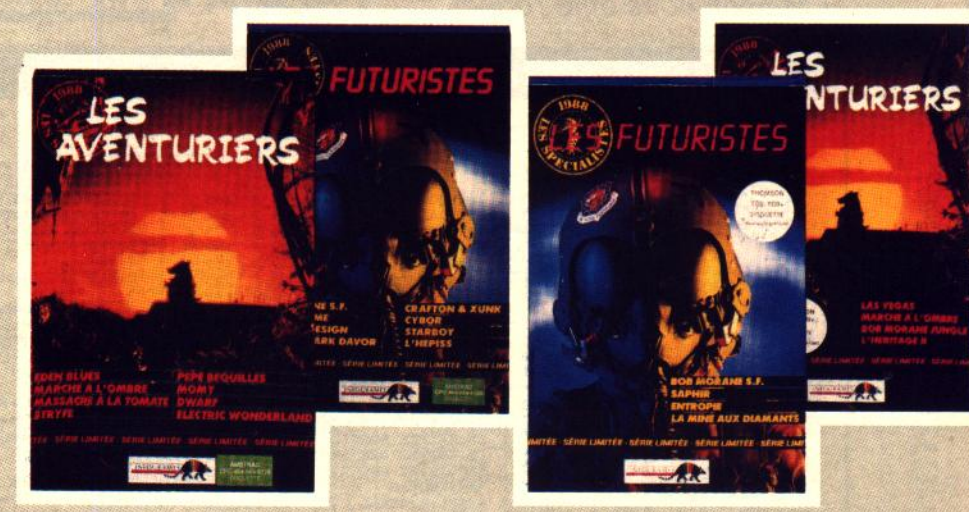

**PACK LOGICIELS Les Futuristes + les Aventuriers** 

4 titres

Convient pour:

**THOMSON** 

Convient pour: **AMSTRAD** 8 titres par cassette ou disquette

Cassette ansTRAD ou 199<sub>F</sub> disquette 249F

par cassette ou disquette

# les nouveaux accessoires!

**MANETTE DE JEUX** "TERMINATOR" Convient pour: AMSTRAD CPC **AMIGA - ATARI ST**  $C_64 - C_128$ **THOMSON MO6.** TO8, TO9, TO9 +.

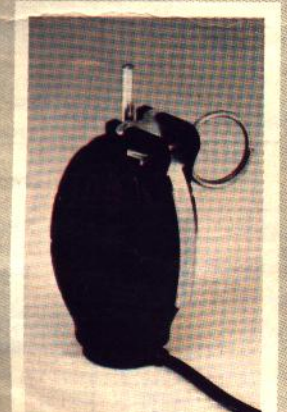

# **PACK ACCESSOIRES** comprenant: -1 manette avec 6 microswitch QUICK GUN TURBO<sub>6</sub>; - I boîte rangement accordéon; - 10 disquettes SONY 3,5" DF-DD. **Convient pour ATARI ST - THOMSON AMIGA**  $249<sub>F</sub>$

CONFORAMA

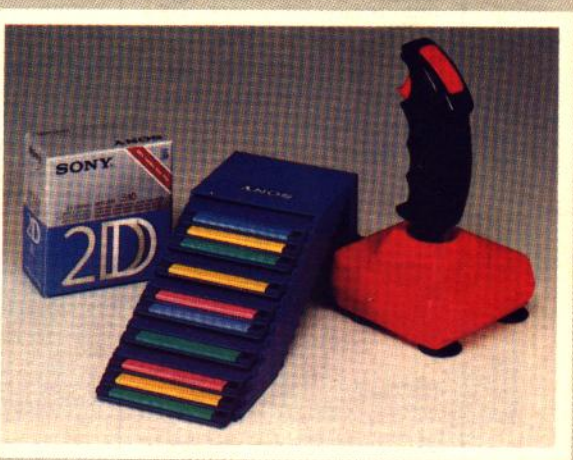

DISPONIBLES<br>DANS TOUS<br>LES MAGASINS

**PRIX VALABLES** 28 FEV. 1990 Ne payez plus pour acheter...

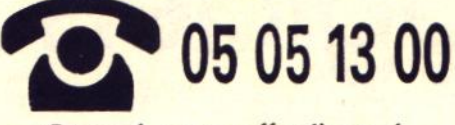

Starsoft vous offre l'appel.

# **AMSTRAD CPC**

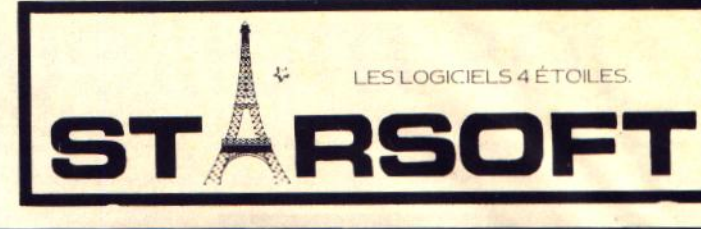

F

FFFFFFFFFF

 $\mathbf{1} \in \mathbb{R}^{d \times d}$ 

# **ATARI**

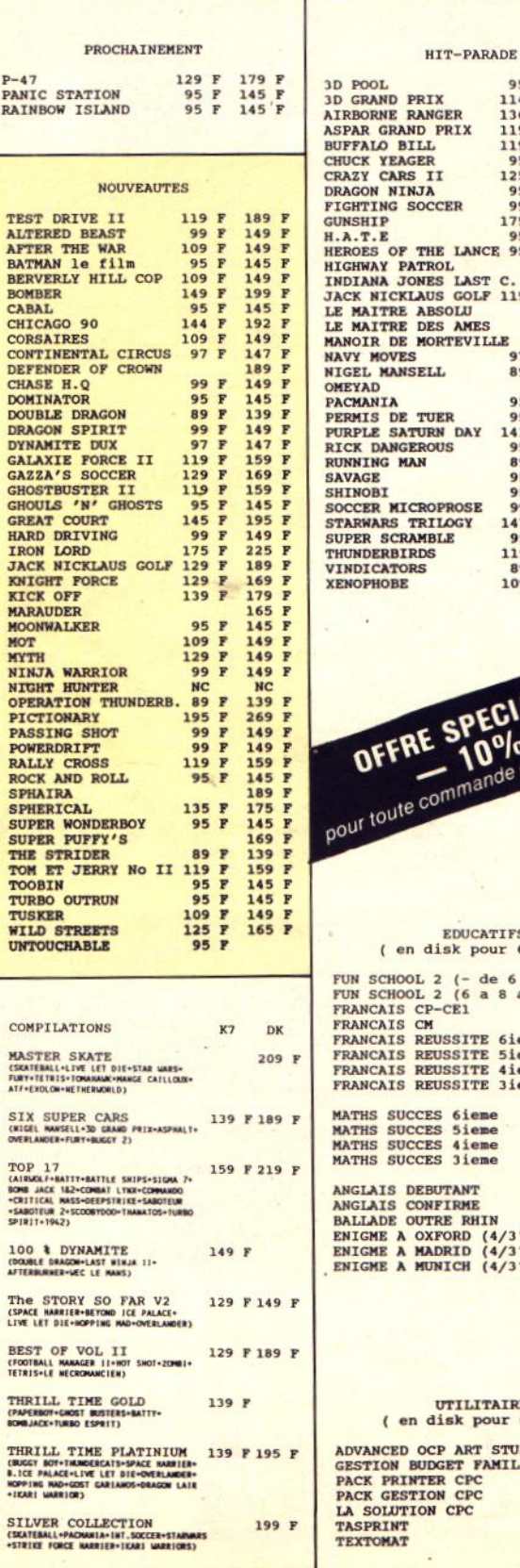

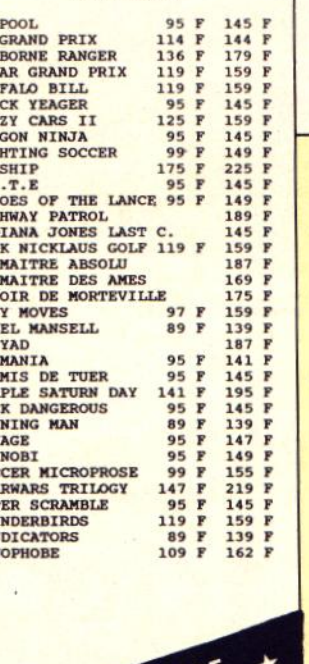

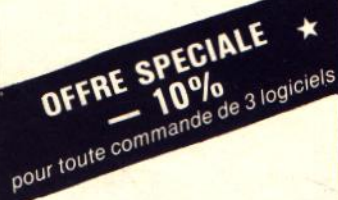

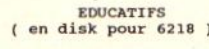

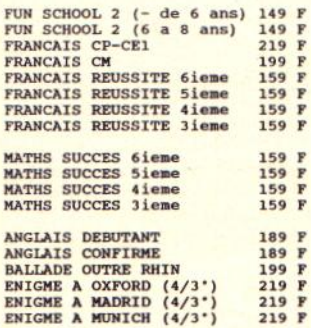

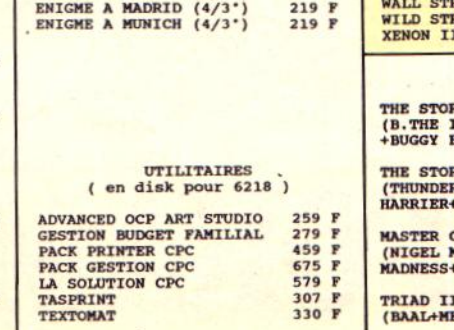

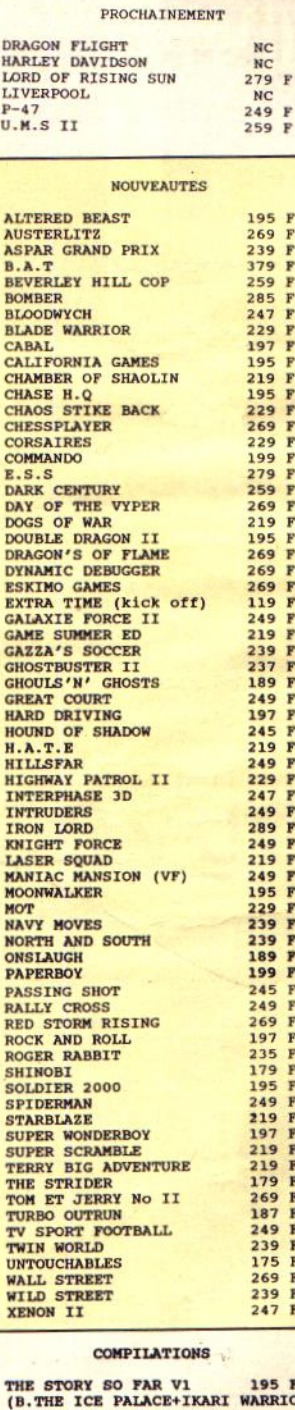

F<br>KIOR SOY+BATTLE SHIP )

**EX SO FAR V3 195**<br>RCATS+BOMBJACK+SPACE<br>+LIVE AND LET DIE) 195 F **COLLECTION** 249 F<br>**MANSELL-HOT SHOT-MARBLE**<br>FOOTBALL MANAGER II )

 $239 F$ ENACE+TETRIS)

**ACTION 2 ST 279 F<br>
(TECHNOCOP+MOTOR MASSACRE+ARTURA<br>
+CYBERNOID+DEFLECTOR)** 

STARWARS TRILOGY 269 F<br>(LA GUERRE DES ETOILES+L'EMPIRE<br>CONTRE ATTAQUE+RETURN OF JEDI)

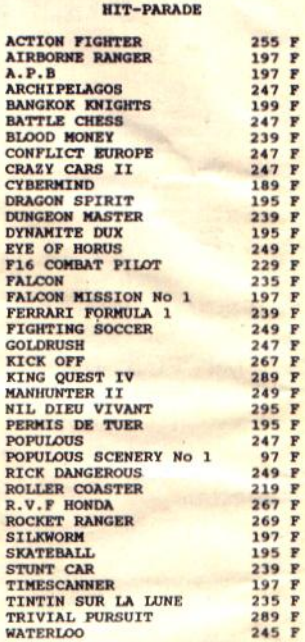

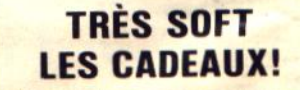

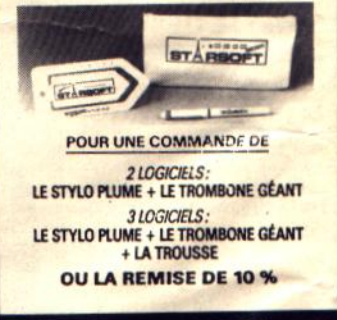

# **COMMODORE 64**

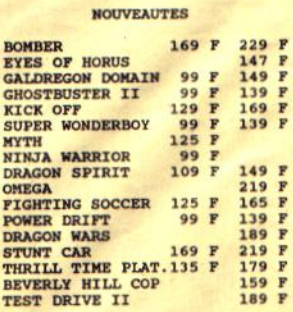

besoin. Je m'arrête là, si tu as besoin *d'autres renseignements, écris* à Tilt, *le meilleur* magazine.

*P.S. : le plus dur, c'est dans le châ-*

*Ma question : dans Indiana Jones, que faire dans le temple de la troi· sième épreuue ? Je passe la pre· mière, la seconde,* je *suis les lettres de Jéhovah* en *n'importe langue... Mais la 3<sup>e</sup>, je suis embêté.* 

# ZACK THE BELGE 64

*J'aimerais des pokes sur* C 64 *pour*  **Operation Wolf, Defender of the** *Crown, Elite, Double Dragon.*  gon's Lair ? Comment sortir de la pri*son dans Eureka, lors de la guerre mondiale ?* A *quoi servent les diffé· rents modes* en *appuyant sur la touche J dons Lost Ninja Il ? Quel est le code pour passer les portes dons V ?* 

# XLKILLER'S

*Pour Basil. le détective privé sur*  800 XL, *voici mes indices* pour *les 3 premiers tableaux.* 

*Premier tableau, prendre les objets suivants : Io cigarette, le revolver, le couteau, Io clef, le diamant.* 

*Deuxième tableau : le diapason, Io carte* à *jouer, Je bracelet, Io bourse, Io boule ouec* un *V* en *dessous.* 

*Troisième tableau : Io bougie, /'enue-Joppe, le cadenas, le* diamant, *Io* ci· *garette.* 

*Je recherche aussi des indices pour Mlndshadow et The Pawn sur* 800 XL

*Pour Ghostbusters : Butterfly, ré· pondre Y puis 50542224.* Mais com*m'aidera, merci à tous les XL Men ?* 

# L'HOMO ATARUS

Dans **Kult**, il ne faut donner ni à man*ger, ni* à boire *à Io grand-mère. Prendre des aliments et suivre le passage de gauche puis tout droit. Dons le réfectoire. prendre le couperet (regarder l'œil en haut à droite}. Partir ensuite dons la salle* • *apaisements des*  puissances ». Combattre la prêtresse. *Enlever le masque de Soi Foi (télé· kinésle)* puis */'endormir (Brouilleur d'esprit}. Lui foire boire Io* potion. *Partir uers Io salle où* il *y a la grille. Là, mettre l'œuf dons Io gueule de* /'aroi· *gnée. La grille s'ouvre.* Au *fond de cette salle se trouve Io seconde sta- tue/le (en haut* à *gauche). Lo prendre (télékinésie) et Io mettre dans Io niche. Comment faire broyer* le mur *d'étoile ? Qu'y a·t·il dons le creux après avoir mis les 2 Statuettes dans la niche?* 

# **SAMUEL**

*Dans Indiana Jones,* à *la première épreuve* du groo/, *il faut cliquer* sur *l'endroit* qui *est indiqué* sur le *dessin du manuel du graal.* A *la deuxième épreuve,* il *faut suiure les lettres de Jéhouah sinon vous mourez.* A *Io* troi*sième épreuue, il fout que uous cli*quiez *tout de suite et sans bouger dons l'ouverture qui est de l'outre* côté *du graal.* 

*Pour reconnaître le graol, vous devez lire sa description qui se trouve dons le journal. li y a plusieurs descriptions du graal, prenez celle des inscriptions des catacombes de Venise.* 

## ANANKE

Pour *lolo* & *Cie* {Tilt n° *73), dons UI· tlma V, connaître le sort* An *Ylem n'est pas indispensable* ; *il suffit d'avoir trouvé l'amulette de Lord Bri· lish, avant d'avoir à entrer dons la nuit /a plus noire.* 

*Le fait de porter Io* couronne *de Lord British protège de toute attaque* ma· gique, *telle que Io possession par* un *démon* ou un *wisp par exemple. li foui*  un *grappin pour escalader une montagne. Va* à *Buccaneer's Den uoir Lord Dalgrin : il est le début d'une chaîne d'informations qui te condui· ront à Lord Michael* à *Empath Abbey. Pour apprendre à* jouer *de la horpsichord, va voir Lord Kenneth au phare de Greyhoven. Enfin,* bien *qu'oyant terminé hélas ce* jeu, *à mon avis fabu*leux, *je* ne me *souviens pas avoir ren· contré Io* Mystic Weapon of the Ava· tsr ; *j'ajoute que je* joue *sur un* Tandon *(eompatib/e* PC).

*Pour Nico (Tilt n<sup>o</sup> 73) : dans Terra. après avoir tué le monstre du temple.*  il *fout accomplir les deux autres tâches : aller sur la base d'Alfol, avec Io commande Embarquer,* puis *reve· nir, avec la* commande *Rembarquer* ; *enfin aller* sur *Meduz.* 

# LE RAMSES FOU

*Pour Pokeman, dans Space Har·* rler, *il fout remplacer les chaînes 53*  6C *OF CE par* 60 *02 OF CE, 53* 6C *OF DO par* 60 *02 OF DO* (0 = *zéro}. Pour Night Hunter dans Indiana*  Jones il *fout prendre* le *crochet de l'un des deux squelettes pirates puis passer sous Io nappe d'eau (utiliser torche avec bouteille d'eau) puis trou· ver* le *bouchon situé au-dessus d'un pont de pierres puis utiliser* le *crochet sur le bouchon et enfin utiliser le fouet sur le bouchon ou sur le crochet, remonter par l'échelle, traverser* le *lac maintenant vide puis continuer dans le labyrinthe. Pour Rémi Bonneau dans Karate Kld Il, il faut bouger la manette de droite* d *gauche afin d'oc·* 

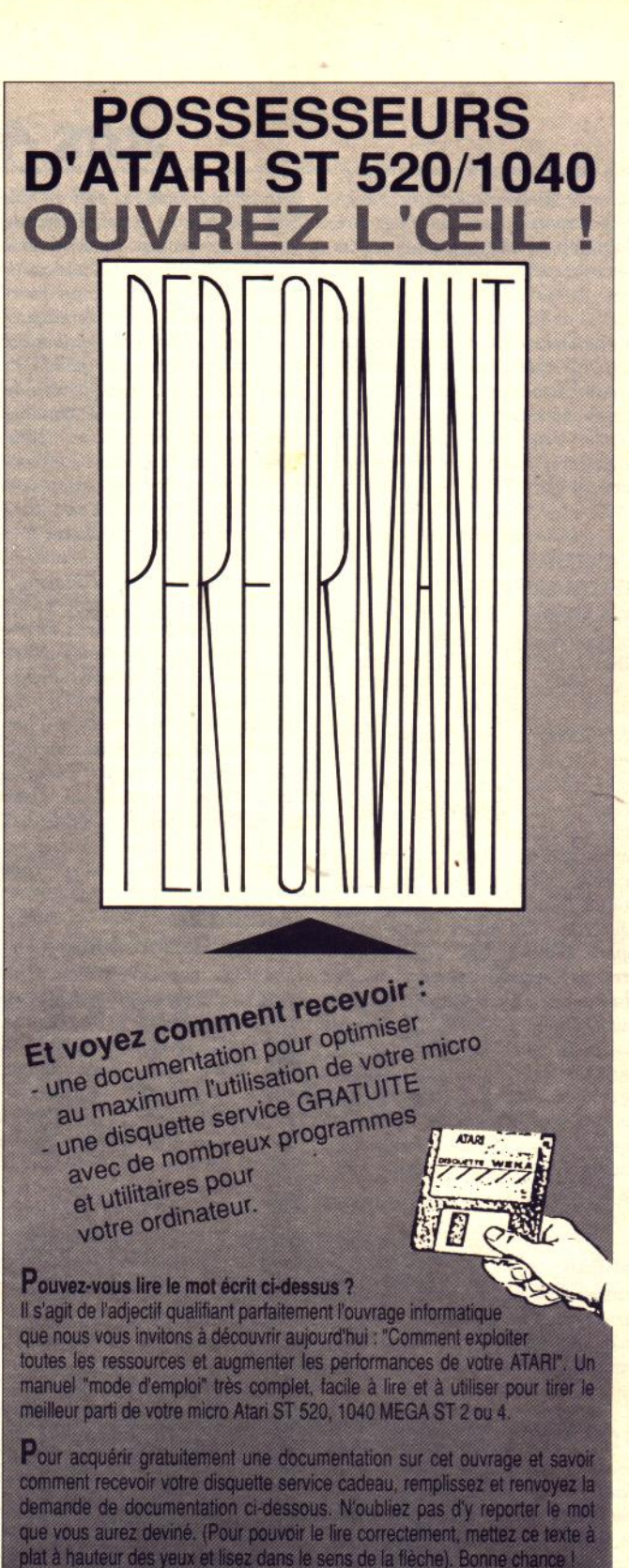

# **DEMANDE DE DOCUMENTATION**

à découper et à retourner complétée à : Éditions WEKA, Libre Réponse n°5, 75941 Paris cedex 19 (ne pas affranchir). OUI. ie désire recevoir gratuitement et sans engagement de ma part, votre documentation concernant l'ouvrage "Comment exploiter toutes les ressources et augmenter les performances de votre Atari (ST 520, ST 1040 et MEGA ST2 et 4)". Je saurai ainsi comment recevoir la disquette service gratuite présentée ci-dessus.

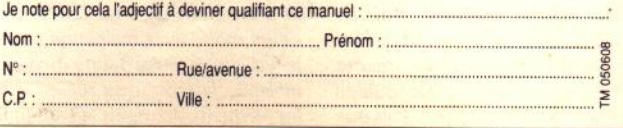

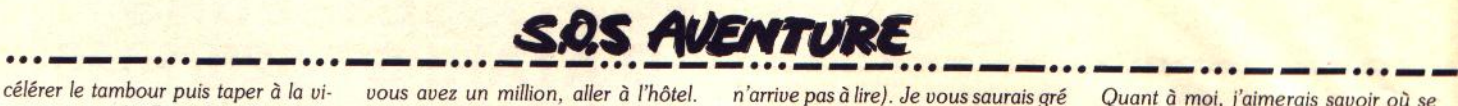

tesse *maximale. Pour Jonathan dans Robocop,* il *faut appuyer return puis toper Alex Murphy en appuyant sur shift. après appuyer sur le bouton gauche de la souris. Dans Indiana Jones* & *the temple of the doom, il faut remonter jusqu'à l'entrée d'un tunnel. Dans le wagonnet, évitez les bosses et les autres wagons, dans le temple, récupérez la pierre sacrée. Toutes* ces *solutions ont été testées*  sur Atari 520 STF.

# L'ANONYME SEGAMASTER

*Dans Captaln Sllver, pour avoir l'option continue, faire BAS 2. Dans Ghostbusters, voici un code qui vous permet de commencer le jeu*  155 000 \$: *7527602186. Dans Double Dra*gon, *le* message *Push Start n'apparaît*  pas. *Pourtant, void une solution gui vous permettra de* terminer *le jeu rapidement : lorsque vous apparaissez dans le temple, sautez dix fois sans avancer, l'option continue sera alors possible. Quelqu'un aurait-il des vies infinies ou des* select round *pour Spoce Harrler 3D, Allen* Syn*drome, Captaln Sllver et Maze Hunter 30 ? Dans Y's the Vanls· hed 0* Mens, *je suis bloqué devant une porte scellée par des pouvoirs magiques. En lisant* un *des six liures (le dernier), j'apprends qu'un médail· Ion peut vaincre la magie. Il porte le* nom *de Médaillon de Jemma. Où pourrais-je le trouver ? Merd à tous les Segamaniaques.* 

# **HERVE**

*Dans les* Portes du *temps,* com· *ment passe-t-on les portes une fois qu'on a le shaker, les lunettes, Je bio· terminal, etc. Merci* !

# STARCOM

*Pour Wasp of Spellmix (n° 66), dans Rambo 3, pour ne pas s'électrocuter,* il *faut prendre des gants. Pour Pollux, Maximus et Optimus, dans Vampire, la trompette paralyse tous les monstres. Dans Heritage, voici des codes pour accéder au deuxième tableau (Thomson) : EFJAM, EEINM, EEJNM, EEJNC, EFIHH, BBIFE, BNIAB, NE/NA. Pourallerau dernier tableau : EFIHB, EEIBB, EFIHH, EFIBB, \fEJNM, EEJNC, HHIBB, MAIFE, BAINB, NE/DB, NAINE, NEIDN, NE/DA. A Las Vegas, jouer à la roulette russe, mettre une balle, tirer, retourner à la roulette russe par la grande avenue ... Dès que* 

*vous avez un million, aller à l'hôtel.*  Sur Thomson, pour Entropie : *prendre /'ordinateur, il permet de traduire des* messages. *En parlant (P), voici les renseignements que j'ai ob· tenus : pour résoudre l'entropie,* il *faut placer* 9 *éléments différents dans le sanctuaire (la base, le gzénon,* /'In*domptable .. .)* ; *la cinétique est indestructible à l'extérieur* ; *le monde est composé de trois périodes (préhis· toire, Moyen Age, futur)* ; *les salles piégées peuvent être neutralisées par un saturne* ; *si la stabilité est touchée par un voyeur, ils se détruisent* ; il *y a des passages secrets cellules 9E et 92* ; *le sanctuaire n'a pas de porte* ; il *faut* se *méfier des menteurs et de l'évolution* ; *le gardien a le meilleur renseignement* ; *la présence simultanée d'un indomptable et d'un voyeur remonte l'énergie* ; *en entrant dans l'avenir, surveille toujours ta force* ; *au lieu de maudir l'obscurité, allume une torche* ; *les* murs *ont leurs se· crets. Cherche aide pour Game Over, Slap Flght, Renegade et Ri*poux.

# **SUPERCA** (Am stradadaradada)

*Pour Pokeman* (Tilt n° *73). Dans Dragon Ninja, pour avoir des vies infinies : piste* 9 *secteur 04, adresse 54, remplace 3D par 00. Pour avoir une énergie infinie : piste* 9, *secteur 05, adresse 151 : remplace 3D par B7. Pour Joystick· man* (Tilt n° *73). Dans Combat Schofl, ralentissage du chrono : 10 B* = *0 : Memory* &66. *A moi, main· tenant : dans Mission Delta, que faut·ll faire ? Dans le Passager* du *temps, que faut-il trouver, et* com· *ment ressortir ? Je ne comprends* rien *à* Eden *Blues.* 

# RALF RIZOTTO (ST)

*Je suis bloqué dans les Voyageurs du temps et dans Quin. Pour le pre· mier, j'ai* réussi à *supprimer le loup devant l'abbaye, mais pas moyen de tirer un mot des personnages* dans *l'auberge,* ni *d'attraper la soutane dans l'arbre,* ni *de rentrer dans le chd· teau.* A *quoi sert le monticule de terre ? Pour le deuxième (Quin), comment rentre-t-on dans le tom· beau. A vot'bon cœur !* 

# GRISARD (C 64)

*Je possède Lost Ninja II depuis plu*sieurs mois, *mais malheureusement, je n'a/jamais* réussi *à sortir du premier tableau. Je* crois *avoir récupéré tous les éléments y compris le plan (que je*  *n'arrive pas à lire). Je vous saurais gré de me donner la solution afin de continuer ce jeu qui, comme vous l'avez écrit, a l'air d'être super.* 

# KILLER HETIL

*Pour Night Hunier, dans Indiana*  Jones *(n° 73) : mauvaise nouvelle : la grille qui te sépare du cercueil est in· franchissable ! Bonne nouvelle : sauf*  si *on est déjà dans la pièce du* cer· *cueil ... Alors, marche bien dans mes traces.* Nous *voilà dans la salle où se trouve une « machine », normalement, tu l'as déjà vue. Bien : utilise le cordon rouge avec ladite machine, puis utilise la* « *roue* •. *Du nerf, ju· nior* ! *Ok, je t'attends dans la pièce*  des *trois statues. Là, regarde le journal du Graal. Il faut remettre les sta· tues dans le même ordre que celui du journal en poussant l'une ou l'autre successivement. Prends ton courage et le passage qui vient de s'ouvrir, cherche la pièce où les crânes sont ali· gnés.* En *poussant un crâne, tu joues une note, en regardant le journal, tu découvres une partition, en exécutant la partition, tu ouvres une porte. De l'autre côté ... coucou ! Le cercueil* ! *Et puisque tu demandais comment franchir la grille, désormais, c'est du cake : ouvre le vieux cadenas ... So long, Indy.* 

*Bon* à moi. *Dans les Voyageurs du temps ... please ! Comment mas· sacrer la* c *bête immonde* • des *égouts?* 

# CHRISTOPHE LEMAIRE

*Dans Legend of Zelda, voici des* in*formations qui pourraient être utiles aux courageux* qui *sont parvenus à tuer Ganon après avoir réuni les huit fragments de la tri/ or ce de la sagesse et récupéré la triforce du pouvoir pour enfin sauver la princesse Zelda. Dans le second parcours, le septième laby· rintlie* se *trouve en G13 sur la carte, dans la forêt verte. Il faut brûler l'arbre*  se *trouvant en abscisse* G *en partant de la gauche et ordonnée 3 en partant du haut.* 

*Le neuvième labyrinthe se trouve en Al* sur *la carte. Il faut une bombe pour en faire apparaître l'entrée. L'épée magique* se *trouve en AlO. Déplacer le rocher* à *l'extrême gauche. Ne pas oublier de prendre le bracelet de puissance se trouvant au même endroit que dans la première quête. L'un des bonus de 100* rubis *peut être découvert en F4 en br(J/ant l'arbre vert le plus bas sur l'écran. L'un des* container hearth *est caché en Cl,* il *faut faire bouger la deuxième tombe à gauche sur la CO· tonne du milieu.* 

*Quant à moi, j'aimerais savoir où* se *trouve le siffiet dans le second laby· rinthe dont nous parle Bruno Pujol (n° 70) et comment l'obtenir. Où* se *trouve la boutique* où *l'on vend des bagues bleues ? Et enfin, comment utillser la lettre pour obtenir des renseignements, et à quels endroîts ? Merci.* 

# FABIEN M. (PC)

*Pour Nico (n° 73). dans Lost Ninja 1, pour trouver la pomme et les shuriken, il faut traverser le marécage en sautant* sur *les bouts de bois,* puis *aller tout droit jusqu'à l'embranche· ment.* A *droite pour la pomme, puis tout droit pour les shuriken. Pour Martin Cazenave ,* le *but dans Rocket Ranger est de trouver différentes par·*  lies *d'une fusée pour s'envoler* sur *la lune dans la base des nazis. Pour* s'en· *voler, il faut synchroniser la touche re· turn avec le bruit de tes pas, puis quand tu entends des bips. décolle . Pour Luc Leever le PCiste (n° 71). dans Mortevielle, pour rentrer dans la chambre de Julia, va prendre les clefs dans la chambre de Léo, sous son oreiller, pendant qu'i1 n'est pas Id Un être serviable pourrait-il me donner* des *solutrons dans le Manoir* de *Mortevielle et Zak Mac Kraken et un temps infini dans Crazy Cars II ? Merci d'avance.* 

*P.S. : quand donnerez-vous la suite deZok Mac Kraken ? Pourriez-vous donner celle du Manoir* de *Mortevielle ? Je vous en supplie, car* je *risque de jeter* mes *disquettes à la poubelle.* 

La solution de Zak Mac Kraken a été publiée dans les n° 68 et 74 de Tilt. Celle du Manoir de Mortevielle est parue dans le n° 53.

# LASERMAN

Dans Avenger, sur CPC, pour re*prendre l'énergie, appuie sur la touche 2.* Mais *attention, tu ne peux t'en servir que deux fols. Je trouve une amulette de protection* mals *je ne sais pas comment m'en servir ? Et contre quoi ? Pour Jonathan (n* ° *73), pour sauver les remarques de Dragon Ninja, il faut mettre le manche du joystick en haut à gauche (ou* en *haut à droite) tout en appuyant sur le bouton. Dans Cauldron, que faut-il faire dans les souterrains ? J'arrive* d *un balai d'or ou à un crapaud scintillant,* mais *comment faire pour les attraper? Et* comment s'en *servir? Dans Great Escape, comment se servir de la clef trouvée dans l'un* des *bâtiments, et sur quelle porte ? Dans*  1943, pour avoir un bonus à la fin des
t--···---···---···---···---···---···---···---···---···---··· *porte·avlons,* il *faut détruire leurs ca·*  nons. *Comment faire pour descendre le DC-4 du 4' niveau ?* 

*Enfin, du temps infini serait* le *bien· venu pour Crazy Cars, Wec le Mons et Buggy Boy, ainsi que des vies infinies pour* Golvon, *Rombo 3, Robocop, Krakouf et Dragon Ninja. Un tout dernier ren· selgnement : que faut-il faire dans Future Knlght, Final Matrlx et Thlng* Bounces *Bock ?* 

## FXB ATARIFAN

*Pour Franck le suisse fou (n°* 73), *dorsque tu commences une partie, pose-toi sur la planète* qui *apparart sur l'écran, tu rencontreras obligatoire· ment un extra-terrestre. Pour* Sega· *tari (nº 73), dans Tiger Road, pour tuer le* crdne, *approche-toi de lui (sans pour autant le toucher) et frappe-le à plusieurs reprises. Tdem pour le géant.* 

*Pour Sputnik Firstman, dans Copi· tain B/ood, quand tu rencontres* un tubular brain, *dis·lul que tu veux par· Ier au grand cerveau 4.* li *te donnera rendez-vous à l'heure 125. Le père du petit Yoho est chez les Croolis* 

*ULV. Yoho te donnera leurs* coor· *données. Pour trouver les Kingpacks, tu dois parler à* Tubular brain. A mol. *Dans Incantation, quel est le code du coffre-fort (derrière le tableau* 

*dans la chambre de Vadieu) ?* 

## ALAN, THE SIERRA **EXTERMINATOR**

*Pour Rambo* XIT, *dans Police Quest* Il, *il faut faire tourner les* vis, *puis essayer de tirer et refaire tourner les* vis, *puis tirer jusqu'èl* ce *qu'on te donne des points (regarder la cible). Pour Linda Constans, dans King Quest* IV, *pour* les *sorcières, pren· dre leur* oeil en *leur échappant, sortir puis entrer à nouveau, elles te proposeront* un *scarab. Le prendre et leur rendre* l'œil. U *faut creuser la tombe ayant* un *rapport avec chaque fantôme de la maison apparaissant. Pour la crypte d'or, après avoir fait les missions pour* les *fantômes, ils te donnent une feuille de musique.* Aller *la jouer avec l'orgue, la clef se trouve dans le compartiment secret (orgue : mur de gauche de la bibliothèque). La trappe s'ouvre avec l'enfant fantôme.*  La *crécelle se trouve sous* la *tombe du bébé fantôme (lire les inscriptions des* 

*tombes jusqu'èl la sienne et creuser avec la pelle trouvée dans la salle se· crète de la maison hantée).* 

*Maintenant, dans Zak Moc Kraken,* comment *éliminer les champs de force* qui *empéchent d'accéder aux clefs d'or ?* 

*Dans Police Quest* Il, *comment éviter le coup de feu* au *motel ? Dans Lelsure Suite Larry* Il, *comment passer les deux agents du* KGB *sur lite après* le *bateau ? Dans Gold Rush, où peut-on se procurer de*  l'eau *pour ne pas mourir déshydraté après* le *voyage en bateau ?* 

## FABRICE LE BARD'S TALIEN

*J'envoie* un *appel de détresse à tous les fans de Bard's Tale* Il, *je* suis *coincé au deuxième niveau du don· jon de Tangrammayne, j'ai enrôlé l'espèce de bugger (winged machin· chose), mais cela* ne m'a *pas* aidé *beaucoup. Dans les tombes je* me *perds chaque fois, quelqu'un en au· rait-il le plan ? Comment fait-on pour sécuriser* un *donjon ? Au niveau 2 du donjon de Tangrammayne* mon se· cond sight me *dit* something special near *quand je* suis *dans la petite pièce* 

*au fond à gauche, je vois bien que* le *sol comporte* un *étrange dessin* mais *je ne sais pas à quoi cela correspond. Qu'y a-t-il de spécial* dans *la pièce* au *fond du* Monster *Reformatory. A quoi sert /'Elf Cloaq ?* 

*Voici quelques conseils : mon* party *est composé d'un barde (niv.* 10), *de deux* wizards *et de quatre monstres. Les monstres que vous invoquez doivent être mis si possible à l'avant du groupe car* ils sont *très résistants, l'idéal est d'en avoir toujours quatre avec soi car, ainsi, ils sont les seuls à subir les attaques. Les tombes se trouvent au centre de la ville d'Ephesus, leur entrée se situe dans* le *temple*  en *face de Roscoe. Je tiens le plan des villes ainsi que celui des deux pre*miers *niveaux du* donjon *de Tan· grammayne à la disposition des aventuriers perdus. Je vous en prie, aidez-moi à mettre fin* au *règne de l'immonde Lagoth Zonta* !

## C 64 MEN

*Voici des trucs sur C 64 : dans Super Wonder Boy, au premier* bonus round, *achetez-vous un bouclier* à *40 golds et 2* x *8 bombs à* 10 *golds* les *8, tuez tous* les *monstres, gardez la po·* 

## **N'ATTENDEZ PAS 1992 FOURNISSEZ-VOUS EN ANGLETERRE MAINTENANT** !

Téléphonez EN FRANCAIS à Caroline, Jean-Pierre ou Didier au 1 + 44) 291 625 780 du Lundi au Samedi de 8 h à 19 h

**GAMME SINCLAIR** 

- 1· Pièces Dêtachêes pour SINCLAIR QL 2· Pièces Dêtachêes pour SPECTRUM
- 3· Logiciels et Accessoires pour SPECTRUM
- 

- 1- Digitaliseur VIDI-ST (Manuel Français) Prix : Incroyable !
- 2- Logiciels ludiques à partir de 50 FF

**LOMMODORE** 

- 1- Logiciels K7 au prix les plus bas!
- 2· Interface pour copies personnelles
- 3- Kits de règlage lecteurs K7 et DISC.

1- Digitaliseur VIDI-AMIGA (Manuel Français) Prix Incroyable !

2- Logiciels ludiques à partir de 50 FF

*Téléphonez EN FRANCAIS ou écrivez pour obtenir votre catalogue S.V.P : Précisez la marque et modèle exact de votre ordinateur!* 

DUCHET Computers 51, Saint-George Road, CHEPSTOW NP6 5 LA· ANGLETERRE Télephone : International + 44 • 291 625 780

EXPEDITION IMMEDIATE PAR AVION dans le MONDE ENTIER

Nous acceptons les règlements par : CHEQUES PERSONNELS BANCAIRES FRANCAIS, CHEQUES LA POSTE, MANDATS INTERNATIONAUX et cartes de crédit internationales VISA, EUROCARD, MASTERCARD

> Pour être servi encore plus rapidement : Commandez directement par téléphone avec votre carte de crédit Internationale 1

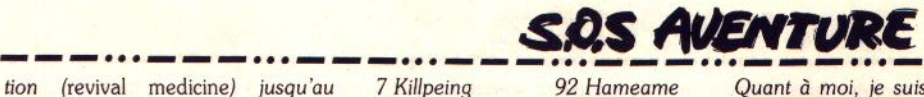

*monstre jaune qui envoie des petits champignons vivants. Dans* **Bangkok Knights** *chargez le jeu et quand la musique commence faites un* reset *et tapez POKE 54296,15:SYS38529 vous entendrez* alors *la musique. Dans* **Tetris** *chargez le jeu et faites un*  reset *puis tapez POKE 49590,76:POKE 49591,49:POKE 49592,234:SYS 49593 vous entendrez la musique* de ce *jeu. Dans* **Shlnobl** *tapez ce* listing *pour des vies infinies : 10 print chr\$(147) 20 for* i = *304 to 343 30 read a:poke i,a 40 next 50sys304 100 data 32,86,245,169,64,141,41 110 data 4,169,1,141,42,4,76,64,3 120 data 169,173,141,117,8,169, 160 130 data 141,119,8,169,28,141, 120 140 data 8,76,13,8,0,0,0,0,0,0 Dans* **Big Mac** *chargez, faites* reset *et tapez SYS 19670 pour écouter la musique. Je* cherche *aussi de l'aide : j'aimerais des pokes de vies et temps infinis pour*  **Strider, Kamov et Target Renegade** *(version The* in *Crowd),* **Super Wonder Boy,** *le code de game over 1.* 

*24* -

## **PC BOSS**

*Voici quelques touches de fonction dans* **Falcon** :

 $A =$  *autopilot*;  $B =$  *frein*;  $R =$  *radar* ; *C* = *carte* ; *V* = *liste du armement; 3,4,5,6,* = *vues* ; + ,· = ré*gime des réacteurs* ; *ESPACE* = *tir* ; *RETURN* = *armes* A-A ; *DEL armes A-T; ESC* = *menu; F7* = *ILS* ; *W* = *aérofreins.* 

*Pour Tiltmen Masqués (n° 71), pour faire décoller,* il *faut appuyer sur*  « + *"•jusqu'au 700t/mn et après* sur « *W* •. *Attendez que l'avion soit en fin de piste et qu'il ait décollé. Quant à*  moi, *à quoi correspondent F3, F4, 1, E,* G ; *quelles sont les autres touches de Jonction ? Enfin,* à *quoi correspondent les douze missions ? Merci*  d'avance...

#### **PATOU**

*Depuis le temps que* les SOS *aventuriers m'aident, j'ai décidé de fâire un petit effort et donc de me mettre* à *les aider un peu.* 

*Voici un début de tableaux de* **Populous.** 

*0* Genesis *3 Timuslug*  *5 Scoquemet*  6 *Swaluer* 

*88 Lowinlow 90 Veryytory 91 Nimoxend* ·

7 *Killpeing 8 Eoaozord*  9 *Burwilcon 10 Moringill 11 Nimihill 12 Bilcemet 13 Ringmped 14 Weavhipham 15 Alpoutond 16 Badacon 17 lmmusill 18 Hobdietory 19* - *20 Shadted 21 Corpeham 22 Binozond 23 Sadwillow 25 Qazitory 26 Verymeend 27 Minmpme 28 Hamhipold 30 Suzalow 31 Douusick 33 Hurtloplas 35 Timpeo/d 36 Calozboy 37 Scowildor 38 Swaingpal 39 Killohole 41 Burmpa/ 42 Morhippil 43 Nimoutjob 44 Bilador 45 Ringgbpal*  46 *Weavinpert*  47 *Alplopout 48 Badtal 49 Jmmpepil 50 Hobozjob 51 Bugwillin 52 Shadogodon 53 Coropert 55 Sadmpt 56 Lowhipbar 57 Qazouter*  59 *Mingbdon 61 Futloplug 62 Suztt 63 Doupebar*  65 *Hurtikeing*  67 *Timomar 68 Calmelug*  69 *Scomphi/I 70 Swamipmet 71 Killqazed 72 Eoaeing 73 Burgborg*  75 *Nimlopill*  77 *Ringoxmet*  79 *Alpikeham 80 Badogoond 82 Hobmeill 83 Bugmptory 84 Shadkopend 86 Bineham 87 Sadgbond 92 Hameame* 

*93 Futikeold*  94 *Suzogoboy*  96 *Shimeick*  97 *Hurtdihole 98 Joskoplas*  99 *Tlmqazal 100 Ca/eo/d 102 Swaindor 103 Killsodpal 104 Eoayho/e 105 Burox/as 107 Nimikepil 108 Bilogojob 109 Ringudor 110 Weavdepal 111 Alpdiperd 112 Badkopout 114 Hobepil 115 Buggbjob 116 Shadaslin 117 Corsoddon 118 Binypert*  119 *Sadoxout 120 Loweat 121 Qazikebar 122 Veryqueer 123 Minulin 124 Hamdedon 125 Futdimar 126 Suzkop/ug 128 Shiebar 129 Hurtceer 130 Josasing 131 Timsodord 133 Scooxlug 134 Swaeahill 135 Killdiemet 136 Eoaqueed*  · *137 Buruing 138 Mordeord 139. Nimdicon 141 Ringingtory 142 Weavimet 145 lmmsodond 150 Binqueme 152 Lowdeond 154 Verywilick 156 Hamiend 157 Futceme 158 Suzasold 161 Hurtaick 162 Josushole 163 Timdielas*  166 *Swadeboy*  167 *Killozdor 168 Eoawilpal 171 Nlmcea/ 173 Ringhipjob 175 A/papal 177 Jmmdieout 178 Hobquet 179 Bugupil 252 Hamikeer 257 Hurtkophill 263 Killylug 266 Morikeed 268 Biloord 427 Nimodor* 

*Quant* à moi, *je suis coincée au tableau 179, et si par hasard une âme généreuse pouvait me donner les noms des tableaux qui suivent, soit de 180* à *190, je pourrais enfin, peutêtre, dominer le monde de* Populous. *Pour répondre* à *Dragonslayer dans*  Tilt n ° *73 : le magicien que tu aperçois de temps à autre sème tout* sim*plement des arbres sur son chemin, détruisant ainsi des maisons et parfois des hommes. Si tu le vols,* il *suffit de reconstruire après son passage. Mais*  il *est un agneau par rapport à l'affreuse créature des marais : un gros glouton vert qui, sur son passage, sème des* • *marais mortels* ». *Consé*quence *: tes maisons sont détruites, mais aussi tes hommes.* Là aussi, il

Ce qui suit est un commencement *pour les fous d'aventure* **d'Indiana Jones,** *cela pourra peut-être aider Night Hunier de* Tilt n° *73. Tout d'abord, allez* à *votre bureau dans l'université. Vous devez passer auparavant dans la salle de cours calmer les étudiants, faute de quoi Annie n'aura plus de cheveux à la fin* de *la journée. Une fois dans votre bureau, regardez votre courrier, prenez-le. Vous devez trouver un colis. Déballez-le, c'est un journal de votre papa (surtout, ne l'oubliez pas,* il *est précieux pour la suite).* 

*Pour* sortir, *n'utilisez pas la porte mais passez par la fenêtre, puis allez chez Henry.* Lèl, *récupérez la peinture dans*  la chambre. Dans la salle à *manger*, poussez *l'armoire. Derrière, vous trouverez du papier collant* en *boule. Allez à /'université dans votre bureau par la fenêtre et utilisez le papier avec le dissolvant. Oh, une clef! Repartir chez Henry et utilisez la clef pour ouvrir la commode.* Lèl, *vous trouverez un accessoire très intéressant. Puis partir pour Venise. Récupérez* la *bou*teille *de vin que le jeune homme boit (voir lettre précédente, NDLR), rem*plissez-la à la fontaine et entrez à la bi*bllothèque. Récupérez un vieux livre*  « *première édition* " *sur les étagères (facile,* il *est légèrement séparé des autres).* 

*Puis récupérez* la *corde rouge et un* pi· *lier. Regardez le journal, il vous don· nera* les *indications pour trouver l'en· droit où if. faut creuser. Une fois devant le bon vitrail, regardez les ins· criptlons sur les murs. Quand vous avez le bon chiffre, creusez, et vous vollèl dans les catâcombes de Venise . Empruntez un des tunnels, vous tomberez* dans *une* première *salle* où *deux cadavres gisent. Récupérez le crochet de l'un d'entre eux et continuez votre chemin. Dans la seconde salle, vous trouvez une torche sur le*  mur, mais pas moyen de la prendre.

*Utilisez la bouteille d'eau, poussez-la, et vous voilà au second niveau. Dans l'une des salles, vous trouverez une échelle, ne /'utilisez* pas *car vous re· monteriez au premier niveau.* La *seconde salle est très humide, passez le pont et lisez les inscriptions dans la troisième salle.* 

*Puis revenez dans* la *pièce précédente. Attachez le crochet au bouchon et utilisez le fouet, l'eau s'écoule. Remontez alors au premier étage* par *l'échelle. Au premier niveau, vous ar· rivez dans une salle par une dalle. Continuez votre route, vous voici dans une salle où* Il *y a un trou dans le plancher. Ainsi, vous pouvez conti· nuer votre route sans être bloqué par une grille. Pour atteindre un certain cercueil, la grille* ne *s'ouvre que dans un sens, et* si *vous êtes devant au premier étage, continuez votre route* dans *la salle du bouchon. Dans la pre· mière salle rencontrée, une machine ne marchera que* si *vous remplacez la courroie cassée par la corde rouge. Actionnez-la, cela vous permettra plus tard de passer sur un pont. Dans la salle suivante* se *trouvent des statues et une porte en bois. Regardez votre journal en poussant les statues refaites. La porte s'ouvrira sur de nouvelles aventures. Ce niveau est facile , pas grand-chose à dire. Quand vous aurez fini l'exploration, vous allez vous trouver dans une pièce pleine de crânes. Regardez votre journal et jouez. Attention,* les *programmeurs ne connaissent pas la musique, le do se trouve sur* la *première* ligne *du bas. Si vous avez bien joué, alors vous vous retrouverez à côté du cercueil. Pour sortir, utilisez la clef sur la porte, tirez la bouche d'égout, puis partez* du *château.* li *est possible de passer tous*  les *gardes sans jamais recevoir ou donner de coups de poing. Mais ça. c'est une autre histoire ...* 

*Quant à moi, je voudrais savoir com· ment ouvrir le coffre et comment* ré*cupérer* la *peinture représentant le Graal (même si* je *sais qu'il ne brille pas). Merci d'avance.* 

## **LENZOTTI (ST)**

*Dans* **King Quest 4,** *comment ap· peler,* où *trouver la baleine ? Com· ment ouvrir la porte de la maison de l'ogre ? Comment grimper jusqu'à la trappe du plafond d'une des chambres dans la maison hantée ? ·Comment passer sur la planche dans*  la *grotte, je tombe dans le gouffre* d *chaque fois !* 

*Dans* **les Voyageurs du temps,**  *comment passer ou détruire* le *loup devant l'abbaye ?* 

*·Dans* **Dragon Ninja,** *pour passer les trous (camion, train) Il faut mettre la* 

**110** 

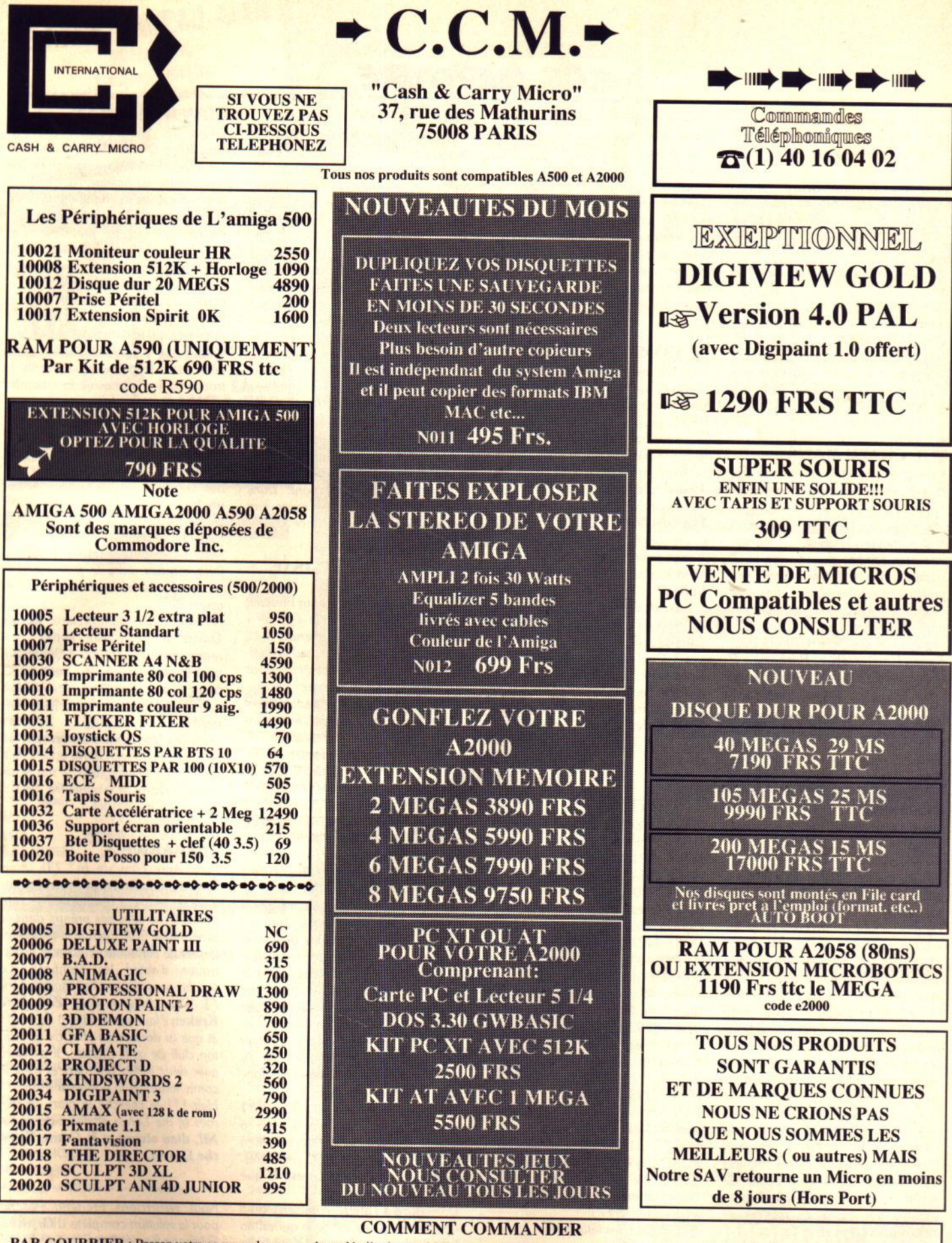

AR COURKIER : Passe votre commande avec code et détail, ajoutez 35 Frs de participation aux frais et joignez votre adresse, téléphone et règlement, Chèque,<br>Visa ou CR. Pour un règlement par Visa ou CB indiquez le N° comple

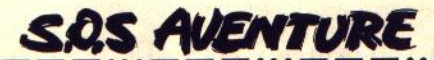

*manette vers le haut puis vers la direction voulue. Comment battre l'homme* ou *grappin et le maître de la grotte ?* 

*Dans New Zealand Story, j'ai découvert* un *téléporteur au niveau 3.2 : derrière la* 1~ *cascade. Où se trouvent les autres (dans les niveaux 4.1, 4.2 ...* J?

*Dans Altered Beast, des vies infinies !* 

*Dans Batman,* je suis *mort à* un *endroit de la cathédrale* puis on *m'a vu descendre à /'extérieur de celle-cl* ! *Y aurait-il* un *bug ? Puis-je faire agir* Io *garantie (qui n'est que d'un mois) ? Dans Arkanoïd* **2,** *des vies* infinies !

#### **THE CRAZY MAN**

Pour *Christine (n° 71), dans Zak Mac Kraken, pour charger/sauver, il faut appuyer* sur *F5.* 

*Pour Iolo et Cie (n° 73), il faut passer la* 2' *porte dans le visage* sur *Marset, ramasser /'Ankh, puis* passer *la 3' porte et mettre /'Ankh dans l'empreinte spécifique. Cela annule le champ de force pour prendre les*  deux clefs en or.

For me : *je voudrais des trucs* pour *Space* **Harrler,** *IK* **+,** *Barbarian Il (polace)* et *Explora* **li.** *Merci à tous !* 

## **ALAIN UN PEU FRUSTRE**

Pour Amigo *(n° 73) dans Zak Mac Kraken,* pour *ouvrir la porte du* mi-Jieu sur *Mars, il faut enregistrer le* son *que fait la porte précédente à l'aide de la boîte* d *boom et de la cassette* trou*vée dans la navette. Pour enregistrer, mettre le boui de sparadrap (trouvé*  sur *le placard de la maison sur Mars). Ensuite mettre en marche la boîte à boom devant la porte du* milieu, *elle s'ouvrira.* 

*De plus,* il *faut mettre la machine en*  route (manettes), elle diffuse de l'oxy*gène dans tout le complexe, ce qui autorise le non-port du casque.* 

*Pour Alan the Sierra Exterminator (n° 73),* pour *anéantir le champ de force,* il *faut mettre /'ankh dans* /'em*preinte le représentant dans le mur.*  On *trouve cet objet dans la pièce du*  milieu *(pour ouvrir la porte, cf la* ré· *ponse précédente). D'autre port, la grosse clef ne sert à rien, d'autant plus*  qu'on *ne peut pos la prendre (elle s'émiette dès qu'on y touche} . L'épingle* d *cheveux géante fera très bien l'affaire au moment voulu. Je profite de mon temps de parole pour solliciter ton savoir* en *matière de King Quest (1 et Il}.* 

*Dans* King Quest 1, *où est le fromage, comment sortir du* puits, *à quoi*  servent les haricots (où les planter ?),

*comment obtenir la clef pour ouvrir la porte, que faire avec les pouvres, avec la blague à tabac ? Bref,* com· *ment arriver au bout de ce* jeu *? Dans* King Quest Il, *est-on obligé de donner* un *trésor au Ghoul* pour *pas· ser, que faire avec le rat, comment faire pour ne pos se vautrer dans l'es· calier qui mène au coffre, la clef dans le cercueil ouvre-t-elle le coffre* ou *la troisième porte ?* Comment *se débar· rosser de Dracula ? Bref, la fin !* 

#### **LE COMMODORE 64**

*Pour Wougle (n° 73). dans The Lost Ninja* **1,** *ramasse le sabre, le shuri· ken, le nunchaku, les fumigènes, le sac, la* pomme, *la clef. Ensuite, va*  gène (il s'endort). Avance. Pour Joys*tickman (n° 73), dans Indiana Jones, tu dois trouver la grotte avec*  un *wagon. Pour Nico (n° 73). dans Th e Lost Ninja* **1,** lu *dois traverser la rivière rouge (proche des fumigènes).*  A moi, *maintenant (sur* C *64). com· ment reconstruire le pont de Battle Valley ? Comment ldcher les bombes dans DeepStrike ? Le code du second tableau de Pharaon Curse est Sphinx, quels* sont *les au· tres ? Quel est le code de Police Academy ? Vies infinies pour Slapflght,* **Terra** *Cresta, Shlnobl, Green Beret, Mermaid Madness, Spy Hunter ... Merci d'avance !*  P.S. : *le C* 64 *n'est pos encore*   $mort...$ 

#### **ANONYME**

*Pokes* sur C 64, *après un* reset : Dragon Spirit : *POKE 33810,165 POKE 13604,165 SYS 12920 (vies infinies}*  Gemini Wings : *POKE 44273, 49-53 POKE 44047, 48-52 niveau de déport:* 49=1, *50=2.* Si on *met* 49 *à la première* ligne, *il Jau · dra mettre 48 à la deuxième. POKE 4602, 173 (vies Infinies) SYS 4096*  Ball : *POKE 12930, 173 SYS2064*  Xenon *(Melbourne House} : POKE 26318, 173 (énergie infinie) POKE 26343,173 (vies infinies) SYS20048*  Ninja Commando : *POKE 10457,173 SYS 2304 (vies infinies)*  Continental Circus : *POKE 35301,00 SYS 2054 (arrête le compteur).* 

### **MAC HARDY**

*Pour Nico (n° 73), dans Ace of Aces, il faut, tout en laissant la soute ouverte, aller survoler en très basse al· titude soit le terrain, soit les navires, puis retourner dans la cale où se trouvent les munitions. Tu verras* un *viseur que tu pourras manipuler. Pour The Badger (n° 73), il faut que*  lu *presses deux fois le bouton du joystick (rapidement}, puis cliquer l'icône désirée (pour cela, il ne faut pos que ton adversaire* soit *dans la même pièce). Les ressorts et les bombes se placent dans les meubles et tableaux, le sceau,* lui, *se place sur la porte.* 

*Pour Frank le Suisse fou (toujours dans le n° 73), dans Platoon, dès /'apporition de l'image,* il *faut aller toujours à droite.* Au *bout* d'un mo· *ment, tu arriveras dans* un *cul-de-sac où tu trouveras des explosifs qui te serviront à détruire le pont. Dans Hulk, où aller lorsqu'on arrive aux fourmilières ?* Merci *d'avance.* 

#### **CTHULHU LE PC-ISTE**  Salut à *vous mortels*.

*Dans Millénium* **2.2** : *pour Phoenix dans les astéroïdes et attendre qu'il trouve des minéraux (attendre quelques jours). Là, les ramasser* s'ils uous *intéressent* sinon *attendre encore. Pour établir* une *base, il faut envoyer*  un **c** *probe* •sur *la planète, le faire al· terrir, puis cliquer* sur researche, *al· tendre encore* puis *regarder les re· sources de cette planète* s'il *y en a. Construire une base et l'envoyer là où*  il *y a de l'uranium (utile pour les* orbi· tal laser). *Allez je vous aide,* il *y a de l'uranium sur Oberon. J'arrête là si*non *c'est plus marrant.* 

*Dans Indiana Jones Aventure : pour Olivier Follet (n° 74), dans \les*  souterrains de Venise, devant les six *crânes,* il *faut consulter le livre du Graal. Compter* le *nombre de lignes,*  il *s'offre* d *vous plusieurs possibilités.*  Si il *y a cinq lignes (exemple}, et la première note est* sur *la deuxième ligne en partant du bas,* il *faudra taper sur le deuxième crâne* ou sur *le quatrième si* on *part du haut. Essayer deux possibilités. Exemple : j'ai eu*  une *certaine combinaison et j'ai donc tapé les crânes suivants :* 

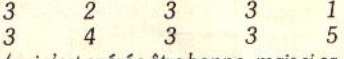

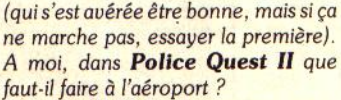

Dons *Bard's Tale Il, combien y·a·t-il de villes et quelle est celle* qui *est en haut* d *gauche de la carte. Y-a-t-il des vies infinies dans Rick Dangerous ?*  Merci *à tous ceux qui m'aideront.* 

#### **ADVENTUREMAN**

• *Two PC Sierra* Girls • *(n* • *74), dans King Quest IV,* il *faudra donner le poisson mort au pélikan de l'île mystérieuse (la baleine l'avale, tu la chatouilles avec ta plume dans J'îte de Genestor* ; *elle t'enverra alors dans l'île mystérieuse). Là, prends le sifflet et la bride.* A *l'aide du si/flet,* lu *appelles le dauphin qui te ramène à ton point de départ. Utilise l'arc* sur *la licorne puis la bride, et monte-la . Dans la vieille bâtisse, la nuit,* il *y aura cinq fantômes* qui *te demanderont de leur rendre* leur *propre objet.* Au *cimetière, avec la pelle, tu creuseras et trouveras les objets.* A *la cascade, mets la couronne alors changé en gre*nouille *tu traverseras la cascade. Prends la planche et un os* d *l'entrée de la caverne, évite le troll.* A *l'aide de*  la *planche, traverse le fossé dans le noir complet, sort de la caverne por*  un trou. *D'ici, saute de plante en plante jusqu'à la dernière. Utilise de nouveau ta planche pour aller* sur *la petite île. Hypnotise le serpent avec ta flûte, prends alors le fruit (dans la grotte, allume la lanterne). Je me suis arrêté* Id.

A *moi, maintenant* ! *Dans Space Quest Ill, comment entrer dans notre nouveau vaisseau ?* Quelqu'un *peut-il me donner les bonnes réponses aux questions des soldats dans le chdteau nazi (dans Indy Ad·*   $||$ *uenture*).

*Dans les Voyageurs du* **temps,** *où se trouve le hangar, après avoir désamorcé la bombe ? Avec 2 mn 40* s, *a-t-on le temps de le rejoindre ? Merci à ceux qui m'aideront.* 

#### **ZIMBABWEJ.**

*Pour Aure l'Atariste (n* • *73), dans Tintin sur la Lune, ne t'inquiète pos*  si tu *ne vois pos les Dupont et Dupond, Ils ne sont pas prévus dans le programme (truc : acharne-toi sur les boules de carburant et dans la Jusée, trouve d'abord les bombes). La touche pour couper /'apesanteur est Fl . Pour Amigon dans Zak Mac Kraken* il *faut que tu ailles* d *Kinshasa et que tu donnes au chef de* la *tribu*  ton *club de golf. Ensuite,* il *dansera avec deux autres guerriers et c'est la combinaison de la porte* sur Mors. *Help* ! ! ! *Je cherche le plan de Heroes of the Lance et des aides* pour **Nil, dieu vivant et It Came From** *the Desert.* 

*Nous remercions Frédéric Pesche/ pour la* solution *complète d'Orphée, Stéphane Bernard! et Frédéric Etcheverry* pour *Les Voyageurs du temps.* 

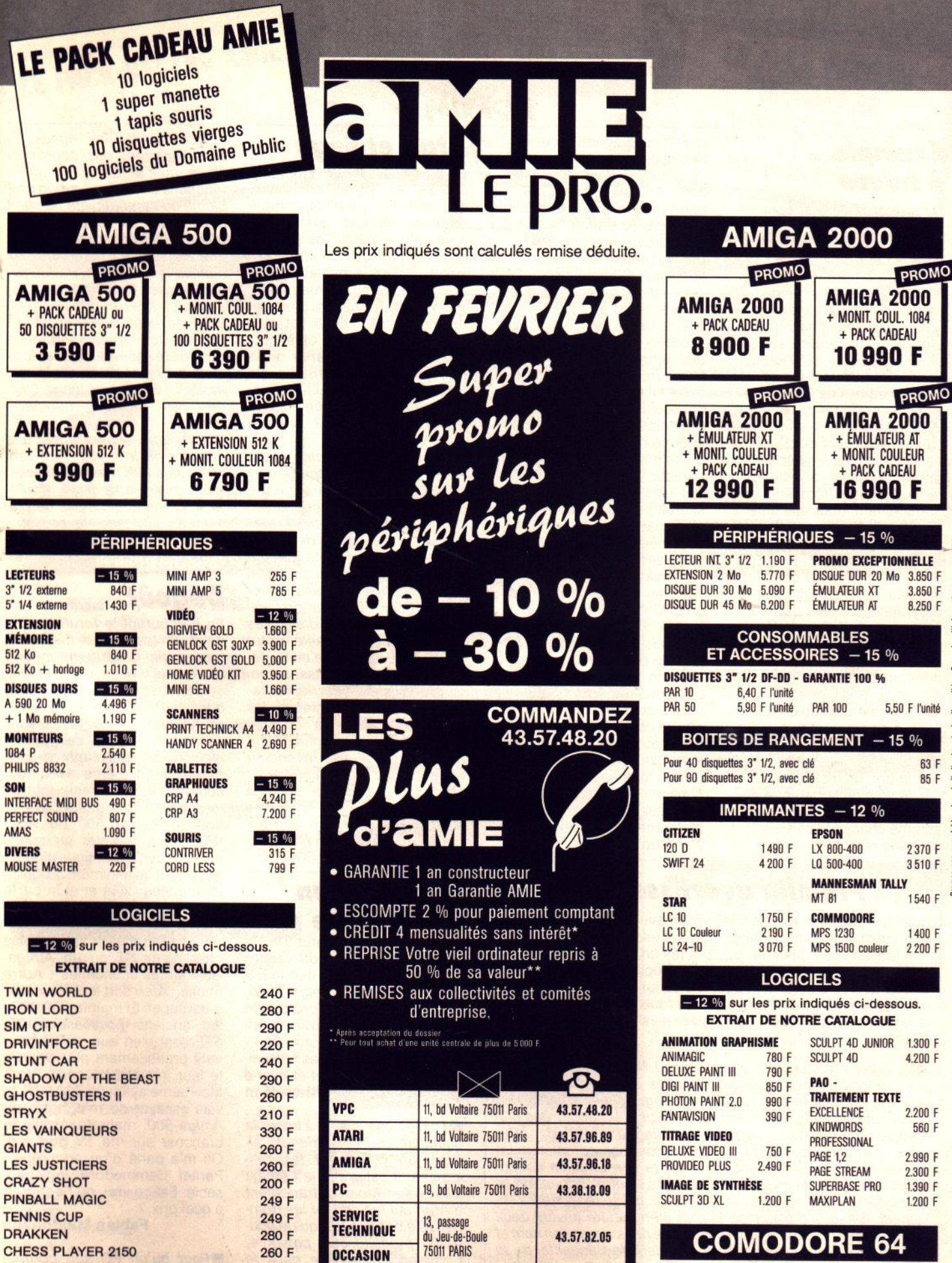

J

**VOYAGEURS DU TEMPS** 

OPÉRATION THUNDERBOLT

SPACE ACE (1 Mo)

**BATMAN** 

290 F

270 F

430 F

270 F

**MARSEILLE** 

**LOISIRS** 

69, cours Lieutaud 13006

**MARSEILLE PC** 69, cours Lieutaud 13006

SCOR - T 2-90. RC 86 B 2526.

990 F

 $1.200 F$ 

1.990 F

 $C<sub>64</sub>$ 

1541

 $C_64 + 1541$ 

 $(16)$  91.42.50.42

 $(16)$  91.47.74.11

télématique

Pour plus d'informations, cerciez/218 et service lecteur

ibles.

dispon

 $\frac{1}{2}$ 

63 F<br>85 F

bles dans la limite des stocks

Cumu

Promos non

## FORUM

## *Exemple*  • • *a suivre*

Tilt a reçu un dossier complet sur une affaire dont l'issue pourrait donner de bonnes idées à ceux qui ont des difficultés à faire reconnaître leur bon droit à la suite de pannes survenues à leur ordinateur. Voici l'histoire : L'un de nos lecteurs s'est offert en octobre 1987 un CPC 6128 acheté dans un grand magasin de Rouen. Le 1er avril de l'année suivante date fatidique - il tombe en panne : le lecteur de disquette ne veut plus rien savoir. Selon les termes de la garantie, la réparation est effectuée gratuitement. mais elle dure quand même un mois. Peu de temps après, le 31 mai, rebelote : le lecteur de disquette se montre de nouveau récalcitrant ! La réparation, toujours gratuite évidemment, dure cette fois deux mois. Mais, comme l'affirme le dicton« jamais deux sans trois », le lecteur de disquette rend l'âme. définitivement semble-t-il. C'est à ce moment que l'affaire se corse. La troisième panne survient début décembre, un mois après l'échéance de la garantie du constructeur, qui dure un an, comme chacun le sait. La machine reprend donc le

chemin du service aprèsvente, où elle subit une cure de repos pendant un mois et demi. A la mi-janvier 1989, notre micromaniaque reçoit un devis de réparation : 1 144 F pour couvrir les frais de remplacement du drive défaillant. D'aucuns se seraient découragés devant de tels coups du sort. Lui décide de se battre et refuse le devis, arguant d'un vice.de fabrication caché. Après plusieurs échanges de lettres entre lui-même, le revendeur et la société Amstrad, lettres courtoises mais fermes, il en arrive à brandir la menace d'une procédure appuyée sur l'article 1641 du Code civil. Cet article, pour ceux qui ne le saurait pas, concerne les vices cachés. Cette menace, adressée le 5 mai 1989, a porté ses fruits immédiatement : le 13 mai, notre amstradiste récupérait un *CPC* flambant neuf. La preuve est faite qu'une personne décidée peut obtenir gain de cause en cas de litige avec un distributeur ou un constructeur. A noter que l'issue heureuse de cette affaire est due en grande partie aux conseils avisés de la section locale de l'UFC (Union fédérale des consommateurs). Alors n'hésitez pas, si vous avez des problèmes, adressez-vous à l'UFC de votre région !

## *Premier averlissemenl*

Suite à une annonce prise dans votre revue Tilt du mois d'octobre dans la rubrique Echange, je vous informe que M. S.D. ne m'a toujours pas répondu, car cela fait un mois que je lui ai en· voyé dix disquettes ... J'ai également téléphoné quatre fois pour ne pas qu'il m'oublie, et impossible de lui parler. Je pense sin· cérement que mes disquettes sont perdues, c'est pour cela que je vous écris afin que vous fassiez éventuellement quelque chose. **Philippe Rioux** 

**• 11** y a des arnaqueurs partout, hélas ! Méfiance donc quand vous répondrez *à* des petites annonces qui, en elles-mêmes, sont à la limite de la légalité, les « échanges super sympas » ne signifient pas obligatoirement qu'il s'agit d'échanger des disquettes piratées, du moins si l'on s 'en tient *à* la lettre du texte. Ne croyez pas cependant que nous sommes complétement dupes. Mais, en droit français, c'est la présomption d'innocence qui fait loi, et nous nous en tenons *à* cette conception de la liberté. Il reste cependant que M. S.D., qui se reconnaîtra sûrement, manque d'élégance la plus élémentaire envers ceux qui lui ont fait confiance. Qu'il sache que nous avons son nom et son adresse. Nous lui conseillons vivement de s'acquitter de sa dette envers Philippe (et les autres s'il *y* en a). Qu'au moins il leur renvoie leurs disquettes, sinon...

## *Alari el Sega*

Je suis possesseur d'un Atari 520 ST et j'aimerais savoir quelles sont les meilleurs imprimantes, rapport qualité/prix, pour cette machine, et quel prix elles coûtent. Je suis aussi pos· sesseur d'une console Sega et, malheureusement, mes deux control pads sont hors d'usage. J'aimerais savoir s'il est pos· sible d'en racheter et à quel prix. J'ai entendu parler de la nouvelle console 16 bits de Sega, la Mega Drive. Quand vat-elle arriver en France et combien va-t-elle coûter ? **James** 

Le 520 ST accepte quasiment toutes les imprimantes actuelles. Un comparatif entre celles-ci (plusieurs centaines) nous entraînerait trop loin. Achetez cependant de préfé· rence une imprimante compa· tible Epson, mode accepté en direct par les ST sans driver supplémentaire. Leur prix varie, selon le nombre d'aiguilles (de 9 *à* 24) et la qualité, entre *1* 500 et *1 O* 000 F. Le choix dé· pend surtout de /'utilisation en· visagée : listing, courrier ou fraphisme. Pour remplacer les control pads de la console Sega, la meilleure solution est de s'adresser au revendeur chez qui elle a été acquise. La Mega Drive sera en principe disponible dans les boutiques en avril/mai *à* un prix non en· core fixé, mais qu'on peut évaluer entre 1 500 et 2 000 F.

## *'a peur d'un ex·Alarisle*

Bonjour à toi, ô grand Tilt, je t'écris car je viens de vendre mon ST (2 100 F) et que je désire m'acheter un Amiga. Mais, dans mon magazine préféré de novembre(Tilt), j'ai pu lire qu'un nouvel Amiga allait sortir. Pour· rais-je avoir quelques rensei· gnements à son sujet et quand<br>va-il sortir ? **Marathon Man Marathon Man** 

• Tu n'es pas le seul *à* poser la question et, l'expérience aidant, on comprend tes réticences. Il est vrai que l'Amiga 500 évolue. Mais contrairement *à Atari qui fait sonner les trom*pettes *a* chaque fois qu'un nou· veau produit est présenté, Commodore travaille dans le secret et le silence. C'est ainsi que certains Amlga sont déjà

équipés du nouvel Agnus, le plus important des coproces· seurs, qu'il abrite. Jusqu'ici touchons du bois - aucun problème de compatibilité ne s'est manifesté. Le coprocesseur graphique Denise va lui aussi être remplacé, dans les semaines qui viennent, par un super-Denise. Commodore s'est engagé à assurer une compatibilité maximale avec l'ancienne Denise, tout en admettant la possibilité que quelques logi· ciels puissent avoir été *«* mal écrits ». C'est tout pour l'instant en ce qui concerne /'Amiga.

Commodore va bien lancer une console de jeu (voir Tam tam soft) mais elle n'est pas réellement assimilable *à* un ordina· teur puisqu'elle n'a pas de clavier. En tout cas, le secret a été gardé jusqu'au dernier moment.

## *Oégoûl*

En parcourant le forum du Tilt de décembre, j'ai été dégoûté à propos de la lettre d'un pro· grammeur « désespéré ». Dans son post-scriptum, il OSE dire que son PC 386 écran VGA surpasse les ST et Amiga ! De qui se moque-t'on ? Si ce type est plein aux as, tant mieux pour lui, mais quand même avec tout son attirail, le *PC* reste tout de même bien en retrait d'un quel· conque Amiga 500 ou Atari STE. Sans compter qu'un PC moyen avec la configuration de base vaut au minimum 5 000 F, un moniteur VGA et et la carte graphique 9 000 F, sans compter la carte sonore et le joystick, ça fait déjà trois fois plus cher qu'un ST ou un Amiga. Bonjour les économies ! Autre chose : Atari sort le STE, youpi, c'est super. Et maintenant, tous les anciens possesseurs de STF sont bien eus, ils ne peu· vent pratiquement plus vendre le leur, merci beaucoup Atari. Moi-même ayant un 520 STF, je vais essayer de m'acheter un Amiga 500, mais j'aimerais le brancher sur ma TV portable. On m'a parlé d'un adaptateur Péritel Commodore indispen· sable. Est-ce-vrai, où l'acheter, à quel prix?

## **Fabien Maldonado**

Pour qu'un PC soit comparable dans ses performances à un ST ou un Amiga, il faut c'est

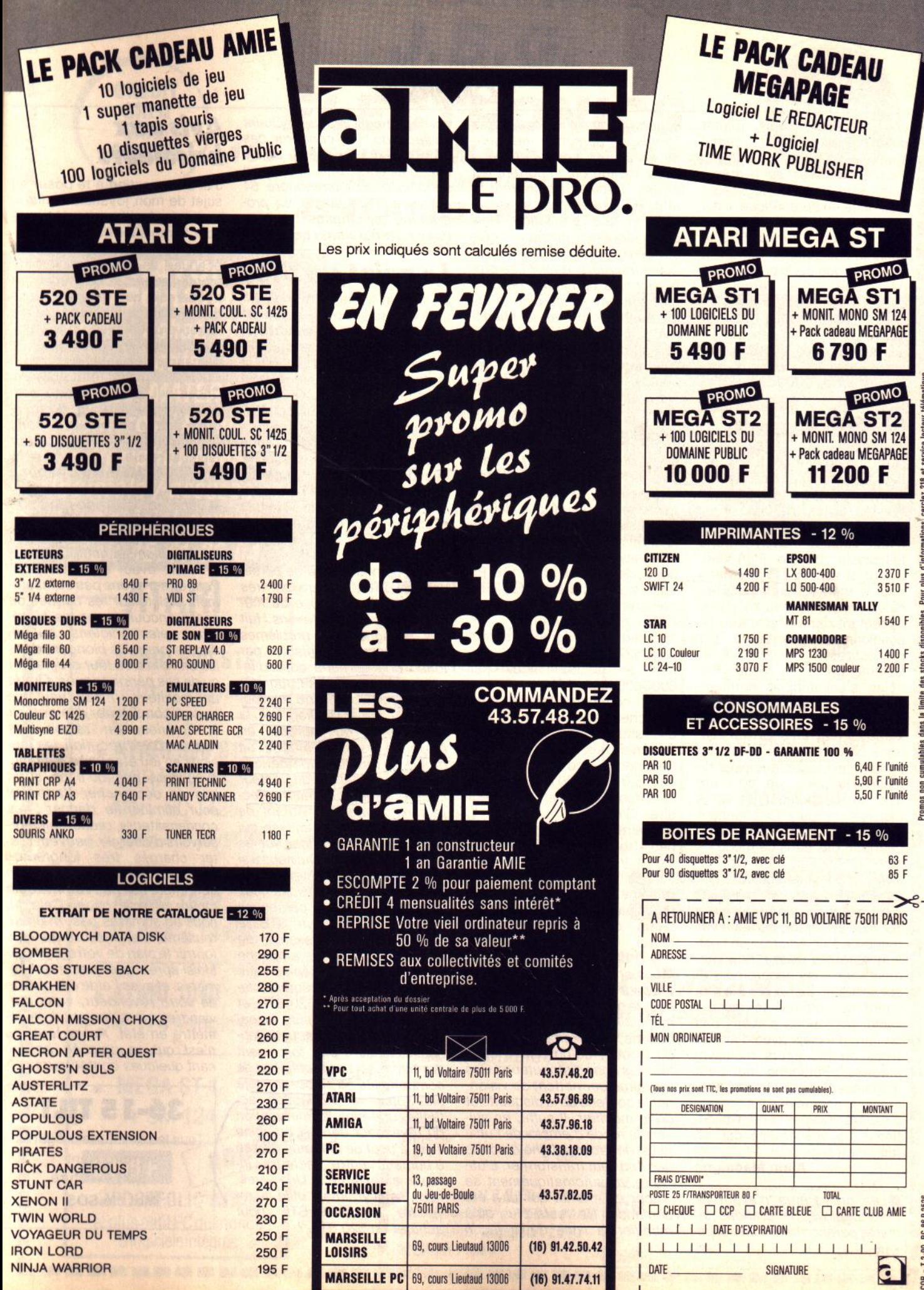

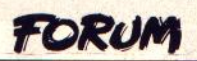

vrai, dépenser trois (plutôt quatre) fois plus d'argent ! Mais dans ce cas, il n'est pas *«* en retrait », il est sur le même plan. Sauf pour les logiciels : plus riche en bureautique, il est plus pauvre en jeux, surtout les jeux d'action. L'Amiga 500 se connecte aisément à une TV, à condition que celle-ci soit équipée d'une entrée Péritel. Un câble Péritel spécifique est en effet indispensable. On le trouve chez tous les revendeurs Amiga et son prix, va· riable selon les boutiques, gra· vite autour de 200 F.

## **Myslêre**

Possédant un TO 16 depuis plus d'un an et étant très satis· fait de cette machine, je l'ai équipée d'une carte disque dur Western Digital de 30 Mo et, il y a quelques semaines, d'un moniteur couleur multisynchrone Mitsubishi modèle EGA-VGA. J'ai donc décidé de« tourner» pour le moment en mode Her· cules (mon nouveau moniteur acceptant cette résolution) en positionnant l'interrupteur sur monochrome.

Comme prévu, le mode Her· cules s'est affiché normale· ment à l'écran, mais ... en cou-<br>leur ! La disquette Dos La disquette Dos Manager fait afficher 16 cou· leurs non aléatoires en même temps dans toute la finesse du mode Hercules. Je constate avec satisfaction que tous mes logiciels « pros » fonctionnent en couleur, sauf les jeux qui ne chargent pas dans ce mode.

Mon revendeur, que j'ai in· formé, a constaté également le problème avec un moniteur identique raccordé sur un autre TO 16. Par contre, ce moniteur raccordé à un Amstrad en posi· tion hercules passe normale· ment en monochrome. Il semble donc à priori que le moniteur ne soit pas le responsable, mais nous n'avons pas pu faire d'essais avec d'autres types de moniteurs multisyn· chrones. Personne ne peut m'indiquer les causes de l'anomalie, si anomalie il y a.

J'espère vivement une explication à ce phénomène qui, en fait, m'arrange bien.

**Alain Macaigne** 

**ELes ordinateurs n'ayant ja**mais déployé de grandes fa· cultés paranormales, une expli-**116** 

cation logique s'impose. Chez Thomson. personne ne peut nous éclairer. Les techniciens de la société qui importent les cartes Hercules se grattent la tête. En tout état de cause, il s'agit d'une émulation Her· cules couleur, puisque cette dernière ne propose que quatre couleurs. Alors, quoi *?* Les pro· fessionnels contactés ne con· naissent pas assez bien le TO 16 pour interpréter le phéno· mène. Il ne nous reste qu'une ressource : un appel à la saga· cité des lecteurs de Tilt. Qui pourra résoudre l'énigme *?*  Nous attendons vos idées.

## **Pokes**

Il y a quelques temps, j'ai acquis un Atari 520 ST. Tout à fait logiquement, je ne connais la micro (et ta revue) que depuis peu de temps. Aussi, quand j'ai lu le Tilt n° 70, je me suis énervé en essayant de comprendre les pokes de Mathieu page 138. En fait, il y a deux choses que je ne comprends pas.

Primo, quelqu'un dit :

chercher la ligne d'octets 600C5379000470E8(parexem· pie) et la remplacer par 600C600400047058.

Mais comment fais-tu pour chercher cette ligne ? Où est· elle située dans le logiciel ? Comment fais-tu pour y arriver ? Secondo, quand quelqu'un dit : 15955,0 SYS 2901, où écris-tu cela dans le logiciel ? Que veut dire « SYS » ?

J'espère que ma lettre ne va pas être oubliée dans un tiroir, car il y a beaucoup de personnes dans mon cas. Pour· rais-tu expliquer en détail et de façon pas trop compliquée pour qu'un débutant comprenne.<br>Merci **A Nonyme A. Nonyme** 

Les premiers pas dans la micro sont difficiles, n'es-ce pas *?*  Pour le primo, il faut obligatoire· ment utiliser un logiciel utilitaire comme, par exemple Michtron ou Doctor, qu'on trouve chez tous les bons distributeurs. Ces utilitaires permettent de vision· ner le contenu de la disquette et de le modifier. Il suffit, en suivant le mode d'emploi de l'utili· taire, de taper la ligne d'octets que l'on veut transformer. L'utilitaire va automatiquement se placer à l'endroit qui lui a été demandé. Ne reste plus qu'à modifier la ligne de la façon

obligeamment indiquée. Quant au secundo, il ne concerne pas /'Atari ST, mais le C 64. *«* SYS <sup>11</sup> est d'ailleurs une intruction spécifique au Commodore 64 qui permet de lancer un programme en langage machine dans un programme basic.

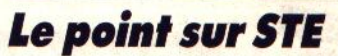

Je suis un fidèle lecteur de Tilt et je voudrais exprimer mon dé· goût envers Jacques Harbonn et toutes les critiques du STE. Je possède moi aussi un STE et toutes les critiques que vous lui avez faites sont fausses. Tous les jeux que j'avais sur mon STF marchent sur STE, y compris les nouveautés comme Xenon Il, ou Great Courts. Alors. pour· quoi dites-vous cela ? Qui vous a si mal renseigné ? j'espère que dans le prochain Tilt vous allez pondre un gigantesque ar· ticle sur le STE ! **Anonyme** 

**ELoin de nous l'idée de persé**cuter le STE : il y parvient très bien tout seul ! Trêve de méchanceté, nous n'avons fait que souligner des problèmes réels, aisément vérifiables par tous : une certaine dose d'in· compatibilité, un petit bug rendant impossible, sans manipulation du fichier Deskop. INF, la sauvegarde du bureau en moyenne résolution ainsi qu'un problème rendant hypothétique la reconnaissance du lecteur interne lorsqu'un second lecteur est connecté. Autant de petits défauts de jeunesse qui seront bien vite corrigés sur les prochaines séries. Qui nous a si mal renseignés *?* Atari, entre autres. Pourquoi disons-nous cela *?* Pour que les personnes désirant acheter un STE le fassent en connaissance de cause. Ceci ne nous empêche pas, d'ailleurs, de répeter que le 520 STE est incontestable· ment meilleur que 520 STF, et que les désagréments occa· sionnés par ses défauts de jeu· nesse ne sont pas forcément dramatiques. Les problèmes de compatibilité ne se posent déjà plus pour ta production actuelle, une simple intervention du revendeur dans la machine vient à bout de l'incompatibilité d'humeur entre lecteurs in· terne et externe... Une question : est-il vraiment utile de re· vendre un 520 STF pour acheter un 520 STE *?* 

## **Avis aux bricoleurs**

J'ai une question à te poser au sujet de mon joystick à microswitchs. Je l'avais démonté pour le modifier (faire un accé· lérateur). Opération qui a échoué ! Je me décide à le re· monter quand, ô désespoir, je m'aperçois que je n'ai dressé aucun plan de montage. Je me retrouve donc avec un joystick inutilisable. Je t'écris pour te demander de publier un plan de PRO 500 dans un futur numéro. Chose qui, je n'en doute pas, contentera également de nom· breux autres bricoleurs... Merci d'avance et encore bravo pour ta super revue.

### **Mathieu Chabaud**

Dans le courrier du précédent numéro, une lettre indi· quait un moyen de munir son joystick d'un second bouton de tir actif avec certains jeux. Peut-être n'avons pas suffisam· ment insisté sur les risques de casse encourus par les témé· raires électroniciens autodi· dactes lorsqu'ils plongent dans les entrailles de leur ordinateur ou de ses périphériques. Quant au moniteur, mieux vaut de toute façon d'éviter d'intervenir à l'intérieur en raison des risques d'électrocution, les tensions en jeu étant très élevées. N'oublions pas qu'il ne suffit pas de débrancher l'appareil pour éliminer le danger : les condensateurs, redoutables ré· servoirs d'énergie, peuvent rester chargés très longtemps après la mise hors tension ! On ne s'improvise pas comme cela maitre du fer à souder. Cela dit, nous ne sommes pas, ma/heu· reusement, en mesure de vous fournir le plan de votre joystick. Mais après quelques tâtonnements, et avec l'aide éventuelle de votre revendeur, vous par· viendrez certainement à le remettre en état. Après tout, ce n'est qu'une poignée action· nant quelques contacteurs.

**36·15 TILT**  Tous les aventuriers égarés se retrouvent sur SOS Aventure **Mot clé SOS** 

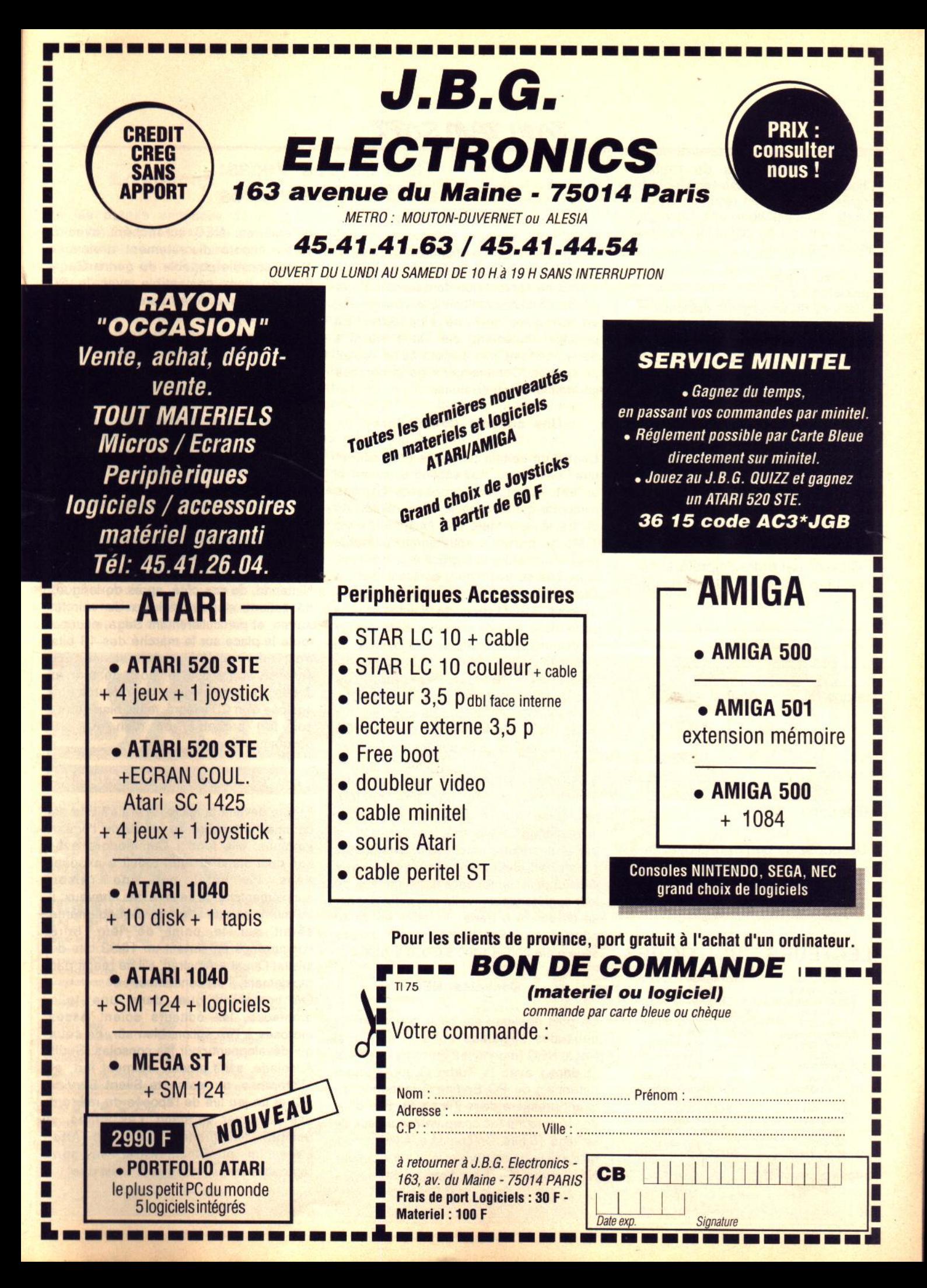

## TAM TAM SOFT

Les graphistes du mois<sup>\*</sup> Chaque mois, Tilt publie l'oeuvre la plus originale. Le gagnant reçoit un stylo cal-' culette. Envoyez-nous une sauvegarde 1 I de vos dessins en indiquant les modali-I tés de chargement.

ī

n

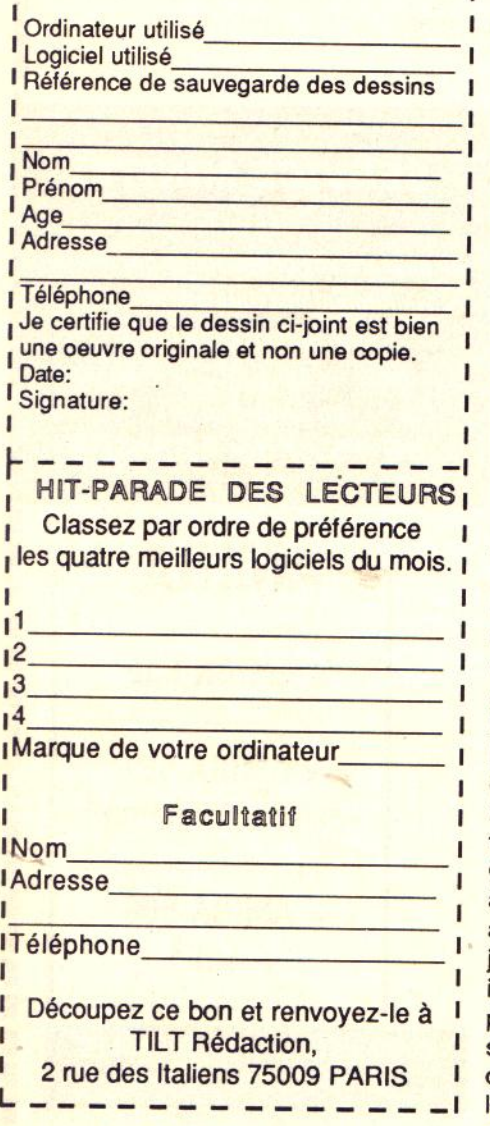

## HIT-PARADE

## LECTEURS BOUTIQUES

POPULOUS<br>Electronic Arts **EREAT COURTS UBI Soft**<br>FALCON pedrum Holobyte **KICK OFF** ORGOTTEN WORLDS U.S Gold<br>DOUBLE DRAGON II Domark<br>BARBARIAN II Palace<br>SKWEEK Loriciel **DUNGEON MASTER** EN HADOW OF THE BEAST Psygnosis

VOYAGEURS OU TEMPS **INDIANA JONES** Eucastilm<br>SREAT COURTS **HOSTBUSTERS 2** Activision<br>FALCON Pectrum Holobyte<br>HARD DRIVIN EACH VOLLEY BALL OUBLE DRAGON II **HADOW OF THE BEAST** sygnosis<br>ICK OFF Titus

## CES de las Vegas: La folie des consoles!

Le CES de Las Vegas 1990 ne déroge pas à la tradition. La manifestation elle-même ne présente qu'un intérêt limité et les stands ne servent que de paravent à une intense activité confidentielle et réservée, en principe, aux développeurs. En principe seulement, car Tilt a réussi à percer certains des secrets qu'on voulait lui cacher. Commençons donc par ces informations souterraines.

#### Une console Commodore

Depuis un certain temps, le bruit courait que Commodore allait engendrer un nouvel enfant: c'est une console! Et pas n'importe quelle console. Oyez plutôt. Au centre, la carte-mère d'un Amiga 500 avec 1 Mo de mémoire entièrement utilisable pour le son et l'image grâce à un nouveau chip. Les sorties vidéo, son, etc. sont à l'arrière de la console. Au-dessus, un lecteur CD ROM connecté directement à la carte-mère. Pas de clavier, pas de lecteur de disquettes et, à la place du joystick, un dispositif de télécommande à infrarouge. Même s'il n'est pas obligatoire de l'acheter, il est possible de connecter un drive externe qui permet de charger tous les jeux actuels de l'Amiga. Ce n'est pas tout: le lecteur CD accepte aussi les Compact disques audio! Il suffit de le relier à une chaine stéréo. Cette petite merveille a été développée par une société japonaise qui a écrit un soft pour interfacer un CD japonais à un A 500 fourni par Commodore. La console Commodore serait officiellement présentée aux développeurs européens fin février lors de leur conférence annuelle qui, cette année, se déroulera à Paris. Sa mise en vente pourrait avoir lieu dès cet été à un prix situé entre 800 et 1000 \$ (5000 à 7000 F).

#### Consoles NEC

Un petit nouveau est venu bousculer les habitudes instituées entre Nintendo et Sega: NEC (prononcez Enissi) entre dans la danse avec la Turbo Graph-X, nom américain du PC Engine 2, annoncé en avant-première dans Tilt n° 73. Elle offre des jeux tout à fait comparables à ceux de la Sega 16 bits. On constate, à l'occasion, qu'il existe de nombreux jeux sur CD pour NEC avec d'extraordinaires bruitages

enregistrés. NEC surenchérit avec la sortie encore discrètement annoncée d'une console portable du genre Game Boy ou Lynx compatible avec le PC Engine actuel et dotée d'un écran LCD de 2·5 (6,6 cm).

#### Nintendo et Sega

Le stand Nintendo, poids lourd de la console US (plus de 9 millions de consoles vendues cette année!), est comme d'habitude, imposant. Mais Sega, l'autre grand de la console qui voudrait bien prendre une part du gâteau, fait jeu égal en étalant un stand de la même superficie. Les jeux de la Sega 16 bits sont d'ailleurs proprement stupéfiants: quand on a vu Michael Jackson (pas le chanteur, le jeu), on se rend vraiment compte de leur qualité, surtout au niveau graphique. Nintendo, de son côté, après de longues

hésitations et peu désireux de voir les autres, et particulièrement Sega, occuper toute la place sur le marché des 16 bits, s'est enfin décidé à sortir la sienne. Elle sera en vente dès le mois de mai au Japon. En bonne logique, elle devrait être équipée d'un CD intégré, mais, bien que ce soit fort probable, on n'en est pas absolument certain.

## La micro

Et que devient la micro, la vraie? Elle est comme un iceberg au milieu de l'océan japonais: elle fond... Commodore avec son petit stand et Atari réduit à exposer dans un hôtel ont une raison supplémentaire de se faire des cheveux: il se murmure que le grand IBM soi-même serait sur le point de leur faire concurrence en sortant un 16/32 bits de loisirs! Quant à Amstrad, s'il ne réagit pas rapidement, il est condamné.

On comprend que, dans une telle ambiance, les éditeurs soient assez moroses à l'exception, bien sûr, de ceux qui développent pour les consoles. Seuls Accolade, sans produit vraiment fort, et Microprose, qui présente Silent Service n°2 et un jeu tiré de l'épopée du rail, ont osé se payer un stand. Les autres, *y*  compris les grands Electronic Arts, Lucasfilm et Cinemaware, se sont regroupés sur un seul stand. C'est dire!

## **Erraphone**

Dans les petites annonces de notre précédent numéro (Tilt 74), une erreur de numéro de téléphone a causé bien des désagréments à un habitant de Paris. Ce dernier s'est vu appeler au sujet d'une console de jeu à vendre alors qu'il n'en possède pas. En effet, le numéro de téléphone communiqué n'est pas le bon! Si vous cherchez une console, inutile donc de téléphoner au 43-50-75-38! En outre, nous demandons au lecteur vendeur de cette console de nous pardonner cette faute qui retarde la transaction.

## Erraphoto

Dans le dossier graphisme de notre précédent numéro, une erreur s'est glissée dans le tableau concernant le temps d'exposition des pellicules lorsque l'on désire photographier son écran. Les temps d'expositon, en partant de la gauche du tableau, sont les suivants: 1/4 sec (au lieu de 4/10ème), 1/8ème de seconde (et non 8/10ème) et enfin 1/15ème et non 15/10ème de seconde. Aveç ces valeurs, vous ne devriez pas rencontrer de problème majeur.

## **Récompenses**

Vous le savez, à l'occasion du salon ECTS qui se tiendra en avril à Londres, des récompenses européennes seront pour la premières fois remises à divers jeux. Le principe de base des Tilt d'or Canal + a été repris à cette occsion. Les catégories retenues en matière de jeux concernent: l'animation, les graphismes, la bande son, l'action, les shoot'em up, les conversions de jeu d'arcade, l'aventure, les jeux de rôle, la stratégie, l'originalité, la simulation de vol et de sport ainsi que l'éducatif. En outre, seront récompensés le meilleur espoir, l'éditeur de l'année.et le logiciel de l'année. Pour mémoire, nous vous rappelons que diverses revues européennes sont associées à ces récompenses (Tilt pour la France, PowerPlay pour la République Fédérale d'Allemagne et CTW pour l'Angleterre).

## Généalogiciels

S'il est passe-temps pratiqué par certains et véritablement ignoré par d'autres, c'est bien la généalogie. Il s'agit de l'étude de sa famille, de son origine, de ses parents, de ses ascendants, etc. Tout cela pour dire qu'il existe des logiciels qui permettent de faciliter la gestion de ce type de travaux. Griot Alternative en est un bon exemple. Il permet de gérer une famille avec mariages, naissance et mort des personnes, lieux géographiques, etc. Fonctionnant sur PC et compatibles, il existe en deux versions. La première, dite monobase, est proposée à 780 F. La seconde est en revanche multibase et son prix est légèrement inférieur à 1000 F. Toutes deux disposent d'une même interface utilisateur et gèrent les sorties sur imprimante en vue de consultations plus générales. Pour plus d'informations:

Union des cercles généalogiques lorrains B.P. n°8 54130 Saint-Max

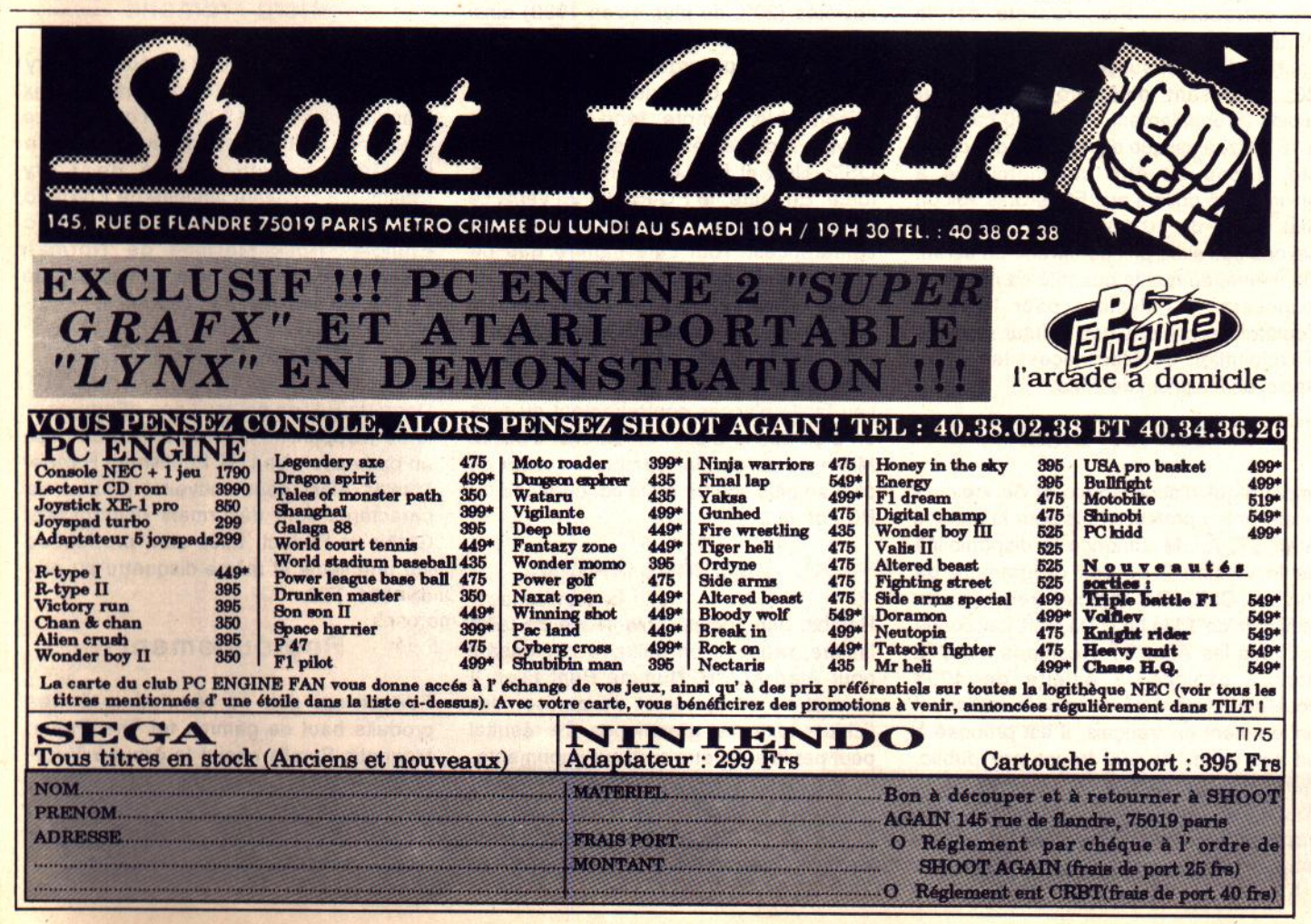

## TAM TAM SOFT

## Come back, Wozniack!

D'après notre confrère d'outre Atlantique Mac User, Apple prépare deux véritables révolutions pour l'année 1990. Premier bruit: la firme de Cupertino se séparerait de l'activité Apple Il. Pas de panique! Le but du jeu n'est pas de cesser la production de cette gamme d'ordinateurs mais tout simplement de créer une société plus ou moins indépendante d'Apple. A l'image de Glaris, éditeur de programmes pour Macintosh issue des laboratoires de développement d'Apple, cette société disposerait d'une certaine autonomie en ce qui concerne les évolutions matérielles et logicielles (notamment système d'exploitation) de la gamme Apple Il. Toujours d'après notre confrère, le plus étonnant serait que l'éminence grise de cette structure aurait pour nom Steve Wozniack! Oui, vous avez bien lu. Le génial créateur de la gamme Apple II reprendarit du service... Mais, bien entendu, ces informations restent à prendre au conditionnel et pour l'instant aucune déclaration officielle ne les corroborent. Plus réaliste est le portrait robot du petit Mac en vente courant 1990. Il succéderait au Mac SE 20. Disposant d'un processeur plus rapide (probablement un 68 000 cadencé à 16 MHz) ainsi que d'un disque dur de 20 Mo, il pourrait être commercialisé à environ 995 dollars aux Etats-Unis soit un peu moins de 10 000 F TTC. Nous ne savons pas si ce prix comprend un écran. De même, de quelle quantité de mémoire disposera-t-il? Mystère pour l'instant. Toutefois, rappelons que le futur système d'exploitation du Mac nécessitera, dixit Apple, un minimum de 2 Mol

## Dali et Didot

Importateur d'accessoires et de logiciels relativement professionels pour la gamme Atari ST, A.L.M annonce la disponibilité de la version 3 de son programme de dessin Dali. Ce logiciel requiert un minimum de 1 Mo de RAM mais fonctionne sur tous les Atari ST y compris les STE dont il exploite la palette de 4096 couleurs. Livré avec un imposant manuel entièrement en français, il est proposé à un peu moins de 600 francs prix public. Autre nouveauté A.LM: Didot. Il s'agit d'un éditeur de polices de caractères pour imprimante laser. Il requiert un écran monochrome mais fonctionne avec 512

Ko de mémoire. Entièrement francisé, il est d'après son promoteur extrêmement puissant. Son prix , qui serait inférieur à 800 F TTC, le place parmi les moins chers du genre.

Simulateurs de vol

Alain Renier, le créateur de l'Astralège -un simulateur de vol basé autour de Flight Simulator sur PC et compatibles- travaille actuellement sur une nouvelle version de son invention. Il s'agit ni plus ni moins que de l'adapter à un cockpit de Mirage Ill C! Dans le même ordre d'idée, rappelons que ce passioné d'aéronautique a aussi étudié un simulateur de vol en hélicoptère selon un principe similaire et qu'il travaille sur l'adaptation de ce dernier à un cockpit d'Alouette.

## Salon en hausse

Sérieux, professionnel mais touchant aussi les particuliers amateurs de PC abordables, le PC Forum 90 se tiendra du 13 au 16 février à la Porte de Versailles à Paris. Côté chiffres, on nous promet 850 sociétés (20% de plus qu'en 1989) ainsiqu'une superficie totale augmentée de 47%. le groupe organisateur escompte quelques 80 000 visiteurs. Objectif raisonnable compte tenu des divers univers représentés à ce salon: MS Dos, OS/2, Unix et Mac OS sont présents en force. En outre, le PC Forum 90 verra se dérouler divers congrès et autres conférences. Tout cela montre que ce salon prend de l'ampleur d'année en année. Diverses raisons expliquent cet état de fait. Tout d'abord, il se déroule à une période où les salons informatiques sont rares. En outre, il se déroule en un lieu facile d'accès contrairement au plus en plus décrié Sicob. La version Spécial Micro de ce dernier semble du reste de plus en plus souffrir de la concurrence du PC Forum...

#### XL imprime encore...

Rambit, une société britannique de taille limitée, propose un utilitaire interessant pour Atari XL/XE. Nommé Print Filer, il permet de combiner et d'organiser des fichiers textes et graphiques. Le résultat peut par la suite être sorti sur imprimante. Il est possible d'utiliser des images issues de Print Shop ou encore de Mini Office 2. Autre produit proposé par Rambit: TaskMaster. Ce logiciel facilite le

transfert de programmes et de fichiers de cassette à disquette. Print Filer est proposé à 8 Livres (environ 80 F), TaskMaster à 9 Livres (environ 90 F). **Rambit** 16 the Green, Thulby Bourne, Lincs PE10 OHB

Le droit des pirates

Publié aux éditions Litec, bien connu pour ses livres juridiques de grande qualité, l'ouvrage Droit de l'informatique et des télécommunications se propose de faire le point sur la question. A l'aide de textes de loi, de la jurisprudence, mais aussi grâce à diverses études et commentaires, il aborde en 1012 pages et 10 chapitres les problèmes posés par la fraude, le piratage, etc. Ecrit par deux professeurs des facultés de droit Paris V et X -Jérome Huet et Herbert Maisl-, cet ouvrage est proposé au prix franco de 620 F.

Litec 26, rue Soufflot 75005 Paris

## Micro romans

C'est le 6 mars 1990 que se réunira le jury chargé d'attribuer le quatrième prix Mannesman Tally 1990. En concurrence pour ce prix littéraire: Le Négociateur de Frédérick Forsyth, Dédale de Larry Collins, La Mémoire interdite de Frédéric Lepage, Gravité à la manque d'Alec Effinger, Rock Machine de Norman Spinrad. Rappelons, pour conclure, que ce prix est doté de 100 000 francs.

## Polices pour PPM

Upgrade Edition poursuit ses efforts pour le développement du programme de mise en page pour Atari ST Publishing Partner Master. Ainsi, deux nouvelles polices de caractères sont désormais disponibles: Gothic et Perfect. Elles sont proposées sur une seule et même disquette au prix de490FTTC.

## Regroupement

Editeur qui doit sa réputation à des produits haut de gamme tel The Pawn, Magnetic Scrolls rejoint le groupe Virgin Mastertronic. Désormais les produits développés par ce spécialiste du jeu d'aventure sortiront sous le label Magnetic Scrolls.

basic 1.0 + crayon optique + manuels basic + 2 manuels basic + 2 manuels basic + 2 manuels at the MERMANN, 46, av. la Bruyère, 38100 Grenoble. Tél. : 76.40.79.15.

Vends Thomson TO7/70 + 2 joyst. + ext. musique et jeux + nbx jeux + docs + crayon optique. Prix : 900 F. Dominique. HELFER, 9, allée Chantecaille, 31320 Labege.<br>Tél. : 61.73.46.62.

Vends K7 de jeux pour Thomson T07/70. Alexandre PU-KALL, 11, rue du Barrois, 57070 Metz. Tél. : 87.74.01.79. Vends TO9+, joyst., modem, crayon, impr. 40 colonnes,<br>env. 40 jeux, 4 util. Prix : 2 500 F. Philippe MARTIN, 2,<br>avenue Bernard-Palissy, 92210 Saint-Cloud. Tél. : 46.02.83.34

Vends pour TO8, TO9, TO9 + sur disq 3,5 pouces (Prohibition, Wizball, Tout Shouss), Prix : 45 F. Réponse 100 % assurée. Hervé DELATTRE, 47, rue Principale Ouve-Wir quin, 62380 par Lumbres.

Vends Thomson MO6 + écran monochrome + stylo optique + 2 jeux + divers. TBE. Prix : 1 500 F à débattre l'<br>Franck LOBATO, impasse des Jardins, 77174 Ville-<br>neuve-le-Comte. Tél. : 60.25.09.79.

Très urgent I cause double emploi, vends Thomson TO8 + lect. K  $K7 +$  lect. cartouches  $+ 2$  manettes  $+$  jeux (Turbo)<br>Mach 3 000) + revues. TBE, an. 87 : 700 F. DAvid BLANCHARD, 20, avenue Georges-Pompidou, Le Mon-<br>ceau, 06220 Golfe-Juan. Tél. : 93.63.81.88.

Vends moniteur monochrome 600 F Philips + jeux Thom-<br>son 100 F. Wilfried ERNOUL, 8, rue de Dax, 44800 Saint-Herblain. Tél. : 40.43.57.06.

Vends TO8 D + moniteur coul. + crayon optique + manette + 25 jeux originaux + 4 basics + util. + éducatif.<br>Prix : 3 000 F. Danielle THIERY. Tél. : 42.87.49.80 (de 8 h A 18 h).

Vends TO7/70 + lect. K7 + basic + log. éduc. TBE. Prix :<br>800 F. Vends digital. Realtizer Atari ST. Prix : 900 F. Ray<br>ZEHNTER, 7, rue de Chevreuse, 78120 Rambouillet. Tél.: 34.83.82.80.

Vends K7 jeux originaux Thomson MO5, MO6, TO8, TO9, TO9, Renegade Mach 3, Iznogoud Blood, Bobo F15, Str. Eagle<br>Prohibition, Sup. Ski 60 F I'un. Michael BERNARD, Le<br>Theron, Puymeras, 84110 Vaison-la-Romaine. T6L: 90.46.42.84

Vends Thomson MO6 neuf + 21 jeux + crayon optique +<br>joyst. Valeur 4 500 F, cédé 3 000 F. Urgent. Merci les tilteurs | Régis MECHINEAU, 14, rue Charles-Gounod,<br>44600 Saint-Nazaire. Tél. : 40.53.54.91.

Vends Thomson MO5 + lecteur K7 + 2 joyst. + crayon optique + nbx jeux (Numéro 10, le 5e axe, super Tennis, etc.). TBE : 800 F. Guy ARBELLOT, 5, Lisière du Golf, 92380 Garches. Tél. : 47.95.03.94.

#### **DIVERS**

Console Sega super system neuve avec light phaser. Lunettes 3D. 2 manettes et un jeu Missile Défense 3D. Vendu 1 100 F au lieu de 1 490 F. Tél. : 48.24.46.21 (tél. au jour-

Vds console Sega Master (avril 89) + light phaser + 2 manettes + 5 jeux. Le tout : 1 300 F (valeur 2 150 F). Laurent DAREAU, 39, avenue du Tourne Roue, 78450 Villepreux. Tél.: 34.62.26.38 (après 20 h).

Vds console Sega t.b.é. + 8 jeux dont Wonderboy 2 et 1 Power Strike, Kung Fu, Kid Bomber Raid. Le tout :<br>1 400 F. Gianni CAURET, 9, rue Pasteur, 22950 Trequeux, Tél.: 96,71,17,89.

Console Sega + jeux : Ninja Ys, After Burner, Space Warrier, Miracle Warrior, Choplifter, Phantasy Star, Alien Syndrome. Le tout au prix de 1 500 F t.b.é. Raymond ASTIE, - Le Clos des Vignes £ BTD, 26, rue Victor-Hugo, 83270 St-Cyr-sur-Mer.

Vds console Sega + 5 jeux peu servi. Prix à débattre ou vds jeux séparément de 150 F à 200 F à débattre. Renaud FAUQUE, Terre des Frères, 84110 Villedieu. Tél.: 90.28.93.85 (après 17 h).

Vds console Sega A 990 F avec Wonderboy 2 et Golvellius au lieu de 1 600 F. Bertrand. Tél. : 64.62.04.01 (du lundi au vendredi après 17 h 30).

Vds console Sega t.b.é. + Lpharer + 7 jeux (Alteredbeast, R-Type, Rescue...). Valeur : 3 400 F. Vendu : 2 500 F.<br>Claudie COULON, 62, chemin du Val Fleuri, 06800 Cagnes-sur-Mer. Tél. : 93.14.94.06.

Vds Hewlett-Packard HP41 CX pour 1 000 Fainsi gu'un Casio PB700 pour 800 F. Jean-Luc SAGNIERE, 5, allée des<br>Tilleuls, Parc de l'Aulnaye, 77360 Vaires-sur-Marne.

Vds log. Discoscopie avec boite et manuel. (Voir Tilt numéro 69 et numéro 73). Prix : 250 F. Vincent BOUSSEAU, rue de la Plaine-Vrines, 79100 Thouars. Tél.: 49.66.07.47

Vds Spectum 481128 + moniteur mono + nbx jeux (Ikari,<br>Operation Wolf, Skateball). Prix : 1 600 F à débattre. Da-

niel SANCHEZ, 79, rue Hemet, 93300 Aubervilliers. Tél. : 43,52,63,19

Vds 2 imprim. DMP 2160, 100 disks 52 1/4 + boitier de rangement, lecteur 5<sup>2</sup> 1/4 + jeux, 50 disks 3<sup>2</sup>. Vente séparée possible prix à débattre. Gilles RICHAUD, impasse de la Coueste, 04290 Volonne, Tél.: 92.64.08.25

Vds cartouche Sega (14 jeux) 150 F chaque. Jean-Pierre DI NINO, 25, rue de Touraine, 57290 Fameck. Tél. : 82.52.46.00

Vds Stos Basic avec boite d'origine. Prix : 400 F, en cadeau<br>Stos Sprite 500. Prix normal : 800 F. Frédéric PASQUIER. Passins, 38510 Morestel. Tél. : 74.80.11.63.

Vds jeux orig. Precious Metal, Purple Saturn Day, 150 F pièce ou 280 F les 2. Laurent GODEFROY, 40, rue Chanzy, 72000 Le Mans. Tél.: 43.84.38.35.

Vds Atari 286 16 MHz. Disque dur 20 Mo. Ecran monochrome Hercule garantie un an. 12 000 F. David Bechara, 16, rue Diderot, 93100 Montreuil. Tél. : 48.59.06.27.

Vds Sega master sytem t.b.é. (- 1 an) + pistolet + control stick + 6 jeux. Valeur 2 289 F. Vs à 750 F. Prix à débattre. William GROSSELIN, 6, rue des Meuniers, Bessancourt. Tél.: 39.60.70.38 (de 19 h à 20 h).

Vds Exl 100 + ext. mémoire + lect. disq. + souris + mon. coul. + nbx progr. sur K7, Dk et cartouches (Basich, Assembleur, Paint, Jeux, etc.) 3 000 F à débattre. Denis RI-BAYROL, Le Pradal, 46700 Soturac, Tél.: 65.36.56.39.

Vds console Sega 8 bits + Hang On bon état prix intéressant + échange jeux sur ST. Aurelien DUCOUDRAY, 55, avenue de la Forêt, 36330 Le Poinconnet, Tél. : 54.35.45.70.

IBM PC à vendre + imprimante + écran CGA à 258 Ko + carte joyst. + joyst. + deux drives + beaucoup de jeux.<br>550 F. Pablo GARCIA, 6, av. Labruyere, 78600 Maisons-Laffitte. Tél.: 39.62.40.15.

Vds Siwclair QL 32 bits, 2 lecteurs microdrives avec joyst. etogs : 1 300 F. Vends aussi Adam de CBS avec imprim. et logs : 1500 F. Laurent BRETONNIERE, 78 bis, avenue Albert 1er, 92500 Rueil-Malmaison. Tél.: 47.51.61.90  $l$  après 19 h).

Vds Sega avec light phaser + jeux (Out Run, Rambo, Alien Syndrome, World Soccer, Hang On, Double Dragon, + 1 jeux dans la console). 1 700 F t.b.é. Stéphane NOREL, 5, rue Ambroise-Paré. Tél. : 48.65.36.31.

Vous êtes fanas de disques, d'applications - Midi £, de mixages... Alors procurez-vous les guides des BPM. 56 F pièce, 2 volumes, 2 000 titres. Xavier HIEN, BP 60, 59910 **Bondues, Tél.: 20.37.00.10.** 

Vds Spectrum 48K + péritel + interface 1 + microdrive pour 1 000 F. Yann LE COROLLER, 58, bd Diderot, 75012 Paris. Tél : 43 42 45 20

Vds pour Sega nbx jeux (Zillion 2, Zillion, Alex Kid, Ganster Town, Space Harrier, Wonder Boy 2...) cartouche 1<br>méga : 110 F. 2 méga : 120 F. Laurent JUANOLE, 76, rue<br>Menard, 30000 Nimes. Tél. : 66.76.17.57 (après 18 h).

Vds compatible PC, 2 lecteurs (5' 1/4) 360 Ko + 640 Ko de Ram + souris + écran monochrome + carte CGA + logs<br>(jeux, utilit.). Prix : 5 000 F (urgent). Vincent DAMATO, 32, rue de la République, 38300, Bourgoin-Jallieu. Tél. : 74.93.02.38

Vds Oric Atmos + moniteur mono. + lecteur + nbx jeux. Prix : 800 F. Sébastien LETROUIT, 5, rue de Norma 92140 Clamart, Tél.: 46.31.36.35.

Vds console Nintendo avec 2 manettes + 6 jeux dont Zelda, Metroï, Mach-Rider... Valeur 2 500 F vendu 1 500 F<br>(état impeccable). Renaud MEUNIER, 7, rue Baptiste-Marcet, 91290 Arpajon. Tél.: 60.83.25.01.

Vds console Sega + 8 jeux : 1 500 F (Space Harrier, After Burner, World Soccer...). Frédéric NOEL, 3, rue de Picardie, 29000 Quimper. Tél. : 98.55.73.01.

Vds 300 F, 20 disgs jeux domaine public 5<sup>2</sup> 1/4 pour IBM PC. Christian BAYON, 20 bis, rue d'Etigny, 64000 Pau. Tél : 59 84 52 63

Vds jeux Sega (Bomber, Aztec, Transbot) avec la console garantie encore 8 mois + 35 magazines 87/88. Le tout pour 1 600 F. David IGREJA, route de la Violette Arthes, 81160 St-Juery. Tél.: 63.45.01.90.

Vds Sega t.b.é. + lunettes 3D (1 jeu) + 6 jeux (Alex Kidd I et III, Goluellius, Quartet, Outrun, F16 Fighter) + 2 mannettes. Valeur : 3 200 F. Vendu : 1 850 F. Grégorie RE-NAUDOT, 33, rue Foucher-Lepelletier, 92130 Issy-les-Moulineaux. Tél. : 45.58.02.62 (après 17 h).

Vds pour PC compatibles Handy Scanner + carte + cable + util. Le tout état neuf. Prix : 1 100 F. Janusz MALI-<br>NOWSKI, route de Saint-Canadets-les-Bigourdins. 13770 Venelles. Tél. : 42.61.17.51 (après 18 h).

**LOGIDREAM' S** LE SPÉCIALISTE DU LOGICIEL POUR ACHETER AU MEILLEUR PRIX SANS SE DÉPLACER TÉLÉPHONER AU (16-1) 39.46.87.44 V.P.C. (FRANCE MÉTRO) - VENTE À L'ÉTRANGER NOUS CONSULTER - (Remboursement immédiat si indisponibilité du produit)

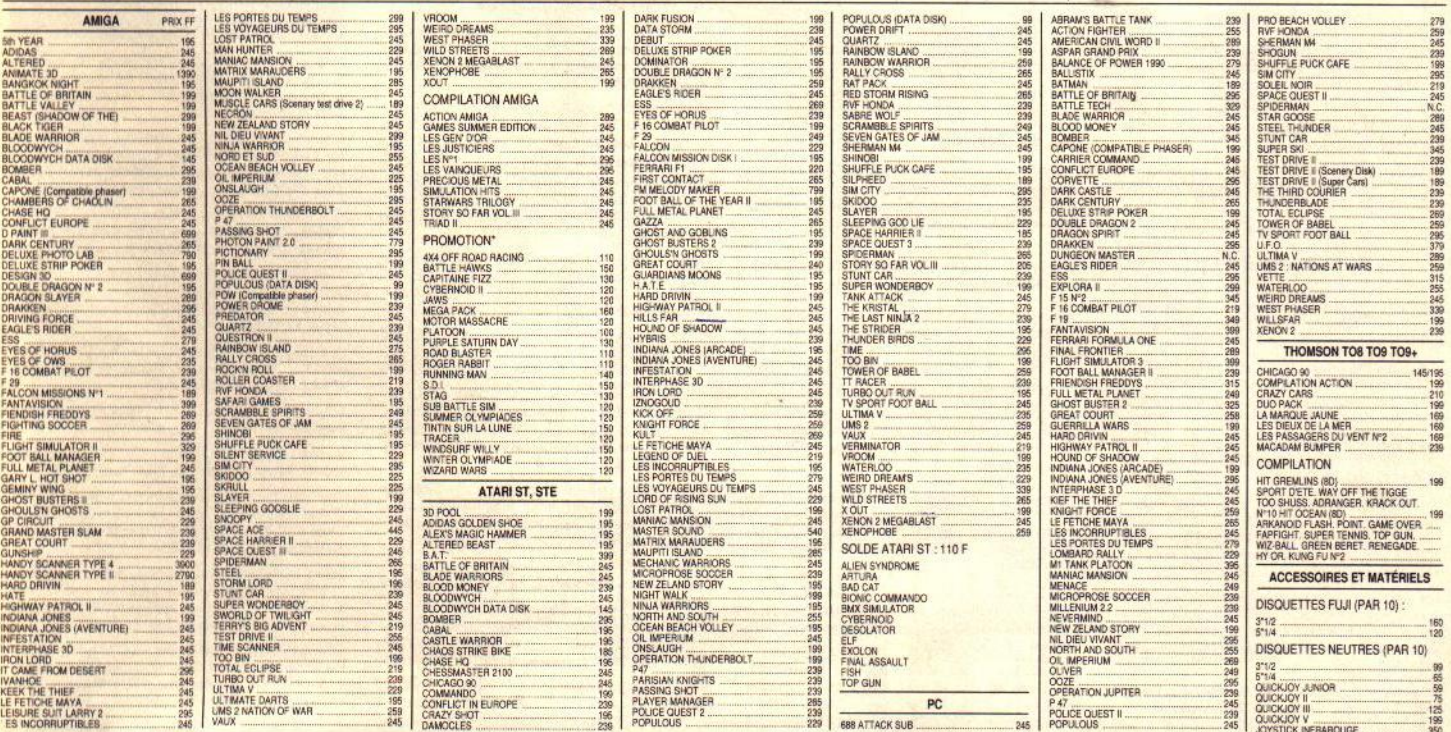

## **PETITES ANNUNCES**

Tablette graphique Easyl A 500 14/07/89 t.b.é pour 17 000 FB = 2 700 F. Valeur originale 3 600 F, Drive 3,5<sup>2</sup><br>780 F, 5 1/4 1 100 F. Robert MEEKERS, 47, avenue de l'Horizon, 1488 Bousval, Belgique.

Vds console Sega + joyst. + light phaser + 16 jeux (Hits<br>Sega) t.b.é. Prix : 2 000 F. Yves TAVERNIER, 7, rue des Iris, 62119 Dourges. Tél.: 21.75.44.28.

Vds PC-XT (8088/2) excl. état lect. 5.1/4 + DD 30 Mo + égal. + souris + joyst. + nbx programmes jeux/util livres. Prix : 8 000 F à débattre. Didier LEONHART, 18, rue Debelleyme, 75003 Paris. Tél.: 42.74.05.68.

Vds console NEC (août 89) + 3 jeux (R-Type, Victory Run, Ninja Warrior) valeur : 3 000 F, vendu : 2 500 F. Cyril<br>DORFFNER, 12, rue du Champonnot, 25640 Roulans. Tél.: 81.55.56.25 (après 17 h).

Vds livres Psi + Ma : clefs + GFA + 68000 + bible + Gem : 8 livres moitié prix. Vds digitaliseur sonore hard +<br>pro-sound + ST-replay 500 F. Gauthier SUBLETT, La Paillette, 33330 St-Emilion. Tél. : 57.24.66.10.

Vds Oric 48K + moniteur Taxan + MCP 40 coul. + r gnéto. + jeux + documents le tout sur meuble. A dé-<br>battre. Jean-Louis REGAZZACCI. 16. rue E-Branly. 62000 Arras. Tél. : 21.48.55.21 (après 19 h).

Vds disg 3 pouces pour lect. disk Jasmin, nbx jeux + log. Go Pytel, Easy Disk + cordon + nbx documentation. Francois MONCHENY, 56, route Nonancourt Bourg-l'Abbe, 27650 Le Mesnil s/l'Estree. Tél. : 37.43.58.27.

Vds Kult, Dungeon Master, Populous, Les Voyageurs du Temps, Indiana Jones (aventure), Falcon, le tout : 700 Fou 150 F I'un. Jean-Pierre LAVIE, 4, rue des Bains, 64290 Gan. Tél. : 59.21.53.76 (après 18 h).

Vds jeux originaux pour PC EGA. Prix intéressant. Martin LEGRAND, 26, rue du Commandant-Mouchotte, 75014 Paris. Tél.: 43.35.55.62.

Vds Casion PB 1000 8 Ko + RP 32 32 Ko-40 Ko + 2 manuels d'origine acheté 2 400 F. Vendu 1 850 F. Région Toulouse, Christian MONTI, 85, chemin du Temple, bat. A Le Cirta, 83200 Toulon. Tél. : 94.89.64.12.

MSX Mitsubishi MLF 80 parfait état plus moniteur couleur Mitsubishi. A saisir 2 000 F. Nathalie DHO, 77181 Courtry, Tél.: 60,20,60,48 (après 19 h 30).

Vds cause double emploi FX 80000 Casio sous garantie manuel en francais, Prix : 600 F. Laurent PELEGRI, 6, rue Michel-de-Bourges, 75020 Paris. Tél.: 43.70.45.59.

Vds MSX VG8020 avec lecteur de diskettes, lecteur, 60 ieux cable péritel, manuel, extension de mémoire (+ 64 K). Prix : 2 000 F à débattre. Franck BELHASSEN, 5, square J.-B.-Lully, 91450 Soisy-sur-Seine. Tél.: 60.75.39.20

Cause double emploi vends pour PC générateur d'applications Topkey en 4 disquettes 5<sup>2</sup> 1/4. Log. original avec facture: 1 200 F. Vendu : 600 F. Thierry MACAIGNE, 3, al-<br>lée Jules Vedrines, 93390 Clichy-sous-Bois. Tél. : 43.30.65.93

Vds log, PC SP 1/4 Mortville Manor t.b.é. achetés en juin 89 vendu 200 F frais de transport payé. Xavier PAUL. Tél. : 48.81.31.06 (après 18 h).

Vds moniteur coul. CTM 644 + lecteur disc. DDI 1 + 14 log. pour 1 900 F. Max SOBRAL, 6, rue Seveste, 75018 Paris. Tél. : 42.55.32.98.

Vds moniteur coul. 36 cm Oceanic, compatible 50-60 Hz, matériel très solide. 1 500 F à débattre. Franck GRO-<br>GNET, 16, villa Saint-Michel, 75018 Paris, Tél.: 42.26.62.95

Vds 1050 + nbx logs en disks. Recherche tous les logs de musiques sur 520 STF. Willy BLAIN, Ecole Jean-Zay, 82500 Hireon

Vds anciens numéros de Tilt du numéro 38 à 59 t. b.é. + 3 Tilt bis et quelques autres numéros. Prix : 440 F. Vendu : 220 F. Jean-François FORZENIGO, 11, rue de Lamenais, 35770 Vern/Seiche. Tél.: 99.62.81.78.

Vds logs éduc, math et français niveau troisième. Cécile METZGER, 163, rue des Pins, 68480 Moernach. Tél. : 89.40.83.15 (après 18 h).

Vds MSX2 + imp. + mag. K7 + joyst. + log. + jeux + livres 4 500 F. Vds jeux Amiga, Kult, Zac, Bloodwish etc.<br>150 F et 200 originaux. Nadine VAN-NESTE, 5, rue des Artistes Colombiers, 34440 Nissan-lez-Enservnes. Tél. : 67.37.14.99

Vds jeux neufs avec notice sur PC (Crazy Cars II, Double Dragon, Pirates, Africain Raiders, Test Drive II). L'en-<br>semble : 1 000 F ou 200 F par jeux. Pascal LE DELLIOU, 12, avenue de la République, 44600 Saint-Nazaire. Tél. : 40 88 75 02

Vds jeux pour console Sega. Prix très raisonnable. Frédéric<br>PIOT, 8, rue des Sablons, 60200 Compiegne. Tél. : 44.23.17.11.

Vds console Sega master system + 3 jeux à 300 et Hangon, Maze + control-stick 4 mois garantie 8 mois, 1 500 F à dé battre. Fabien SERMET, 107, rue A. Baudin, 02500 Hirson. Tél.: 23.58.23.59.

Vds Robo pour Nintendo + 1 jeux (Gyromite) 360 F. Marc ATALLAY, 1, rue du Towkin, 69100 Villeurbanne Cher N22 Terginan, Tél. : 78.89.91.56.

Vds console Sega master system avec 2 manettes + 4 jeux : After Burner, Black Belt, World Grand Prix, Zaxxon 3-D 800 F fà débattre. Sébastien CAUVIN, 18, avenue Walwein, 93100 Montreuil. Tél. : 42.87.97.78 (après 17 h).

Vds Olivetti PC1 Prodest jamais utilisé avec cable péritel 2 700 F. 33, rue des Cascades, 75020 Paris. Tél. : 46.36.11.46.

Vds PC 1512 DD coul. + carte joys. + joys. + jeux + livres<br>+ logic. état neuf. Prix : 6 500 F. Josette DRAGONI, 52, allée de la Breche-aux-Loups, 77330 Ozoir-la-Ferriere. Tél.: 60.28.00.42.

Vds jeux pour console Coleco et adapt. multi. K7 (12 jeux : 400 F) adapt. 200 F. Vente sur Marseille si possible. Régis<br>OUDART, 64, bd National, 13001 Marseille. Tél.: 91.62.02.02

Vds Exi 100 + lect. disquette + souris + ext. mémoire + clavier pro. + nombr. log. + joyst. le tout 2 800 F. Vente séparée possible. Matthieu CHERIX, 29, rue de la Monnaie, 59800 Lille, Tél.: 20.06.36.05.

Vds Sega + manettes + cordons + 4 jeux : 480 F état neuf sur région. Benoit LAMBOY, 1880 Les Monts, 73000 Bassens-Chambery. Tél.: 79.33.13.32.

Vds Citizen 120-D Matricielle 9 aiguilles graphique 120 CPS noir et blanc compatible Epson IBM. Yvan BLADANET, Bar Puy Paulin. 5. rue Combes. 33000 Bordeaux. Tél. : 56.81.85.52 (du lundi au samedi à partir de 18 h 15).

Vds digitalizer video print + technik + le soft + écran mono Atari SM 125 avec pied. Le tout : 1 500 F. Christian SELLE, 30, rue Lavoisier, 59790 Ronchin. Tél.: 20.85.07.07

Vds orig. Spectrum: Arkanoïd 2 48/128. Buggy Boy 48/ 128K, Rastan 48/128, Stormlord 48/128, Trantor à 40 F l'un et Taito Hits (compil.) à 45 F + port. Nicolas CHA-<br>BOT, 35, bd de Garambeau, 79100 Thourars. Tél.: 49.68.05.62

Vds Oric Atmos + livres + jeux état neuf. Prix : 400 F. Guy PLESDIN, Angevine 2, La Haie Griselle, 94470 Boissy-St-Léger. Tél. : 45.99.13.55 (à partir de 19 h).

Vds Sega + R-Type, Shinobi, TeddyBoy + nbx Tilt + au tres revues : 1 100 F sous garantie. Marc PERROTIN, bd du Nord, 84160 Cucuron. Tél.: 90.77.23.56.

Urgent. Vds moniteur coul bi-standard Pal-Secam Europhon: 1 500 F à débattre. Vds Tilt du nº 10 au nº 70 (500 F le tout ou 10 F le numéro). Jérome TROUBAT, 11, rue Fleury, 77410 Claye-Souilly. Tél.: 60.26.31.94.

Vds console Nintendo + 19 jeux (Zelda, Mario 1 et 2) + pistolet + robot + Nes Advantage. Valeur réel 7 800 F vendu 3 500 F. Nicolas CASTETS, 14, rue Bayard, 31000 Toulouse, Tél.: 61.63.17.69.

Vds console Sega t.b.é. 500 F + 15 mégaroms (Miracle Warriors, Time Soldiers, etc.) 100 F chaque + lunettes 3D 100 F. Arnaud LACOSTE, 126, rue Grande, 77430 Champagne-sur-Seine. Tél. : 64.23.11.19

Vds MSX 1 + lecteur de disq. + jeux 1 000 F. Valeur initiale 4 000 F. Thibault GRABOWSKI, 26, rue Gabriel-Peri, 59320 Haubourdin. Tél. : 20.50.93.09.

Vds jeux Nintendo (Mario 2, Zelda, Soccer, Donckey Kong 3, Shario Bros...) + robot + pistolet. Vendu 1 200 F. Va leur : 3 000 F. Sans le robot et le pistolet 800 F. David BE-NAHMOU, 14, rue du Clos, 75020 Paris. Tél.: 43.67.11.48.

Vds Nintendo + 5 jeux Super Mario I, Super Mario Bros III, Slalom, Rad Racer et Metroid. L'ensemble 1 600 F bon état. Oscar GARCIA, 20/22, rue du Clos, 75020 Paris. Tél.: 43.56.67.09.

Vds enceintes hifi 160 W cause double emploi. Achète Synthé midi 5 000 F max. Cherche contact pour groupe music. Proxim. de Vienne. Age : 17-20 ans. Fred REITZ, 1, rue<br>Marcel-Pagnol. 38550 St-Maurice-l'Exil. Tél. : Marcel-Pagnol, 74.86.16.84

Vds console Sega + light phaser + Safari Hunt + Out-Run + R-Type. Région bordelaise uniquement. Prix : 1 300 F. Laurent AKKAR, 28, rue du 4 Septembre, 33400 Talence, Tél.: 56.37.41.59.

XT Turbo Boy + Zega 640 Ko + 128 Ko + moniteur couleur + nbx log. (Deluxe Paint, PC Tools), + jouqwalist (PAO valeur : 5 000 F) acheté 2 000 F. Vendu 10 000 F avec 2 joys. Pierre CAMBOS, 7, rue de La Moselle, 75019

Victor-Hugo, 93110 Rosny-sous-Bois. Tél. : 45.28.02.36. Vds console Sega + light phaser + 8 jeux. Le tout en parfait état : 2 000 F. Jean-Claude AELLEN, 91580 Etrechy. 741 - 60 80 28 05

Vds console Nintendo de luxe + stack up + Wild Gunman + Volley + Ikari + Joy Speedking valeur 2 950 F. Prix à<br>débattre 1 600 F + corr. A 500 + ST. Stéphane NOIRET, Bel Air, 01330 Villars-les-Dombes. Tél. : 74.98.12.26.

Vds console Nintendo + 14 jeux (Punsh Out, Zelda, Castelvania, Top Gun, etc.) + 1 speedking Nintendo. Le tout :<br>3 000 F. Stéphane AUDEGOND, 2, rue Stendhal, 80000 Amiens. Tél. : 22.44.84.37.

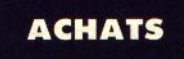

Acheterais jeux pour Nec à bas prix. Urgent ! Johannes REGNIER, 22, rue Poliveau, 75005 Paris. Tél.: 43.31.21.01

Achète lecteur de disq. pour Amstrad CPC 464 entre 600 et 800 F + cordon pour le brancher. Stéphane STERC-KLEM, HLM nº 8, La Sapanarie, 81400 Carnaux, Tél. : 63.36.92.21.

Ach. Atari 520 STF (double face - nouvelles Rom), bon état avec câble Péritel ; TV couleur 20-24 CM. Laisser coordoppées sur le répondeur **Raphaël RERNA**. 15, nassage du Génie, 75012 Paris. Tél. : 43.72.64.64.

Achète pour enfants Amstrad CPC 6128, moniteur coul., t.b.é, petit prix. Faire offre. Jimmy HERVION, 5, rue Michel-Chartier, 78660 Allainville-aux-Rois Tél -30.59.15.63

Achète Amiga 500 et moniteur coul, haute définition. Fabrice DUBOIS, 6, rue Hérold, 92250 La Garenne-Colombes. Tél. : 47.82.09.12.

Recherche pour Amiga 500 tout log. de jeux. Envoyez vos listes ou telénhonez-moi Jean-Marie ROSCHETTI, vallée Di Campuloru, 20221 Cervioni. Tél. : 95.38.14.71.

Urgent | achète toutes K7 Vectrex + accessoires. Aimerais : Scramble, Fortress of Narzod, Star Hawk, etc. Bon prix si bon état. Joël LE COURT, 13, rue de Stalingrad, 60200 Compiègne. Tél. : 44.20.00.05 (après 17 h).

Achète jeux sur ST (E), 80 F maximum, Cherche Xenon II, Batman, Hound of Shadow, Shadow of the Beast, Silk Achète nbrx jeux, réponse assurée. Fabrice HER-COT, 149, avenue de Wagram, 75 Paris.

Cherche disq. vierges 3<sup>2</sup> pour une somme de 70 F. Nombres de disquettes : 5, pour Amstrad 6128. Lue **sivot** PLACIDE, 23, avenue de la Porte-d'Asnières, 75017 Paris. Tél.: 42.27.29.43.

Cherche pour C 128 lecteur disq. 1541 ou 1571 si compatible pour jeux en 64. Faire offre. Christian TOULOTTE. 1, rue de l'Aspre, bât. 12, appt 913, 06510 Carros. Tél. : 93.08.14.38 (après 19 h).

Recherche pour C 64, à bon prix, log. : Shoot-them-up,<br>CST, Gr. Gianna Sisters, Speed Ball, T. Drive II (disg.) Somchay LAOSAKOUNE, 43 bis, rue F.-Villon, 18000 Bourges. Tél.: 48.24.15.33 (après 20 h).

Achète TV coul. 24 CM jusqu'à 800 F (pas d'épaves et avant délà fonctionner). Merci d'avance car c'est très urgent (j'ai un CBM 64). Loïc DUFRESNE, 9, rue Arth baud, 57800 Freming-Merlebach. Tél. : 87.81.30.98.

Achète jeux pour console Sega. Envoyer liste et tarif ou étudié toutes propositions à des prix intéressants par télé-<br>phone. Alain CASSAR, 8, square du Nord, 95500 Gonesse. Tél. : 39.87.53.24.

Cherche Atari 520 STF double face + souris + Péritel + jeux (si possible). Le prix : 2 000 F environ. Fabrice<br>GUEHO, 12, rue Alphonse-Lamartine, 49360 Maulevrier. Tél.: 41.55.50.10.

Achète sur Paris : console Sega + Hangon + 2 manettes d'origine + l'adapatateur secteur + câble Péritel, Le tout, thé : 500 F maximum. Jean-Marc URIE, 7, rue du Beau-Regard, 95470 Fosses.

Achète original Rolloud, jeux Arcade pour Atari 520 STF. Tarif: André SEBRIGOT, 2, rue Van-Gogh, 91600 Savigny-sur-Orge.

Recherche tout originaux (jeux, util. éducatifs, etc.) sur Amiga à petits prix si possible. David COURMONTAGNE, rue de la Ville, 80250 Estrées-sur-Noye. Tél. : 22.09.53.79

Achète extension mémoire pour Amiga 500. Vends Tilt n<sup>o</sup>s 8 à 49 + Arcade n<sup>o</sup> 1 à 19 + Amstrad magazine no<sup>s</sup> 1 à<br>29. Possède F-29 Retaliator. **Didier LAMARRE, 2, rue Ma**stie 77120 De ryea

sur 520 ST. Jean-François SERRURE, 26, rue Ruissen, 59190 Hazebrouck

Cherche tout sur le Spectrum (livres, revues, log., périphériques...). Vds aussi interface péritel pour celui-ci. Cédric REGNER, 21, rue de Saint-Oner, 62520 Le Touquet. Tél.: 21.05.39.49.

Achète King Quest 1-2-3 PC 521/4, boîte-disk-notice d'origine. Faire offre. Jean-Louis. Tél. : 43.94.61.34 (du lundi au vendredi de 9 à 12 h et de 13 à 16 h).

Pour C 64 rachat compilation superski de Microïd en D7, souris, C 64, GEOS financier. Philippe SOULAT. Tél. : 47.35.66.59

Achète console PC engine avec 2 jeux + manette, environ 200 F. Yann FANON, chemin des Cailles, 38190<br>Crolles Tál : 76.08.85.02.

Achète Atari 520 STF DF, NVL, ROM, Free Boot, Joystick, jeux et util. Faire offre sur Metz. Jérôme WEISSE, 8, rue Gaston-Zeller. Tél. : 87.55.10.45.

Urgent | Cherche drive pour C 64. Prix maximum 600 F + achète power Cartridge max. 200 F + cartouches pour Ba-<br>sic + language machine. Abdelhakim HAMMOUCHE, 24, rue de la Concorde, 59125 Trithst Léger (France). Tél.: 27.30.37.59.

Achète jeux sur Nintendo à - 50 % du prix de vente. Vds Atari 520 ST DF sous garantie avec 20 jeux + 1 manette, le tout : 2 500 F. Sylvain NOLIUS, 2, rue des Novers, 91220 Brétigny-sur-Orge. Tél. : 60.84.20.08.

Achète A 500, 1000 ou Atari 520 STE + moniteur coul. ou TV coul. + joyst. + jeux + souris + imprim. + livres util. + log. Damien GOZILLON, 38, rue des Carolingiens, 67200 Strasbourg. Tél.: 88.30.79.50.

Cherche pour Amstras CPC 6128 Jade original avec notice, 200 F. Uniquement sur région parisienne. Vds kit de téléchargement neuf, 75 F. Raphaël, Tél. : 42.67.55.00.

Achète Atari 520 STDF + moniteur coul. t.b.é. + éventuellement jeux. Le tout au maximum 4 000 F (région Paris uniquement). Jean-Jacques COUCHY, 40, rue des Côtes<br>d'Auty, 92700 Colombes. Tél. : 47.80.94.12.

Cherche Replay 4. Cherche tous contacts GFA, util. ex tensions, programmation, décodage RTTY, achète NL 10.<br>David DUCASSOU, route de Monségur, 40700 Haget mau. Tél.: 58.79.43.01 (W.-E.)

## **ECHANGES**

Echange jeux pour Amiga 500. Envoyer liste, Contacts sérieux pour relation amicale. Philippe CAVALLO, chez M. , quartier du Lauvas, 83120 Plan de la Tour. Tél. : 94.43.72.52.

Echange, yds. achète jeux sur Atari 520 STE. (Possède Xenon 2, Populous, Silkworm, Rick Dangerous, Nil Dieu Vivant et Demos.) Christophe BOURGOIS, 14, rue des Cigales, 44210 Ste-Marie-sur-Mer. Tél.: 40.82.52.07.

Amiga recherche contacts pendant vacances : 25213277. Christian MARBAIX, 1, route de Sézanne, 10370 Villenauxe-la-Grande. Tél. : 26.05.18.79 (le soir en sem

Contact sur Amiga envoyez vos listes dans le Nord surtout. Vends jeux sur ST : War in the Middle earth laste warrior weird dreams. Rudy ALEXANDRE, 109, rue Marguerite-Leplat, 59211 Santes.

PC échangerait log, dom, public, pas sérieux s'abstenir. Envoyer liste. Patrice GOUSSE, 830, av. de la Libération, 47450 Colayrac. Tél.: 53.87.50.00.

Echange jeux ST-Amiga. Lionel KLAINE, 43, place Notre-Dame, 57100 Thionville. Tél.: 82.34.22.62.

Vends ou échange softs pour Atari 520 STF. Stéphane LE-MOINE, 18, rte de Cormeille, 78500 Sartrouvi

Recherche contacts sérieux pour échanger jeux sur PC 1512 et compatibles envoyez vos listes réponse assurée Vincent GENTIL, 18, rue du Pavé, Pontlenoy, 41400 **Montrichard. Tél.: 54.32.53.25.** 

Atari STE cherche contacts sympas. Intéressé par digit. Cherche digitaliseur son et vidéo ainsi qu'un moniteur monochrome. Dans l'Essonne. Jérôme PAVIE, 10, rue St-Exupéry, 91610 Ballancourt, Tél.: 64.93.30.53.

Echanges, vds nbrx jeux sur Atari ST. Possède : chasse HQ, Cabaz, Commando, Sherman M2, etc. Séverine CAI-TANANTE, 143, av. des Pins, 06250 Mougins. Tél. : 93.75.36.06 (après 17 h 30).

Echange Atari 520 STF + 1 Mo + moniteur coul. SC 1224

520 STF cherche contacts pour échange de jeux, envoyer<br>listes, réponse assurée. Lucien GASSEN, 126, rue Robes rre, 13110 Port-de-Bouc. Tél. : 42.06.34.07

Echange jeux TO8 sur disq. 3,5 pouce (Dakar 4 x 4, Beach Head, Arkanoid...) surtout pas de Calais ou Nord. Envoyer<br>listes (réponse assurée). Frédéric THULLIEZ, 39, avenue<br>du Groenland, 62330 Isbergues. Tél. : 21.02.91.10.

Cherches contacts pour échanger jeux sur Atari ST, Possèdes nbrx jeux (Paris et région sud de Paris). Frédéric<br>LANCLAS, Plessis-Robinson (92). Tél. : 46.30.02.56.

Echange log. sur Amiga. Rép. assurée + vds lecteur de<br>disq. ext. Lumana pour Atari STF ou STE. Grégory MOL-<br>LIEX, 850, avenue du Stade, 74130 Marignier. Tél. :<br>50.34.66.00.

Salut I Echange jeux sur ST 1040. Possède norx jeux. Envoyez vos listes. Rodolphe KALPAKDJIAN, 4, rue Amédée Guyard, 93140 Bondy. Tél. : 48.48.16.78.

PC et compatibles cherche contacts pour échanges jeux.<br>Envoyer listes. Pas sérieux s'abstenir. Cherche trucs et as-Envoyer listes. Pas sérieux s'abstenir. tuces en Pascal. Philippe KRZYZOSTANIAK, 6, rue de<br>l'Egalité, 62420 Billy-Montigny.

Vds et échange jeux et util, sur CBM 64/128 et Amiga 500 Envoyez listes. Réponse assurée | Jean-Marc PICCINA-<br>TOZ, 14, allée des Pommiers, 91320 Montlhéry. Tél. ; 47.40.31.01.

Amiga cherche contacts rapide dans le monde entier. Fernand FARINAS, 13, rue des Tourelles, 75020 Paris

TO8D cherche contacts sérieux pour échanger pro grammes et jeux. Christophe BONFILS, 123, chemin de<br>la Fontete, 30670 Aigues-Vives. Tél. : 66.35.20.04.

IBM/AT/VGA 3P1/2 recherche contacts pour jeux et util. échanges possibles. (Surtout - Falcon £ AT VGA). Cherche LEC 5 1/4P occas. à bas prix. Lilian MORINON,<br>48, avenue du 8-Mai-1945, 69960 Corbas. Tél. : 72.50.22.35

Echange, achète jeux, util. Atari 130, 800 cherche cartouche Basic, envoyer liste, prix et réponse rapide assu<br>tous, fidèle du XL, XE. Patrice EYNARD, 17, rue de E rapide assurée à donne, 38230 Chavanoz. Tél. : 78. 32.53.30 ou 78.32.41.78 (après 18 h).

Echange jeux pour Amstrad CPC 464 K7. Echange dans les<br>alentours de Beauvais, Grandvilliers pour cause de trajet.

Lycterck Paul Langevin. Mickaël DUBOS, 34, rue des Co-<br>quelicots, 60210 Grandvilliers. Tél. : 44.46.68.27 (après 19

Cherche contact durable sur 1040 et 520 ST, débutants ne vous abstenez pas, écrivez moi, réponse assurée (envoyé listes S.V.P.) Emmanuel MARONDE, - Fittau £ Prène ron, 32190 Vic-Fezensac.

Cherche contacts sympas sur 520 ST simple face. Vds origi nal RVF-Honda : 180 F. Stéphane MALARET, 1, rue du Sablon, 17180 Périgny.

Atari ST cherche contacts sérieux et sympas. (Poss. Chace<br>HQ Chambers of Chaolin will street great court, etc.) David AINARDI, 9, route de la Leque, 83140 Six-Fours. Tél. : 94.34.07.30

Echange ou achète Stos game creator pour Atari. Cherche contacts sympas et durables sur 1040 STF. Laurent SOULA, Montredon, rte de Villeneuve, 09100 Pamiers. Tél.: 61,60.08.89.

C 64 échange jeux sur disq. contacts sérieux. Réponse assurée. Jean-Louis ALEXANDRE, 2, rue de Quins 93200 Saint-Denis. Tél. : 48.22.32.59.

Possess. STE, intéressés par tt progs, cherch. contacts afin d'augmenter nos connaissances et d'alim. nos machines. Pas sérieux s'abst. Jean-Christophe TARDIVON, 85, pe<br>tite rue des Sablons, 58000 Nevers. Tél. : 86.61.30.92.

Echange log, sur Amiga ; envoyer listes, Vds TO9 + avec<br>modern + nbrx jeux et util, avec lecteur 3 1/2, Prix :<br>2 500 F état neuf, Olivier LUGUEL, 20, boulevard Albertler, 11200 Lezignan-Corbières (Aud

Echange jeux sur STE, 520 ou 1040 STF, Contactez-moi rapidement. Erik ROBERTSON, appartement 25, 8 bi<br>Bernard-Mulé, 31400 Toulouse. Tél.: 61.80.73.05. , 8 bis, rue

Echange jeux et util. sur compatibles PC. Hassan ABDEL-KRIM, 14, rue Blin-de-Bourbon, 80000 Amiens. Tél. : 22.92.72.90.

Amiga, cherche correspondants en vue d'échanges sympas et sérieux. Pierre LEFRANC, 1, quai Jeanne-d'Arc,<br>88100 Saint-Dié. Tél. : 29.55.23.43.

Cherche contacts sur Atari 520 STF échange et vds jeux.<br>(Env. listes). Réponse assurée à 100 %. Sébastien DU-PUY, 8, allée Pernette-de-Guillet, 75019 Paris. Tél. : 42.41.92.39.

Echange nbrx jeux sur Atari. 520 STF (Stunt Car, Rick Dan-<br>gerous). Sébastien LUYAT-MELLER, 94, rue Martre, gerous<sub>1</sub>. Sepasue. : 42.70.51.08.

Recherche contacts sérieux sur 520 ST (Env. liste.) This VALADIER, 40, bd, Barrieu, 63130 Royat. Tél.: 73.35.90.38

Amiga 500 cherche contact dans toute la France pour échange jeux possède : Beast, Spiderman, Skill Worm Beach Volley, etc. Stéphane VIEILLARD<br>Lanterne, 06200 Nice. Tél. : 93.71.81.84. etc. Stéphane VIEILLARD, 188, place de la

Amiga 500 échange wargames, simulation sportive et<br>économique. Réponse assurée. Marc GIRARD, Le Carthage, bt Astarté, 83320 Carqueira

Vds ou échange K7 Nintendo Goonies, Gradius, Donkey<br>Kong, Popeye Kung Fu, Top Gun, Castlevania, Ghost'n<br>Goblins Gumshoe, Wild Gunman, etc. Bruno VETTER, 3,<br>avenue de la Paix, 93290 Tremblay-les-Gonesses. Tél. : avenue de l<br>48.60.37.93.

Ech, jeux pour CBM 64 cass, uniqu. Envoyer vos listes | Raphaël TABARY, 3, allée des érables, 76290 Mesnil-Es-<br>nard. Tél. : 35.79.80.58 (après 17 h).

Cherche contacts pour échange jeux et util. sur Atari ST.<br>Peux me déplacer dans le Vaucluse et Bouches-du-Rhône. Envoyez listes. Patrice ARONE, mas des Flaux, 84580 Op pède. Tél. : 90.76.90.88.

Cherche contacts sur PC 5 1/4. Réponse assurée. Guil-<br>Iaume GOZZO, 135, rue Paul-Verlaine, 83160 La Valette.

Echange ou vds jeux sur Apple II (le Fétiche, Archon, Fight Night...). Et échange ou vends jeux sur Sega. Envoyez listes. Réponse assurée. Julien MILAIRE, 185 B, avenu<br>du Général-Leclerc, 78220 Viroflay. Tél. : 30.24.23.79.

Echange ou vds originaux (jeux) sur Amiga, vds aussi je sur C64. A prix très intéressants. Laurent BOUCHOUCHA, 11, rue de Gerbière, 78610 Le Perray. Tél. : 34.84.87.37.

Atari ST avide de tous log., cherche contacts sympas et durable pour échanges possède : Stunt Car, Alteread Best...<br>Xavier RAYNAL, 50, rue du Charbonnier, 69780 Mions. Tél.: 78.21.58.47.

Echanges softs pour 1040 STF. Cherche un contact ayant une imprimante laser pour étudier possibilité de tirage...<br>Jean-Yves TSCHIEDERER, 51, passage E-Delacroix, 49000 Angers. Tél.: 41.79.00.30.

Cherche contact sympa pour échange Demo (Graphiques,<br>sonores, animations) sur Atari 520 STE. Réponse assurée. Jean-Guy THERES, 7A13, rue des Trois-Frères, 93250<br>Villemonble. Tél. : 48.94.32.37.

520 ST : cherche contacts sympas, rapides et durables en France ou à l'étranger réponse assurée (envoyez listes). Fa-<br>brice MOREAU, 55, rue Séverine, 94270 Kremlin-Bicêtre.

Débutant Amiga 500 cherche contacts pour échanges, astuces, contacts durables, réponse assurée. Moïse DAN-<br>COISNE, 1/97, rue André-Gide, 59000 Lille. Tél.: 20.44.44.23

Cherche programmeurs, Cherche contacts, cherche Demos sur ST. Marc ZIMMERT, B3, ch 3340 résidence P<br>cieux, bd Maréchal-Lyautey, 54600 Villers-les-Nancy.

Cherche contacts sympa pour échange jeux sur 520 STF<br>(possède Strider Beach Volley, Xenon 2, etc.) Stéphane<br>BELLUCO, 5, rue Saint-Simon, 54190 Villerupt. Tél.: 82.89.15.10.

Echanges nbrx jeux sur CPC sur CPC 6128. Envoyer listes<br>réponses assurées. Régis DRAUX, hôpital Paul-Doumer,<br>log. N° 14, 60140 Labruyère par Liancourt. Tél.: 44.73.34.20.

Amstrad CPC 6128 cherche contacts sérieux. Anne<br>SCHERRIER, 3, rue de Queux-de-St-Hilaire, 59190 Hazebrouck.

Salut I C 64 Echange jeux sur disq. contact sérieux. Réponse assurée. Envoyez listes ! Thierry ALDER, 1, place Charles-de-Gaulle, Mittelwihr. Tél.: 89.47.95.77.

Urgent ! cherche contact sérieux pour Apple II Gs. Echanges, logs : traitement de texte, communication, éducatif,<br>etc. Eric MONTET, 11, allée des Chalets, 95870 Bezons. Tél.: 39.82.66.75

Vds ou échange softs sur Amiga, Vds console Sega + ©ho-<br>plitter + Space Harrier + Pistolet et 3 jeux : 850 F, t.b.é.<br>Jean-Michel SCHEIWILLER, Frangey, 89160 Ancy-le-Franc. Tél.: 86.54.61.83.

Echange jeux sur ST Atari, Ecrivez à : Frédéric SERRE, 14,<br>av. Lenine, 38600 Fontaine.

C 64-128 cherche contact pour échange. Possède : Roger<br>Rabbit, Robocop, Grand Prix Circuit, Armalyte... Ecrivez<br>nbrx. Philippe LIHOUCK, 85, rue Jeannne-Jugan, 59240<br>Dunkerque (Nord).

# en logiciels à gagner! Un **bon** pour se faire une logithèque **à l'oeil**

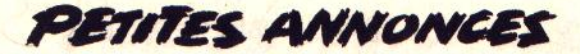

Cherche contacts dans la région parisienne si possible à Gennevilliers pour échange de jeux. Grégory RAUCHER, 28,<br>rue Maurice-Ravel, 92230 Gennevilliers. Tél. : Tél. : 47.98.57.88

Echange softs sur ST. Appeler ou envoyer listes. Réponse assurée. Cyril CERANTOLA, 6, rue de l'Obiou, 38600<br>Fontaine. Tél. : 76.27.26.80.

Amiga cherche contacts pour échange de softs. ORION, 1896 Vouvry-VS (Suisse).

PC comp. cherche contacts pour échanger log. contacts sérieux et durables. Pos. Double Dragon, Dragon Ninja,<br>Test Drive 2, etc. Réponse assurée. Jean-Daniel SIVI-**GNON, SP 69031.** 

Recherche contact pour échange sur ST. Possède : Xenon He from Lord, Explora II, Les Voyageurs du Temps, etc. Stéphane MARTIN, 11, rue Louis-Blanc, domaine des Sa-<br>blons, 95600 Eaubonne (Val-d'Oise). Tél. : 39.59.65.75.

Cherche contacts durbles sur ST. Jean-François LAN-TOINE, 80, route Nationale, 62170 Enocq. Tél.: 21.81.12.93.

Echange nbrx jeux sur C 64 (K7 only) : Double Dragon, Target, Renegade, IKt. Recherche Double Dragon II... Envoyez vos listes. Réponse assurée. Jérôme ROLLAND, 12, clos des Amandiers, 37540 Saint-Cyr-sur-Loire. Tél. : 47.54.23.93.

Cherche contact ST. Jeux et util. (musique). Poss. : Pro Studio 24, Stunt Cars, Xenon 2... Jérôme. Tél. : 27.82.50.34.

C 64, échange ou vds jeux divers. Poss. micr. Soccer, California Games, Super Wonder Boy, Rick Danger, New Zealand Story... Disq. only. Jérôme RUFINI, 1, rue St-Bernard, 1510 Moudon VD (Suisse). Tél. : 21.905.27.55.

Cherche contact sur Atari ST. Réponse assurée 100 % bientôt. Stéphane RIVIERE, 243, rue de l'Espinette, 7210<br>Cuesmes (Belgique). Tél. : 06.53.15.693.

Salut | Recherche contacts sur ST pour création d'un groupe d'échanges de Freeware seulement. Arnaud VEL-TEN, quartier gare Croisy, 74570 Thorens. Tél.:<br>50.68.02.01.

Echange programmes pour Atari 520 ST. Christian IL-**MARREGUY, route d'Ascain villa Xoripean, 64500** Saint-Jean-de-Luz. Tél.: 59.26.05.23.

Amiga recherche contacts jeux et util. Sérieux et rapide. Vi-<br>déo, télématique. Jean-Noël CLAIR, La Réserve, 317,<br>Corniche Kennedy, 13263 Marseille Cedex 07. Tél. : 91.31.67.78.

Amiga cherche contact pour échanges. Possède Shadow<br>of the Beast Altered Beast North and South. Philippe STU DLI, Charley-les-Gray, 70100 Gray. Tél.: 84.65.08.72.

Echange et vds jeux consoles Sega. Environ 9 (KENJEI-DEN, Acex Kidd, Thunder Slade...). Olivier COURTELLE-MONT, allée Vincent-d'Indy, 95200 Sarcelles. Tél. : 39.93.38.32 (après 19 h).

Cherche contacts durables sur Amiga 500, C 64, C 128. Réponse assurée. Omer D'HAESE, 115, route de Frasnes, 7860 Lessines, Belgique. Tél. : 068.33.24.44.

Je cherche contacts sur Amiga pour programmation,<br>échanges en tous genres. Réponse assurée. Stéphane<br>CCEURDASSIER, 76, rue Victoire-de-la-Marne, 52000

Amiga 500 cherche contacts sérieux pour échanger nbrx jeux et acheter util. Envoyer listes. Réponse assurée. Oli-<br>jeux et acheter util. Envoyer listes. Réponse assurée. Oli-Tél.: (069) 23.23.30.

Amiga 500 cherche contacts pour échange de jeux. Emma uel ORTUNO, 3, rue de Roncevaux, 64150 Mourenx. Tél.: 59.60.28.47.

Cherche contact sur Spectrum 128/48. Possède jeux (Batman, Opération Thunderbolt, etc.). Sébastien GUY, ré-<br>sidence du Parc, 3, rue de la Ferrade. Tél. : 66.29.06.71.

Echanges jeux sur NEC PC Engine. Possède une quinzaine<br>de titres. Echanges rapides, déplacement possible. **Joël CHAZE, 41, résidence du Louvre, 53200 Château-Gon-**<br>tier. Tél. : 43.07.03.68.

Atari ST cherche contacts. Echanghe trucs de programma-<br>tions (Assembleur, Basic). Réponse assurée. Philippe<br>MOURGUET, 4, rue Jules-Ferry, 92100 Boulogne. Tél. :<br>46.20.28.05 (entre 16 h et 19 h).

Echange sur NEC PC Engine les jeux Ninja Warriors, Super Wonder Boy II... contre R Type I ou II Cyberg Cross Son<br>Son II, etc. Sofiane HABA, 23, rue Stephenson, 75018<br>Paris. Tél. : 42.57.82.14.

Cherche contacts sur ST, débutants acceptés. Envoyez vos listes. Vends console Intellivision + 9 cart. Beg 350 F. Pascal LE DEIST, 113, rue du 11-Novembre, 59215 Abscon. Tél.: 27.36.33.41.

Cherche contacts sur ST pour échange de log. Je Claude YAME, Les Ajoncs, 5, allée de Camargue, 13009<br>Marseille. Tél. : 91.40.33.34.

Cherche correspondants sur Atari 520 ST pour échange<br>jeux et util. André MOUGENOT, 28, rue du Général de Gaulle, 88160 Fresse-sur-Moselle. Tél. : 29.25.05.13.

Groupe de programmeurs échange idée de programmation et autre seulement sur Amiga et C 64. Contact sur minitel<br>au 3615 code RTEL BAL : SHAZAM ou LAYMAN ou ent sur Amiga et C 64. Cor EAGLE-STAR, j'y passe 4 fois par s

Echange After Burner sur Sega (neuf : 4 mois) contre presque n'importe quel jeu 2 mega ou jeu 1 méga avec 35 p.<br>Marc HOEL, 1, rue Rochecorbon, 37300, Joué-les-Tours. Tél : 47.53.73.48

Cherche.correspondants pour échanger jeux sur ST (ré-<br>ponse assurée). Fabrice GE, 4, rue Saint-Exupéry, 51000<br>Fagnières. Tél.: 26.64.21.37.

Recherche contact sur Amiga 500. Réponse assurée 100 %. Olivier PAULS, 3, chemin des Oiseaux, 4880 Spa (Belgique).

Atari 520, Amiga 500 cherche contacts pour échanges jeux<br>région Melun. Christian ELINE, 8, rue des Robiniers, 77176 Savigny-le-Temple. Tél.: 60.63.58.44.

SOS ! PC cherche Crazy Cars 2, F 15 N2, M1 Tank. Possède Zac, F 19, Tetris, F 53 et autres. Sébastien VA-LETTE, Le Grand Chêne, 01380 Bagé-Laville. Tél.: 85.36.32.77 (jeudi/vendredi de 5 à 7 h).

Echange jeux sur A 500. Recherche en particulier Kick off et Microprose Soccer. Envoyez-moi vos listes. Alexandre<br>ROHLMANN, 13, rue de la Tuilerie, 67500 Marienthal.

Cherche contacts sérieux sur Amiga. Débutants s'abstenir. Réponse assurée. Envoyez liste. Achète A 512 moins de<br>500 F. Eric REICH, Résidence du Parc, 57730 Petit-Ebersviller, Tél. : 87.92.39.85.

Amiga échange doc mode d'emploi et solutions complètes contre doc ou disks. Envoyer liste complète doc + softs. Ro-<br>bert DHONDT, 19, rue du Tanganika, 1190 Bruxelles (Bel-

Echange jeux sur Amstrad Disk. Envoyer vos listes pour contact très rapide. Jean-Philippe MALAQUIN, 75, rue<br>Roger-Salengro, 59750 Feignies. Tél. : 27.66.01.80.

PC et compatibles cherche contacts pour échanger log, et util. Contacts sérieux et durables, réponse assurée. Aussi<br>sur C 64 (dis.). Frédéric VIRIOT, 5 bis, rue du Charrau, 57140 Norroy-le-Veneur. Tél. : 87.32.76.90.

Amiga cherche contacts. Jean-François JOUBERT, « Les<br>Luçonnières », 61250 Cuissai. Tél. : 33.27.39.66.

Echange nbx prog. sur Spectrum + ou +2. Envoyez votre liste. Je suis possesseur d'un disciple avec un disg 3,5

**Battle Chess (C)** 

**Beach Volley (S)** 

**Beverley Hills C** 

Borodino (PC),

Cabal (C 64),

(CPC),

**Castors Juniors** 

(Les) (ST, PC, Ar

Crazy Shot (ST),

Discoscopie (An

Drakkhen (ST),

**Fighter Bomber** 

**Fighting Soccer** 

**First Word Plus** Fred (ST),

**Fun School 2 (S)** 

**Ghostbusters II** 

**Ghouls' Ghosts** 

**Gold of the Ame** 

**Gold Rush (Mac** 

**Great Courts (P)** 

**Gunstick (CPC,** 

**Hard Drivin' (An** 

**Hawaiin Odysse** 

**Hell Raiser (Am)** 

(PC),

ESS (ST. PC).

**Eve of Horus** 

(Amiga, PC),

pouces, Jean-Michel GODIN, 25, bld Maeterlinck, 37100

C 64 cherche contacts avec autre Belge si possible. Possède Copwolf, Test Drive I et II. Cherche Rock et Ranger, Disk Only. Envoyez listes. Frédéric WASTERZAK, 70, av. des<br>Cayoteux, 1380 Rebecq (Belgique). Tél. : 06.76.36.765 rès 17 h). lan

Echange sérieux et durable sur CBM64/128, Pos. nbx news Débutants acceptés. Réponse assurée. Salut. Michel MO-<br>LANDO, 55, parc de la Gotte, 4150 Nanorin (Belgique). Tél.: 41.71.28.11.

Cherche contactss sérieux pour échange de jeux ou util. sur 520 ST. Envoyez vos listes. Sébastien BOURSE, 4, rue Pianot, 69730 Genay. Tél. : 78.98.16.69.

Echange jeux sur Amiga. Possède nbx jeux. Echange ou<br>vends aussi jeux sur 64. Envoyez vos listes. Réponse assurée. Benjamin GUFFENS, 287A, rue Sauvenière, 4190<br>Ouffet (Belgique). Tél. : 86.36.68.44.

Cherche contacts sur Sega 16 div megadrive. Jeremy SE-<br>GAY, Chemin du Chalet, 30140 Boisset. Tél. : 66.61.87.88 (après 18 h).

Echange jeux sur Atari ST, Cherche Batman, Altered Beast Beach Volley... Stéphane BALESTRIERE, 38, rue Eugène-<br>Duthoit, 59170 Croix.

Echange jeux sur 520 ST DF. Débutants ne pas s'abstenir.<br>Vds MSX + jeux 500 F. Réponse assurée à tous. Stéphane EYDELY, 12, rue du Baraillot, 33290 Blanquefort, Tél. : 56.35.01.72

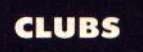

Un nouveau club sur PC voit le jour. Venez vous associer à moi pour apporter des id s nouvelles. Adhésion gratuite Associés recherchés. PC-COOL, 6, allée du Bouvier, 78310 Coignières.

Pour Amstrad CPC : service Minitel gratuit proposant diverses rubriques vous attend... Disponible 24/24. AMS-<br>TRAD TEL +, 10, rue Daubigny, 95300 Pontoise. Tél. : 16 (1) 34.22.09.22

Vends log, dom-pub pour Amiga. Liste sur simple demande (joindre 2,20 F). DMAMIGA, 6, rue Jules-Ferry, 16400 La Couronne.

Achats, échange et vente d'originaux pour MSX1 et MSX2 en cartouche et disquette. MEGA CLUB MSX, 108, rue Marceau, 59280 Armentières.

Plus vivant que jamais, le Club XL/XE Cenacle BP 49, 95110 Sannois Logiciels, Dom. public, aide technique Fanzine sur<br>disquette. Daniel CARRODANO, Les Oliviers B1, 83300 Draguignan. Tél.: 94.67.29.17.

Club Amiga news cherche adhérents pour échange de jeux 30 F par mois avec journal. Emmanuel DOS SANTOS, 167, rue de Grenelle, 75007 Paris, Tél.: 45,51,09,24.

Habitants du Mans, venez tous vous connecter sur ST-<br>TEL 72. Laurent GAYET-METOIS, 67, bd Négrier, 72000 s. Tél. : 43.81.84.77 (les w.-e. de 10 h à 12 h et de 14 h à 17 h).

Appel a tous les Atariors TCréation d'un nouveau club (STF/ STE). Pour échanges honnêtes (log., jeux, mat., infos). Pas de cotisation. David TAÏEB, 56, rue de la Roquette, 75011 Paris. Tél. : 48.07.11.93.

Enfin un club qui est digne de ce nom I Pour votre Saga 16 Bits ou pour votre Nec, nous faisons le maximum | Ecrivez-nous vite ! A bientôt ! Power FIRST, Rouvraie 26,<br>1018 Lausanne (Suisse). Tél.,: 021.37.02.35.

Le club BSG est ouvert à tous les Amigafans de tous pays. Réponse 100% assurée à tous. A bientôt (liste si possible. marci). BIDGY, avenue Reine-Astrid 108, 4802 Heusy **Verviers, Belgique,** 

Microsoft est en vente : sommaire : tests, concours, Pa, jeux vidéo, dossier, jeux de rôle pour Amstrad. 8,80 F en<br>timbres avec une belle couverture. Carolle DUGNY, Bel-Ego. 44850 St-Mars-du-Désert. Tél.: 40.77.42.52.

ST cherche contacts pour créer Wargames en STOS (club, Wargamer, graphiste, programmeur pouvant créer routines<br>de stratégie ordinateur). Pierre-marie ARTAUX, 68, rue Saint-Denis, 92700 Colombes, Tél.: 47,82,32.29

Le numéro 6 de Contact'ST est paru. Ce journal de liaisons des Ataristes est bimestriel : 60 F/an renseignez-vous à<br>l'adresse suivante : CONTACT'ST, 7, rue Félix-Gaffiot, 25000 Besançon. Tél.: 81.53.52.53.

« Game Over » c'est le mensuel de tous les jeux, Renseignements : Benoit FERNANDEZ, 30, av. Division-Leclerc,<br>92310 Sèvres. Tél. : 46.26.91.84.

M4 (ST),

 $(ST)$ ,

p. 74

p. 70

p. 68

p. 48

p. 84

p. 70

p. 68 p. 54

p. 72

p. 86

p. 71 p. 65

p. 66

p. 74

p. 74

p. 55

p. 74

p. 74

p. 30

p. 74

p. 84

p. 58

p. 74

p. 72

p. 74

p. 85

p. 66

p. 69

p. 71

p. 52

p. 74

## **Vous trouverez ci-dessous**

## le répertoire de tous les logiciels testés dans ce numéro.

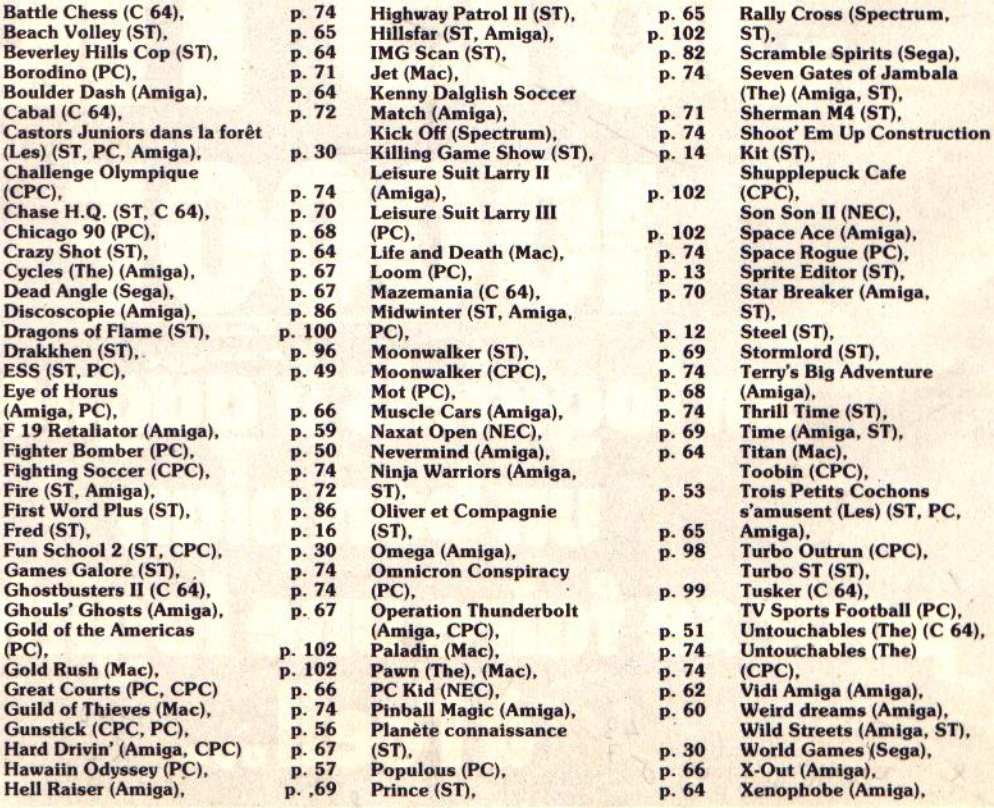

INDEX

# AU DELA DE VOS REVES

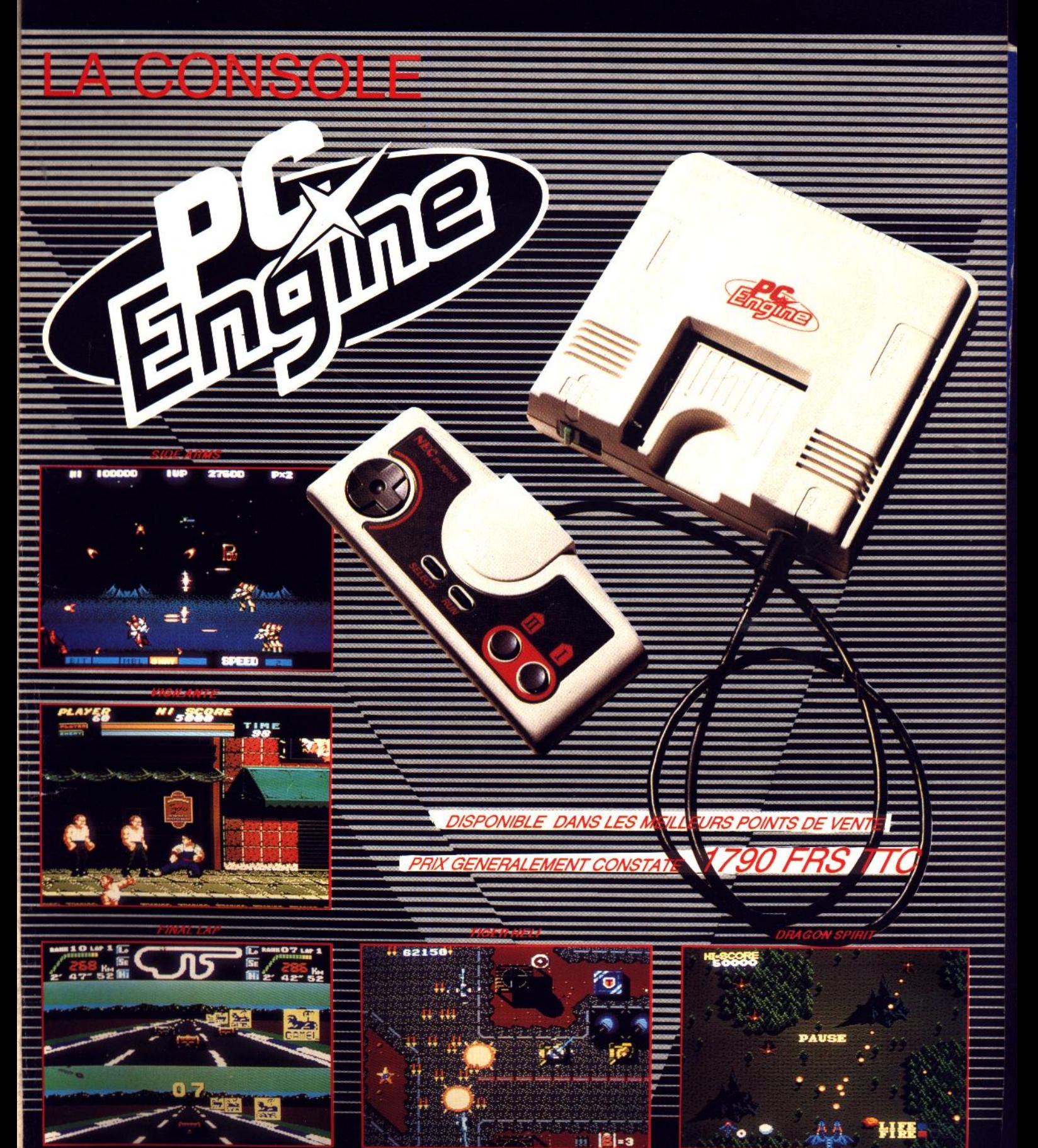

**DISTRIBUTEUR: SODIPENG SAR** 

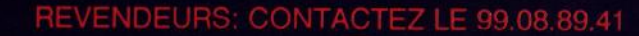

PC ENGINE EST UNE MARQUE DEPOSEE PAR NEC Disponible dans les FNAC

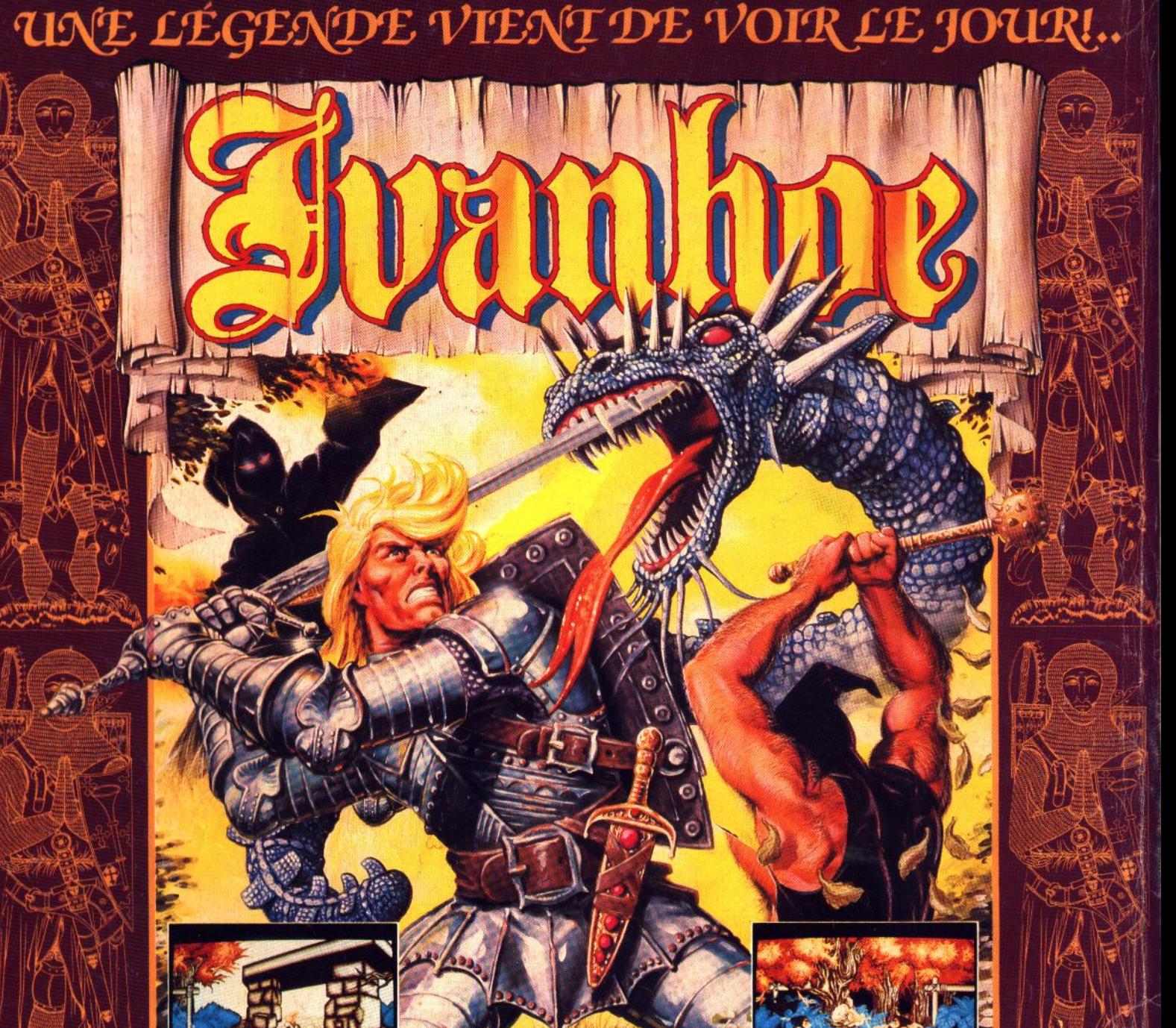

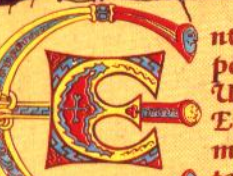

ntrez dans l'ère médiévale et mystique où Ivanhoe, notre héros chevairesque, poursuit une périlleuse quête… Une quête qui ferait fuir la plupart des mortels… Une aventure que la plupart des hommes craindrait!

Enfilez votre armure, prenez votre épée et lancez-vous à l'assaut des pouvoirs<br>magiques du plus diabolique des sorciers, des pirates, de repoussants dragons, et de<br>toute une clique d'êtres hideux dans cette époque de légen

IVANHOE - Battez-vous pour votre vie... et pour la légende!

"Entre les décors somptueux et variés, les personnages<br>magnifiques, et l'animation exceptionnelle de ces derniers,<br>on a vraiment l'impression d'être devant un dessin animé<br>interactif." Generation 4 - 97%

"Les décoro et les personnages ont superbement réalisés,<br>ainsi que l'animation qui fait bondir les sprites avec une<br>incroyable rapidité."Joystick - 90%

## ATARIST& AMIGA COCO

ZAC DE MOUSQUETTE, 06740 CHATEAUNEUF DE GRASSE. TEL: (1) 43350675